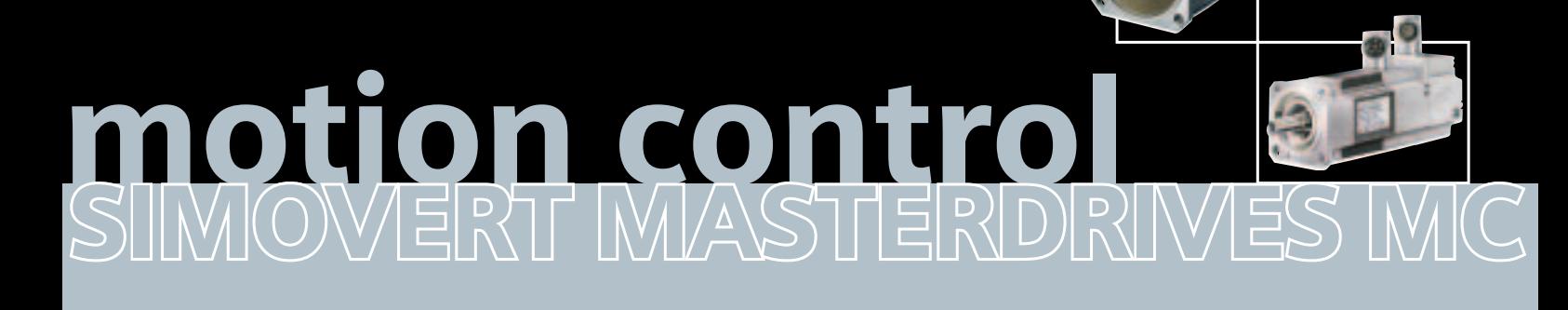

**SIEMENS** 

**COLORED** 

Azionamenti singoli e plurimotore da 0,55 kW a 250 kW

### **SIEMENS**

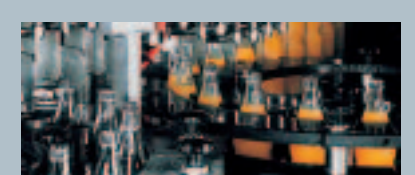

# **Aiuto alla programmazione PFAD Plus**

Con il programma di progettazione PFAD Plus si possono progettare velocemente e con facilità azionamenti a corrente alternata alimentati da convertitori di frequenza per la serie di apparecchi SIMOVERT<sup>®</sup> MASTER-DRIVES Vector Control e Motion Control.

Il programma è un Engineering Tool potente che supporta l'utente in tutti i passi della progettazione dall'alimentazione fino al motore stesso.

Con una scelta a menù guidata ed un dimensionamento dei convertitori di frequenza si determinano i componenti di sistema ed il motore necessario per un compito di azionamento. Informazioni che compaiono automaticamente permettono una progettazione esente da errori.

Un ampio sistema di help supporta inoltre chi si appresta all'uso del programma. Partendo dalle richieste meccaniche della macchina operatrice e dai compiti di azionamento, PFAD Plus conduce il tecnico di progettazione, mediante una procedura a dialoghi logica e semplice da usare, ad una progettazione di azionamento riproducibile ed economica. Vengono elencati esaurientemente i dati tecnici dei convertitori di frequenza e dei motori dimensionati, i componenti del sistema scelti e gli accessori necessari.

PFAD Plus consente la progettazione di azionamenti partendo da una carattericiclo di carico e rende possibile la progettazione di appli-

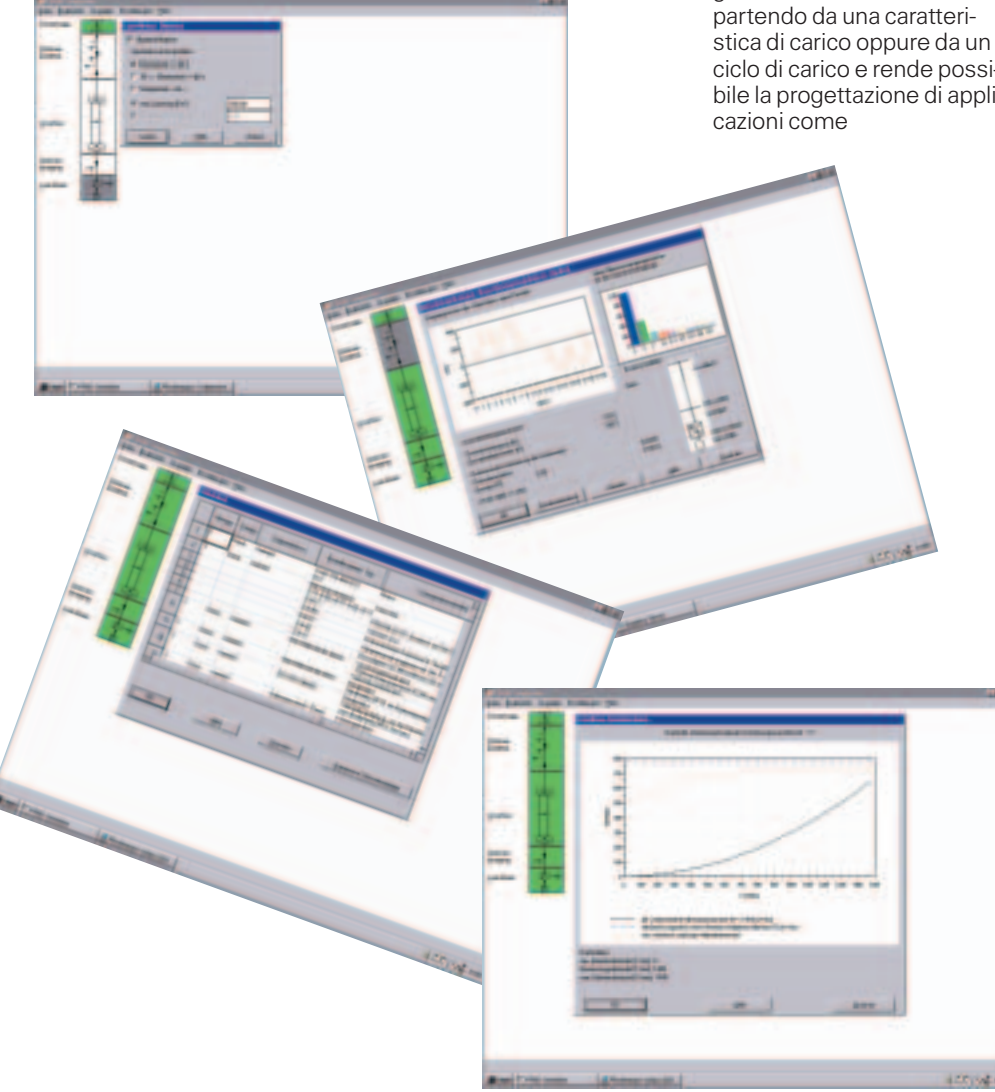

- **trasporto e sollevamento,**
- $\blacksquare$ tornitura
- **L** azionamento mandrino
- **avvolgitore assiale e**
- **n**anovellismo di spinta

PFAD Plus comprende un'indicazione grafica confortevole dell'andamento di

- coppia, velocità, potenza, corrente, velocità ed accelerazione in funzione del tempo e
- coppia in funzione della velocità.

Gli effetti di ritorno in rete vengono calcolati e rappresentati graficamente.

I risultati di progettazione possono essere salvati su un supporto dati, stampati su carta o copiati in altri programmi applicativi per ulteriore elaborazione.

PFAD Plus viene fornito con una superficie operativa in tedesco/inglese.

La versione dimostrativa di PFAD Plus può essere scaricata dall'indirizzo Internet seguente:

#### **http://www.siemens.com/motioncontrol**

(products&systems/drive systems/software) o utilizzate il modulo fax presente nell'appendice del presente catalogo.

La versione completa di PFAD Plus può essere richiesta con il seguente n. di ordinazione

### **6SW1710-0JA00-2FC0**

alla rappresentanza Siemens più vicina, il cui indirizzo è riportato nell'appendice del presente catalogo.

### **SIMOVERT** MASTERDRIVES Motion Control da 0,55 kW a 250 kW Catalogo DA 65.11 2003/2004

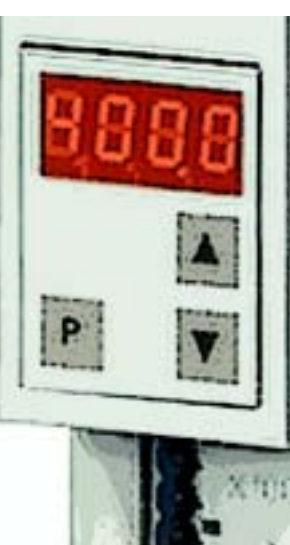

Sostituisce: Catalogo DA 65.11 · 2001

I prodotti contenuti in questo catalogo sono anche inseriti nel catalogo CD-ROM CA 01 n. di ordinazione: E86060-D4001-A100-B9-7200

Potete rivolgerVi all'ufficio Siemens a voi più vicino.

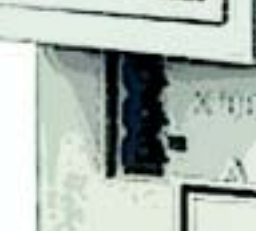

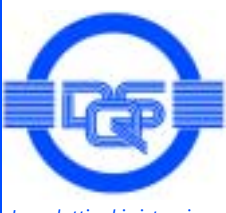

*I prodotti ed i sistemi indicati nel presente catalogo sono costruiti utilizzando un sistema di controllo qualità certificato DQS DIN EN ISO 9001 e DIN EN ISO 14001. Il certificato DQS è riconosciuto in tutti i paesi IQ Net.*

# Panoramica 1 Dati tecnici 2 Dati di scelta e di ordinazione 3 Abbinamento motore 4 Documentazione e addestramento 5 Note di progettazione 6 Disegni d'ingombro 7 Appendice · Indice

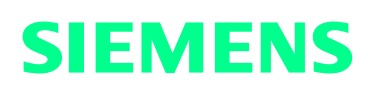

### **Attenzione!**

I dati tecnici hanno carattere informativo generale. Per il montaggio, il funzionamento e la manutenzione è strettamente necessario attenersi alle istruzioni di servizio e alle avvertenze riportate sui prodotti.

**® BERO, COMBIMASTER, MICROMASTER, ProTooL, SICOMP, SIMADYN, SIMATIC, SIMATIC HMI, SIMODRIVE,** SIMOLINK, SIMOREG, SIMOTION, SIMOVERT, SITOR, STEP, STRUC e USS sono marchi Siemens depositati e protetti. Le denominazioni di altu prodotti citati in questo catalogo possono essere marchi il cui uso da parte di tenzi per propri scopi potubbe violarei i diritte di proprieta.

- Con riserva di modifica dei dati tecnici, di scelta e di ordinazione (N. di ordinazione), degli accessori e della disponibilità.
- Tutte le dimensioni di questo catalogo si intendono in mm.

## **Motion Control Panoramica**

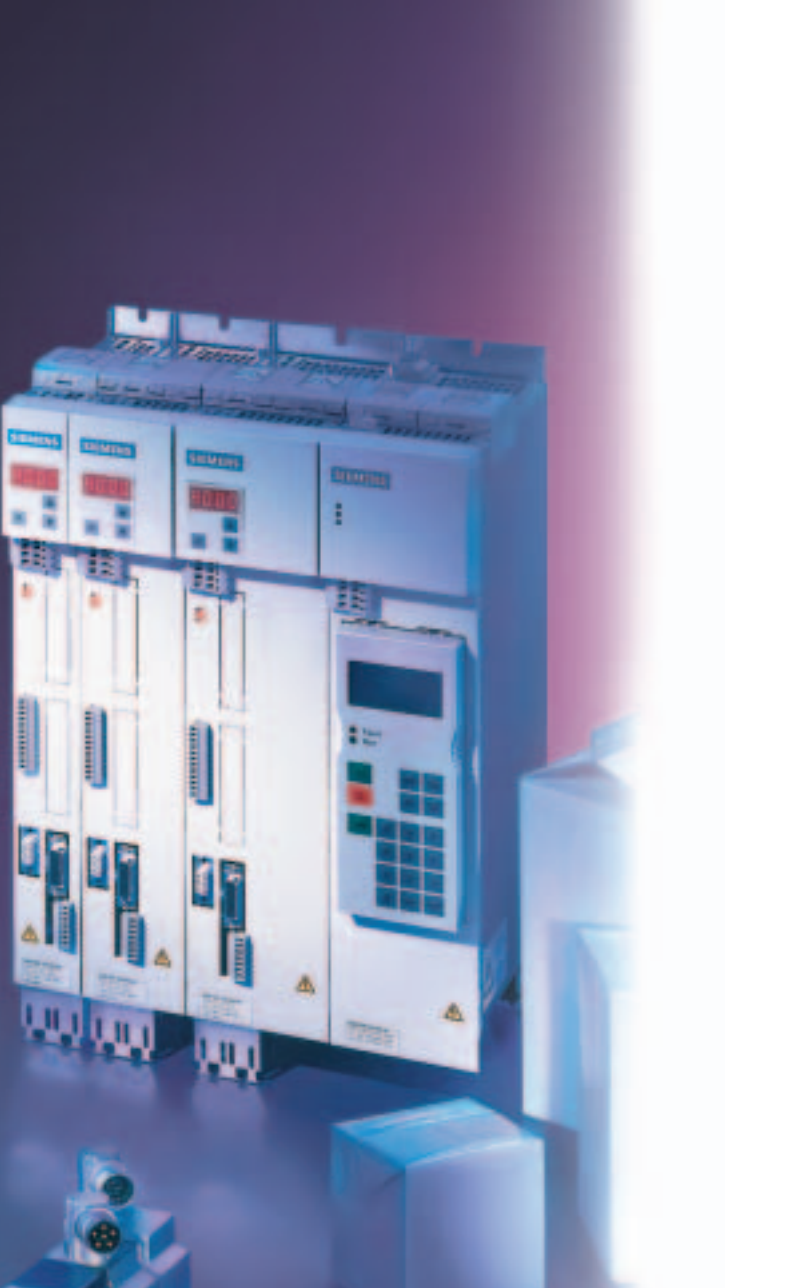

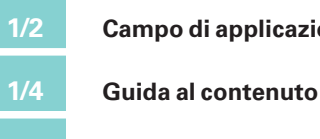

**1/2 Campo di applicazione**

**1/6 Guida alla scelta**

### **Campo di applicazione**

I convertitori di frequenza SIMOVERT MASTERDRIVES Motion Control (MC) sono particolarmente studiati per applicazioni nel campo dei servoazionamenti per impiego industriale.

Oltre alla già collaudata modularità di hardware, il MASTERDRIVES Motion Control offre anche una modularità di software con:

- blocchi funzionali liberamente collegabili
- funzioni tecnologiche integrate

La serie MASTERDRIVES Motion Control è unificata per

- comunicazione
- tecnologia
- servizio e visualizzazione

ed è offerta per tensione di rete da 3 AC 380 V a 480 V, 50/60 Hz a seconda della potenza, nelle seguenti grandezze:

- compact PLUS da 0,55 kW a 18,5 kW
- apparecchi compatti da 2,2 kW a 37 kW
- apparecchi a giorno da 45 kW a 250 kW.

Il MASTERDRIVES Motion Control si contraddistingue per:

- elevata dinamica
- posizionamento
- sincronismo angolare tra gli azionamenti
- dischi a camme

e soddisfa le elevate esigenze richieste alla tecnica dei servoazionamenti.

I convertitori SIMOVERT MASTERDRIVES Motion Control sono armonizzati in modo ottimale ai servomotori compatti ed estremamente dinamici Siemens.

Questi servomotori sincroni e asincroni sono particolarmente adatti per applicazioni altamente dinamiche.

Oltre alla regolazione MC lato motore estremamente potente, SIMOVERT MASTER-DRIVES AFE (Active Front End) offre ora anche dal lato rete una regolazione vettoria-

### **Apparecchi compact PLUS**

le attiva orientata sull'angolo di fase della rete per un'ottimale adduzione dell'energia.

SIMOVERT MASTERDRIVES AFE è caratterizzato da:

- assenza di ripercussioni sulla rete, ciò significa un fattore di potenza complessivo molto soddisfacente
- funzionamento sicuro contro lo stallo anche per brevi interruzioni o per caduta della rete
- possibile compensazione della potenza reattiva
- funzionamento a quattro quadranti

Il programma di fornitura si completa con un'ampia gamma di componenti di sistema e accessori.

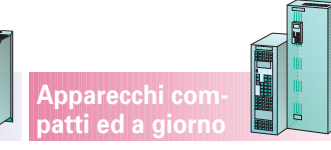

Sono offerte soluzioni di sistema personalizzate e complete (automazione – convertitore – motore) per le applicazioni più diverse in tutti i settori industriali.

Per i MASTERDRIVES sono disponibili confortevoli tools di progettazione (PFAD) e messa in servizio (DriveMonitor).

Grazie alla nostra rete di vendita e service in tutto il mondo i nostri clienti e gli utenti di SIMOVERT MASTERDRIVES dispongono di un filo diretto per consulenza individuale, progettazione, istruzione e service.

#### **Soluzioni specifiche per cliente**

Gli apparecchi compatti ed a giorno possono essere inseriti in quadri di comando raffreddati ad aria o ad acqua e in configurazioni d'impianto.

Unità di alimentazione e di alimentazione e recupero possono essere eseguite anche come Active Front End.

Ns rete commerciale, unitamente alle ns officine di applicazione, è in grado di trovare la soluzione di sistema ottimizzata.

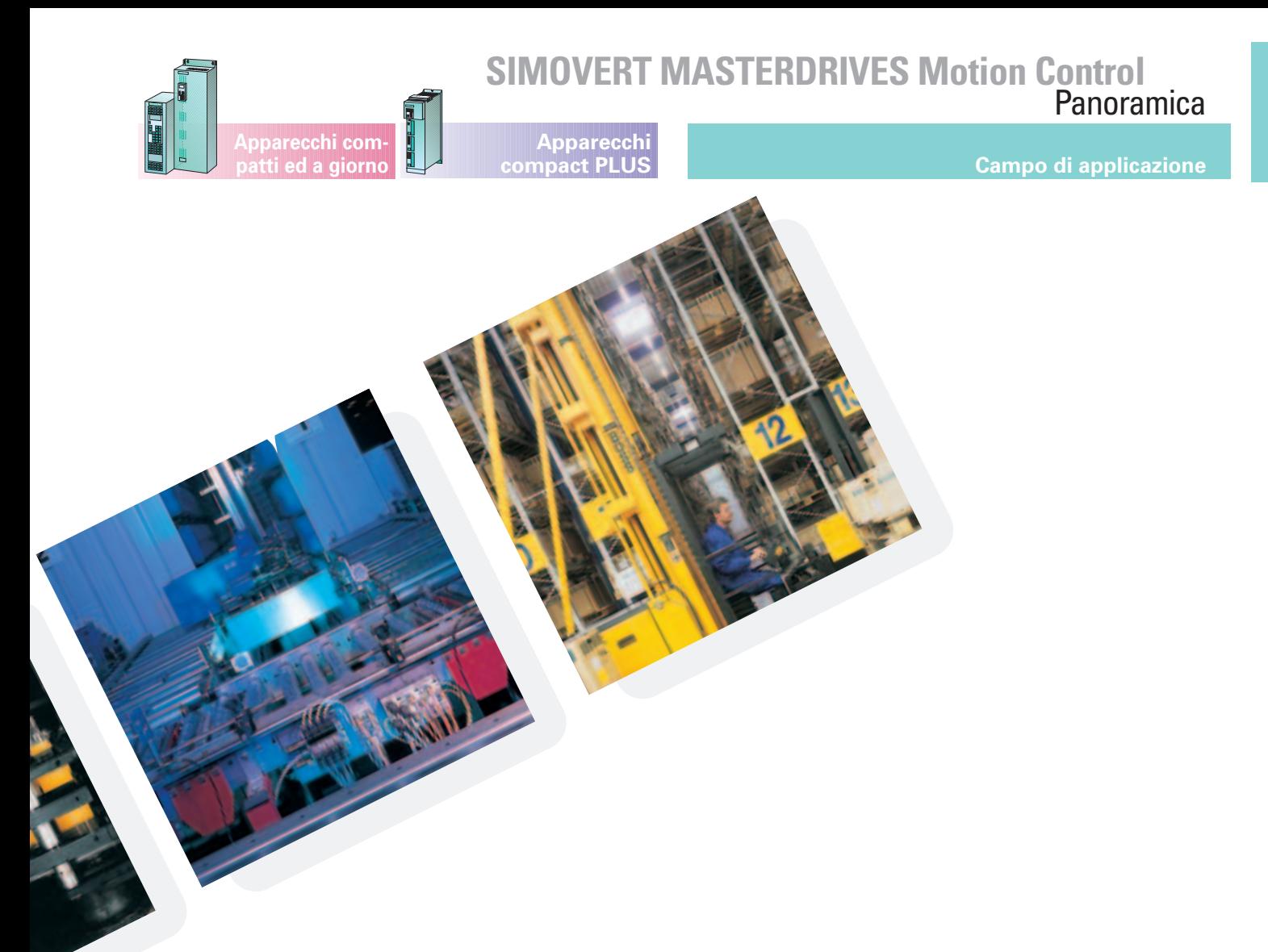

### Collegamento ottimale della tecnica di azionamento nel mondo dell'automazione

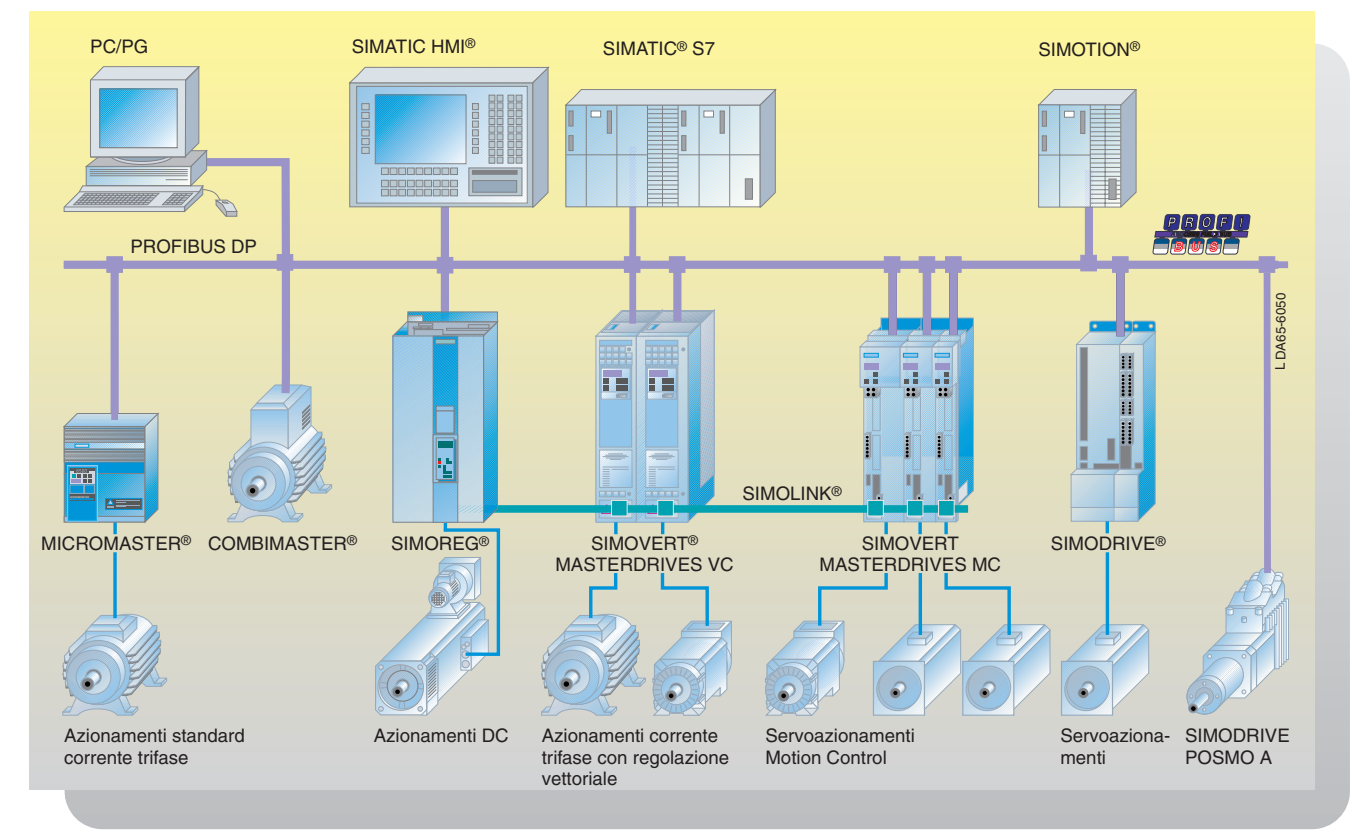

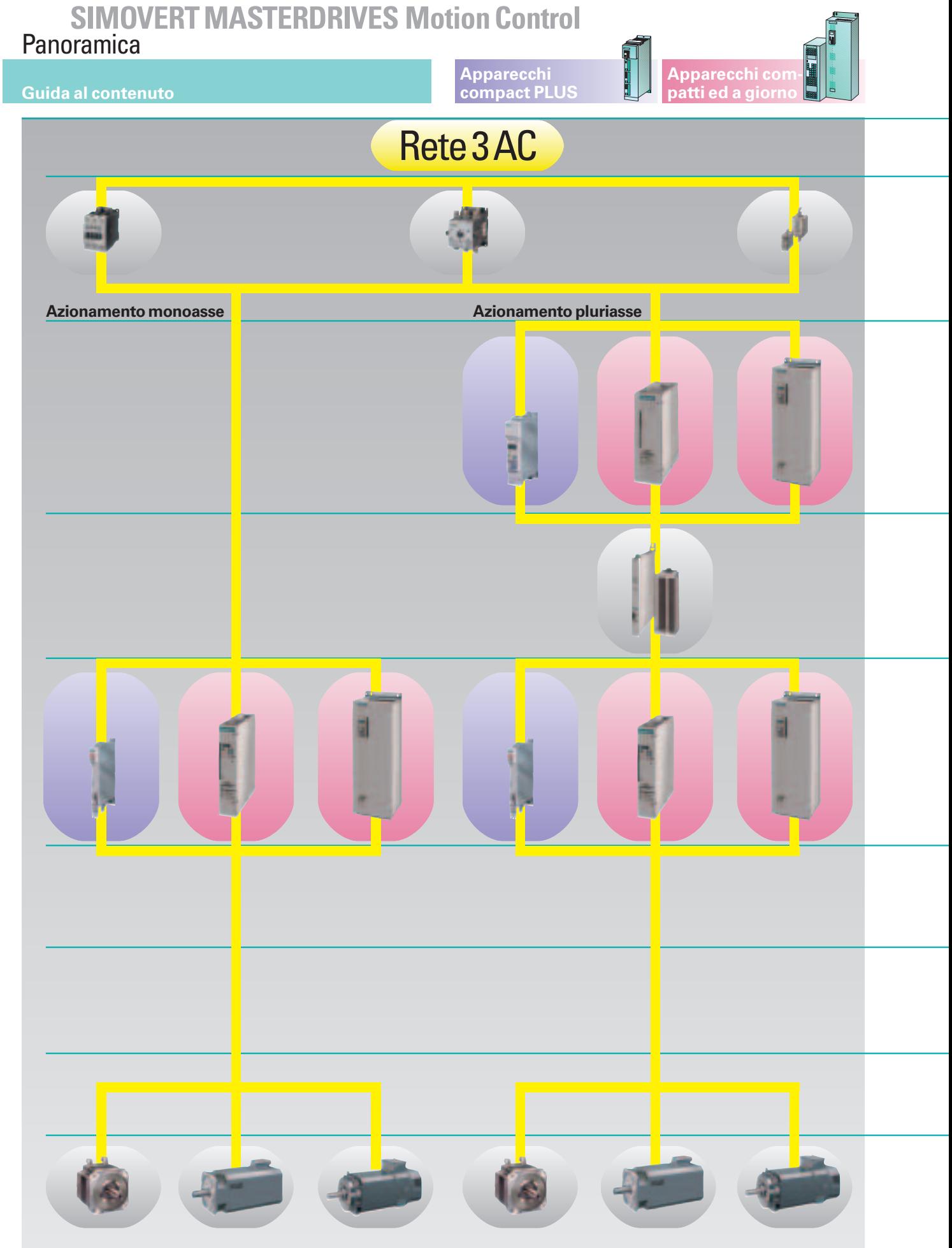

### **SIMOVERT MASTERDRIVES Motion Control<br>Panoramica**

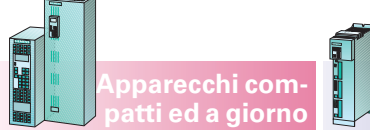

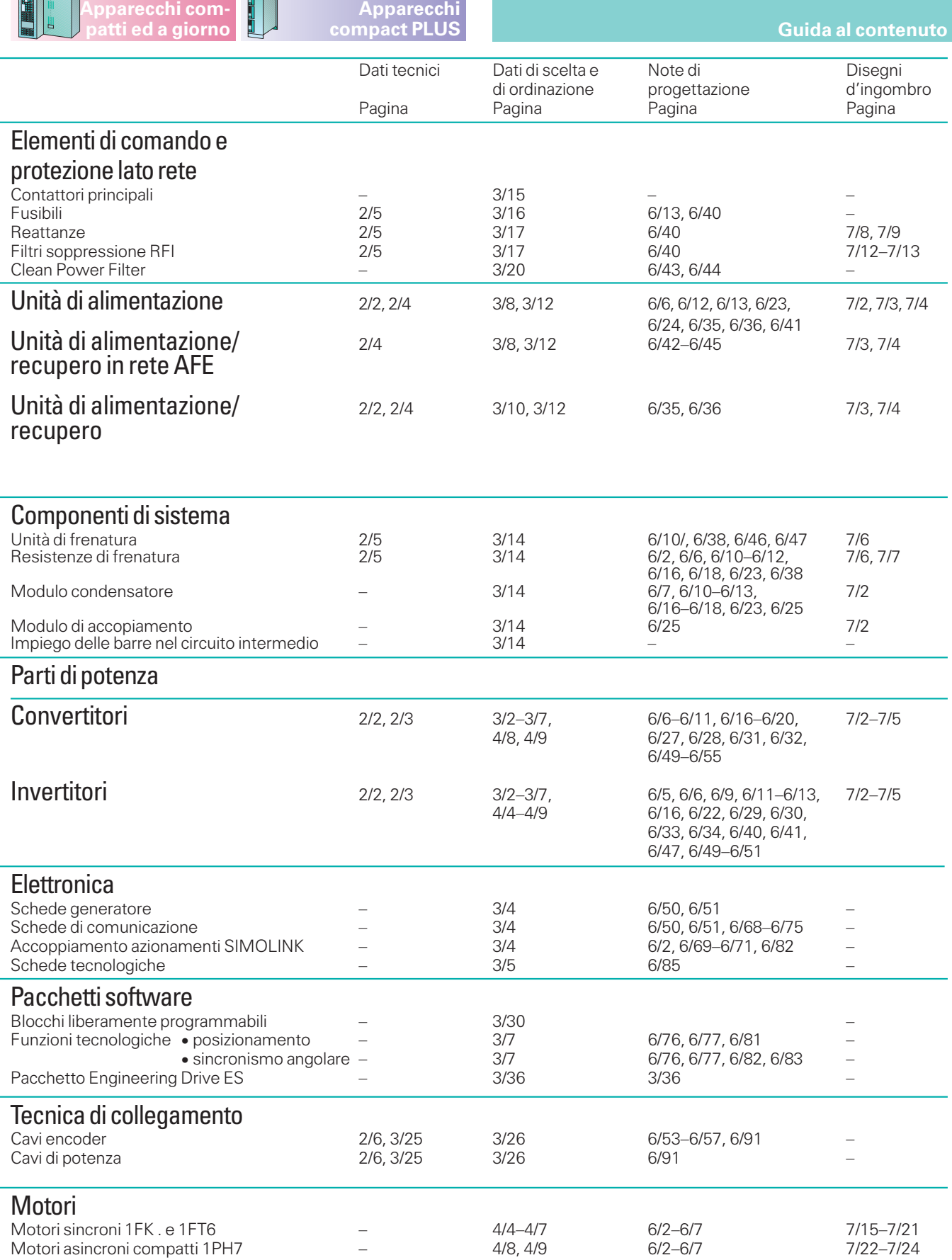

### **SIMOVERT MASTERDRIVES Motion Control**

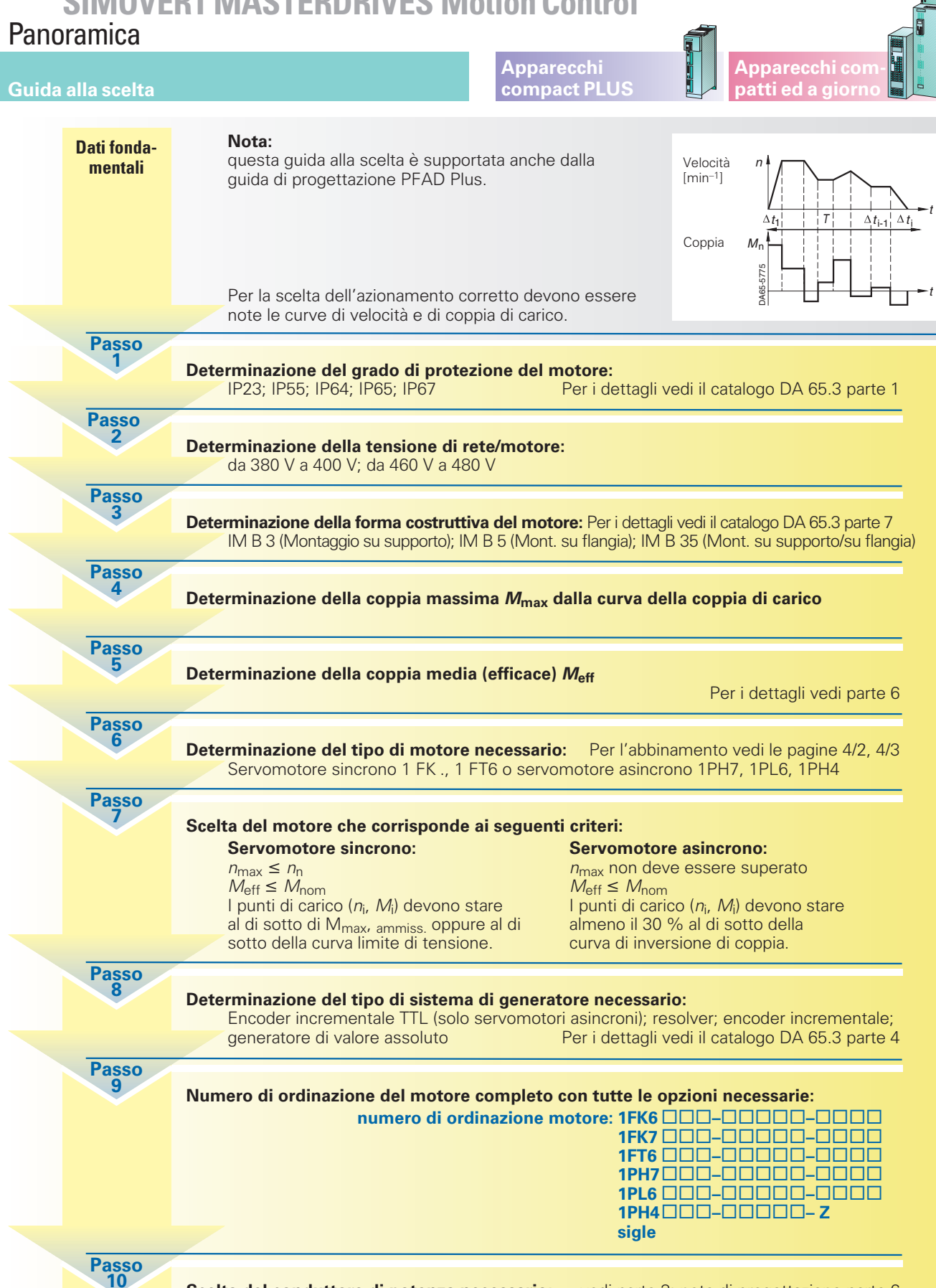

**Scelta del conduttore di potenza necessario:** vedi parte 3; note di progettazione parte 6 **numero di ordinazione del conduttore di potenza: numero di ordinazione dell'accoppiamento:** (per conduttore di potenza non confezionato)

**Passo 11**

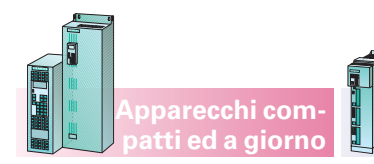

### **SIMOVERTMASTERDRIVES Motion Control**

**Panoramica** 

1

**Guida alla scelta**

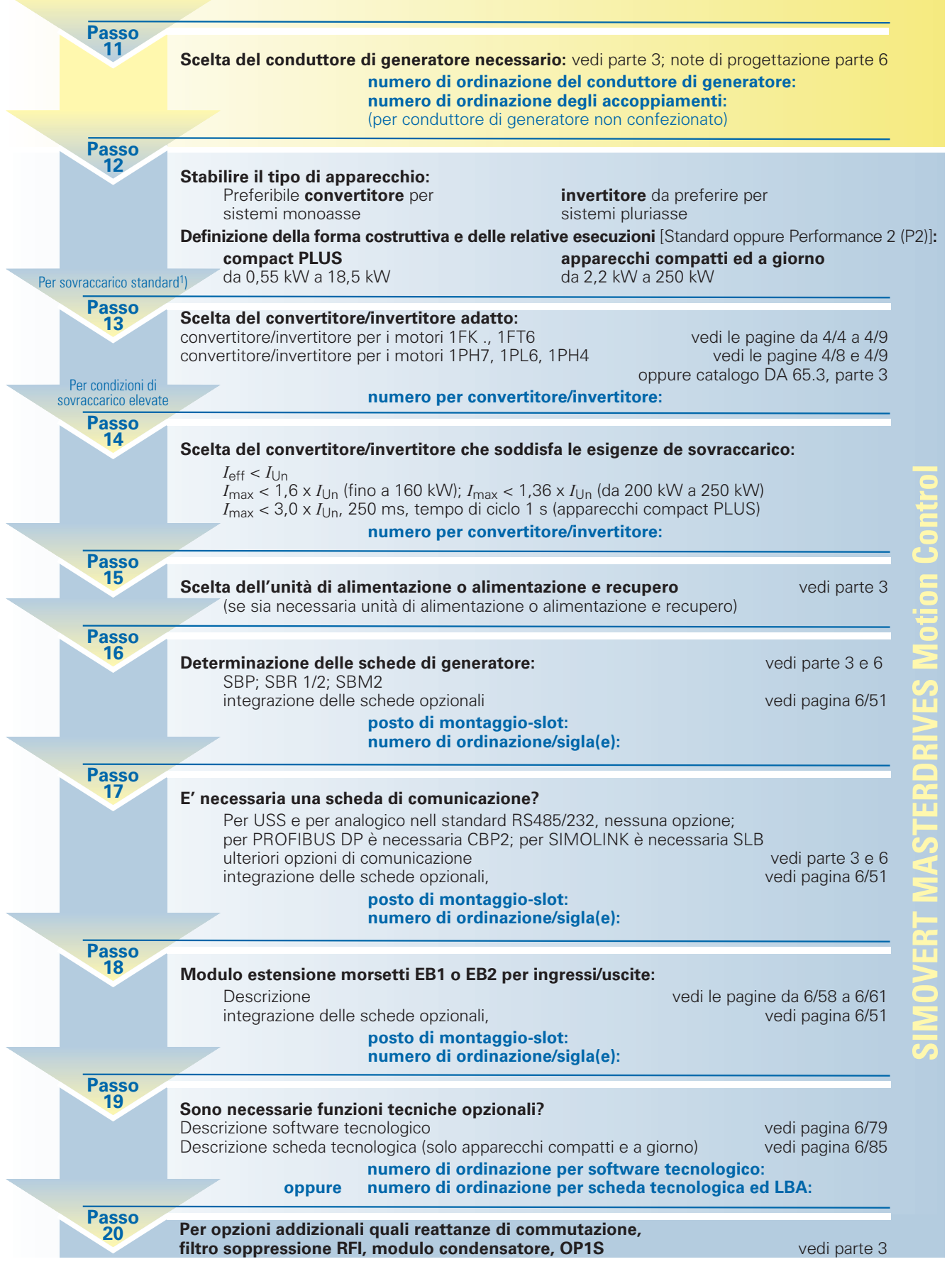

**Apparecchi compact PLUS**

1) *I*<sub>max</sub> < 1,6 x *I*<sub>Ito</sub>, 30 s, tempo di ciclo 300 s (fino a 160 kW); *I<sub>max</sub>* < 1,36 x *I*<sub>In</sub> (da 200 kW a 250 kW); *I<sub>max</sub>* < 3,0 x *I<sub>Ito</sub>*, 250 ms, tempo di ciclo 1 s (apparecchi compact PLUS).

# **SIMOVERT MASTERDRIVES Motion Control<br>Panoramica**

**Appunti**

**Apparecchi compact PLUS**

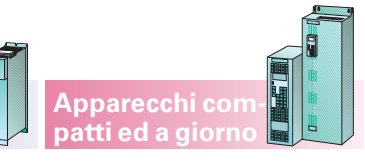

m.

## **Motion Control Data tecnici**

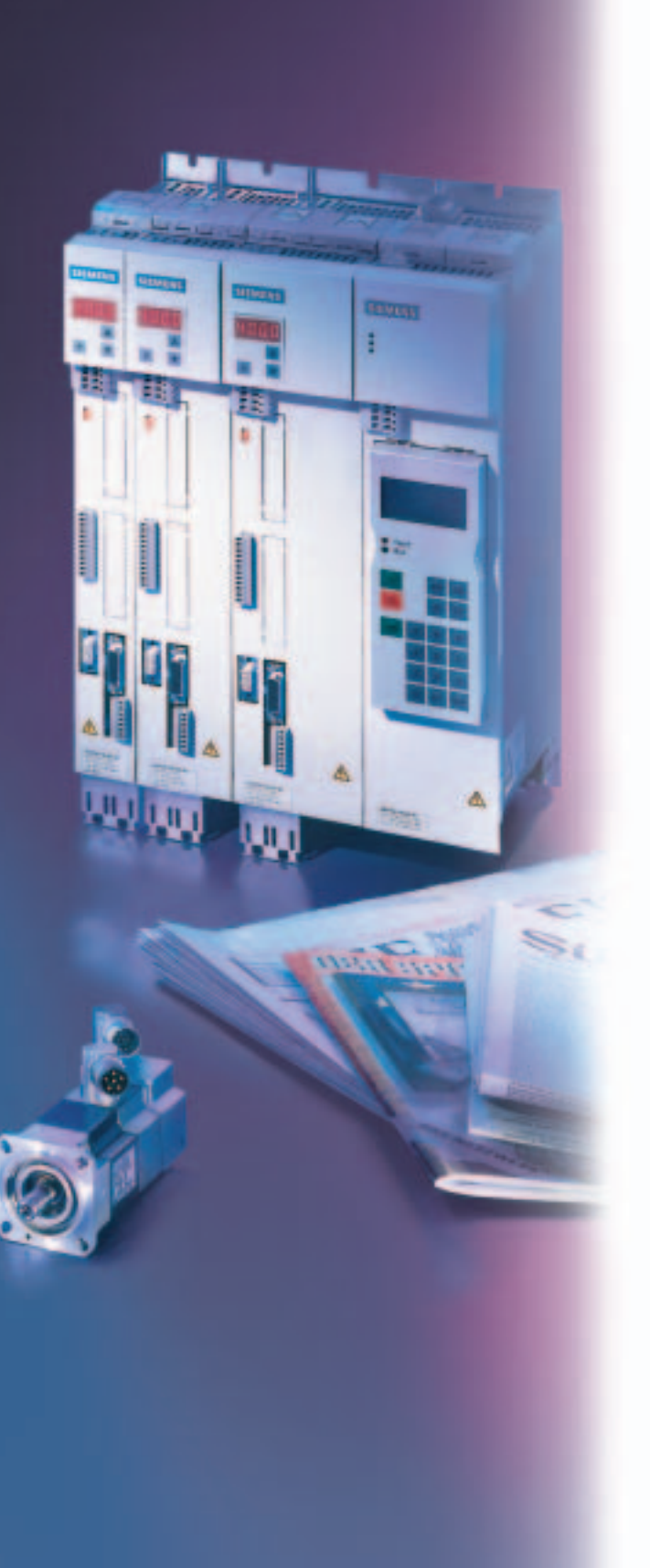

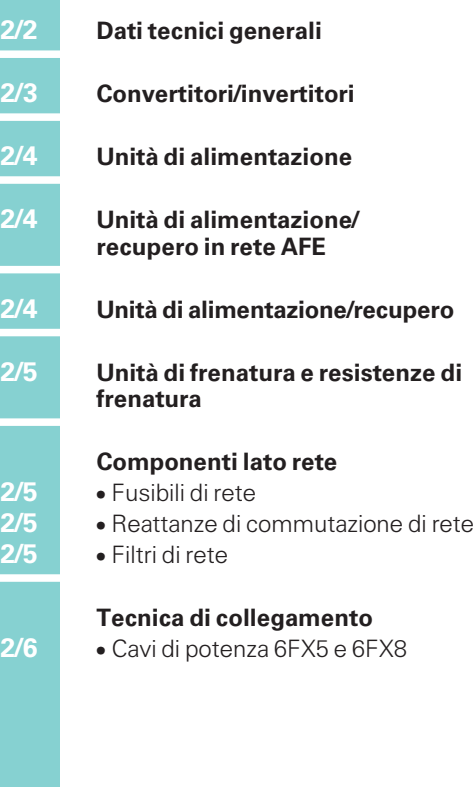

### **SIMOVERT MASTERDRIVES Motion Control**

### Dati tecnici

**Dati tecnici generali**

**Apparecchi compact PLUS**

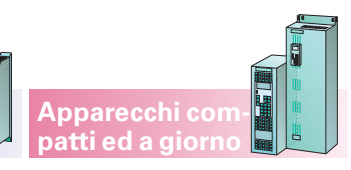

### **Convertitori, invertitori, invertitori AFE, unità di alimentazione, unità di alimentazione/recupero ed unità di frenatura**

Tipo di raffreddamento Raffreddamento ad aria rinforzato con ventilatore addossato

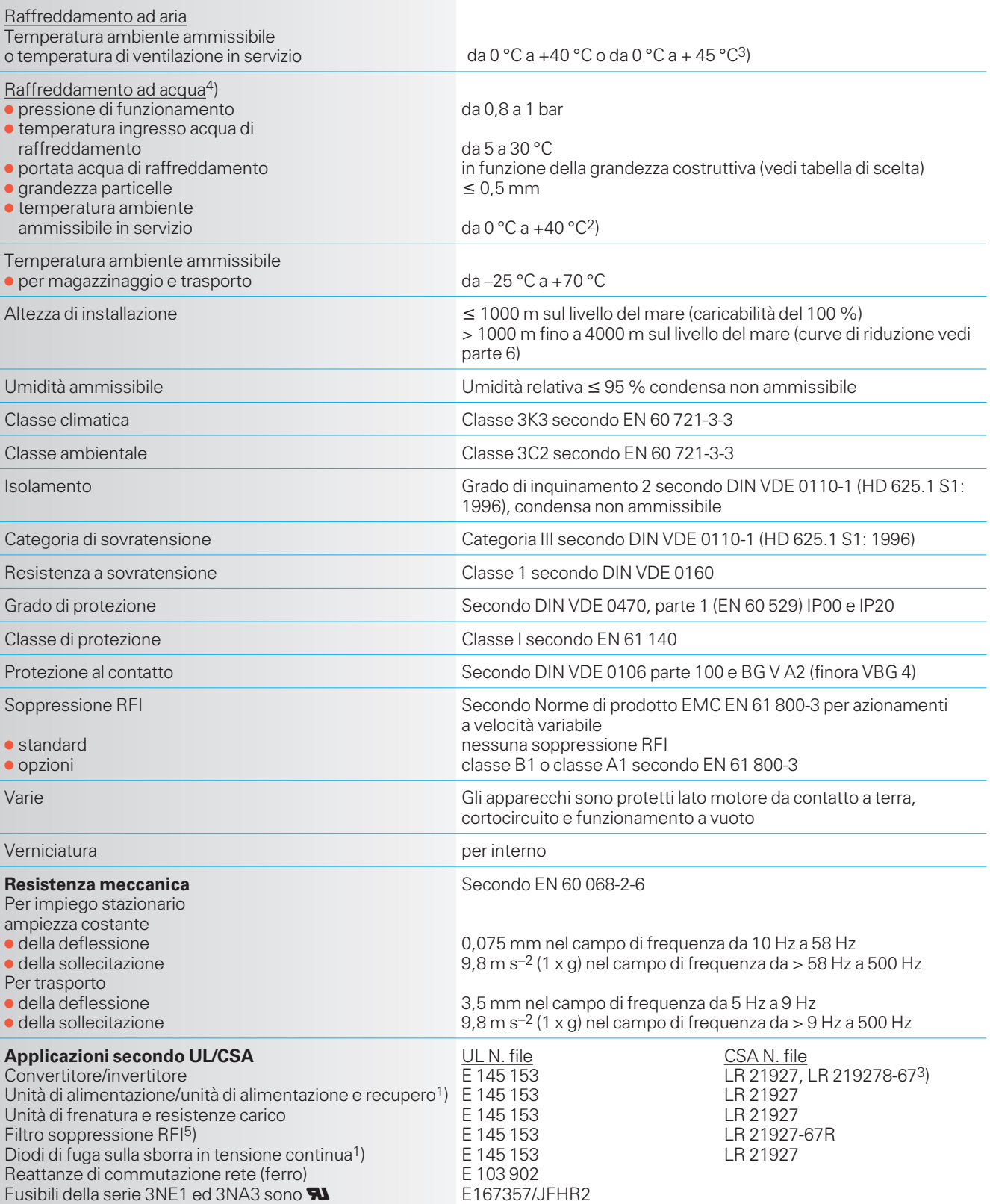

1) UL e CSA vale solo in combinazione con i convertitori e gli invertitori SIMOVERT MASTERDRIVES.

2) Con derating fino a 50 °C.

3) Per apparecchi compact PLUS.

4) Per apparecchi compatti ed a giorno.

5) In preparazione per filtro soppressione RFI 6SE70 . . – . EP87– . . . per compact PLUS.

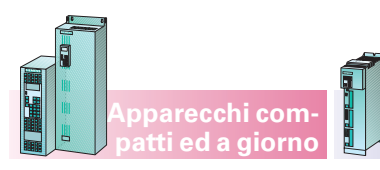

### **SIMOVERT MASTERDRIVES Motion Control** Dati tecnici

### **Convertitori/invertitori**

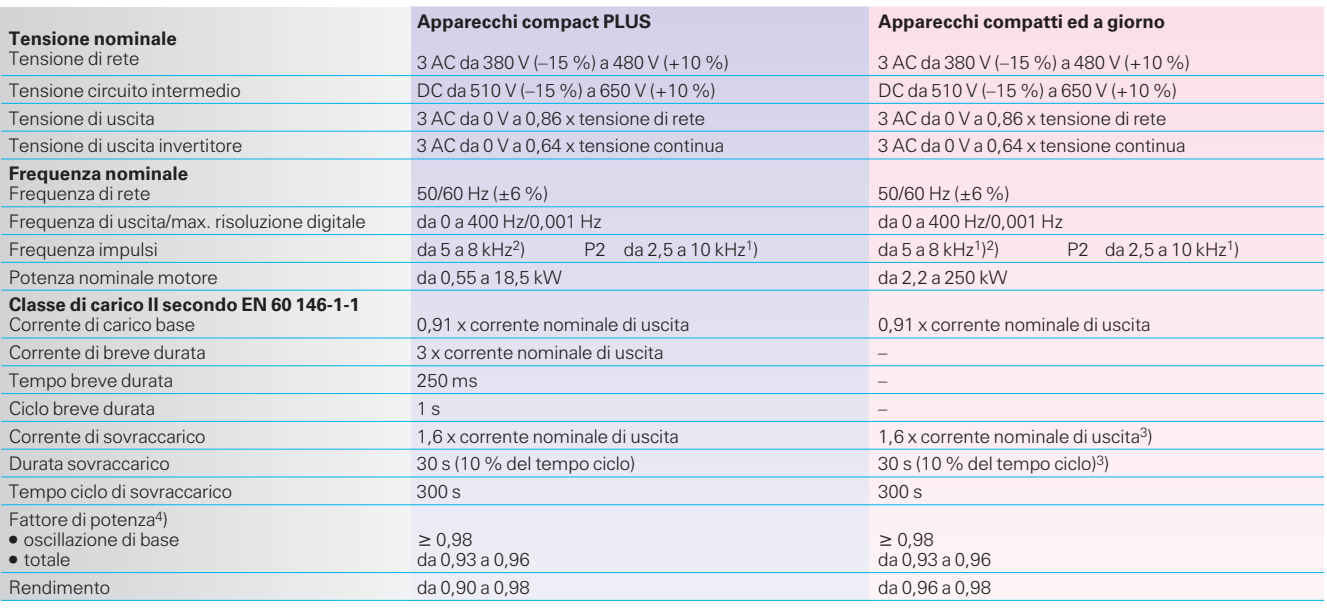

**Apparecchi compact PLUS**

#### **Curve di riduzione:**

corrente nominale ammissibile

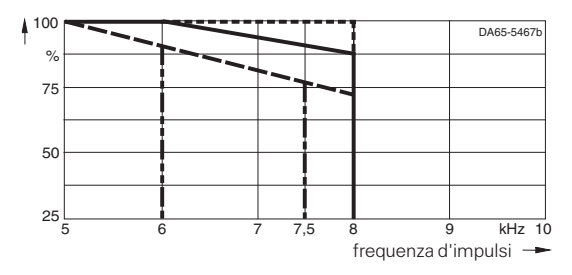

corrente nominale ammissibile per apparecchi con Performance 2

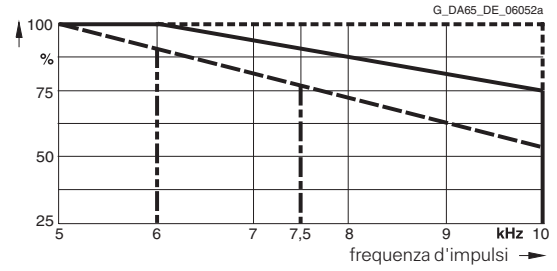

#### **Comportamento al sovraccarico**

corrente di uscita/corrente nominale di uscita

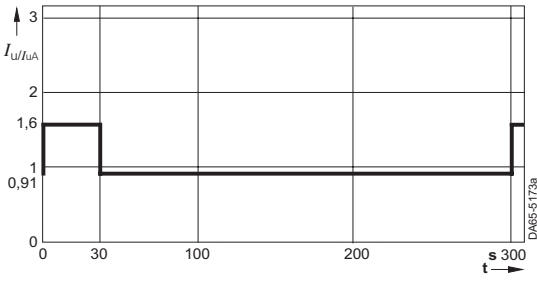

1) Vedi curve di riduzione.

2) Per apparecchi standard la frequenza impulsi è limitata a 8 kHz per il carico del processore, per Performance 2 a 10 kHz. **Frequenza impulsi massima impostabile in funzione della potenza e della grandezza:**

8 kHz per grandezza compact PLUS (fino a 10 kHz per Performance 2)

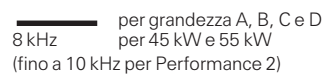

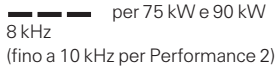

7,5 kHz per 110 kW e 132 kW

per 160 kW e 200 kW

6 kHz Per 250 kW possibile solo 5 kHz.

Dalla versione di firmware 2.1 con Performance 2, la frequenza degli impulsi di 2,5 kHz è possibile anche per le potenze maggiori. Questi apparecchi sono fornibili su richiesta fino a 710 kW.

#### **Comportamento di breve durata per apparecchi compact PLUS**

corrente di uscita/corrente nominale di uscita

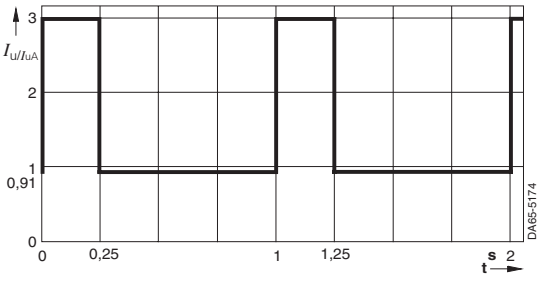

La capacità di carico di breve durata degli apparecchi compact PLUS viene inoltre limitata dal calcolo *I*2<sup>t</sup> (comportamento in sovraccarico).

3) 1,36 x corrente nominale di uscita per apparecchi 200 kW e 250 kW con durata di sovraccarico 60 s.

4) Con reattanza di commutazione  $u_D = 2$  %.

2

### **SIMOVERT MASTERDRIVES Motion Control**<br>Dati tecnici

### **Unità di alimentazione**

**Apparecchi compact PLUS**

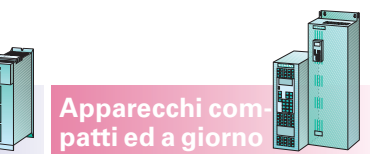

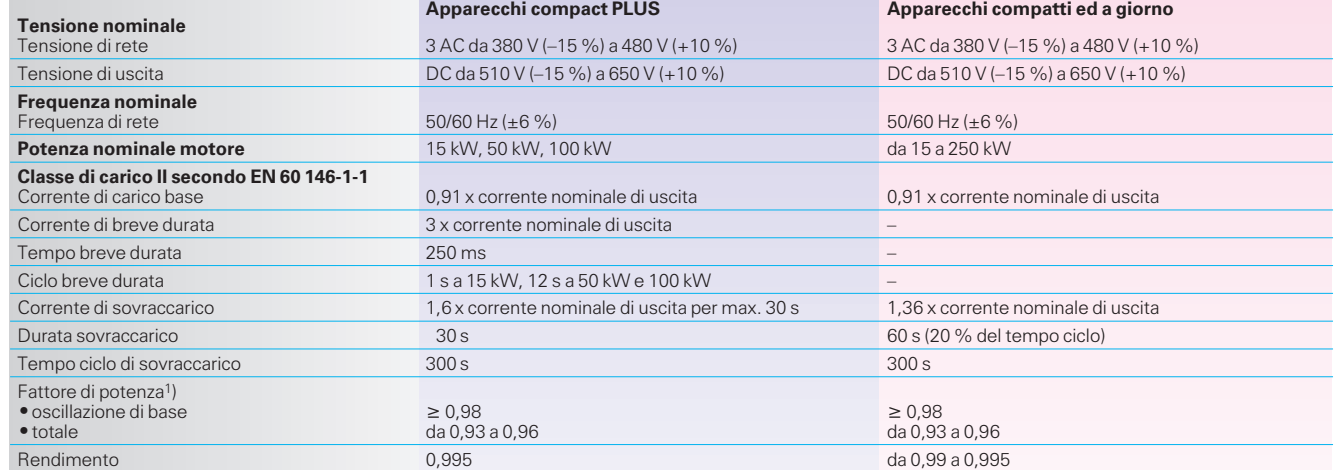

### **Unità di alimentazione AFE**

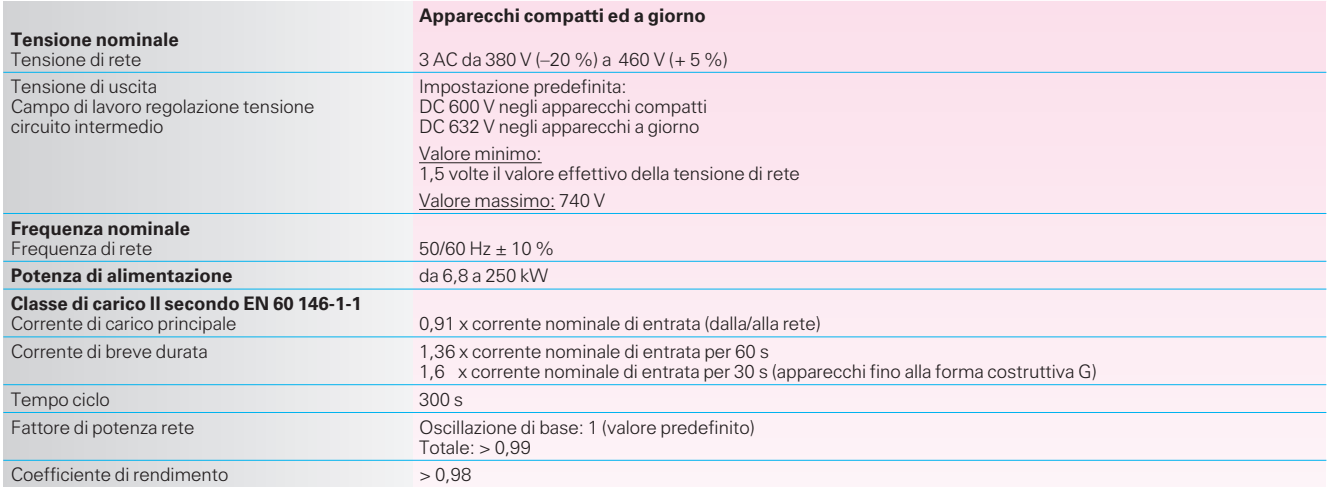

### **Unità di alimentazione/recupero**2)

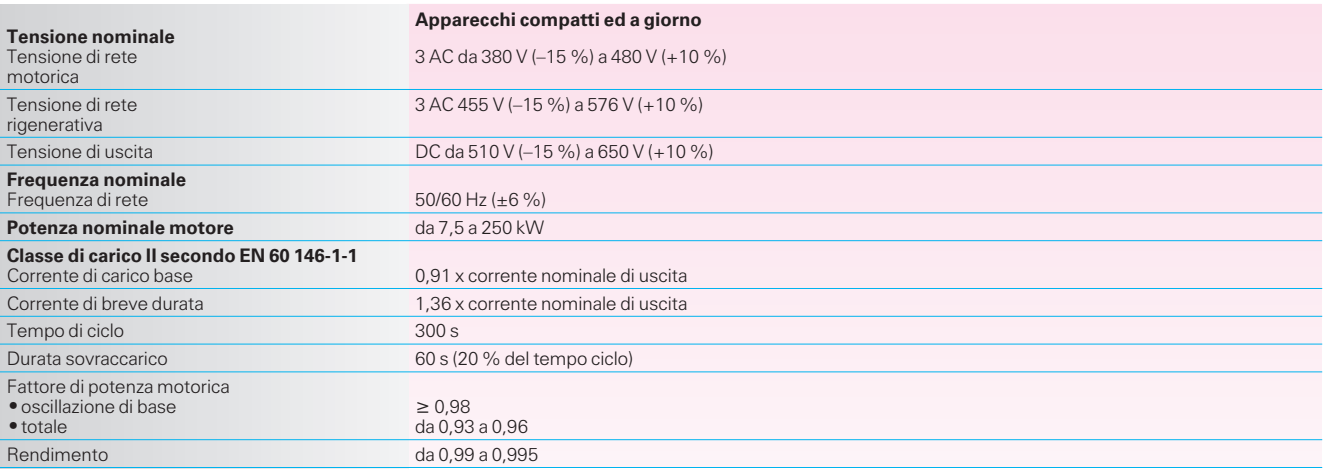

1) Con reattanza di commutazione  $u_D = 2$  %. 2) Commutando rapidamente da alimentazione a

recupero si deve tener conto di una tempo morto di 15 ms.

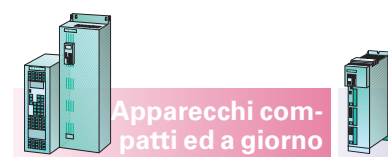

### **SIMOVERT MASTERDRIVES Motion Control** Dati tecnici

**Unità di frenatura e resistenze di frenatura**

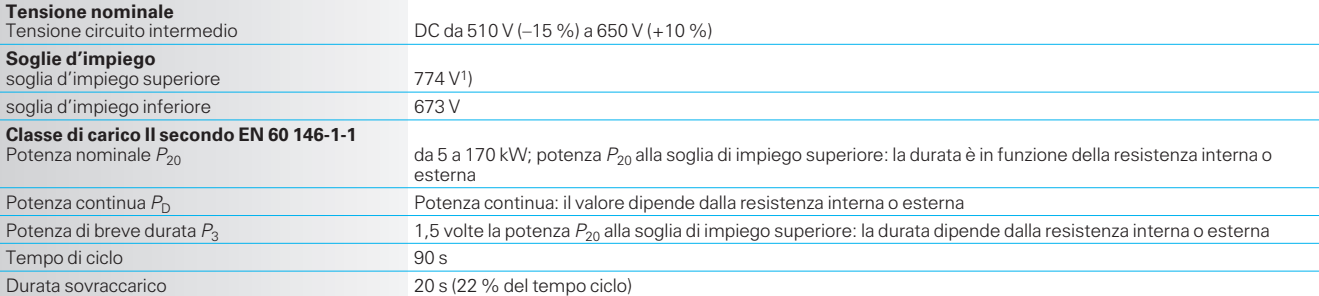

**Apparecchi compact PLUS**

**Componenti lato rete**

#### **Fusibili di rete**

Per dati tecnici dei fusibili di rete vedi catalogo «Fusibili di protezione semiconduttori SITOR per convertitori» DA 94.1 (N. di ordinazione: E20002-K4094-A111-A2-7600, solo disponibile in inglese e tedesco)

### **Reattanze di commutazione di rete**

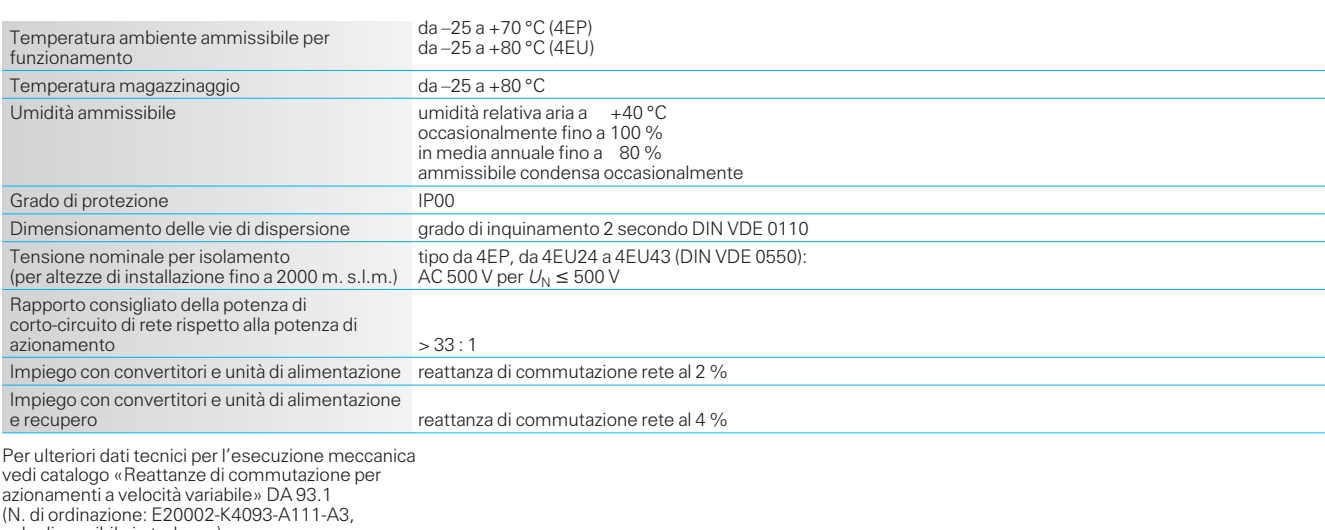

solo disponibile in tedesco)

### **Filtri di rete**2)

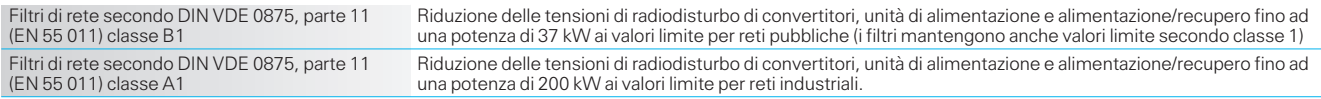

2) I filtri di rete della serie compact PLUS<br>fino a 7,5 kW comprendono una reattanza di<br>commutazione  $u_D = 2$  %.

### **SIMOVERT MASTERDRIVES Motion Control**

### Dati tecnici

### **Tecnica di collegamento**

#### **6FX5 e 6FX8, per catena portacavi**

#### **Caratteristiche tecniche <sup>e</sup> campo di applicazione**

I cavi di potenza 6FX5 e 6FX8 sono adatti per l'impiego nelle più diverse macchine di produzione e lavorazione.

Gli economici cavi di potenza possono essere utilizzati ovunque, poiché sono:

- caricabili meccanicamente e chimicamente
- senza FCKW e silicone
- testati EMC

2

con approvazioni UL.

### **Dati tecnici**

Soddisfano le esigenze più elevate e si distinguono per:

- elevati cicli di piegatura con piccoli raggi di piegatura
- resistenza agli agenti aggressivi
- rispetto dell'ambiente (assenza di FCKW, silicone e alogeno)
- elevato contributo alla compatibilità elettromagnetica.

I cavi vengono forniti sia a metri, sia completi di connettori di collegamento.

**Apparecchi compact PLUS**

I cavi con connettori offrono i seguenti vantaggi:

- ordinabili a metro esatto
- qualità eccellente, testata
- sicurezza, per ottimale rispondenza ai componenti da collegare
- riduzione dei costi per risparmio in logistica, costruzione e acquisto.

**Apparecchi compatti ed a giorno**

I cavi 6FX. completi di connettori ed a metri sono descritti dettagliatamente nel catalogo NC Z.

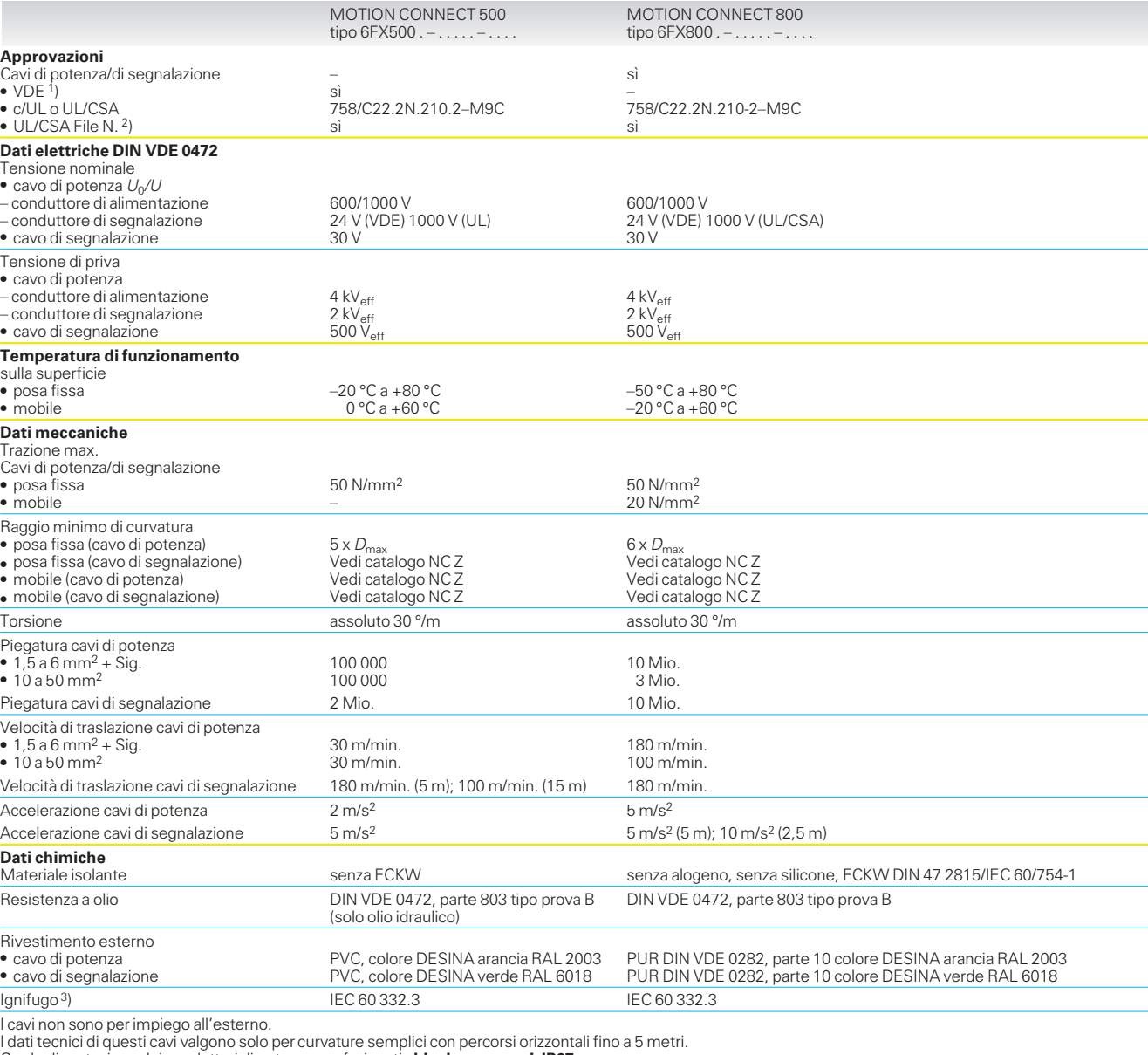

Grado di protezione dei conduttori di potenza confezionati **chiusi e connessi: IP67.**

- 2) I n. di file dei rispettivi produttori sono stampati sulla guaina esterna del cavo.
- 3) Con UL/CSA viene indicato VW1 sul rivestimento esterno, questo non vale per C/UL.

П

<sup>1)</sup> Il rispettivo numero di registrazione è stampato sulla guaina del cavo.

### **Motion Control** Dati di scelta e di ordinazione

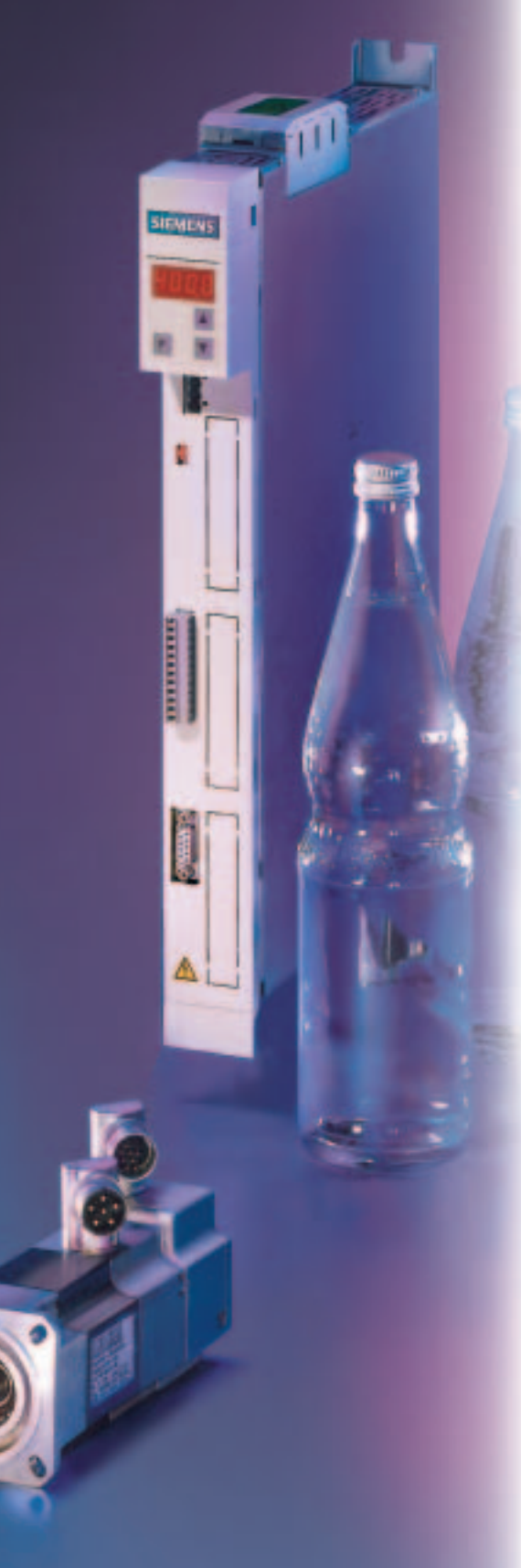

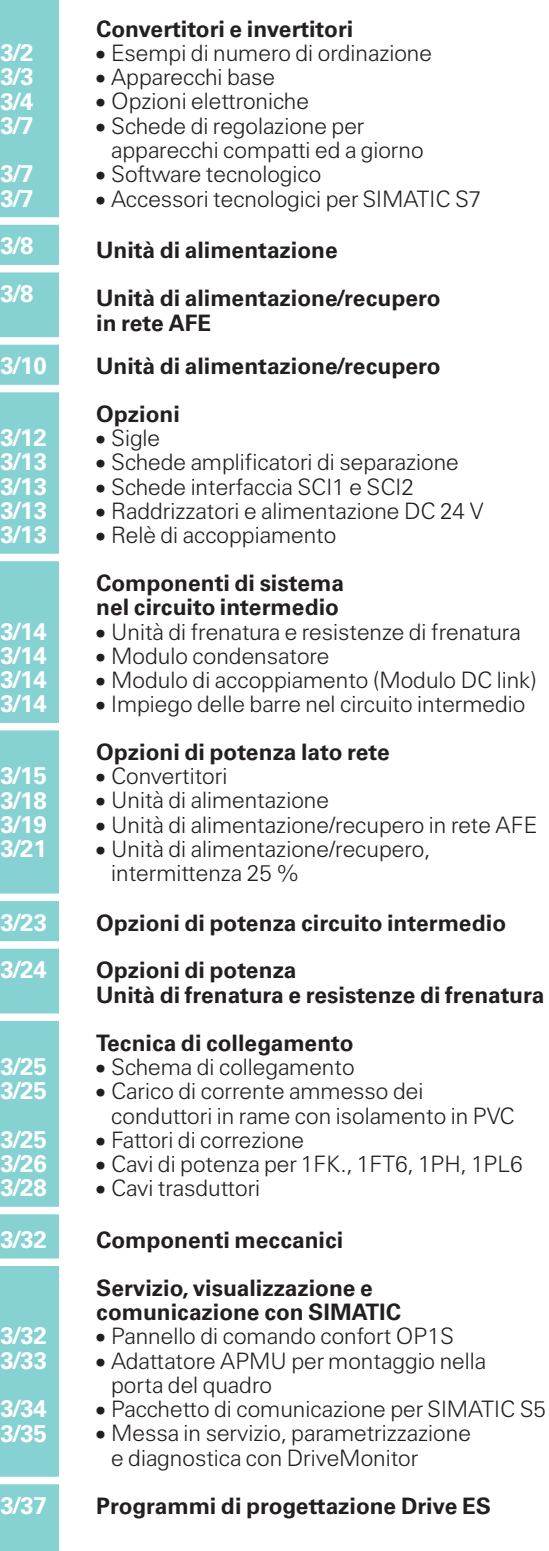

**3/2<br>3/2<br>3/2<br>3/2<br>3/2** 

**Dati di scelta e di ordinazione**

**Apparecchi compact PLUS**

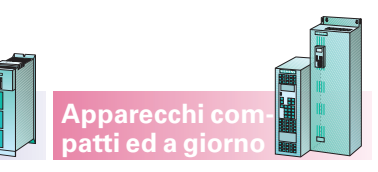

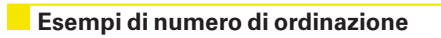

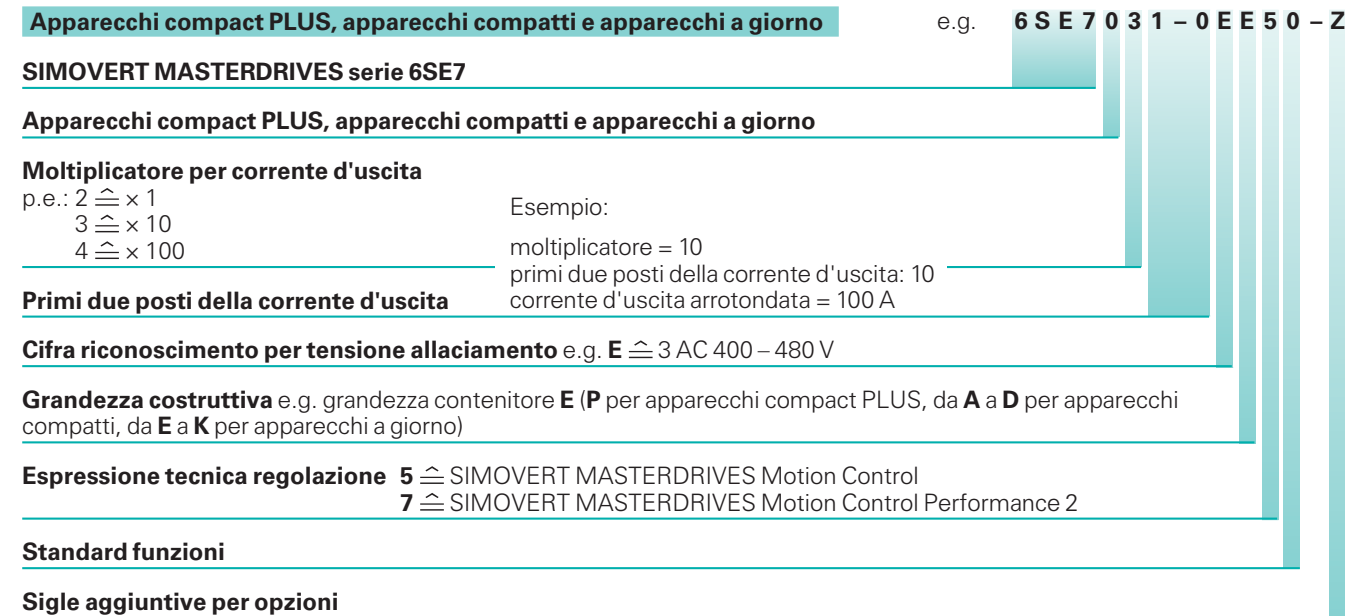

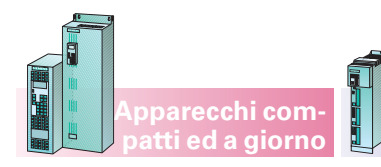

**Apparecchi compact PLUS**

### **Convertitori e invertitori**

### **Apparecchi base -**

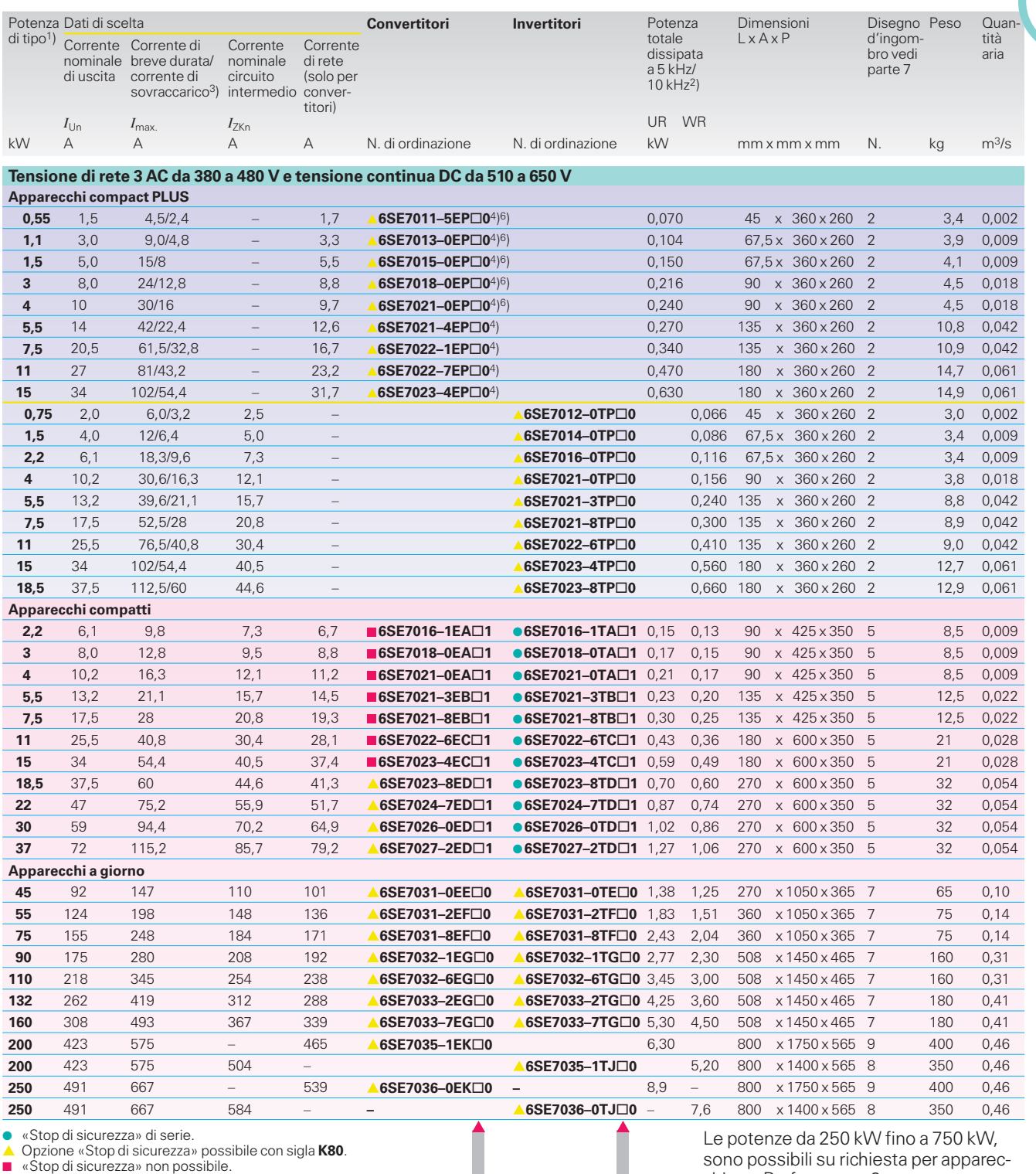

SIMOVERT MASTERDRIVES Motion Control **5 5**

SIMOVERT MASTERDRIVES Motion Control Performance 2 **7 7**

- 1) Le potenze di tipo nei SIMOVERT MASTERDRIVES sono solo indicazioni per l'abbinamento di componenti. Le potenze di azionamento dipendono dai motori collegati e devono essere progettate di conseguenza.
- 2) Per apparecchi compact PLUS 10 kHz, per apparecchi compatti ed a giorno 5 kHz. Per potenze superiori a 250 kW 2,5 kHz, possi-bile solo su richiesta con Performance 2.
- 3) Corrente di breve durata: 3 x *I*Un per 250 ms (solo per apparecchi compact PLUS!)/corrente di sovraccarico: 1,6 x *I*Un per 30 s. Per gli appa-recchi a 200 kW e 250 kW 1,36 x *I*Un per 60 s possibile.
- 4) Nei convertitori compact PLUS il chopper di frenatura è già montato. La resistenza di frenatura deve essere opportunamente scelta montata esternamente (vedi pag. 3/14).

chi con Performance 2.

- UR = Convertitori WR = Invertitori
- 
- 5) Performance 2 significa incremento di potenza del fattore 2 significa raddoppiare la potenza di calcolo e quindi dimezzare i tempi di calcolo per tutte le funzioni.
- 6) Questi apparecchi, con l'opzione **K80** nella variante 5 (standard), necessitano assolutamente della versione del firmware  $\geq 1.63$ .

3

**MUOVS** 

### **Convertitori e invertitori**

**Apparecchi compact PLUS**

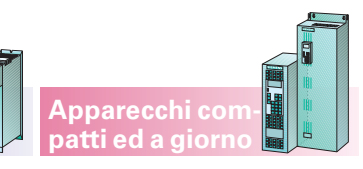

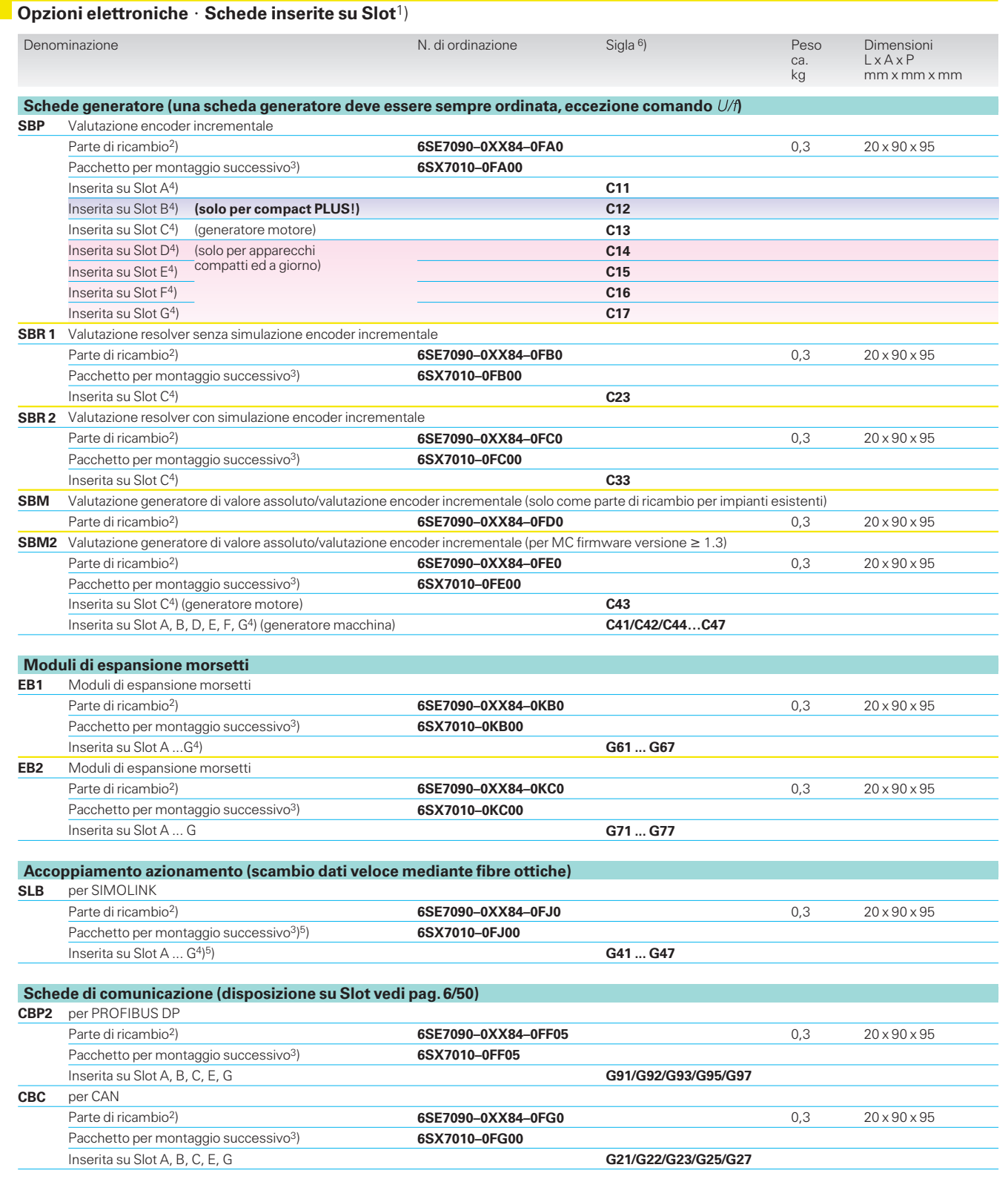

1) 3 posti di inserimento A, B, C disponibili per compact PLUS, per apparecchi compatti ed a giorno fino a 6 posti di inserimento A, C, D, E, F, G estraibile. Possibilità di assegnazione vedi pag. 6/51.

2) Senza documentazione, senza connettore.

3) Per montaggio successivo. Il pacchetto comprende di regola: scheda, connettore e documentazione, non scheda di adattamento e LBA (vedi pag. 3 /6).

4) Con connettore.

- 5) Con 2 connettori a fibre ottiche, 1 connettore per X470 e 5 m fibre ottiche.
- 6) In caso di ordinazione della scheda il n. di ordinazione dei convertitori e degli invertitori deve essere completato con «**–Z**» e con la relativa sigla per il montaggio diretto nel posto di slot corrispondente.

Γ

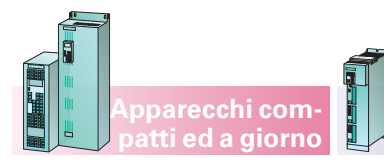

**Apparecchi compact PLUS**

**Convertitori e invertitori**

### **Opzioni elettroniche** - **Schede nei posti di montaggio del box dell'elettronica**1)

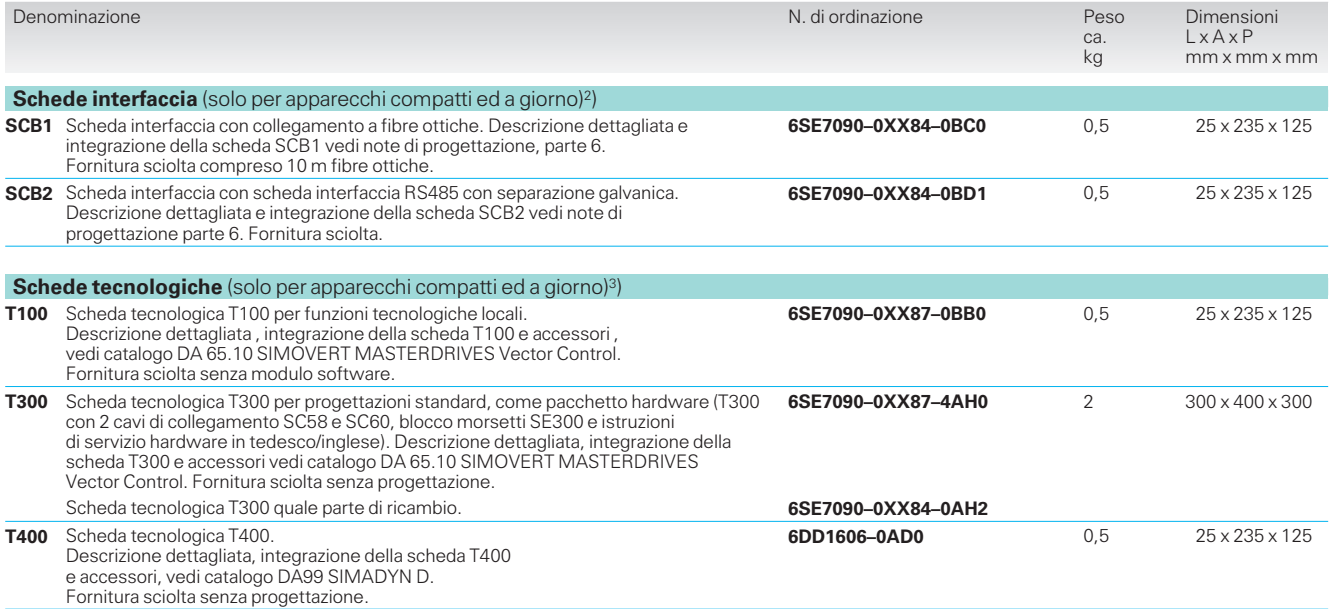

1) Vedi «integrazione delle opzioni elettronica» pag. 6/50.

### **Convertitori e invertitori**

**Apparecchi compact PLUS**

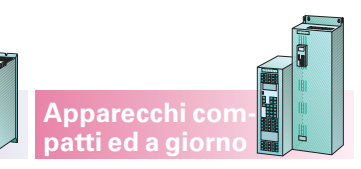

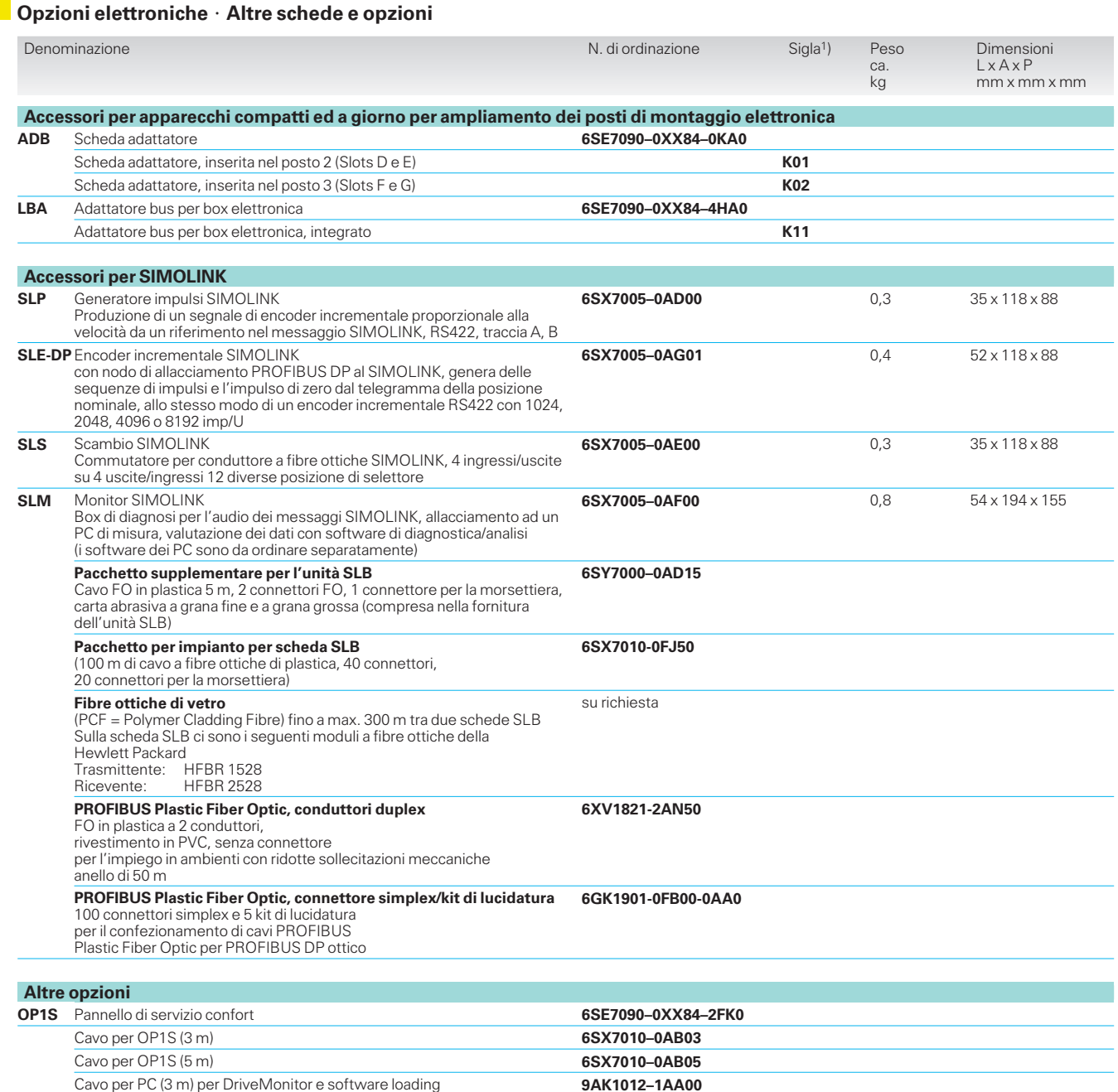

1) In caso di ordine della scheda il n. di ordinazione dei convertitori e degli invertitori deve essere<br>completato con «**–Z**» e con la relativa sigla per il<br>montaggio diretto nel posto di slot corrispon-<br>dente.

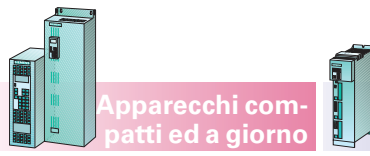

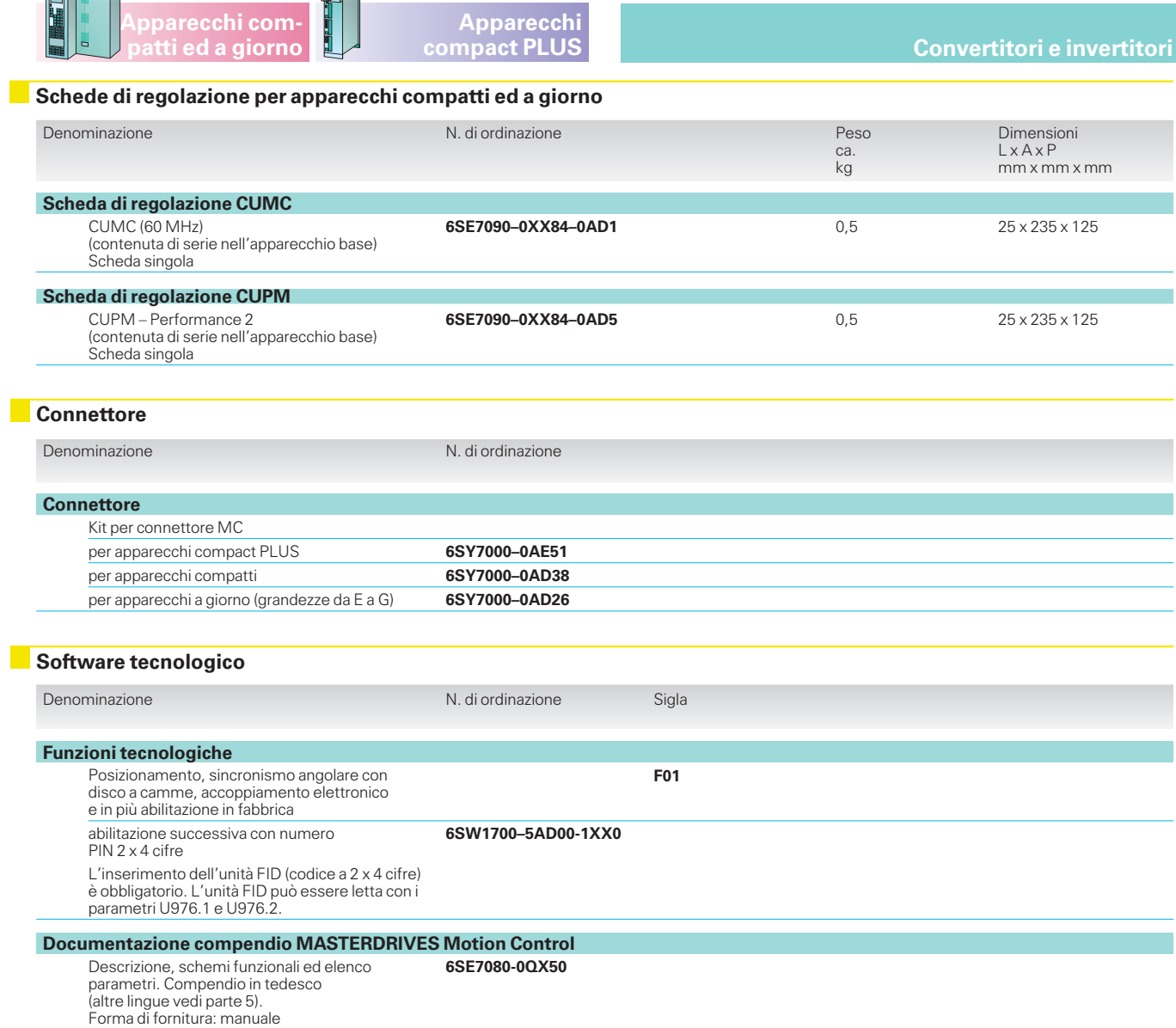

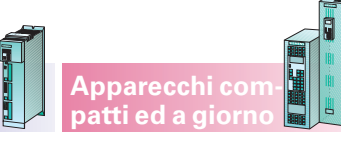

**Unità di alimentazione**

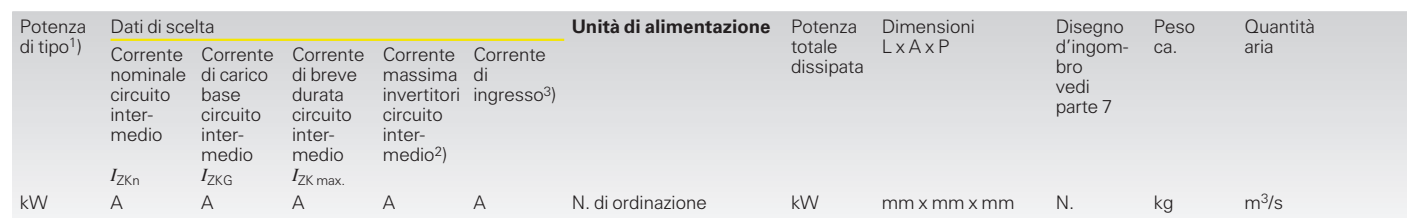

**Apparecchi compact PLUS**

#### **Tensione di rete 3 AC da 380 a 480 V**

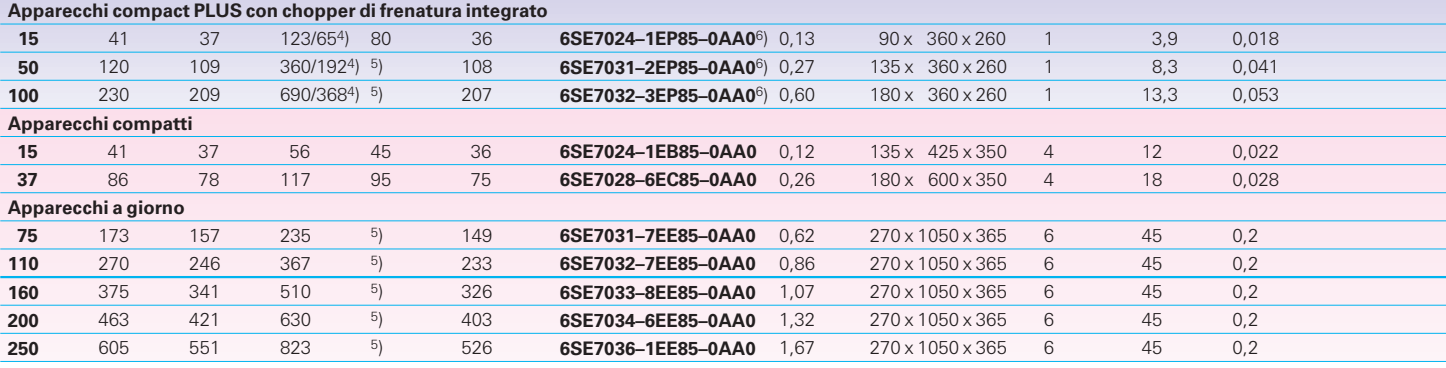

### **Unità di alimentazione/recupero in rete AFE (Active Front End) autocommutante,a transistorIGBT**

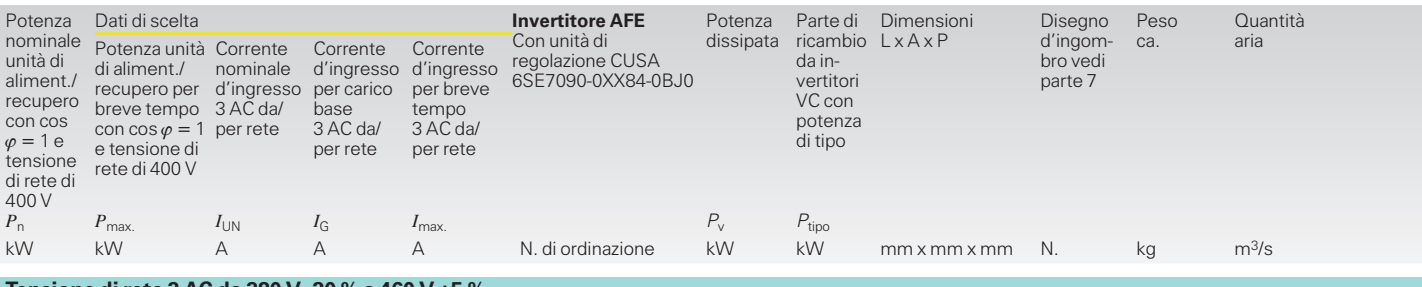

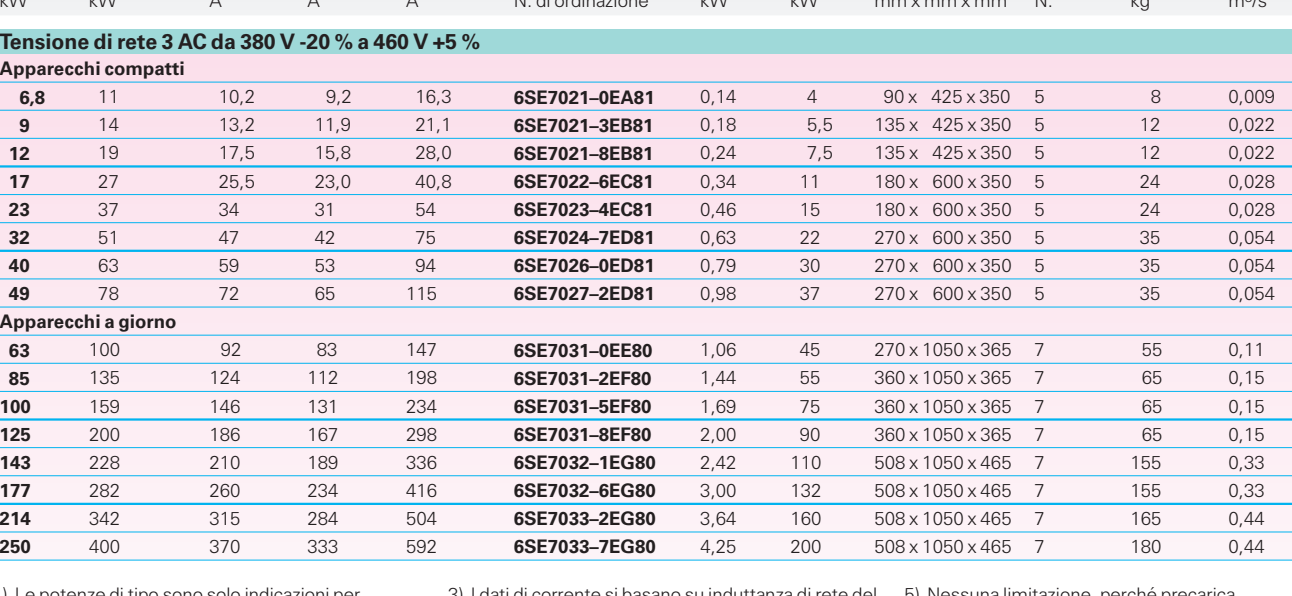

1) Le potenze di tipo sono solo indicazioni per l'abbinamento di componenti. Le potenze di azionamento dipendono dagli invertitori collegati e devono essere opportunamente progettate corrispondentemente.

2) Gli invertitori collegati non devono superare la somma delle correnti del circuito intermedio indicata.

3) I dati di corrente si basano su induttanza di rete del **3 %** riferita a impedenza apparente apparecchio **Z**, cioè il rapporto della potenza di corto circuito di rete rispetto alla potenza convertitore **S** è **33 : <sup>1</sup>** oppure 100 : 1 se viene impiegata una reattanza di rete ago

4) 3 x *I<sub>ZK</sub>* per 250 ms (solo per unità di alimentazione<br>compact PLUS)/1,6 x *I<sub>ZK</sub>* per 30 s.

Impede

$$
22.2 \times 10^{-11} \text{ m}^2/\text{J}
$$
\nwith the all 2%.

\n22.2 
$$
Z = \frac{U_{\text{rete}}}{\sqrt{3} \cdot I_{U_{\text{tele}}}}
$$

5) Nessuna limitazione, perché precarica mediante comando a tiristori.

Dimensionamento massimo vedi parte 6 «Dimensionamento dei componenti di sistema per azionamenti pluriasse».

6) Nell'unità di alimentazione compact PLUS il chopper di frenatura è già montato. La resi-stenza di frenatura (vedi pag. 3/14) deve essere scelta corrispondentemente ed applicata esternamente. La corrente richiesta a 24 V è di ca. 0,5 A per unità di alimentazione a 15 kW, 0,7 A per 50 kW e 100 kW.

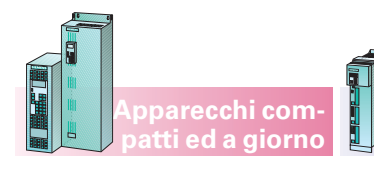

### **Apparecchi compact PLUS**

### **Unités d'alimentation Unità di alimentazione**

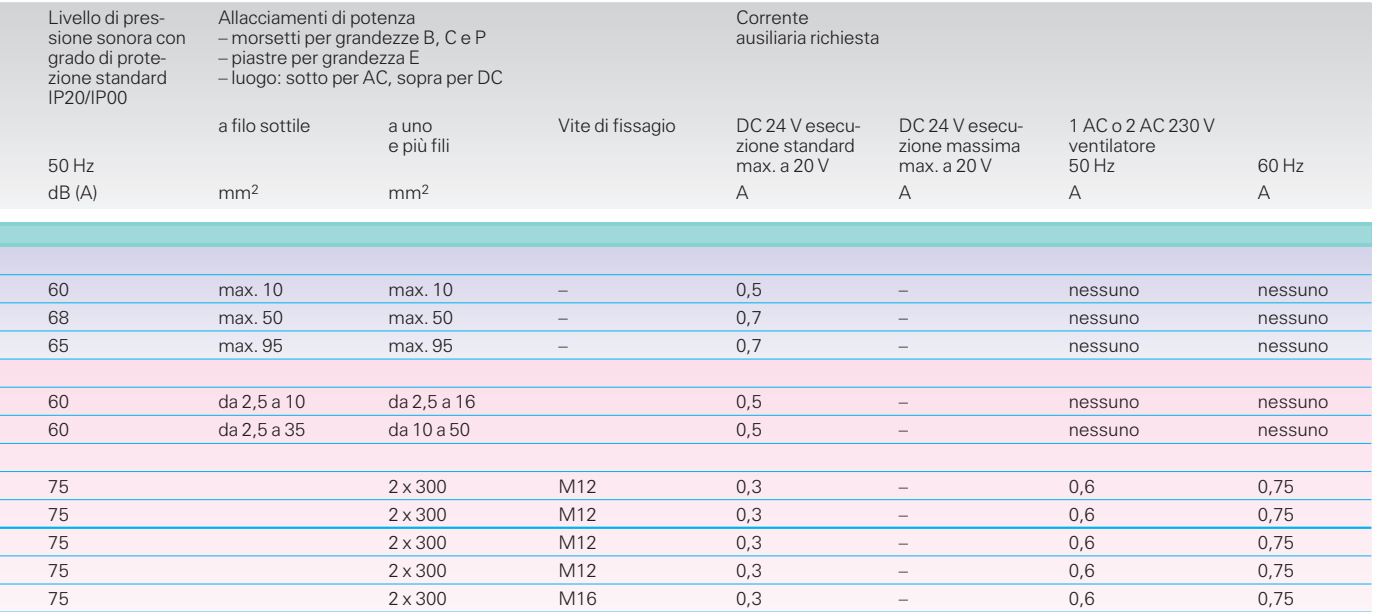

### **Unità di alimentazione/recupero in rete AFE (Active Front End) autocommutante,a transistorIGBT**

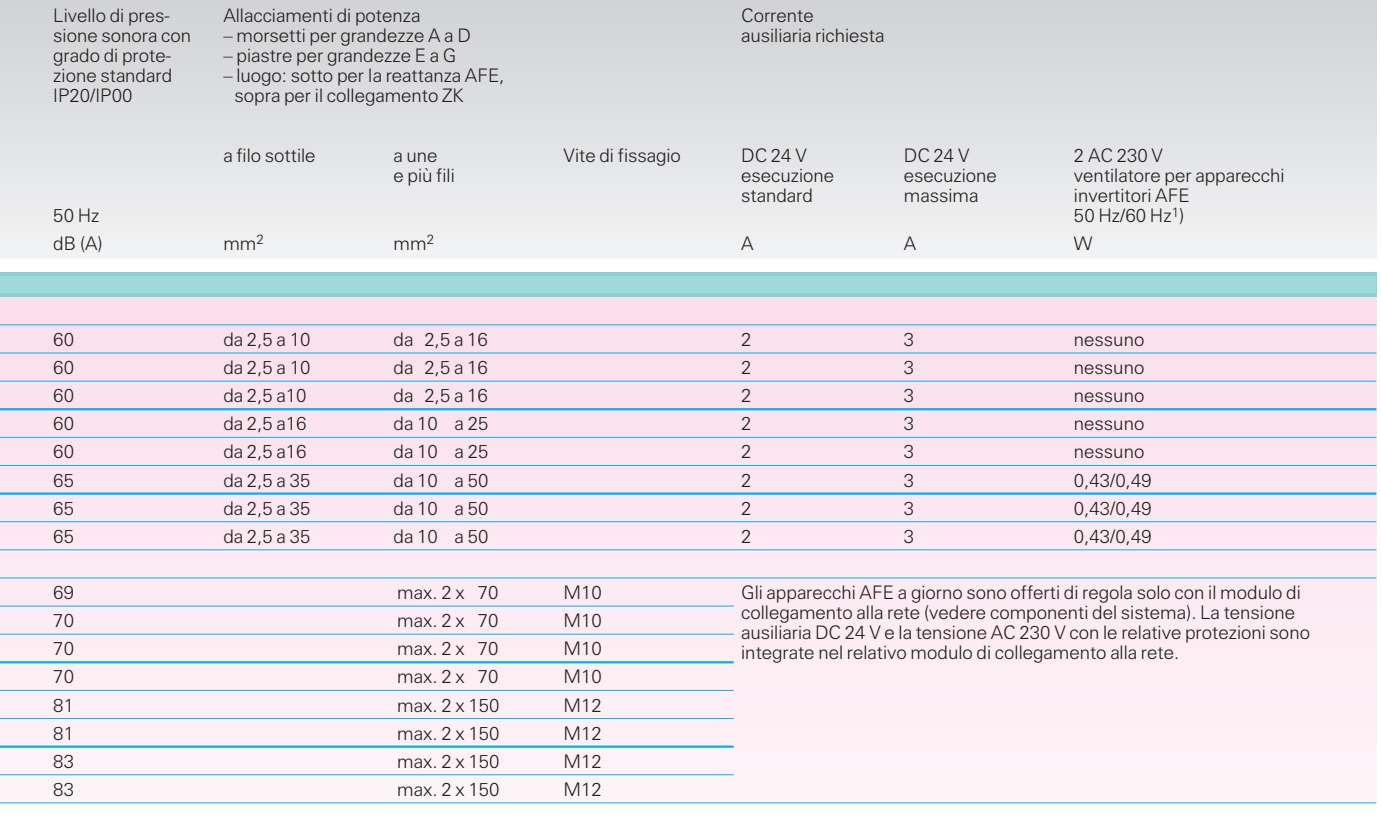

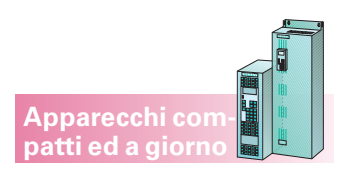

### **Unità di alimentazione/recupero**1)

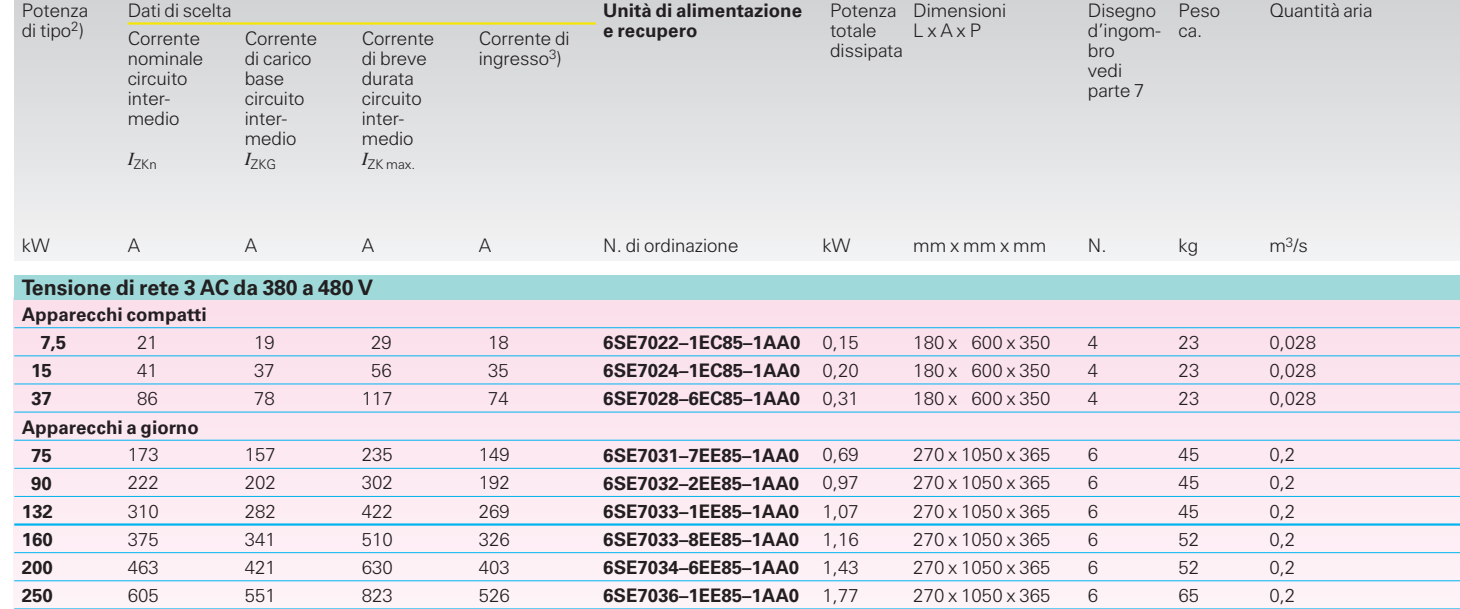

1) Per cambio rapido da alimentazione a recupero si deve tener conto di un tempo morto di 15 ms. Per dinamica estremamente elevata si devono utilizzare unità di alimentazione e recupero AFE. 2) Le potenze di tipo sono solo indicazioni per l'abbinamento di componenti. Le potenze di azionamento dipendono dagli invertitori collegati e devono essere opportunamente progettate corrispondentemente.

3) I dati di corrente si basano su induttanza di rete del **3 %** riferita a impedenza apparente apparec-chio **Z**, cioè il rapporto della potenza di corto circuito di rete rispetto alla potenza convertitore **S** è **33 : <sup>1</sup>** oppure 100 : 1 se viene impiegata una reattanza di rete aggiuntiva al 2 %. Impedenza apparente apparecchio:  $Z = \frac{U_{\text{rete}}}{\sqrt{3} \cdot I_{U_{\text{c}}}}$ 

 $\sqrt{2}$  rete

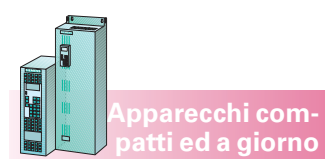

### **Unità di alimentazione/recupero**

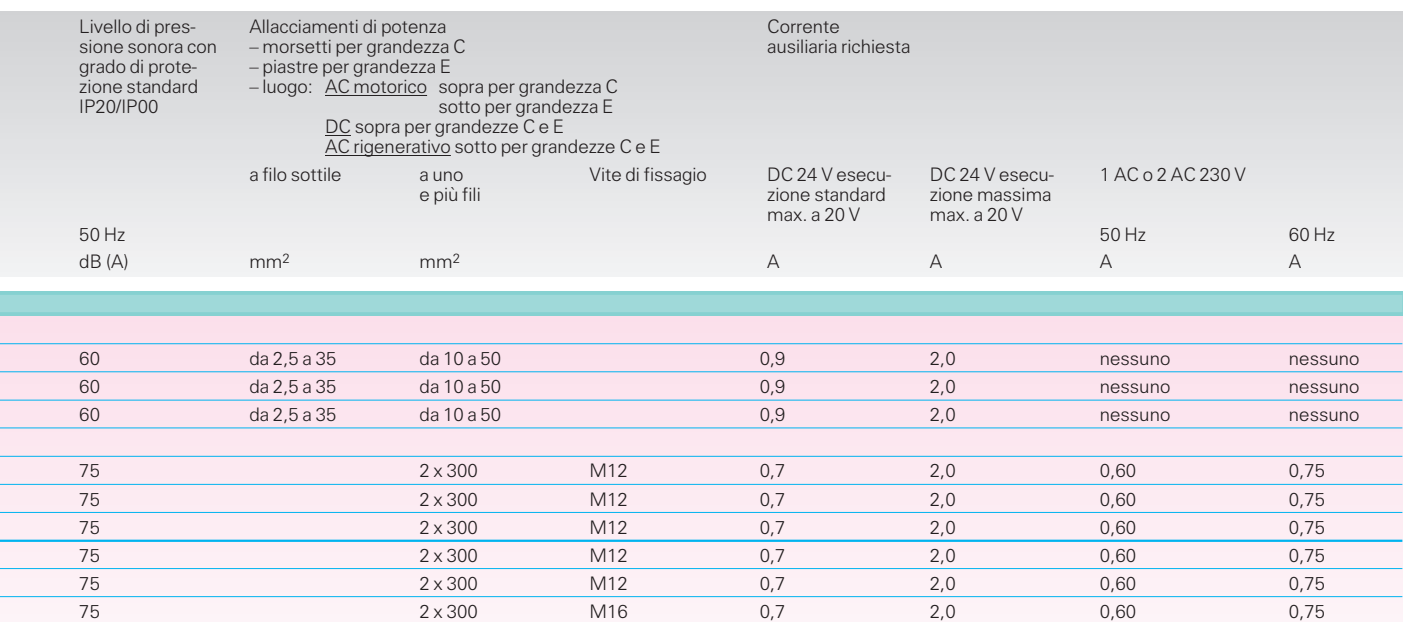

### **SIMOVERT MASTERDRIVES Motion Control**

Dati di scelta e di ordinazione

### **Apparecchi compatti ed a giorno**

### **Sigle Opzioni**

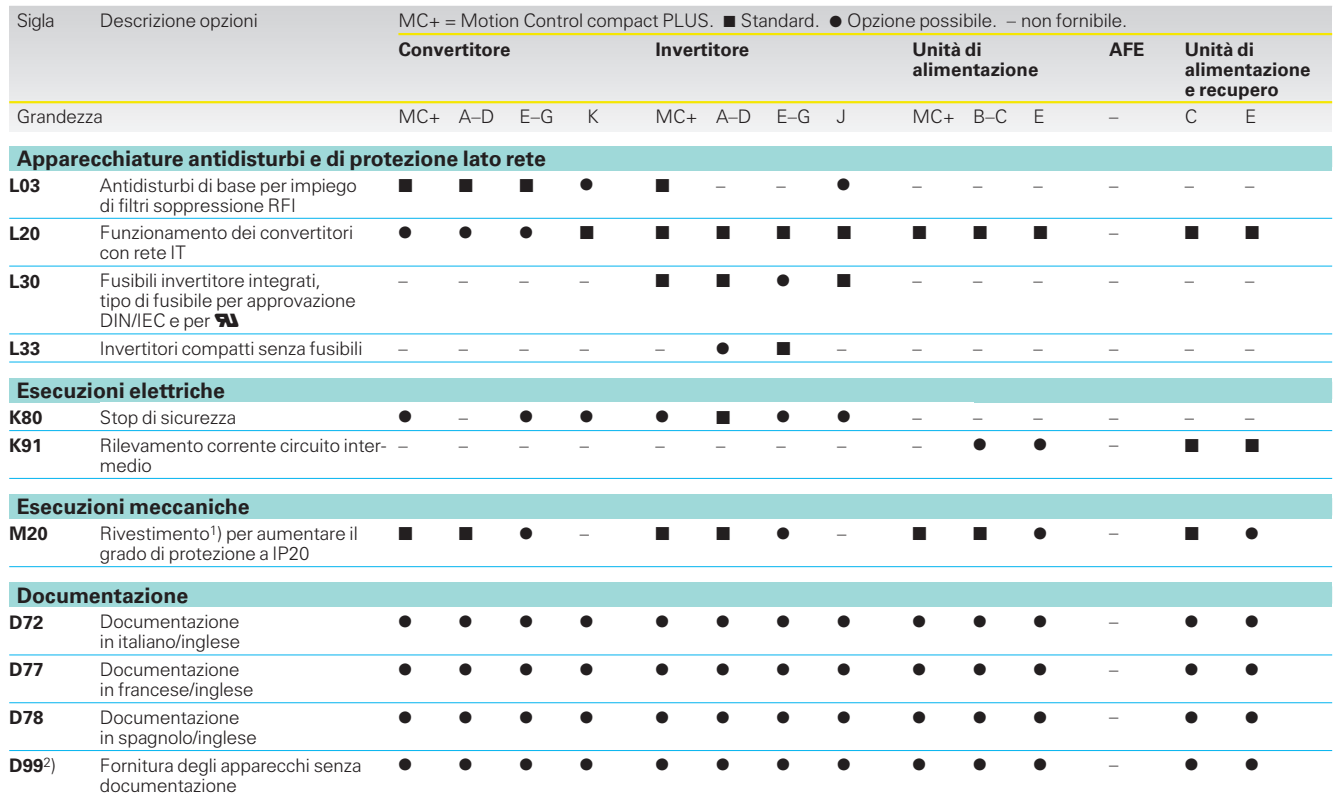

**Apparecchi compact PLUS**

#### **Breve descrizione delle opzioni**

- **L03 Antiradiodisturbi di base per inserzione di filtri soppressione RFI su reti TT e NT** Per l'opzione L03 gli apparecchi di grandezze da J a Q vengono eseguiti con condensatori by-pass di fuga nel circuito intermedio.
- **L20 Funzionamento dei convertitori su rete IT** Vedi descrizione alla parte 4. Per l'opzione L20, funzionamento su reti non a terra (reti – IT), vengono a mancare i con-densatori antidisturbi di base montati nello standard.
- **L30 Fusibili invertitore integrati, tipo fusibili per approvazione secondo DIN/IEC e W** L'opzione L30 è valida solo per apparecchi invertitori di grandezze da E a G. I fusibili dell'invertitore servono alla protezione degli apparecchi invertitori su una sbarra in continua. I fusibili dell'invertitore devono poi sempre essere previ-

sti, quando su questa sbarra debbano funzionare almeno 2 invertitori. Si può rinunciare alla protezione degli apparecchi invertitori, se un singolo apparecchio invertitore viene alimentato da un'unità di alimentazione o da una unità di alimentazione e recupero con potenza adattata. Nel caso ci sono gli stessi rapporti come per un convertitore. Con L30 i fusibili dell'invertitore dati sono integrati nell'invertitore.

**L33 Invertitori senza fusibili** Per la descrizione vedi L30. Con l'opzione L33, possibile per invertitori compatti di grandezze da A a D, i fusibili dell'invertitore non sono montati e <u>non</u> vengono neanche for-<br>niti con l'apparecchio. I fusibili dell'invertitore devono essere ordinati separatamente e montati esternamente (tipi vedi p. 3/23).

#### **K80 Stop di sicurezza**

La funzione «Stop di sicurez-za» è un «Dispositivo ... per evitare movimenti indesiderati» secondo EN 60 204-1 Sezione 5.4. Essa viene ottenuta in abbinamento ad un cablaggio esterno. La funzione «Stop di sicurez-

za» può essere integrata nei convertitori ed invertitori delle grandezze comprese tra E e K esclusivamente dai tecnici Siemens.

- **K91 Rilevamento corrente del circuito intermedio** Nel rilevamento corrente del circuito intermedio vengono montati lato rete nelle unità di alimentazione delle grandezze B, C ed E trasduttori di tensione nel circuito intermedio.
- **M20 Rivestimento in grado di protezione IP20** Con l'opzione M20 gli apparecchi di grandezze da E a G ven-gono eseguiti con rivestimento IP20 (possibile il montaggio a parete). Il comando avviene mediante PMU montata nella copertura frontale.

#### **D72 Documentazione in italiano / inglese**

Vengono fornite istruzioni di servizio in italiano / inglese.

**D77 Documentazione in francese / inglese** Vengono fornite istruzioni di servizio in francese / inglese.

**D78 Documentazione in spagnolo / inglese** Vengono fornite istruzioni di servizio in spagnolo / inglese.

### **D992) Fornitura senza istruzioni di servizio e senza DriveMonitor**

Con questa opzione con l'apparecchio non vengono fornite le istruzioni di servizio e neanche il software DriveMonitor (nessuno CD-ROM).

3

- 1) I rivestimenti sono fornibili anche separatamente. Vedi «Dati di scelta e di ordinazione, componenti meccanici».
- 2) In conformità alle direttive UE di ordinatale opzione deve assicurorsi che la documentazione nell'ambito della documentazione per macchine e implanti sia a disposizione del cliente finale.

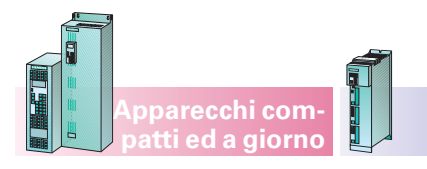

**Apparecchi compact PLUS**

**Opzioni**

#### **Schede amplificatori di separazione per montaggio su guida profilata**

Le schede amplificatore possono essere utilizzate per la separazione galvanica dei segnali analogici d'ingresso e di uscita.

Vengono consigliati gli amplificatori di separazione in contenitori modulari della ditta Knick. Per ulteriori informazioni consultare l'indirizzo Internet: http://www.knick.de

### **Schede interfaccia SCI1 e SCI2** (solo per apparecchi compatti ed a giorno)

Con le schede interfaccia SCI1 e SCI2 e la scheda interfaccia SCB1 si può costruire un sistema seriale I/O mediante fibre ottiche, che può ampliare notevolmente gli<br>ingressi e le uscite binarie ed analogiche. Descrizione p

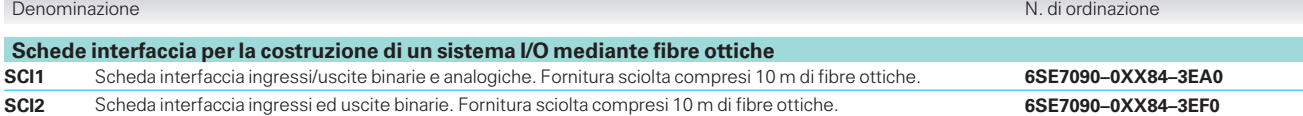

#### **Raddrizzatori per alimentazione DC 24 V** (non regolata)

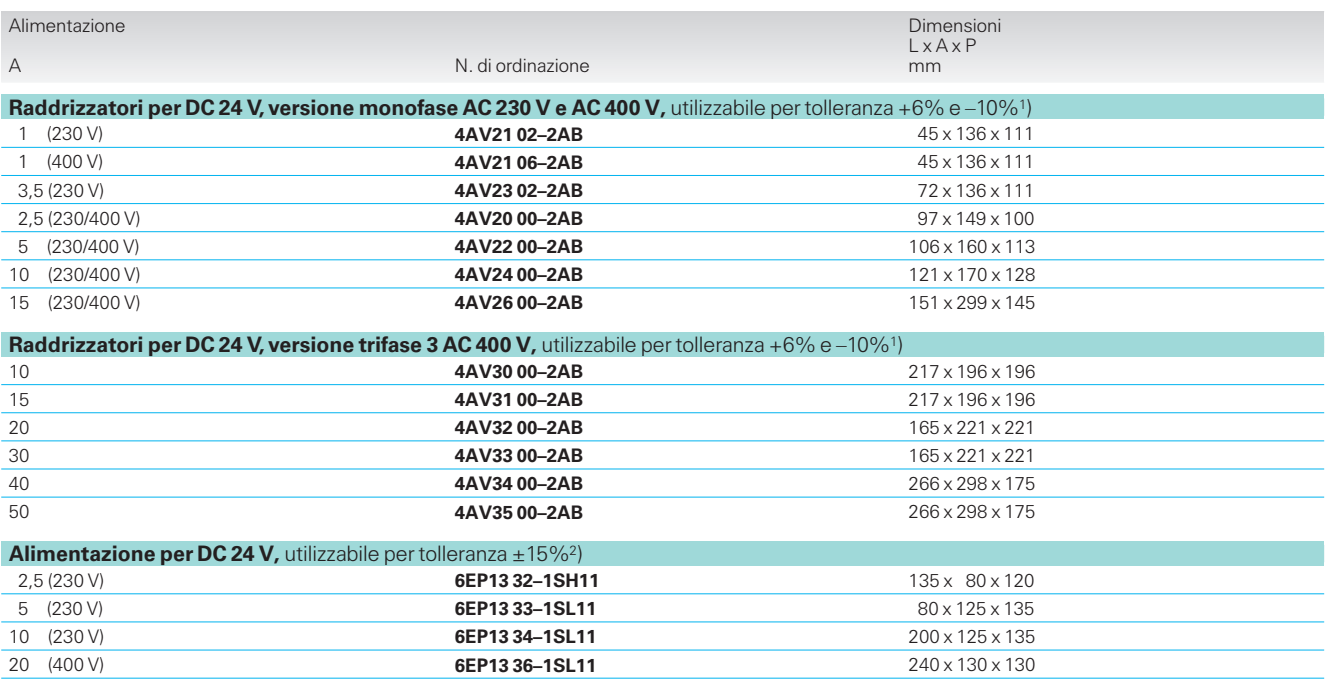

Un apparecchio compact PLUS con 3 opzioni di elettronica a 24 V richiede una corrente max. di ca. 1,5 A (fino a 4 kW) oppure di ca. 2 A (da 4 a 18,5 kW).

#### **Relè di accoppiamento**

Con l'ausilio del relè di accoppiamento viene gestito un carico con potenziale libero. Inoltre è possibile comandare carichi con un assorbimento di corrente elevato che non potrebbero essere gestiti direttamente da un'uscita digitale.

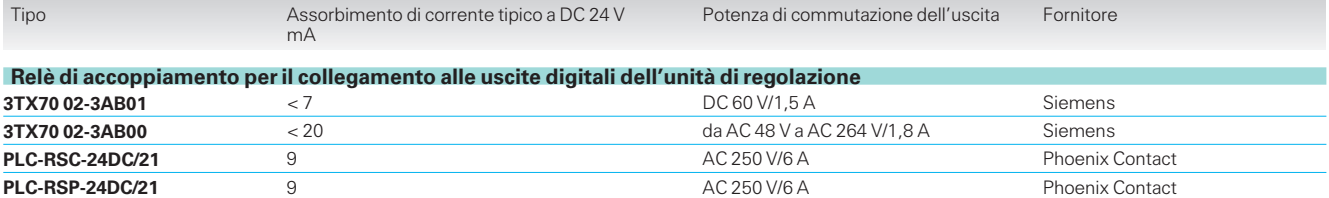

**Componenti di sistema consigliati nel circuito intermedio**

### **Apparecchi compact PLUS**

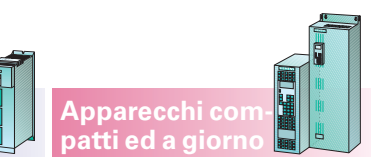

### **Unità di frenatura e resistenze di frenatura**

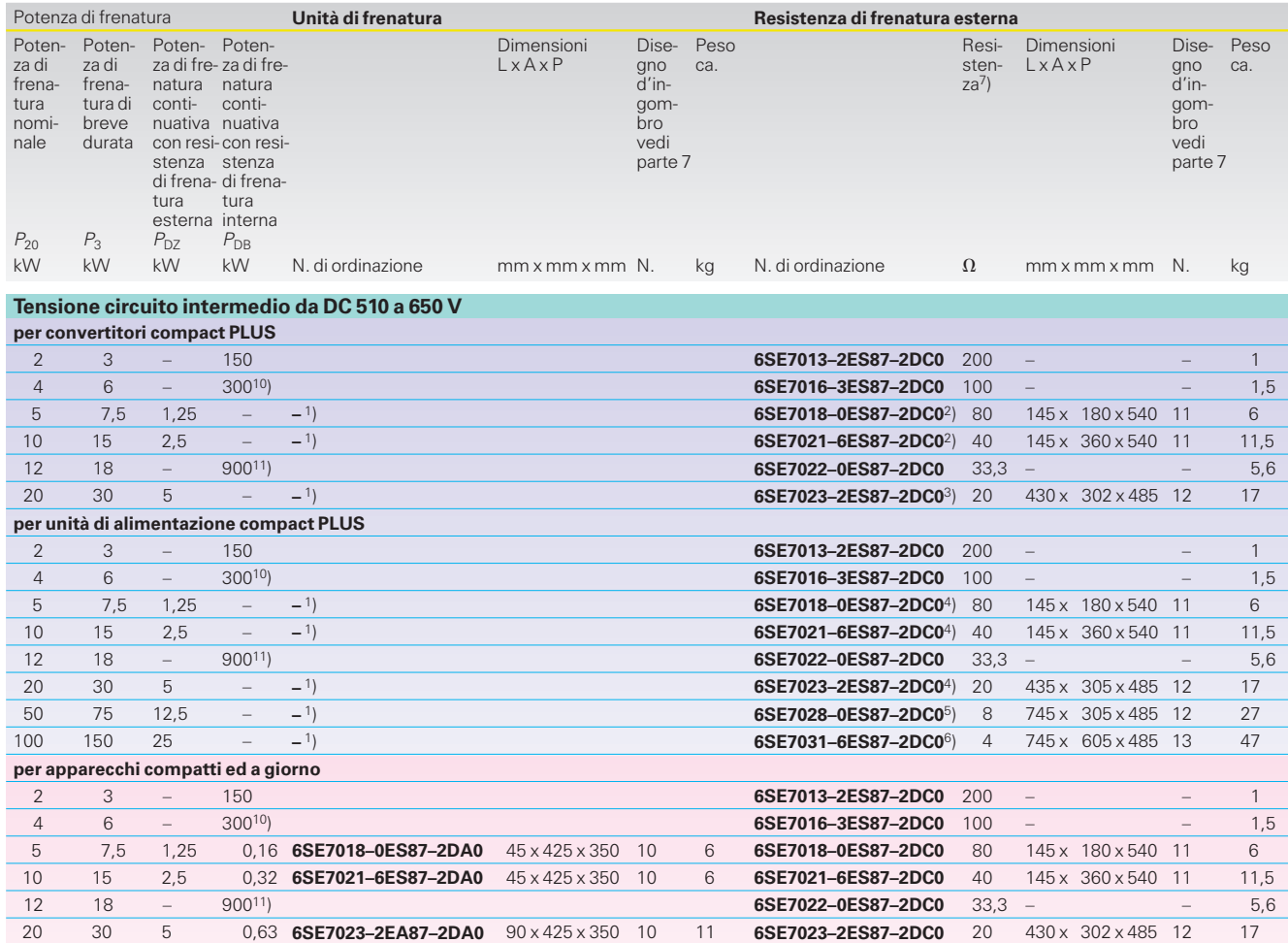

### **Modulo condensatore**8)

3

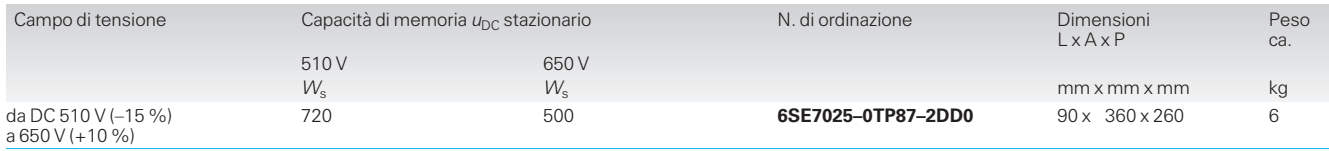

50 75 12,5 – **6SE7028–0EA87–2DA0** 90 x 425 x 350 10 11 **6SE7028–0ES87–2DC0** 8 740 x 302 x 485 12 27 100 150 25 – **6SE7031–6EB87–2DA0** 135 x 425 x 350 10 18 **6SE7031–6ES87–2DC0** 4 740 x 605 x 485 13 47 170 255 42,5 – **6SE7032–7EB87–2DA0** 135 x 425 x 350 10 18 **6SE7032–7ES87–2DC0** 2,35 740 x 1325 x 485 14 103

### **Modulo di accoppiamento (DC link module)**

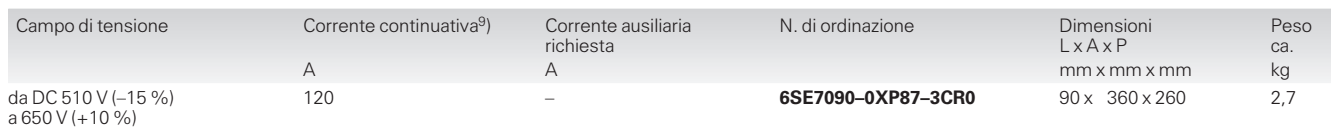

### **Impegio delle barre nel circuito intermedio degli apparecchi compact PLUS**

Se sono necessarie delle barre DC, utilizzare delle barre in rame standard E-Cu 3 x 10 stagnate e arrotondate sec. DIN 46 433.

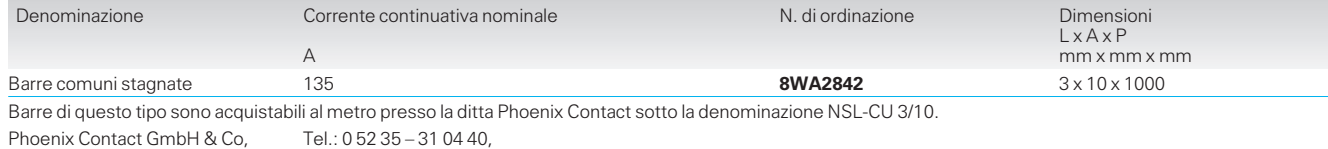

Fax: 0 52 35 – 31 04 99,

Internet: www.phoenixcontact.com

### **Note a piè di pagina vedi pag. 3/15:**

32825 Blomberg

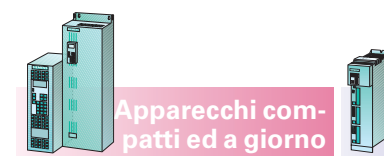

**Apparecchi compact PLUS**

### **Opzioni di potenza consigliati lato rete**

### **Convertitori**

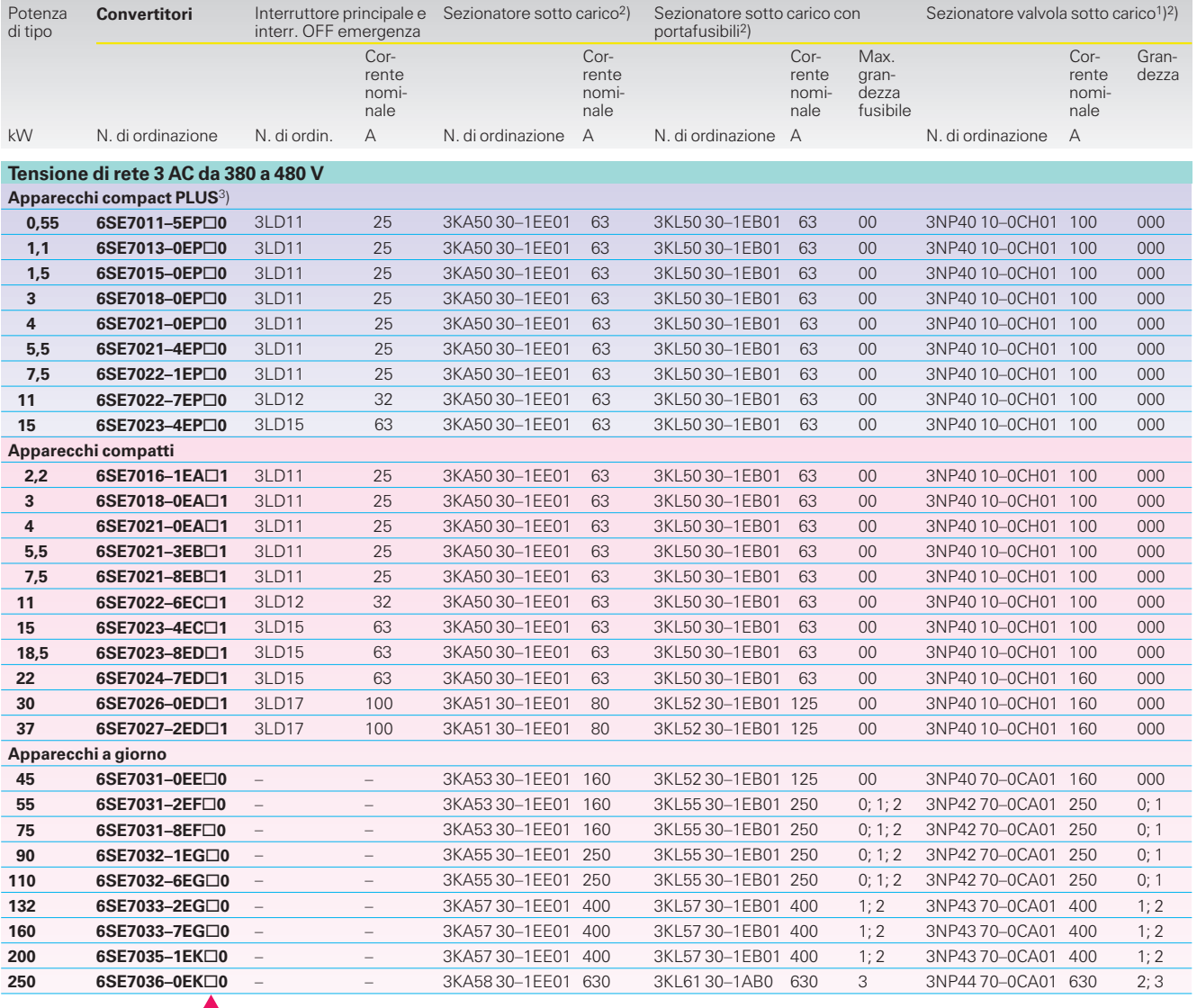

**5** SIMOVERT MASTERDRIVES Motion Control **7** SIMOVERT MASTERDRIVES Motion Control Performance 2

**Note a piè di pagina della pag. 3/14:**

- 1) Nelle unità di alimentazione compact PLUS e nei convertitori compact PLUS i chopper di frenatura sono montati di serie. La resistenza di frenatura esterna deve essere progettata.
- 2) Utilizzabile per tutti i convertitori compact PLUS.
- 3) Per convertitori compact PLUS da 5,5 a 15 kW.
- 1) Sezionatore valvola sotto carico: fare attenzione alla grandezza dei fusibili di protezione cavo e di protezione semiconduttori.
- 4) Utilizzabile per tutte le unità di alimentazione compact PLUS.
- 5) Utilizzabile per unità di alimentazione 50 e 100 kW compact PLUS.
- 6) Utilizzabile per unità di alimentazione 100 kW compact PLUS.
- 7) Permette la potenza di frenatura a  $U_d = 774$  V.
- 2) Utilizzabile a scelta secondo le esigenze. Ulteriori informazioni vedi catalogo NS K.
- 8)All'unità di alimentazione compact PLUS 15 kW possono essere collegati fino a 4 moduli con-densatore, per 50 kW e 100 kW fino a 8 moduli condensatore, a convertitori compact PLUS può

essere collegato solo un modulo condensatore. 9)Corrente di breve durata per 250 ms: 360 A.

- 10)CSA rating: 240 W
- 11)CSA rating: 720 W

3) Per applicazioni monoasse. Per applicazioni pluriasse vedi parte 6.

**3/15**

**Opzioni di potenza consigliati lato rete**

**Apparecchi compact PLUS**

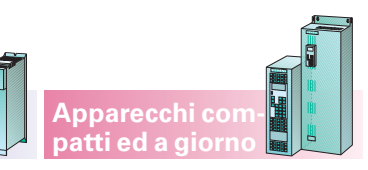

### **Convertitori**

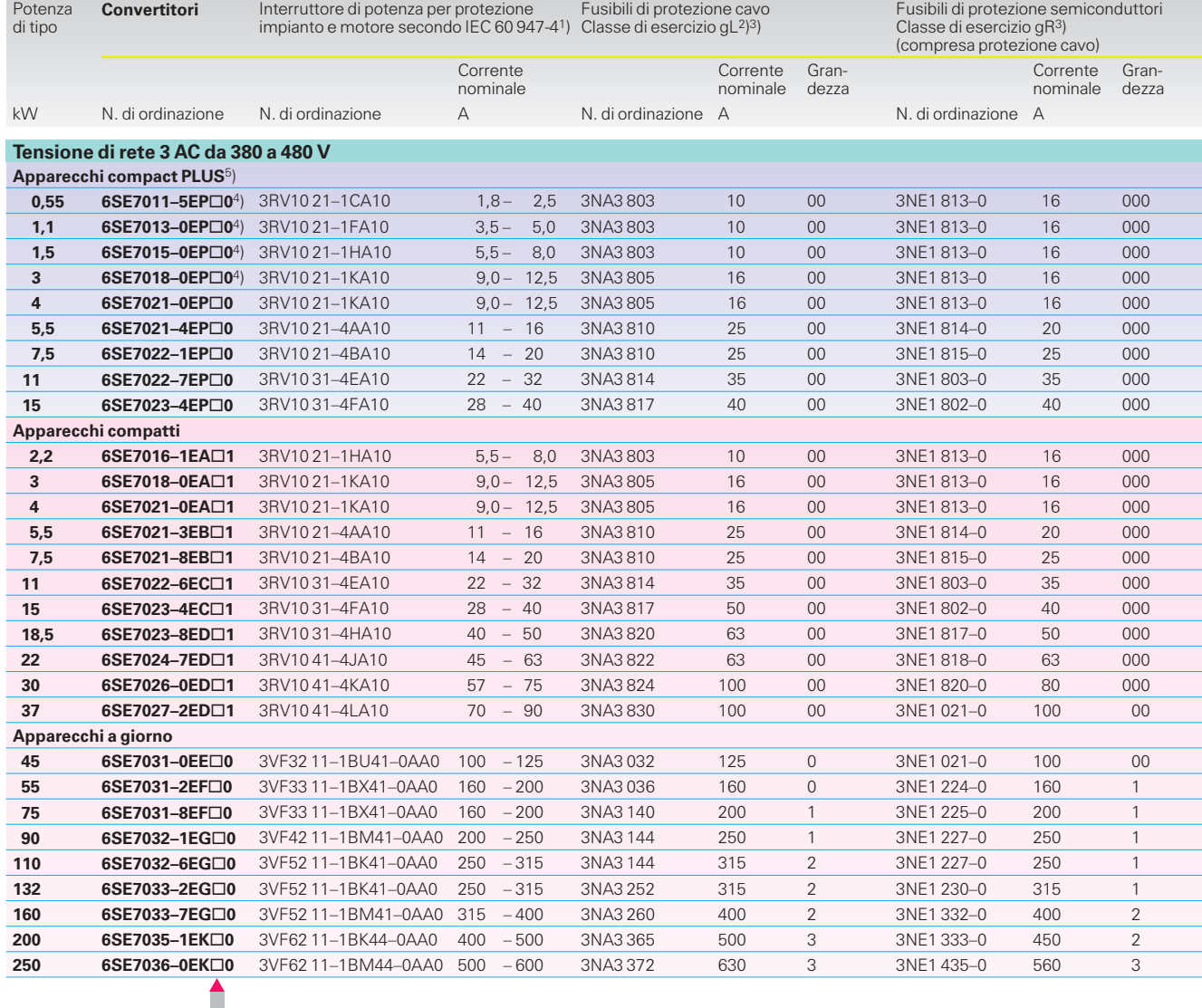

1) Vedi catalogo NS K.

Impiego per convertitori con induttanza di rete del **3 %** riferita a impedenza apparente apparecchio **Z**, cioè se il rapporto della potenza di corto circuito di rete rispetto alla potenza conver-<br>titore è **33 : 1** oppure 100 : 1 e viene impiegata<br>una reattanza di rete aggiuntiva al 2 %. Per la resistenza al corto circuito di 100 kA si devono eventualmente inserire fusibili a monte secondo catalogo NS K.

Impedenza apparente apparecchio:  $Z = \frac{C_{\text{relc}}}{\sqrt{3} \cdot I_{U_{\text{relc}}}}$  $Z = \frac{U_{\text{rete}}}{\sqrt{3} \cdot I_U}$ 

Siemens DA 65.11 · 2003/2004

**3/16**

- 3) Le sezioni del cavo devono essere dimensionate secondo DIN VDE 0100, VDE 0298 parte 4 e in funzione delle correnti nominali del fusibile.
- 4) Max. protezione possibile ammissibile fino a 25 A, cioè gL 3NA3810 e gR 3NE1815-0 con sezione di cavo corrispondente.

5) Per applicazioni monoasse.

**5** SIMOVERT MASTERDRIVES Motion Control

**7** SIMOVERT MASTERDRIVES Motion Control Performance 2

Per applicazioni pluriasse vedi parte 6.

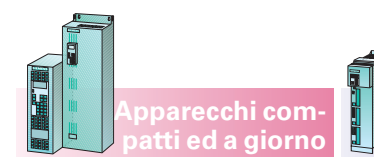

**Apparecchi compact PLUS**

**Opzioni di potenza consigliati lato rete**

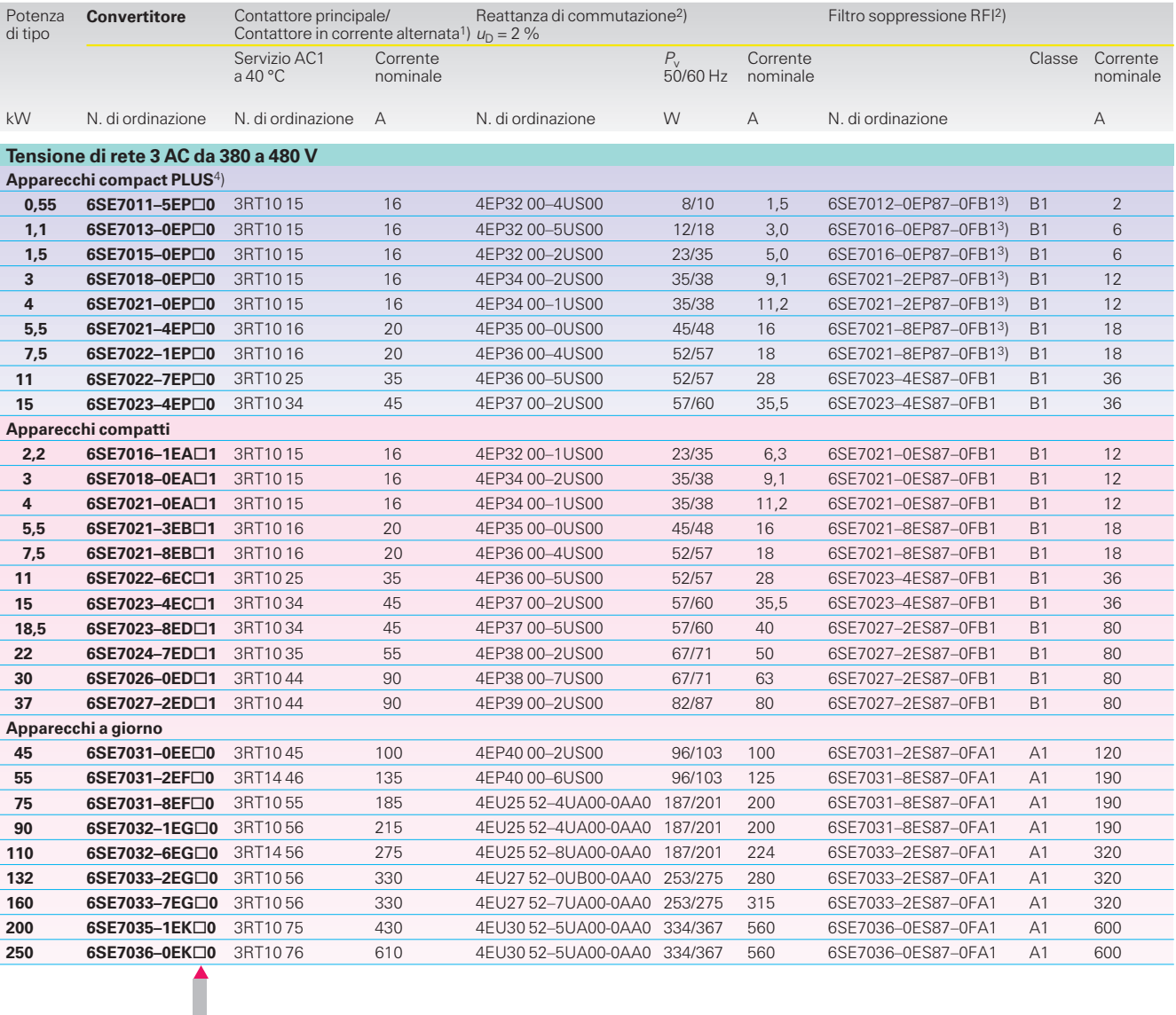

**5** SIMOVERT MASTERDRIVES Motion Control **7** SIMOVERT MASTERDRIVES Motion Control Performance 2

1) Vedi catalogo NS K.

2) Il mantenimento della soppressione RFI secondo EN 55 011 è assicurato solo in collegamento con la reattanza di commutazione<br>rete u<sub>D</sub> = 2 %. Per filtri soppressione RFI<br>compact PLUS la reattanza di commutazione<br>u<sub>D</sub> = 2 % è contenuta nel filtro.

3) Filtro soppressione RFI degli apparecchi compact PLUS con reattanza di commutazione  $u_D = 2$  % montata nel filtro/non considerati invertitori aggiuntivi sul convertitore.

4) Per applicazioni monoasse. Per applicazioni pluriasse vedi parte 6.

Siemens DA 65.11 · 2003/2004 **3/17**

### **Opzioni di potenza consigliati lato rete**

**Apparecchi compact PLUS**

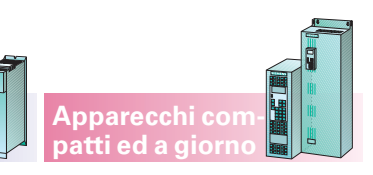

### **Unità di alimentazione**

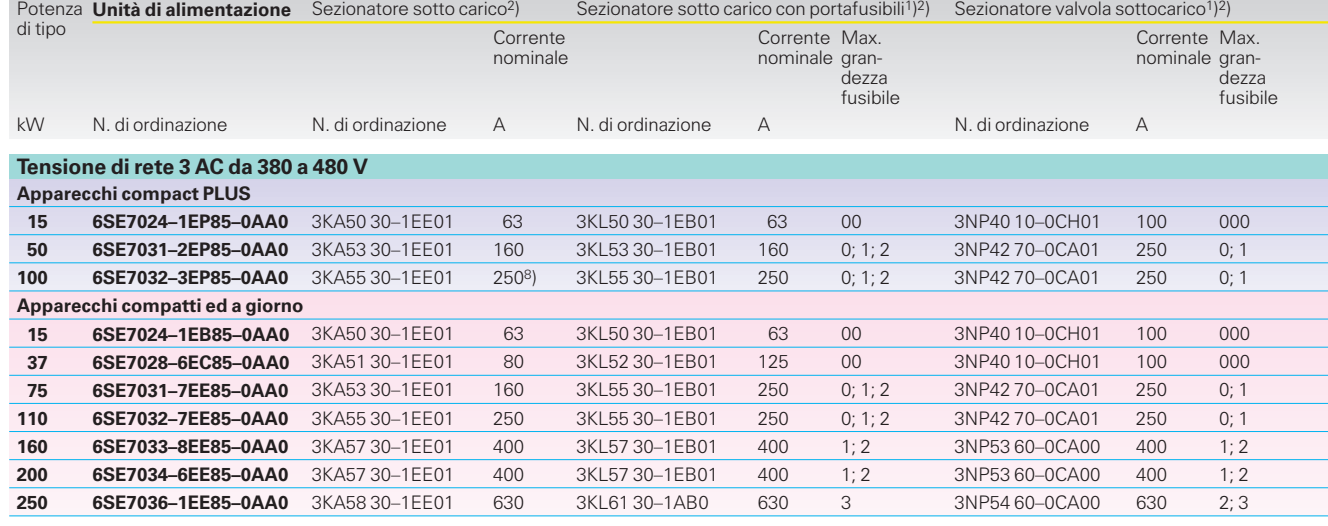

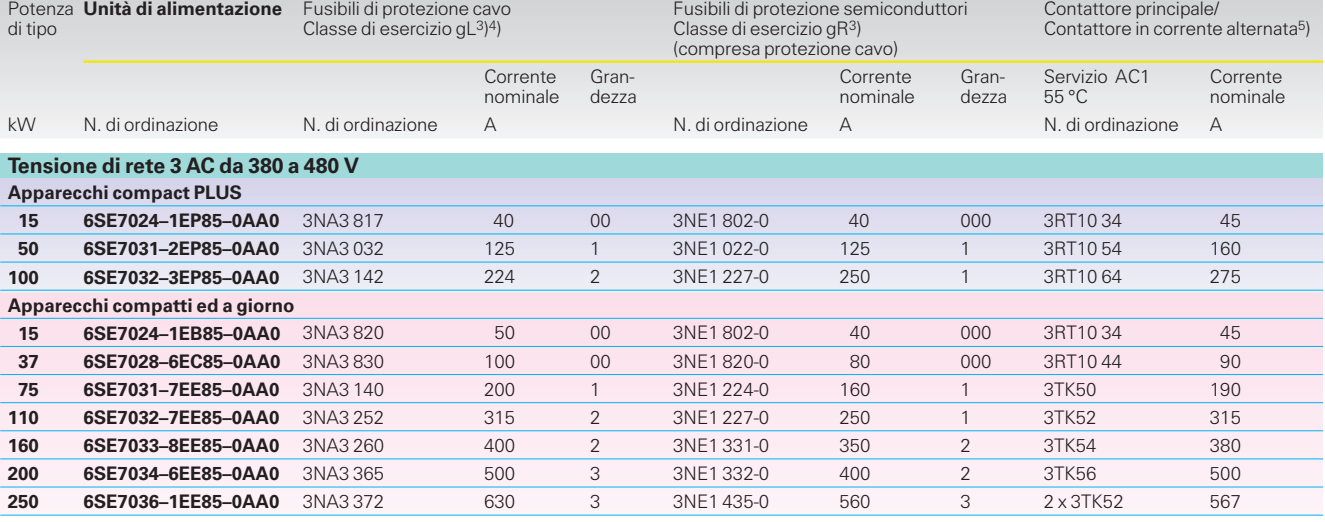

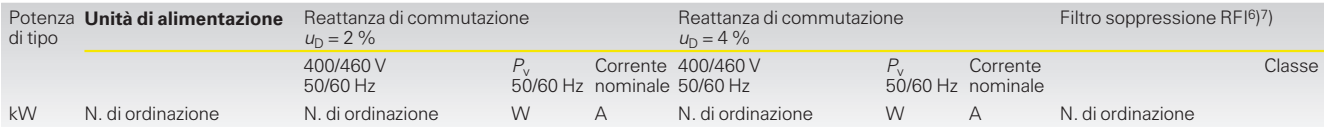

#### **Tensione di rete 3 AC da 380 a 480 V**

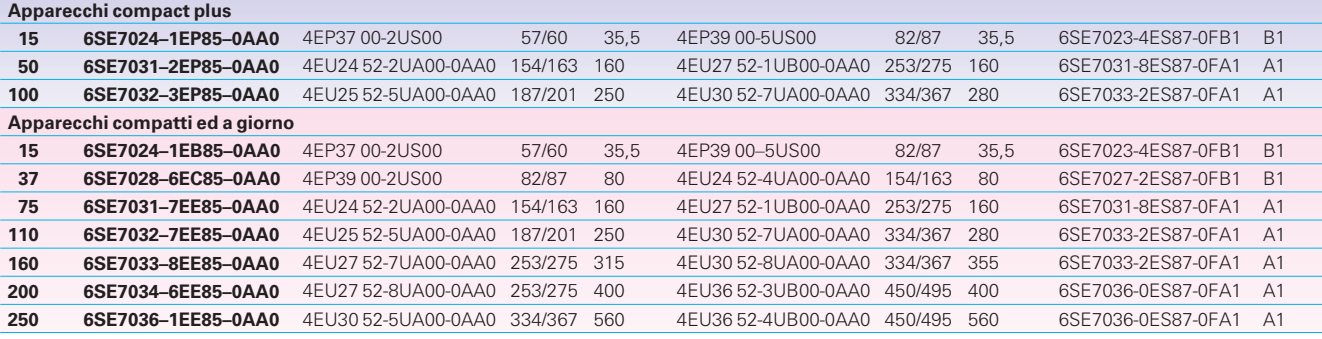

1) Sezionatore sotto carico: fare attenzione alla grandezza dei fusibili di protezione cavo e semiconduttori!

2) Utilizzabile in alternativa a seconda delle esigenze. Ulteriori informazioni vedi catalogo NS K. 3) Le sezioni dei cavi devono essere dimensionate secondo DIN VDE 0100, VDE 0298, parte 4 e in funzione delle correnti nominali dei fusibili.

4) Nessuna protezione al 100 % per il raddrizzatore di ingresso dell'apparecchio.

5) Vedi catalogo NS K.

6) Il mantenimento dell'antidisturbo secondo EN 61 800-3 è assicurato solo in collegamento<br>con la reattanza di commutazione rete  $u_{\sf D}$  = 2 %.

7) Utilizzo possibile solo con reti TT e TN (rete collegata a terra).

8) Corrente di uscita tramite 2 collegamenti a barre con ognuno 120 A per ogni lato di uscita.
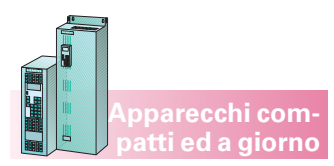

#### **Opzioni di potenza necessarie/consigliati lato rete**

#### **Unità di alimentazione/recupero in rete AFE**

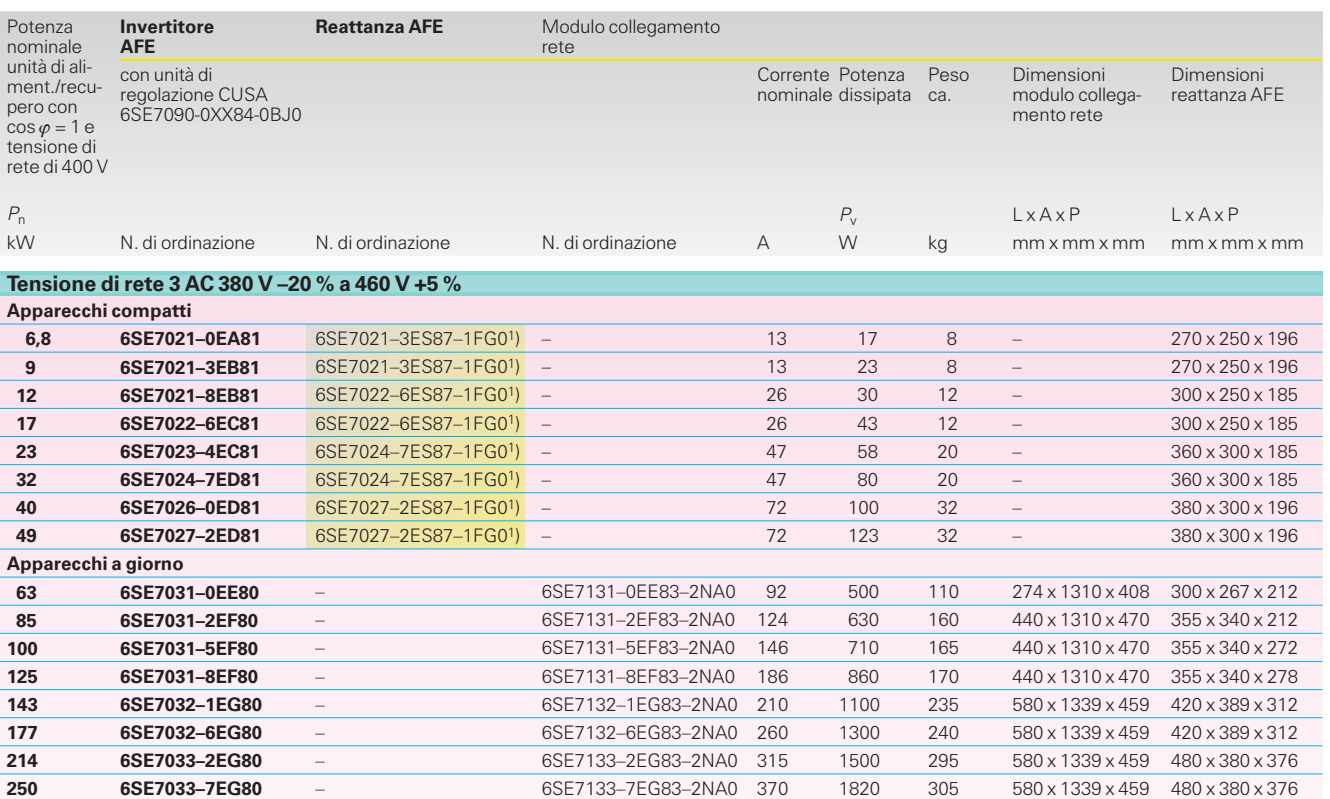

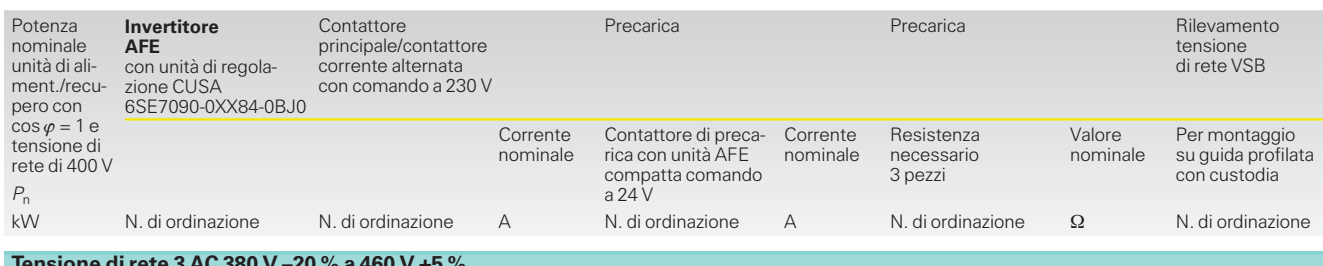

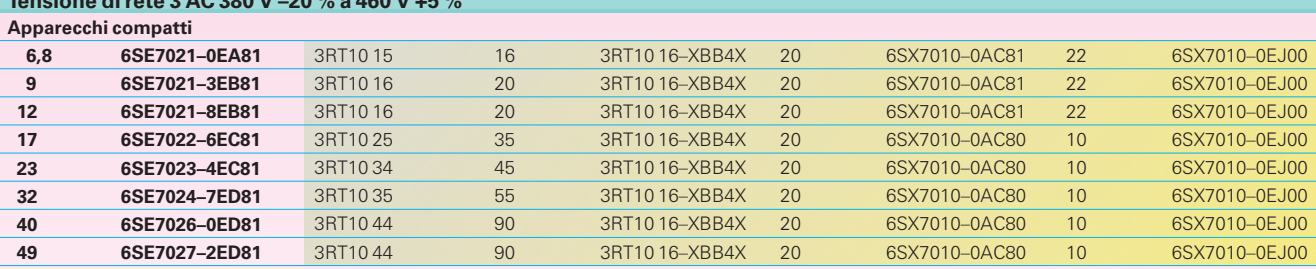

**Apparecchi a giorno**

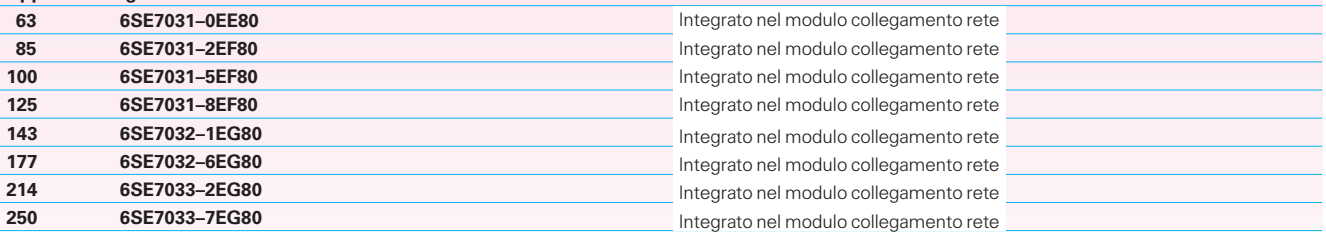

Componenti necessari per gli apparecchi compatti, vedere la descrizione di parte 6.

1) Attenzione! I componenti di sistema necessari per gli apparecchi compatti devono essere ordinati separatamente (vedere parte 6).

#### **Opzioni di potenza consigliati lato rete**

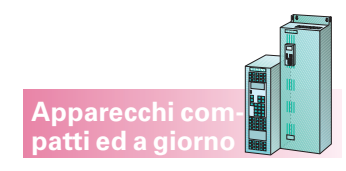

#### **Unità di alimentazione/recupero in rete AFE**

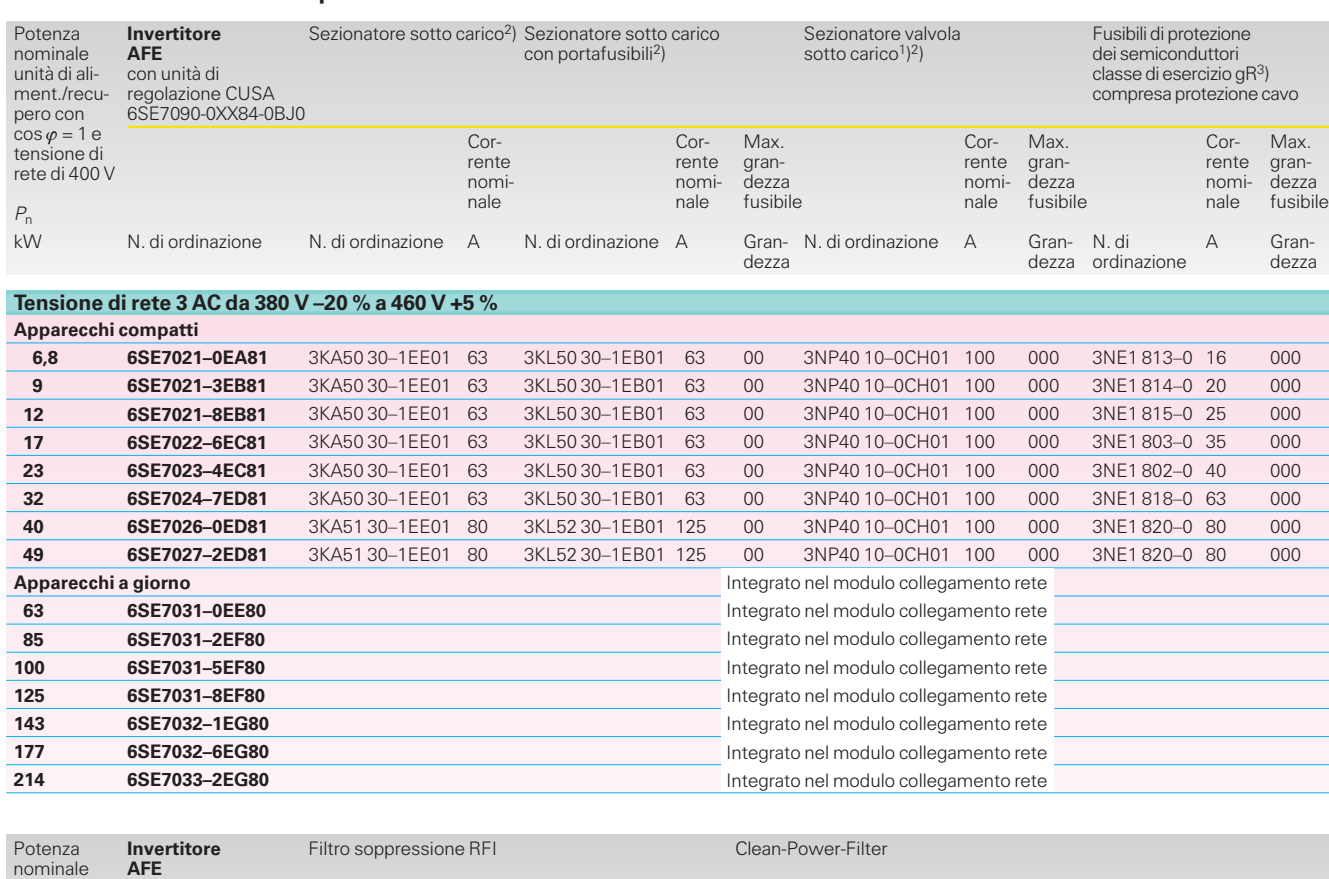

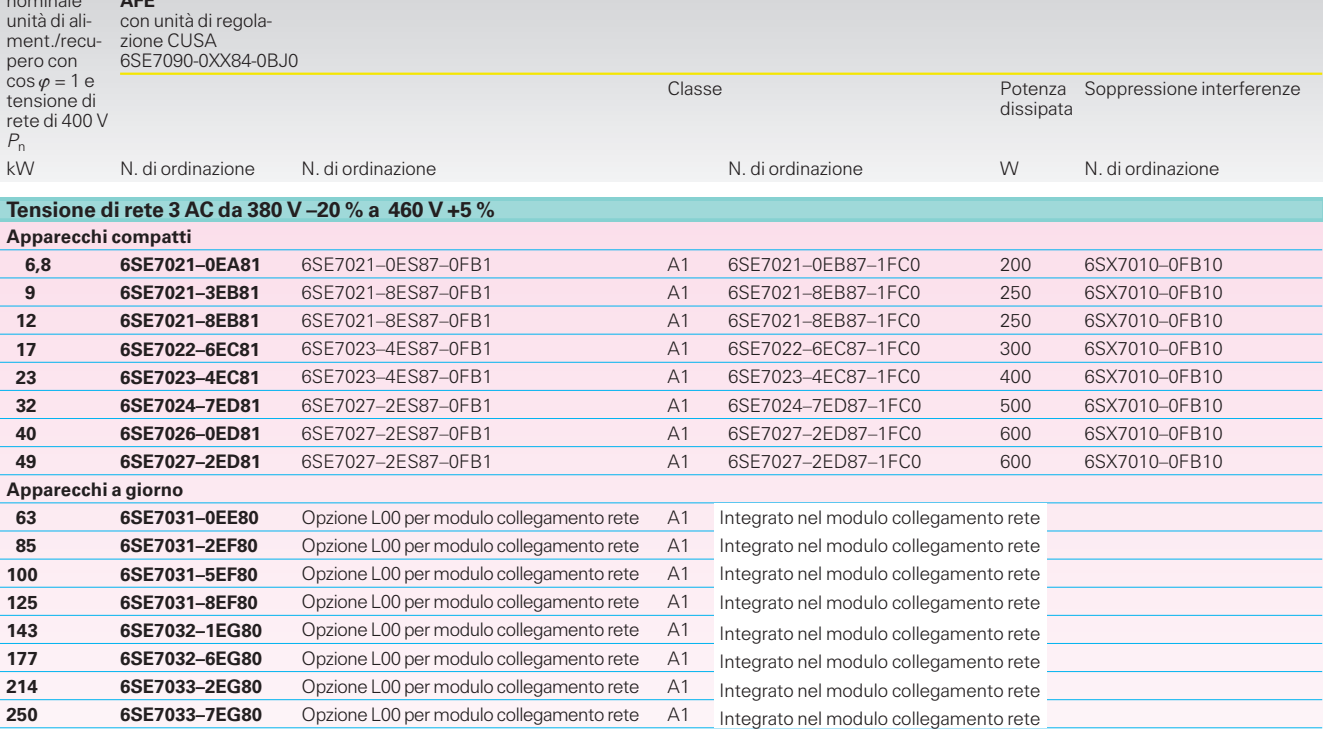

1) Sezionatore sotto carico: fare attenzione alla grandezza dei fusibili di protezione cavo e semiconduttori!

2) E'inseribile a scelta a seconda delle esigenze. Per ulteriori informazioni vedi catalogo «Apparecchi in bassa tensione».

3) Le sezioni del cavo sono da dimensionare secondo DIN VDE 0100, VDE 0298 parte 4 ed in funzione delle correnti nominali del fusibile.

3

**3/20**

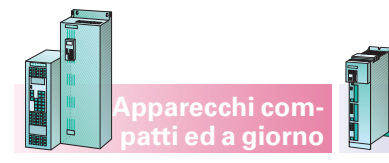

**Apparecchi compact PLUS**

#### **Opzioni di potenza consigliati lato rete**

#### **Unità di alimentazione e recupero, intermittenza 25 % con funzionamento rigenerativo**

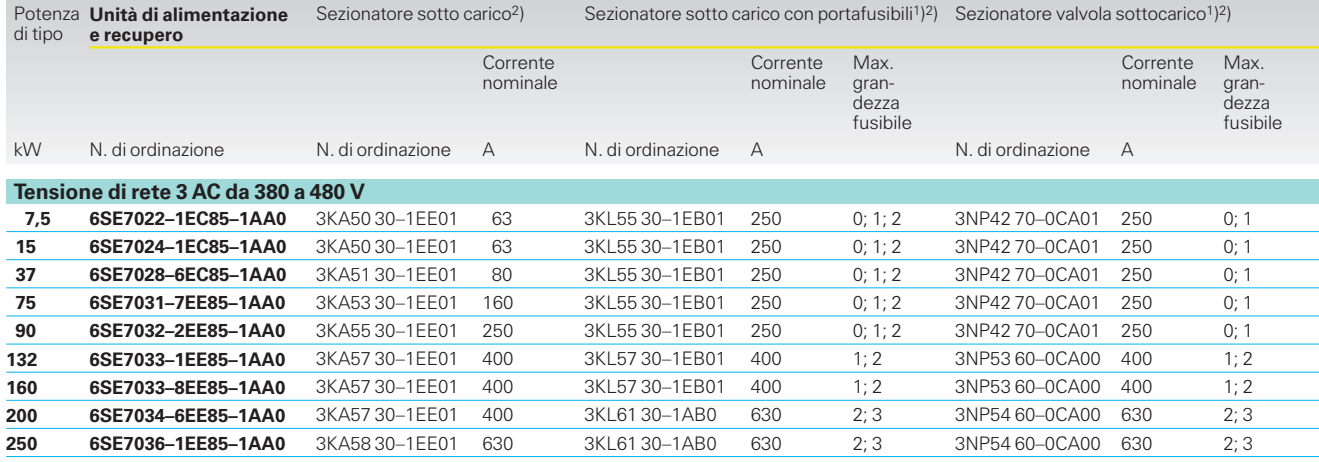

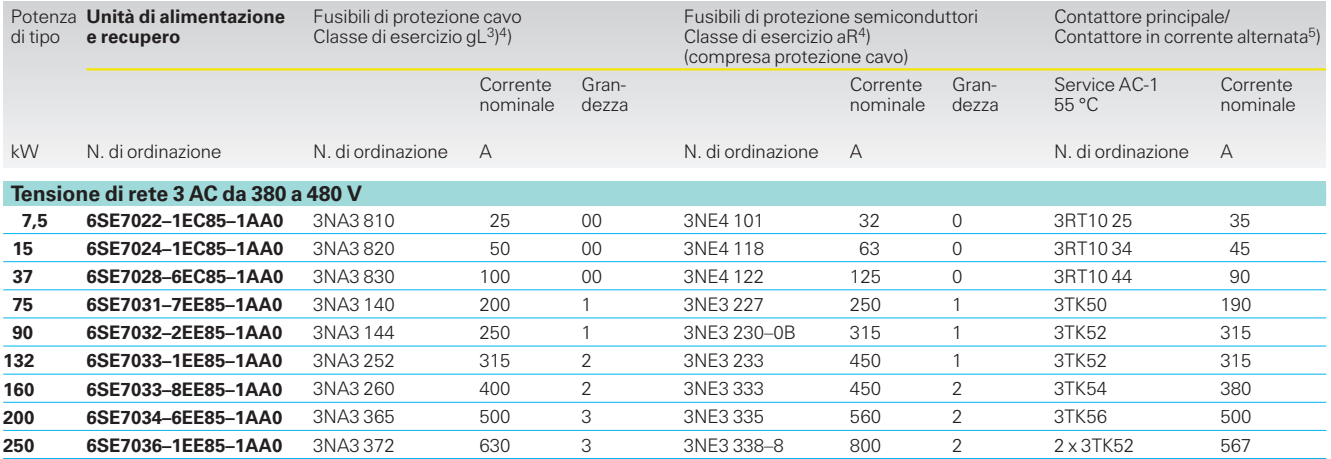

- 1) Sezionatore sotto carico: fare attenzione alla grandezza dei fusibili di protezione cavo e semi-conduttori!
- 2) Utilizzabile in alternativa a seconda delle esi-genze. Ulteriori informazioni vedi catalogo NS K.
- 3) Nessuna protezione al 100 % per il raddrizzatore di ingresso dell'apparecchio.
- 4) Le sezioni dei cavi devono essere dimensionate secondo DIN VDE 0100, VDE 0298, parte 4 e in funzione delle correnti nominali dei fusibili.

5) Vedi catalogo NS K.

**Opzioni di potenza consigliati lato rete**

**Apparecchi compact PLUS**

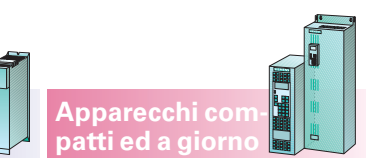

#### **Unità di alimentazione e recupero, intermittenza 25 % con funzionamento rigenerativo**

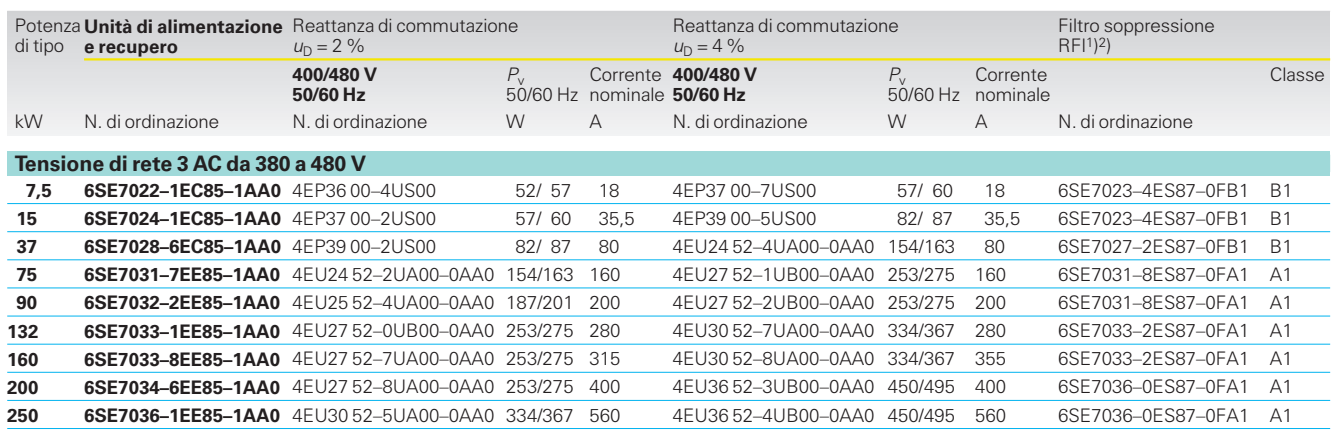

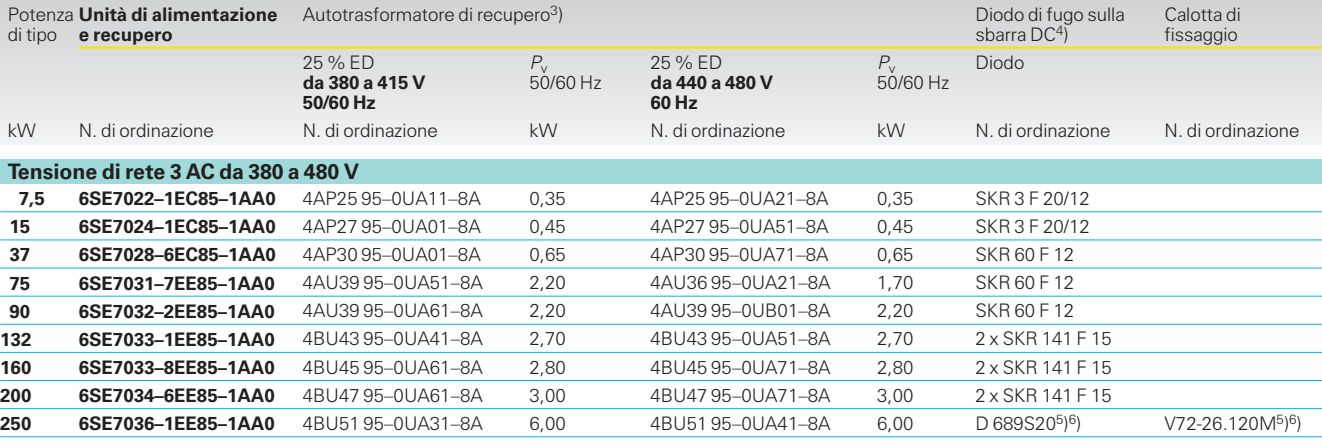

1) Il mantenimento dell'antidisturbo secondo EN 61 800-3 è assicurato solo in collegamento<br>con la reattanza di commutazione rete  $u_{\sf D}$  = 2 %.

2) Utilizzo solo con reti TT e TN (rete collegata a terra).

- 3) Autotrasformatore: il ciclo si riferisce a 22 min, cioè con intermittenza 25 %, max. 5,5 min di funzionamento di recupero, 16,5 min alimentazione.
- 4) Vedi note di progettazione, parte 6. I diodi indicati appartengono al programma di fornitura della ditta SEMIKRON GmbH u. Co KG, Sigmundstr. 200, D-90431 Nuernberg. www.semikron.de
- 5) Esecuzione dei diodi come diodi a disco con una calotta per il montaggio su una piastra o una sbarra di rame.
- 6) Vedere le avvertenze di progettazione, parte 6. I diodi indicati sono stati desunti dal catalogo della ditta EUPEC GmbH & Co. KG, Max-Planck- Straße 5, D-59581 Warstein. Internet: www.eupec.de

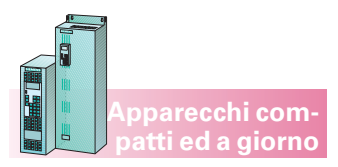

**Opzioni di potenza consigliati circuito intermedio**5)

#### **Invertitori**

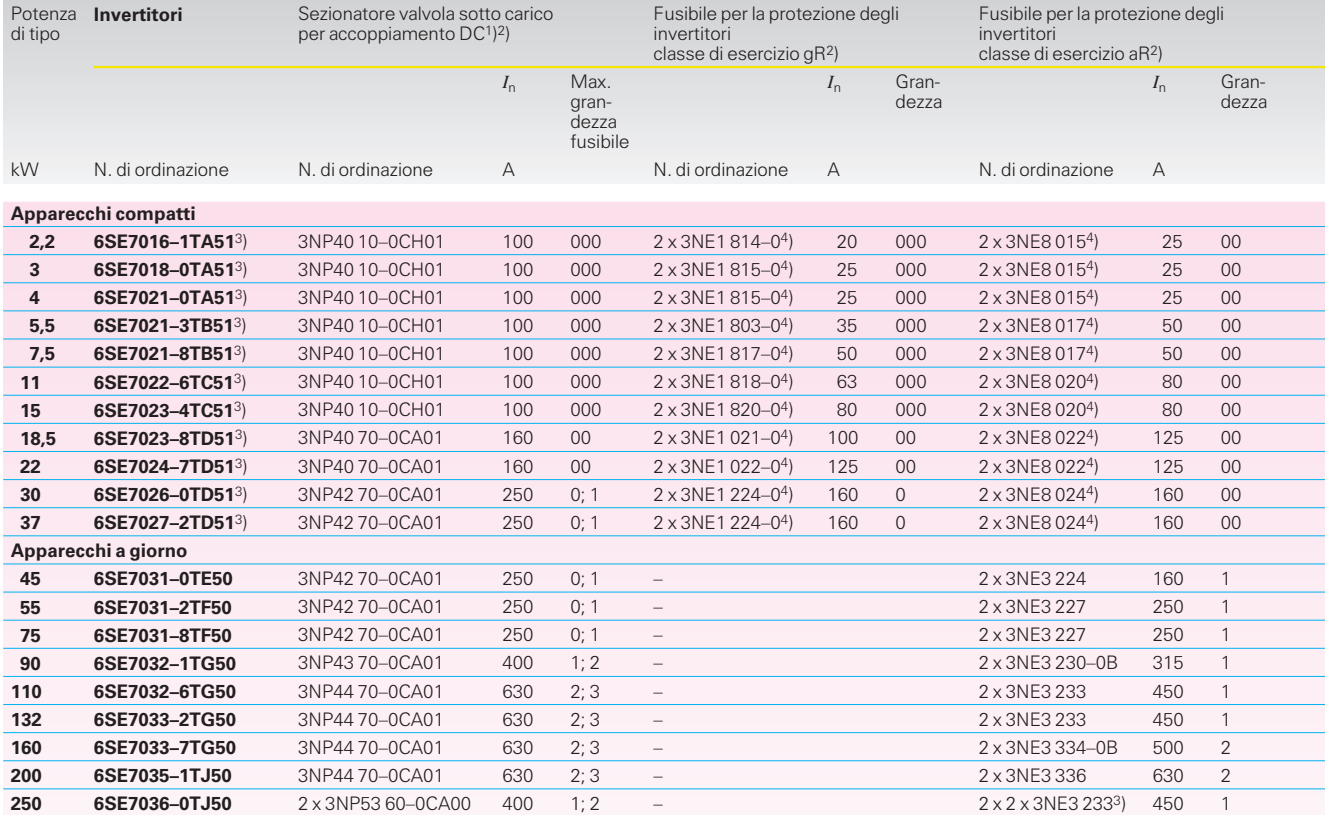

- 1) Vedi catalogo «Apparecchi di bassa tensione»; la tensione di isolamento nominale vale per grado di inquinamento 3 secondo DIN VDE 0110 parte 1, ma condizioni di impiego secondo secondo il grado di inquinamento 2, perciò la<br>tensione di isolamento nominale è ≥ 1000 V.
- 2) Fare attenzione alla grandezza costruttiva dei fusibili nella scelta dell'interruttore di manovrasezionatore con fusibile.
- 3) Nell'apparecchio invertitore sono compresi nello standard fusibili DC.
- 4) I fusibili sono necessari solo in caso di montaggio di una protezione separata del convertitore. In tal caso, i convertitori vanno ordinati con l'opzione L33.
- 5) Gli invertitori compact PLUS possono essere collegati al circuito intermedio mediante un modulo di accoppiamento.
- Le opzioni di potenza per il circuito intermedio devono essere dimensionati con la relativa somma di potenza degli invertitori.

**Opzioni di potenza consigliati circuito intermedio**1) **Apparecchi compact PLUS**

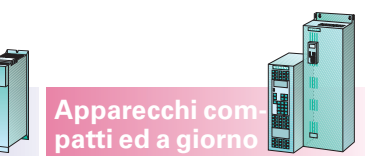

#### **Invertitori**

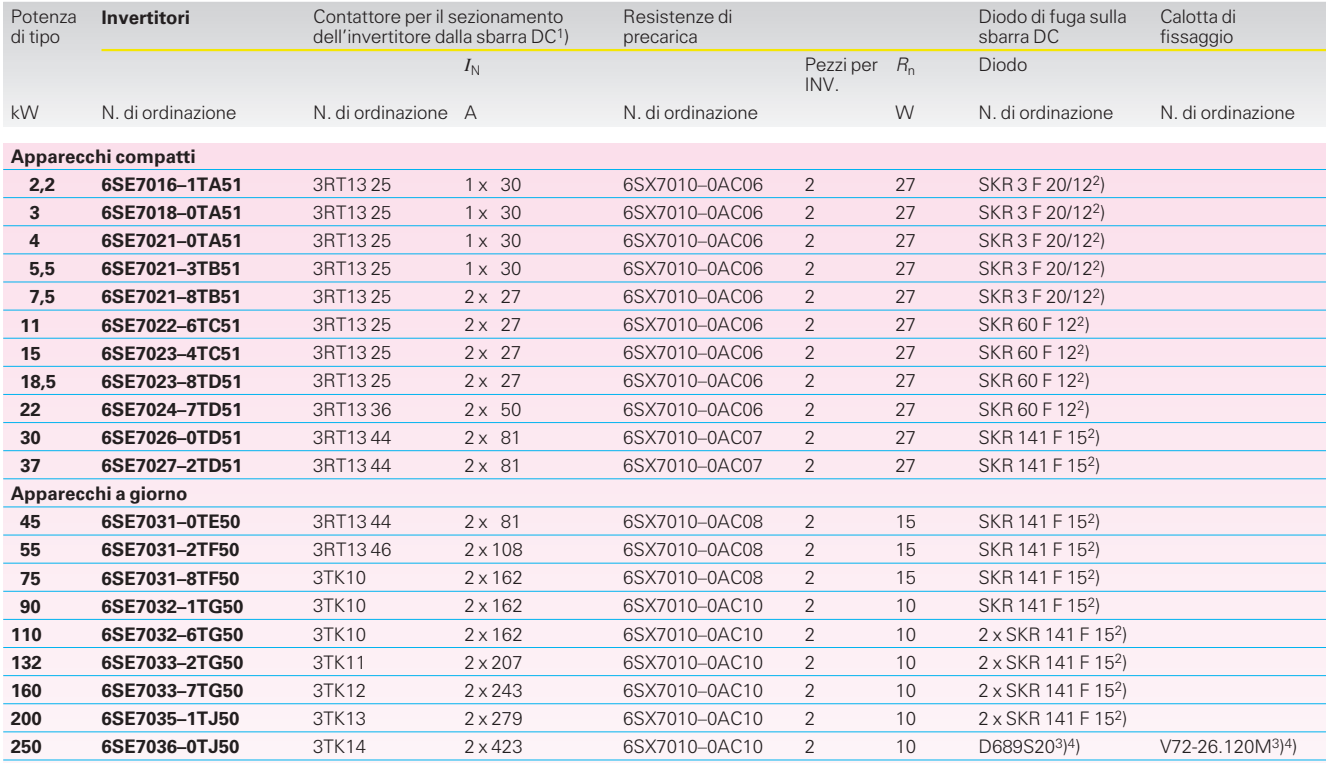

#### **Opzioni di potenza consigliati unità di frenatura e resistenze di frenatura**

#### **Componenti per unità di frenatura**

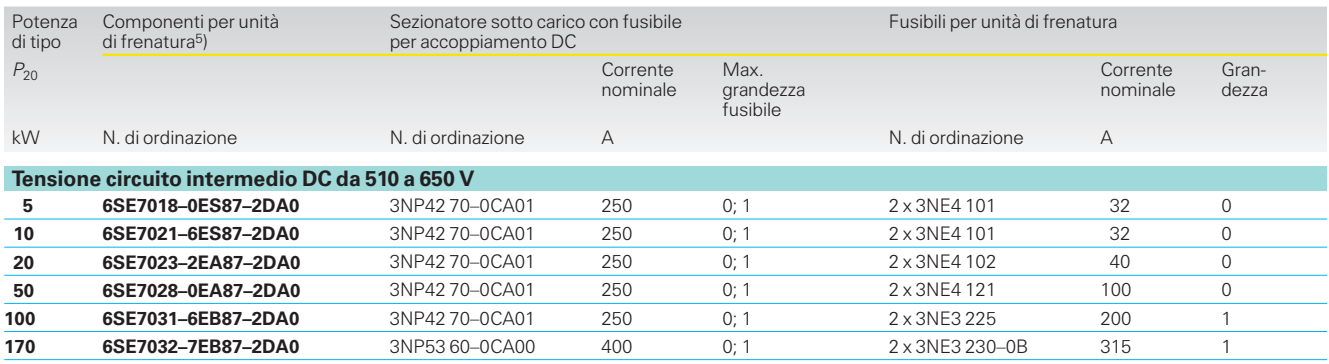

- 1) Vedi catalogo NS K. Tensione d'isolamento nominale con fattore di inquinamento 2 secondo DIN VDE 0110, parte 1 1000 V.
- 2) Dati di progettazione vedi parte 6. I diodi indicati fanno parte del programma di fornitura della ditta SEMIKRON GmbH u. Co. KG, Sigmundstr. 200, D-90431 Nürnberg. Internet: www.semikron.de
- 3) Esecuzione dei diodi come diodi a disco con una calotta per il montaggio su una piastra o una sbarra di rame.
- 4) Vedere le avvertenze di progettazione, parte 6. I diodi indicati sono stati desunti dal catalogo della ditta EUPEC GmbH & Co. KG, Max-Planck- Straße 5, D-59581 Warstein. Internet: www.eupec.de
- 5) Le unità di frenatura collegate ad una sbarra in tensione continua o a più convertitori in parallelo devono essere protette con i fusibili indicati.

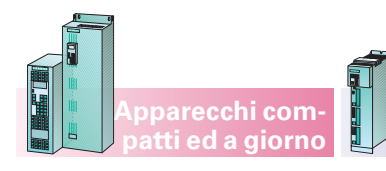

#### **Apparecchi compact PLUS**

#### **Tecnica di collegamento**

#### **Panoramica sui collegamenti Caricabilità in corrente (***I***z) di conduttori di rame isolati con PVC secondo IEC 60 204-1: 1997 ++ corrigendum 1998**

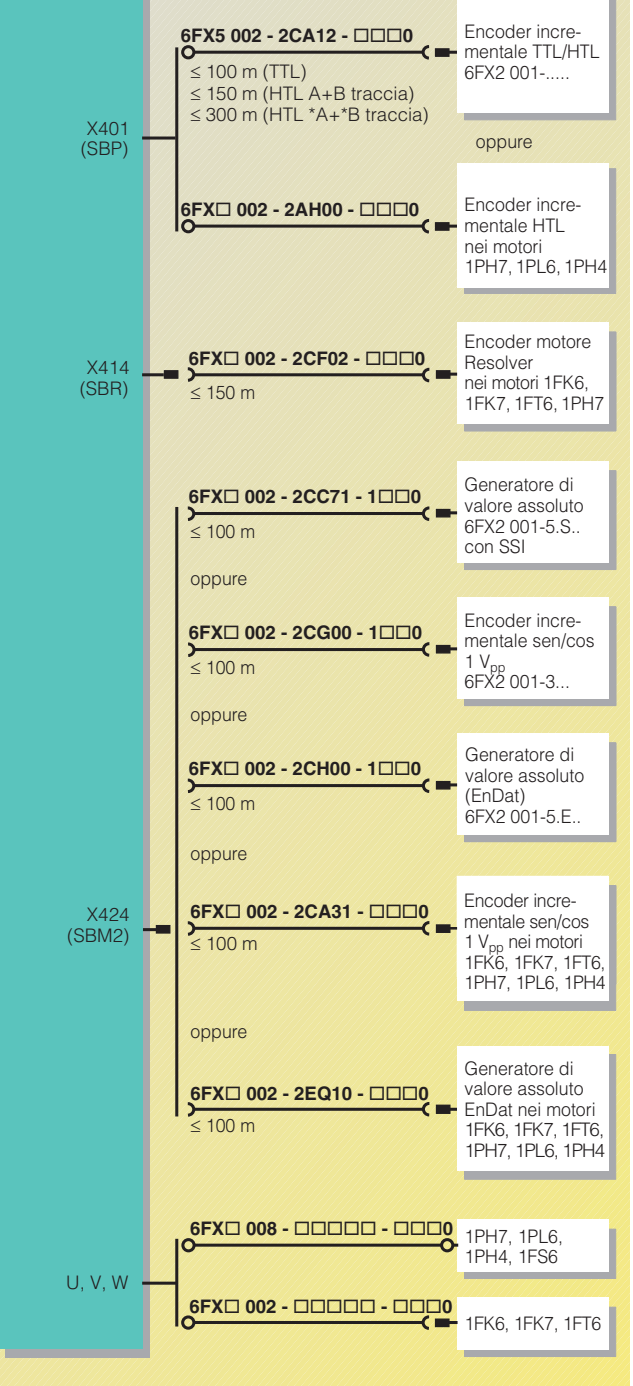

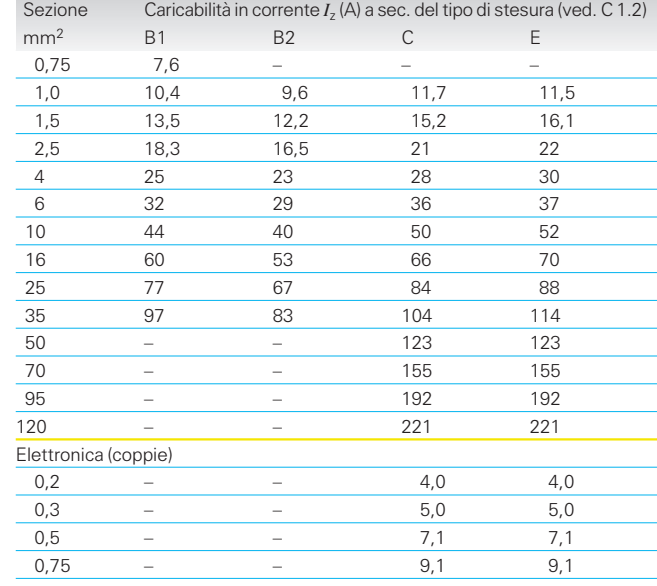

### **Fattori di correzione**

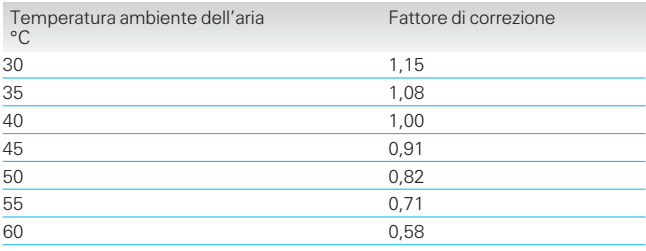

Annotazione: i fattori di correzione sono stati desunti dalla norma IEC 60 364-5-523, tabella 52-D1.

La caricabilità in corrente  $I<sub>z</sub>$ del conduttore isolato con PVC indicata nella tabella sopra riportata si riferisce ad una temperatura ambiente dell'aria di +40 °C. Per altre temperature ambiente

I'installatore deve correggere i valori utilizzando i fattori della tabella «fattori di correzione».

**Anche i cavi PUR sottostanno a questa norma.**

#### **Tecnica di collegamento**

#### **Cavi di potenza per 1FK., 1FT6, 1PH., 1PL6**

#### **6FX 002–5CA . .**

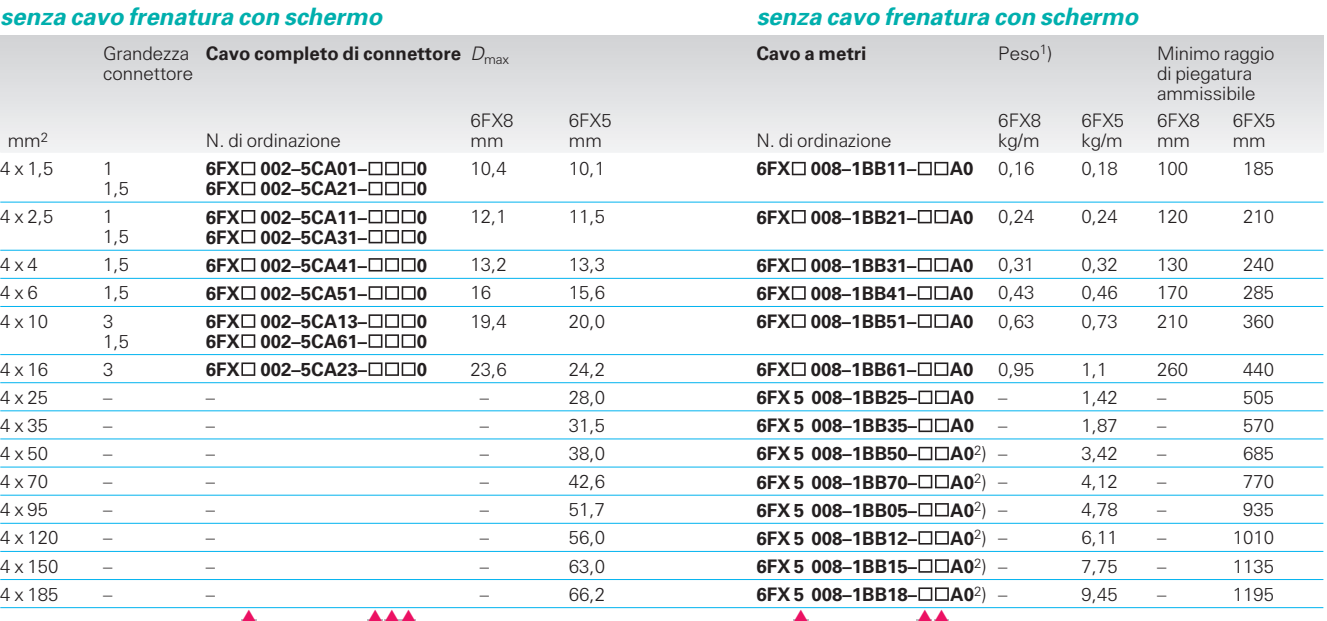

**Apparecchi compact PLUS**

**6FX 008–1BB . .**

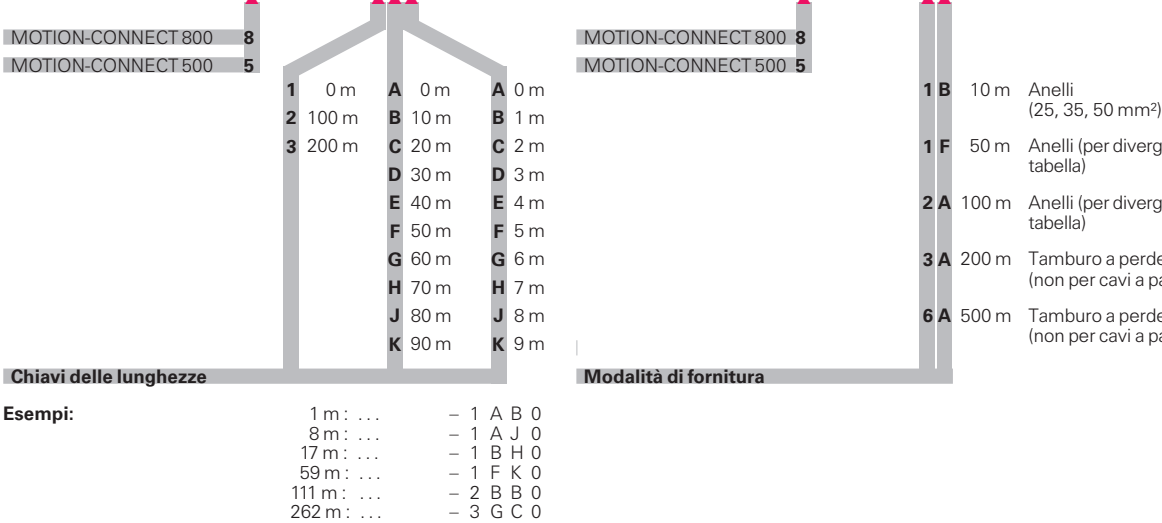

#### MOTION-CONNECT 800 **8** MOTION-CONNECT 800 **8** MOTION-CONNECT 500 **5** MOTION-CONNECT 500 **5**

**Chiavi delle lunghezze Modalità di fornitura**

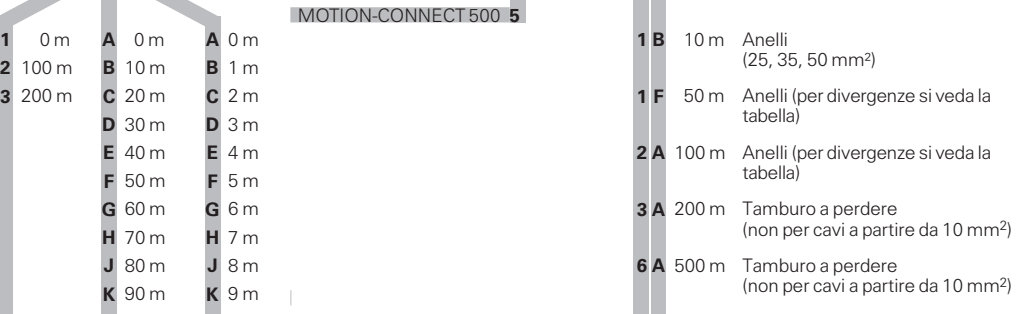

**Apparecchi compatti ed a giorno**

#### **Differenze nelle modalità di fornitura**

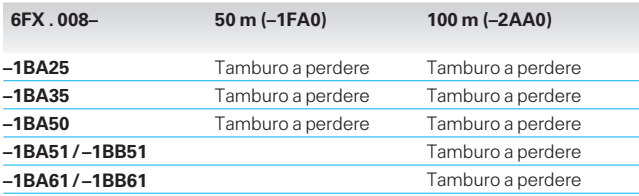

Le sezioni 25, 35 e 50 mm2 si possono ordinare e fornire anche in metri esatti da 10 a 49 m – secondo la chiave delle lunghezza dei cavi confezionati – e in anelli da 10 m.

1) Peso della merce in metri senza connettore. 2) A partire dalla sezione cavo  $\geq 50$  mm<sup>2</sup> e 50 m,

100 m e 200 m di lunghezza il cavo viene fornito su tamburo.

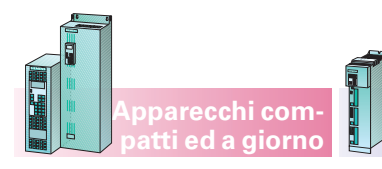

**6FX 008–1BA . .**

**Apparecchi compact PLUS**

#### **Tecnica di collegamento**

#### **Cavi di potenza per 1FK., 1FT6, 1PH., 1PL6**

#### **6FX 002–5DA . .**

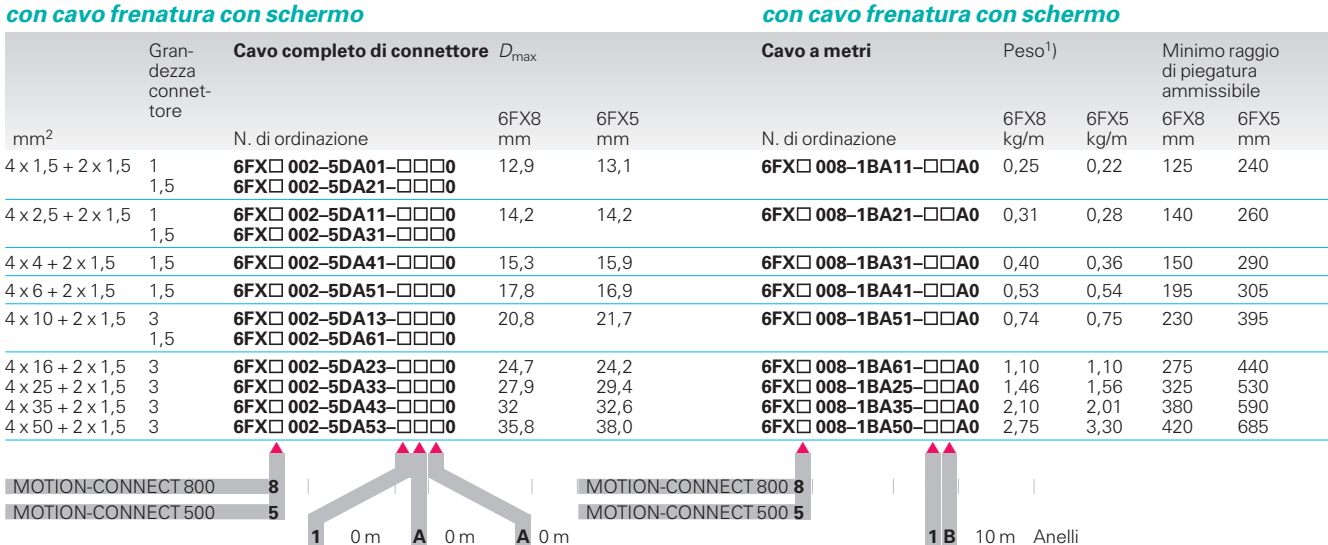

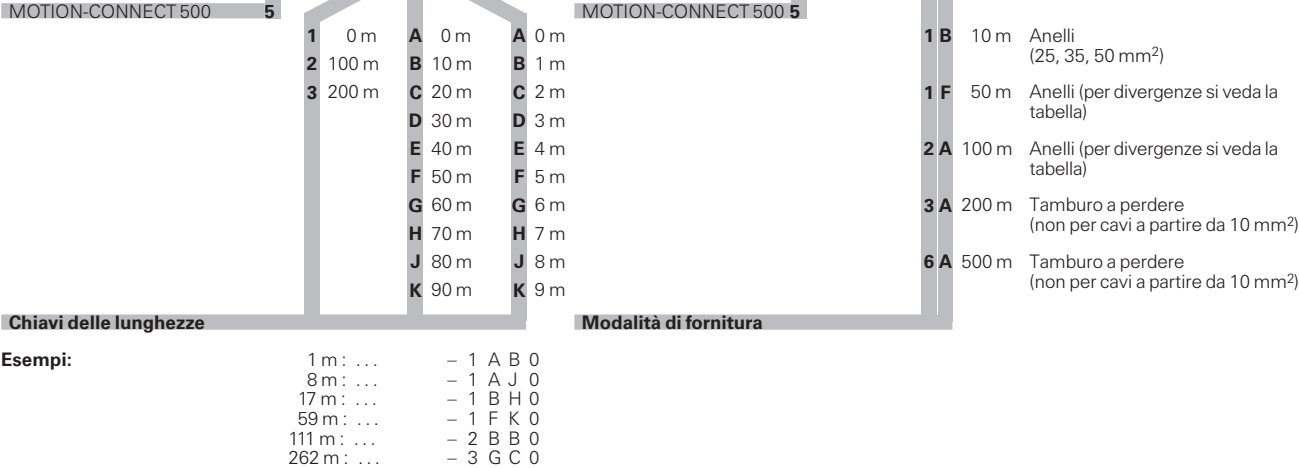

#### **Differenze nelle modalità di fornitura**

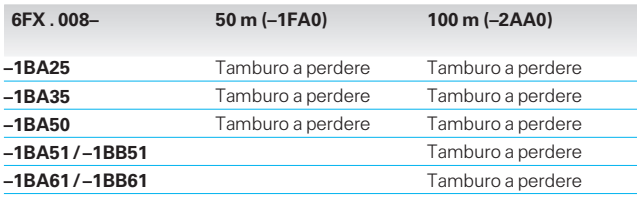

Le sezioni 25, 35 e 50 mm<sup>2</sup> si possono ordinare e fornire anche in metri esatti da 10 a 49 m – secondo la chiave delle lunghezza dei cavi confezionati – e in anelli da 10 m.

#### **Tecnica di collegamento**

**Apparecchi compact PLUS**

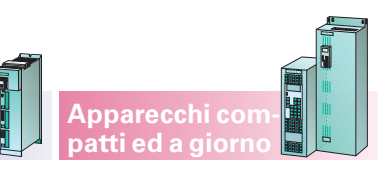

#### **Cavi trasduttore per l'allacciamento ai motori con encoder incrementale HTL (1024 S/R e 2048 S/R)** 1)

#### **Struttura cavo <sup>e</sup> assegnazione connettori**

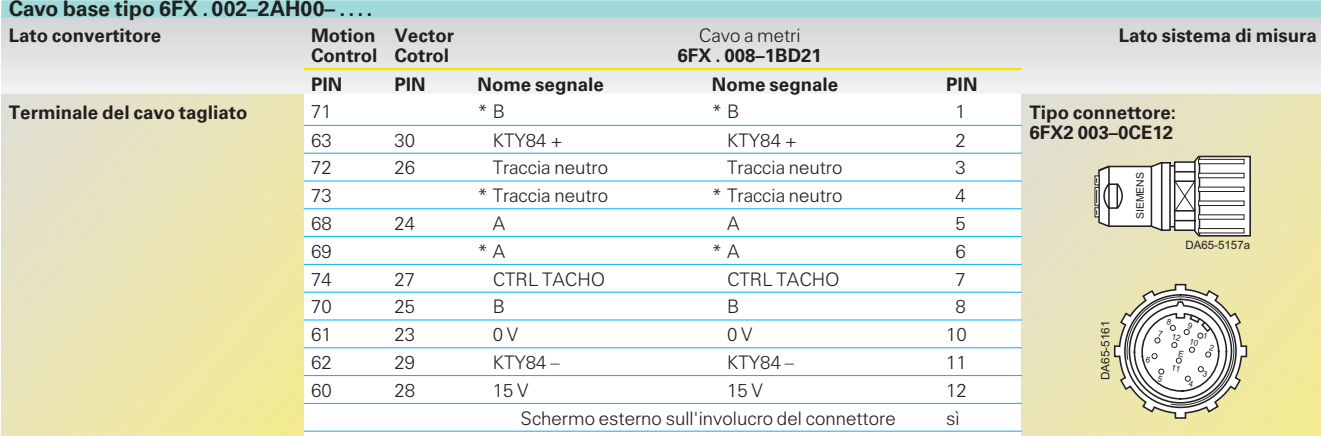

#### **Prolunga del cavo tipo 6FX . 002–2AH04– ...0**

**Tipo connettore: 6FX2 003–1CF12** Assegnazione PIN della prolunga del cavo conforme al cavo base

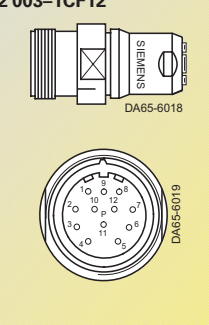

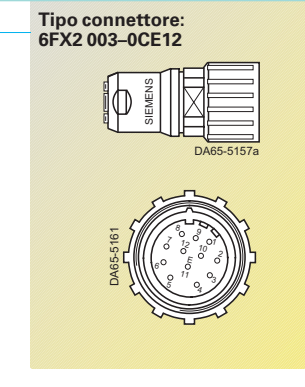

#### **Dati per la scelta <sup>e</sup> l'ordinazione**

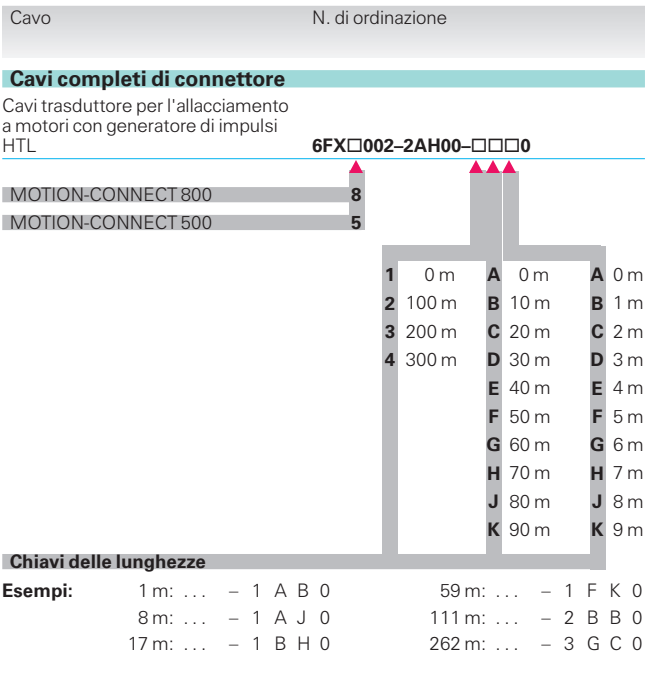

1) Lunghezza cavo  $\leq 150$  m senza trasmissione dei segnali invertiti e lunghezza cavo da 150 a 300 m con trasmissione dei segnali invertiti e impiego del componente DTI.

Siemens DA 65.11 · 2003/2004

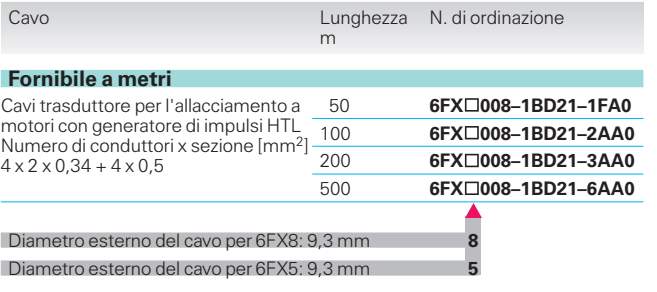

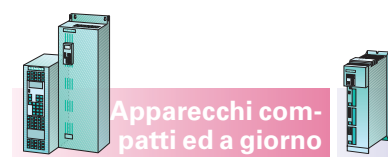

**Tecnica di collegamento**

#### **Cavi trasduttore per l'allacciamento a motori con resolver a 2 poli/più poli**

**Apparecchi compact PLUS**

#### **Struttura cavo <sup>e</sup> assegnazione connettori**

#### **Cavo base tipo 6FX . 002–2CF02– ....**

**Lato convertitore** Cavo a metri **Lato sistema di misura 6FX . 008–1BD41 PIN** Nome segnale **PIN** Nome segnale PIN **Tipo connettore:** 3 SIN SIN 1 **Tipo connettore: 6FC9 348–7HP00 6FX2 003–0CE12** 4 \* SEN \* SEN 2 5 Schermo interno 3 EMENS 6 COS 21 ū 7 \* COS \* COS 12 65-6023 8 Schermo interno 5 DA 65-5157a ā 13 + TEMP + TEMP + TEMP + 8 25 – TEMP – 9 65-6024 24 Schermo interno  $4 \sqrt{p}$   $+V_{\text{on}}$   $+V_{\text{pp}}$   $10$ 65-5161 ຶດ ြု  $\circ$  $^{12}_{0}$   $^{10}_{0}$   $^{12}_{2}$ Ε  $\approx$ 9 +  $V_{pp}$  10  $\bar{\mathbb{A}}$  $\frac{11 - V_{\text{pp}}}{\text{S}i}$  Schermo esterno sull'involucro del connettore sì 5 G 11 –  $V_{pp}$  –  $V_{pp}$  7

#### **Prolunga del cavo tipo 6FX . 002–2CF04– ....**

Assegnazione PIN della prolunga del cavo conforme al cavo base

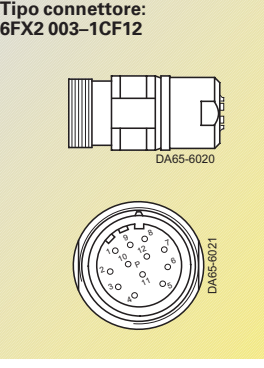

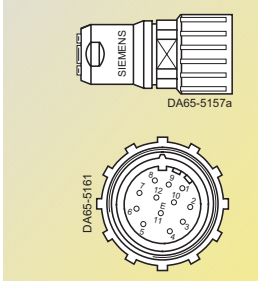

**6FX2 003–0CE12**

#### **Dati per la scelta <sup>e</sup> l'ordinazione**

1) Massima lunghezza ammessa per i cavi confe-

zionati per i resolver: 150 m.

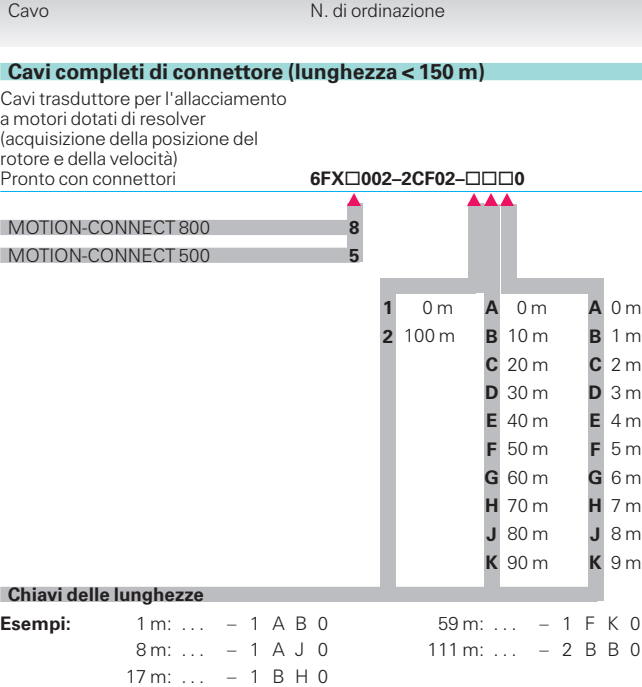

m **Fornibile a metri** <sup>1</sup>) Cavi trasduttore per l'allacciamento a motori dotati di resolver (acquisizione della posizione del rotore e della velocità) Numero di conduttori x sezione [mm2]  $3 \times 2 \times 0.14 + 4 \times 0.14 + 2 \times 0.5$ 50 **6FX 008–1BD41–1FA0** 100 **6FX 008–1BD41–2AA0** 200 **6FX 008–1BD41–3AA0** 500 **6FX 008–1BD41–6AA0**  $\overline{\blacktriangle}$ Diametro esterno del cavo per 6FX8: 9,2 mm **8** Diametro esterno del cavo per 6FX5: 9,3 mm **5**

Cavo Lunghezza N. di ordinazione

#### **Tecnica di collegamento**

**Apparecchi compact PLUS**

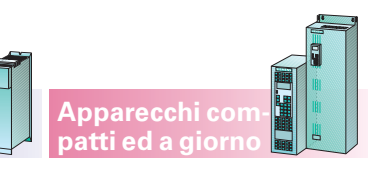

#### Cavi trasduttore per l'allacciamento ai motori con encoder sen/cos 1 V<sub>pp</sub>

#### **Struttura cavo <sup>e</sup> assegnazione connettori**

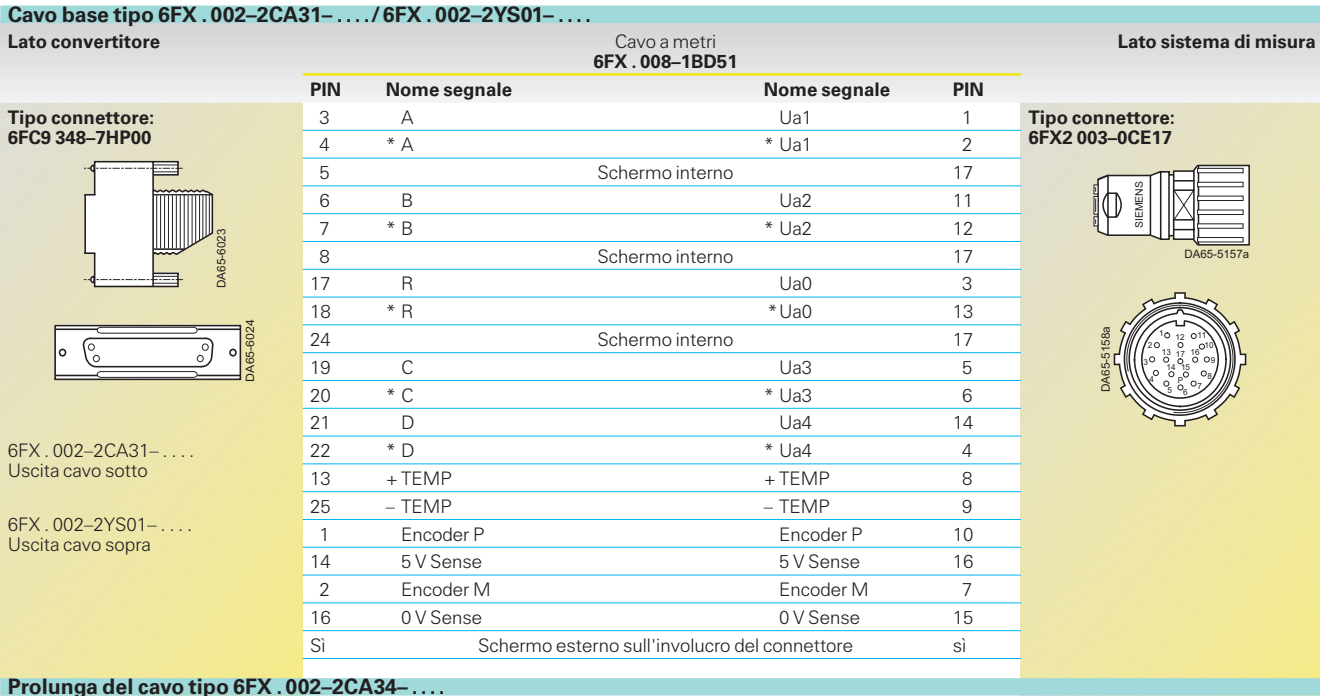

65-6022

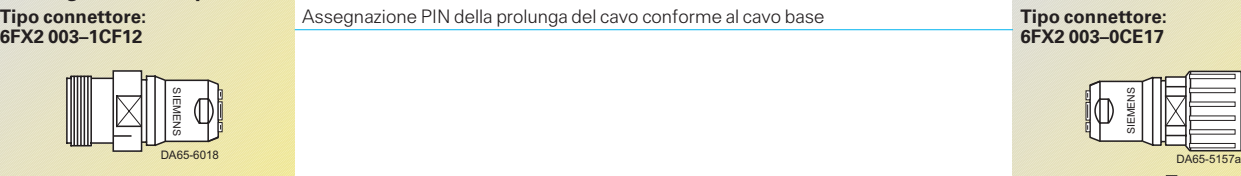

#### **Dati per la scelta <sup>e</sup> l'ordinazione**

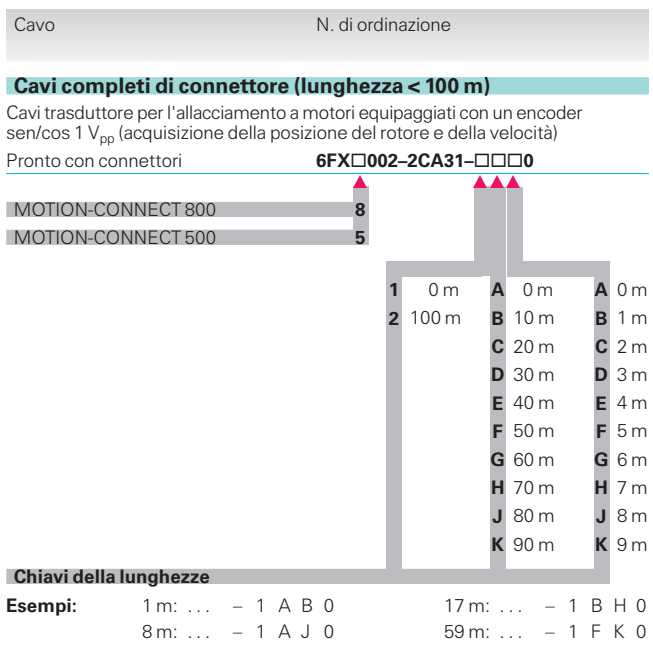

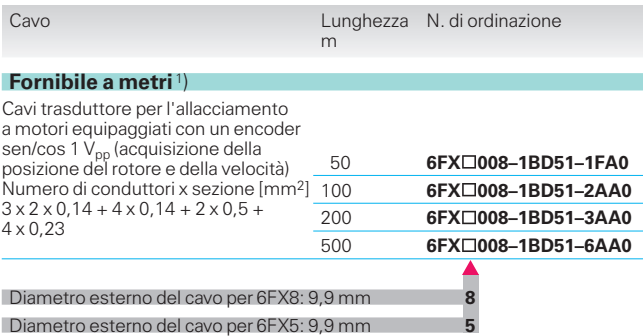

 $\tilde{\mathbb{A}}$ 65-5158a

1) Massima lunghezza ammessa dei cavi confezionati<br>per gli encoder sen/cos 1 V<sub>pp</sub>: 100 m.

ă  $x^6 + 6$  $15\frac{U_{\text{F}}}{H}$  14 E

9 '10  $110112$ 16 17 13

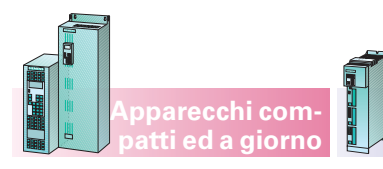

**Apparecchi compact PLUS**

#### **Tecnica di collegamento**

#### **Cavi trasduttore per l'allaciamento ai motori con encoder assoluto (EnDat)**

#### **Struttura cavo <sup>e</sup> assegnazione connettori**

#### **Cavo base tipo 6FX . 002–2EQ10– ....**

**Lato convertitore 6FX . 008–1BD51 Lato sistema di misura PIN** Nome segnale **Nome segnale** PIN 3 A Ua1 1 **Tipo connettore: Tipo connettore: 6FC9 348–7HP00 6FX2 003–0CE17**<br>4 \* A \* Ua1 2 **6FX2 003–0CE17** 5 Schermo interno 17 EMENS 6 B Ua2 11 7 \* B \* Ua2 \* Ua2 \* 12 ū 65-6023 8 Schermo interno 17 DA 65-5157a ă 15 Dati Dati 3 23 \* Dati \*Dati 13 65-6024 24 Schermo interno 17 65-5158a 12 011  $\sqrt{\frac{6}{2}}$ े  $\circ$ 2 10  $13 + 7 + 16$ 17 10 Clock Clock 5 3 9  $\approx$ 14 15 ă 8 P  $50.97$ 12 \* Clock \* Clock \* Clock \* Clock \* 14  $+$  TEMP  $+$  TEMP  $+$  TEMP  $8$ 25 – TEMP – TEMP 9 1 Encoder P Enconter B Encoder P 10 14 5 V Sense 5 V Sense 16 2 Encoder M Encoder M 7 16 0 V Sense 0 V Sense 15 Sì Schermo esterno sull'involucro del connettore sì sì

#### **Prolunga del cavo tipo 6FX . 002–2EQ14– ....**

EMENS DA 65-6018 DA 65-5157a ū EMENS **Tipo connettore: 6FX2 003–1CF17** Assegnazione PIN della prolunga del cavo conforme al cavo base **Tipo connettore: 6FX2 003–0CE17**  $_{\rm A}$ 65-6022  $x^3 + 5$ 9 '10 11<sub>0 12</sub> 16 <sub>17</sub> 13  $15\frac{6}{5}$   $-14$ 17 E  $\bar{\mathbb{A}}$ 65-5158a  $\frac{2}{5}$   $\circ$   $\frac{6}{5}$ 12 011  $13 + 7 + 16$ 14 75 17 ŗ

#### **Dati per la scelta <sup>e</sup> l'ordinazione**

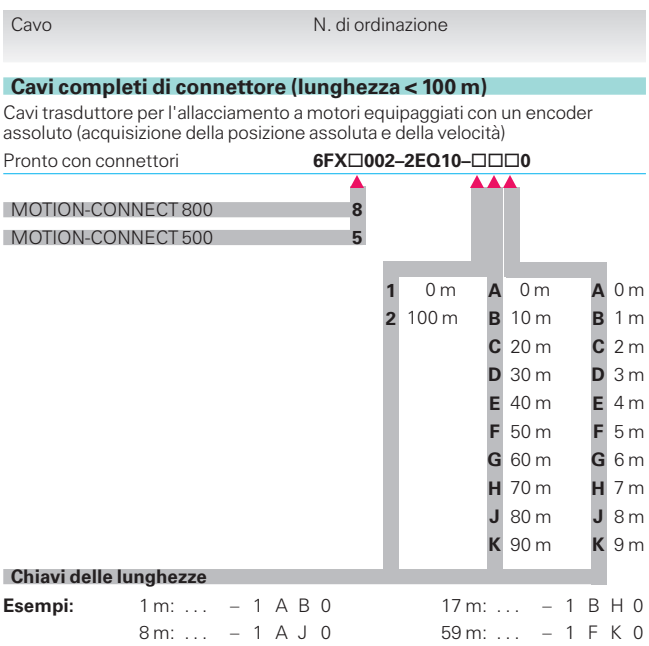

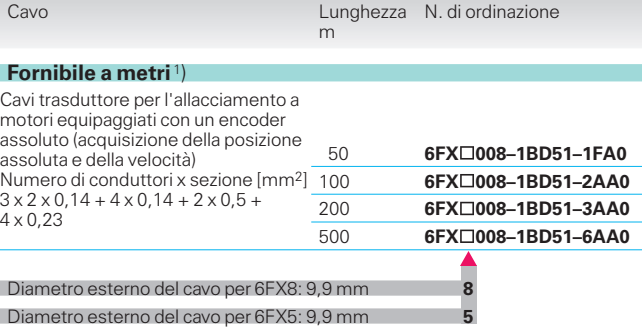

1) Massima lunghezza ammessa per i cavi confezionati per gli encoder assoluti: 100 m.

**3/31**

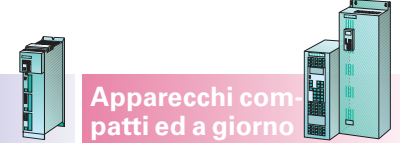

#### **Rivestimenti per aumentare il grado di protezione degli apparecchi <sup>a</sup> giorno**

**Componenti del sistema meccanici**

Gli apparecchi possono essere anche forniti con rivestimenti montati.

Vedi altre opzioni.

#### **Sbarra G per il fissaggio degli apparecchi compatti**

#### **Sbarra <sup>a</sup> cappello 35 mm per il fissaggio dei moduli interfaccia p.e. ATI, DTI, SCI**

#### **Sistema di supporto sbarre**

I seguenti componenti standard permettono di costituire un sistema di sbarre in tensione continua fino a 1800 A nel quadro di comando o sullo stesso.

I supporti sono previsti per sbarre in rame DIN con dimensioni 10 mm x 30 mm fino a 10 mm x 60 mm.

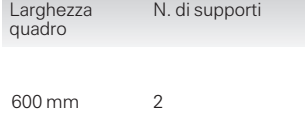

900 mm 3 1200 mm 4

#### **Adattatore di allacciamento per schermature cavi per apparecchi compatti**

Ad esso possono essere collegati lo schermo dei cavi di collegamento lato carico e gli schermi di altri 8 cavi di comando. In tal modo si mantiene la schermatura soppressione RFI secondo EN 61 800-3 con filtro soppressione RFI e reattanza di commutazione rete.

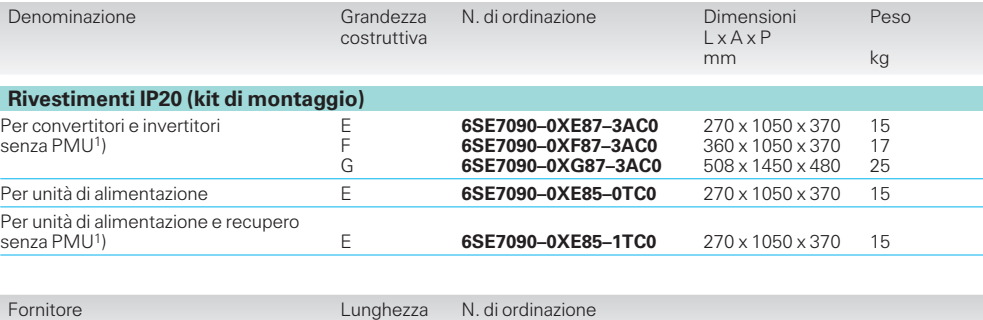

**Apparecchi compact PLUS**

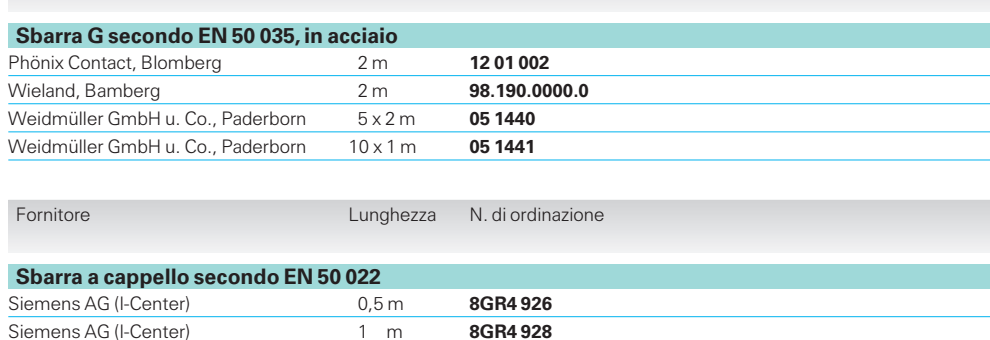

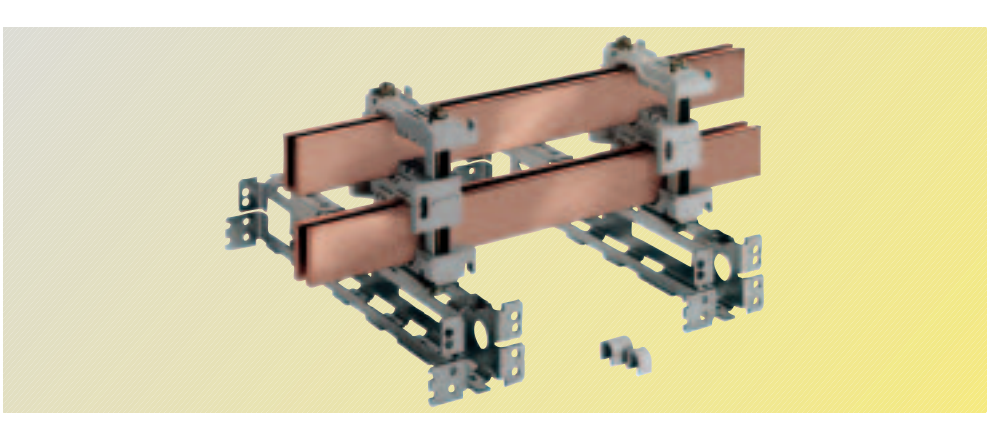

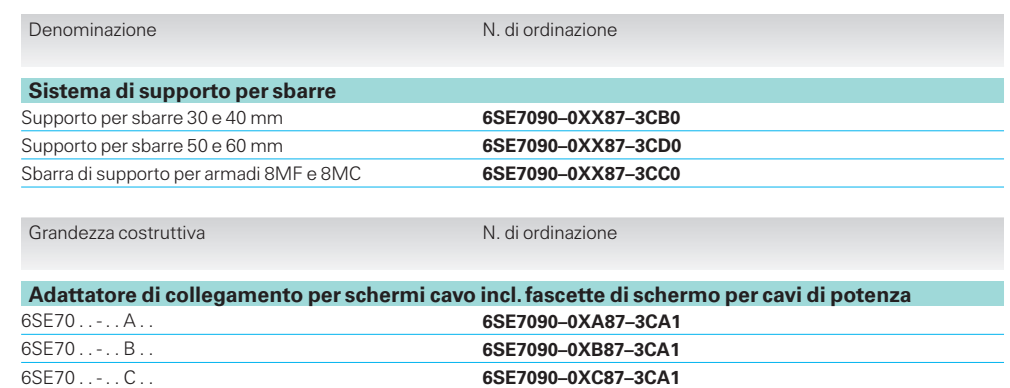

#### **Fascette per applicazione schermi di cavi di comando**

6SE70 ..-..D.. **6SE7090–0XD87–3CA1**

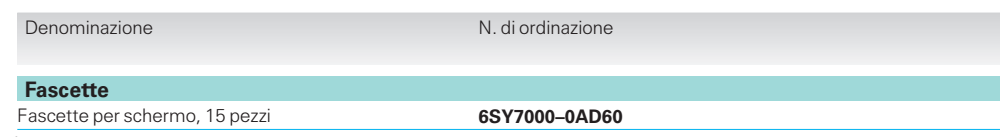

1) Il kit di montaggio contiene tutte le parti mecca-niche ed i cavi. La PMU dell'apparecchio base viene inserita nella porta frontale.

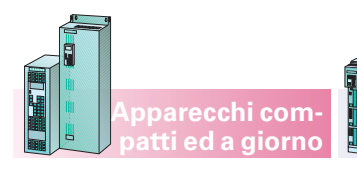

**Apparecchi compact PLUS**

**Servizio, visualizzazione e comunicazione con SIMATIC**

#### **Pannello di comando comfort OP1S**

Il pannello di comando OP1S (Operation Panel) è un apparecchio di immissione ed emissione opzionale perla parametrizzazione degli apparecchi. Questa avviene agevolmente mediante testo in chiaro sul display.

Descrizione dettagliata del pannello di comando OP1S vedi parte 6 «Servizio e visualizzazione».

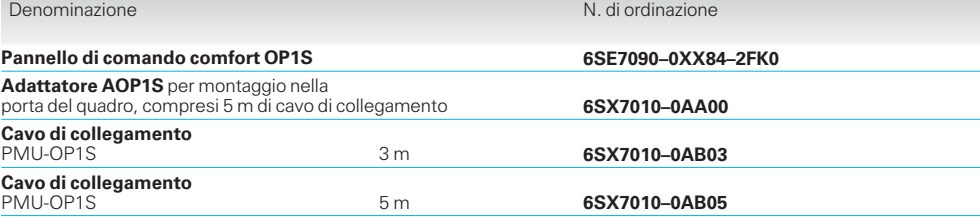

#### **Adattatore APMU per montaggio nella porta del quadro**

L'unità di parametrizzazione PMU presente come standard in tutti gli apparecchi può anche essere montata con un adattatore APMU nella porta del quadro.

Dimensioni e apertura nella porta vedi sotto.

#### Nota:

Sull'adattatore APMU può essere inserito anche il pannello di comando OP1S.

Denominazione N. di ordinazione N. di ordinazione

**Adattatore APMU**

per montaggio nella porta del quadro compresi 2 m di cavo

> Apertura nella porta del quadro

**6SX7010–0AA10**

Spessore lamiera ammissibile: da 0,5 mm a 4 mm Distanza minima dietro la porta  $\geq 30$  mm

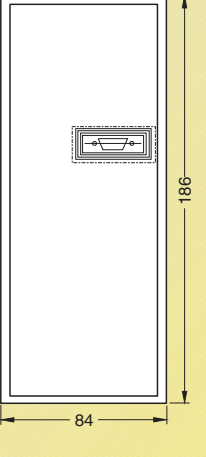

DA65-5294

Adattatore AOP1S/APMU e apertura nella porta

 $_{\rm A}$ 65-5293a

 $78,5^{\pm 1}$ 

179.5  $-0,5$ 

# **SIMOVERT MASTERDRIVES Motion Control**

Dati di scelta e di ordinazione

**Servizio, visualizzazione e comunicazione con SIMATIC**

**Apparecchi compact PLUS**

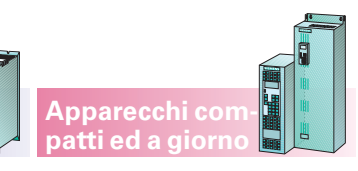

#### **Pacchetto di comunicazione per SIMATIC S5**

Per il collegamento di azionamenti a velocità variabile SIMOREG e SIMOVERT in un sistema di comando sovraordinato SIMATIC S5 è disponibile ie pacchetto software SIMATIC «DVA\_S5».

Il software permette la comunicazione tra SIMATIC e gli azionamenti (SIMOVERT MASTERDRIVES) per mezzo di PROFIBUS DP e del protocollo USS. Con questo software il programmatore SIMATIC è in grado di collegare al suo programma di comando la comunicazione con gli azionamenti senza particolari conoscenze dei sistemi di comunicazione citati, della comunicazione SIMATIC e dei meccanismi di scambio di dati locale. Con questo si riducono tempi e costi di programmazione.

Programmi con esempi chiariscono le necessarie fasi di progettazione e possono anche essere acquisiti direttamente nell'applicazione.

Per una descrizione più approfondita vedere alla parte 6 «SIMOVERT MASTERDRIVES nel mondo dell'automazione».

Nella fornitura è compresa una documentazione esauriente per ogni componente software.

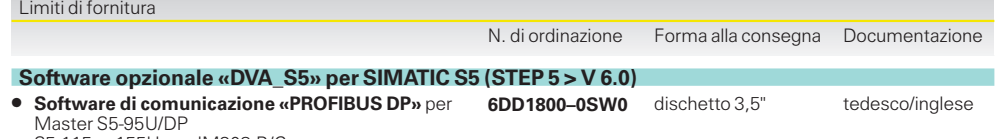

S5-115 ... 155U con IM308-B/C

**Software di comunicazione «USS-Protokoll»** per

S5-95/S5-100 con CP 521Si S5-115 ... S5-155U con CP 524

D<sub>BW</sub>

#### Esempio dell'interfaccia utente per un azionamento con impiego di PPO Tipo 1 **(SIMATIC S5, comunicazione PROFIBUS DP)**

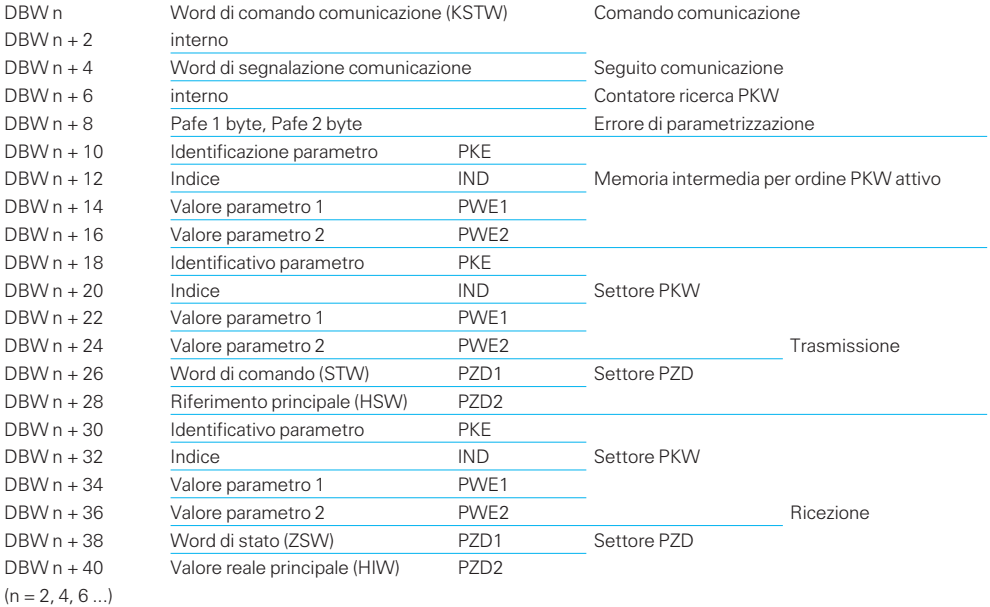

#### **Premessa software**

 STEP 5 da versione 6.x (DVA\_S5)

#### **Funzioni software**

Uno o più blocchi di dati costituiscono l'interfaccia utente (ved. vista dell l'alto) per lo scambio di dati tra programma SIMATIC e azionamenti.

Per la trasmissione e la ricezione di questi dati sono disponibili due blocchi di funzione.

Un altro blocco funzionale permette di creare e preassegnare i blocchi dati necessari per la comunicazione.

Le caratteristiche di potenza sono in particolare:

- creazione dei blocchi di dati per la comunicazione in funzione della configurazione bus progettata,
- preassegnazione di questi blocchi di dati,
- scambio ciclico di dati,
- elaborazione e controllo di ordini parametri.

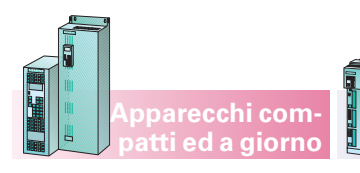

**Apparecchi compact PLUS**

**Servizio, visualizzazione e comunicazione con SIMATIC**

#### **Messa in servizio, parametrizzazione e diagnostica con DriveMonitor**

Il programma DriveMonitor, consente il servizio e la supervisione di SIMOVERT MASTERDRIVES mediante una superficie grafica.

Per una descrizione dettagliata vedi parte 6 «Servizio e visualizzazione».

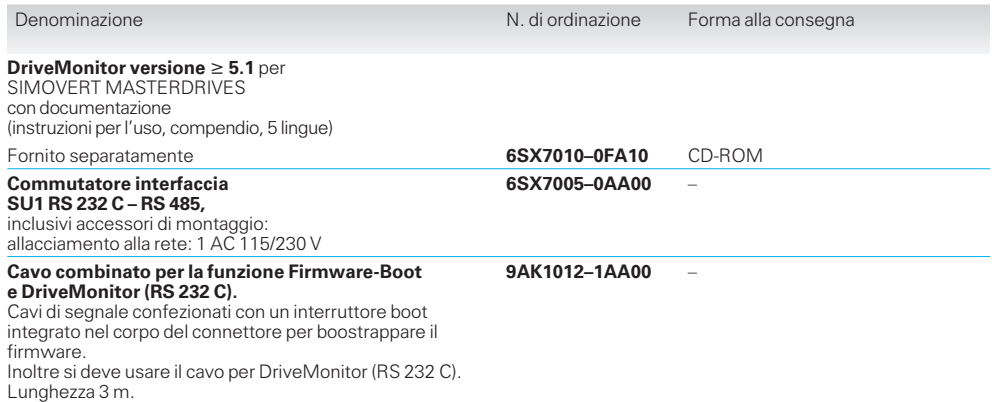

### **Programma di progettazione Drive ES**

#### **Engineering Paket Drive ES**

Con Drives ES (Drive Engineering System) gli azionamenti della serie SIMOVERT MASTERDRIVES sono pienamente integrati nel mondo dell'automazione SIMATIC riguardo a comunicazione, progettazione e trattamento dati.

Drive ES comprende quattro pacchetti software fornibili singolarmente: Drive ES Basic, Drive ES Graphic, Drive ES SIMATIC e Drive ES PCS7.

- Drive ES Basic è il software di base per la parametrizzazione di tutti gli azionamenti online ed offline e presupposto per il Drive ES Graphic.
- Drive ES Graphic è il software per la progettazione grafica online ed offline dei blocchi funzionali BICO. E'necessaria l'installazione di un Drive ES Basic ed un SIMATIC CFC  $\geq$  V 5.1 (tool di programmazione grafico, vedi catalogo ST 70, sezione software per industria).
- Drive ES SIMATIC ha presuppone uno STEP 7 installato. Esso porta con se una biblioteca di blocchi SIMATIC e rende possibile con ciò una programmazione semplice e sicura dell'interfaccia PROFIBUS DP della CPU SIMATIC per gli azionamenti.
- Drive ES PCS7 presuppone un SIMATIC PCS7 installato dalla versione 5.0. Drive ES PCS7 mette a disposizione una biblioteca di blocchi funzionali per gli azionamenti e le relative faceplate per la stazione operatore. E'così possibile dal sistema di gestione del processo PCS7 la gestione dell'azionamento.

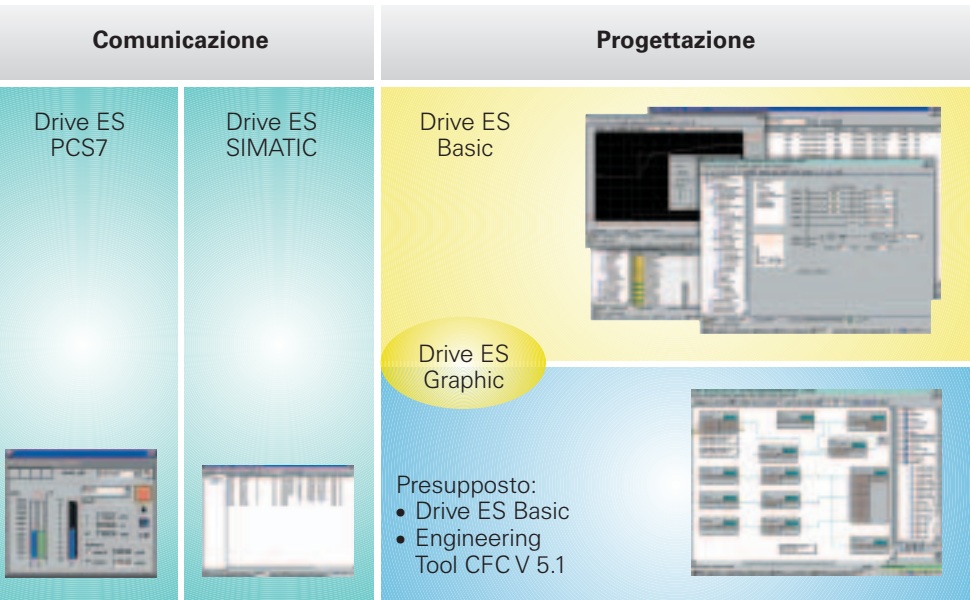

**Apparecchi compact PLUS** **Apparecchi compatti ed a giorno**

Struttura del prodotto Drive ES

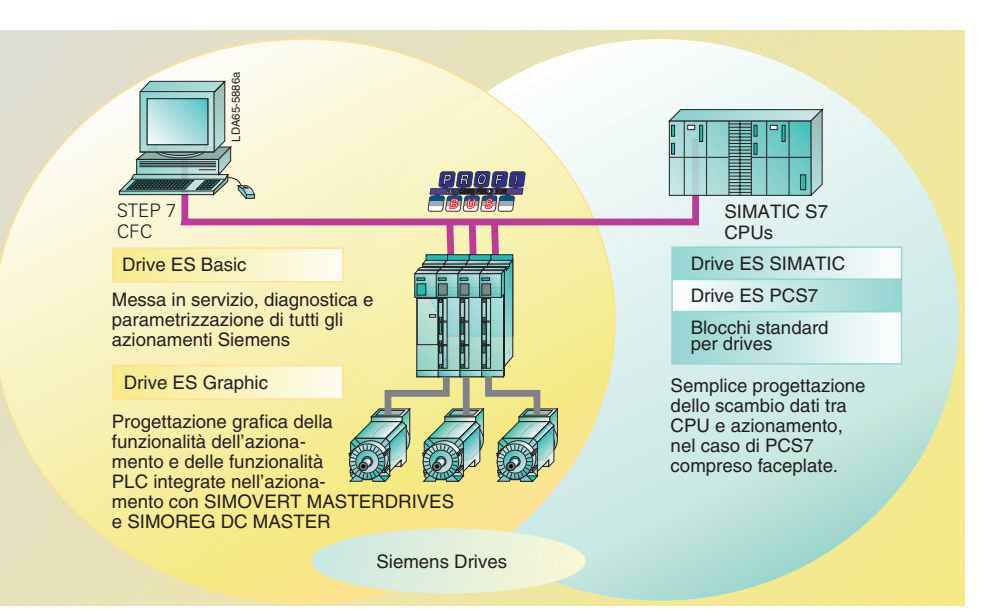

Suddivisione dei compiti del pacchetto Drive ES

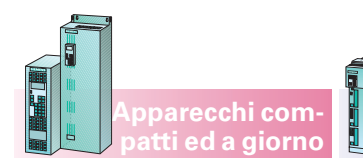

#### **Apparecchi compact PLUS**

#### **Programma di progettazione Drive ES**

#### **Drive ES Basic**

- Drive ES si basa sulla superficie operativa di SIMATIC Manager.
- Nel SIMATIC Manager sono disponibili parametri e schemi di azionamenti (trattamento dati omogeneo).
- Drive ES provvede ad un chiaro abbinamento di parametri e circuiti per un azionamento.
- Archiviazione di un progetto SIMATIC inclusi dati di azionamento.

#### **Drive ES Graphic**

- Gli schemi funzionali vengono archiviati riferiti ad azionamento nel formato SIMATIC CFC.
- Progettazione delle funzioni di azionamento nella tecnica BICO con SIMATIC CFC.
- Funzionalità offline.
- Possibilità di sfruttare il teleservice SIMATIC (V5).
- Comunica tramite PROFIBUS DP oppure USS con l'azionamento.

#### **Funzioni**

- Valutazione trace per SIMOVERT MASTERDRIVES.
- Lettura memoria anomalie per SIMOVERT MASTERDRIVES.
	-
- Variazione modo di test (funzionalità online) con collegamento, modifica valori, attivazione blocco.
- Rilettura e documentazione.
- Per SIMOVERT MASTER-DRIVES Vector Control da versione SW 3.2 e Motion Control da versione SW 1.3.
- Upread e download di set di parametri (come file completo o come file differenza rispetto alla impostazione di fabbrica).
- Composizione libera ed elaborazione di set di parametri.
- Impiego di file Script.
- MIS guidata per SIMOVERT MASTERDRIVES.

#### **Installazione con STEP 7**

Drive ES Basic può essere installato come opzione su  $STEP 7 ( \geq V 5.0)$  e si integra in modo omogeneo nell'ambito SIMATIC.

#### **Installazione senza STEP 7**

Drive ES Basic può anche essere installato senza STEP 7 e in questo caso porta con sè il suo proprio Drive Manager (agganciato al SIMATIC Manager).

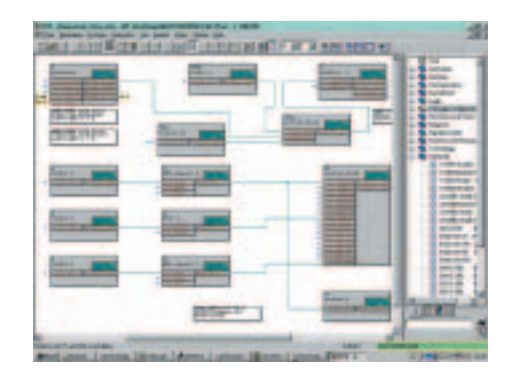

Programmazione grafica con Drive ES Graphic e CFC

### **Drive ES SIMATIC**

- Mette a disposizione per la CPU SIMATIC blocchi funzionali ed esempi di progetti che sviluppano la comunicazione tramite PROFIBUS DP o USS con azionamenti Siemens.
- La comunicazione deve essere parametrizzata, non programmata.

#### **Caratteristiche**

- Blocchi nel design STEP 7; indirizzamento simbolico; blocchi funzionali con dati di instanza, help online.
- Inseribile in tutti gli ambiti di programmazione e progettazione SIMATIC come KOP, FUP, AWL, SCL, CFC.

#### **Drive ES PCS7**

- Integra gli azionamenti dotati di interfaccia PROFIBUS DP in PCS7.
- Utilizzo possibile da STEP 7 o PCS7 V 5.

#### Nuova struttura di blocco: funzioni singole modulari per stesura del programma ottimizzata.

#### **Funzioni del blocco**

- Scrittura e lettura di dati di processo di lunghezza e consistenza configurabili liberamente.
- Scambio parametri ciclico ed aciclico, controllo della comunicazione, lettura memoria anomalie da SIMOVERT MASTER-DRIVES.
- Download di parametri nell'azionamento tramite CPU.

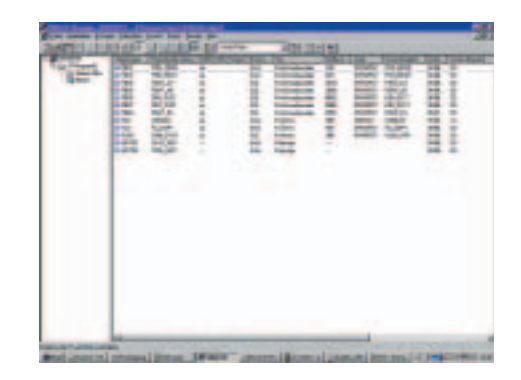

 Riparametrizzazione completa, in seguito a sostituzione del convertitore, azionando il tasto della CPU.

in STEP 7 Manager

Integrazione dell'azionamento

 Blocchi di comando e per figure per I'integrazione degli azionamenti in PCS7 (SIMOVERT MASTER-DRIVES con interfaccia velocità).

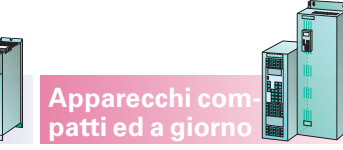

**Programma di progettazione Drive ES**

**Apparecchi compact PLUS**

#### **Integrazione degli azionamenti nel SIMATIC S7 con Drive ES**

Drive ES Basic serve per la messa in servizio confortevole, per il service e la diagnostica degli azionamenti Siemens. Può essere integrato in STEP 7 o installato come versione stand-alone su un PC/PG.

Nel caso di installazione stand-alone, dal Drive ES Basic si installa il Drive Manager al posto del SIMATIC Manager con lo stesso look & feel. Nella installazione integrata come opzione di STEP 7 occorre fare attenzione alla versione base disponibile di STEP 7 secondo i dati di ordinazione.

3

Drive ES Graphic in collegamento con il tool SIMATIC CFC (Continuous Function Chart) serve per la progettazione grafica delle funzioni presenti nel MASTER-DRIVES (blocchi liberi e funzioni tecnologiche dell'apparecchio base).

Presupposto: sul computer deve già essere installato un Drive ES Basic di versione V 5 e un CFC di versione superiore alla V 5.1.

Drive ES SIMATIC mette a disposizione biblioteche di blocchi in modo da ridurre a semplice parametrizzazione la progettazione della comunicazione tra SIMATIC S7-CPU ed azionamenti Siemens (p.e. SIMOVERT MASTERDRIVES). Drive ES SIMATIC sostituisce il pacchetto software DVA\_S7 per tutte le versioni di STEP 7 V 5.0 e può essere installato e utilizzato anche autonomamente cioè senza Drive ES Basic.

Drive ES PCS7 mette a disposizione una biblioteca di blocchi di comando e di pagine video con i quali possono essere integrati nel sistema di controllo del processo SI-MATIC PCS7 gli azionamen-

to Siemens (p. e. SIMOVERT MASTERDRIVES) basati su una interfaccia di velocità. Tramite le faceplate degli azionamenti, questi possono essere controllati dalla stazione operatore (OS). La bi-

blioteca PCS7 può essere utilizzata anche autonomamente, cioè senza Drive ES Basic, con versioni di PCS7 V 5.0 e V 5.1.

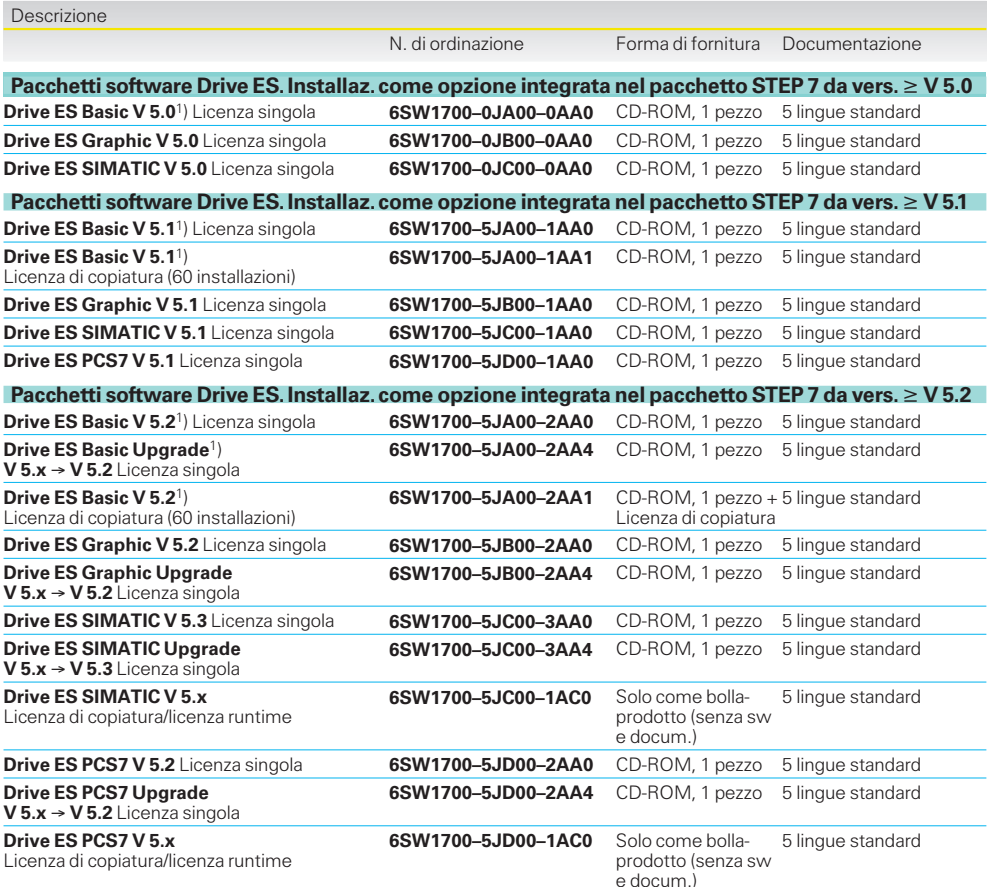

#### **Contenuto del pacchetto Drive ES SIMATIC**

- **Software di comunicazione «PROFIBUS DP»** per S7-300 con CPU dotate di interfaccia DP integrata (biblioteca blocchi DRVDPS7, POSMO) S7-400 con CPU dotate di interfaccia DP integrata o con CP443-5 (biblioteca blocchi DRVDPS7, POSMO)
- S7-300 con CP 342-5 (biblioteca blocchi DRVDPS7C)
- **Software di comunicazione «protocollo USS»** per S7-200 con CPU 214/CPU 215/CPU 216 (driver DRVUSS2 per tool di programmazione STEP 7 Micro) S7-300 con CP 340/341 e S7-400 con CP 441 (biblioteca blocchi DRVUSSS7)
- 
- **STEP 7 slave objektmanager** Per una configurazione confortevole degli azionamento nonché per la comunicazione aciclica PROFIBUS DP con gli azionamenti, supporto per la conversione di progetti da DVA\_S7 a Drive ES (solo da V 5.1)
- **Programma di SETUP** per I'installazione del software nell'ambiente STEP 7

#### **Contenuto del pacc. Drive ES PCS7** (il pacc. PCS7 può essere utilizzato con le versioni di PCS7 V 5.0 e V 5.1)

- **Biblioteca blocchi per SIMATIC PCS7** Pagine video e blocchi di comando per SIMOVERT MASTERDRIVES VC e MC nonché MICRO-/MIDIMASTER della3e4 generazione
- **STEP 7 slave objektmanager**
- per una confortevole config. degli azionamenti nonché per la comunicazione aciclica PROFIBUS DP con gli azionamenti
- **Programma di SETUP** per I'installazione del software nell'ambiente PCS7

1) Drive ES Basic può essere installato anche singolarmente senza STEP 7 (ulteriori informazioni sono contenuto nel testo allegato).

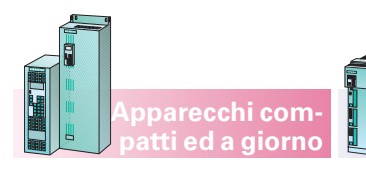

**Apparecchi compact PLUS**

**Programma di progettazione Drive ES**

#### **Service per la manutenzione del software Drive ES**

Per il software Drive ES è possibile anche acquistare un servizio di manutenzione del software. L'utente riceve così automaticamente, senza propria iniziativa e per un anno dalla data di acquisto, il software più aggiornato, i service pack e le versioni complete. Durata del servizio di service: 1 anno.

Sei settimane prima della scadenza il cliente ed il relativo partner presso la rappresentanza Siemens locale ricevono una informazione sul contratto in scadenza. Se il servizio di manutenzione del software non viene disdetto da parte del cliente, lo stesso viene prolungato di un altro anno.

Il service per la manutenzione del software fa riferimento solo a versioni complete.

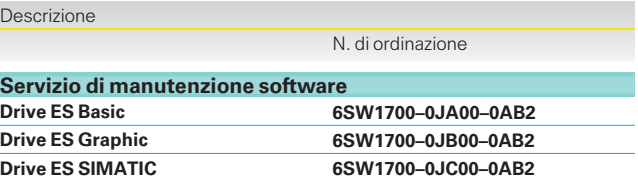

**Drive ES PCS7 6SW1700–0JD00–0AB2**

**Appunti**

**Apparecchi compact PLUS**

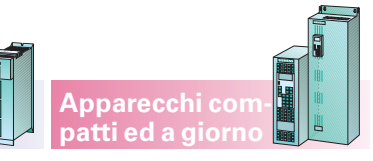

 $\overline{\phantom{a}}$ 

# **Motion Control Abbinamento motori**

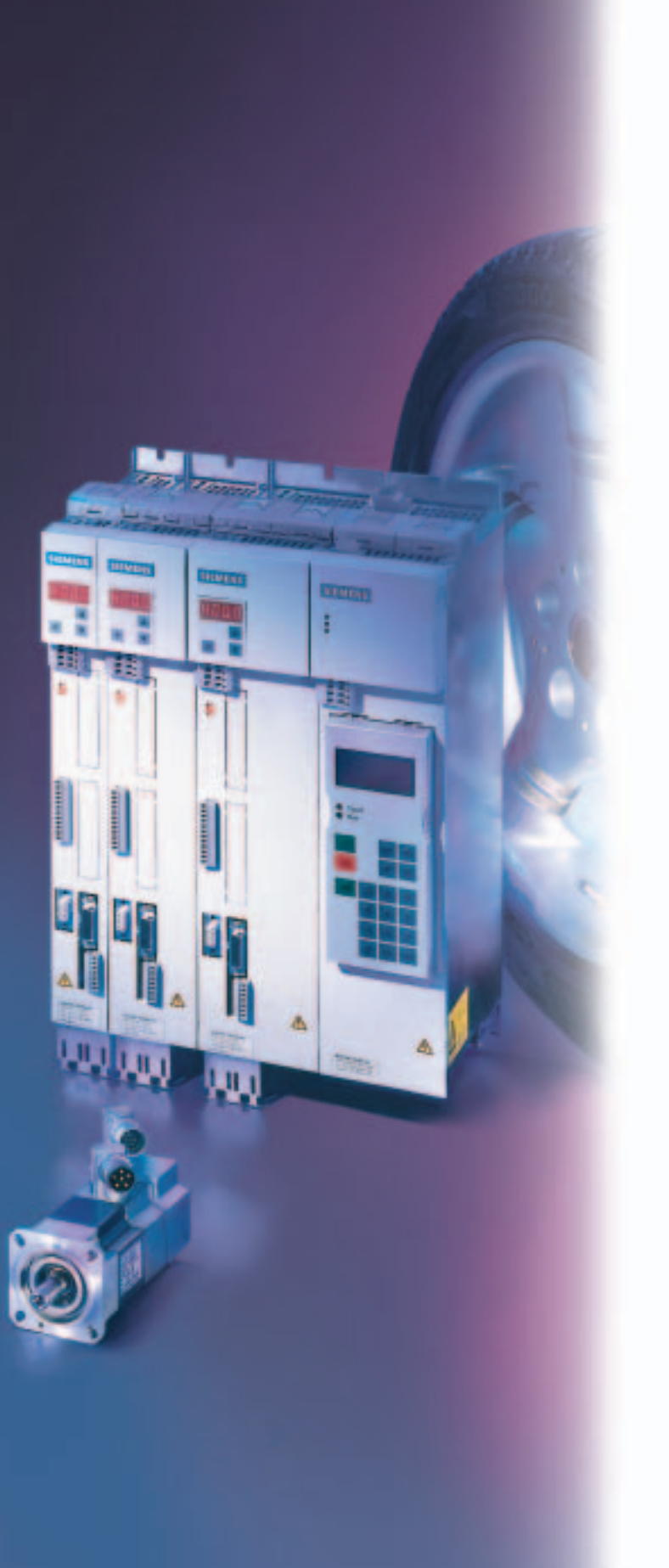

# **4/2**

 $4/4$  $\frac{1}{4}$ 

#### **Azionamenti con SIMOVERT MASTERDRIVES Motion Control**

#### **Abbinamento**

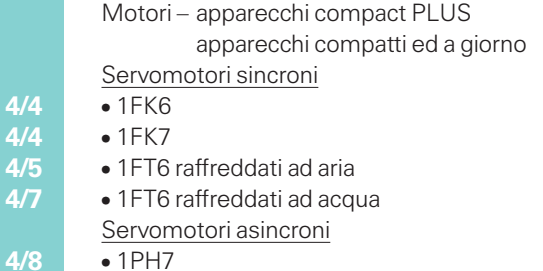

### **SIMOVERT MASTERDRIVES Motion Control** Abbinamento motori

# **Azionamenti con**

## **SIMOVERT MASTERDRIVES Motion Control**

I convertitori SIMOVERT MASTEDRIVES Motion Control sono dimensionati per alimentare diversi tipi di motori trifasi.

Essi si accordano in modo ottimale con i servomotori Siemens costituendo con essi sistemi di azionamento efficienti.

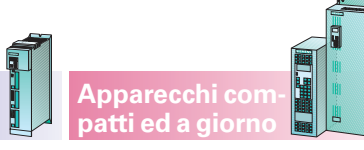

#### **Servomotori Siemens**

Il pacchetto di azionamento costituito da convertitore SIMOVERT MASTER-DRIVES Motion Control e motore sincrono 1FT6/1FK . opp. motore asincrono compact 1PH7/1PL6, è dimensionato in modo ottimale per servoapplicazioni.

Possono anche essere utilizzati i motori asincroni raffreddati ad acqua 1PH4 con alto grado di protezione IP65.

Per la scelta di servomotori 1FT6/1FK . e 1PH7 con convertitori abbinati è consultare da pag. 4/4.

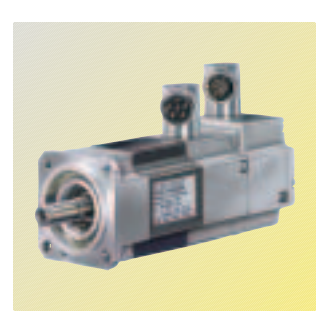

Fig. 4/1 Servomotore sincrono 1FK6

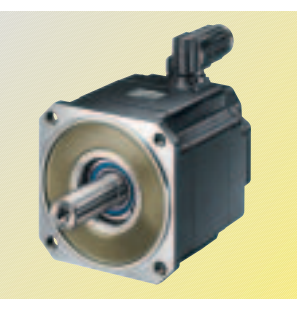

Fig. 4/2 Servomotore sincrono 1FK7

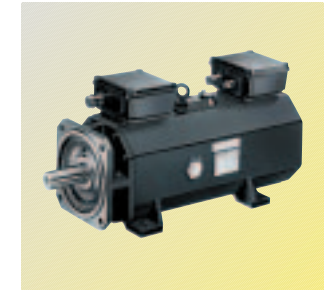

**Apparecchi compact PLUS**

Fig. 4/3 Servomotore 1FS6 con protezione antideflagrante

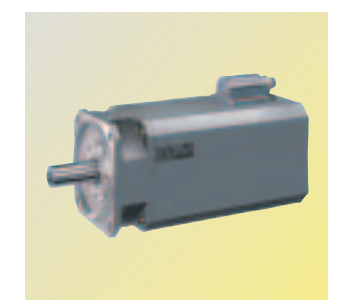

Fig. 4/4 Servomotore sincrono 1FT6

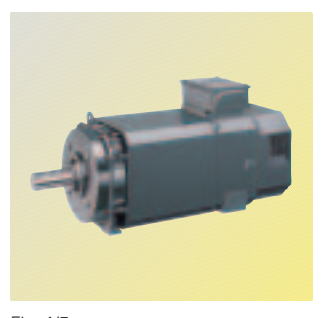

Fig. 4/5 Servomotore asincrono 1PH7

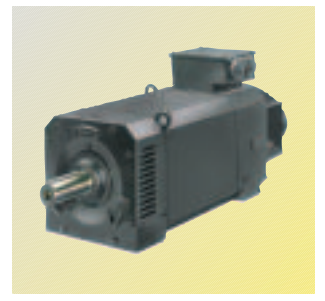

Fig. 4/6 Servomotore asincrono 1PL6

#### **Motori asincroni normalizzati Siemens**

I convertitori SIMOVERT MASTERDRIVES Motion Control possono essere utilizzati anche con i motori asincroni 1LA5/1LA6/1LA7. Gli azionamenti, oltre che nei tipi di funzionamento regolazione *n* e regolazione *M*, possono anche funzionare nel tipo di funzionamento con

comando U/f. E' da osservare che i motori 1LA al di sotto del 15 % al di sopra della velocità nominale vanno in indebolimento di campo.

Per un'ampia scelta di motori vedi catalogo M11.

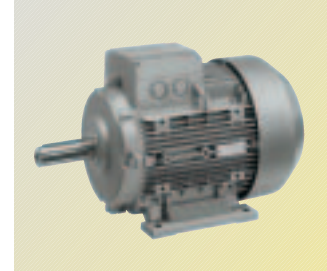

Fig. 4/7 Motore asincrono normalizzato 11 A

#### **Motori sincroni per servizio U/f**

Il tipo di funzionamento con «comando U/f» è possibile anche con motori SIEMOSYN del tipo 1FU, con rotore interno o esterno.

Questi motori sono particolarmente adatti per le applicazioni nell'industria delle fibre sintetiche, delle fibre naturali e della stampa.

Per un'ampia scelta di motori vedi catalogo DA 48.

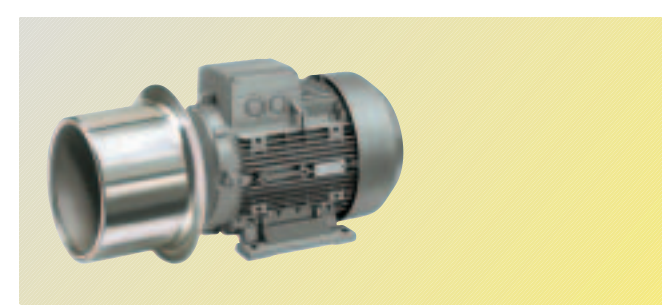

Fig. 4/8 Motore SIEMOSYN

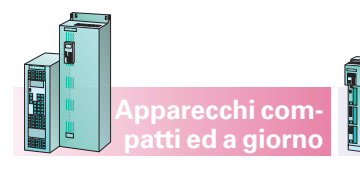

### **SIMOVERT MASTERDRIVES Motion Control** Abbinamento motori

**Apparecchi compact PLUS**

#### **Azionamenti con SIMOVERT MASTERDRIVES Motion Control**

#### **Motori di altri costruttori**

E' possibile il funzionamento di convertitori SIMOVERT MASTERDRIVES Motion Control con motori di altri costruttori.

Per utilizzare motori di altri costruttori vale quanto segue:

La sovraccaricabilità si riferisce alla coppia del motore, possibile con 1,6 volte o 3 volte1) la corrente nominale

del convertitore.

- Il sistema di isolamento deve essere dimensionato per modulazione ampiezza impulsi con DC 510 fino a 650 V.
- $\bullet$  I sistemi generatore valore reale (p.e. encoder incrementale, resolver) devono essere adatti al collega-

Questa coppia del motore è eventualmente limitata, a seconda della combinazione convertitore/motore, dalla corrente massima ammissi-

bile del motore.

#### mento di valutazione dei convertitori SIMOVERT MASTERDRIVES Motion Control.

- Una valutazione di temperatura è possibile con KTY 84 e PTC.
- E' consigliabile un funzionamento sperimentale con convertitori SIMOVERT MASTERDRIVES Motion Control, p.e. con una valigia dimostrativa o nel ns. laboratorio misure.

A velocità più elevate la sovraccaricabilità viene limitata dalla curva limite di tensione. Per l'abbinamento convertitore con motore 1FT6/1FK6/1FK7 è valida la relazione:

 $con I_n =$  corrente nominale

 $E I_{\text{Ln}}$  = corrente nominale del

 $I_n \leq I_{\cup n}$ 

del motore

convertitore.

 $I_0 \leq I_{\cup n}$  $con I<sub>0</sub> = corrente da fermo$ del motore  $e I_{\text{Un}}$  = corrente nominale del convertitore.

 $\boldsymbol{\varLambda}$ 

#### **Sovraccaricabilità degli azionamenti con motori 1PH7**

**Sovraccaricabilità degli azionamenti con motori 1FT6/1FK .**

La sovraccaricabilità si riferisce alla coppia del motore, possibile con 1,6 volte la corrente nominale del convertitore.

Viene in questo caso considerato solo il campo a flusso costante. Per l'abbinamento convertitore con motore 1PH7 vale la seguente relazione:

#### **Altre note importanti**

**La tensione max. di uscita dei convertitori SIMOVERT MASTERDRIVES Motion Control è di 0,86 x tensione di rete.**

**Il funzionamento max. con indebolimento di campo nei motori asincroni è 1 : 2.** Di seguito è indicato l'abbinamento tra SIMOVERT MASTERDRIVES Motion Control e servomotori Siemens.

Nei servomotori sincroni 1FT6 sono stati proposti tra l'altro i cosiddetti tipi base, con termini di consegna brevi, che presentano le seguenti caratteristiche:

- forma costruttiva IM B 5 (opp. IM V1, IM V3),
- grado di protezione IP65,
- encoder incrementale sen/cos 1 V<sub>pp</sub> o generatore di valore assoluto (EnDat),
- senza/con freni di stazionamento
- estremità d'albero liscia,
- tolleranza di concentricità  $N<sub>1</sub>$
- grado di vibrazione N,
- connettore di potenza obliquo a destra.

# **SIMOVERT MASTERDRIVES Motion Control**

## Abbinamento motori

#### **Abbinamento motori – Apparecchi compact PLUS**

#### **Invertitori con servomotori sincrono 1FK6**

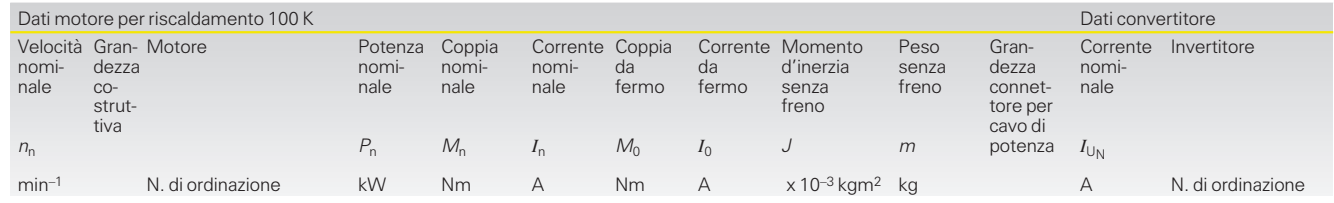

100 **1FK6 100–8AF71–1...** 3,77 12,0 8,4 18,0 12,2 5,53 21,0 1 13,2 **6SE7 021–3TP**@**0**

**Apparecchi compact PLUS**

**Tensione di rete 3 AC da 400 V a 480 V per SIMOVERT MASTERDRIVES Motion Control** 48 **1FK6 042–6AF71–1...** 0,82 2,6 2,4 3,0 2,6 0,33 5,0 1 4 **6SE7 014–0TP**@**0 1FK6 060–6AF71–1...** 1,26 4,0 3,1 6,0 4,3 0,86 9,0 1 6,1 **6SE7 016–0TP**@**0 1FK6 063–6AF71–1...** 1,88 6,0 4,7 11,0 7,9 1,61 13,2 1 10,2 **6SE7 021–0TP**@**0 1FK6 080–6AF71–1...** 2,14 6,8 5,2 8,0 5,8 1,5 12,5 1 6,1 **6SE7 016–0TP**@**0 1FK6 083–6AF71–1...** 3,30 10,5 7,7 16,0 10,4 2,73 17,0 1 13,2 **6SE7 021–3TP**@**0**

 **1FK6 101–8AF71–1...** 4,87 15,5 10,8 27,0 17,5 7,99 26,0 1,5 17,5 **6SE7 021–8TP**@**0 1FK6 103–8AF71–1...** 5,18 16,5 11,8 36,0 23,5 10,5 30,0 1,5 25,5 **6SE7 022–6TP**@**0** 36 **1FK6 032–6AK71–1...** 0,50 0,8 1,5 1,1 1,7 0,07 2,9 1 2 **6SE7 012–0TP**@**0 1FK6 040–6AK71–1...** 0,50 0,8 1,75 1,6 2,8 0,18 3,7 1 4 **6SE7 014–0TP**@**0**

Dati dettagliati motori vedi catalogo DA 65.3.

#### **Invertitori con servomotori sincroni 1FK7**

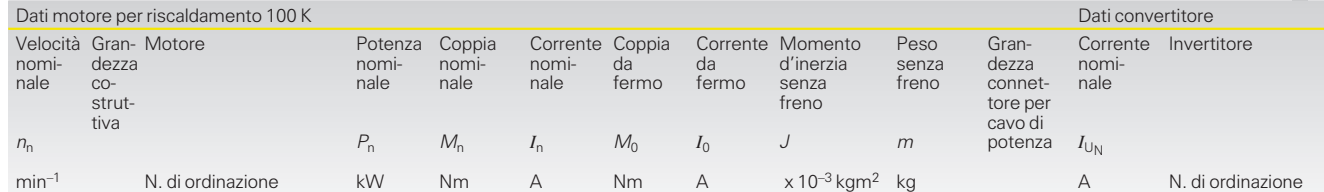

#### **1FK7 CT (Compact) – Tensione di rete 3 AC da 400 V a 480 V per SIMOVERT MASTERDRIVES Motion Control**

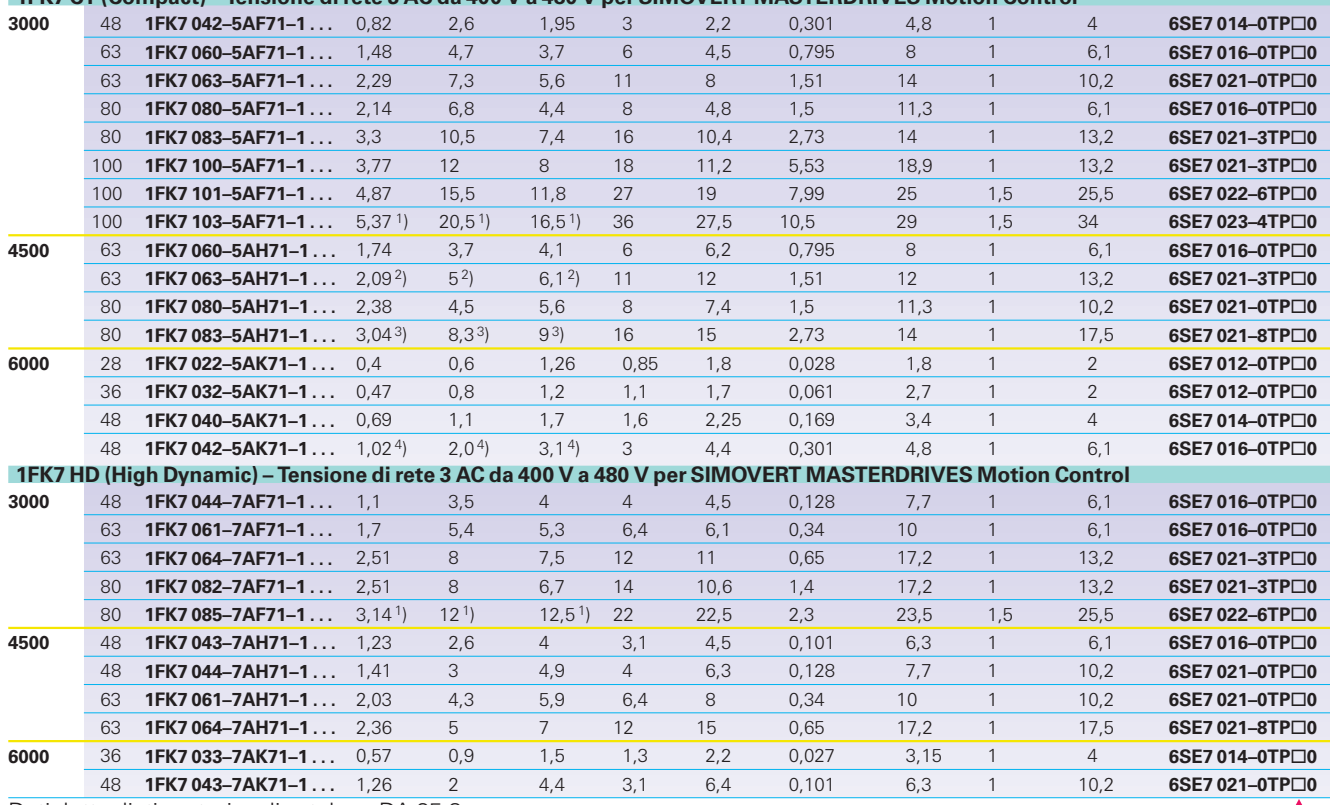

Dati dettagliati motori vedi catalogo DA 65.3. SIMOVERT MASTERDRIVES Motion Control **5**

SIMOVERT MASTERDRIVES Motion Control Performance 2 **7**

1) I dati nominali si referiscono a n =  $2500$  min<sup>-1</sup>

2) I dati nominali si referiscono a  $n = 4000$  min<sup>-1</sup>

4) I dati nominali si referiscono a n =  $5000$  min<sup>-1</sup>

<sup>3)</sup> I dati nominali si referiscono a n = 3500 min–1

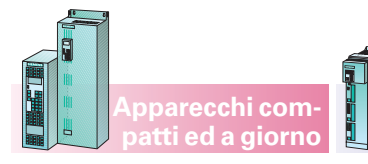

**SIMOVERT MASTERDRIVES Motion Control** Abbinamento motori

> **Abbinamento motori Apparecchi compact PLUS/Apparecchi compatti**

#### **Invertitori con servomotori sincroni 1FT6 raffreddati ad aria, tipi base**

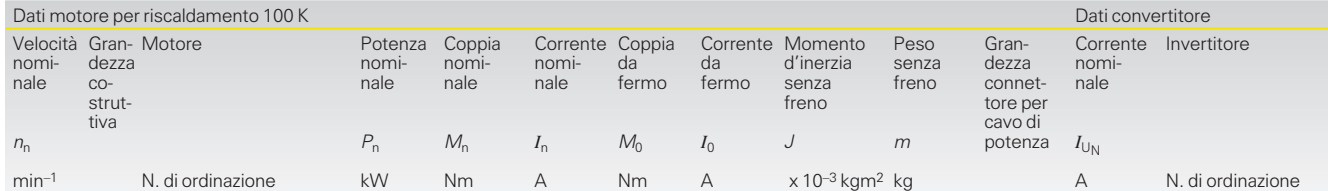

**Apparecchi compact PLUS**

**Tensione di rete 3 AC da 400 V a 480 V per SIMOVERT MASTERDRIVES Motion Control 100 <b>1FT6 102-1AC71-1...1** 4,8 23,0 11,0 27 12,4 9,9 27,5 1,5 13,2 6SE7 021-3T P□0 **1FT6 105–1AC71–1...1** 8,0 38 17,6 50 22,9 16,8 39,5 1,5 25,5 **6SE7 022–6T P**@**0** 48 **1FT6 044–1AF71–1...1** 1,4 4,3 2,9 5 3,0 0,51 8,3 1 4 **6SE7 014–0T P**@**0 1FT6 062–1AF71–1...1** 1,5 4,7 3,4 6 4,0 0,85 9,5 1 4 **6SE7 014–0T P**@**0 1FT6 064–1AF71–1...1** 2,2 7,0 4,9 9,5 6,1 1,3 12,5 1 6,1 **6SE7 016–0T P**@**0 1FT6 082–1AF71–1...1** 3,2 10,3 8,7 13 10,2 3,0 15,0 1,5 10,2 **6SE7 021–0T P**@**0 1FT6 084–1AF71–1...1** 4,6 14,7 11,0 20 14 4,8 20,5 1,5 17,5 **6SE7 021–8T P**@**0 1FT6 086–1AF71–1...1** 5,8 18,5 13,0 27 17,5 6,6 25,5 1,5 17,5 **6SE7 021–8T P**@**0** 63 **1FT6 062–1AH71–1...1** 1,7 3,6 3,9 6,0 5,6 0,85 9,5 1 6,1 **6SE7 016–0T P**@**0 1FT6 064–1AH71–1...1** 2,3 4,8 5,5 9,5 9,1 1,3 12,5 1 10,2 **6SE7 021–0T P**@**0 1FT6 084–1AH71–1...1** 4,9 10,5 12,5 20 21,6 4,8 20,5 1,5 25,5 **6SE7 022–6T P**@**0 1FT6 086–1AH71–1...1** 5,7 12,0 12,6 27 25,3 6,65 25,5 1,5 25,5 **6SE7 022–6T P**@**0** 36 **1FT6 034–1AK71–1...1** 0,88 1,4 2,1 2,0 2,6 0,11 4,4 1 4 **6SE7 014–0T P**@**0 1FT6 084–1AK71–1...1** 4,1 6,5 9,2 20 25,0 4,8 20,5 1,5 25,5 **6SE7 022–6T P**@**0**  $\overline{\blacktriangle}$ 

Dati dettagliati motori vedi catalogo DA 65.3.

#### **Invertitori con servomotori sincroni 1FT6 raffredati ad aria**

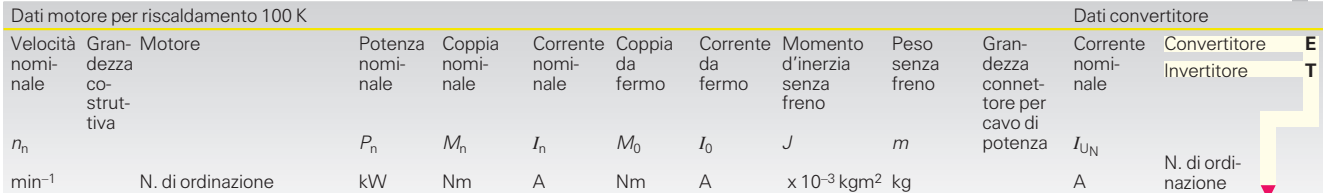

#### **Tensione di rete 3 AC da 400 V a 480 V per SIMOVERT MASTERDRIVES Motion Control**

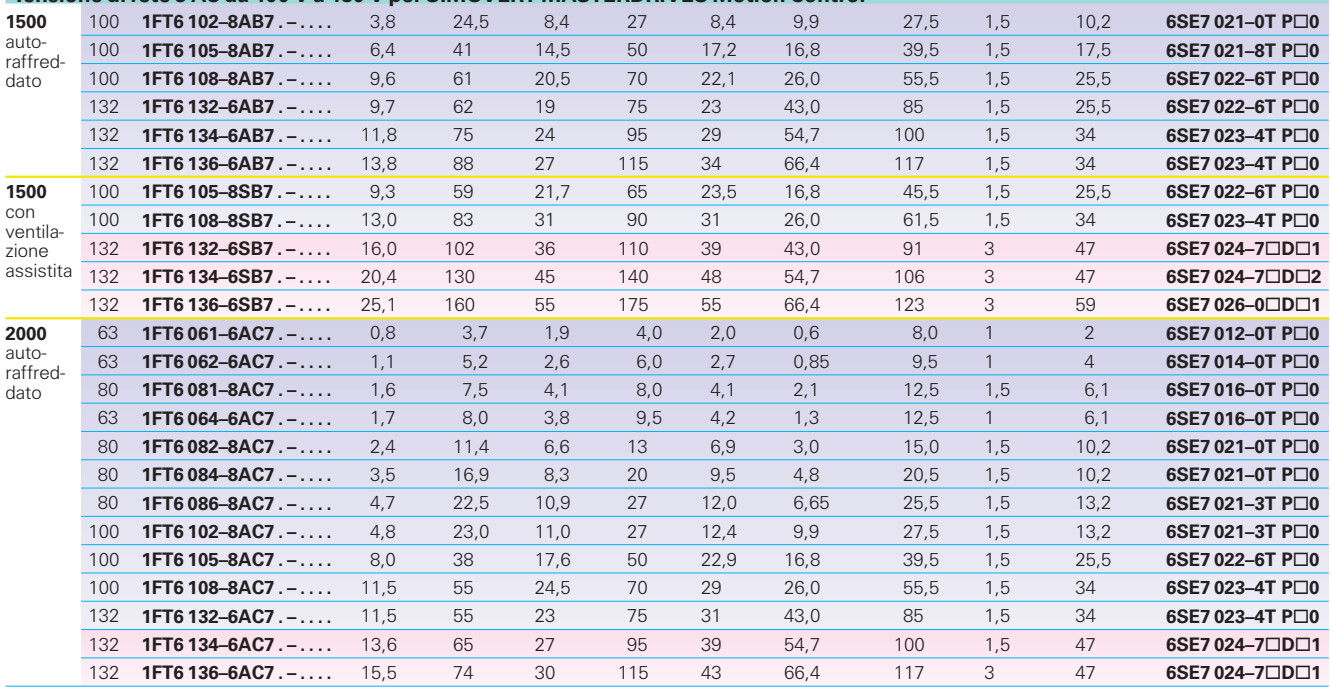

Dati dettagliati motori vedi catalogo DA 65.3.

**P** per apparecchi compact PLUS, **D** per apparecchi compatti

SIMOVERT MASTERDRIVES Motion Control **5**

SIMOVERT MASTERDRIVES Motion Control Performance 2 **7**

**4/5**

# **SIMOVERT MASTERDRIVES Motion Control**

# Abbinamento motori

**Abbinamento motori Apparecchi compact PLUS/compatti ed a giorno**

**Apparecchi compact PLUS**

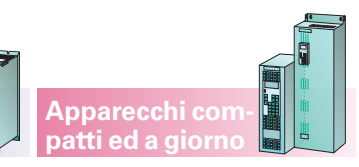

#### **Invertitori con servomotori sincroni 1FT6 raffreddati ad aria**

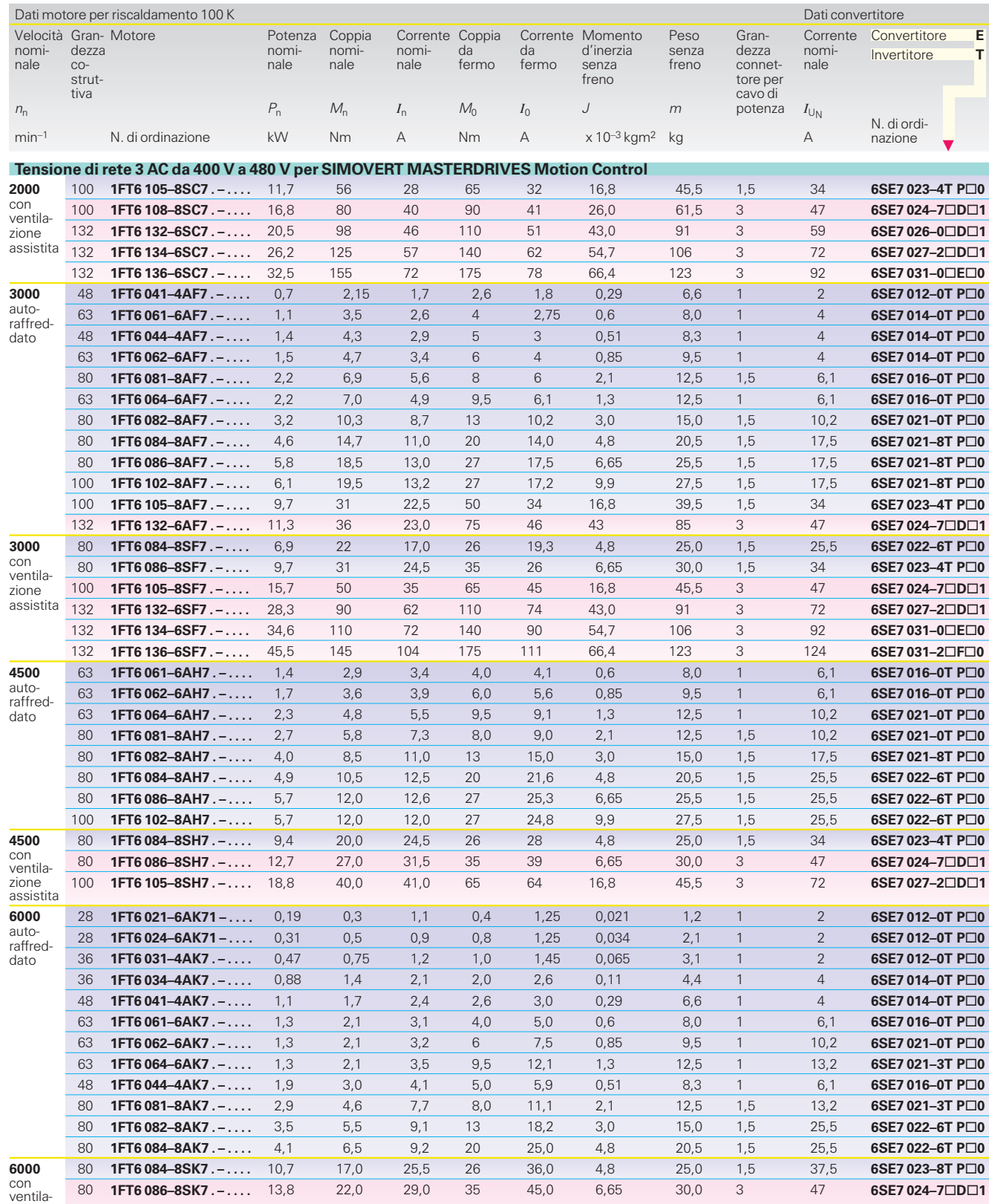

zione assistita

Dati dettagliati motori vedi catalogo DA 65.3.

**P** per apparecchi compact PLUS, **D** per apparecchi compatti, **E** e **F** per apparecchi a giorno SIMOVERT MASTERDRIVES Motion Control **5**

SIMOVERT MASTERDRIVES Motion Control Performance 2 **7**

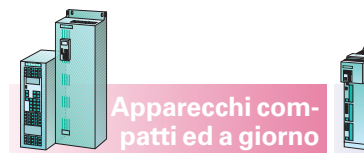

## **SIMOVERT MASTERDRIVES Motion Control** Abbinamento motori

**Abbinamento motori Apparecchi compact PLUS/compatti ed a giorno**

#### **Invertitori con servomotori sincroni 1FT6 raffreddati ad acqua**

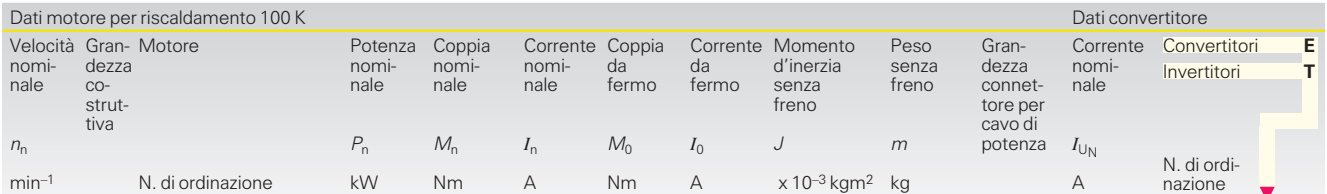

**Apparecchi compact PLUS**

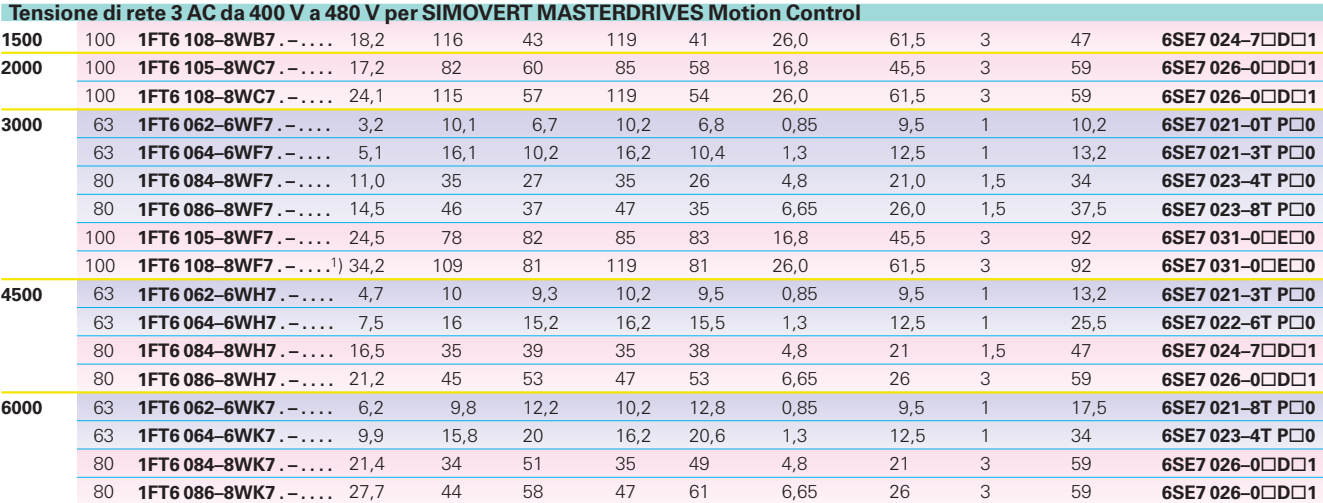

Dati dettagliati motori vedi catalogo DA 65.3.

**P** per apparecchi compact PLUS, **D** per apparecchi compatti, **E** per apparecchi a giorno

SIMOVERT MASTERDRIVES Motion Control **5**

SIMOVERT MASTERDRIVES Motion Control Performance 2 **7**

# **SIMOVERT MASTERDRIVES Motion Control**

# Abbinamento motori

#### **Abbinamento motori Apparecchi compatti ed a giorno**

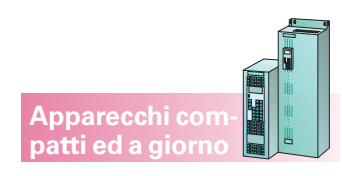

**Convertitori/invertitore con servomotori asincroni 1PH7**1)

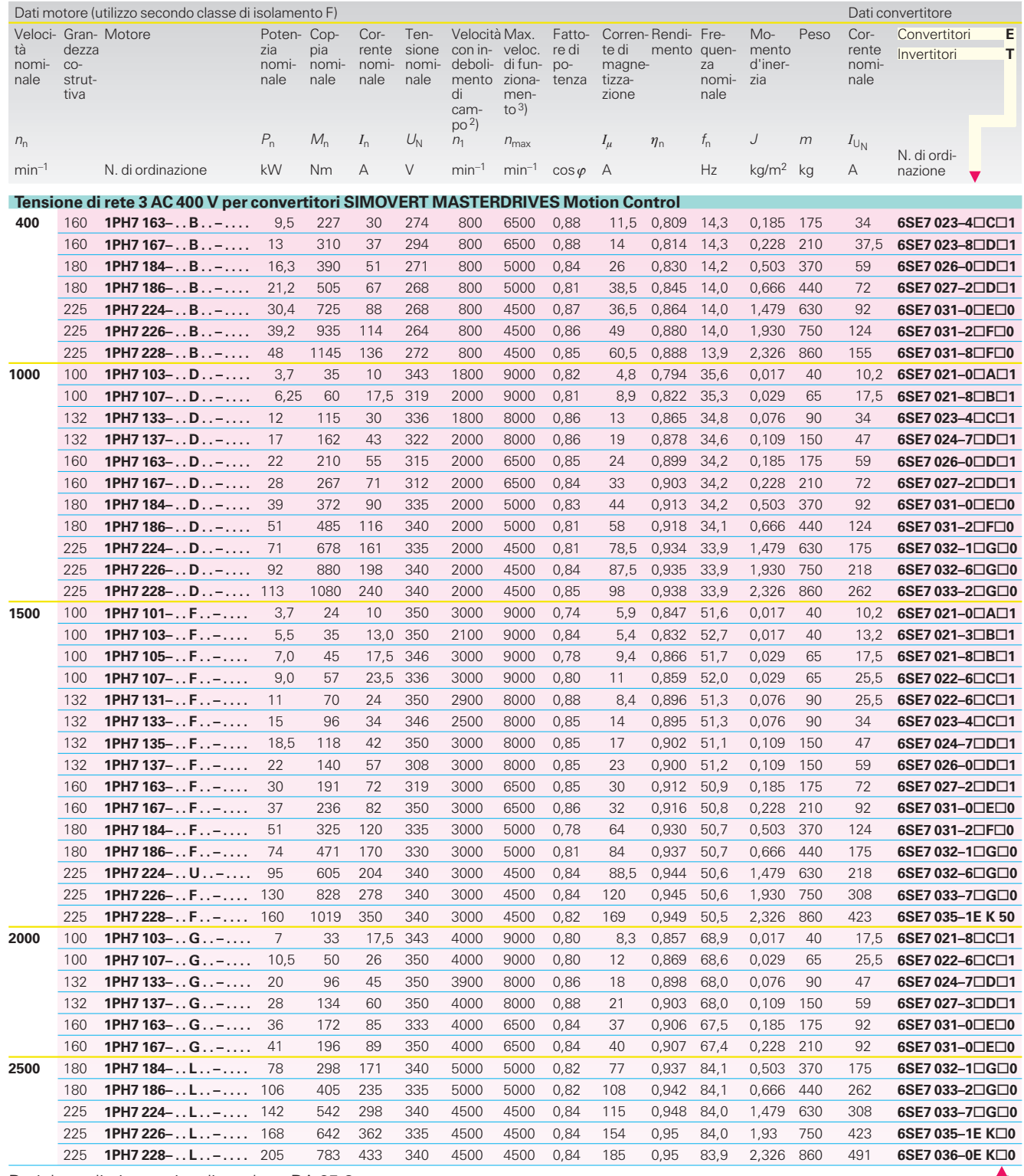

Dati dettagliati motori vedi catalogo DA 65.3.

SIMOVERT MASTERDRIVES Motion Control **5**

SIMOVERT MASTERDRIVES Motion Control Performance 2 **7**

1) Con correnti nominali < 37,5 A si possono utilizzare anche apparecchiature della forma costruttiva Kompakt PLUS.

```
2) n_1: Velocità alla quale con P = P_n è presente<br>ancora il 30 % di riserva di potenza rispetto al<br>limite di inversione oppure viene raggiunto il<br>limite meccanico o la limitazione tramite il<br>convertitore SIMOVERT MASTER
```
3) Attenzione: la massima velocità con indebolimento di campo è limitata in parte a<br>valori più piccoli a causa di *f<sub>max.</sub> ≤* 2 · *f*<sub>n</sub>.

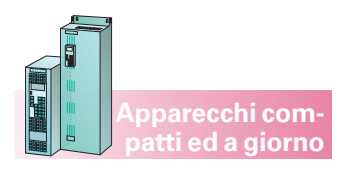

## **SIMOVERT MASTERDRIVES Motion Control** Abbinamento motori

**Abbinamento motori Apparecchi compatti ed a giorno**

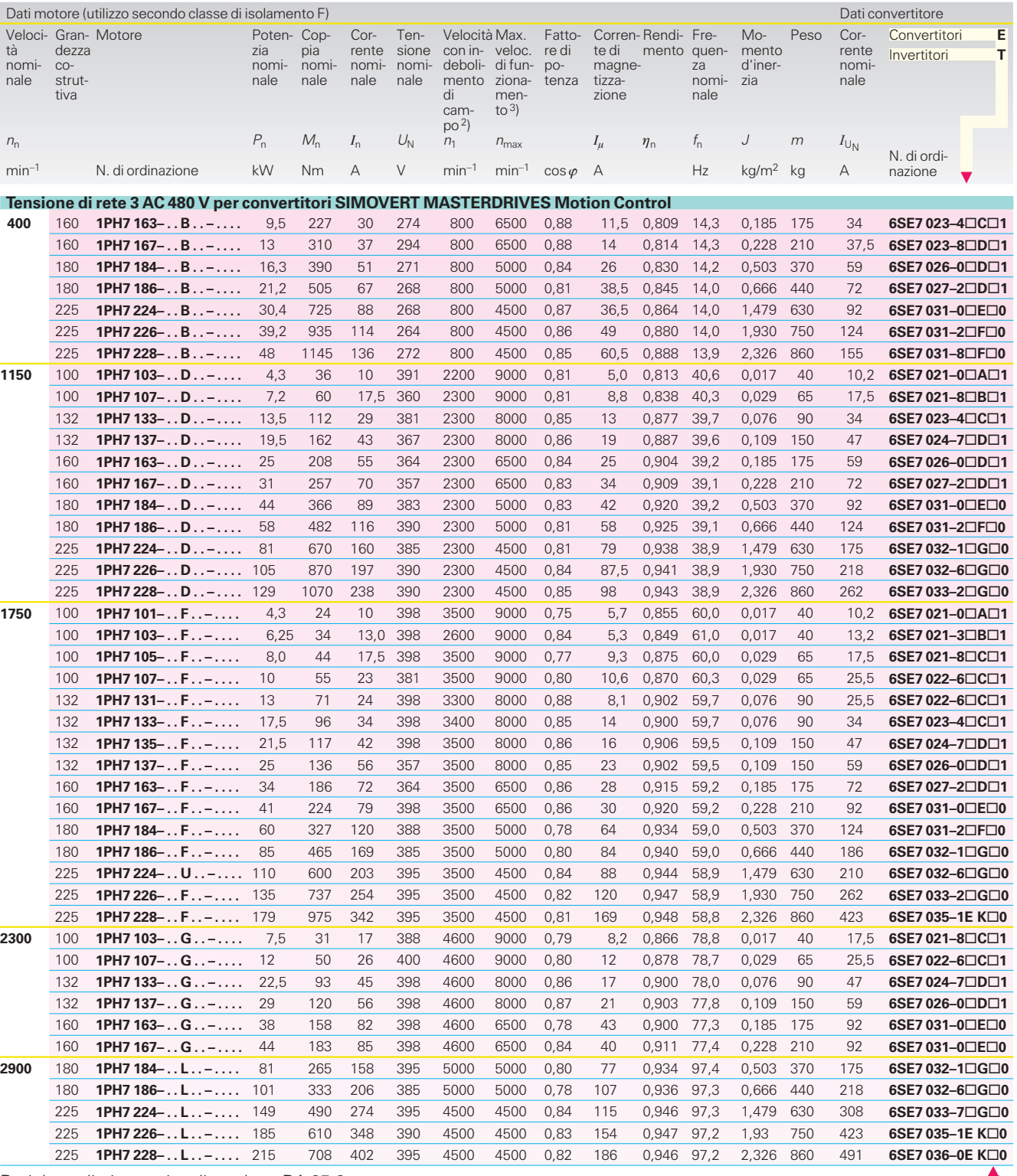

Dati dettagliati motori vedi catalogo DA 65.3.

SIMOVERT MASTERDRIVES Motion Control **5**

SIMOVERT MASTERDRIVES Motion Control Performance 2 **7**

1) Con correnti nominali < 37,5 A si possono utilizzare anche apparecchiature della forma costruttiva Kompakt PLUS.

2)  $n_1$ : Velocità alla quale con  $P = P_n$  è presente<br>ancora il 30 % di riserva di potenza rispetto al<br>limite di inversione oppure viene raggiunto il<br>limite meccanico o la limitazione tramite il<br>convertitore SIMOVERT MASTER

3) Attenzione: la massima velocità con indebolimento di campo è limitata in parte a<br>valori più piccoli a causa di *f<sub>max.</sub> ≤* 2 · *f*<sub>n</sub>.

# **SIMOVERTMASTERDRIVES Motion Control**

### Abbinamento motori

**Appunti**

**Apparecchi compact PLUS**

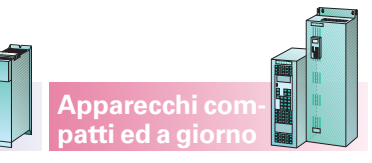

 $\overline{\phantom{a}}$ 

# **Motion Control Documentazione e addestramento**

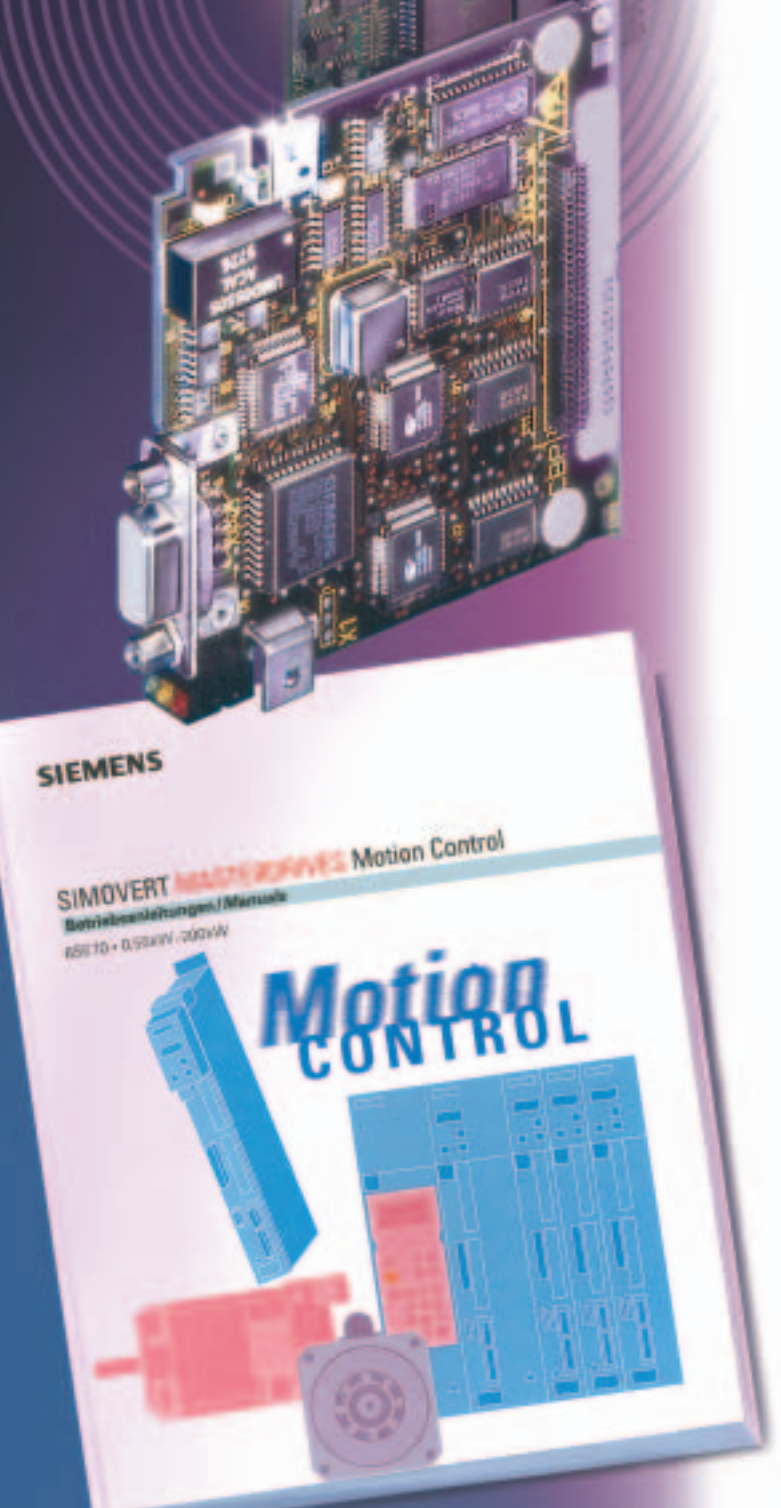

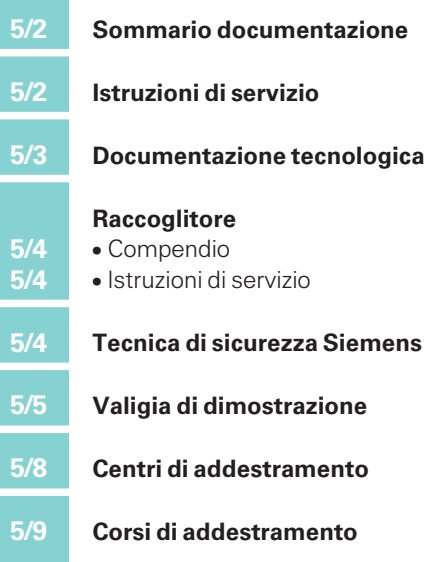

### **SIMOVERT MASTERDRIVES Motion Control** Documentazione e addestramento

#### **Sommario documentazione**

La documentazione degli apparecchi (convertitori, invertitori, unità di alimentazione, unità di alimentazione e recupero), dei componenti di sistema e delle opzioni viene allegata in tedesco/inglese ai prodotti ordinati.

Per l'ordinazione di prodotti MASTERDRIVES le istruzioni di servizio, possono essere ordinate in alternativa nelle lingue indicate:

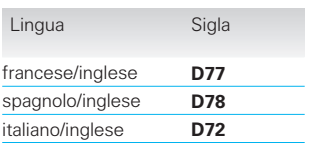

La documentazione con descrizione dettagliata dei concetti di regolazione e dell'elenco parametri è molto voluminosa. I blocchi funzionali liberi aggiuntivi, che possono essere combinati liberamente e collegati mediante tecnica BICO, necessitano di una spiegazione. Per questo motivo la documentazione è suddivisa in tre parti:

 Istruzioni di servizio: vengono fornite con gli apparecchi e contengono le informazioni necessarie per apparecchi standard, senza elenco parametri e senza elenchi connettori/connettori binari.

#### **Apparecchi compact PLUS**

Compendio:

contiene la documentazione dettagliata di software, con elenco parametri e elenchi connettori/connettori binari, nonché schemi funzionali per blocchi funzionali di comando e regolazione.

Il compendio, costituito da un raccoglitore, deve essere ordinato a parte ed è indipendente dall'apparecchio. Il compendio è necessario se:

- viene utilizzato il software tecnologico (decentralizzato o centralizzato)
- devono essere elaborati segnali aggiuntivi diversi dalla taratura di fabbrica, per cui si deve ricorrere all'elenco parametri

**Apparecchi convertitori e invertitori Unità di alimentazione e recupero**

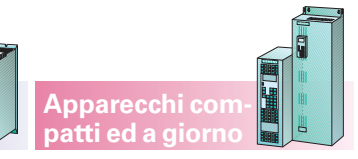

- devono essere utilizzate tutte le funzioni del software del convertitore, compresa la comunicazione mediante sistemi di bus di campo
- devono essere previsti ingressi e uscite addizionali attraverso le schede di espansione EB1 ed EB2
- devono essere utilizzati i blocchi funzionali liberi.
- CD-ROM: viene generalmente fornito con l'apparecchio (eccezione opzione D99) e contiene:
- DriveMonitor V5.x vedi pag. 6/90 e
- tutte le istruzioni di servizio ed il compendio sotto forma di file PDF in tedesco e in inglese nelle altre lingue disponibili.

#### **Istruzioni di servizio**

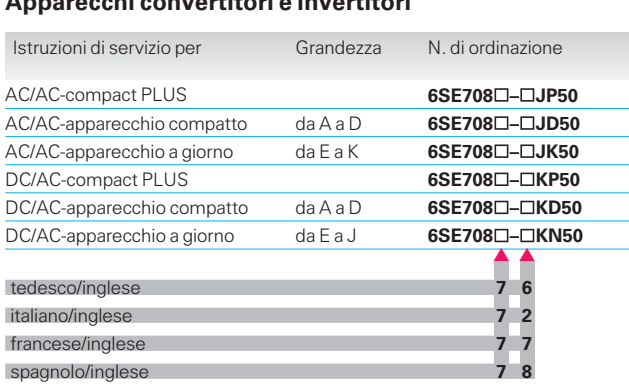

#### **Unità di alimentazione**

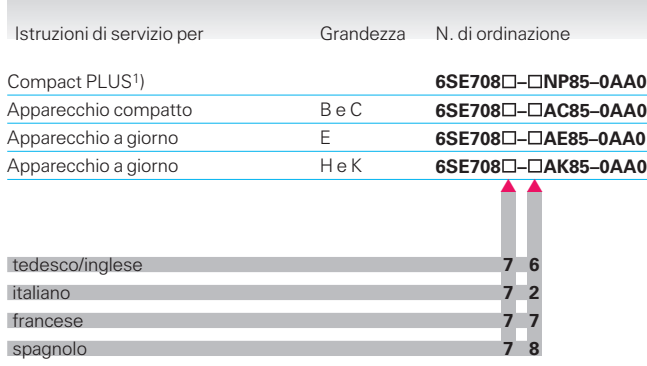

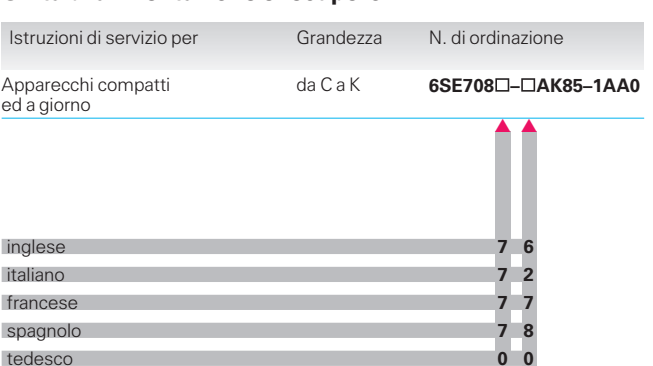

#### **Unità di alimentazione/recupero in rete AFE (Active Front End) autocommutante, a transistor IGBT**

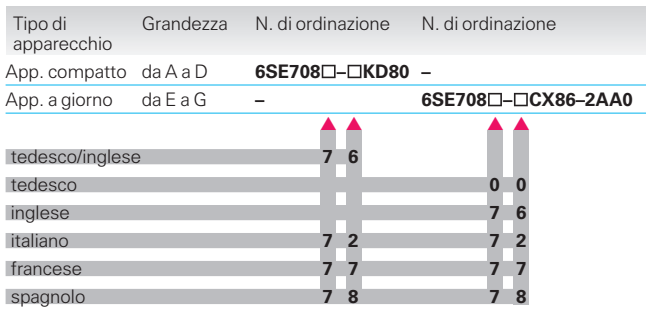

5

1) In tutte le varianti di lingua è contenuto l'inglese.

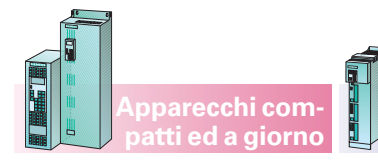

## **SIMOVERT MASTERDRIVES Motion Control** Documentazione e addestramento

**Apparecchi compact PLUS**

#### **Istruzioni di servizio**

#### **Componenti di sistema Schede tecnologiche T100 e T300**

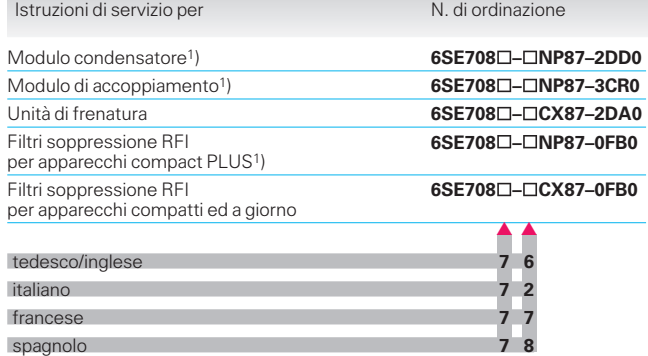

#### **Opzioni elettronica**

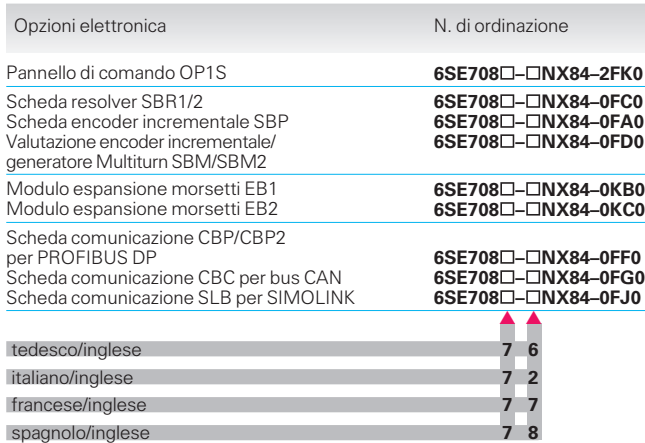

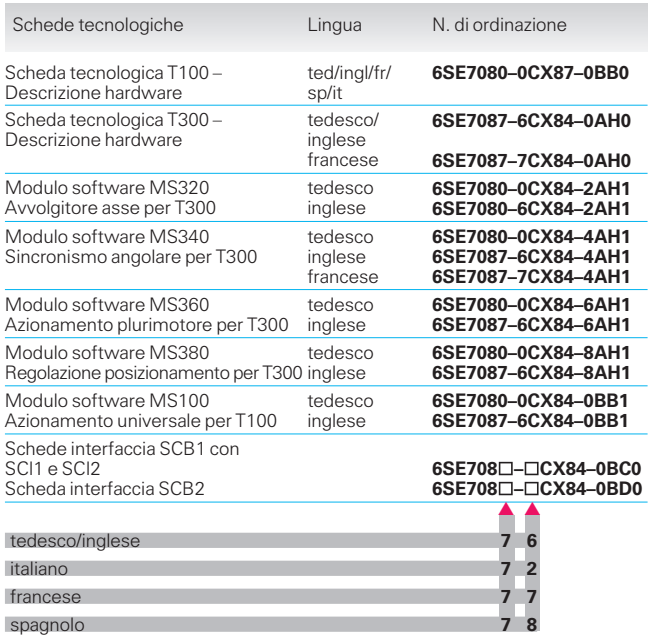

#### **Documentazione tecnologica**

Il compendio ed il pacchetto di progettazione Motion Control sono necessari per l'impiego della parte tecnologica nel SIMOVERT MASTERDRIVES Motion Control.

#### **Pacchetto di progettazione Motion Control**

Pacchetto di progettazione Motion Control per MASTERDRIVES MC e SIMATIC S7

#### **Compendio**

Il compendio di SIMOVERT MASTERDRIVES Motion Control, come descritto a pag. 5/2, è assolutamente necessario nelle applicazioni tecnologiche.

- Manuale parte tecnologica Descrizione dettagliata Motion Control
- Blocchi di comunicazione GMC-Basic per SIMATIC S7.

Forma di fornitura: manuale con CD.

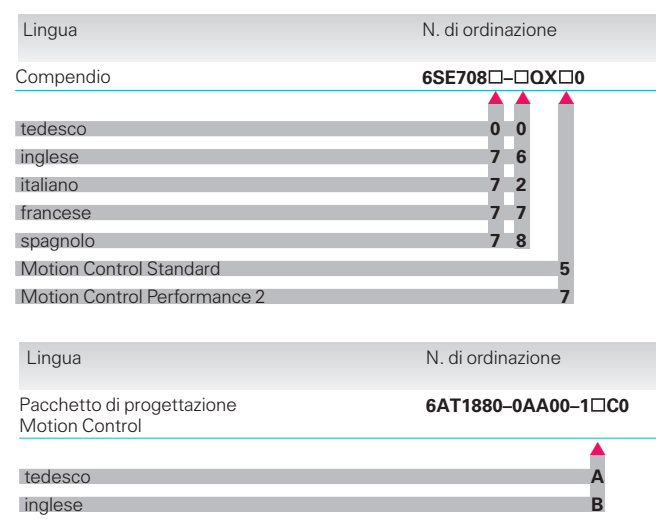

# **SIMOVERT MASTERDRIVES Motion Control**

## Documentazione e addestramento

### **Raccoglitore**

### **Compendio**

#### **Contenuto**

- Descrizione sistema
- Esempi di struttura e collegamento
- Funzioni tecnologiche
- Avvertenze EMC
- Blocchi funzionali e parametri
- Parametrizzazione
- Fasi di parametrizzazione
- Funzioni
- Dati di processo

#### **Istruzioni di servizio**

I raccoglitori devono essere considerati come raccolta e contengono le istruzioni di servizio dei seguenti componenti:

- Convertitori
- · Invertitori
- Unità di alimentazione
- Unità di alimentazione e recupero
- Modulo condensatore
- Modulo di accoppiamento
- Unità di frenatura

5

Filtri soppressione RFI

- Comunicazione Interfacce SST1/2 Protocollo USS PROFIBUS DP CAN SIMOLINK
- Appendice Schemi funzionali Elenco connettori binari Elenco connettori Elenco parametri Elenco allarmi e guasti Elenco motori

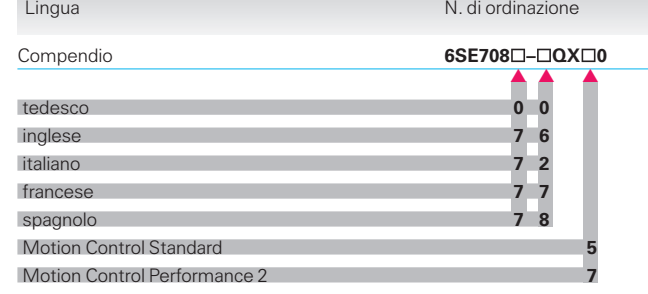

**Apparecchi compatti ed a giorno**

- Moduli espansione morsetti EB1/EB2
- Schede di comunicazione CBP/CBP2
- (PROFIBUS DP), CBC (CAN) e SLB (SIMOLINK)
- Schede di trasduttori SBP, SBR1/2, SBM/SBM2
- Pannello di servizio memorizzabile OP1S.

Queste istruzioni di servizio contengono una descrizione delle funzioni base ed una istruzione di montaggio e messa in servizio.

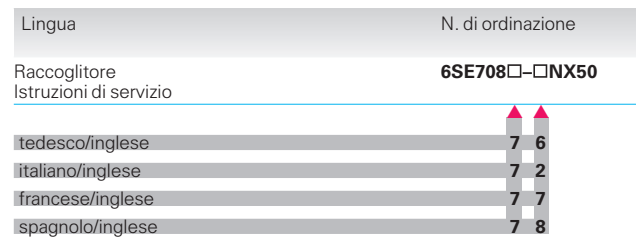

**Apparecchi compact PLUS**

### **Tecnica di sicurezza Siemens**

#### **Manuale applicativo «Safety Integrated»**

Il manuale applicativo «Safety Integrated» mostra, con l'ausilio di descrizioni tecniche degli esempi applicativi, come è possibile ridurre o eliminare i pericoli dei dispositivi elettrici ed elettronici.

#### **Il CD-ROM del sistema di sicurezza senza lacune**

Il CD-ROM «Safety Integrated» offre un ampio panorama sulla tecnica di sicurezza e sulla più grande gamma di componenti di sicurezza e contemporaneamente sulla loro implementazione nel mondo standard dell'automazione.

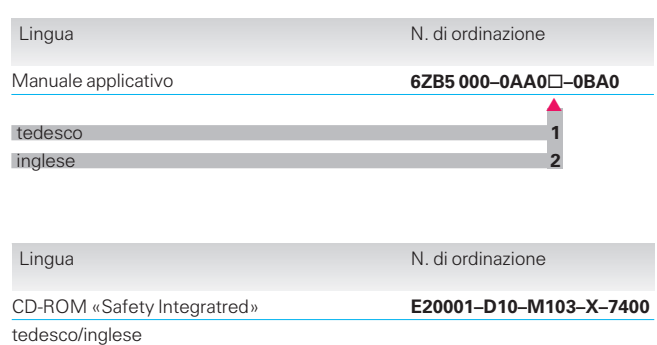

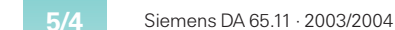
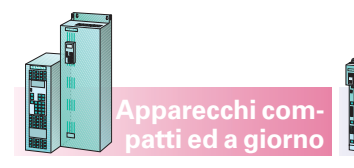

**Valigia di dimostrazione e box di messa in servizio**

#### **Valigia di dimostrazione «SIMOVERT MASTERDRIVES Motion Control»**

#### **Sistema monoasse**

Possibilità di funzionamento singolo e costituito da

- Convertitore
- Scheda di comunicazione CBP/CBP2 (per la comunicazione con la valigia di dimostrazione PROFIBUS DP)
- Pannello di comando
- Resistenza impulsi
- Filtro soppressione RFI
- Motore con resolver

 Accoppiamento CEE per collegamento di rete  $3$  AC 400 V

**Apparecchi compact PLUS**

 Programma di visualizzazione per PC DriveMonitor.

Dimensioni (L x A x P): 360 mm x 500 mm x 235 mm, peso: ca. 20 kg.

N. di ordinazione: **6SX7000–0AF00**

**Supporto per il trasporto vedi pagina 5/7.**

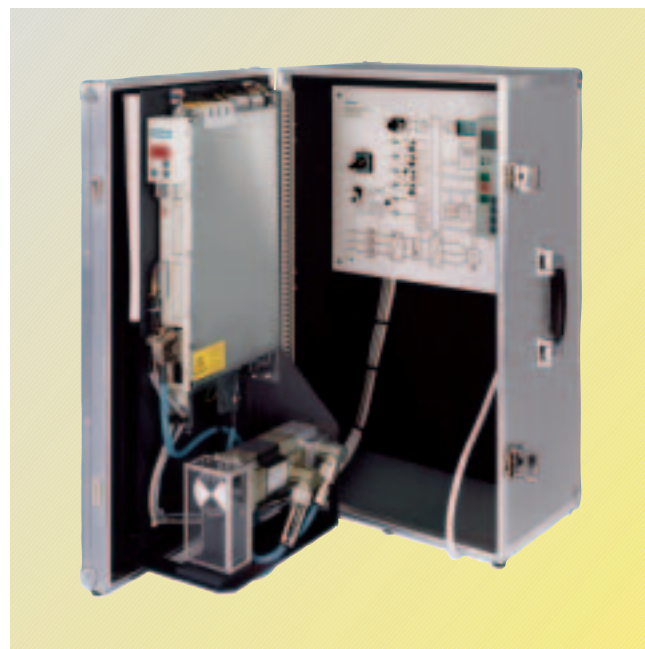

Valigia di dimostrazione 1 asse

#### **Valigia di dimostrazione «Tecnologia SIMOVERT MASTERDRIVES Motion Control»**

#### **Sistema <sup>a</sup> due assi**

Possibilità di funzionamento singolo e costituito da

- Convertitore/invertitore
- Scheda di comunicazione CBP/CBP2 (per la comunicazione con le valige di dimostrazione «PROFIBUS DP» e «SIMATIC S7 Motion Control»
- Pannello di comando
- Resistenza impulsi
- Filtro soppressione RFI
- Servomotori 1FT6 e 1FK6 con generatore valore reale
- Accoppiamento CEE per collegamento di rete 3 AC 400 V
- Programma di visualizzazione PC DriveMonitor.

Dimensioni (L x A x P): 510 mm x 610 mm x 300 mm, peso: ca. 47 kg.

N. di ordinazione: **6SX7000–0AF10**

**Supporto per il trasporto vedi pagina 5/7.**

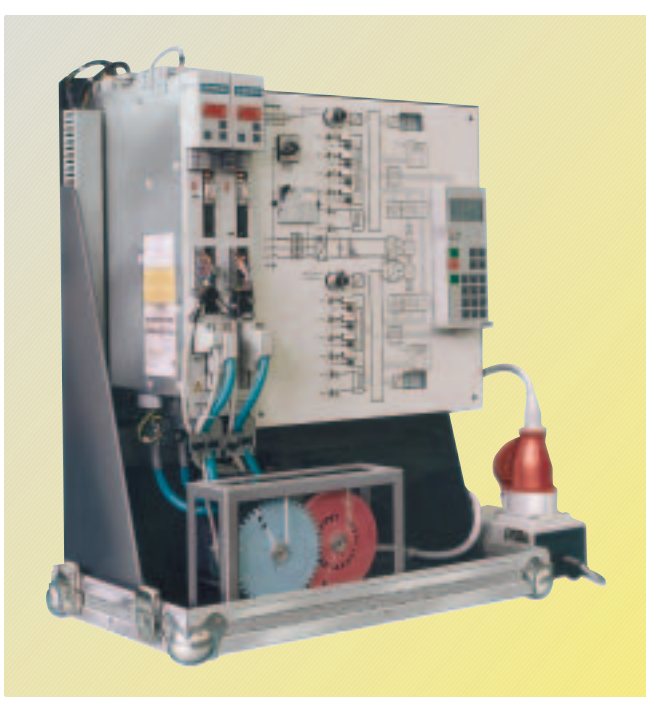

Valigia di dimostrazione 2 assi con box adattatore

#### **Box adattatore per valigia di dimostrazione «SIMOVERT MASTERDRIVES Motion Control» per sistema ad 1 asse e 2 assi**

Contiene

- Connettore allacciamento rete 1 AC 230 V
- Presa CEE per valigia di dimostrazione
- Alimentazione a 24 V con morsetto per il convertitore/invertitore MC

Dimensioni (L x A x P): 230 mm x 170 mm x 170 mm, peso: ca. 3 kg.

N. di ordinazione: **9AK1013–1AA00**

# **Valigia di dimostrazione e box di messa in servizio**

**Apparecchi compact PLUS**

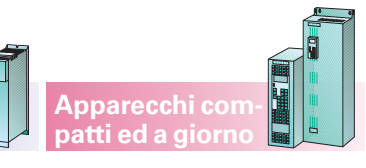

#### *:* **Valigia di dimostrazione per MASTERDRIVES Motion Control con Drive ES e Touchpanel**

La valigia di dimostrazione permette di illustrare il funzionamento di MASTER-DRIVES Motion Control con PROFIBUS DP ad impulsi sincronizzati. Per il comando viene utilizzato il Touchpanel TP27. Nella dotazione è compreso un pannello di comando per TP27, che consente di inviare i valori nominali agli azionamenti di una valigia di dimostrazione per 1 o 2 assi collegata e di effettuare la lettura dei parametri e dei disturbi. E'possibile collegare alla valigia di dimostrazione un PC/PG con STEP 7/ Drive ES per illustrare il funzionamento di Drive ES.

#### Struttura hardware:

- CPU SIMATIC 315-2DP (scambio trasversale dei dati, sincronizzazione degli impulsi, routing)
- Alimentazione
- Unità di simulazione **SIMATIC**
- Touchpanel TP27
- Adattatore TS
- Cavi di allacciamento per il collegamento della valigia di dimostrazione per 1 o 2 assi e PG/PC con Drive ES.
- $\bullet$  Istruzioni per l'uso e manuali degli apparecchi per l'hardware della valigia.
- Istruzioni per l'uso del software TP27 in dotazione per l'impiego di una valigia 1 o 2 assi collegata.
- Documentazione in lingua tedesca/inglese.

Dimensioni (L x A x P): 500 mm x 300 mm x 150 mm, peso: ca. 8,5 kg.

N. di ordinazione: **6SX7000-0AJ00**

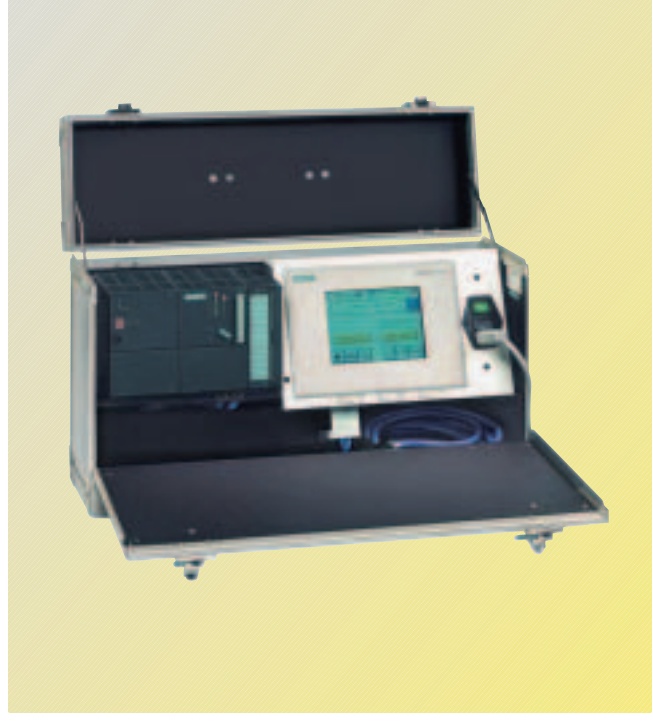

Valigia di dimostrazione con Drive ES e Touchpanel

#### **Valigia di dimostrazione PROFIBUS DP/SIMATIC S7**

Permette la presentazione degli azionamenti collegati all'automazione.

La valigia PROFIBUS DP è costituita da:

- SIMATIC S7-300 (CPU 315-2DP, CP 340 con interfaccia RS485, alimentazione 5 A)
- CP340 con interfaccia RS485 per protocollo USS (in preparazione)
- Unità di servizio OP 7
- EPROM con programma di servizio e comando per PROFIBUS DP
- 3 m di cavo PROFIBUS DP per due utenti bus
- 3 m di cavo di alimentazione per collegamento 3 AC 400 V.
- Due prese 3 AC CEE (16 A) per il collegamento delle valige dimostrative **SIMOVERT** MASTERDRIVES opp. SIMOREG K 6RA24
- Due prese 1 AC 230 V.

La documentazione descrive servizio, hardware e programma STEP 7.

Dimensioni (L x A x P): 550 mm x 410 mm x 350 mm, peso: ca. 20 kg.

N. di ordinazione: **6SX7000–0AG00**

**Supporto per il trasporto vedi pagina 5/7.**

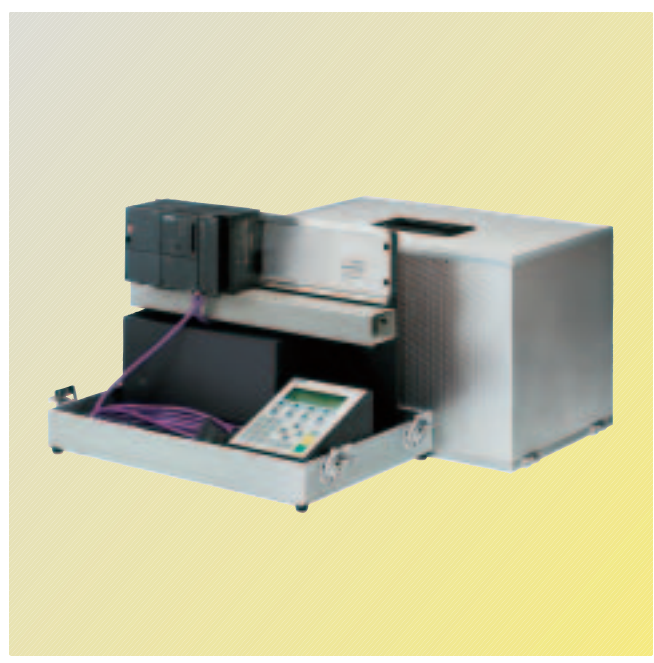

Valigia di dimostrazione PROFIBUS DP/SIMATIC S7

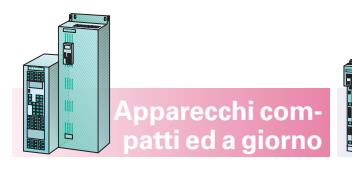

**Valigia di dimostrazione e box di messa in servizio**

#### **Box di messa in servizio per SIMOVERT MASTERDRIVES Motion Control**

Il box di messa in servizio è un apparecchio ausiliario per la messa in servizio ed il service di convertitori SIMOVERT MC e invertitori.

Il box di messa in servizio è collegato alla morsettiera di comando (-X101) del convertitore per mezzo di un cavo di segnale estremamente flessibile, completo di connettori e incluso nella fornitura. Nell'apparecchio il valore di alimentazione di tensione ausiliaria 24 V DC del convertitore viene convertito in un riferimento analogico per mezzo di un collegamento elettronico.

Il riferimento analogico può essere impostato o visualizzato per mezzo di un display LCD a 5 posizioni.

#### **Caratteristiche del box di messa in servizio:**

- Impostazione analogica riferimento:
	- per mezzo di due potenziometri per impostazione fine e grossolana nel rapporto 1 : 10

**Apparecchi compact PLUS**

- Selettore di polarità tra polarizzazione riferimento normale e inversa
- Potenziometro per valore offset analogico con inseritore/disinseritore autonomo
- Inseritore/disinseritore per l'impostazione del riferimento analogico.
- Il riferimento analogico è disaccoppiato ed è ampiamente protetto da una contropolarizzazione entro il campo di tensione di esercizio.
- Il segnale analogico di uscita della morsettiera di comando è cablato su prese di misura di 2 mm nel box di messa in servizio.
- Sei disinseritori per segnali di abilitazione digitali, con lampada di segnalazione LED verde.
- Quattro LED rossi per l'indicazione di segnali di uscita digitali.

Box di messa in servizio

#### **Dati tecnici**

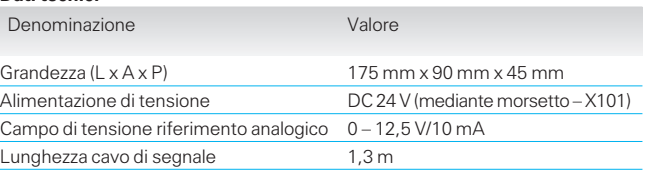

**9AK1011–1AA00**

#### **Dati di ordinazione**

Denominazione N. di ordinazione Box di messa in servizio per SIMOVERT MASTERDRIVES Motion Control

#### **Supporto per il trasporto della valigia dimostrativa, di preferenza per valige di dimostrazione per 1 o 2 assi**

Stabile mezzo di trasporto per la valigia dimostrativa con tubi in alluminio, con braccio telescopico e ruote con cuscinetto. Il carrellino è dotato di una cintura per fissare la valigia dimostrativa durante il trasporto che può essere arrotolata e ridotta quindi ad una forma minima per la sua conservazione.

Dimensioni massime:

altezza piegato/aperto ca. 662/1020 mm larghezza: ca. 480 mm peso: ca. 5 kg.

N. di ordinazione: **6SX7000-0AE01**

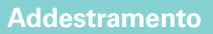

#### **Centri di addestramento**

I centri di addestramento A&D sono presenti in tutto il mondo e offrono per il SIMOVERT MASTER-DRIVES i programmi di addestramento rappresentati nel percorso formativo riportato nella pagina successiva. Si possono tuttavia organizzare corsi anche con contenuti specifici direttamente presso il cliente.

#### Partner di riferimento

Ciascun centro di addestramento o scuola di automazione nel relativo Paese. Per l'Italia: Scuola automazione industriale Via Vipiteno, 4 I-20128 Milano tel.: +39.02.6676.2256 fax: +39.02.6676.2270 E-mail: scuola@siemens.it

Centrale Siemens AG Settore Automation and Drives Ufficio corsi Casella postale 4848 90327 Norimberga

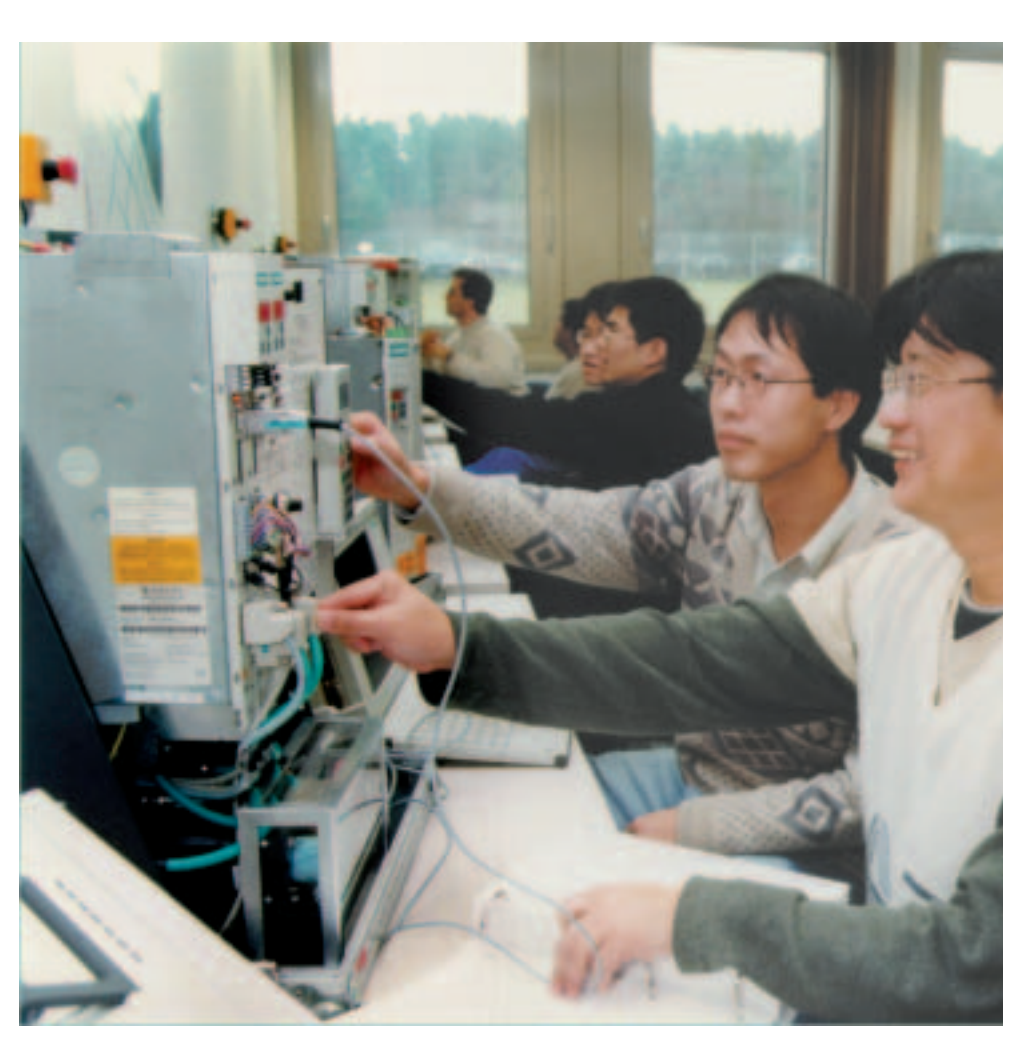

**Apparecchi compact PLUS** **Apparecchi compatti ed a giorno**

Centri di addestramento

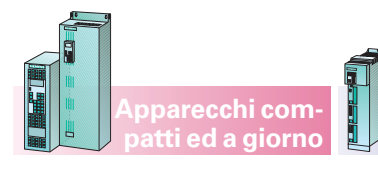

**Apparecchi compact PLUS**

**Addestramento**

#### **Panoramica sui corsi di addestramento**

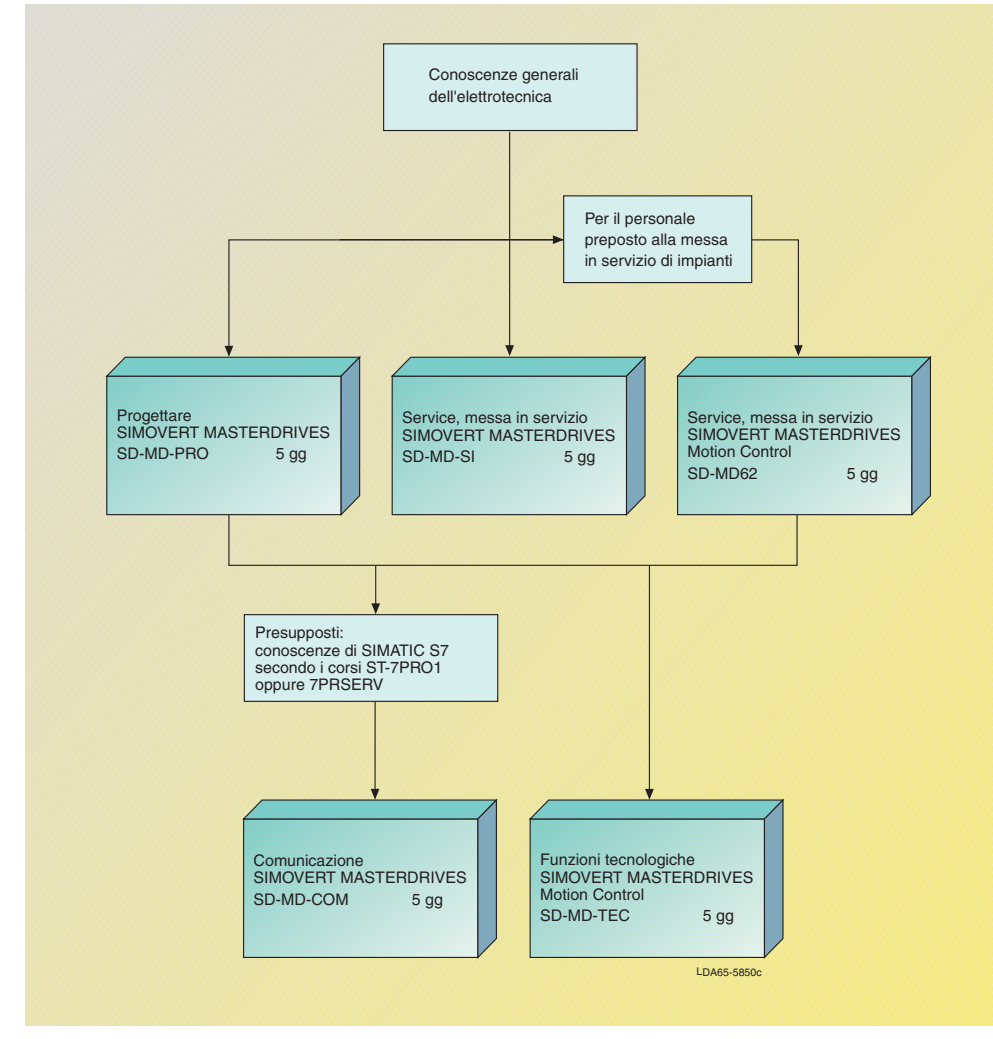

Panoramica sui corsi di addestramento

#### **Progettazioni di SIMOVERT MASTER-DRIVES SD-MD-PRO**

Sono fornite le conoscenze tecniche necessarie per poter progettare la serie di convertitori SIMOVERT MASTERDRIVES con il supporto del catalogo e del tool per PC. Il corso si rivolge a progettisti, tecnici ed ingegneri interessati all'argomento specifico «scelta e dimensionamento di azionamenti a velocità variabile».

#### Avvertenza:

La parametrizzazione viene trattata in modo esauriente nel corso SD-MD-SI.

#### **Service, messa in servizio SIMOVERT MASTER-DRIVES MC <sup>e</sup> VC SD-MD-SI**

Il corso si rivolge al personale di service e a personale destinato alle messe in servizio. Sono fornite le conoscenze tecniche per la parametrizzazione, per la messa in servizio e per il service delle apparecchiature SIMOVERT MASTER-DRIVES Motion Control e Vector Control.

#### **Comunicazione SIMOVERT MASTER-DRIVES SD-MD-COM**

Il corso si rivolge al personale di service e a quello destinato alle messe in servizio nonché ai progettisti di SIMOVERT MASTER-DRIVES.

Sono fornite le conoscenze per la messa in servizio, per la progettazione e la programmazione delle interfacce di comunicazione.

#### **Funzioni tecnologiche SIMOVERT MASTERDRIVES Motion Control SD-MD-TEC**

Il corso si rivolge al personale di service e a quello destinato alle messe in servizio e anche al personale che deve eseguire messe in servizio con SIMOVERT MASTERDRIVES Motion Control. Vengono attivate le funzioni tecnologiche decentrali e la loro ampia funzionalità viene illustrata nei dettagli e applicata.

Ulteriori informazioni si possono desumere dal catalogo ITC, ottobre 2002 o dal sito **http://www.sitrain.com.**

#### **Service, messa in servizio SIMOVERT MASTER-DRIVES Motion Control SD-MD62**

Il corso si rivolge al personale che deve eseguire messe in servizio con SIMOVERT MASTERDRIVES Motion Control. Sono messi realmente in servizio azionamenti in corrente alternata con questo convertitore. Viene spiegata e utilizzata nei dettagli la completa funzionalità dell'apparecchiatura.

Il corso SD-MD62 viene tenuto presso la Siemens AG I&S IS INA TC in Erlangen. Telefono: +49 (0) 91 31-72 92 62 E-mail : kursbuero-tc@ erl9.siemens.de

Documentazione e addestramento

**Appunti**

**Apparecchi compact PLUS**

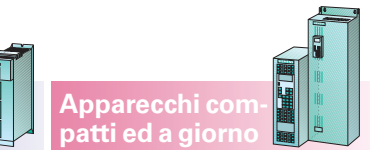

# **Motion Control Note di progettazione**

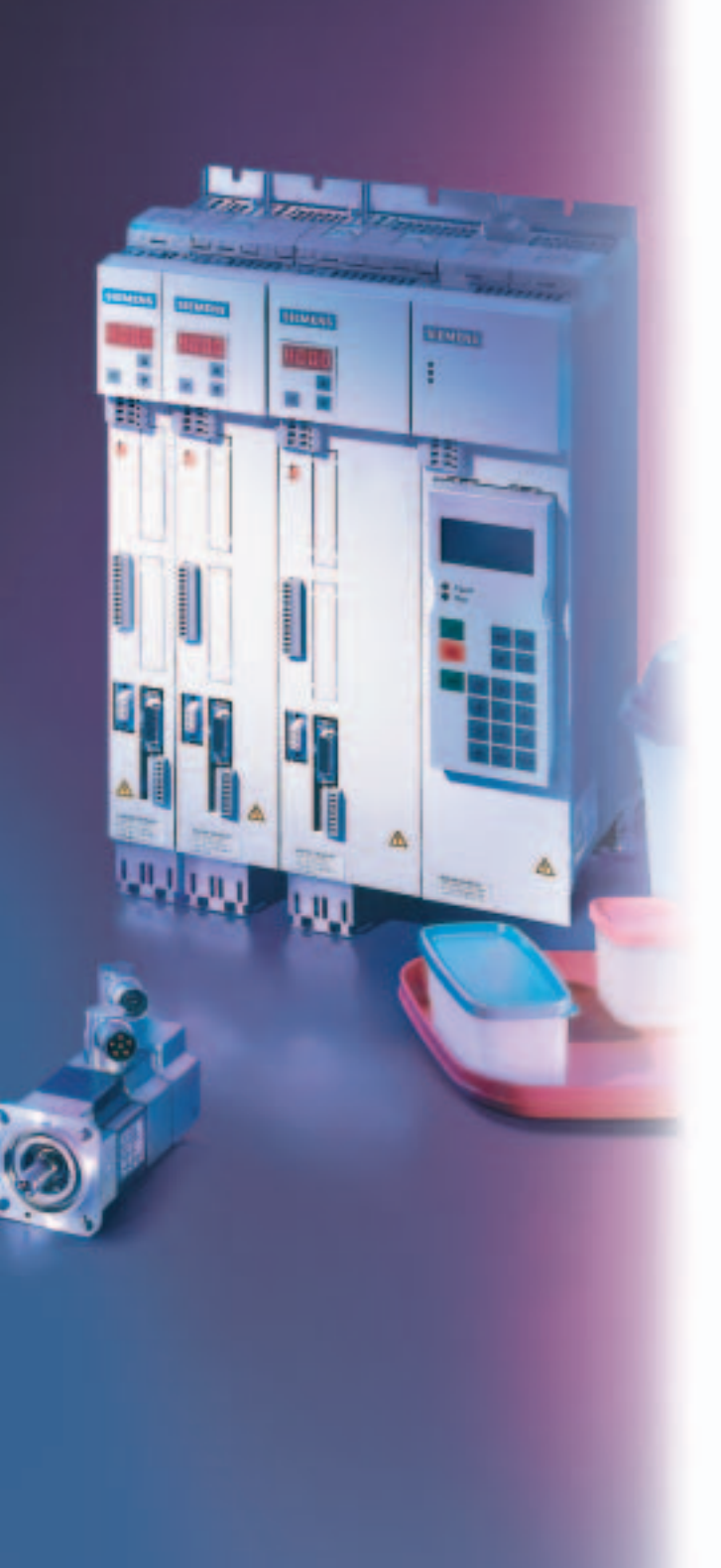

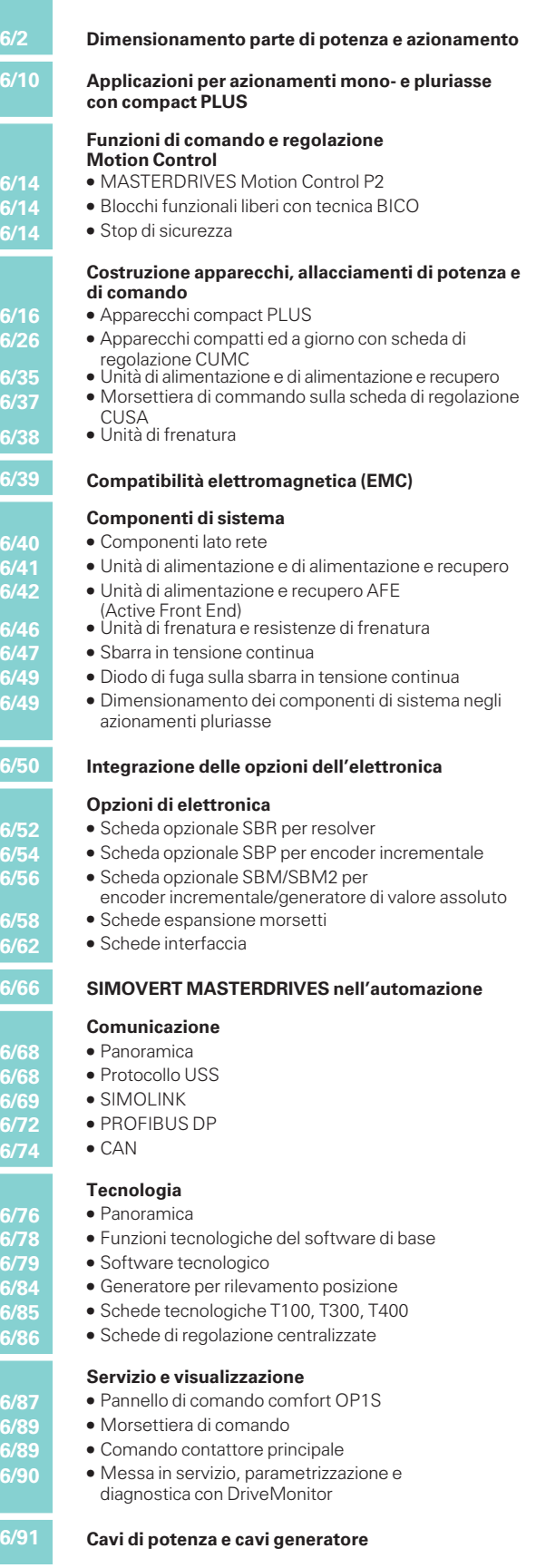

6

## Note di progettazione

**Dimensionamento parte di potenza e azionamento**

#### **Apparecchi compact PLUS**

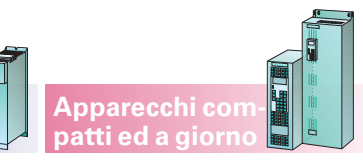

### **Istruzioni di progettazione**

**Motion Control**

I servoazionamenti sono per lo più dei cosiddetti azionamenti a impulsi, cioè azionamenti che eseguono determinati movimenti entro un ciclo di marcia stabilito. Possono essere p. e. movimenti lineari o di rotazione; inoltre il movimento comprende per lo più anche l'avviamento di determinate posizioni. Tutti i processi devono essere eseguiti in un tempo ottimale. I sevoazionamenti devono rispondere quindi ai seguenti requisiti:

- dinamicità, cioè brevi tempi di regolazione e raggiungimento della posizione richiesta senza sovraoscillazioni
- sovraccaricabilità, cioè elevata riserva di accelerazione
- ampio campo di regolazione, cioè elevata risoluzione per posizionamento preciso.

Nella progettazione descritta di seguito si parte da servoazionamenti con servomotori sincroni 1FK /1FT6 o con servomotori asincroni 1PH7/ 1PH4/1PL6. I servomotori sincroni sono preferibili laddove siano necessari ridotto ingombro, ridotto momento d'inerzia del rotore e quindi massima dinamica. Con i servomotori asincroni si ottengono elevate velocità massime con indebolimento di campo. Essi hanno però dimensioni d'ingombro leggermente maggiori.

Gli azionamenti possono funzionare singolarmente come azionamenti monoasse o collegati come azionamenti pluriasse. Per il collegamento degli azionamenti ad un PLC. p.e. mediante PROFIBUS DP, possono essere necessarie schede addizionali. Funzioni tecnologiche possono essere risolte in modo decentralizzato entro il sistema Motion Control con particolare software oppure centralmente mediante un PLC.

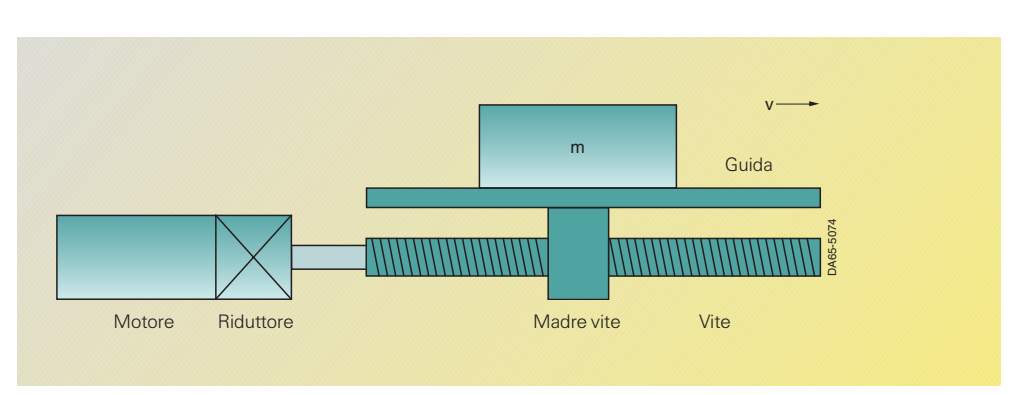

Fig. 6/1

Esempio di un azionamento con mandrino

#### **Schema per lo svolgimento di una progettazione**

Base per la progettazione è lo schizzo e la descrizione funzionale della macchina. Il tool di progettazione PFAD è di supporto per proseguire il dimensionamento.

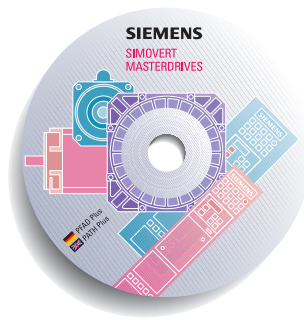

- 1. Chiarimento del tipo di azionamento, dati tecnici, altre condizioni marginali quali funzioni tecnologiche e collegamento nell'automazione.
- 2. Determinazione del profilo di movimento.
- 3. Calcolo della coppia di carico max., scelta del riduttore.
- 4. Scelta del motore.
- 5. Scelta convertitore o invertitore.
- 6. Azionamenti pluriasse: – In apparecchi compact PLUS scelta di una unità di alimentazione o di un convertitore
	- In apparecchi compatti ed a giorno scelta di una unità di alimentazione.
- 7. Scelta unità di frenatura e resistenza di frenatura.
- 8. Scelta di altri componenti.

#### 1. Chiarimento del tipo di azionamento, dati tecnici, altre condizioni marginali

Il metodo di calcolo per determinare le coppie di carico si basa sul il tipo di azionamento. Può trattarsi p.e. di azionamenti per movimento orizzontale, sollevamento, azionamenti per tavole rotanti. La trasmissione di energia può avvenire nei movimenti lineari p.e. mediante di cinghie dentate, cremagliera, viti. Inoltre è quasi sempre necessario un riduttore per adattare la velocità e la coppia nominale del motore alle condizioni di carico.

Per il calcolo devono essere noti i seguenti dati tecnici, come p.e.:

- masse movimentate
- diametro della ruota dell'azionamento opp. diametro e passo della vite
- indicazioni sulle resistenze di attrito
- rendimento meccanico
- $\bullet$  percorsi
- velocità massima
- accelerazione max. e rallentamento max.
- tempo di ciclo
- dati di precisione per il posizionamento.

Altre condizioni marginali sono il collegamento in un impianto (PLC), la tecnologia da utilizzare (centralizzata o decentralizzata) nonché l'accoppiamento tra azionamenti (p.e. con SIMOLINK).

2. Determinazione del profilo di movimento

Con i dati di percorso, velocità, accelerazione e rallentamento, nonché tempo di ciclo viene stabilito il profilo di movimento cioè il diagramma v,t per azionamenti lineari. Per azionamenti pluriasse si devono considerare le interdipendenze dei singoli profili di movimento. Il profilo di movimento è necessario per il dimensionamento termico del motore ed il dimensionamento delle resistenze di frenatura.

Dovrebbe perciò rappresentare il caso più sfavorevole per il dimensionamento.

6

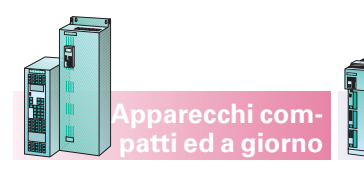

**Dimensionamento parte**

**di potenza e azionamento**

#### 3. Calcolo velocità di carico e coppia di carico max., scelta del riduttore

Con i dati relativi alla meccanica, vengono calcolate le velocità di carico e la coppia di carico max. Se il rallentamento è uguale all'accelerazione, si ha la max. coppia di carico durante la fase di accelerazione. Per la scelta del riduttore, oltre alla coppia di carico max. vi sono altre variabili quali p.e.:

- grandezza costruttiva
- rendimento
- gioco di rotazione
- rigidità di rotazione
- momento di inerzia
- rumorosità.

I riduttori a pianeti, grazie al loro gioco di rotazione ridotto ed all'elevata rigidità di rotazione, sono particolarmente adatti per funzioni di posizionamento.

Inoltre questi riduttori presentano un'elevata densità di potenza, un elevato rendimento e rumorosità ridotta.

Per la scelta del rapporto di riduzione si deve considerare che in genere velocità motore più elevate si traducono in una grandezza costruttiva del motore più piccola. Questo deve però essere verificato singolarmente. Un rapporto di riduzione più elevato agisce anche favorevolmente sulla precisione di posizionamento per quanto riguarda la risoluzione del generatore. Attraverso l'angolo di rotazione  $\alpha$  del riduttore, il numero di impulsi <sup>z</sup>/giri del generatore, il diametro della ruota del riduttore D opp. il passo della vite h ed il rapporto di riduzione i viene calcolata la precisione di posizionamento si calcola da:

**Apparecchi compact PLUS**

$$
\Delta s_{\text{ridultore}} = \frac{D \cdot \pi}{360^{\circ}} \cdot \alpha_{\text{G}}
$$

$$
\Delta s_{\text{generatore}} = \frac{D \cdot \pi}{i \cdot z}
$$

opp.

 $\Delta$  $=\frac{h}{i \cdot z}$ per azionamenti a vite generatore s i <sup>z</sup>

 $\Delta s$  $=$  $\Delta s_{\rm{totale}} = \ \Delta s_{\rm{galitore}} + \Delta s_{\rm{generic}} + \Delta s_{\rm{mecc}}$  (statico)

 $\Delta S_\text{mecc.}$  è in questo caso l'imprecisione del sistema meccanico come p,e, estensione della cinghia dentata.

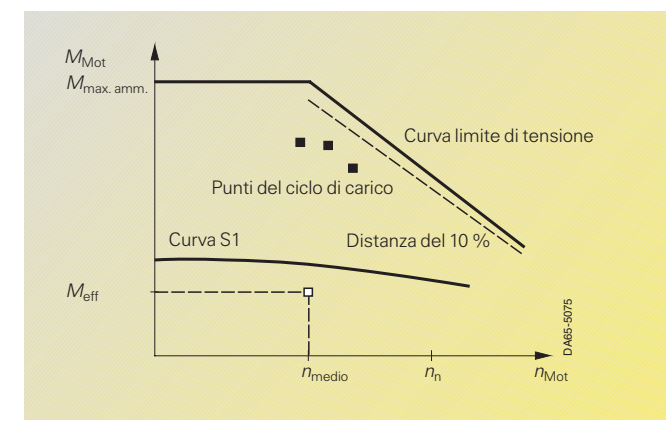

Fig. 6/2 Curve limite per motori 1FK6/1FT6 (servomotori sincroni)

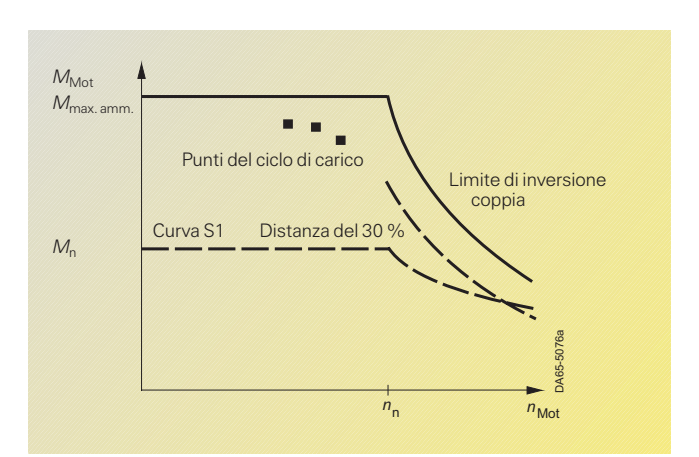

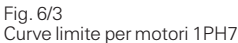

(servomotori asincroni)

#### 4. Scelta del motore

La scelta del motore si basa sui seguenti criteri:

- mantenimento dei limiti dinamici, cioè tutti i punti M, <sup>n</sup> del ciclo di carico devono essere al di sotto della curva limite.
- la velocità del motore deve essere inferiore a  $n<sub>max amm</sub>$ , nei servomotori sincroni la velocità max. del motore non dovrebbe essere superiore alla velocità nominale.
- mantenimento dei limiti termici, cioè nei servomotori sincroni la coppia effettiva del motore alla velocità media risultante dal ciclo di carico deve essere al di sotto della curva S1. Nei servomotori asincroni il valore effettivo della corrente del motore entro un ciclo di carico deve essere inferiore alla corrente nominale del motore.

Nei servomotori sincroni va tenuto conto che la coppia max. ammissibile del motore a velocità più elevate viene ridotta dalla curva limite di tensione. Inoltre per essere al sicuro da oscillazioni di tensione si dovrebbe mantenere una distanza del 10 % rispetto alla curva limite di tensione.

Con l'impiego di servomotori asincroni la coppia ammissibile del motore nel settore di indebolimento di campo viene ridotta dal limite di inversione di coppia. In questo caso si dovrebbe mantenere una distanza del 30 % circa.

# Note di progettazione

**Dimensionamento parte di potenza e azionamento**

#### **Intervals in the progettazione** (seguito)

Per controllare i limiti dinamici si devono calcolare le coppie max. del motore. In generale la coppia massima del motore risulta durante la fase di accelerazione. Alle coppie max. stabilite dal carico nei processi di accelerazione si aggiunge la coppia  $M_{b\, \text{mot}}$  necessaria per accelerare il momento di inerzia del rotore. Per la coppia massima del motore si ha quindi:

$$
M_{\text{Mot max}} = M_{\text{b Mot}} + M_{\text{carico max}} \times M_{\text{bNot}} + M_{\text{carico max}}
$$
\n
$$
M_{\text{bMot}} \qquad \text{coppia di accelera-}
$$
\n
$$
M_{\text{carico max}} \qquad \text{coppia di carico max.}
$$
\n
$$
\text{convertita all velocity and}
$$
\n
$$
\text{diss di accelerazione}
$$
\n
$$
\text{conpresa percentile}
$$
\n
$$
\text{conpresa percentile}
$$
\n
$$
\text{redu,}
$$
\n
$$
\text{con}
$$
\n
$$
\text{con}
$$

 $M_{b\text{ Mot}} = J_{\text{Mot}} \cdot \alpha_{b\text{ Mot}}$ 

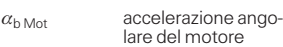

Mediante prove si può ora trovare un motore che soddisfi la condizione per la coppia max. di motore nel campo di velocità richiesto. La componente di coppia di accelerazione per il rotore nella coppia max. del motore dipende, oltre che dal momento di inerzia del motore e dall'accelerazione angolare, anche dal momento di inerzia del carico, dal rapporto di riduzione e dalla coppia di carico statica.

Secondariamente si controlla se i limiti termici vengono mantenuti.

#### Servomotori sincroni

Per calcolare la coppia effettiva deve essere determinata la coppia del motore in tutti i settori del profilo di movimento. Per la coppia effettiva e la velocità media del motore vale:

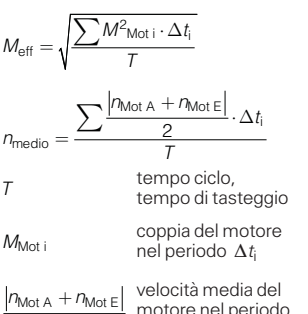

2 motore nel periodo  $\Delta t_i$  (A: valore iniziale, E: valore finale)

Se oltre al mantenimento dei limiti dinamici, anche la coppia effettiva alla velocità media è al di sotto della curva S1, il servomotore sincrono scelto può essere utilizzato.

#### Servomotori asincroni

Per calcolare la corrente effettiva del motore accorre prima determinare la coppia di motore in tutti i settori del profilo di movimento. Si ottiene quindi la corrente del motore

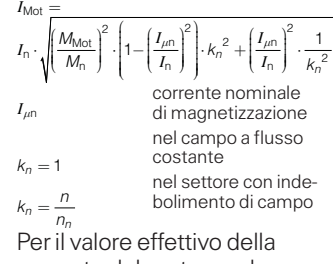

corrente del motore vale: 2

$$
I_{\text{eff}} = \sqrt{\frac{\sum \left(\frac{I_{\text{Mot A}} + I_{\text{Mot E}}}{2}\right)^2 \cdot \Delta t_i}{T}}
$$

 $I_{\text{Mot A}} + I_{\text{Mot E}}$  $\overline{2}$ corrente media del motore nel periodo  $\Delta t$ : (A: valore iniziale, E: valore finale)

Se oltre al mantenimento dei limiti dinamici anche il valore effettivo della corrente di motore è inferiore alla corrente nominale del motore, il servomotore asincrono scelto può essere utilizzato.

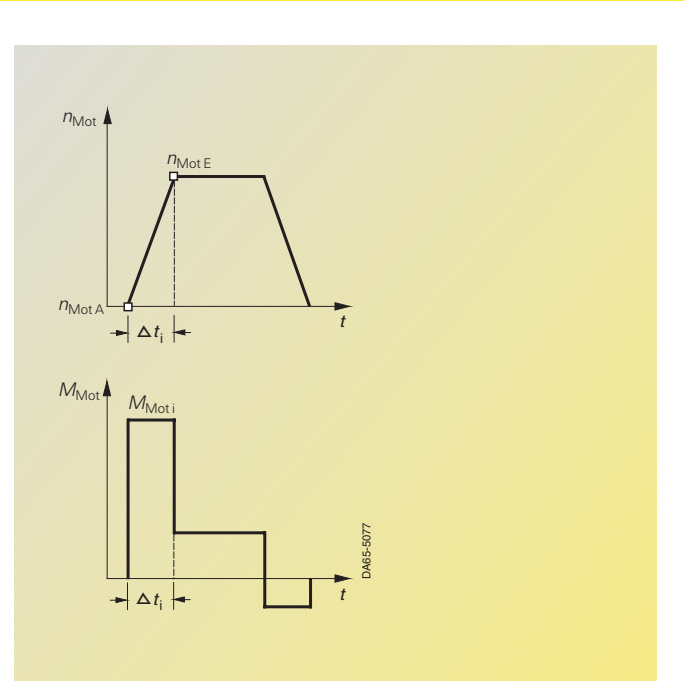

**Apparecchi compatti ed a giorno**

#### Fig. 6/4

**Apparecchi compact PLUS**

Esempio di velocità e coppia del motore in un periodo  $\Delta t_i$ 

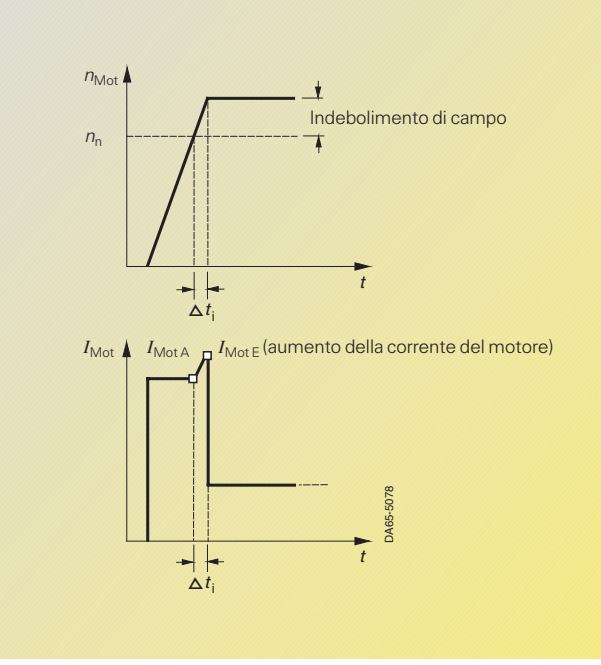

#### Fig. 6/5

Esempio di velocità e corrente del motore in un periodo  $\Delta t_i$ 

La scelta del generatore si basa sulle esigenze richieste.

Gli encoder incrementali offrono elevata risoluzione e massima regolarità di rotazione alle minime velocità.

Sono quindi particolarmente adatti per applicazioni di posizionamento con elevate esigenze. I resolver sono robusti ed economici ed offrono una buona risoluzione.

**6/4** Siemens DA 65.11 · 2003/2004

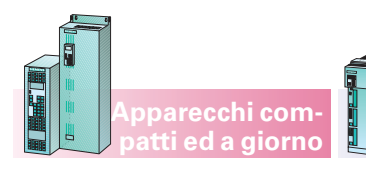

Note di progettazione

**Dimensionamento parte di potenza e azionamento**

#### 5. Scelta di convertitori opp. invertitori

Per azionamenti monoasse si cerca ora un convertitore adatto al motore, per azionamenti pluriasse un invertitore. I criteri di scelta sono gli stessi:

- La corrente massima del motore deve essere inferiore alle corrente di uscita massima ammissibile del convertitore/invertitore. Sfruttando la corrente nominale tripla nei compact PLUS questa corrente non deve scorrere per più di 250 ms (vedi dati tecnici).
- $\bullet$  Il valore medio aritmetico della corrente del motore deve essere minore della corrente nominale del convertitore/invertitore con un tempo ciclo max. di 300 s.

La seconda condizione risulta dal fatto che le perdite di commutzione e passaggio nell'invertitore sono all'incirca proporzionali alla corrente di uscita.

Per determinare la corrente del motore, data la sua coppia, vale:

– per servomotori sincroni

$$
I_{\text{Mot}} = \frac{M_{\text{Mot}}}{kTn}
$$

kTn costante di coppia

In generale la corrente massima del motore risulta nella fase di accelerazione. Con coppie elevate la corrente del motore può eventualmente assumere, a causa degli effetti di saturazione, un valore più alto di quanto calcolato con kTn. Di questo si deve tener conto nel dimensionamento.

– per servomotori asincroni

Calcolo della corrente del motore come descritto al punto 4. Si ha corrente massima del motore nell'indebolimento di campo con velocità massima se, a coppia costante, si accelera fino all'indebolimento di campo.

Per il valore medio aritmetico della corrente del motore vale:

**Apparecchi compact PLUS**

– per servomotori sincroni

$$
I_{\text{Mot medio}} = \frac{\sum |M_{\text{Mot i}}| \cdot \Delta t_i}{kTn \cdot T}
$$

 $M_{\text{Moti}}$  coppia motore nel periodo  $\Delta t_{\scriptscriptstyle \parallel}$ tempo ciclo,

tempo di tasteggio

– per servomotori asincroni

$$
I_{\text{Mot medio}} = \frac{\sum \frac{I_{\text{MotA}} + I_{\text{MotE}}}{2} \cdot \Delta t_i}{T}
$$

 $I_{Mot E}$ 2 correntemedia motore nel periodo  $\Delta t_i$  (A: valore iniziale, E: valore finale)

6. Combinazioni motore – convertitore ammissibili e non ammissibili

Corrente nominale di motore maggiore della corrente nominale di convertitore

Se viene inserito un motore, la cui corrente nominale sia maggiore della corrente nominale di convertitore, si deve fare attenzione – anche se il motore debba essere adoperato solo a carico parziale – ai seguenti limiti:

 $I_{\text{n}}$  motore  $\leq I_{\text{max}}$  conv =  $1,50 \times I_{n \text{ conv}}$ 

La corrente nominale di convertitore massima deve essere maggiore o almeno uguale alla corrente nominale del motore allacciato.

Se questa indicazione di dimensionamento non viene osservata, per le minime induttanze di dispersione dei grossi motori subentrano dei picchi di tensione, che possono portare a sganciamenti.

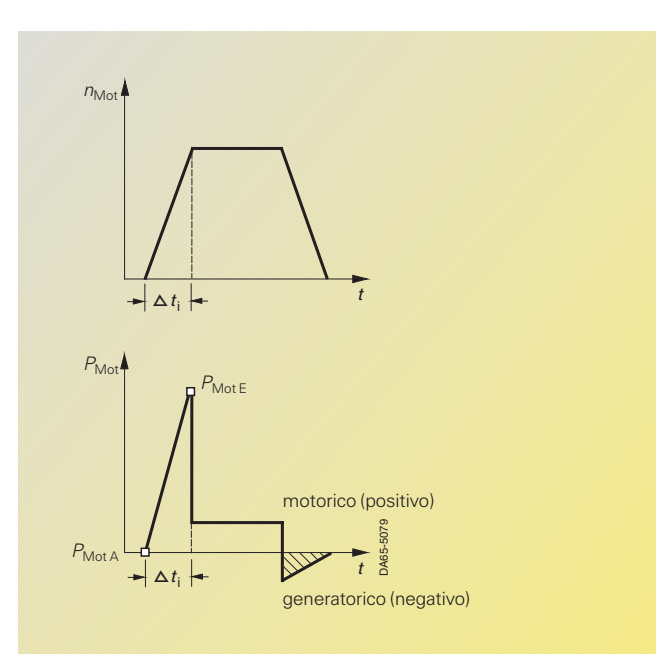

Fig. 6/6 Esempio di velocità e potenza motore in un periodo  $\Delta t_{\rm i}$ 

#### Corrente nominale di motore minima ammissibile al convertitore

In caso di impiego delle regolazioni vettoriali, la corrente nominale del motore negli apparecchi compatti e negli apparecchi a giorno deve avere un valore pari a min.  $1/6$  della corrente nominale del convertitore e negli apparecchi compact PLUS un valore pari a min.  $1/4$  della corrente nominale del convertitore. Con una corrente nominale del motore  $<$   $\frac{1}{4}$  o  $\frac{1}{2}$ della corrente nominale del convertitore (negli apparecchi compatti e negli apparecchi compact PLUS), nel modo di regolazione della coppia di serraggio la precisione della coppia di serraggio stessa sarà leggermente inferiore che in caso di un adattamento ottimale.

Se vengono usate caratteristiche U/f, questa limitazione non vale. Inoltre nell'alimentazione di un motore molto più piccolo, nei confronti della potenza di convertitore, si verificano riduzioni nella qualità di regolazione, poiché compensazione di scorrimento e calcolo *I*<sup>2</sup><sup>t</sup> del motore non possono essere eseguite correttamente.

### Note di progettazione

**Dimensionamento parte di potenza e azionamento**

#### **Istruzioni di progettazione** (seguito)

#### 7. Scelta dell'unità di alimentazione per azionamenti pluriasse

Negli azionamenti pluriasse diversi invertitori vengono alimentati da una unità di alimentazione. Nella scelta di quest'ultima si deve considerare se tutti gli azionamenti possono funzionare contemporaneamente come motore. I criteri di scelta sono i seguenti:

- La corrente max. del circuito intermedio deve essere minore della corrente di uscita max. ammissibile dell'unità di alimentazione. Sfruttando la corrente nominale tripla con un'unità di alimentazione compact PLUS questa corrente non deve scorrere per più di 250 ms (vedi dati tecnici). Se non viene utilizzata l'unità di alimentazione compact PLUS, la corrente max. di uscita non deve essere superiore all' 1,36 della corrente nominale per un periodo di 60 s (vedi dati tecnici).
- · Il valore medio aritmetico della corrente del circuito intermedio deve essere inferiore al valore nominale della corrente del circuito intermedio dell'unità di alimentazione con un tempo ciclo max. di 300 s.

La seconda condizione risulta dal fatto che le perdite di passaggio nel raddrizzatore sono all'incirca proporzionali alla corrente del circuito intermedio.

Per determinare la corrente del circuito intermedio vale:

$$
I_{ZK \text{ GR}} = \sum I_{ZK \text{ WR}} \\
I_{ZK \text{ WR}} = \frac{P_{\text{Mot}}}{\eta_{\text{Mot}} \cdot \eta_{\text{WR}} \cdot U_{ZK}}
$$

Corrente circuito intermedio di un invertitore nel funzionamento motore

$$
U_{\text{ZK}} = 1.35 \cdot U_{\text{relo}} \quad \text{tensione circuito} \quad \text{intermedio}
$$

$$
P_{\text{Mot}} = \frac{M_{\text{Mot}} \cdot n_{\text{Mot}}}{9550} \quad \text{potenza motore}
$$

Per dimensionare il raddrizzatore viene considerato solo il funzionamento motorico. La corrente max. del circuito intermedio si ha quando tutti i motori collegati agli invertitori danno contemporaneamente la potenza max. Se ciò non si verifica, l'unità di alimentazione può essere più piccola. La somma degli invertitori collegati non deve però essere troppo elevata, perché altrimenti la precarica dell'unità di alimentazione può essere sovraccaricata (vedi dati tecnici).

Per determinare il valore medio aritmetico della corrente del circuito intermedio vengono sommati i valori medi dei singoli invertitori. Per un invertitore vale:

$$
I_{ZKWR\text{ medio}} = \frac{P_{\text{Mot medio}}}{\eta_{\text{Mot}} \cdot \eta_{\text{WR}} \cdot U_{ZK}}
$$

$$
P_{\text{Not medio}} = \frac{\sum \frac{P_{\text{Mot A}} \cdot P_{\text{MOL}}}{2} \cdot \Delta t_i}{T}
$$

$$
P_{\text{HOL}} + P
$$

- $P_{\text{Mot }A} + P_{\text{Mot }E}$  $\frac{1.7 \text{ Mott } E}{2}$  potenza media del<br>2 motore nel period  $\Delta t_i$ (A: valore iniziale, E: valore finale)
- T tempo ciclo, di tasteggio

Vengono valutate solo potenze motore positive.

Dalla somma dei valori medi per i singoli invertitori risulta il valore medio per il raddrizzatores:

 $I_{ZK \text{ GR medio}} = \sum I_{ZK \text{ WR medio}}$ 

Altre note per la progettazione di azionamenti pluriasse vedi cap. «Note di progettazione – componenti di sistema».

Scelta per azionamenti pluriasse con convertitori ed invertitori compact PLUS

 La somma delle potenze degli invertitori collegati ad un convertitore può essere al massimo uguale alla potenza di tipo del convertitore. Con un fattore di contemporaneità pari 0,8!

#### Esempio:

Convertitore da 5,5 kW con 1 invertitore da 4 kW e 1 da 1,5 kW su una sbarra DC comune, la potenza motore installata è quindi 11 kW. Il fattore di contemporaneità pari a 0,8 indica che la potenza continuativa max. dei motori funzionanti contemporaneamente non può superare 8,8 kW.

 $\bullet$  I componenti lato rete vengono determinati in base alla potenza complessiva del convertitore e di tutti gli invertitori.

Esempio: Somma 11 kW (5,5kW + 4 kW + 1,5 kW). Si scelgono i componenti lato rete per un convertitore 11 kW. Se la potenza non dovesse corrispondere esattamente a quella di un convertitore, si determina la grandezza immediatamente inferiore.

- Se vengono progettati più di 2 invertitori (col convertitore compact PLUS 6SE7011–5EP50 l'invertitore 6SE7012–0TP50 può essere collegato solo una volta), si deve considerare un'alimentazione esterna a 24 V. «Dati di scelta e di ordinazione» vedi pag. 3/13. Con 1 o 2 invertitori si può utilizzare l'alimentazione a 24 V del convertitore.
- Se all'arresto degli azionamenti si verifica una potenza di frenatura, se rende necessaria una resistenza di frenatura corrispondente alla potenza di frenatura generata. «Dati di scelta e di ordinazione» vedi pag. 3/14.
- Se durante il funzionamento si verificano variazioni dinamiche di carico che devono essere memorizzate in breve tempo, è opportuno un modulo condensatore. «Dati di scelta e di ordinazione» vedi pag. 3/14.

**compact PLUS**

**Apparecchi compatti ed a giorno**

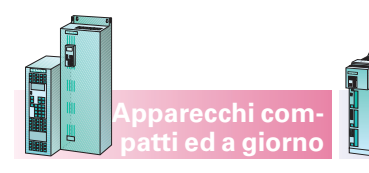

**Dimensionamento parte di potenza e azionamento**

8. Scelta delle resistenze di frenatura

#### a) compact PLUS

Nei compact PLUS i chopper per le resistenze di frenatura sono presenti da una parte nei convertitori e dall'altro nell'unità di alimentazione (per azionamenti pluriasse con più invertitori). Per le resistenze di frenatura valgono i seguenti criteri:

- La potenza di frenatura max. deve essere inferiore a  $1,5 \cdot P_{20}$ . Questa potenza non deve durare più di 3 s (vedi dati tecnici).
- La potenza di frenatura media deve essere minore di  $P_{20}/4,5$  con un tempo ciclo max. di 90 s.
- b) Apparecchi compatti ed a giorno

Le unità di frenatura per apparecchi compatti ed a giorno sono componenti autonomi. Fino ad una potenza di  $P_{20}$  = 20 kW esse hanno una resistenza di frenatura interna. Al posto dell'unità di frenatura interna può essere utilizzata anche una resistenza di frenatura esterna per aumentare la potenza continuativa. Per la scelta valgono i seguenti criteri:

 La potenza di frenatura max. deve essere minore di  $1.5 \cdot P_{20}$ . Questa potenza non deve durare più di 0,4 s con resistenza di frenatura interna opp. 3 s con resistenza di frenatura esterna (vedi dati tecnici).

 La potenza di frenatura media deve essere minore di P<sub>20</sub>/36 con resistenza di frenatura interna opp. inferiore a  $P_{20}/4,5$  con resistenza di frenatura esterna. Il tempo ciclo max. è di 90 s.

**Apparecchi compact PLUS**

La potenza di frenatura max. con un azionamento monoasse si ottiene con:

 $P_{\mathsf{br} \, \mathsf{max}} = P_{\mathsf{Mot} \, \nu \, \mathsf{max}} \cdot \eta_{\mathsf{Mot}} \cdot \eta_{\mathsf{WR}}$ 

La potenza motore max. nel servizio di frenatura  $P_{\text{Mot }\nu\max}$  si verifica in genere con inizio del rallentamento alla velocità massima. Se diversi invertitori funzionano con una unità di alimentazione occorre controllare se più azionamenti possono frenare contemporaneamente. In caso di arresto di emergenza in certi casi tutti gli azionamenti devono essere fermati contemporaneamente.

Per la potenza media di frenatura vale:

$$
P_{\text{br~modulo}} = \frac{\sum \frac{P_{\text{Mot}\,\nu \text{ A}} + P_{\text{Mot}\,\nu \text{ E}}}{2} \cdot \Delta t_i}{T} \cdot \eta_{\text{Mot}} \cdot \eta_{\text{WR}}
$$
\n
$$
\frac{P_{\text{Mot}\,\nu \text{ A}} + P_{\text{Mot}\,\nu \text{ E}}}{2} \text{ a media motore} \text{na media motore} \text{neñ e} \cdot \text{neñ e} \cdot \text{nefa}
$$

nel periodo  $\Delta t_{\rm i}$ <br>(A: valore iniziale, E: valore finale)  $T$  tempo ciclo,

tempo di tasteggio

Vengono valutate solo potenze motore negative.

Con più invertitori su una unità di alimentazione, il valore medio risulta dalla somma dei singoli valori medi per gli invertitori.

#### 9. Scelta di altri componenti

Per mezzo delle tabelle di scelta, vengono raggruppati i componenti necessari a seconda del caso di impiego sull'unità di alimentazione:

- interruttore di rete
- contattore di rete
- fusibile di rete
- filtro di rete
- reattanza di rete

Altre note vedi cap. «Note di progettazione – componenti di sistema».

A seconda della configurazione possono essere necessari altri componenti come p.e.:

- alimentazione 24 V DC
- schede di comunicazione
- schede per valutazione generatore
- tamponamento di potenza

#### Note per l'impiego del modulo condensatore

Il modulo tamponamento di potenza serve per aumentare la capacità del circuito intermedio. In tal modo si può da una parte sopperire ad una caduta di rete di breve durata dall'altra è possibile un accumulo intermedio di energia di frenatura.

Per la capacità di tampone in caso di caduta di rete vale:

$$
W=\frac{1}{2}\cdot C\cdot(U^2z\kappa\,n-U^2z\kappa\,\text{min})
$$

P.e. per una tensione di allacciamento di 400 V con  $C = 5.1$  mF e  $U_{ZK min} = 400 V$ risulta una capacità di tampone di:

$$
W = \frac{1}{2} \cdot 5, 1 \cdot 10^{-3} \cdot \left( (1,35 \cdot 400)^2 - 400^2 \right) = 336 \text{ Ws}
$$

Con una tensione di allacciamento di 460 V la capacità di tampone aumenta a 575 Ws. Il tempo di supporto possibile  $t_{ii}$  si calcola con la potenza erogata P:

$$
t_{0} = \frac{W}{P}
$$

La capacità di tampone nel funzionamento rigenerativo si calcola da:

$$
W = \frac{1}{2} \cdot C \cdot (U^2 \text{ZK} \max - U^2 \text{ZK} \cdot \text{n})
$$

Con una tensione di allacciamento di 400 V, risulta con  $U_{ZK \text{ max}} = 750 \text{ V}$ :

$$
W = \frac{1}{2} \cdot 5, 1 \cdot 10^{-3} \cdot (750^2 - (135 \cdot 400)^2) = 691 \text{ Ws}
$$

P.e. con frenatura da velocità max. a 0, entro il tempo  $t_{v}$ , l'energia di frenatura è pari a:

$$
W_{\text{br}} = \frac{1}{2} \cdot P_{\text{br max}} \cdot t_v
$$

potenza di frenatura max. motore in kW  $P_{\text{br max}} = \frac{M_{\text{Mot } v \max} \cdot \eta_{\text{Mot max}}}{9550} \cdot \eta_{\text{Mot}} \cdot \eta_{\text{WR}}$ 

 $M_{\text{Mot } v \text{ max}}$  coppia max. motore alla frenatura

#### Note per la frequenza d'impulso

Apparecchi compatti ed a giorno hanno a second della potenza un derating a partire da 6 kHz opp. 5 kHz (vedi dati tecnici, pag. 2/3). All'abbassamento della corrente nominale ammissibile è collegata in ugual proporzione anche una riduzione della corrente massima ammissibile. Inoltre negli apparecchi a giorno > 90 kW la frequenza d'impulsi massima è inferiore a 8 kHz (vedi dati tecnici pag. 2/3).

# Note di progettazione

**Dimensionamento parte di potenza e azionamento**

#### **Sovraccaricabilità del convertitore**

Il carico applicato ai convertitori e invertitori può essere per breve tempo superiore all'1,6 della corrente nominale (200 kW e 250 kW all' 1,36).

La durata del possibile sovraccarico dipende dalla sua entità. Se il sovraccarico dura troppo a lungo, la corrente di uscita del convertitore viene limitata al 91 % della corrente nominale del convertitore.

I rapporti corrente-tempo, che non comportano ancora l'attivazione della memoria di guasto, sono indicati nei diagrammi di sovraccarico.

**Apparecchi compact PLUS**

> Dai diagrammi di carico si possono rilevare possibili sovraccorrenti, tempi di ripristino necessari e cicli di carico.

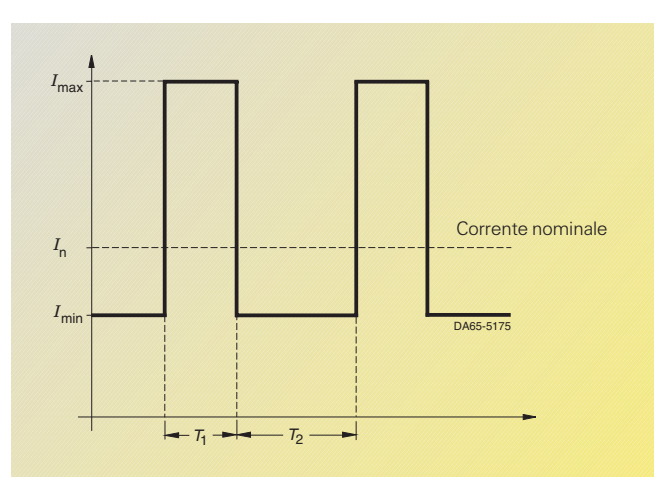

come in fig.  $6/7$  con  $I_{\text{max}} > I_{\text{n}}$ e *I*min < *I*<sup>n</sup> può essere determinato per i valori di corrente di sovraccarico *I*max, tempo di sovraccarico  $T_1$  e corrente di carico base *I*min, il tempo di carico base  $T_2$  necessario con il nomogramma in fig. 6/8. Risulta ad es. per  $I_{\text{max}} = 1.6 \times I_{n}$ . T<sub>1</sub> = 30 s e  $I_{\text{min}} = 0.4 \cdot I_{\text{n}}$  un tempo di carico base necessario  $T_2 = 30$  s.

Per processi di sovraccarico

Fig. 6/7

6

Esempio di curva di sovraccarico

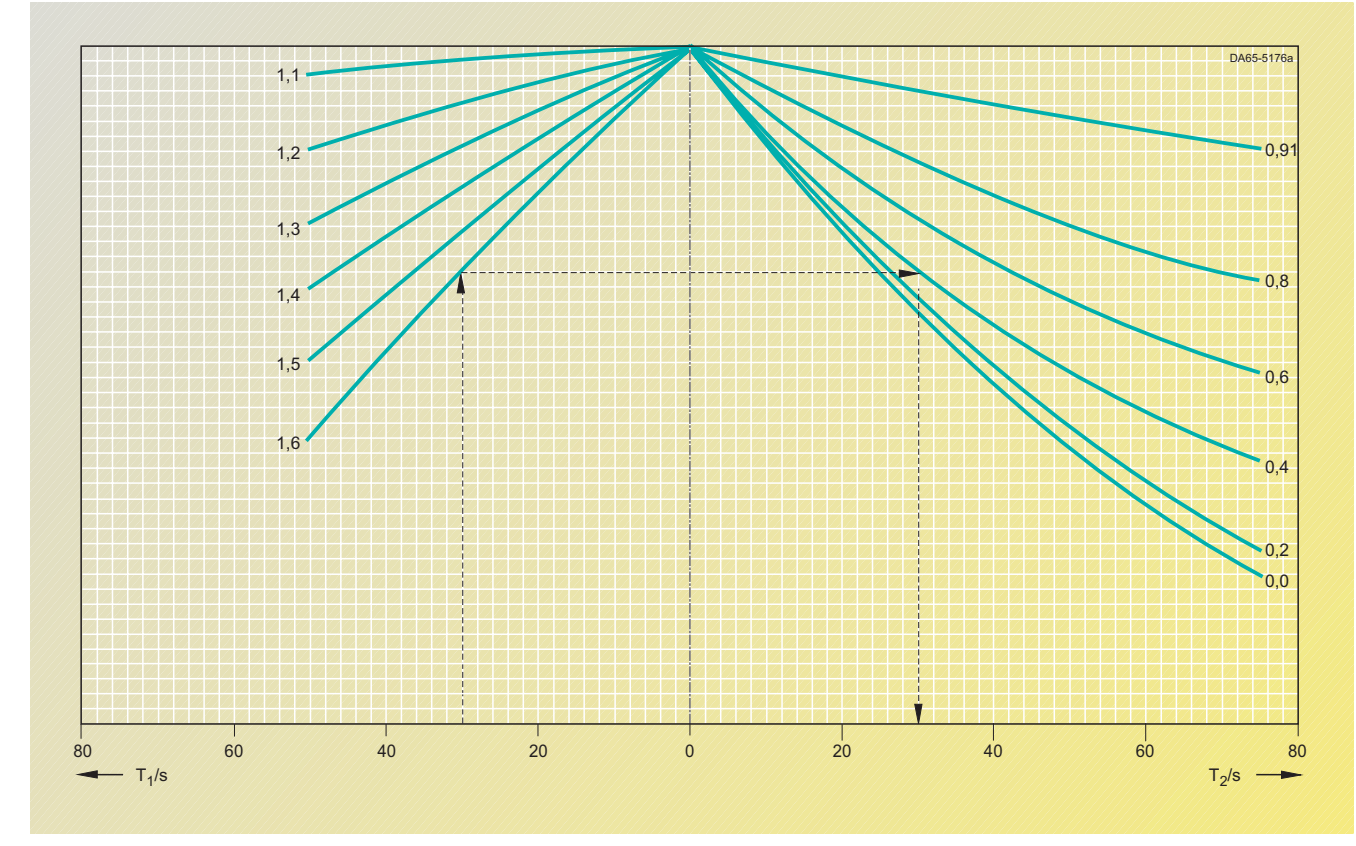

Fig. 6/8

Nomogramma per determinare i tempi di sovraccarico e di pausa.

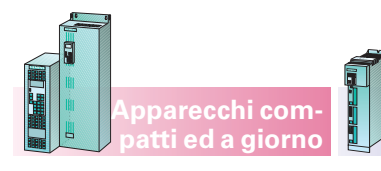

**Dimensionamento parte di potenza e azionamento**

#### **Condizioni di installazione e fattori di correzione**

**Apparecchi compact PLUS**

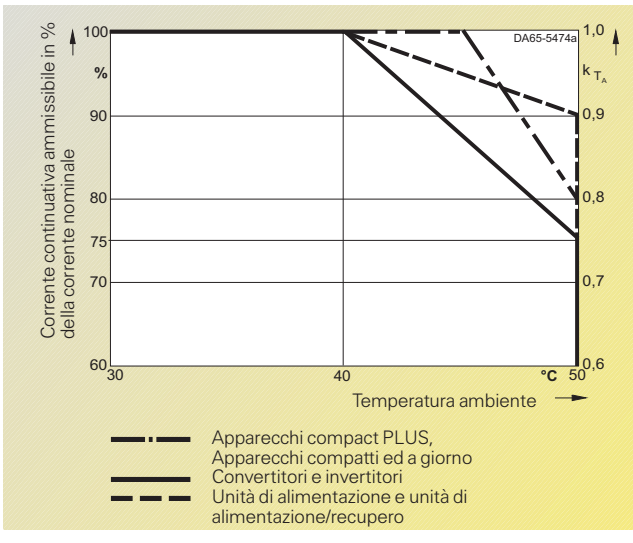

Se gli apparecchi MASTER-DRIVES funzionano ad altezze di installazione fino a 1000 m s.l.m. e con temperature ambiente > 40 °C, si devono considerare i **fattori di riduzione di corrente** per corrente nominale, rilevabili in fig. 6/9.

Fig. 6/9

Fattore di riduzione k<sub>TA</sub> per altezze di installazione<br>fino a 1000 m s.l.m. e temperature ambiente diverse.

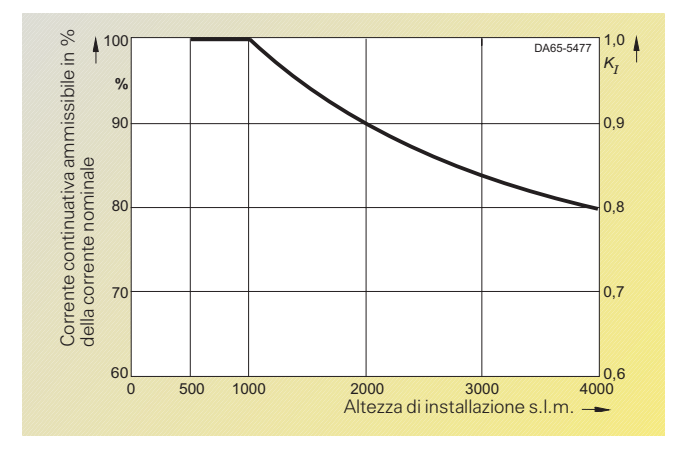

Fig. 6/10

Fattore di riduzione k<sub>I</sub> per altezze di installazione da 1000 m a 4000 m s.l.m.

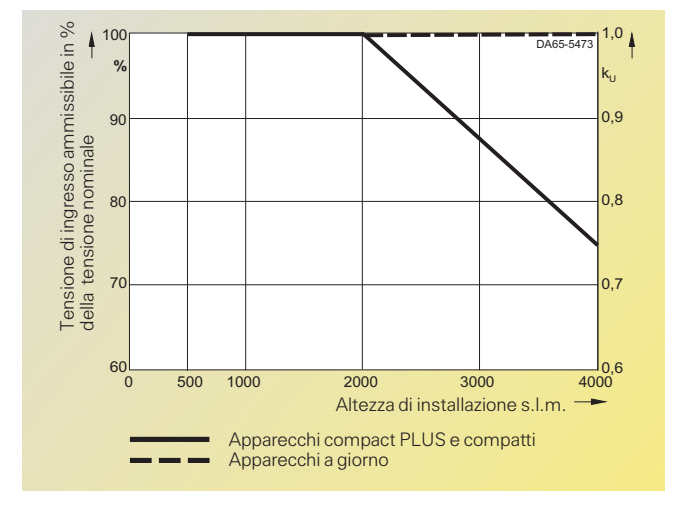

Fig. 6/11 Fattore di riduzione  $k_{\text{U}}$  per altezze di installazione da 1000 m a 4000 m s.l.m.

Deve essere considerata una riduzione di corrente (fattore di correzione  $k_I$  secondo fig. 6/10) se gli apparecchi vengono impiegati ad altezze di installazione tra 1000 m e 4000 m.

Per altezze di installazione > 2000 m, secondo DIN VDE 0110, oltre al derating di corrente si deve considerare una **riduzione di tensione**  $k_{\text{U}}$ . Se valgono le norme CSA o NEMA, non è necessaria alcuna riduzione di tensione. La grandezza di riferimento per la riduzione di tensione è 480 V. Ne risulta che, con un'altezza di installazione di ca. 3000 m, è ammissibile una tensione di rete max. di 400 V (apparecchi compact PLUS e compatti).

### Note di progettazione

**Applicazioni per azionamenti monoe pluriasse con compact PLUS**

**Apparecchi compact PLUS**

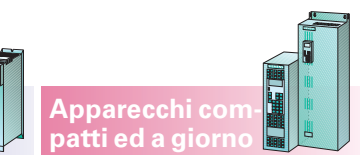

#### **Azionamento monoasse per funzioni di azionamento singole**

Gli azionamenti singoli vengono impiegati quando effettivamente devono essere risolte funzioni di azionamento singole oppure quando risulta non è necessaria o è impossibile una compensazione di energia tra diversi assi.

Sono quindi impiegati convertitori che vengono collegati direttamente alla rete AC trifase per mezzo di contattori principali esterni, filtri e reattanze di commutazione di rete.

Per il funzionamento generatorico i convertitori vengono combinati con chopper di frenatura e resistenze di frenatura. Nei convertitori compact PLUS i chopper di frenatura sono integrati. Il servizio di frenatura negli apparecchi compatti ed a giorno richiede unità di frenatura esterne. Le unità di frenatura fino ad una potenza di frenatura nominale di 20 kW contengono una resistenza di frenatura.

Come opzione può essere utilizzato un modulo condensatore che assorbe punte di energia di breve durata.

Nella fig. 6/12 è rappresentato un esempio di azionamento monoasse, grandezza compact PLUS.

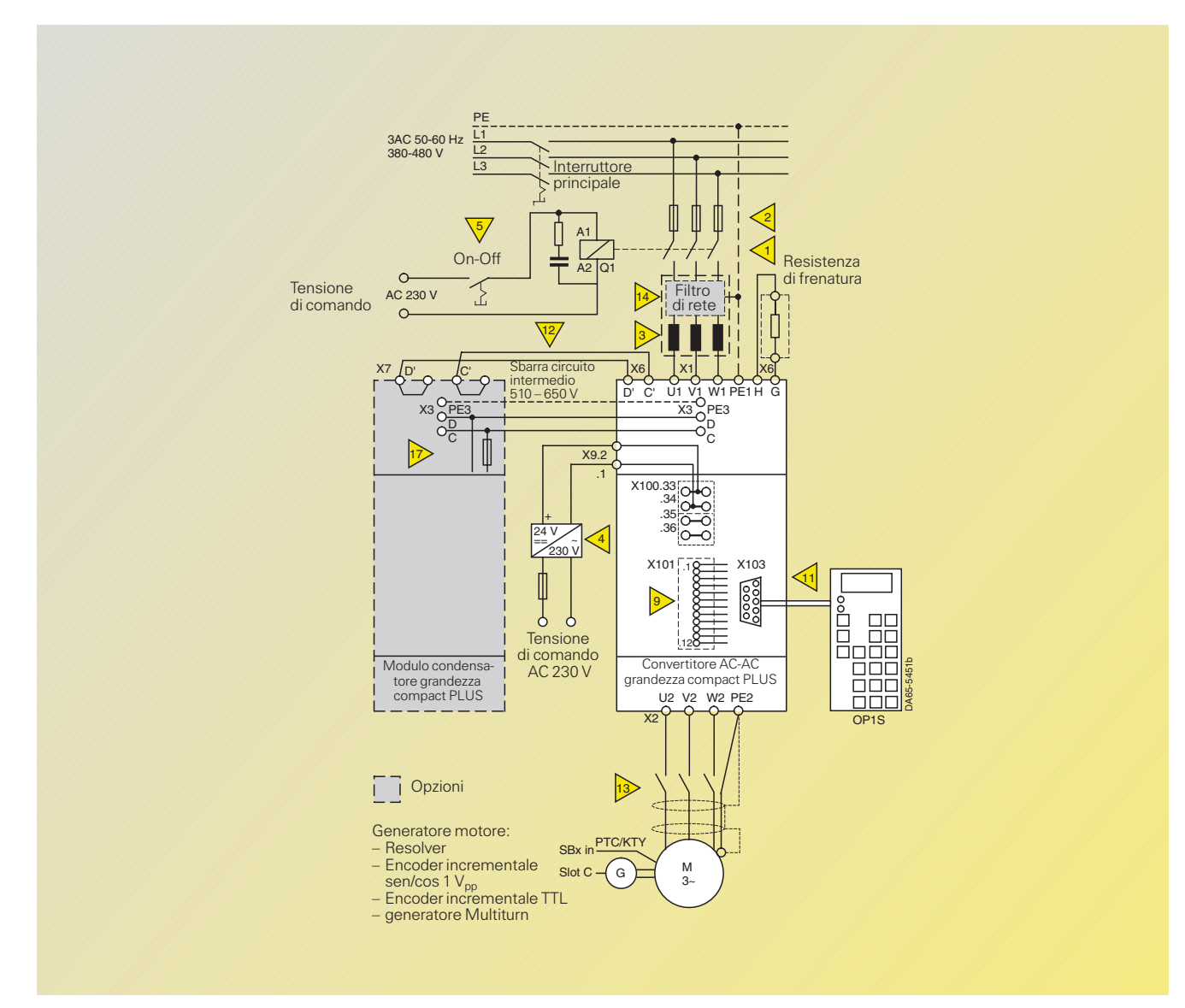

Fig. 6/12 Esempio di azionamento monoasse, grandezza compact PLUS

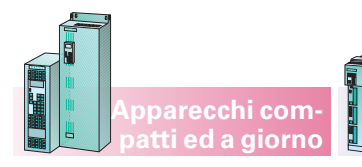

**Apparecchi compact PLUS** **Applicazioni per azionamenti monoe pluriasse con compact PLUS**

#### **Azionamenti pluriasse alimentati da convertitori**

#### **Convertitori con invertitori collegati**

Per applicazioni nel campo delle potenze inferiori un convertitore compact PLUS può essere combinato con invertitori della stessa grandezza.

Il convertitore assume il compito di raddrizzare la tensione di rete e alimenta gli invertitori con la tensione del circuito intermedio per mezzo del sistema a sbarre applicato sulla parte superiore dell'apparecchio. Con 1 o 2 invertitori può essere utilizzata l'alimentazione 24 V del convertitore. Se vengono progettati più di 2 convertitori (con il più piccolo convertitore compact PLUS

6SE7011–5EP50 può essere collegato un solo invertitore 6SE7012–0TP50) si deve considerare un'alimentazione esterna 24 V. Vedi «dati di scelta e di ordinazione» pag. 3/13.

In questo modo possono essere realizzati sistemi con invertitori molto compatti senza modulo di alimentazione. Vedi anche istruzioni di progettazione punto 7, pag. 6/6.

Se un asse viene frenato, l'energia di frenatura viene recuperata nel circuito intermedio e resa disponibile agli altri motori collegati. L'energia superflua viene soppressa per mezzo di una resistenza di frenatura esterna.

Come opzione può essere utilizzato un modulo condensatore che assorbe picchi di energia di breve durata.

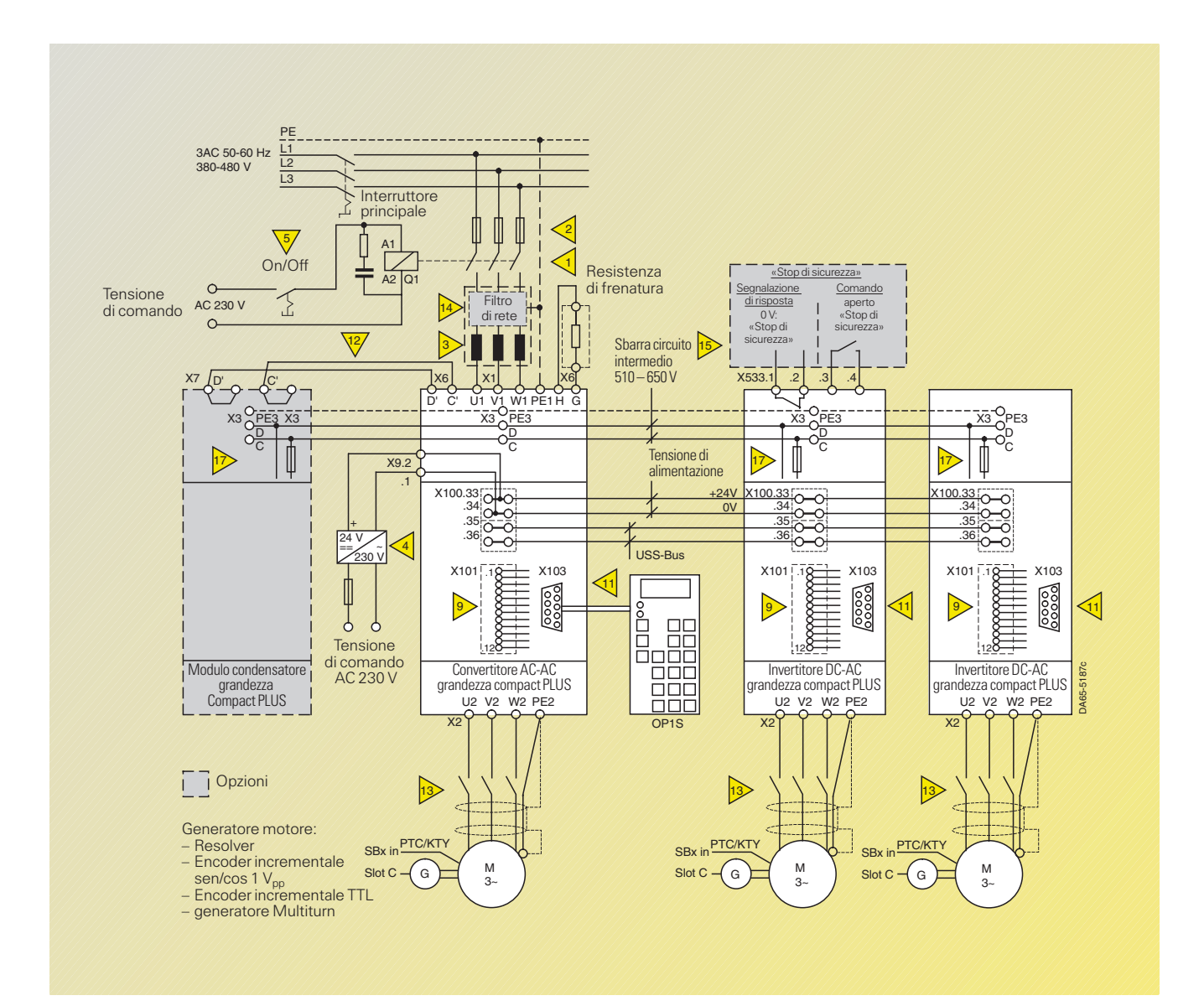

Fig. 6/13 Esempio di azionamento pluriasse con 3 assi, grandezza compact PLUS

### Note di progettazione

#### **Applicazioni per azionamenti monoe pluriasse con compact PLUS**

### **Azionamenti pluriasse con unità di alimentazione**

#### **Azionamenti pluriasse con unità di alimentazione e invertitori**

Applicazioni pluriasse possono essere realizzati anche con invertitori e unità di alimentazione comune.

L'unità di alimentazione assume la funzione di raddrizzare la tensione di rete e alimenta gli invertitori con la tensione del circuito intermedio per mezzo del sistema a sbarre.

Il sistema a sbarre del circuito intermedio serve contemporaneamente per la compensazione di energia tra i singoli assi.

**Apparecchi compact PLUS** **Apparecchi compatti ed a giorno**

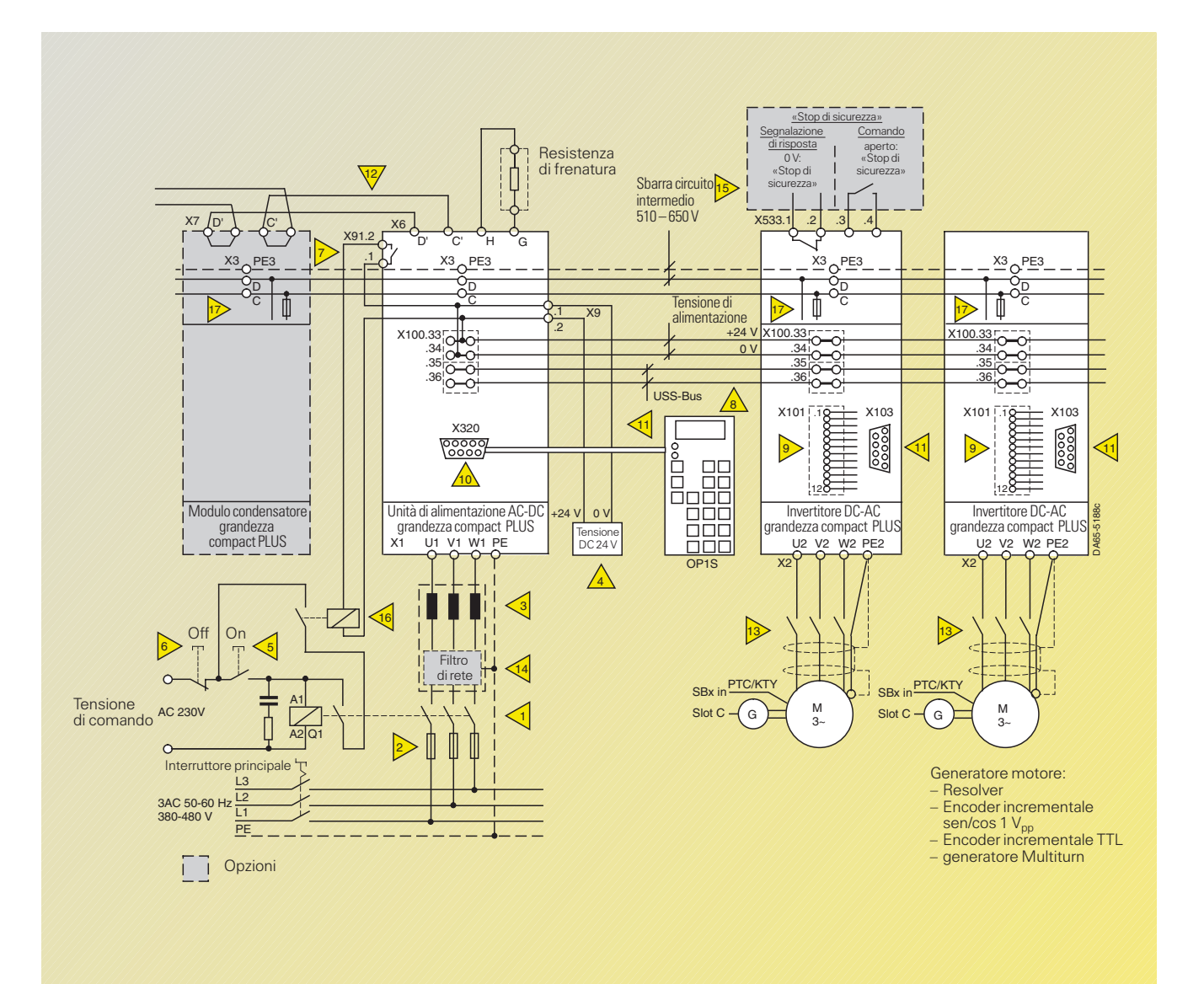

Esempio di azionamento pluriasse con unità di alimentazione, grandezza compact PLUS

#### **Azionamento pluriasse con grandezza compact PLUS**

Nella fig. 6/14 sono combinati diversi invertitori di grandezza compact PLUS. Un'unità di alimentazione compact PLUS alimenta tutti gli invertitori con la tensione del circuito intermedio.

Come opzione possono essere utilizzati moduli condensatore che assorbono picchi di energia di breve durata. L'energia di frenatura superflua viene soppressa per

mezzo di una resistenza di frenatura esterna. Il pannello di comando OP1S permette la parametrizzazione, la memorizzazione dei parametri ed il controllo di tutti gli invertitori.

Un'alimentazione 24 V esterna assicura l'alimentazione dell'elettronica dell'unità di alimentazione e degli invertitori.

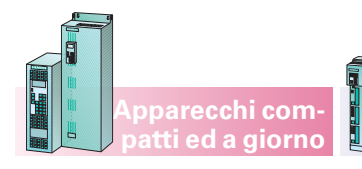

#### **Apparecchi compact PLUS**

**Applicazioni per azionamenti monoe pluriasse con compact PLUS**

#### **Legenda degli esempi costruttivi**

#### Generalità

Negli esempi sono raffigurati modelli costruttivi di azionamenti. La necessità dei singoli componenti deve essere chiarita quando vengono stabilite le funzioni.

Nel catalogo sono riportate le informazioni e le avvertenze necessarie per il dimensionamento dei singoli componenti.

#### 1> Contattore di rete Q1

Attraverso il contattore di rete tutto l'impianto viene collegato alla rete e viene staccato in caso di necessità o di guasto.

Il dimensionamento si basa sulla potenza dei convertitori opp. degli invertitori collegati.

#### 2> Fusibili di rete

I fusibili di rete proteggono i cavi collegati o anche il raddrizzatore di ingresso dell'apparecchio, a seconda della loro caratteristica di intervento e delle esigenze.

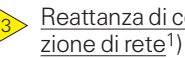

Reattanza di commuta-

La reattanza di commutazione di rete limita i picchi di corrente che si verificano riducendo le armoniche. E' tra l'altro necessaria per contenere le reazioni di rete ammissibili secondo DIN VDE 0160.

#### 4> Alimentazione 24 V

L'alimentazione 24 V esterna consente di mantenere la comunicazione e la diagnostica degli apparecchi collegati anche in caso di disinserzione di rete.

Per il dimensionamento valgono i seguenti criteri:

- All'inserzione dell'alimentazione 24 V si verifica una elevata corrente di inserzione che deve essere dominata dall'alimentazione.
- Non deve essere utilizzata alcuna alimentazione regolata, la tensione deve essere tra 20 V e 30 V.

Per determinare la corrente a 24 V richiesta vedi «costruzione apparecchi, allacciamenti di potenza e di comando» .

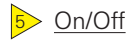

Con azionamento singolo e azionamento pluriasse senza unità di alimentazione viene impiegato un interruttore con il quale il contattore di rete viene inserito o disinserito. Alla disinserzione durante il funzionamento gli azionamenti non vengono arrestati in modo regolato, ma soltanto frenati dal carico collegato.

Per un azionamento pluriasse con unità di alimentazione viene inserito un pulsante per l'inserzione del contattore di rete. Per mezzo di contatto con autoritenuta collegato con il relè di segnalazione guasti dell'unità di alimentazione, il contattore di rete rimane inserito fino a che non viene rilevato alcun guasto sull'unità di alimentazione.

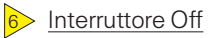

Azionando l'interruttore Off il contattore di rete viene subito aperto.

Gli azionamenti non vengono arrestati in modo regolato, ma soltanto frenati dal carico collegato.

#### Relè di segnalazione guasto Ì

Quando si verifica un guasto nell'unità di alimentazione, la segnalazione di guasto viene esternata per mezzo dei contatti di allacciamento del relè di segnalazione.

Applicando l'alimentazione a 24 V il relè si chiude fino a che non vi è alcun guasto.

In caso di guasto l'autoritenuta del contattore di rete viene aperta, il contattore cade e gli azionamenti si fermano per inerzia.

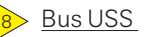

Il bus USS serve per la comunicazione e deve essere collegato solo in caso di necessità.

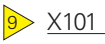

Gli ingressi e le uscite digitali nonché l'ingresso e l'uscita analogica devono essere assegnati secondo le esigenze degli azionamenti.

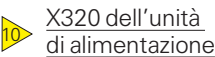

L'allacciamento X320 sull'unità di alimentazione serve solo per il fissaggio del pannello di comando Comfort OP1S e per il collegamento con gli invertitori allacciati.

I provvedimenti e le avvertenze per un corretto funzionamento solo rilevabili dalle relative istruzioni di servizio.

X103 interfaccia seriale  $\rightarrow$ 

L'interfaccia seriale serve per l'allacciamento del pannello di comando comfort OP1S o di un PC. Può funzionare a scelta secondo il protocollo RS232 o RS485.

I provvedimenti e le avvertenze per un corretto funzionamento solo rilevabili dalle relative istruzioni di servizio.

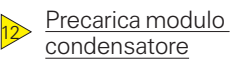

Utilizzando un modulo condensatore gli allacciamenti per la precarica dei condensatori devono essere collegati.

Questo non è necessario per le unità di alimentazione compact PLUS 50 kW e 100 kW.

In caso di impiego di uno o più moduli condensatori sull'unità di alimentazione compact PLUS 15 kW, il precarico deve essere di max. 1 x ogni 3 min.

#### Contattore di uscita  $1\overline{3}$

L'utilizzo di un contattore di uscita è opportuno se un motore con circuito intermedio caricato deve essere separato galvanicamente dal convertitore/invertitore.

Filtro soppressione RFI1)

E' necessario l'impiego di un filtro soppressione RFI se devono essere ridotte le tensioni di radiointerferenza dei convertitori o delle unità di alimentazione.

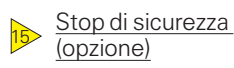

 $\overline{1\overline{4}}$ 

Con l'opzione «Stop di sicurezza» si può interrompere per mezzo di un relè di sicurezza l'alimentazione per la trasmissione degli impulsi nella parte di potenza. In tal modo è assicurato che l'apparecchio non provochi nel motore collegato un campo rotante.

Contattore ausiliario  $16$ 

Con il contattore ausiliario viene interrotto mediante segnalazione di guasto la ritenuta del contattore principale. Deve essere utilizzato quando la tensione di comando per il contattore Q1 di rete è AC 230 V .

Il contattore ausiliario può essere tralasciato se viene utilizzato un contattore di rete con tensione di comando DC 24 V.

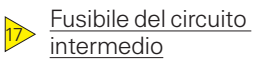

Negli invertitori e nel modulo condensatori è integrato un fusibile del circuito intermedio.

# Note di progettazione

**Funzioni di comando e regolazione Motion Control**

### **MASTERDRIVES Motion Control P2**

- P2 significa Performance 2. Incremento di potenza del fattore 2. Significa raddoppiare la potenza di calcolo e quindi dimezzare i tempi di calcolo per tutte le funzioni.
- Miglioramento significativo della dinamica del movimento (ad es. calcolo del regolatore di corrente e di velocità in T0 in 100  $\mu$ s)
- Calcolo più veloce delle funzioni di valore di riferimento tecnologiche, ad es. dischi a camme ed altri blocchi (adesso in 1,6 ms anziché 3,2 ms)
- Accoppiamento performante con il nuovo Motion Control System SIMOTION.

Grazie all'impiego di nuovi componenti hardware, è stato realizzato un nuovo firmware (V2.x) che sfrutta in modo ottimale tutte le risorse. Il firmware (V1.x) non è più utilizzabile con il nuovo hardware. Per quanto riguarda la funzionalità, il nuovo V2.0 è da equiparare alla versione V1.6. Il nuovo Motion Control P2 è

**Apparecchi compact PLUS**

compatibile per il download,

- Blocchi di calcolo e regolazione sommatore, sottrattore, moltiplicatore, divisore, formatore di valore con filtraggio, invertitore di segno, limitatore, indicatore valore limite,scelta minimo, massimo, temporizzatori, blocchi caratteristica elementi di memoria
- · Blocchi complessi datore di rampa, contatori software regolatore PID

contatto in chiusura del relè di sicurezza si incollasse, il contatto di conferma del contattore principale K2 provvede alla disinserzione. Il circuito rappresentato in fig. 6/16 pre-

tutti i file DNL e Script sono quindi utilizzabili e garantiscono perciò, nel miglior modo possibile, la sicurezza di un investimento nelle potenzialità dell'engineering.

**Apparecchi compatti ed a giorno**

I collegamenti meccanici ed elettrici sono compatibili per garantire che il passaggio a P2 non gravi sulla costruzione dell'impianto.

generatore di scompiglio vabulatore comando freno

 Blocchi logici Elementi AND Elementi OR Elementi EXCLUSIV OR Inverter Elementi NAND Memoria RS Memoria D **Temporizzatori** Generatore di impulsi

Nota

Per una precisa elencazione e descrizione dei blocchi vedi il Compendio.

suppone che I'operatore attivi a cadenze regolari il dispositivo di protenzione. In questo modo viene anche controllata I'efficacia del circuito di disinserzione.

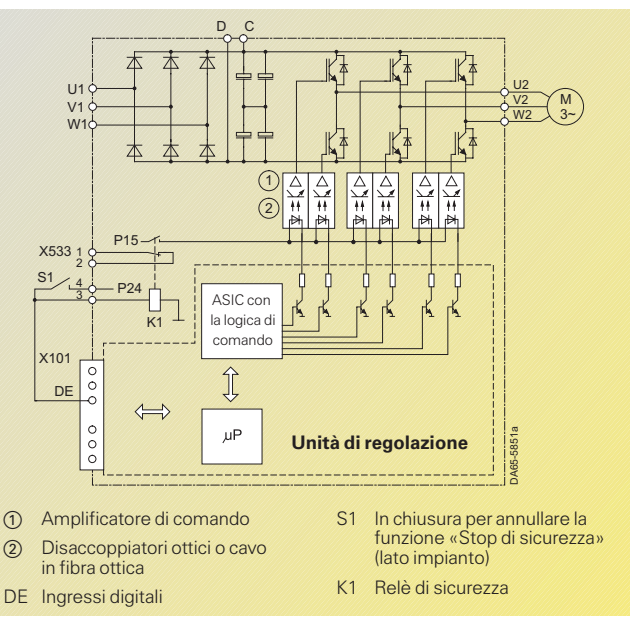

#### Fig. 6/15

Schema a blocchi della funzione «Stop di sicurezza» (le indicazioni tra parentesi sono valide per apparecchiature a giorno con opzione K80)

#### **Blocchi funzionali liberi con tecnica BICO**

Nel software dell'apparecchio base sono presenti blocchi funzionali, che possono essere connessi per mezzo della «tecnica BICO» liberamente. Con ciò l'utilizzatore è in grado, di ritagliare esattamente il MASTERDRIVES sul proprio problema da risolvere.

Lo scambio dati tra i blocchi funzionali ed anche con le grandezze di regolazione presenti come valore di riferimento e ist avviene mediante collegamenti ad innesto, che secondo il tipo

#### **Stop di sicurezza**

La funzione «Stop di sicurezza» peril SIMOVERT MASTERDRIVES è un «dispositivo … perevitare avviamenti inaspettati» secondo EN 60 204-1,par.5.4.La funzione «Stop di sicurezza» del SIMOVERT MASTERDRIVES con un circuito di commutazione esterno è stata certificata dall'associazione professionale di categoria secondo la normativa EN 954-1, categoria di sicurezza 3.Grazie alla funzione «Stop di sicurezza» non sono più necessari i contattori lato motore come secondo percorso di disinserzione. La funzione «Stop di sicurezza» impedisce l'avviamento imprevisto del motore collegato.La funzione «Stop di sicurezza» deve essere attivata solo dopo I'arresto dell'aziona- mento, poichè altrimenti esso perde la capacità di frenatura.

La funzione «Stop di sicurezza» è integrata negli invertitori compatti ed è disponibile come opzione K80 per gli apparecchi compact PLUS

**6/14**

dei segnali da trasmettere vengono contrassegnati o come connettori binari (per segnali binari) o connettori (per segnali analogici come word a 16 o 32 bit). Tecnica BICO = tecnica a connettori binari.

> Come blocchi funzionali liberi sono presumibilmente disponibili – con riserva sul tempo di calcolo:

 Blocchi funzionali generali riferimenti fissi blocchi di indicazione blocchi di conversione blocchi di diagnosi

(tutti i convertitori e gli invertitori a partire da 5,5 kW compresi) e per le apparecchiature a giorno (tutti i convertitori e gli invertitori).

#### **Modo di funzionamento**

Il relè sicurezza con i contatti a guida forzata interrompe con il contatto di chiusura l'alimentazione del disaccoppiatore ottico o del cavo a fibra ottica ed impedisce così il clock della parte di potenza per la formazione di un campo rotante.

Tramite il contatto in apertura (contatto di segnalazione di ritorno o di conferma) viene segnalato lo stato di commutazione del relè di sicurezza ad un comando esterno. Il contatto di conferma del relè di sicurezza deve essere valutato in ogni caso e si utilizza peril comando diretto di un secondo percorso di disinserzione secondo la fig. 6/16. Prima dell'apertura del dispositivo di protezione occorre selezionare la funzione «Stop di sicurezza». Nel caso in cui il

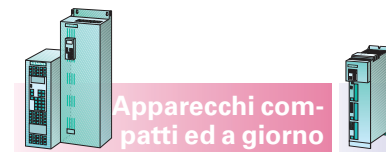

**Apparecchi compact PLUS**

### **Funzioni di comando e regolazione Motion Control**

#### **Stop di sicurezza** (seguito)

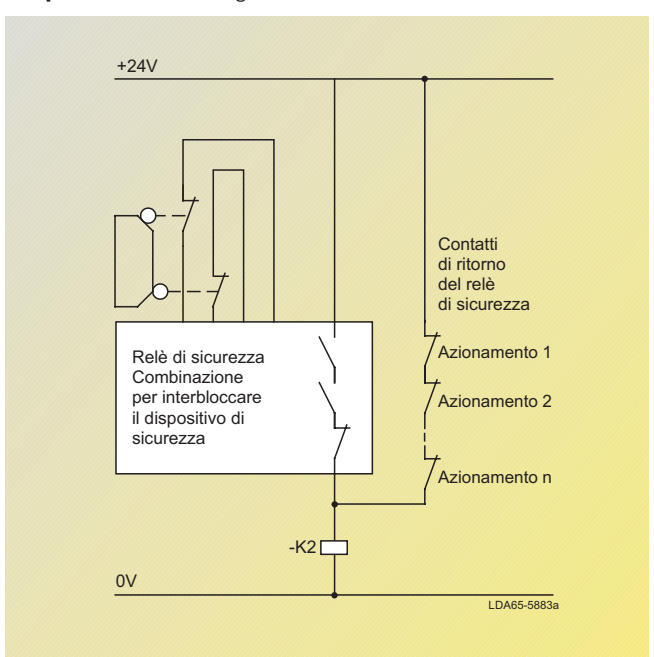

#### Fig. 6/16

Comando diretto del contattore principale K2 tramite i contatti di ritorno del relè di sicurezza

In collegamento con il comando di macchina si possono testare i circuiti di disinserzione nel convertitore o nell'invertitore e in caso di una localizzazione d'errore viene disinserito il sovraordinato contattore K2. Il comando di macchina seleziona lo stato «Stop di sicurezza» tramite l'uscita digitale UB2 e verifica la reazione del relè di sicurezza tramite I'ingresso digitale IB2. UB2 commuta quindi nello stato di funzionamento e tramite UB1 e S1 si può testare la reazione dell'unità di regolazione tramite IB1. L'unità di regolazione deve segnalare di ritorno, con la selezione di «Stop di sicurezza», il comando «AUS2» nella parola di stato. Se una delle reazioni non corrisponde all'atteso comportamento programmato, il comando genera una segnalazione d'errore e disinserisce il contattore principale K2.

Il test del circuito di disinserzione può avvenire anche tramite un collegamento di comunicazione, p. es. PROFIBUS DP.

Il circuito rappresentato in fig. 6/17 presuppone che il comando macchina a cadenze regolari (p. es. ogni 8 ore) e prima di ogni start verifichi I'efficacia del percorso di disinserzione.

Con la funzione «Stop di sicurezza» non avviene alcuna separazione galvanica dalla rete di alimentazione. La funzione non rappresenta pertanto alcun dispositivo di protezione contro «scariche elettriche»!

#### **Sicurezza funzionale <sup>e</sup> casi di inserzione**

Per interruzioni di servizio, lavori di assistenza, manutenzione e di pulitura **all'apparecchiatura elettrica** (p.e. SIMOVERT MASTERDRIVES e motori), per principio la macchina completa deve essere separata galvanicamente dalla rete attraverso l'interruttore principale (EN 60 204/5.3).

La funzione «Stop di sicurezza» sostiene le esigenze secondo EN 954-1 categoria 3 ed EN 1037 per la sicurezza di macchine. Alla base c'è lo sgancio/interruzione

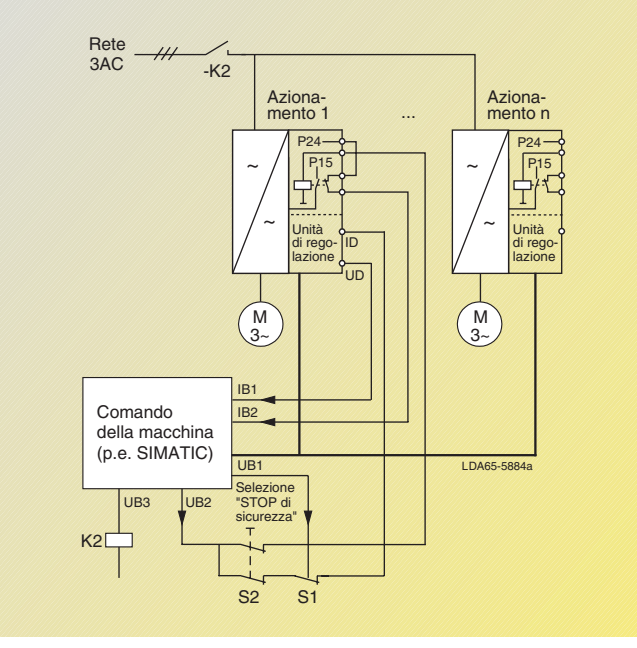

Fig. 6/17

Test del percorso di disinserzione tramite il comando della macchina

dell'alimentazione per il comando dei moduli IGBT, col che si impedisce un «movimento pericoloso».

Con motori asincroni non è possibile alcuna rotazione anche al verificarsi di più errori.

In impieghi con motori sincroni, p.e. 1FT6, 1FK6, si deve osservare che per motivi fisici al verificarsi di 2 guasti e questo proprio in determinate costellazioni, può esserci un residuo movimento.

Caso di guasto: a conduzione contemporanea dei relativi IGBT in una fase nel ramo più e di un IGBT in un'altra fase nel ramo meno.

Movimento residuo: <sup>360</sup>

 $\alpha_{\rm max}$ numero poli motore

p.e.: 1FT6, motore a 6 poli  $\alpha = 60^{\circ}$ 

Per la stima del potenziale pericolo di questo movimento residuo critico si deve eseguire una valutazione della sicurezza con il costruttore della macchina.

Vantaggio: Lato impianto per queste esigenze si possono evitare i contattori verso il motore.

#### **Attenzione:**

**con «Stop di sicurezza» attivato ai morsetti motore arriva tensione attraverso i circuiti di protezione dell'invertitore come prima.**

Per ulteriori informazioni sulla tecnica di sicurezza Siemens, consultare l'indirizzo Internet:

6

http:// siemens.de/safety.

Il manuale applicativo «Safety Integrated: il programma di sicurezza per le industrie del mondo» con chiarimenti tecnici ed esempi di applicazioni, può essere ordinato oppure anche prelevato all'indirizzo Internet suddetto.

# Note di progettazione

**Costruzione apparecchio, allacciamenti di potenza e di comando**

**Convertitori compact PLUS fino a 4 kW** 

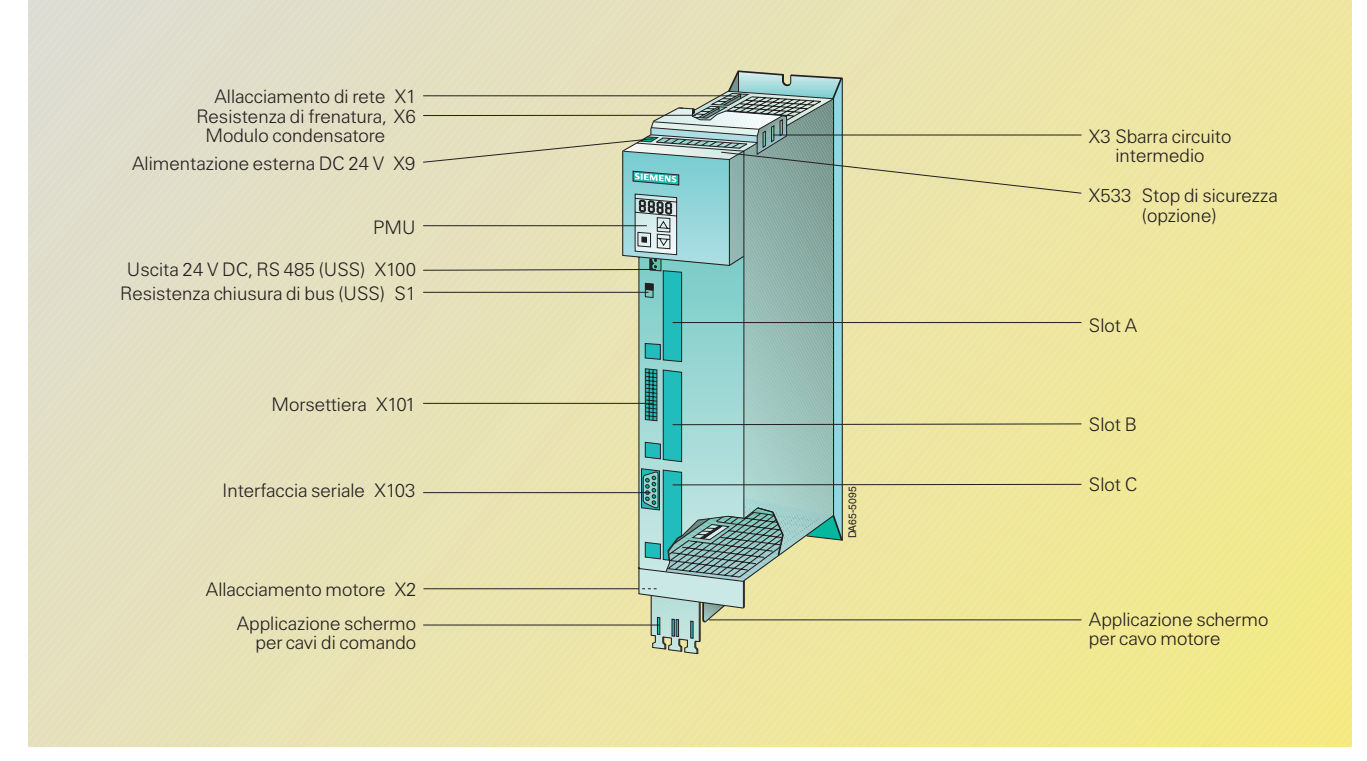

**Apparecchi compact PLUS**

### Fig. 6/18 Allacciamento convertitori compact PLUS fino a 4 kW

**Allacciamenti di potenza**

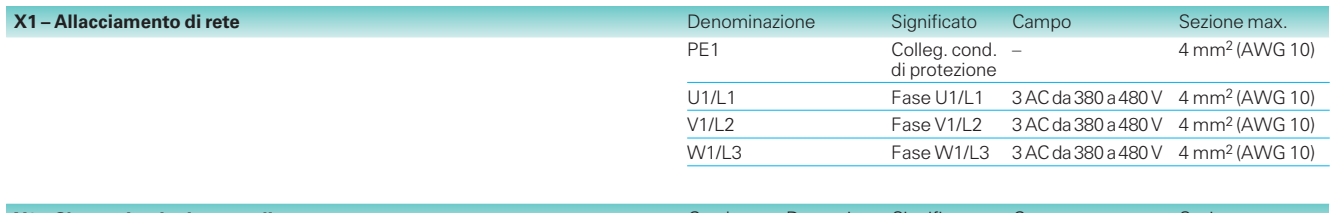

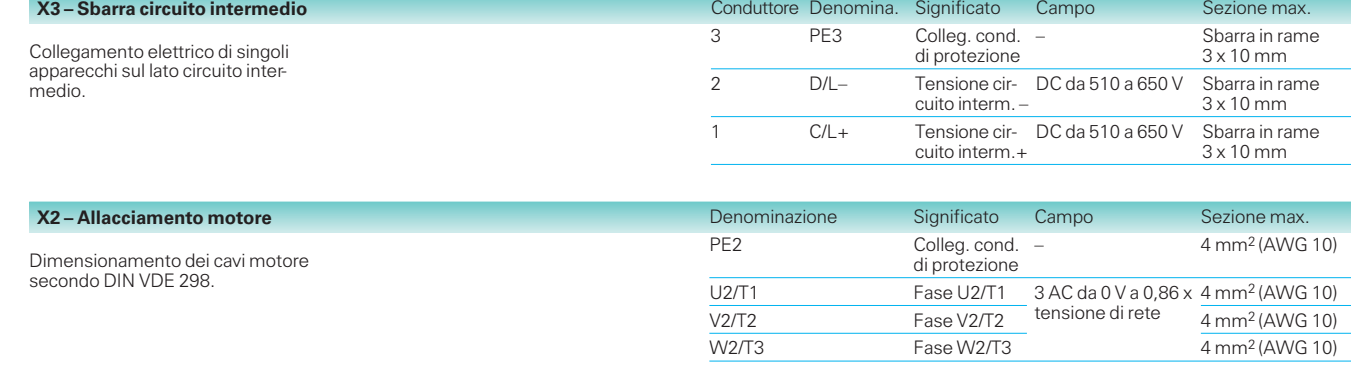

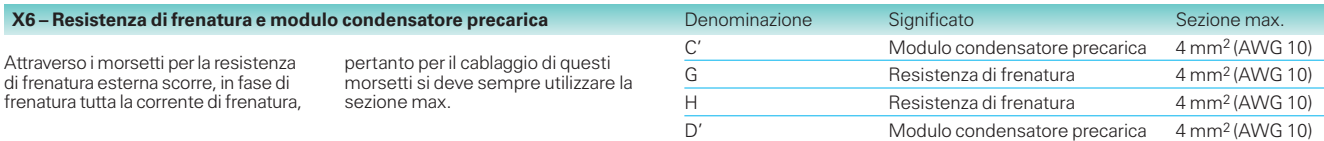

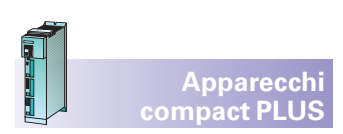

**Costruzione apparecchio,**

**allacciamenti di potenza e di comando**

#### **Convertitori compact PLUS 5,5 kW e 7,5 kW**

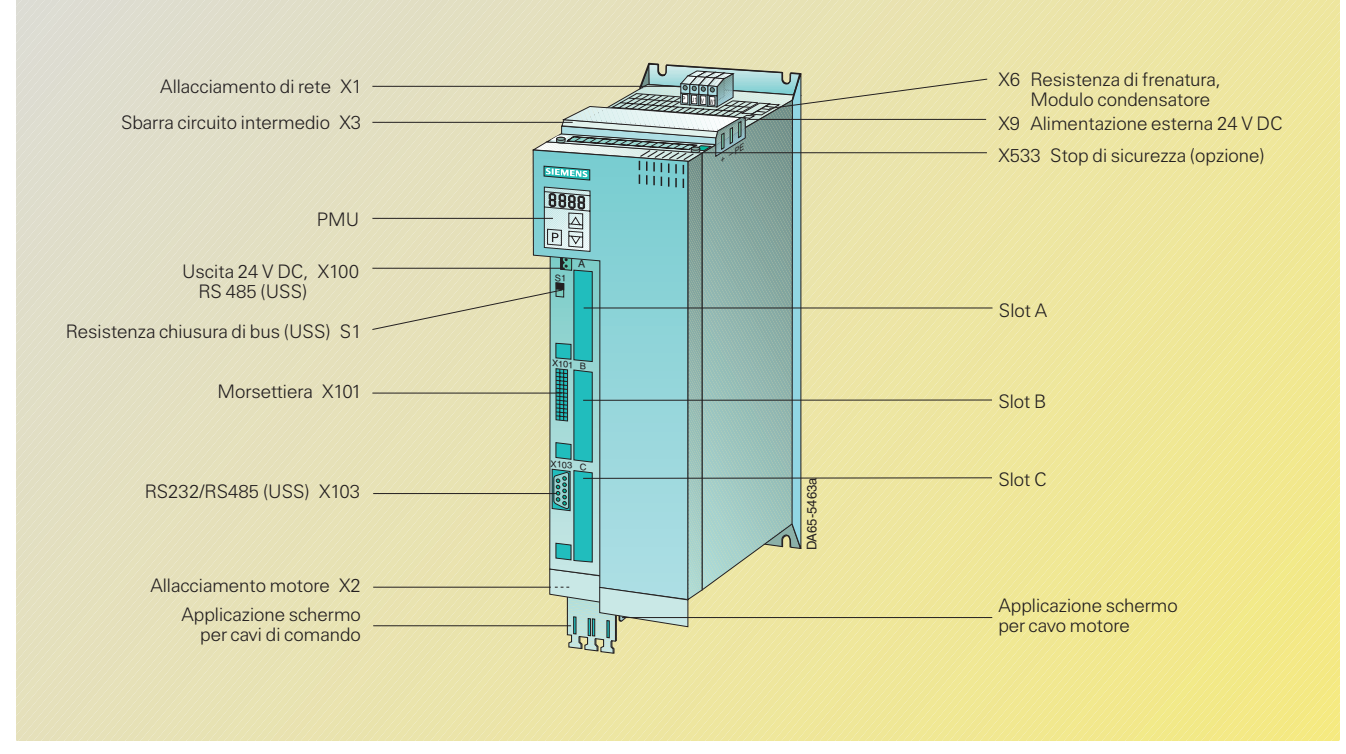

Fig. 6/19 Allacciamento convertitori compact PLUS 5,5 kW e 7,5 kW

#### **Allacciamenti di potenza**

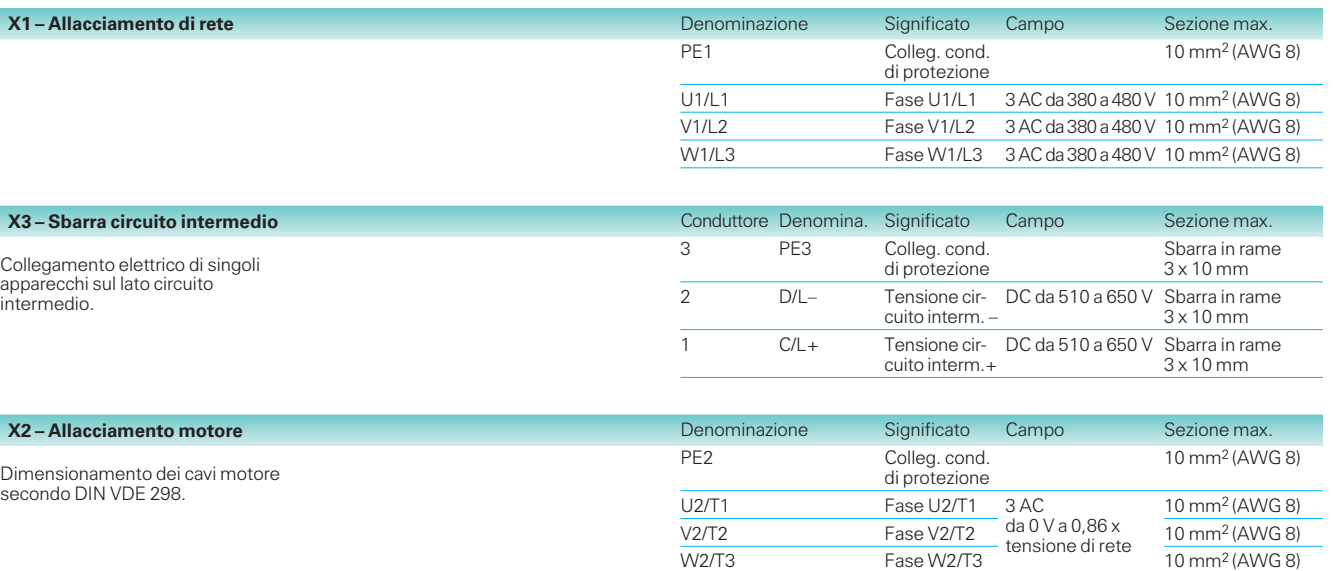

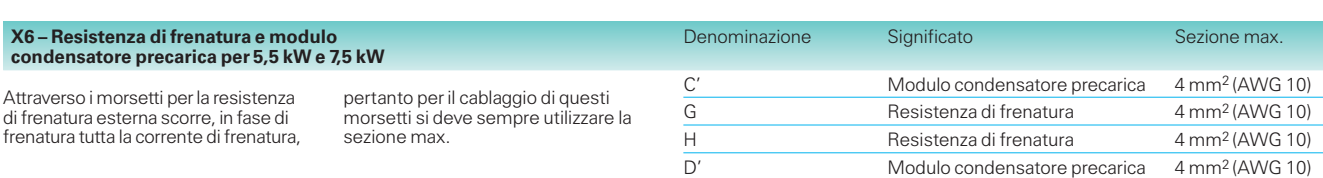

# Note di progettazione

**Costruzione apparecchio, allacciamenti di potenza e di comando** **Apparecchi compact PLUS**

#### **Convertitori compact PLUS 11 kW e 15 kW**

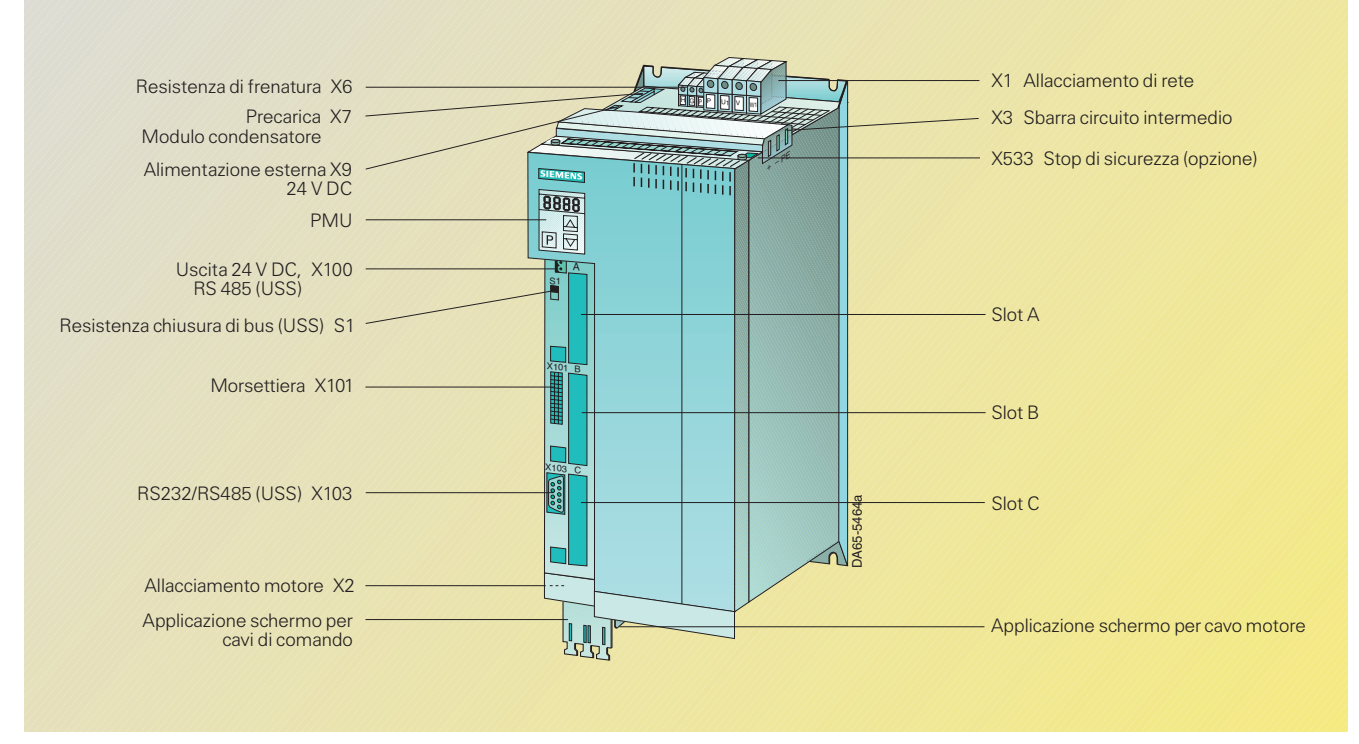

Fig. 6/20 Allacciamenti convertitori compact PLUS 11 kW e 15 kW

#### **Allacciamenti di potenza**

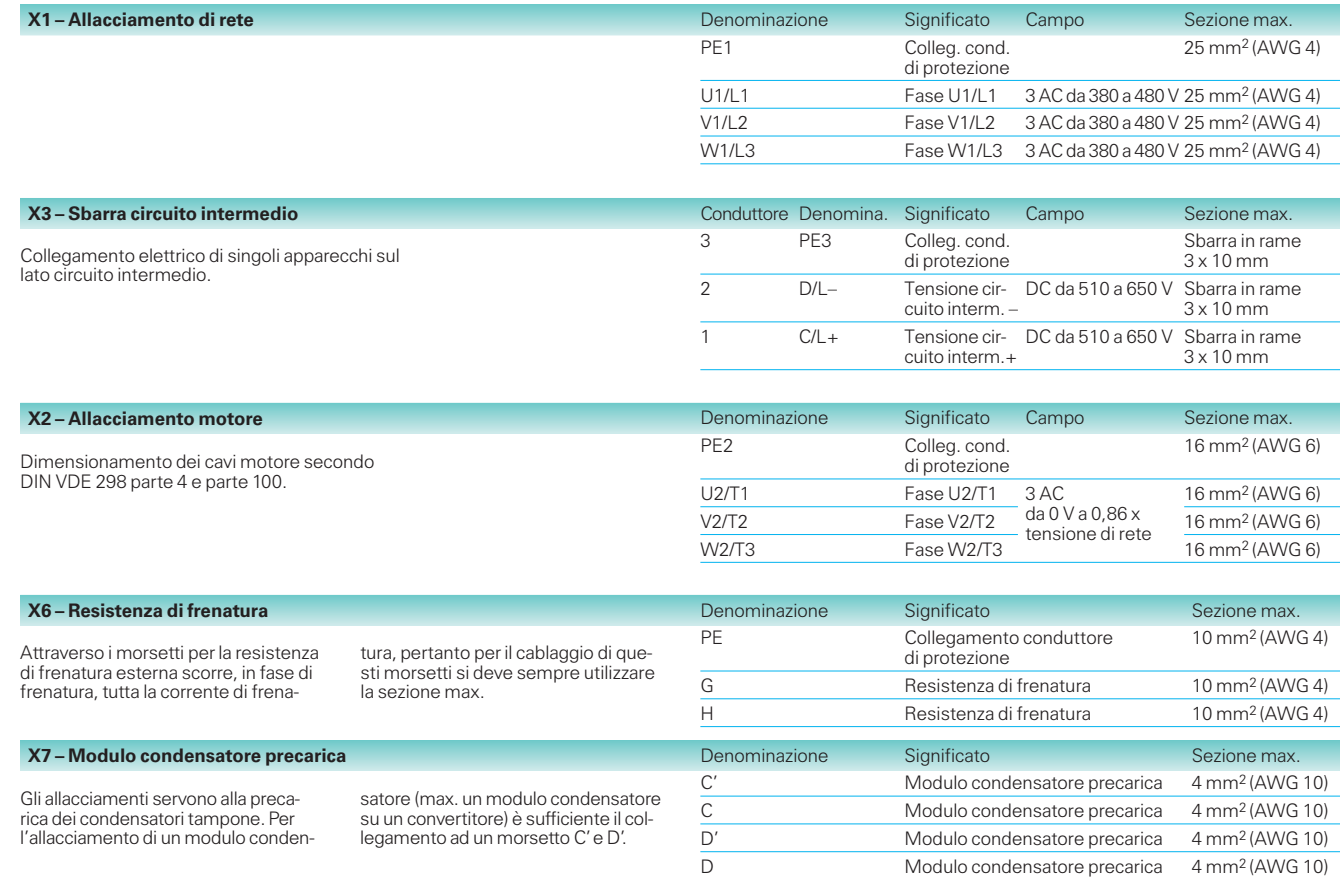

# **Costruzione apparecchio,**

**allacciamenti di potenza e di comando**

#### **Convertitori compact PLUS**

**Apparecchi compact PLUS**

#### **Allacciamenti di comando**

Allacciamenti standard

Allacciamenti standard nell'esecuzione base:

- alimentazione esterna a 24 V
- allacciamento bus USS
- interfaccia seriale per PC o OP1S
- morsettiera di comando.

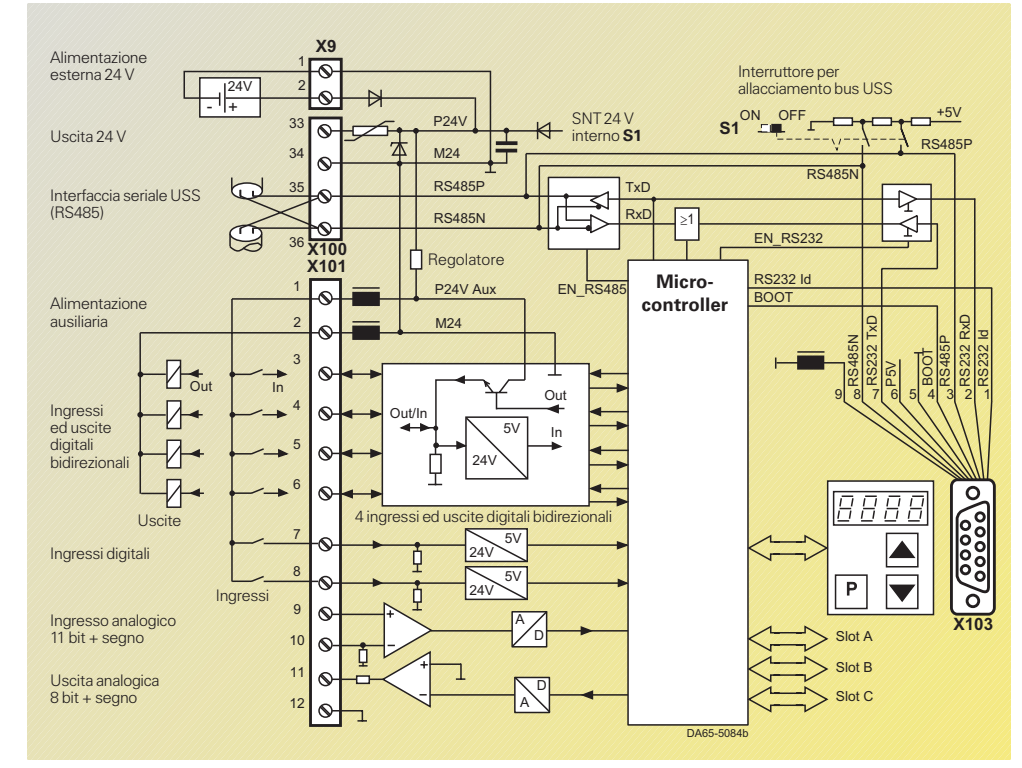

Fig. 6/21

Allacciamenti di comando dei convertitori compact PLUS

#### **X9 – Alimentazione 24 V esterna**

Perché l'apparecchio possa essere parametrizzato e monitorato anche con circuito intermedio scaricato (p.e. interruzione di rete) è necessaria un'alimentazione 24 V esterna.

Con corrente di circuito intermedio caricata la tensione viene fornita da un'alimentazione interna.

### 700 mA. Con schede opzionali inserite questa aumenta a max. 1,5 A (apparecchi fino a 4 kW) opp. a max. 2 A (apparecchi da 5,5 a 15 kW).

L'apparecchio ha nel funzionamento in stand-by una corrente assorbita di

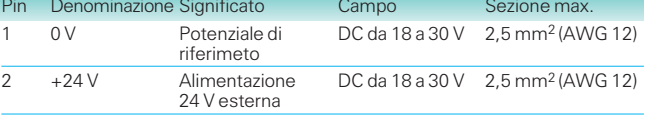

### **X533 – Opzione «Stop di sicurezza» per con-vertitori compact PLUS da 0,55 kW a 15 kW**

Con questa opzione si può interrompere per mezzo di un relè di sicurezza l'alimentazione per la trasmissione di impulsi nella parte di potenza. In tal modo è assicurato che l'apparecchio non generi in nessun caso nel motore collegato un campo rotante. Anche se l'elettronica di comando genera ordini di comando, la parte di potenza non può muovere il motore.

Con tensione di rete inserita e senza separazione galvanica del motore rispetto all'apparecchio si possono così eseguire lavori meccanici.

L'opzione è costituita dal relè di sicurezza e dai morsetti di allacciamento per il comando del relè e da un contatto di riposta.

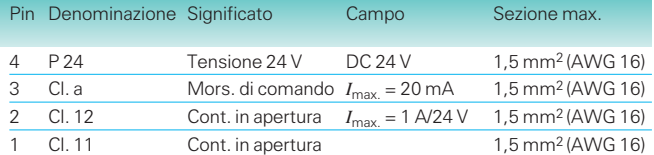

#### Nota

L'opzione «Stop di sicurezza» se attivata impedisce la rotazione accidentale del motore collegato.

I morsetti del motore in condizione «Stop di sicurezza» sono sotto tensione pericolosa!

L'opzione non è adatta per arrestare nel modo più rapido possibile un motore rotante, perché a causa della disinserzione dei segnali di comando il motore viene frenato solo dal carico collegato.

**6/19**

# Note di progettazione

**Costruzione apparecchio, allacciamenti di potenza e di comando**

### **Apparecchi compact PLUS**

# **Convertitori compact PLUS** (seguito)

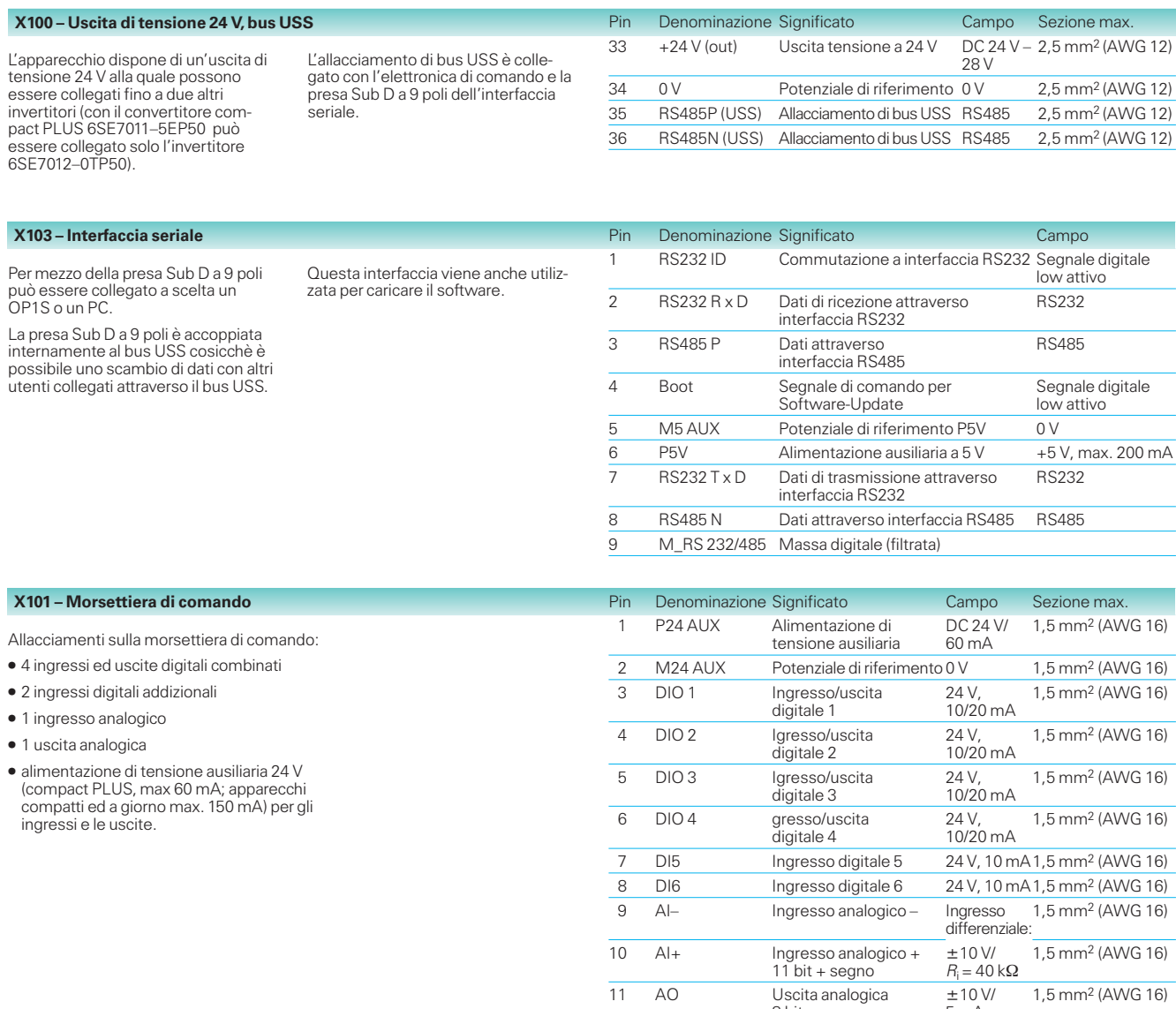

8 bit + segno 5 mA 12 M AO Massa uscita analogica 1,5 mm<sup>2</sup> (AWG 16)

#### **Allacciamenti sulle schede opzionali**

Ogni scheda opzionale dispone di allacciamenti aggiuntivi quali allacciamenti generatore, bus o morsetti addizionali, che siano necessari per il funzionamento della scheda opzionale.

Per informazioni dettagliate al riguarda consultare la documentazione relativa.

6

**Costruzione apparecchio,**

**allacciamenti di potenza e di comando**

# **compact PLUS**

**Apparecchi**

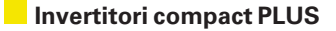

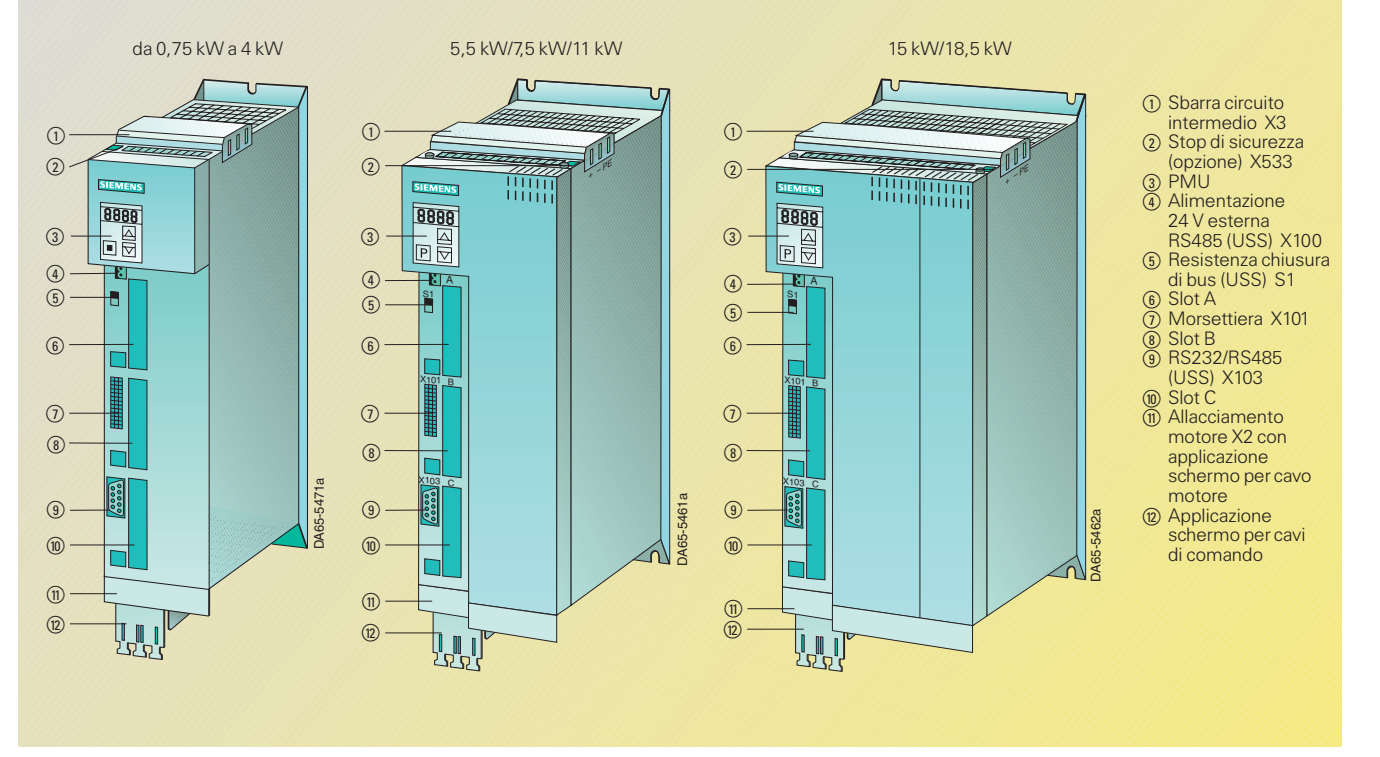

Fig. 6/22

Allacciamento invertitori compact PLUS (da 0,75 kW a 4 kW, 5,5/7,5/11 kW, 15/18,5 kW)

#### **Allacciamenti di potenza**

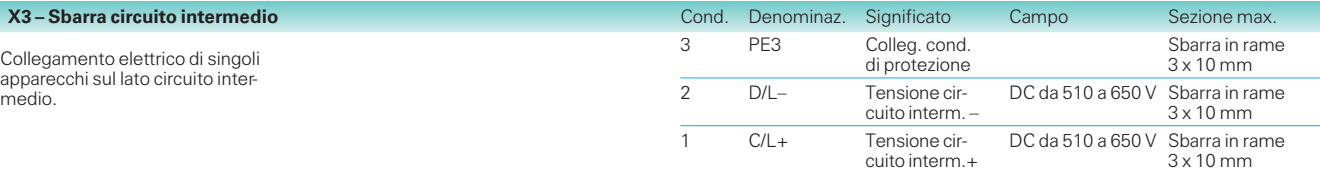

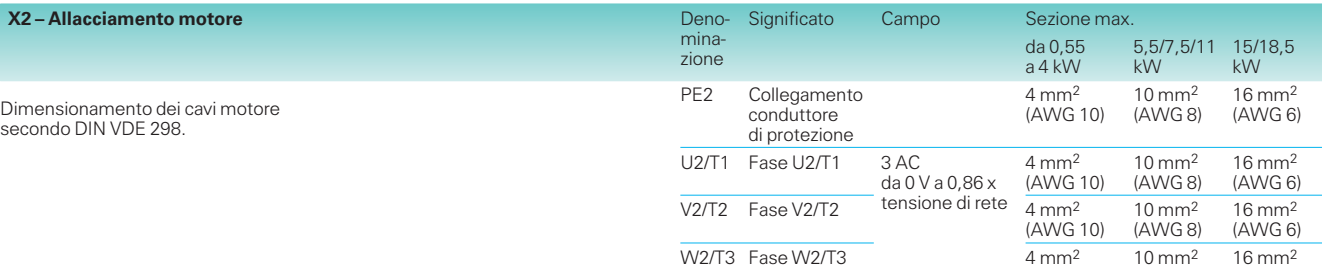

(AWG 10)

(AWG 8)

(AWG 6)

### Note di progettazione

**Costruzione apparecchio, allacciamenti di potenza e di comando**

### **Apparecchi compact PLUS**

## **Invertitori compact PLUS** (sequito)

### **Allacciamenti di comando**

Allacciamenti standard

Allacciamenti standard nell'esecuzione base:

- alimentazione esterna a 24 V
- allacciamento bus USS
- interfaccia seriale per PC o OP1S
- morsettiera di comando

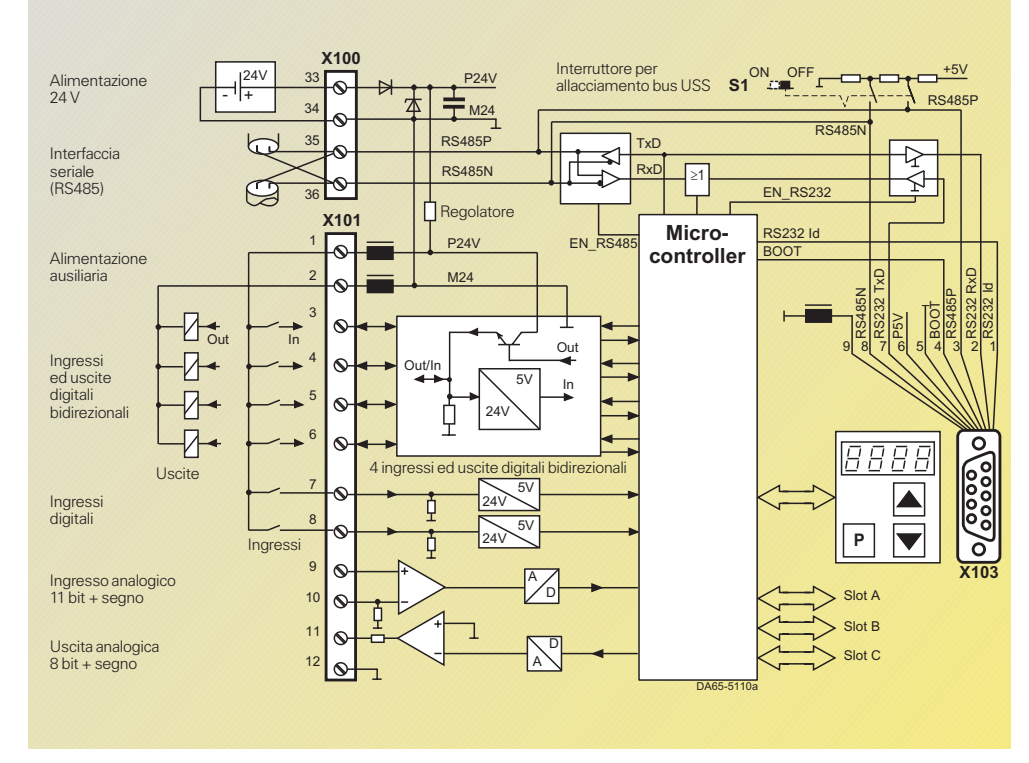

Fig. 6/23 Allacciamenti di comando degli invertitori compact PLUS

#### **X100 – Alimentazione a 24 V, bus USS**

Per il funzionamento l'apparecchio necessita di alimentazione a 24 V.

L'allacciamento di bus USS è collegato con l'elettronica di comando e la presa Sub D a 9 poli dell'interfaccia seriale.

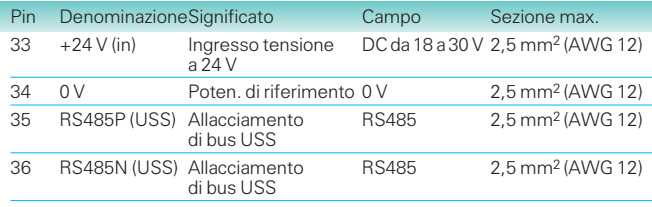

Gli invertitori hanno un assorbimento di corrente dell'alimentazione a 24 V di max. 1,5 A (per apparecchi fino a 4 kW) e max. 2 A (per apparecchi da 5,5 kW a 18,5 kW).

#### **X103 – Interfaccia seriale, X101 – Morsettiera di comando**

Come per convertitori compact PLUS (vedi pag. 6/20).

6

#### **X533 – Opzione «Stop di sicurezza»**

Con questa opzione si può interrompere, per mezzo di un relè di sicurezza l'alimentazione per la trasmissione di impulsi nella parte di potenza. In tal modo è assicurato che l'apparecchio non generi in nessun caso nel motore collegato un campo rotante. Anche se l'elettronica di comando genera ordini di comando, la parte di potenza non può muovere il motore.

Con tensione di rete inserita e senza separazione galvanica del motore rispetto all'apparecchio si possono eseguire lavori meccanici sull'azionamento

L'opzione è costituita dal relè di sicurezza e dai morsetti di allacciamento per il comando del relè e da un contatto di risposta.

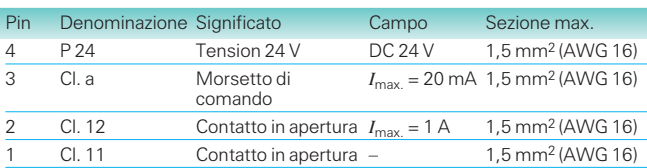

#### Nota

L'opzione «Stop di sicurezza» se attivata impedisce la rotazione accidentale del motore collegato.

I morsetti del motore in condizione «Stop di sicurezza» sono sotto tensione pericolosa!

L'opzione non è adatta per arrestare nel modo più rapido possibile un motore rotante, perché a causa della disinserzione dei segnali di comando il motore viene frenato solo dal carico collegato.

# **Costruzione apparecchio,**

**allacciamenti di potenza e di comando**

#### **Allacciamenti unità di alimentazione compact PLUS**

**Apparecchi compact PLUS**

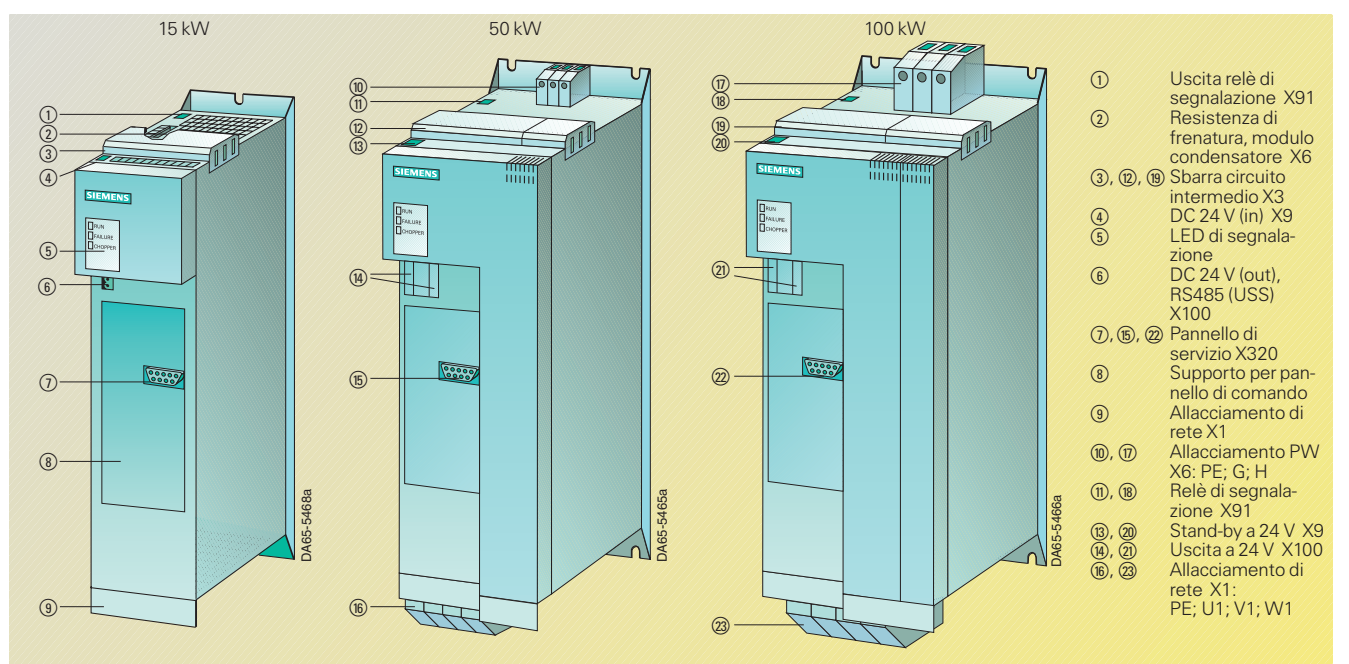

Fig. 6/24 Allacciamento unità di alimentazione compact PLUS

#### **Allacciamenti di potenza**

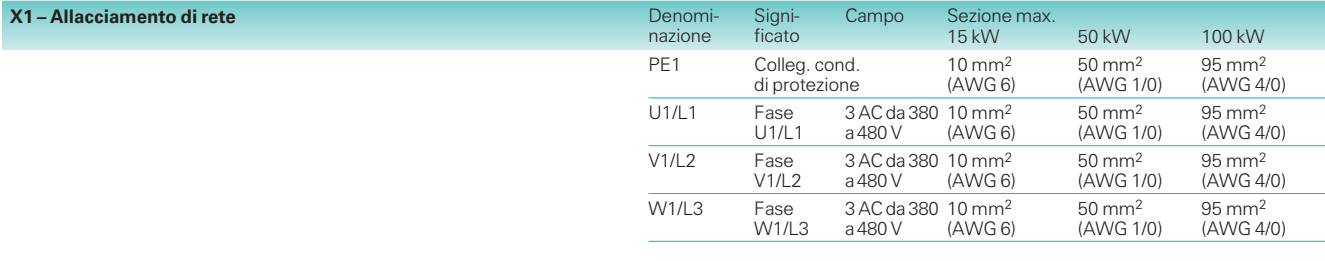

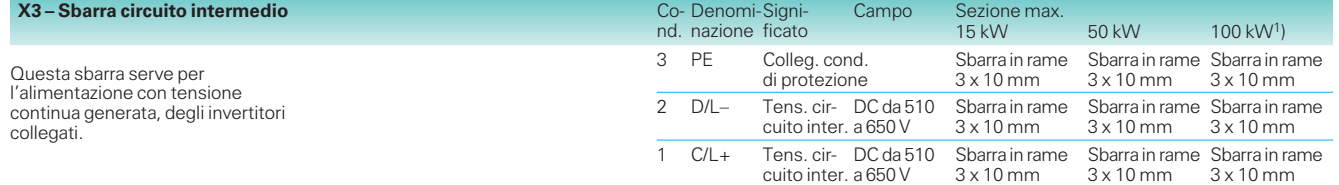

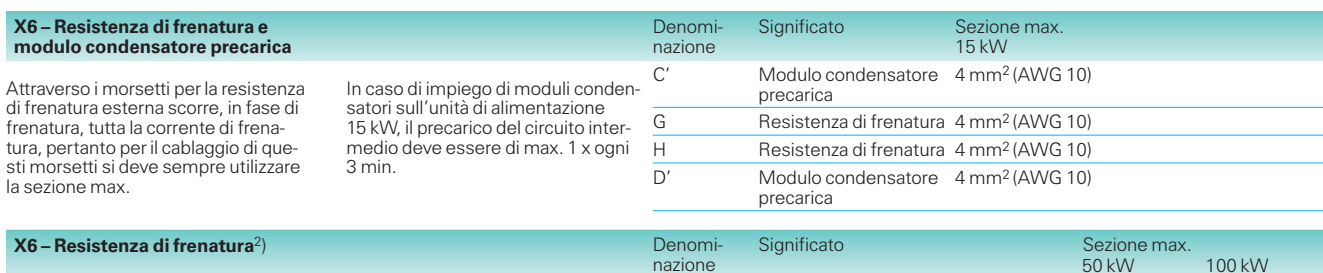

Attraverso i morsetti per la resistenza di frenatura esterna scorre, in fase di frenatura, tutta la corrente di frenatura, pertanto per il cablaggio di questi morsetti si deve sempre utilizzare la sezione max.

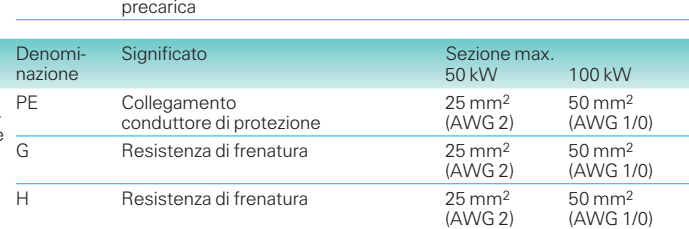

1) L'unità di alimentazione 100 kW fornisce 230 A e dispone perciò di due allacciamenti sbarra da 120 A. Questi alimentano ciascuno un sistema di sbarre orientato a destra e a sinistra dell'unità di

alimentazione. La ripartizione di corrente non viene controllata. Con relativa ripartizione si deve assicurare che per ogni derivazione non vengano superati 120 A.

2) La precarica per modulo condensatore avviene per mezzo del raddrizzatore di ingresso controllato. Non sono necessari allacciamenti per modulo condensatore.

# Note di progettazione

#### **Costruzione apparecchio, allacciamenti di potenza e di comando**

### **Apparecchi compact PLUS**

#### **Allacciamenti unità di alimentazione compact PLUS** (seguito)

### **Allacciamenti di comando**

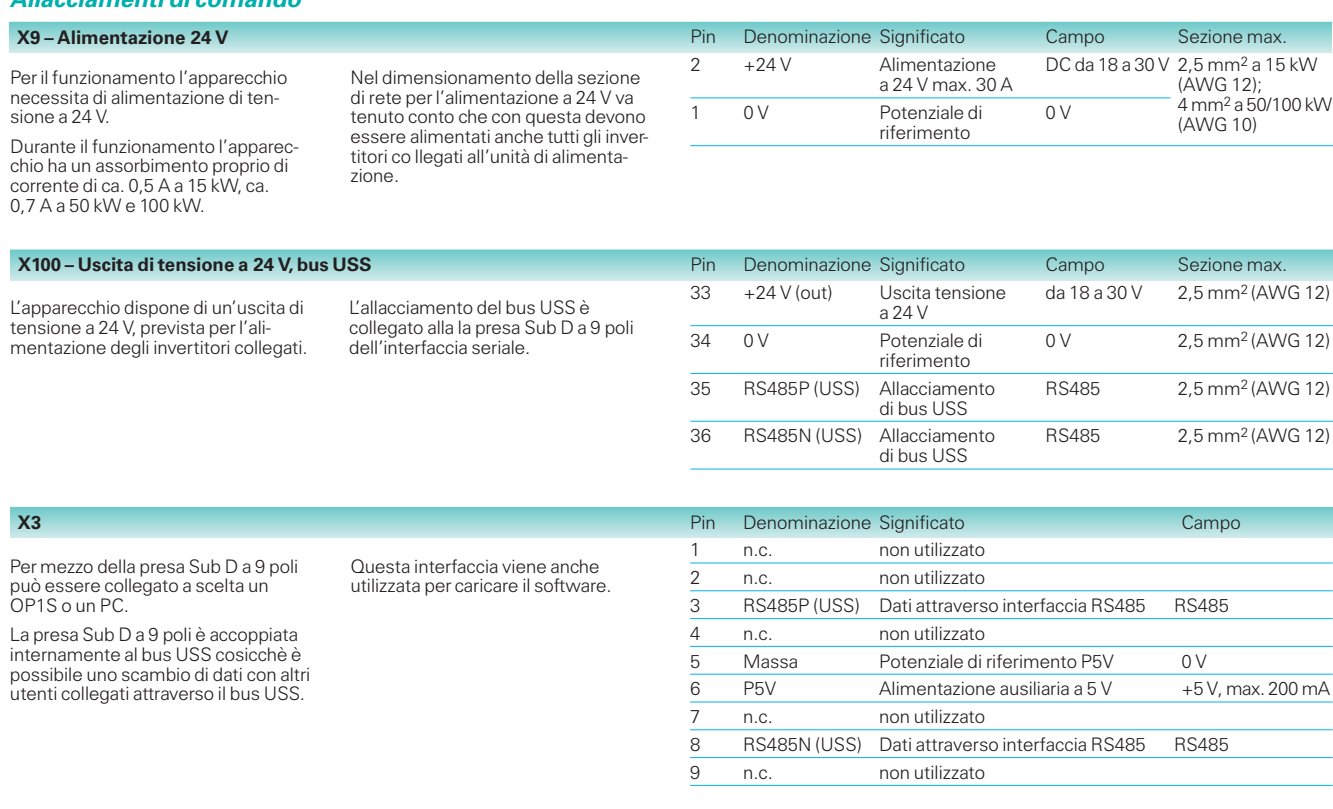

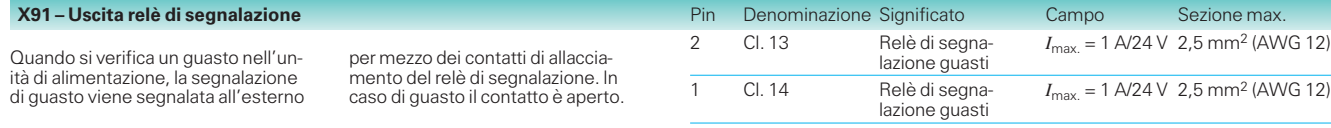

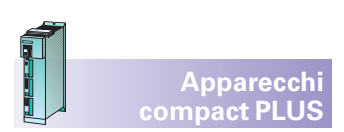

# **Costruzione apparecchio,**

**allacciamenti di potenza e di comando**

#### **Modulo condensatore e modulo di accoppiamento compact PLUS**

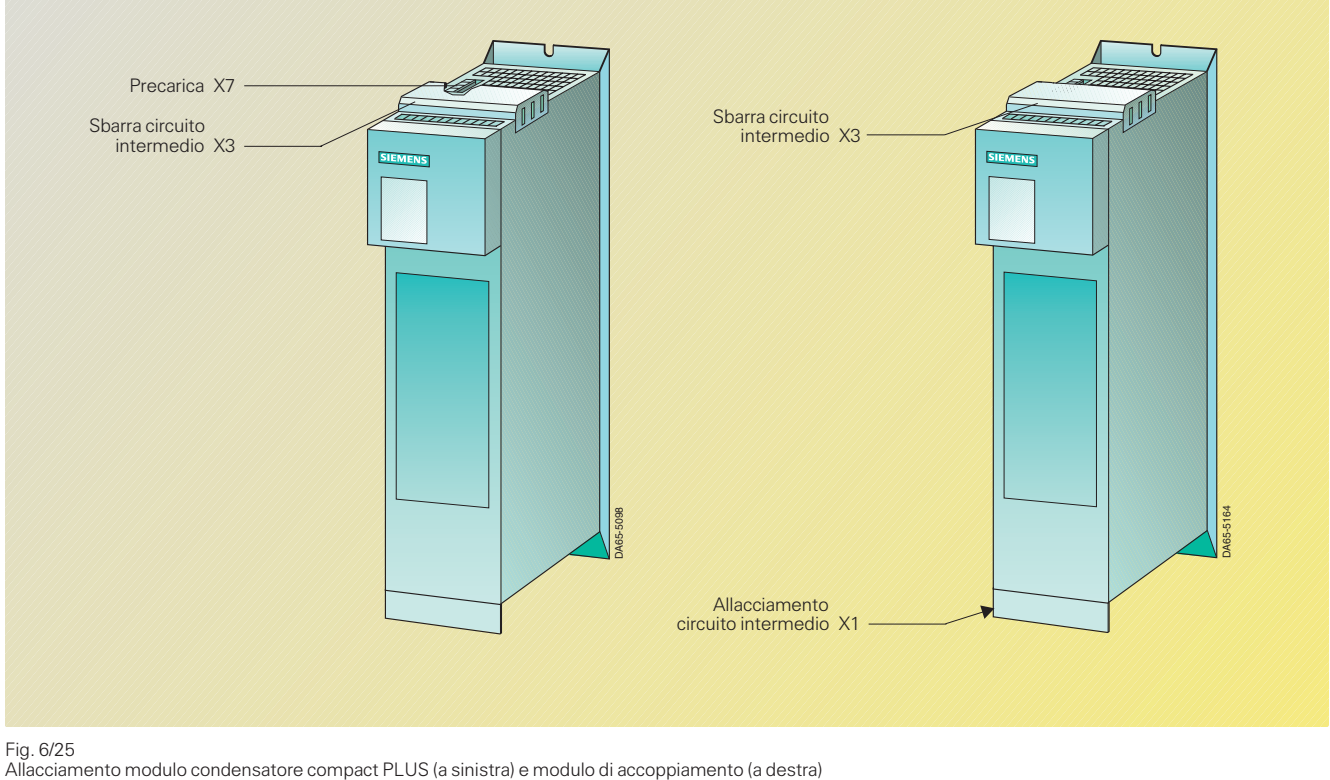

Fig. 6/25<br>Allacciamento modulo condensatore compact PLUS (a sinistra) e modulo di accoppiamento (a destra)

#### **Allacciamenti di potenza modulo condensatore compact PLUS**

#### **X3 – Sbarra circuito intermedio**

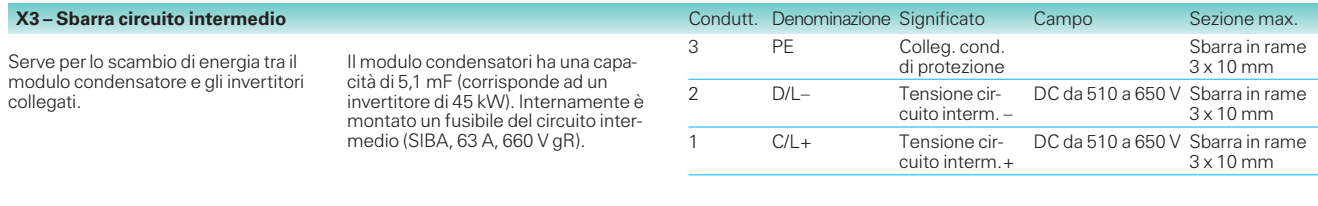

Gli allacciamenti servono alla precarica dei condensatori tampone dai convertitori e dall'unità di alimenta-zione compact PLUS da 15 kW.

I due contatti che rimangono liberi vengono utilizzati, in caso di allacciamento ad una unità di alimentazione compact PLUS da 15 kW, per prose-guire il collegamento del cavo di precarica su altri moduli condensatore.

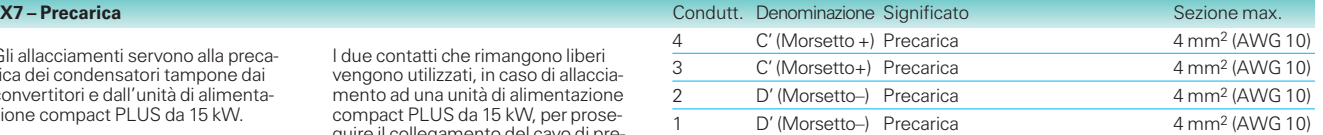

#### **Allacciamenti di potenza modulo di accoppiamento compact PLUS**

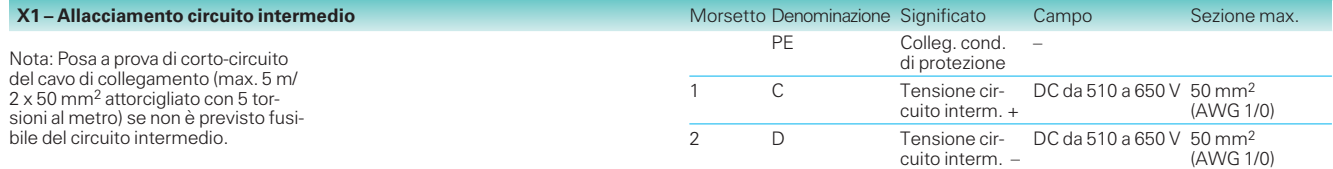

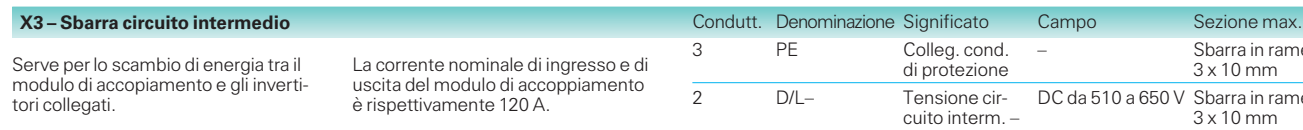

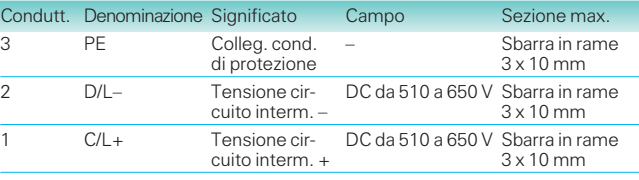

# **Costruzione apparecchio,**

**allacciamenti di potenza e di comando**

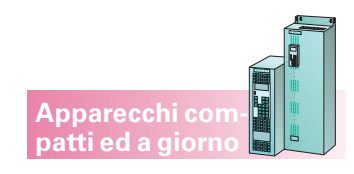

**Apparecchi compatti ed a giorno con scheda di regolazione CUMC**

#### **Allacciamenti di comando**

Allacciamenti standard

I morsetti di comando sono uguali per tutti gli apparecchi compatti ed a giorno, perché si trovano sulla scheda di regolazione CUMC, che è disposta nel box dell'elettronica degli apparecchi compatti ed a giorno.

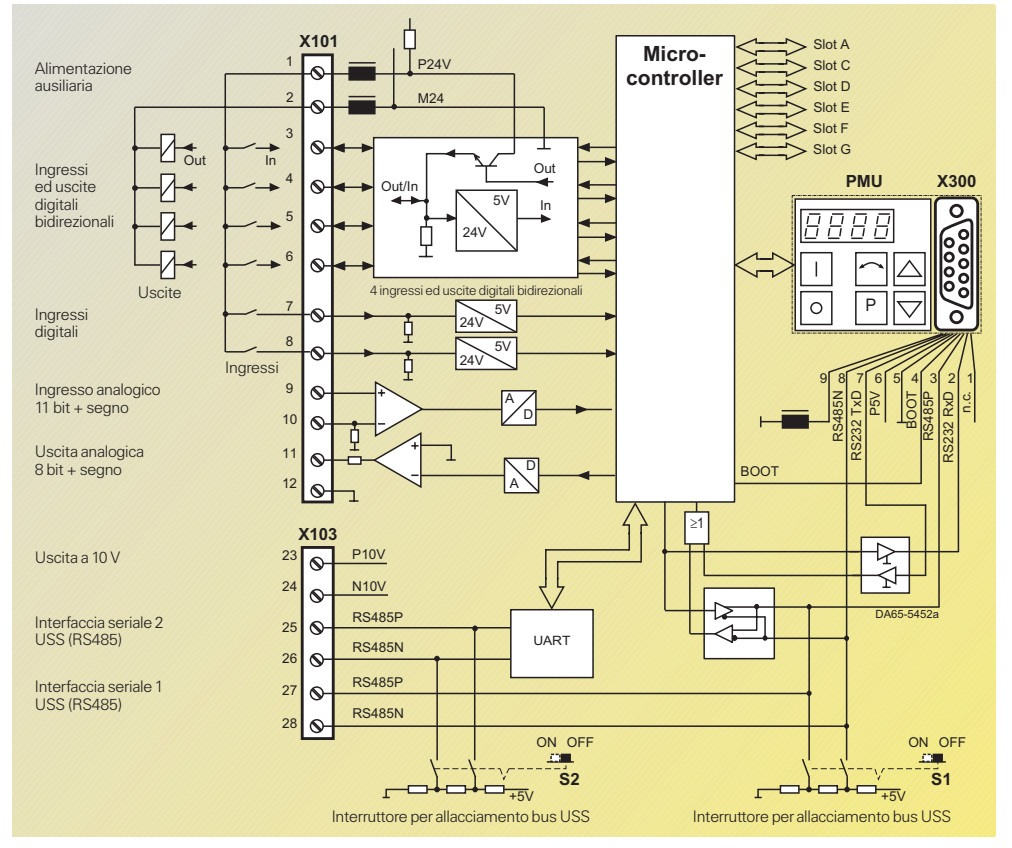

corto circuito.

Fig. 6/26 Allacciamenti di comando della scheda di regolazione CUMC

#### **X101 – Morsettiera di comando**

Come per convertitori compact PLUS (vedi pag. 6/20).

#### **X103 – Interfaccia seriale**

Oltre all'allacciamento X101 sulla scheda di regolazione CUMC è prevista la morsettiera X103.

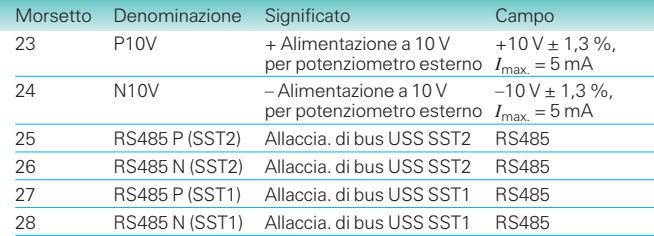

#### **X300 – Interfaccia seriale**

Mediante la presa Sub-D a 9 poli può essere collegato a scelta un OP1S o un PC.

La presa Sub-D a 9 poli è accoppiata internamente con il bus USS cosicché è possibile uno scambio di dati con altri convertitori e invertitori accoppiati attraverso il bus USS.

Sezione collegabile: 1,5 mm2 (AWG 16). I morsetti 23 e 24 sono resistenti al

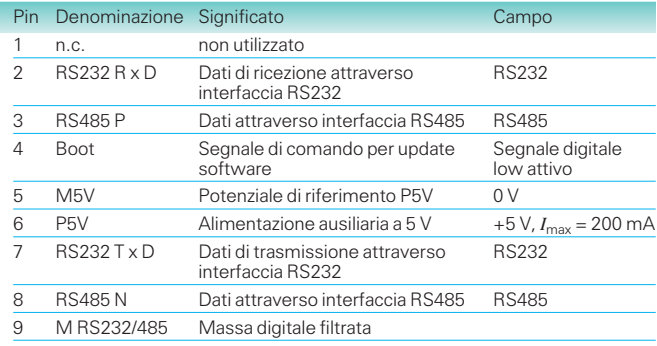

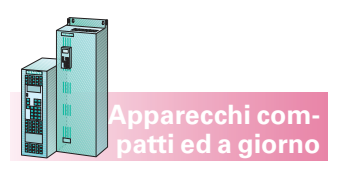

**Costruzione apparecchio,**

**allacciamenti di potenza e di comando**

#### **Convertitori compatti**

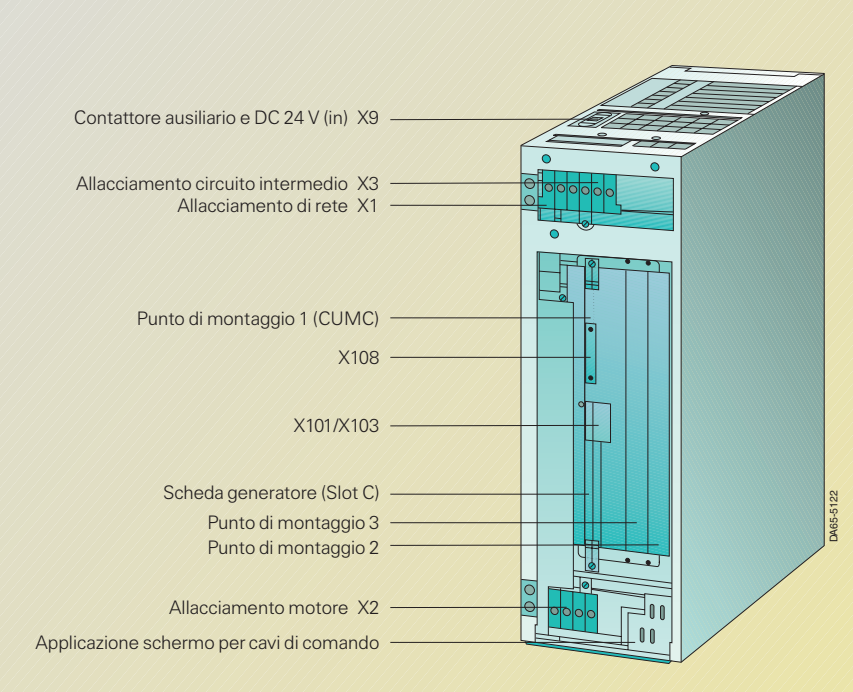

Grandezze A, B, C

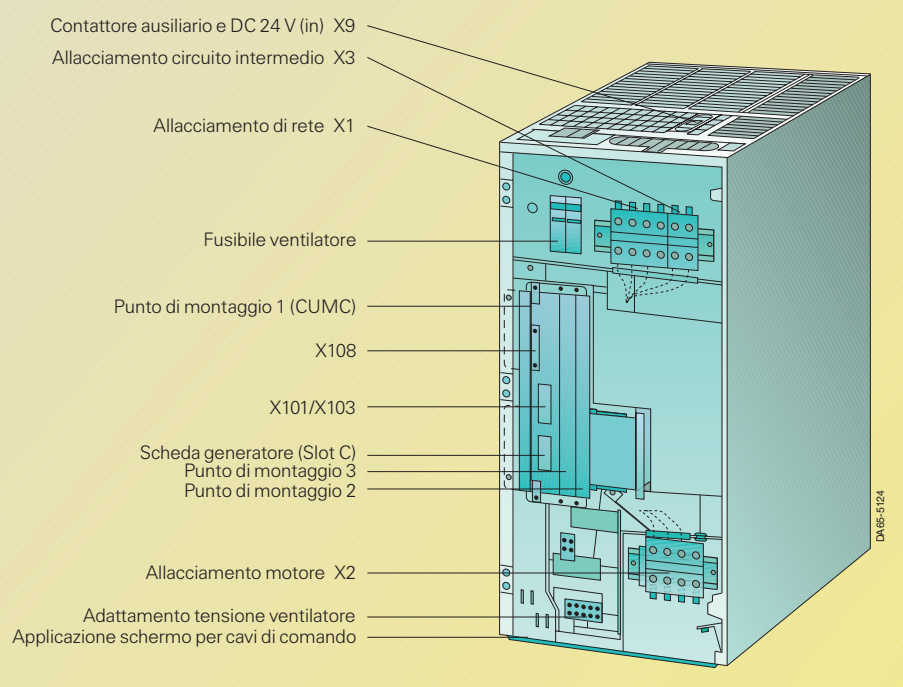

Grandezza D

# Note di progettazione

**Costruzione apparecchio, allacciamenti di potenza e di comando**

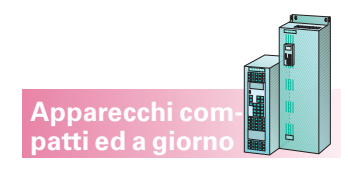

#### **Allacciamenti di potenza Convertitori compatti** (seguito)

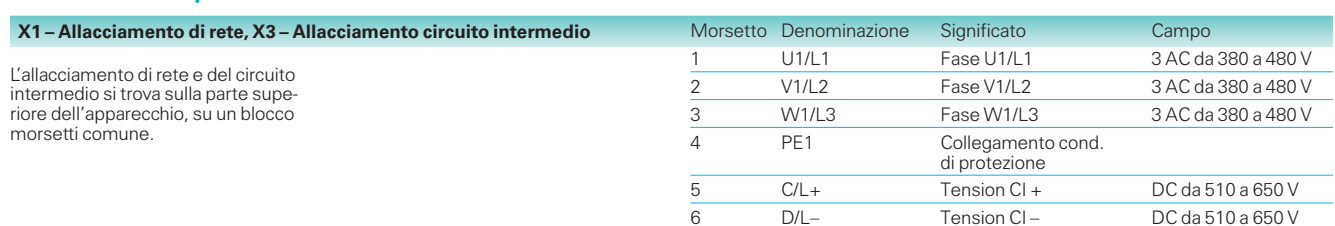

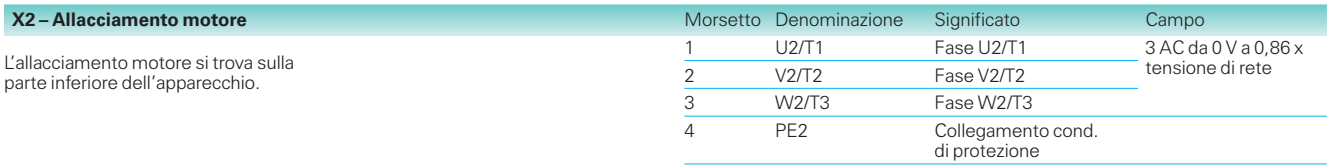

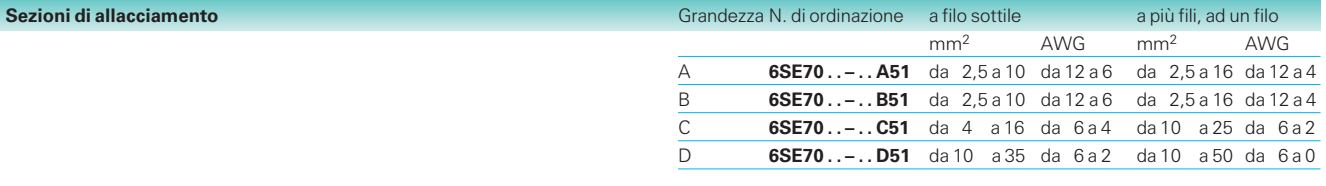

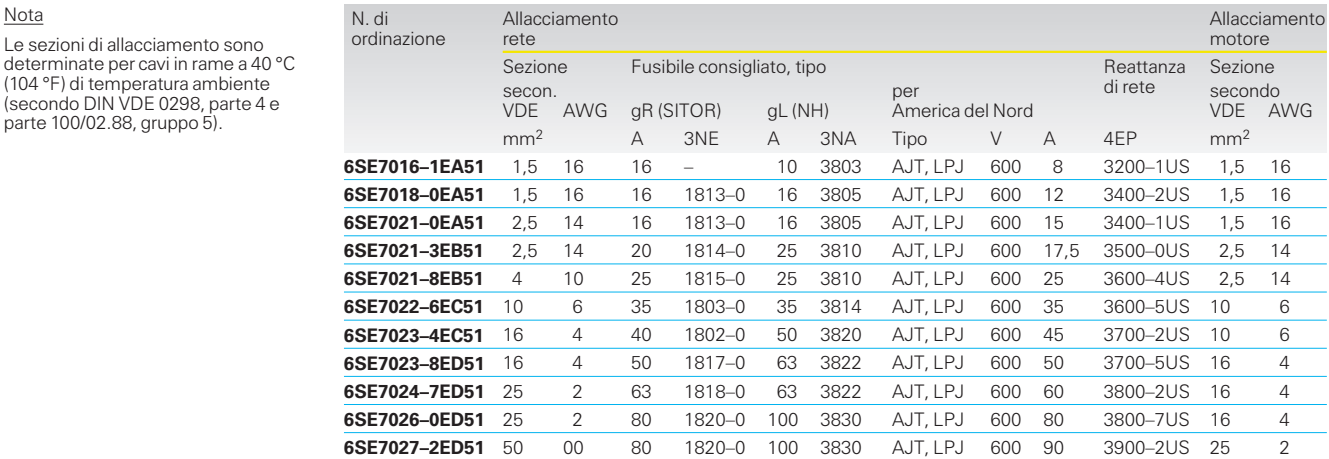

#### **Allacciamenti di comando**

Le sezioni di allacciamento sono

(104 °F) di temperatura ambiente (secondo DIN VDE 0298, parte 4 e parte 100/02.88, gruppo 5).

**Allacciamenti standard sulla scheda CUMC**

Vedi pag. 6/26.

Nota

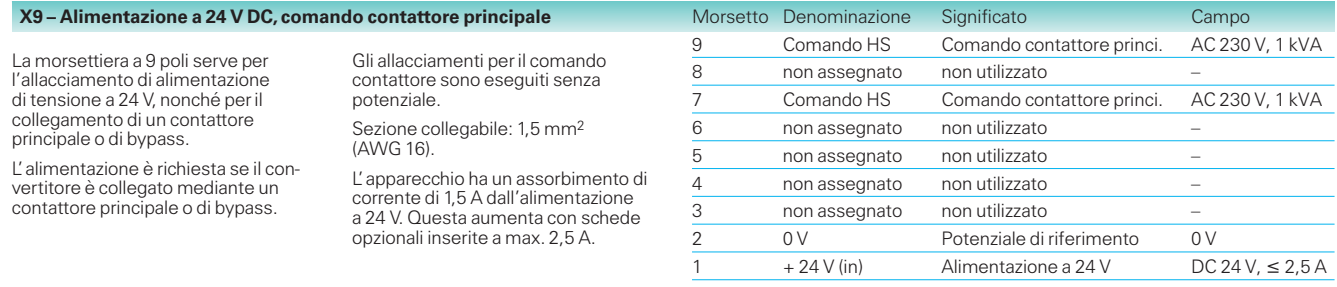

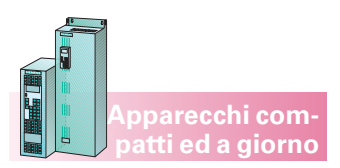

**Costruzione apparecchio, allacciamenti di potenza e di comando**

#### **Invertitori compatti**

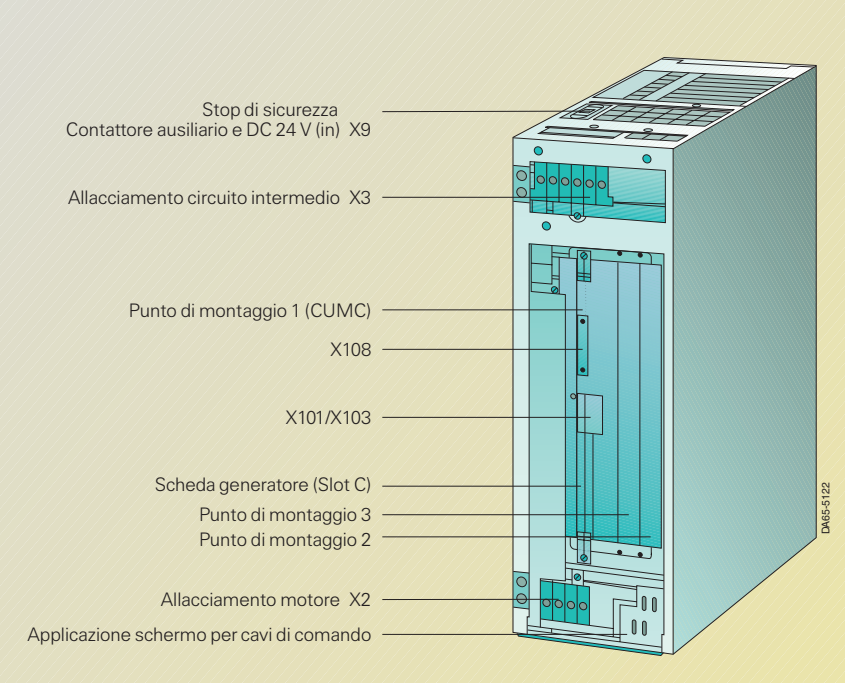

Grandezze A, B, C

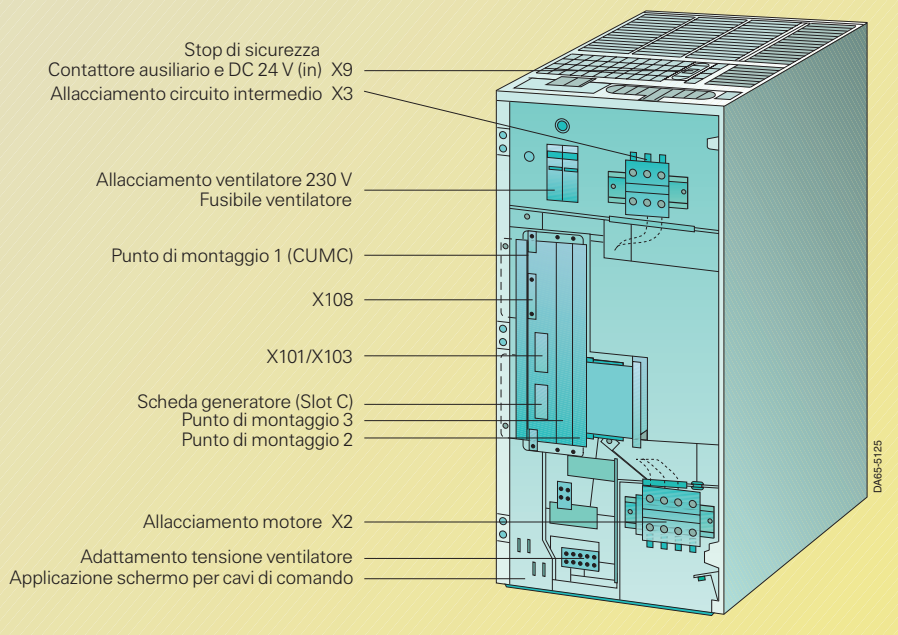

Grandezza D

# Note di progettazione

**Costruzione apparecchio, allacciamenti di potenza e di comando**

#### **Invertitori compatti** (seguito)

#### **Allacciamenti di potenza**

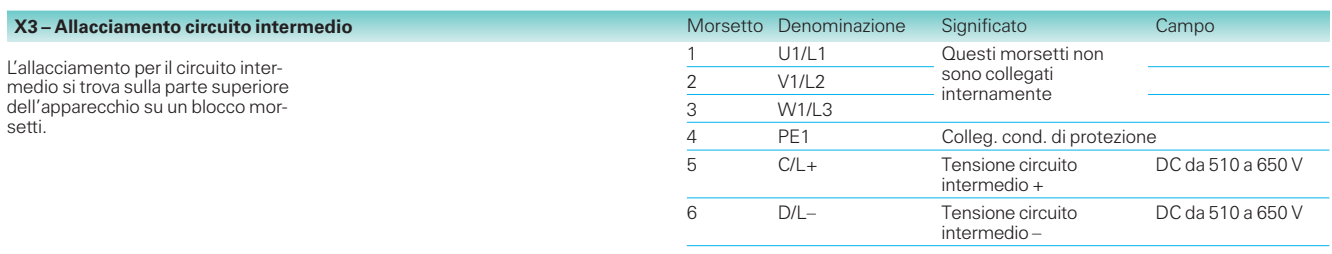

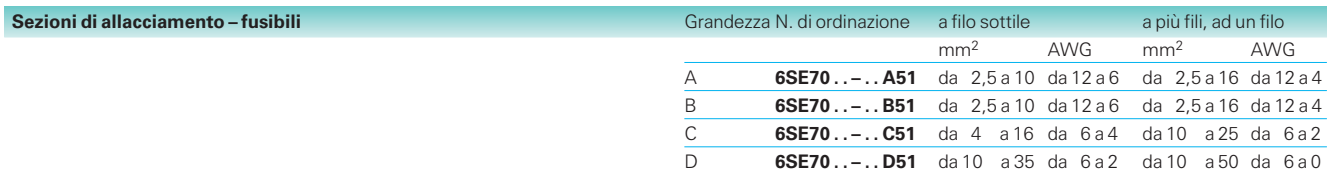

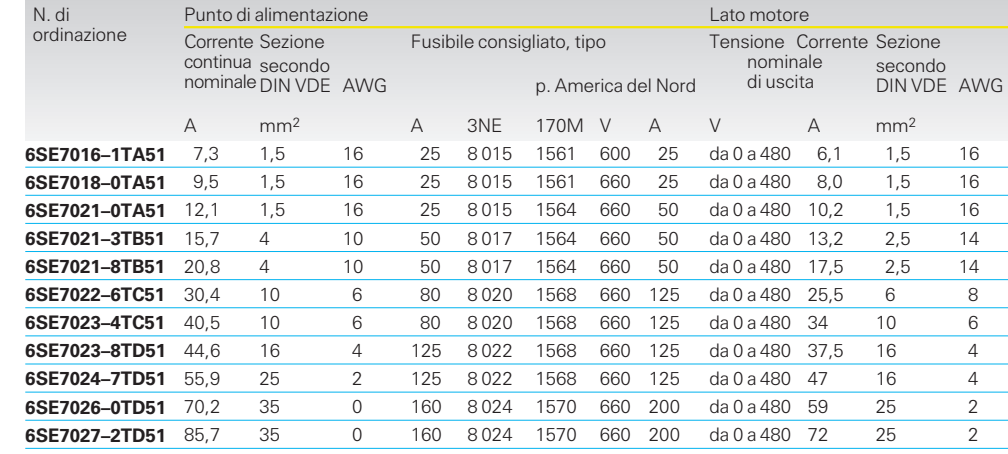

**Apparecchi compatti ed a giorno**

AWG: American Wire Gauge (dimensione filo americana)

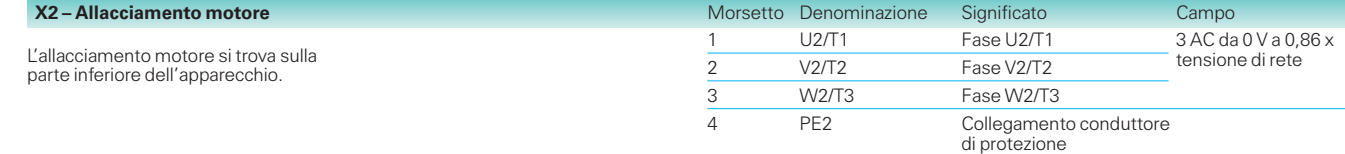

#### **Allacciamenti di comando**

#### **Allacciamenti standard sulla scheda CUMC**

Vedi pag. 6/26.

Nota

Le sezioni di allacciamento sono determinate per cavi in rame a 40 °C (104 °F) di temperatura ambiente (secondo DIN VDE 0298, parte 4 e parte 100/02.88, gruppo 5).

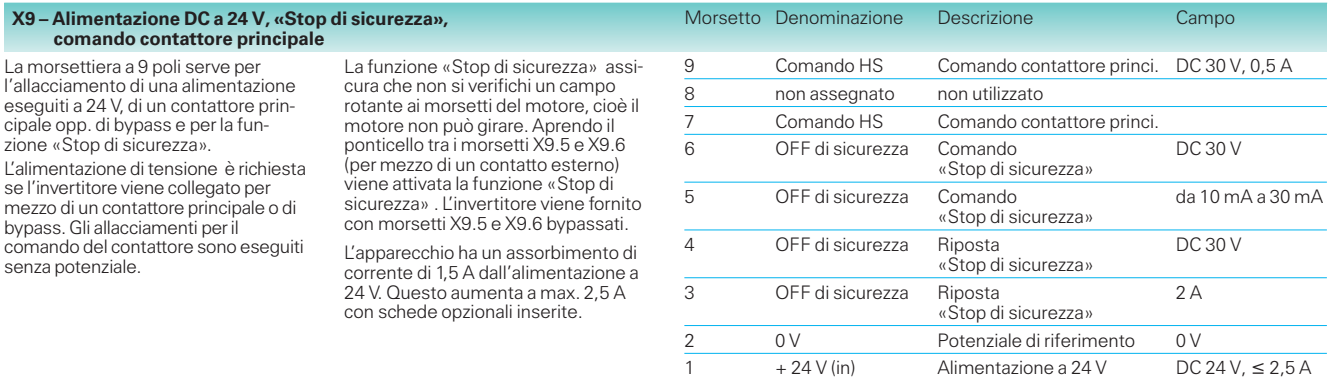

Sezione collegabile: 1,5 mm2 (AWG 16)

6
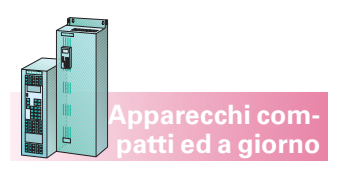

# **Costruzione apparecchio,**

**allacciamenti di potenza e di comando**

#### **Convertitori a giorno**

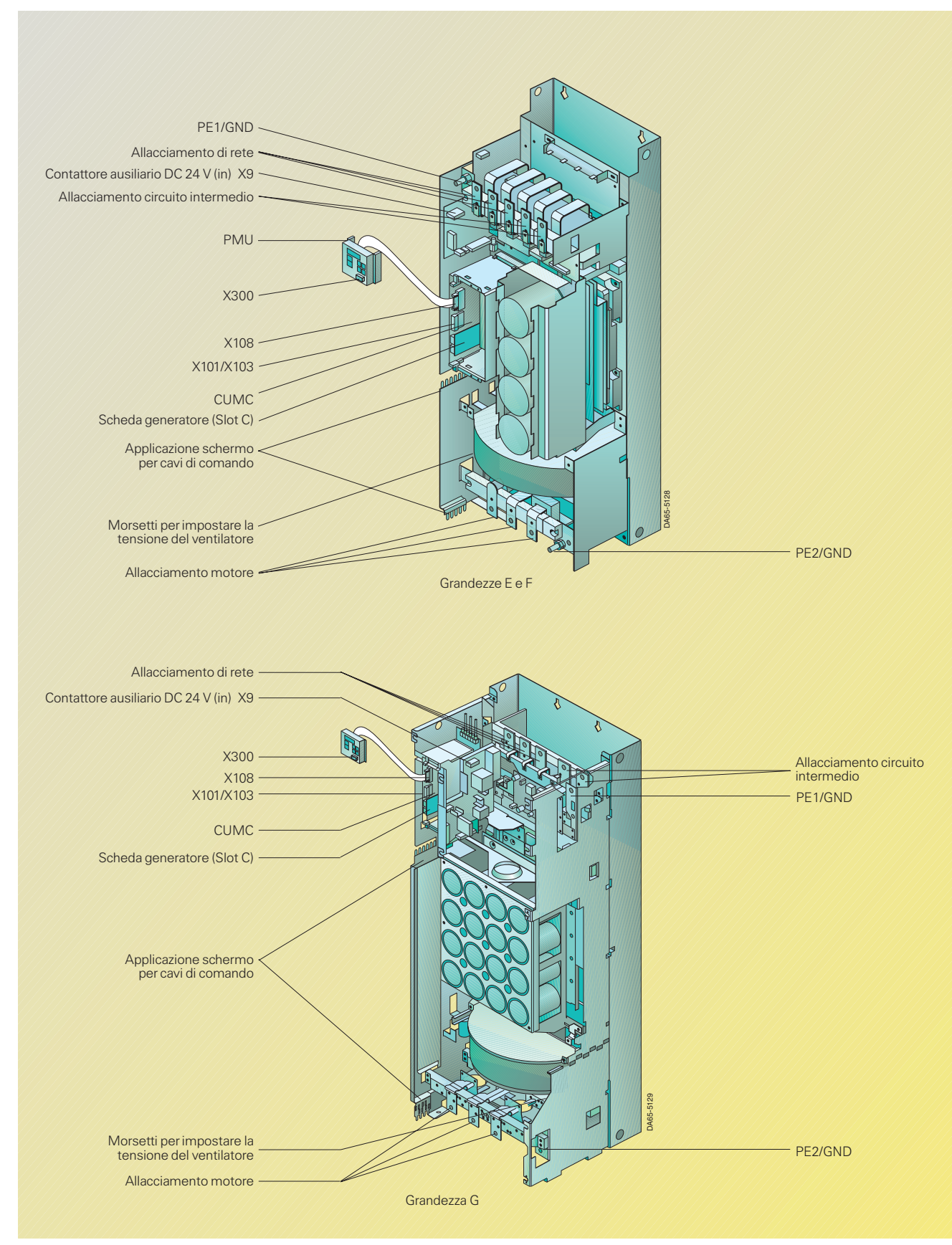

Fig. 6/29 Allacciamento convertitori a giorno

# Note di progettazione

**Costruzione apparecchio, allacciamenti di potenza e di comando**

#### **Invertitori a giorno** (seguito)

#### **Allacciamenti di potenza**

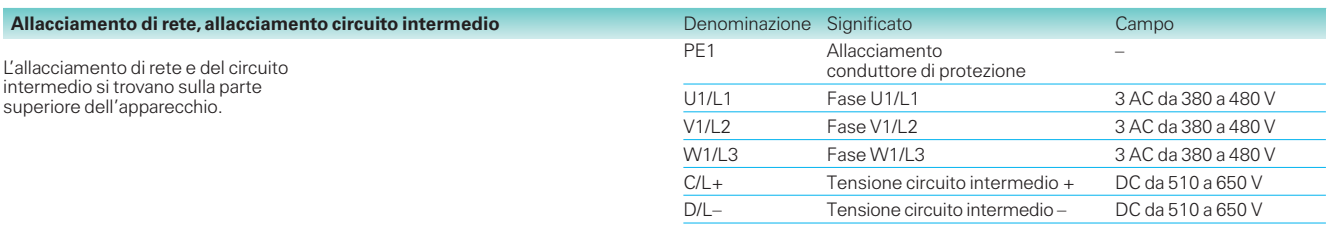

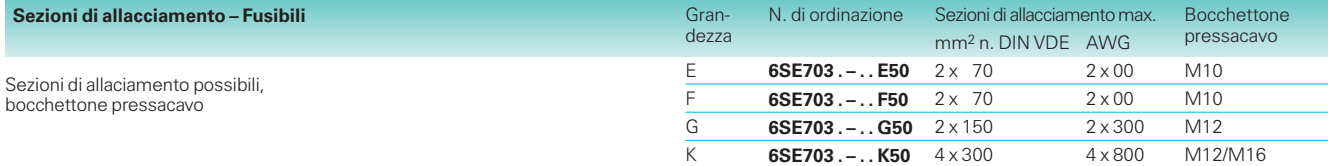

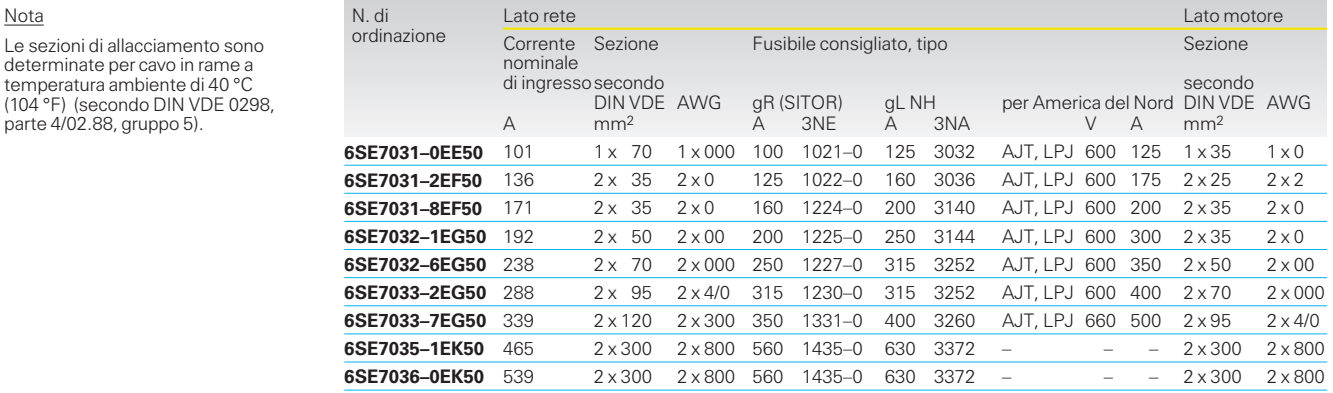

AWG: American Wire Gauge (dimensione filo americana)

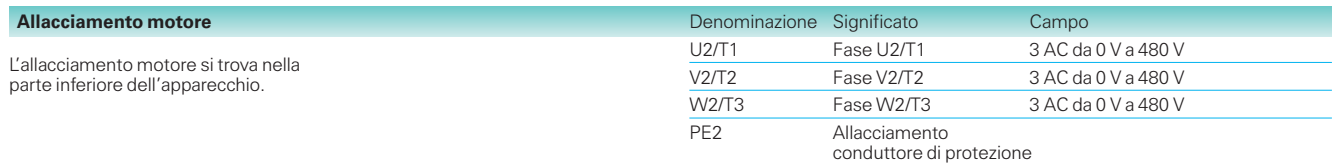

#### **Allacciamenti di comando**

#### **Allacciamenti standard sulla scheda CUMC**

Vedi pag. 6/26.

Nota

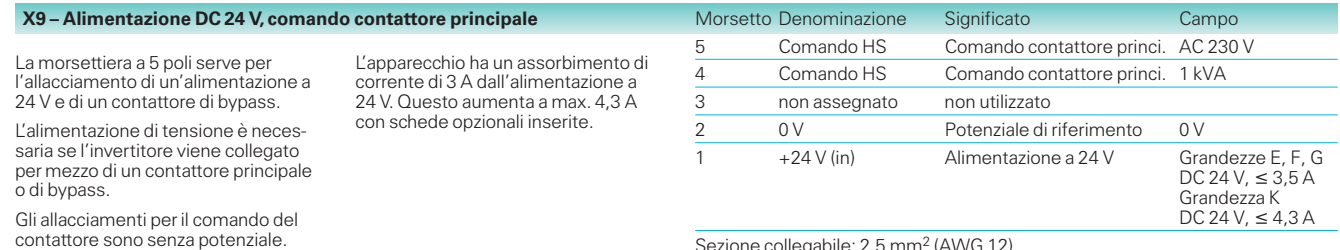

Sezione collegabile: 2,5 mm2 (AWG 12)

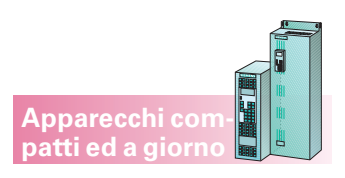

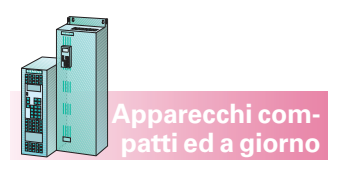

**Costruzione apparecchio, allacciamenti di potenza e di comando**

#### **Invertitori a giorno**

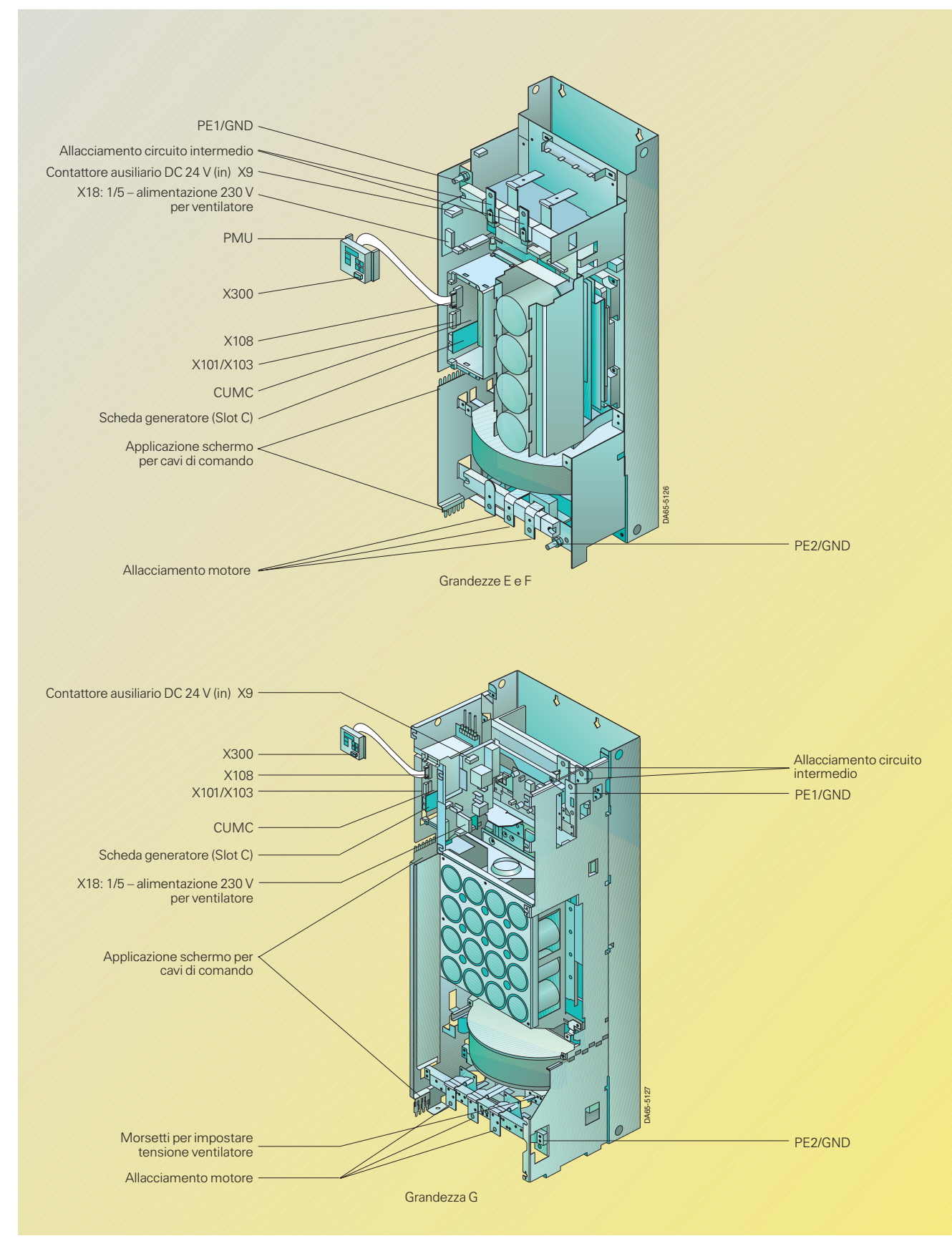

6

## Note di progettazione

**Costruzione apparecchio, allacciamenti di potenza e di comando**

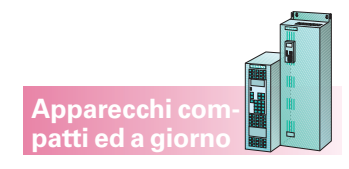

### **Invertitori a giorno** (seguito)

### **Allacciamenti di potenza**

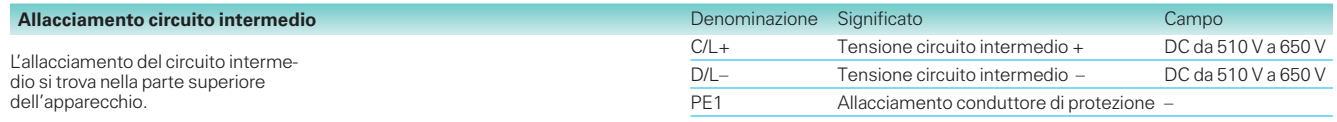

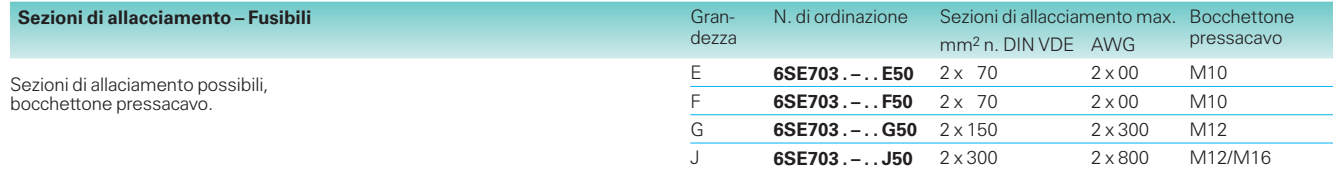

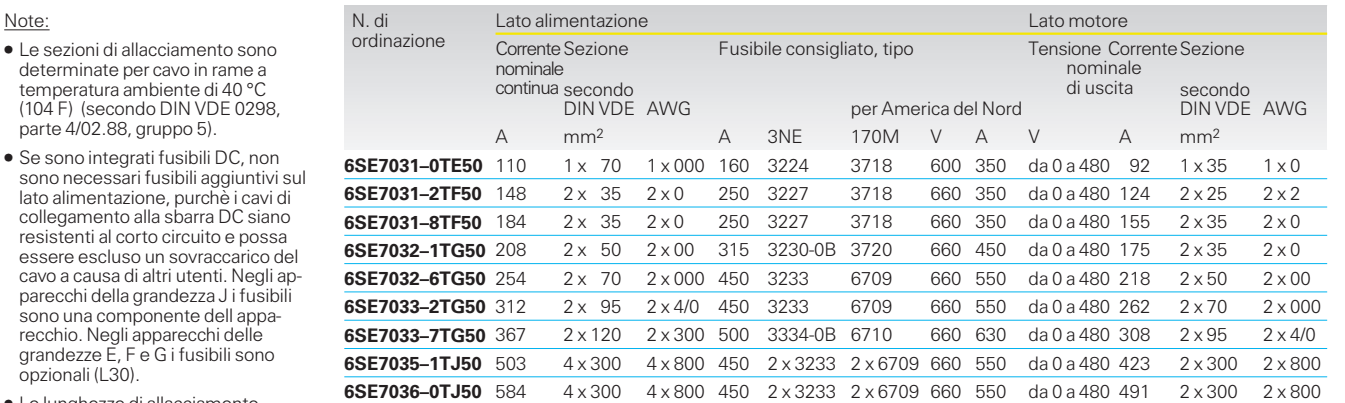

AWG: American Wire Gauge (dimensione filo americana)

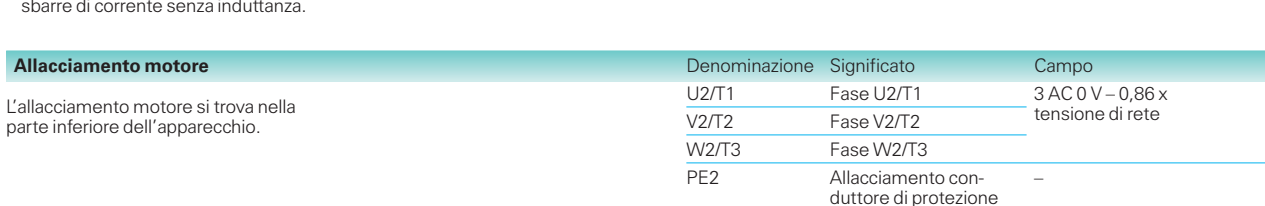

#### **Allacciamenti di comando**

#### **Allacciamenti standard sulla scheda CUMC**

Vedi pag. 6/26.

#### **X9 – Alimentazione DC 24 V e comando contattore di bypass**

La morsettiera a 5 poli serve per l'allacciamento di alimentazione a 24 V e di un contattore di bypass.

L'alimentazione di tensione è necessaria se l'invertitore collegato per mezzo di un contattore principale o di bypass.

L'alimentazione ausiliaria assicura contemporaneamente la comunicazione con l'automazione anche con tensione di alimentazione disinserita della parte di potenza.

Gli allacciamenti per il comando del contattore sono senza potenziale.

La posizione della morsettiera si può rilevare dagli schemi di allacciamento.

La reattanza di eccitazione del contattore principale deve essere collegata con limitatori di sovratensione, p.e. elementi RC.

L'apparecchio ha un assorbimento di corrente di 3 A dall'alimentazione a 24 V. Questo aumenta a max. 4,2 A con schede opzionali inserite.

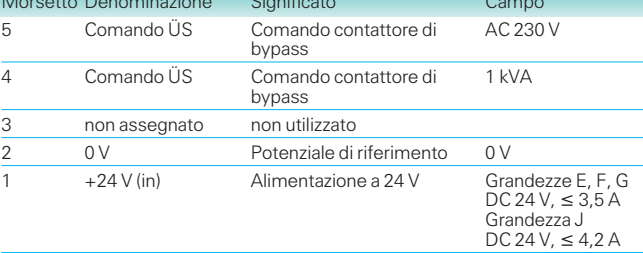

Sezione collegabile: 2,5 mm2 (AWG 12)

#### resistenti al corto circuito e p essere escluso un sovraccar cavo a causa di altri utenti. Ne parecchi della grandezza J i f sono una componente dell a recchio. Negli apparecchi delle grandezze E, FeGi fusibili sono

opzionali (L30).

determinate per cavo in ram

parte 4/02.88, gruppo 5).

Note:

 Le lunghezze di allacciamento all'unità di alimentazione, negli impianti anche tra gli invertitori, devono essere possibilmente corte. Ideale è che siano eseguite come sbarre di corrente senza induttanza.

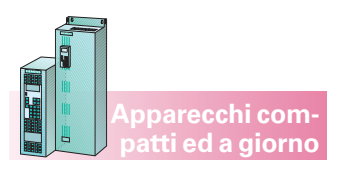

**Costruzione apparecchio,**

**allacciamenti di potenza e di comando**

### **Unità di alimentazione e di alimentazione e recupero**

#### **Allacciamenti di potenza**

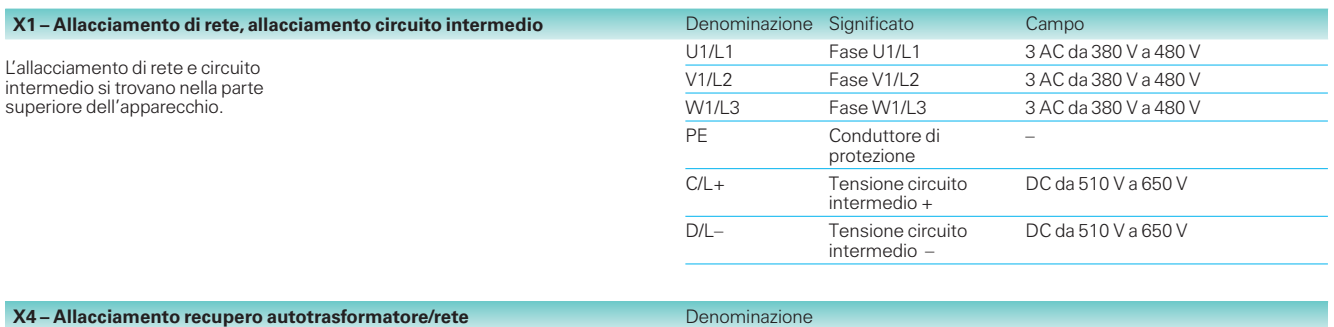

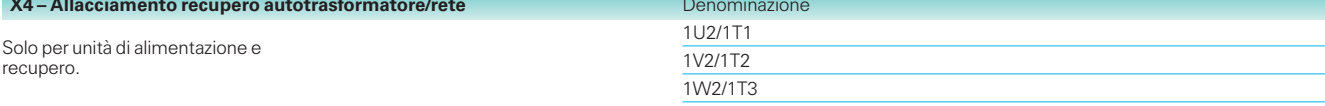

#### **Sezioni di allacciamento**

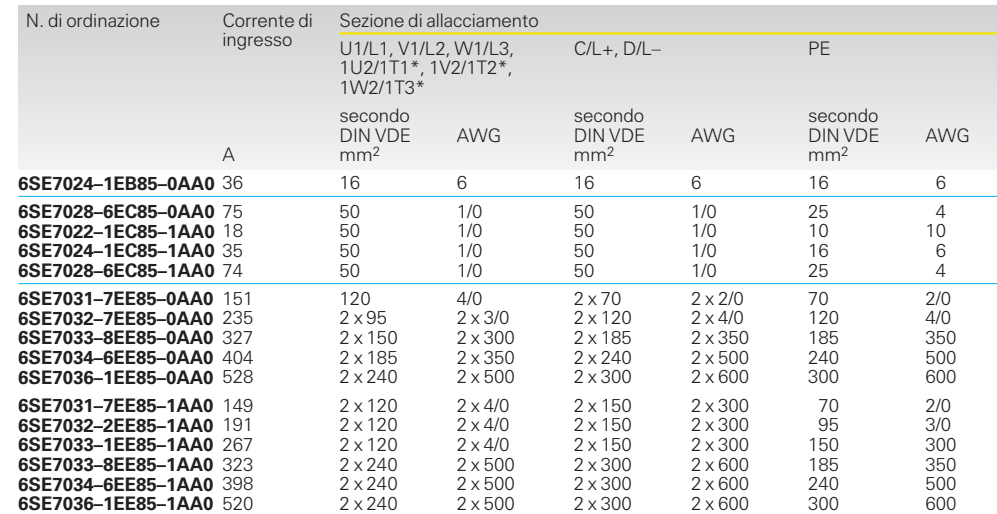

AWG: American Wire Gauge (dimensione filo americana) \*solo per unità di alimentazione e recupero

# Note di progettazione

#### **Costruzione apparecchio, allacciamenti di potenza e di comando**

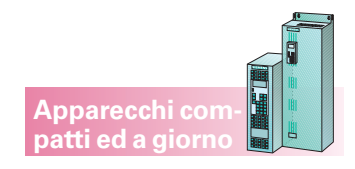

#### **Unità di alimentazione e di alimentazione e recupero** (seguito)

#### **Allacciamenti di comando**

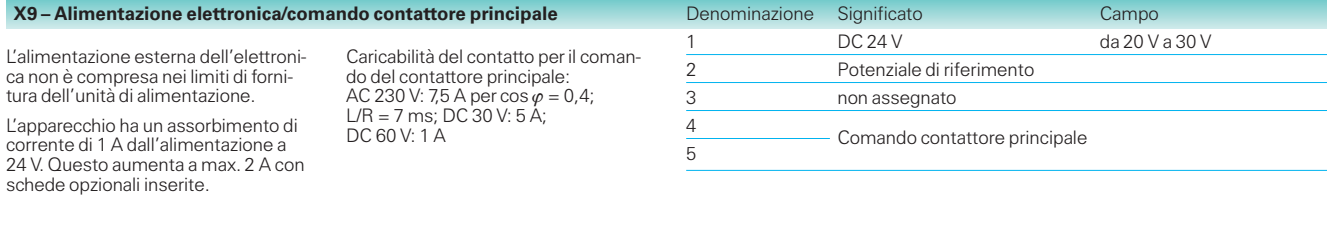

#### **X36 – Relè di segnalazione**

«Sovratemperatura», «precarica guasta».

Caricabilità: AC 48 V, 60 VA  $(\cos \varphi = 0.8)$ ; DC 48 V, 24 W

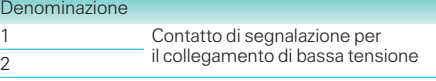

#### **Allacciamenti di comando sulla scheda di regolazione CUR**

Impiego della scheda di regolazione CUR: SIMOVERT MASTERDRIVES unità di alimentazione e recupero N. di ordinazione della CUR: 6SE7090–0XX85–1DA0

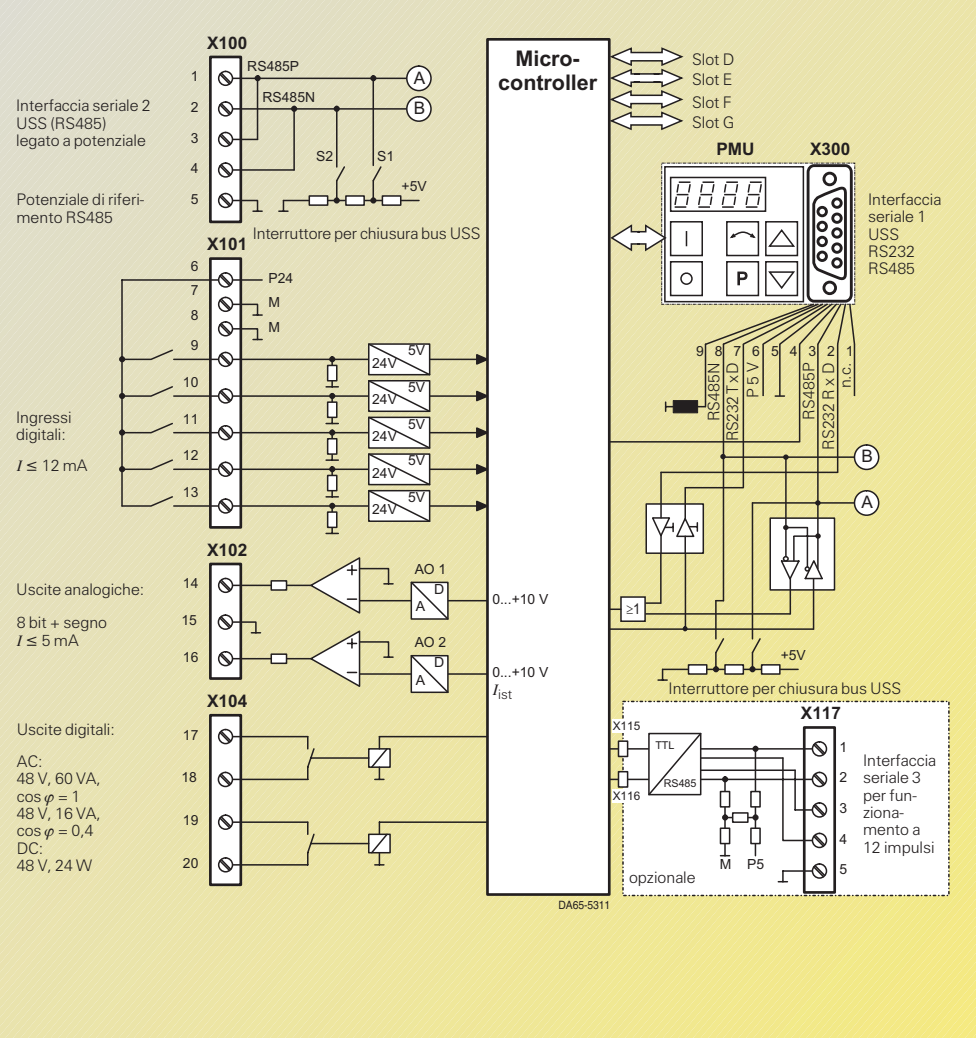

Fig. 6/31 Allacciamenti di potenza della scheda di regolazione CUR

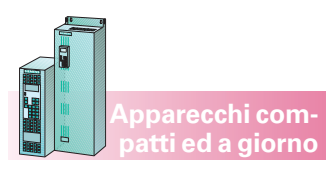

**Costruzione apparecchio, allacciamenti di potenza e di comando**

2 | 1

 $\overline{\circ}$ 

์

ပ္ပိ၀

õ

RS485P RS232RxD n.c.

> $\mathbf{B}$  $\widehat{A}$

Interfaccia seriale 1 USS RS232 RS485  $\odot$ 

 $+5V$ 

 $\overline{(\mathsf{D})}$  $\odot$ 

#### **Morsettiera di comando sulla scheda di regolazione CUSA (unità di alimentazione e recupero AFE)**

Inserzione:

SIMOVERT MASTERDRIVES apparecchi in armadio, come elettronica di comando nell'unità di alimentazione autoregolata AFE N. di ordinazione della CUSA: 6SE7090–0XXB4–0BJ0

Connettore per la morsettiera: N. di ordinazione: 6SY7000–0AD30 (connettore da X100 a X102)

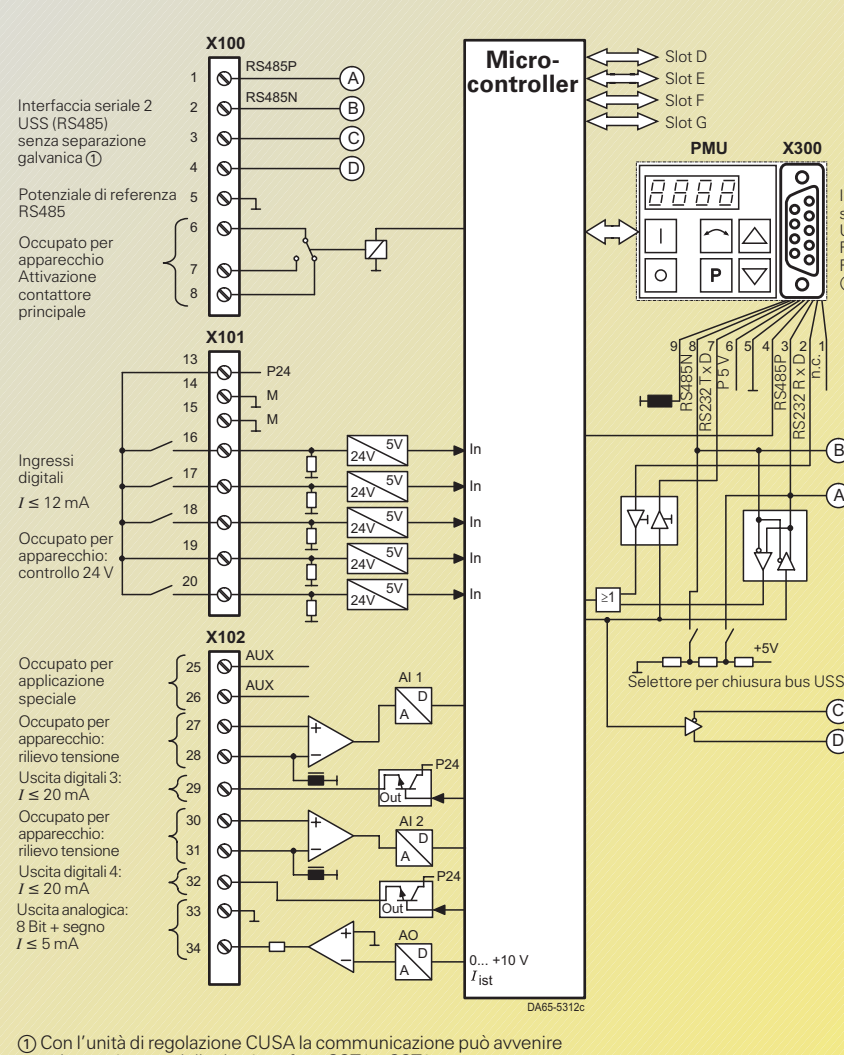

solo tramite una delle due interface SST1 o SST2.

Fig. 6/32

Allacciamenti di potenza della scheda di regolazione CUSA

## Note di progettazione

**Costruzione apparecchio, allacciamenti di potenza e di comando**

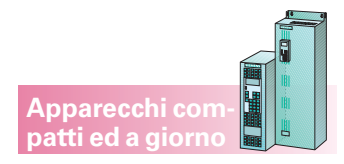

#### **Unità di frenatura**

### **Allacciamenti di potenza**

#### **Schema di principio dell'unità di frenatura**

Vedi pag. 6/46 e 6/47.

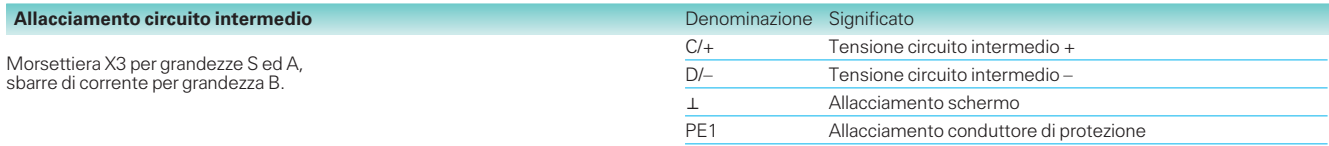

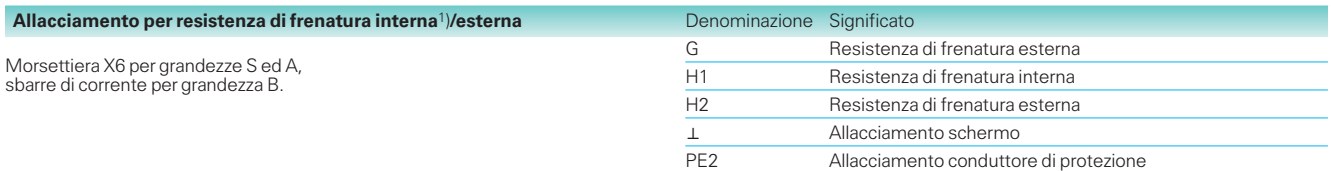

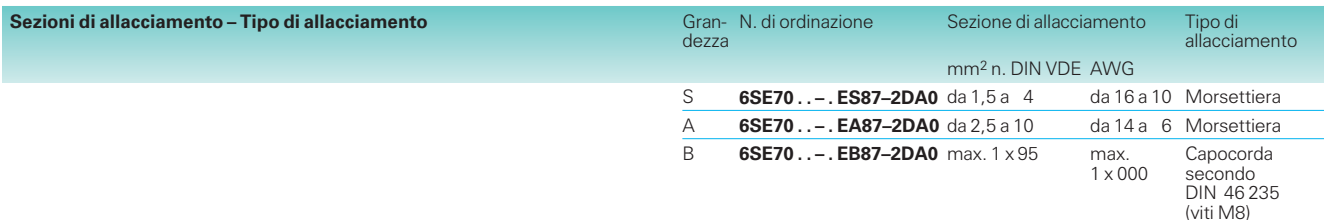

AWG: American Wire Gauge (dimensione filo americana)

#### **Allacciamenti di comando**

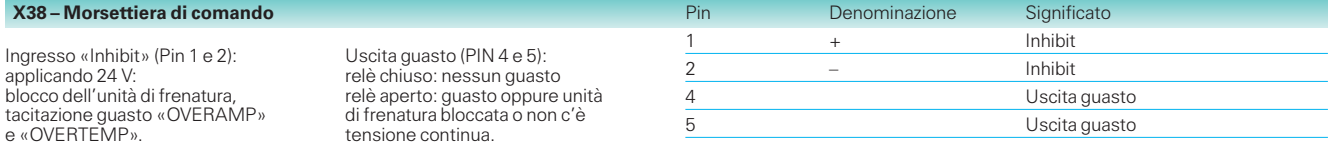

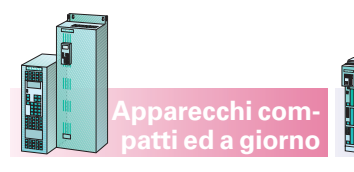

### **Compatibilità elettromagnetica (EMC)**

La compatibilità elettromagnetica descrive secondo la definizione della legge EMC la »capacità di un apparecchio, di lavorare correttamente nell'ambiente elettromagnetico, senza causare a sua volta disturbi elettromagnetici, che per altri apparecchi presenti in questo ambiente sarebbero intollerabili«. Affinché vengano mantenute le prescrizioni EMC, gli apparecchi devono presentare da una parte una resistenza ai disturbi elevata a sufficienza, dall'altra parte l'emissione di disturbi deve essere limitata ai valori ammissibili.

#### **Apparecchi compact PLUS**

#### **Resistenza ai disturbi**

Gli apparecchi soddisfano le esigenze della norma di prodotto EMC EN 61 800-3 per il settore industriale e con ciò anche i valori più bassi di resistenza ai disturbi nel settore civile.

#### **Emissione disturbi e soppressione RFI**

Se si installano convertitori in ambienti abitativi, allora i disturbi collegati ai cavi ed i disturbi irradiati elettromagneticamente non devono superare i valori limite secondo «B1».

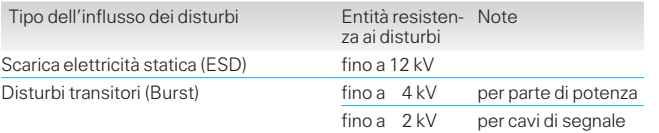

Come settore civile in questo senso vale un allacciamento, cioè una partenza da trasformatore, a cui siano allacciate anche utenze private domestiche.

La legge EMC richiede che un impianto industriale sia compatibile elettromagneticamente in toto con il proprio ambiente.

Agli apparecchi per il settore industriale per quanto concerne l'emissione di disturbi sono prescritti valori limite.

Se gli apparecchi MASTER-DRIVES devono mantenere i valori limite, devono essere previsti:

- filtro soppressione RFI compresa reattanza di commutazione di rete per la riduzione dei disturbi collegati ai cavi,
- cavi schermati per i conduttori di motore e di segnale per la riduzione dei disturbi irradiati elettromagneticamente,
- mantenimento delle prescrizioni di montaggio.

In impianti con apparecchi MASTERDRIVES ed altri componenti, p.e. contattori, interruttori, apparechi di rilevamento, apparecchi di automazione ecc., si deve prestare attenzione, non solo a che non compaiano disturbi verso l'esterno, ma che i singoli apparecchi non si disturbino a vicenda. Allo scopo in questo caso si devono mantenere le misura riportate nella Broschure «Avvertenze di installazione per un corretto montaggio secondo EMC di azionamenti», n. di ordinazione 6SE7087–6CX87–8CE0 (contenuta nel Compendio, vedi la descrizione nella parte 5).

Le più importanti misure sono:

- $\bullet$  I componenti di un impianto devono essere racchiusi in un armadio, che valga come una «gabbia di Faraday».
- $\bullet$  I conduttori di segnale e del motore devono essere schermati, gli schermi devono essere messi a terra alle due estremità.
- $\bullet$  I cavi di segnale devono essere posati in spazi separati dai cavi di potenza (minimo 20 cm), nel caso prevedere lamiere di separazione.

Per ulteriori misure e dettagli vedi nelle avvertenze di installazione su citate.

**Apparecchi compact PLUS**

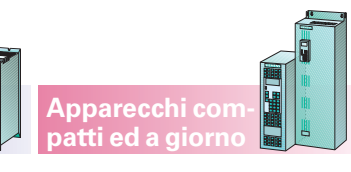

### **Componenti del sistema**

#### **Componenti lato rete Fusibili di rete**

Il fusibile a doppia protezione SITOR® 3NE1 rende possibile la protezione del cavo e del semiconduttore in un unico fusibile. Si ottengono quindi notevoli risparmi di costi e bassi tempi di montaggio.

Per i n. di ordinazione e gli abbinamenti vedi parte 3.

Per descrizione e dati tecnici dei fusibili vedi: catalogo DA 94.1, N. di ordinazione: E20002–K4094–A111–A2 -7600 (in lingua inglese).

#### **Reattanza di commutazione di rete**

Riduce le correnti armoniche superiori dei convertitori, delle unità di alimentazione ed alimentazione e recupero. L'effetto della reattanza dipende dal rapporto tra la potenza di corto circuito della rete e la potenza apparente dell'azionamento. Consiglio per potenze di cortocircuito di rete rispetto alla potenza apparente dell'azionamento  $> 33 \cdot 1$ 

- Per i convertitori e le unità di alimentazione inserire una reattanza di commutazione di rete al 2 %.
- Per le unità di alimentazione e recupero inserire una reattanza di commutazione di rete al 4 %.

Una reattanza di commutazione di rete limita inoltre i picchi di corrente, che vengono prelevati dalla rete per sbalzi di potenziale della tensione di rete (p.e. per impianti di rifasamento o per contatti a terra) o per manovre di interruttori.

Reattanze per tensioni di allacciamento da 380 V a 480 V e 50 Hz possono essere impiegate senza limitazioni anche con 60 Hz.

Per correnti nominali fino a 40 A sono montati morsetti di allacciamento. Per reattanze con correnti nominali  $\geq 41$ A sono previste piattine di allacciamento. Le sezioni di conduttore allacciabili possono ricavarsi dai disegni di ingombro (vedi parte 7).

Le reattanze di commutazione sono eseguite in grado di protezione IP00. Ulteriori dati tecnici si ricavano dal catalogo DA 93.3, N. di ordinazione: E20002–K4093–A131–A1 (disponibile solo in lingua tedesca).

#### **Autotrasformatore per le unità di alimentazione e recupero**

Le unità di alimentazione e recupero per il funzionamento rigenerativo necessitano di una tensione di allacciamento più alta di circa il 20 % al ponte in antiparallelo dell'invertitore. Questo adattamento di tensione può essere realizzato con un autotrasformatore. Sono disponibili due tipi con 25 % e 100 % di ED. Essi corrispondono alla specifica tecnica necessaria non possono essere sostituiti con altri tipi a piacere. Per i numeri di ordinazione e gli abbinamenti vedi parte 3, per le dimensioni di ingombro vedi parte 7.

#### **Filtri soppressione RFI**

Impieghi di SIMOVERT MASTERDRIVES prestando attenzione alla corretta integrazione secondo EMC degli apparecchi nell'impianto, soddisfano la norma di prodotto EMC per azionamenti elettrici EN 61 800-3.

I filtri soppressione RFI riducono le tensioni di radiodisturbi formatesi dei convertitori, unità di alimentazione e di alimentazione e recupero in concomitanza con la reattanza di commutazione di rete. Fino ad una potenza di 37 kW, con i filtri consigliati sono mantenuti ai valori limite secondo EN 61 8003 classe B1 (reti pubbliche) per reti TT o TN 3 AC da 200 V a 230 V e 3 AC da 380 V a 480 V.

Per l'abbinamento ed il n. di ordinazione vedi parte 3, per i disegni di ingombro vedi parte 7.

Valori limite vedi «Compatibilità elettromagnetica (EMC)», pagina 6/39.

#### Nota

- Nei filtri soppressione RFI della serie compact PLUS è integrata una reattanza di commutazione.
- Se vengono montati più convertitori in un armadio di azionamento o in un vano definito, per il mantenimento dei valori limite si deve inserire un unico filtro centralizzato con corrente uguale alla somma dei convertitori installati. I singoli convertitori sono da disaccoppiare con una reattanza di commutazione di rete adattata.

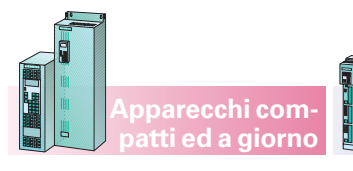

#### **Componenti di sistema**

#### **Unità di alimentazione come apparecchi compact PLUS, compatti ed a giorno fino a 250 kW**

**Apparecchi compact PLUS**

Le unità di alimentazione alimentano la sbarra in corrente continua per invertitori con energia motore consentendo il funzionamento di un collegamento plurimotore.

Questi apparecchi sono senza scheda processore e dopo il collegamento della tensione di rete caricano direttamente i circuiti intermedi degli invertitori collegati. L'inserzione e la disinserzione avvengono per mezzo del contattore principale.

Un contattore principale consente la regolare inserzione e disinserzione dell'unità sulla rete proteggendo anche in caso di errore le unità di alimentazione collegate dal sovraccarico.

Le unità di alimentazione devono essere dimensionate per la somma delle correnti del circuito intermedio degli invertitori nel funzionamento come motore. Esse sono protette solo termicamente dal sovraccarico. I limiti di sovraccarico non devono essere superati.

#### **Unità di alimentazione e recupero come apparecchi compatti ed a giorno fino a 250 kW**

Unità di alimentazione e recupero alimentano sbarre in tensione continua per invertitori non solo con energia motore da una rete AC, ma essere riportano alla rete anche energia generatorica dalla sbarra in tensione continua. Ciò avviene per mezzo di due ponti a tiristori indipendenti, dei quali quello che funziona come generatore va collegato mediante autotrasformatore (dati di scelta e di ordinazione vedi parte 3).

L'autotrasformatore per il ponte di recupero presenta i seguenti vantaggio:

 massima coppia motore a piena velocità motore anche nel funzionamento generatorica.

Nel caso di una commutazione rapida da alimentazione e recupero in rete occorre tenere in considerazione un tempo morto di 15 ms.

Per il montaggio in armadi le unità di alimentazione e recupero possono essere ordinate solo come apparecchi a giorno.

Un contattore principale consente la regolare inserzione e disinserzione dell'unità sulla rete. Il contattore principale è può essere comandato come standard attraverso l'elettronica dell'apparecchio.

Il box dell'elettronica dell'unità di alimentazione e recupero contiene la scheda di comando e regolazione CUR. Essa può accogliere altre due schede (comunicazione e/o tecnologica), cosicchè l'unità di alimentazione e recupero può essere automatizzata anche con PROFIBUS DP e può assumere con le schede tecnologiche funzioni tecnologiche decentralizzate.

Funzioni della scheda CUR:

- comando di sequenza e comando mediante PMU
- set di comando e autoreverse
- regolatore di tensione e di corrente
- funzione di controllo ed elaborazione valore reale
- morsettiera
- comunicazione mediante Dual-Port RAM e interfaccia seriale apparecchio base SST1.

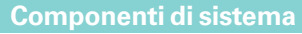

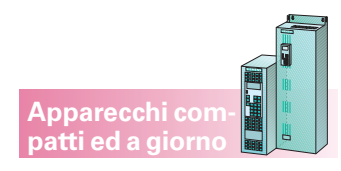

#### **Unità di alimentazione/recupero in rete AFE (Active Front End) compatte e in esecuzione a giorno fino a 250 kW**

#### **Funzione**

L'unità di alimentazione/recupero in rete AFE consiste essenzialmente in un convertitore di circuito intermedio con l'unità di regolazione CUSA e genera da una rete alternata una tensione continua regolata, la cosiddetta tensione di circuito intermedio. Questa tensione di circuito intermedio viene mantenuta costante quasi indipendentemente dalla tensione di rete, anche in caso di recupero rigenerativo.

Alla regolazione della tensione del circuito intermedio è sottordinata, lato corrente alternata, una regolazione vettoriale veloce e orientata sull'angolo

di fase della rete che imprime una corrente quasi sinusoidale sulla rete e con il supporto del Clean Power Filterconnesso in serie minimizza gli effetti di retroazione sulla rete.

La regolazione vettoriale consente inoltre l'impostazione del fattore di potenza cos  $\varphi$  e quindi una compensazione della potenza reattiva dove comunque il fabbisogno di corrente dell'azionamento ha la precedenza.

L'unità VSB (Voltage Sensing Board) funge da datore dell'angolo di fase della rete in modo del tutto simile al principio di un encoder incrementale.

#### **Nota**

Gli inverter AFE sono connessi alla rete in senso opposto e non sono funzionanti in modo autarchico. Essi necessitano sempre per funzionare almeno dei seguenti componenti:

- Nel caso di apparecchiature compatte:
	- precarica
	- contattore principale
	- reattanza AFE
	- unità VSB di rilevamento della tensione di rete

Per motivi di sicurezza un' unità AFE di alimentazione/recupero in rete deve essere collegata alla rete tramite un contattore di rete. E'

pertanto sempre necessaria una alimentazione esterna a 24 V per l'alimentazione dell'unità VSB e dell'inverter AFE.

- Nel caso di apparecchiature a giorno
	- modulo di collegamento rete AFE

Questo modulo contiene anche, oltre al Clean Power Filter, l'interruttore principale con fusibili, l'alimentatore a 230 V e a 24 V, l'unità VSB, la precarica e il contattore principale.

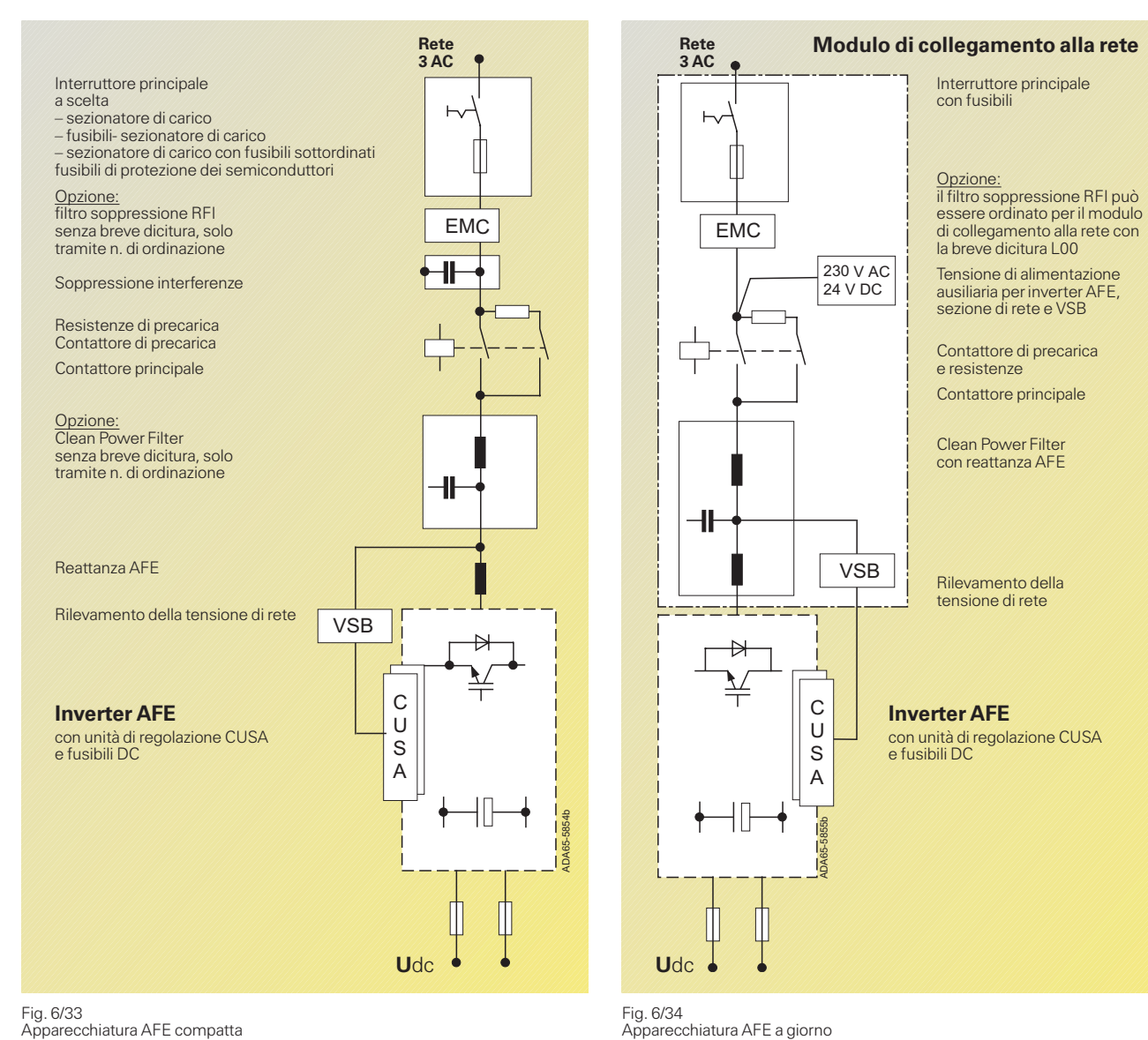

Fig. 6/34<br>Apparecchiatura AFE a giorno

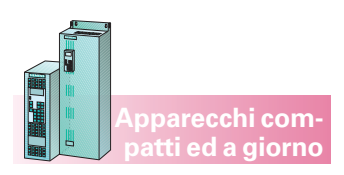

#### **Componenti di sistema**

#### **Caratteristiche tecniche**

#### Campo di potenza

- Apparecchi compatti Potenza unità di alimentazione: da 6,8 a 49 kW per 400 V grandezza: compatti A a D
- Apparecchi a giorno Potenza unità di alimentazione: da 63 a 250 kW per 400 V grandezza: a giornoEaG

#### Alimentazione e recupero in rete ottimale

SIMOVERT MASTERDRIVES AFE sono al 100% rigenerativi senza la necessità di un trasformatore per il recupero in rete. Anche in funzionamento generatorico non si verifica alcuna perdita di potenza che viceversa si verifica con la tecnica della resistenza di frenatura. Il passaggio dal funzionamento motorico a generatorico avviene senza gradini con una risposta dinamica molto elevata. La tensione intermedia regolata con precisione provvede ad una ottimale alimentazione dell'inverter d'azionamento quasi in modo indipendente dalla tensione di rete.

Perturbazioni del sistema ridotte tramite AFE con la tecnica Clean Power Filter

Con SIMOVERT MASTER-DRIVES AFE si evitano quasi del tutto armoniche e cadute di tensione. Una ottimale concordanza tra la parte attiva (inverter AFE) di elettronica regolata e la parte passiva (Clean Power Filter) assicura che siano impresse correnti e tensioni quasi sinusoidali analoghe sulla rete. Non esistono praticamente retroazioni sulla rete.

#### Elevata disponibilità anche con reti instabili

Con SIMOVERT MASTER-DRIVE ES AFE è possibile far funzionare in modo mirato e sicuro, attraverso la regolazione vettoriale AFE ed una rapida sorverglianza elettronica, un sistema d'azionamento disaccoppiato dalle caratteristiche della rete, cioè contattore attivo prima della caduta della rete, sovratensioni, oscillazioni di frequenza e di tensione. Il Clean Power Filter offre una ottimale protezione passiva ai transienti dovuti alle commutazioni.

Se la tensione oscilla al di fuori del campo ammesso o cade del tutto, l'elettronica lo segnala subito e l'AFE separa l'azionamento dalla rete con una disinserzione attiva. Perciò anche con il funzionamento generatorico non può più verificarsi alcun guasto di commutazione nell'invertercon intervento dei fusibili. La tensione dell'inverterAFE impressa con elevata frequenza di regolazione e di clock sulla rete tollera anche brevi interruzioni di rete dell'ordine dei millisecondi. Nel caso di interruzioni di rete su una fase, la regolazione suddivide la potenza sulle restanti due fasi e può così funzionare ancora per secondi.

#### **Ottimale utilizzo dell'azionamento grazie alla tecnica AFE**

Poiché la tecnica AFE non aggrava la rete con armoniche, anche le correnti di rete sono più basse. I componenti di rete possono quindi essere dimensionati di taglia più piccola rispetto all'usuale. Questo riguarda il trasformatore di rete, i cavi di rete nonché fusibili ed interruttori.

#### **Ottimale utilizzo dell'azionamento tramite la capacità di elevare la tensione della tecnica AFE**

Poiché la tensione del circuito intermedio, indipendentemente dalla tensione di rete, è mantenuta costante è possibile dimensionare l'invertitore d'azionamento e le correnti del motore in modo più contenuto rispetto all'usuale.

#### **Progettazione omogenea**

Poiché la tecnica AFE non presenta retroazioni sulla rete ed è robusta contro oscillazioni della tensione di rete e della frequenza, può essere progettata in modo sicuro e semplice per quanto riguarda le caratteristiche di rete e di retroazione sulla rete stessa.

#### **Campo della tensione di linea**

I SIMOVERT MASTER-DRIVES AFE possono funzionare con una rete alternata trifase con o senza punto centrale messo a terra. Campo della tensione di rete: 3 AC 380 V -20% fino a  $460V + 5\%$ .

#### **Tolleranze di rete**

Una potente regolazione vettoriale con encoder (VSB) consente il funzionamento con reti che per le loro caratteristiche si possono definire deboli e difficili.

Per le sottotensioni di rete vale:

a) per brevi mancanze di rete, cioè < 1 min. e fino al 30% della tensione misurata è possibile il funzionamento senza limitazioni. In caso di scostamenti costanti dai valori misurati deve essere riadattata la progettazione della potenza.

- b) permancanze di rete brevi, da ca. 20 ms a 1 min e fino al 50% della tensione misurata si deve prevedere una specifica alimentazione ausiliaria e deve essere eseguita una corrispettiva progettazione della potenza
- c) Sottotensioni per transienti di rete nel campo < 20 ms sono tollerate fino al 50% della tensione misurata
- d) Permancanze di rete > 50% l'AFE attivo si disinserisce con l'errore sottotensione di rete ed il contattore di rete viene aperto.

Per le sovratensioni di rete vale:

- a) sovratensioni per transienti di rete nel campo da 10 ms sono tollerate fino al 50% della tensione misurata
- b) la tensione massima costante tollerata è: 485 V valore efficace della tensione di rete
- c) brevi sovratensioni nel campo da 1s fino a 1 min possono essere elaborate a seconda del carico da 20% a 30% di sovratensione.

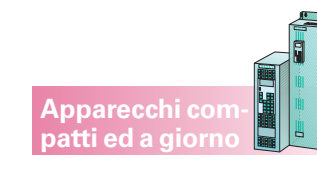

#### **Componenti di sistema**

#### **Unità di alimentazione/recupero in rete AFE (Active Front End) compatte e in esecuzione a giorno fino a 250 kW**

#### **Clean Power Filter**

Mentre per le apparecchiature a giorno (grandezza costruttiva da E a G) il Clean Power Filter è generalmente necessario, questo è opzionale per le apparecchiature compatte.

Per trasformatori di rete molto piccoli, cioè per un rapporto di potenza  $P_{\text{AFE}}$  su  $P_{\text{trafo}} =$ 1:5 si raccomanda di installare questo filtro (p.e. con  $P_{\text{AFE}} = 6.8$  kW si dovrebbe installare un Clean Power Filter da una potenza del trasformatore di rete  $<$  34 kVA).

#### **Unità base per la soppressione delle interferenze**

L'unità base per la soppressione delle interferenze deve essere installata per assicurare una soppressione delle interferenze EMC se non è stato progettato alcun filtro EMC. Questa unità deve essere utilizzata solo in reti messe a terra.

#### **Potenza di tipo <sup>e</sup> potenza di alimentazione/recupero in rete**

La potenza di alimentazione/ recupero descrive la reale possibile potenza dell'inverter AFE con cos  $\varphi$  = 1 e con tensione misurata. In parallelo a questo esiste anche il termine «potenza di tipo». Questo è un termine del tutto formale che si attiene al modello inverter in funzionamento motorico e può essere di aiuto nel semplificare la gestione delle parti di ricambio. Il motivo di fondo è che l'inverter AFE nella sua parte di potenza è assolutamente identico agli inverter standard della serie SIMOVERT MASTERDRIVES. Non occorre pertanto una particolare gestione della ricambistica.

#### Esempio:

Un inverter AFE con una potenza di alimentazione/ recupero in rete di 6,8 kW ha come n. di ordinazione 6SE7021-0EA81. Come ricambio può essere scelto l'inverter base con potenza di tipo 4 kW, cioè un inverter del tipo 6SE7021-0TA61.

#### Esempi di ordinazione

Esempio n. 1: unità AFE di alimentazione/ recupero in rete da 63 kW, 400 V (apparecchiatura a giorno) con istruzioni di servizio pos. 1 modulo AFE di collegamento rete 6SE7131-0EE83-2NA0 pos. 2 inverter AFE 6SE7031-0EE80 pos. 3 istruzioni di servizio 6SE7080-0CX86-2AA0

Esempio n. 2: unità AFE di alimentazione/ recupero in rete da 6,8 kW, 400 V (apparecchiatura compatta in configurazione minima) con filtro EMC pos. 1 inverter AFE 6SE7021-0EA81 pos. 2 unità VSB con custodia 6SX7010-0EJ00 pos. 3 reattanza AFE 6SE7021-3ES87-1FG0 pos. 4 resistenze di precarica 6SX7010-0AC81 (3 pezzi) pos. 5 filtro EMC 6SE7021-0ES87-0FB1 contattore di precarica: 3RT1016 con comando a 24 V

#### Avvertenza:

Sull'impianto deve essere disponibile una alimentazione a 24 V.

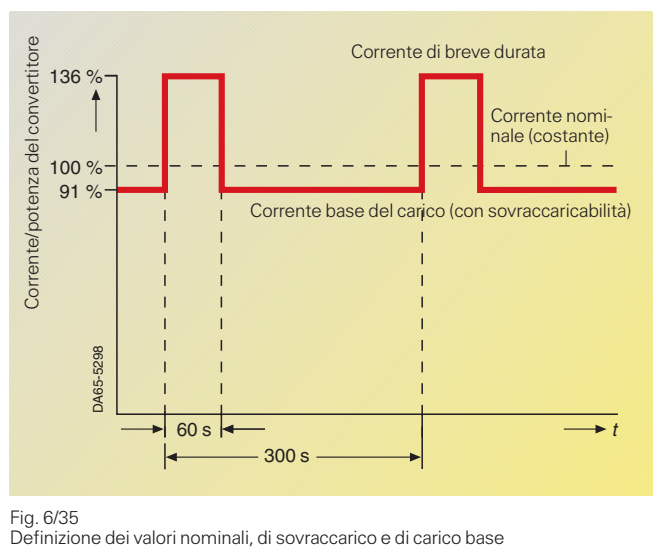

Fig. 6/35<br>Definizione dei valori nominali, di sovraccarico e di carico base

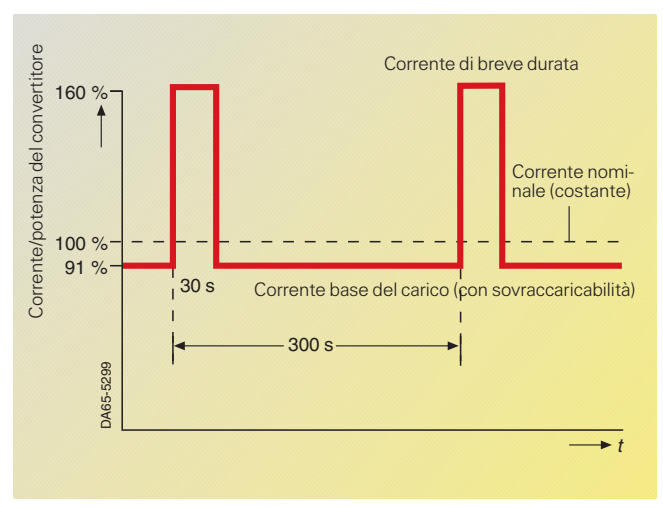

#### Fig. 6/36

Definizione addizionale dei valori nominali, di sovraccarico e di carico base

#### **Dati nominali <sup>e</sup> funzionamento continuo dell'inverter AFE**

La tensione di rete ammonta a 400 V. La parte di potenza è protetta dal sovraccarico tramite una sorveglianza *I*2t.

Le apparecchiature sono progettate per un funzionamento continuo con una corrente AFE d'ingresso  $I_{UN}$ . Se questa corrente viene utilizzata per un intervallo di tempo più lungo (> 60 s) corrispondente al 100% del valore della fig. 6/35 o 6/36, l'apparecchiatura raggiunge la sua massima temperatura d'esercizio ammessa e quindi la sorveglianza *I*2<sup>t</sup> non consente più alcun sovraccarico.

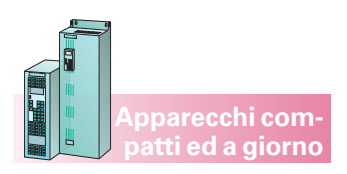

#### **Componenti di sistema**

#### **Sovraccaricabilità dell'inverter AFE**

Per i relativi chiarimenti consultare il paragrafo «grado di sovraccaricabilità» del convertitore (vedere a pag. 6/8).

#### **Condizioni per l'installazione <sup>e</sup> fattori di correzione**

Per i relativi chiarimenti vedere a pag. 6/9.

#### **Avvertenze sul dimensionamento di potenza delle unità AFE di alimentazione/recupero in rete**

La scelta dell'inverter AFE idoneo viene supportata dal programma di progettazione PFAD.

A causa delle tensioni e delle correnti sinusoidali, regolate con precisione, il SIMOVERT MASTERDRIVES AFE può essere progettato in modo semplice e sicuro.

#### Vale:  $P_{\text{AFE}} = 1.73 \cdot U_{\text{rete}} \cdot I_{\text{AFE}} =$  $P_{\text{mecc}} + P_{\text{diss}}$

La potenza dissipata viene determinata dall'efficienza dell'inverter e del motore; complessivamente essa corrisponde in genere al 10 % della potenza dell'azionamento. La potenza meccanica, cioè il prodotto della coppia per la velocità del motore viene determinata dall'applicazione. Decisiva per il dimensionamento è insomma la potenza e non come gli inverter di azionamento la coppia.

All'uscita si possono collegare uno o più inverter. La potenza massima degli inverter collegati può ammontare a quattro volte la potenza nominale dell'inverter AFE. La somma della potenza prelevata dalla rete non deve superare in modo duraturo la potenza nominale dell'inverter AFE.

#### **Possibiltà di comando e di servizio**

Il servizio ed il comando delle apparecchiature può avvenire, a scelta, con:

- l'unità di parametrizzazione PMU
- l'opzionale pannello di servizio OP1S
- la morsettiera
- una interfaccia seriale.

In collegamento con sistemi di automazione il comando può avvenire tramite interfacce opzionali (p.e. PROFIBUS DP) o tramite unità tecnologiche (T100, T300).

# Note di progettazione

#### **Componenti di sistema**

#### **Unità di frenatura e resistenze di frenatura**

Nella serie compact PLUS il chopper di frenatura è già inserito di serie nei convertitori e nelle unità di alimentazione. Si deve solo progettare e collegare la relativa resistenza di frenatura.

Negli apparecchi compatti ed a giorno vengono utilizzate unità di frenatura che, nel campo di potenza  $P_{20}$  = 5 kW fino a 20 kW, sono costituite da una parte di potenza chopper e da una resistenza di carico interna.

Può essere collegata una resistenza di carico esterna per prolungare la potenza di frenatura oppure aumentare la potenza di frenatura continua. Al collegamento della resistenza esterna, la resistenza di carico interna deve essere messa fuori servizio al collegamento della resistenza esterna, togliendo il ponticello di collegamento, vedi fig. 6/38.

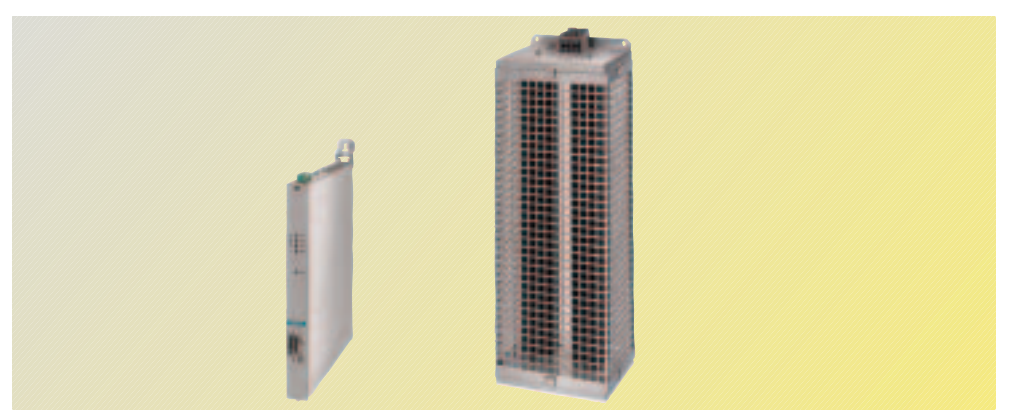

**Apparecchi compact PLUS** **Apparecchi compatti ed a giorno**

Fig. 6/37 Unità di frenatura e resistenza di frenatura esterna

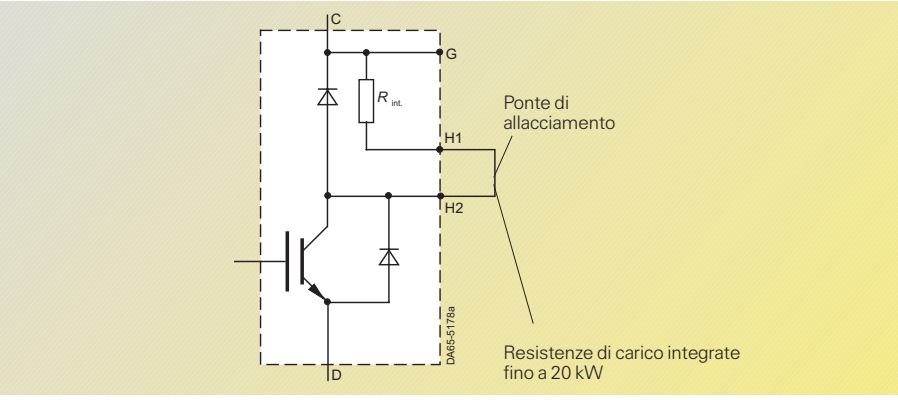

#### Fig. 6/38

Schema di principio unità di frenatura con resistenza di frenatura **interna**

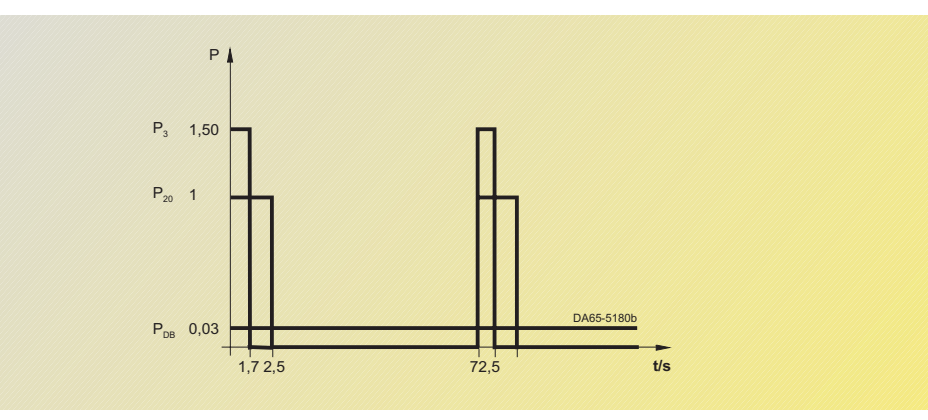

Fig. 6/39

Diagramma di carico con resistenza di carico **interna**

#### **Funzioni di protezione segnalate per mezzo di LED**

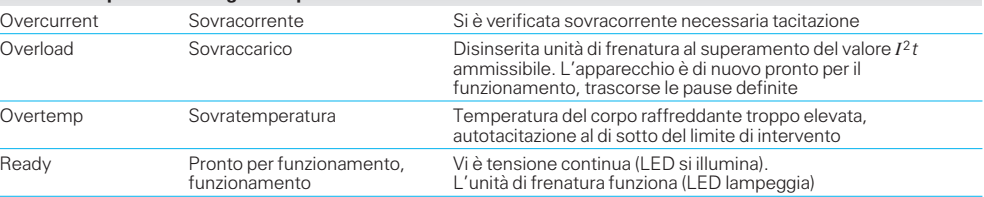

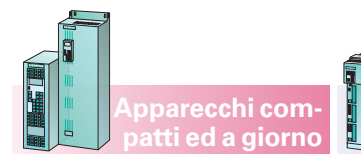

**Apparecchi compact PLUS**

**Componenti di sistema**

#### **Unità di frenatura e resistenze di frenatura** (seguito)

Unità con potenza di frenatura da 50 kW a 170 kW richiedono una resistenza di carico esterna che deve essere collegata alle unità di frenatura (vedi fig. 6/40).

Le unità di frenatura possono essere collegate in parallelo per aumentare la potenza. Ogni unità di frenatura richiede tuttavia una propria resistenza di carico. La potenza di frenatura continua max. ammissibile (con resistenza esterna) per un convertitore o invertitore è la seguente:  $P_{DBMAX} \leq 0.6 P_{CONV}$  $P_{20MAX} \leq 2.4$   $P_{CONV}$ 

#### Nota

Utilizzando la resistenza di carico interna, con un tempo di ciclo di 72,5 secondi  $P_{20}$ può essere inserita per un tempo di frenatura di 2,5 s e  $P_3$  per 1.4 s (vedi fig. 6/39).

Nell'inserimento di un'unità di frenatura su sbarre in corrente continua si deve prevedere un fusibile corrispondentemente alla parte 3, dati di scelta e di ordinazione.

#### **Sbarra in tensione continua**

La tensione continua viene formata dalla rete AC mediante unità di alimentazione, unità di alimentazione e recupero o alimentatori AFE.

Utilizzando questa soluzione con invertitori su una sbarra in tensione continua si possono sfruttare, rispetto a convertitori singoli, i seguenti vantaggi:

 Se i singoli azionamenti funzionano come generatori, lo scambio di energia avviene attraverso il circuito intermedio. Se si verifica occasionalmente una potenza prevalentemente generatorica, p.e. con arresto contemporaneo di tutti gli azionamenti, si può prevedere anche una unità di frenatura centralizzata.

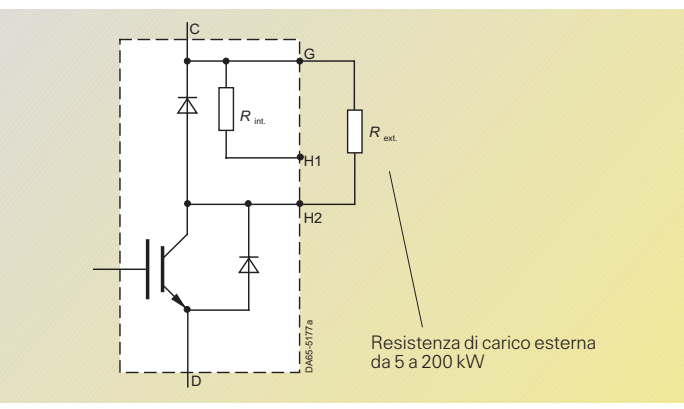

Fig. 6/40 Schema di principio unità di frenatura con resistenza di frenatura **esterna**

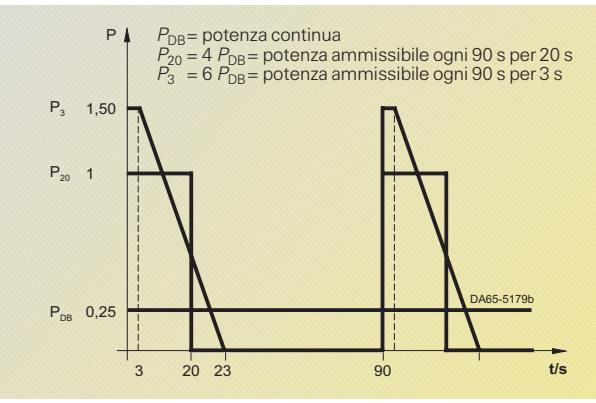

Fig. 6/41

Diagramma di carico con resistenza di carico **esterna**

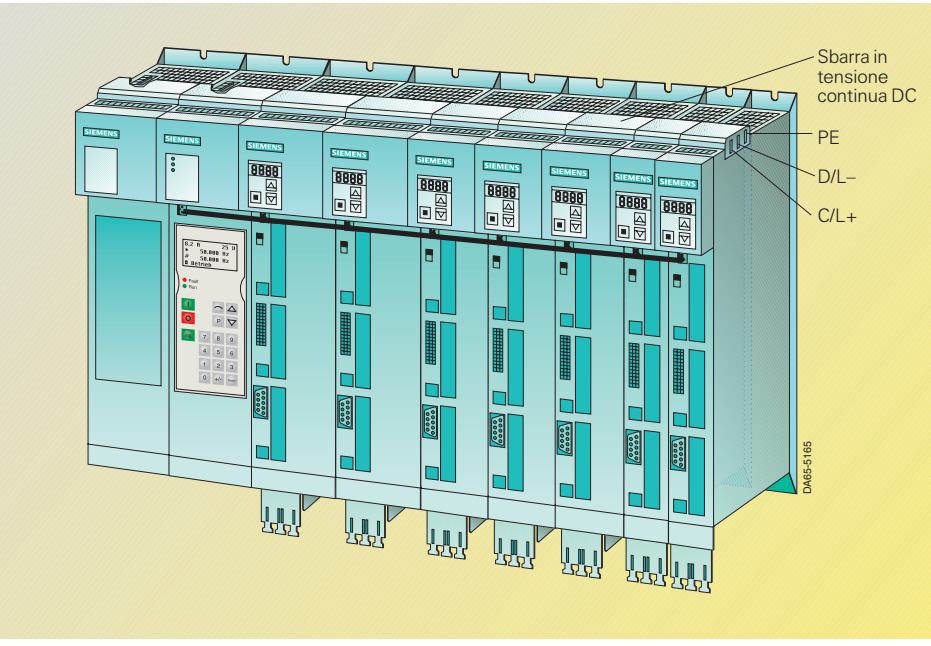

Fig. 6/42 Sbarra in tensione continua DC per apparecchi compact PLUS

#### **Componenti di sistema**

#### **Sbarra in tensione continua** (seguito)

 Rispetto a convertitori singoli si può ottenere una riduzione dello spazio di montaggio necessario, perché i componenti lato rete come fusibili, contattori, apparecchi di comando e reattanze di commutazione di rete devono essere previsti solo centralmente.

La sbarra in tensione continua è un sistema di tensione DC che alimenta gli invertitori. Il sistema a sbarre DC è integrato negli apparecchi compact PLUS e deve invece essere progettato e ordinato separatamente per gli apparecchi compatti ed a giorno.

#### Apparecchi compact PLUS

La tensione DC in tutti i componenti di compact PLUS viene distribuita per mezzo di un sistema a sbarre trifase (C/L+; D/L– e PE) con sbarre in rame normalizzate (sezione 3 x 10 mm). La corrente massima è di 120 A. L'allacciamento di un sistema DC può avvenire anche per mezzo del modulo di accoppiamento (vedi pag. 6/25) o morsetti a cavaliere (p.e. ditta Phoenix AKG35/AZK35 con sezione fino a 25/35 mm2). L'isolamento e la protezione di questo sistema sono compito dell'utente.

Il modulo di accoppiamento serve per collegare il sistema a sbarre DC degli apparecchi compact PLUS con il sistema a sbarre DC degli apparecchi compatti e viceversa.

#### Apparecchi compatti ed a giorno

La sbarra in tensione continua viene alimentata per mezzo di unità di alimentazione o alimentazione e recupero, i cui fusibili lato rete proteggono anche la sbarra in tensione continua da corto-circuito e sovraccarico.

Gli invertitori e le unità di frenatura si possono collegare in tre modi alla sbarra in tensione continua:

- Allacciamento diretto con fusibili integrati nell'apparecchio Opzione: **L30** per grandezze costruttive da E a G.
- Allacciamento elettromeccanico (fig. 6/43): Un sezionatore sotto carico (collegamento a due poli) con due fusibili SITOR (che proteggono gli invertitori) collega invertitore e unità di frenatura con la sbarra in tensione continua. La sbarra in tensione continua deve essere senza tensione, quando vengono collegati o disinseriti all'allacciamento elettromeccanico invertitori o unità di frenatura. Dati di ordinazione vedi parte 3.
- Allacciamento elettrico (fig. 6/44). Un sezionatore sotto carico (collegamento a due poli) con fusibili SITOR, resistenze di precarica e un contattore di separazione collegano gli invertitori con la sbarra in tensione continua. Il contattore di separazione può essere comandato di serie dall'elettronica dell'invertitore. In tal modo si possono collegare e disinserire gli invertitori mentre la sbarra è in tensione. Dati di ordinazione vedi parte 3.

I componenti proposti hanno tensioni d'isolamento nominali > 1000 V nelle condizioni di impiego secondo DIN VDE 0110 e con grado di inquinamento 2.

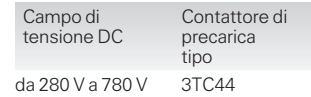

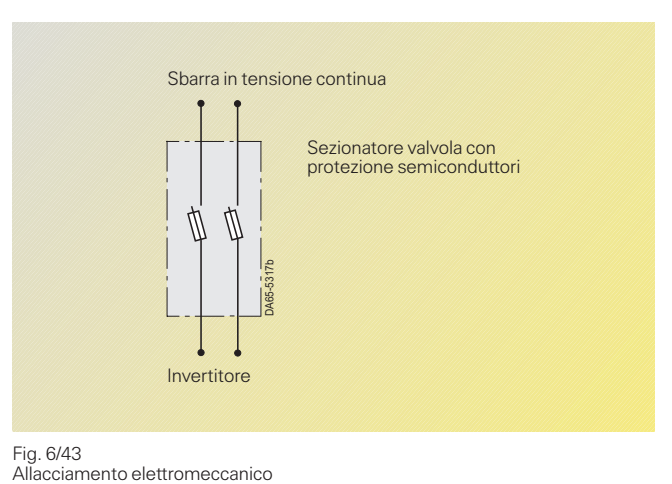

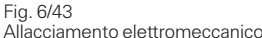

**Apparecchi compact PLUS**

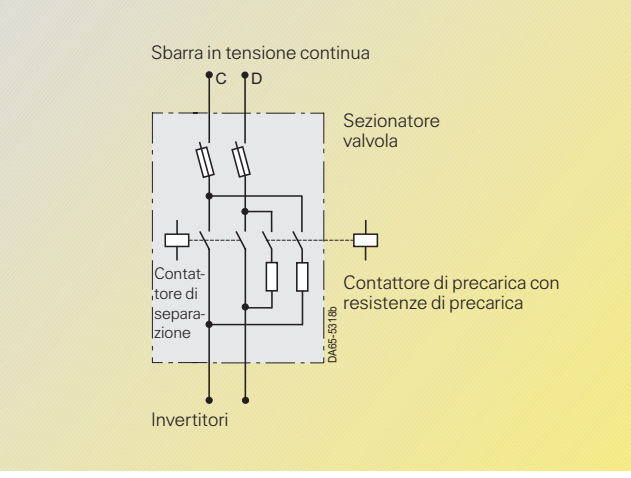

Fig. 6/44 Allacciamento elettrico

# **Apparecchi compatti ed a giorno**

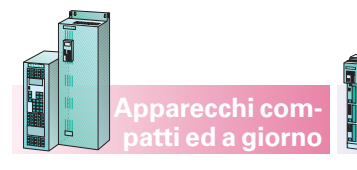

**Componenti di sistema**

#### **Diodo di fuga sulla sbarra in tensione continua**

Negli apparecchi compact PLUS non è necessario il diodo di fuga.

Se gli apparecchi compact PLUS vengono utilizzati con apparecchi compatti/a giorno, si devono impiegare diodi di fuga se le potenze di tipo superano il campo (vedi tabella).

I diodi di fuga negli azionamenti pluriasse (invertitori su una sbarra in tensione continua comune) devono essere utilizzati nei seguenti casi:

**Apparecchi compact PLUS**

- 1. se è collegata una unità di frenatura
- 2. se il campo di potenza degli apparecchi (compresa l'unità E/R) supera quanto indicato nella tabella a lato.

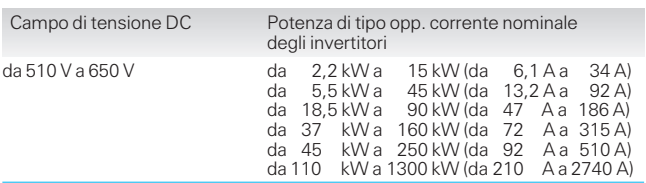

#### **Dimensionamento dei componenti di sistema negli azionamenti pluriasse**

### **Dimensionamento delle unità di alimentazione**

Unità di alimentazione compact PLUS, 15 kW

- Invertitori: La somma delle potenze degli invertitori max. collegabile (somma di tutte le potenze di tipo) è limitata al doppio della potenza di tipo dell'unità di alimentazione.
- Modulo condensatore: possono essere collegati 4 moduli condensatore. Si devono però considerare i collegamenti previsti per la precarica dall'unità di alimentazione al modulo condensatore. Per la protezione delle resistenze di precarica è consentita una precarica di1x3 min. durante il collegamento dei moduli condensatori.

#### Unità di alimentazione compact PLUS, 50 kW e 100 kW

- Invertitori: La somma delle potenze degli invertitori max. collegabile è limitata al triplo della potenza di tipo dell'unità di alimentazione.
- Moduli condensatore: possono essere collegati 8 moduli condensatore. I moduli condensatore non richiedono alcuna precarica di resistenza a causa della precarica a corrente regolata. Gli allacciamenti per la precarica sul modulo condensatore rimangono liberi.

### Unità di alimentazione compatti, 15 kW e 37 kW

- · Invertitori: Non si deve superare la corrente massima del circuito intermedio di 45 A nelle unità di alimentazione a 15 kW e di 95 A in quelle a 37 kW.
- Moduli condensatore: I moduli condensatore compact PLUS non possono essere collegati.

Unità di alimentazione da 75 kW a 250 kW e unità di alimentazione e recupero da 7,5 kW a 250 kW

- Invertitori: La somma delle potenze degli invertitori max. collegabile (somma di tutte le potenze di tipo) è limitata al triplo della potenza di tipo delle unità di alimentazione e recupero.
- Moduli condensatore: I moduli condensatore compact PLUS possono essere collegati come opzione. Per l'allacciamento della sbarra di bus compact PLUS viene utilizzato il modulo di accoppiamento.

Per la progettazione vale quanto segue: un modulo condensatore corrisponde ad una potenza invertitore di 45 kW.

#### **Dimensionamento dei componenti lato rete con apparecchi compatti ed <sup>a</sup> giorno**

Valgono le corrispondenze nelle tabelle al capitolo 3.

#### **Dimensionamento dei componenti lato rete con unità di alimentazione compact PLUS**

- Le dimensioni dei contattori, degli interruttori, dei fusibili, delle reattanze di commutazione o dei filtri soppressione RFI della rete variano in base all'unità di alimentazione.
- Se la somma delle potenze degli invertitori supera le unità di alimentazione, anche le dimensioni dei componenti della rete variano in base all'unità di alimentazione.
- Se la somma delle potenze degli invertitori è inferiore all'unità di alimentazione, i componenti della rete possono avere dimensioni minori, a condizione che sul lato dell'impianto possa essere escluso un sovraccarico dei componenti stessi. Non si deve andare al di sotto delle seguenti indicazioni: unità di alimentazione15 kW: i componenti lato rete per un apparecchio 7,5 kW devono essere almeno progettati.

#### Unità di alimentazione 50 kW:

i componenti lato rete per un apparecchio 30 kW devono essere almeno progettati.

Unità di alimentazione 100 kW:

i componenti lato rete per un apparecchio 55 kW devono essere almeno progettati.

Se p.e. ad una unità di alimentazione 15 kW vengono collegati quattro invertitori con ciascuno una potenza di 1,5 kW possono essere progettati i componenti lato rete dell'apparecchio più vicino, in questo caso i componenti lato rete per un apparecchio 7,5 kW.

#### **Dimensionamento dei componenti lato rete nei convertitori compact PLUS con invertitori**

I contattori lato rete, gli interruttori, i fusibili, le reattanze di commutazione o i filtri soppressione RFI vengono definiti in base alla somma delle potenze di tipo di convertitore e di tutte le potenze di tipo degli invertitori allacciati alle sbarre DC (vedi pagina 6/6).

**Integrazione delle opzioni dell'elettronica**

**Apparecchi compact PLUS**

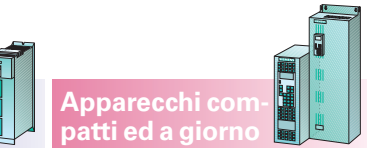

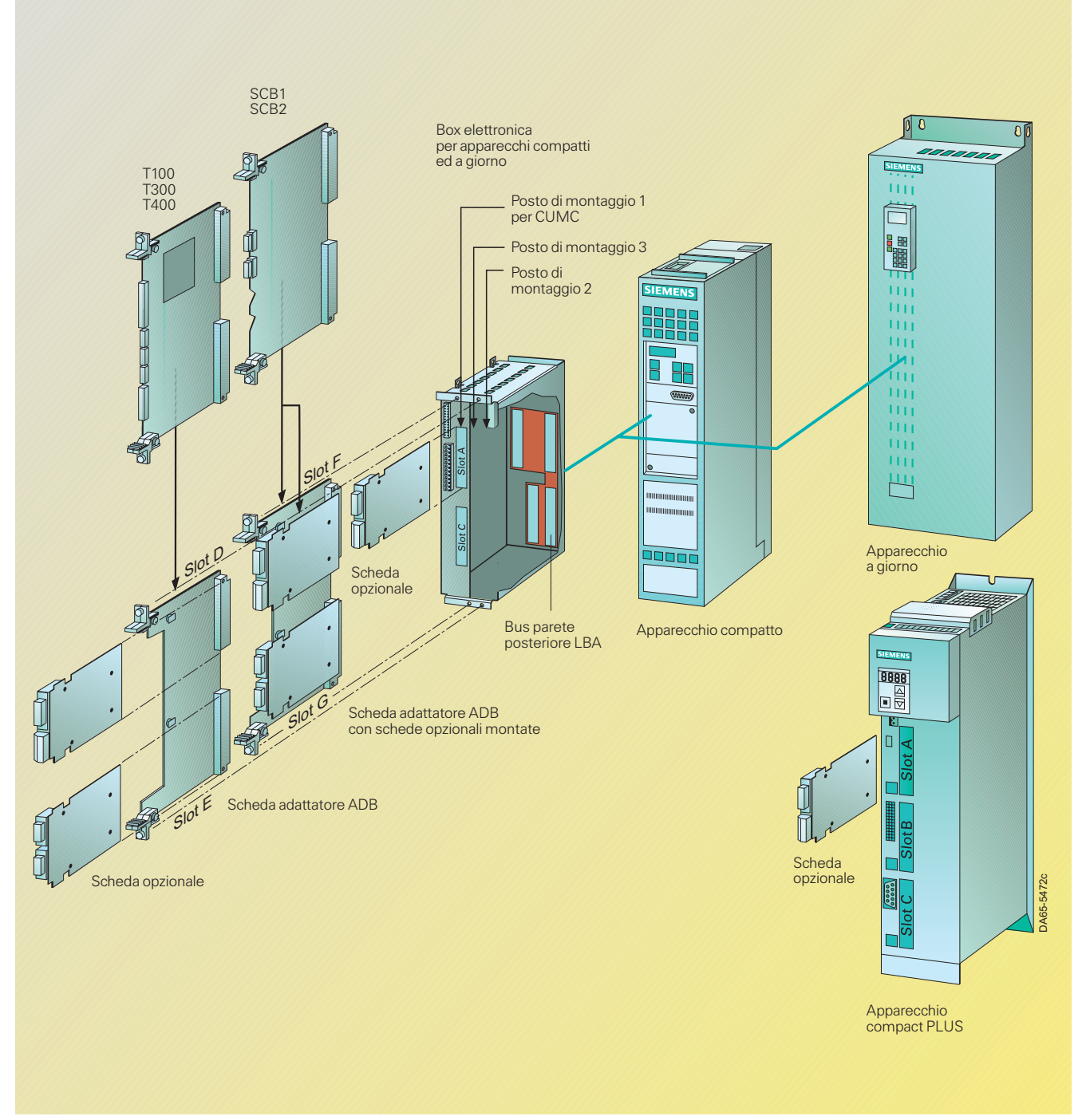

Fig. 6/45

Schede opzionali in apparecchi compact PLUS, compatti ed a giorno

Nel box dell'elettronica dei convertitori e degli invertitori delle grandezze compatti ed a giorno sono disponibili fino a sei slot per il montaggio di una scheda opzionale.

Gli slot sono contrassegnate con le lettere da A a G. Lo slot B non è previsto in queste grandezze, ma viene utilizzato negli apparecchi compact PLUS.

Se sono richiesti gli slot da D a G, deve essere prima montato l'adattatore di bus LBA (Local Bus Adapter).

Una scheda adattatore è necessaria rispettivamente per gli slot D ed E nonché F e G, vedi anche pag. 3/6, «Accessori per apparecchi compatti ed a giorno».

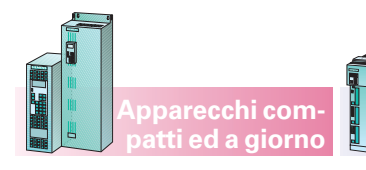

Possibilità di equipaggiamento dei convertitori e invertitori compact PLUS

#### **La scheda generatore per la regolazione del motore deve essere inserita nello slot C.**

Una scheda aggiunitiva per il generatore della macchina può essere inserita in uno degli altri slot.

Possibilità di equipaggiamento del box elettronica per apparecchi compatti ed a giorno

#### **La scheda generatore per la regolazione motore deve essere inserita nello slot C.**

Una scheda aggiuntiva per il generatore della macchina può essere inserita in uno degli altri slot.

Il posto di montaggio 3 deve essere usato solo se il posto di montaggio 2 è occupato.

**Apparecchi compact PLUS**

Possono essere utilizzate di volta in volta max. 2 schede generatore, di espansione morsettie, di comunicazione, generatore e SIMOLINK.

Possono essere utilizzate di volta in volta max. 2 schede generatore, di espansione morsetti, di comunicazione, generatore e SIMOLINK.

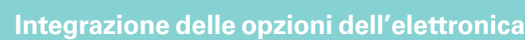

Note di progettazione

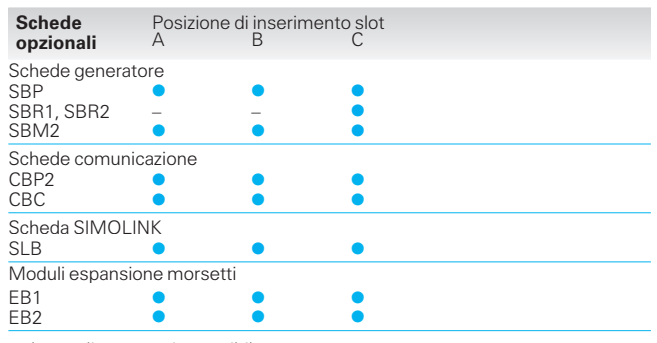

luogo di montaggio possibile

**SIMOVERTMASTERDRIVES Motion Control**

– impiego non possibile

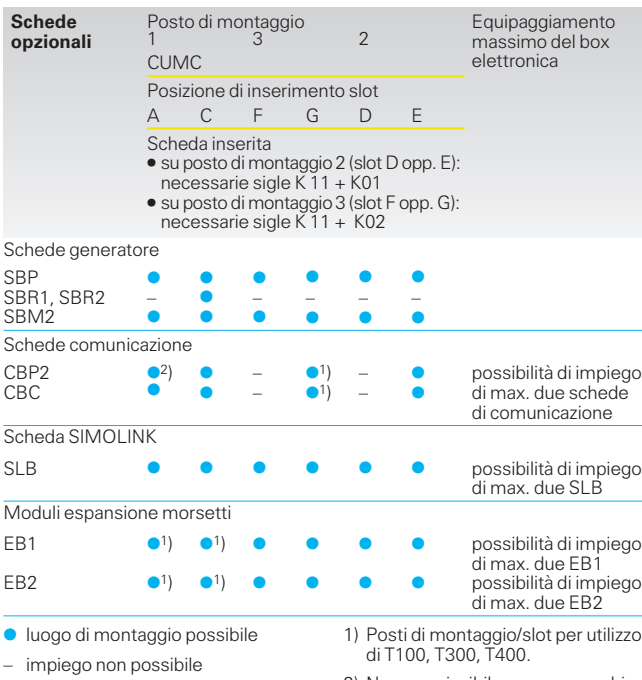

2) Non ammissibile per apparecchi compatti, grandezza costruttiva A.

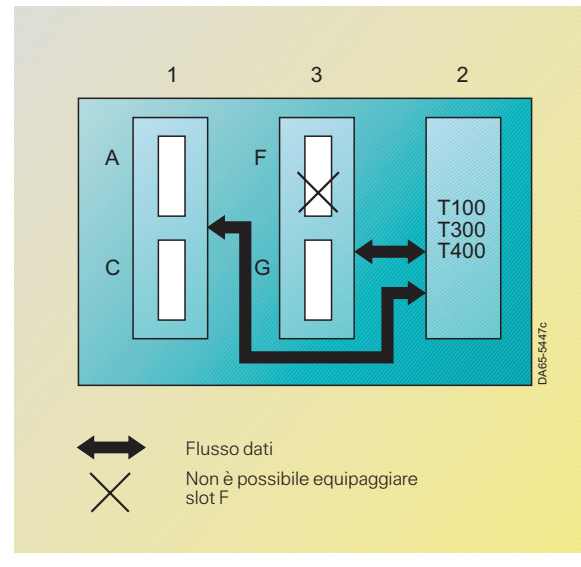

Fig. 6/46 Possibilità di equipaggiamento del box dell'elettronica con impiego di una scheda tecnologica

#### Particolarità per l'impiego di una scheda tecnologica T100, T300 o T400

Le schede tecnologiche possono essere utilizzate solo in apparecchi compatti ed a giorno, non nei compact PLUS.

- La scheda tecnologica deve essere inserita nel posto di montaggio 2 nel box dell'elettronica.
- Si può inserire in questo caso una sola scheda di comunicazione (CBP2, CBC ecc.) e precisamente nel posto di montaggio 3. La scheda di comunicazione viene poi montata su una scheda adattatore ADB, posizione di inserimento

slot G. La scheda di comunicazione comunica direttamente con la scheda tecnologica.

- Se viene utilizzata la scheda SIMOLINK SLB questa deve essere inserita in uno slot nel box dell'elettronica base CUMC, preferibilmente nello slot A. La scheda SLB comunica direttamente con l'apparecchio base. Si possono costituire collegamenti di segnale con la T300 per mezzo di connettori binari/connnettori.
- $\bullet$  I moduli di espansione morsetti EB1 ed EB2 possono essere utilizzati solo nello slot A o C.

Note di progettazione

### **Opzioni elettronica**

#### **Scheda opzionale SBR per resolver**

La scheda opzionale SBR (Sensor Board Resolver) consente l'allacciamento di un resolver ai moduli convertitore e invertitore.

La scheda opzionale SBR è disponibile in due versioni:

- SBR1 scheda opzionale per l'allacciamento di un resolver
- SBR2 scheda opzionale per l'allacciamento di un resolver con simulazione encoder incrementale addizionale.

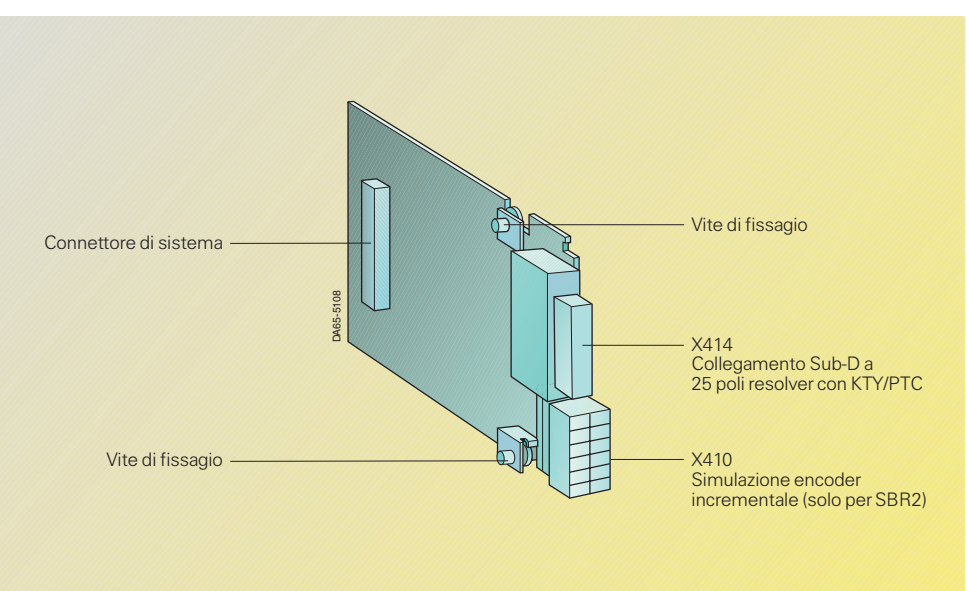

**Apparecchi compact PLUS**

Fig. 6/47 Scheda opzionale SBR

# **Resolver collegabili**

Si possono allacciare alla scheda opzionale tutti i resolver abituali a 2 poli e resolver con il numero pari di poli del motore. L'adattamento ai diversi tipi avviene sulla scheda opzionale per mezzo di adattamento automatico dell'ampiezza di segnale e dell'istante di scansione.

#### **Sensore di temperatura**

Oltre ad un resolver si può collegare un sensore di temperatura (a scelta KTY o PTC) per il controllo della temperatura del motore.

#### **Simulazione encoder incrementale**

La scheda opzionale SBR2 è dotata di simulazione encoder incrementale. Essa mette a disposizione con livello TTL i segnali A+, A–, B+, B–, zero+, e zero–, che possono essere prelevati per mezzo di una presa frontale addizionale.

#### **Allacciamenti**

**Apparecchi compatti ed a giorno**

La scheda opzionale dispone dei seguenti allacciamenti per i cavi di segnale:

- X414: allacciamento generatore per mezzo di un connettore maschio Sub-D a 25 poli
- X410: simulazione encoder incrementale per mezzo di morsettiera a 6 poli (solo per SBR2).

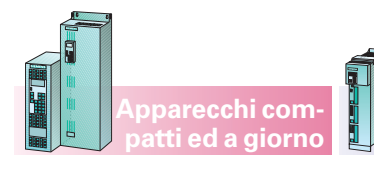

**Opzioni elettronica**

#### **X414 – Allacciamento generatore**

L'allacciamento del resolver avviene per mezzo di un connettore Sub-D a 25 poli sul lato di precarica della scheda opzionale. Cavi preconfezionati vedi pagine

3/25.

Lunghezza canale generatore max. con schermatura a norma<sup>1</sup>) 150 m.

**Apparecchi compact PLUS**

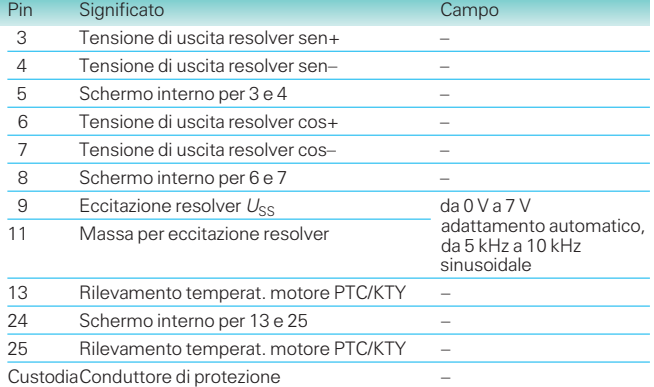

#### **X410 – Simulazione encoder incrementale (scheda SBR2)**

Sull'allacciamento X410 possono essere prelevati i segnali della simulazione encoder incrementale prodotti sulla scheda opzionale.

La scheda opzionale produce 1024 impulsi per ogni coppia di poli del re-<br>solver. Con un resolver a due poli ven-<br>gono di conseguenza prodotti 512 o<br>1024 impulsi, con resolver a quattro<br>poli 1024 o 2048 impulsi e con resolver a sei poli 1536 o 3072 impulsi ver.

I segnali di simulazione sono disponibili come segnali differenziali con livello TTL 5 V.

Lunghezza canale generatore max. con schermatura a norma1): 25 m

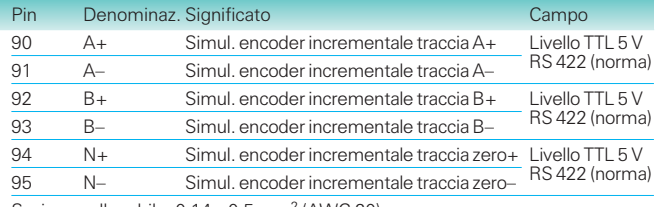

Sezione collegabile: 0,14 – 0,5 mm2 (AWG 20)

Note di progettazione

### **Opzioni elettronica**

#### **Scheda opzionale SBP per encoder incrementale**

La scheda opzionale SBP (Sensor Board Pulse) rende possibile l'allacciamento di un encoder incrementale o di un generatore di frequenza ai convertitori ed agli invertitori per la predisposizione del valore di riferimento in frequenza o in velocità per SIMOVERT MASTERDRIVES.

#### **Encoder incrementali e generatori di frequenza allacciabili**

La scheda opzionale SBP può essere inoltre utilizzata per la valutazione di un generatore esterno.

Tutti i encoder incrementali correnti possono essere collegati alla scheda opzionale.

Gli impulsi possono essere elaborati come livello TTL o HTL in modo bipolare o unipolare.

Valgono le frequenze impulsi massime seguenti:

- per valutazione di segnali di generatore 410 kHz e
- per generatori di frequenza 1 MHz.

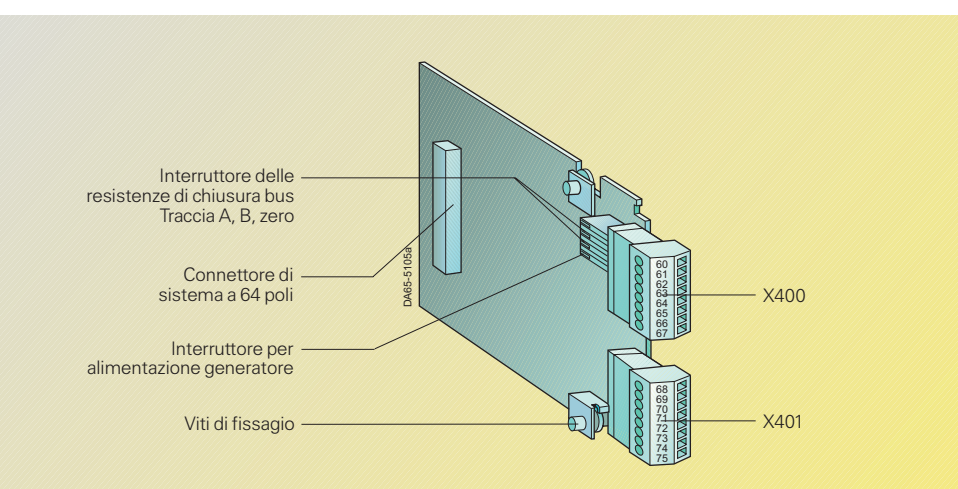

**Apparecchi compact PLUS**

Fig. 6/48 Scheda opzionale SBP

E'anche possibile una sorveglianza del generatore con la valutazione della traccia di controllo.

La tensione di alimentazione del generatore o generatore di frequenza collegato può essere impostataa5Vo 15 V.

#### **Sensore di temperatura**

Oltre ad un encoder incrementale può essere collegato alla scheda opzionale un sensore di temperatura (a scelta KTY o PTC) per controllare la temperatura del motore.

#### **Allacciamenti**

**Apparecchi compatti ed a giorno**

La scheda opzionale dispone di due morsettiere per i cavi di segnale:

Per informazioni sui cavi confezionati per i trasduttori motore integrati e per i trasduttori esterni, vedere il catalogo NC Z.

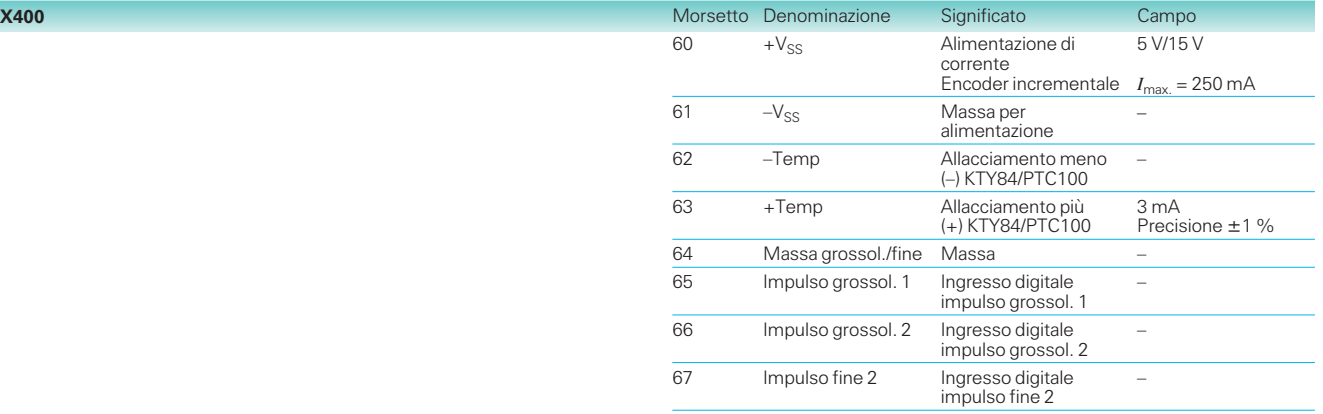

Sezione collegabile: 0,14 – 1,5 mm2 (AWG 16) il morsetto 60 si trova, montato, in alto.

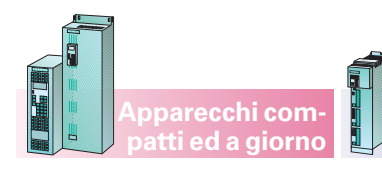

**Apparecchi compact PLUS**

### **Opzioni elettronica**

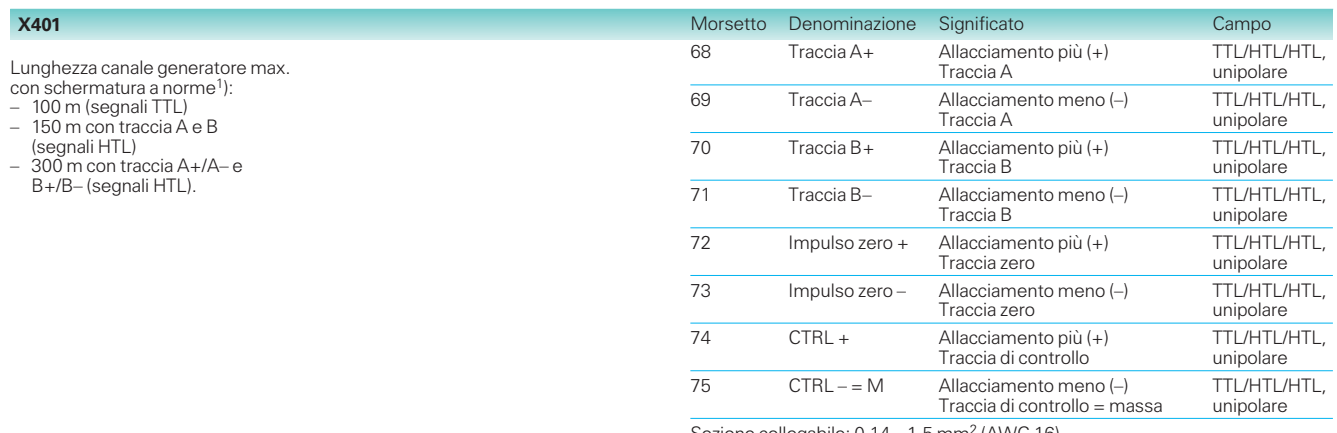

Sezione collegabile: 0,14 – 1,5 mm² (AWG 16)<br>il morsetto 68 si trova, montato, in alto

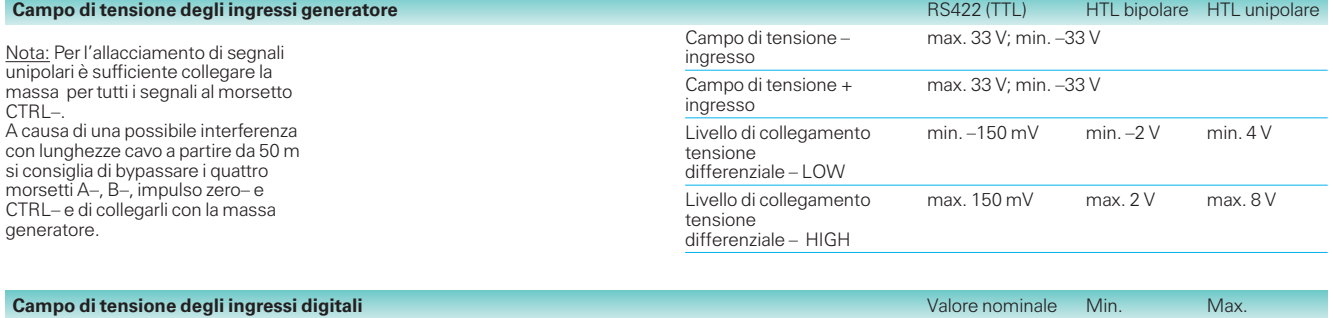

<u>Nota:</u> Gli ingressi non hanno separa-<br>zione galvanica. L'impulso grossolano<br>viene livellato con 0,7 ms, l'impulso<br>fine con ca. 200 ns.

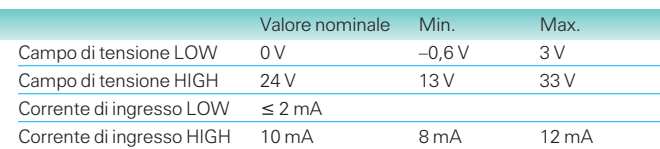

Note di progettazione

### **Opzioni elettronica**

#### **Scheda opzionale SBM/SBM2 per encoder incrementale/generatore di valore assoluto**

La scheda opzionale SBM/ SBM2 (Sensor Board Multiturn/encoder incrementale sen/cos 1  $V_{pp}$ ) consente l'allacciamento e la valutazione di misuratori di angolo, encoder incrementali sen/cos e generatori Multiturn.

Vengono supportati encoder incrementali con numeri di impulsi da 4 a 16384.

Per il generatore Multiturn vengono supportati i soliti protocolli di comunicazione (EnDat e SSI) con Baudrate da 100 kHz a 2 MHz.

La tensione di alimentazione per i generatori può essere impostata a 5 V 7,5 V o 15 V. Collegando il cavo Sense si può controllare e regolare la tensione all'ingresso del generatore in caso di cavi lunghi (principio a 4 fili).

#### **Funzionalità ampliata della SBM2**

- Adattamento dell'alimentazione di tensione di generatore tramite parametro software P145,
- possibile elevata risoluzione (ca. 20 · 106 incrementi al giro) anche per generatore esterno.

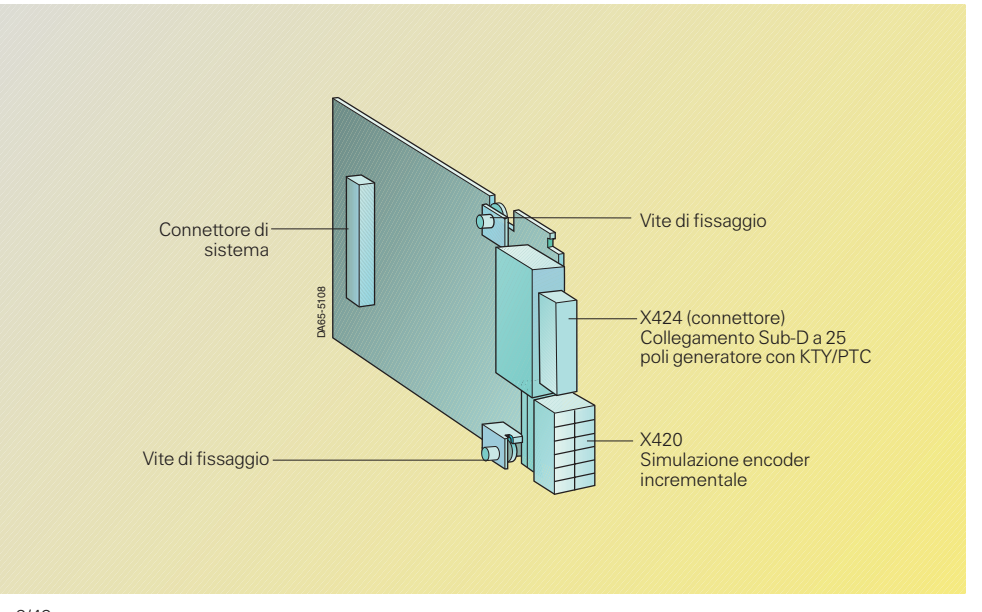

**Apparecchi compact PLUS**

Fig. 6/49 Scheda opzionale SBM2

Oltre all'elaborazione die segnali generatore, sulla scheda viene anche rilevata la temperatura del motore (a scelta sensore KTY o PTC).

Per mezzo di un connettore frontale aggiuntivo la simulazione encoder incrementale mette a disposizione i segna $li$  A+, A-, B+, B-, zero+ e

zero– secondo la norma RS422. In questo caso il numero indicato di impulsi/ giro corrisponde al numero di impulsi dell'encoder incrementale o del generatore Multiturn.

#### Nota

La SBM2 viene supportata a partire dal firmware Motion Control V1.3.

**Apparecchi compatti ed a giorno**

Per informazioni sui cavi confezionati per i trasduttori motore integrati e per i trasduttori esterni, vedere il catalogo NC Z.

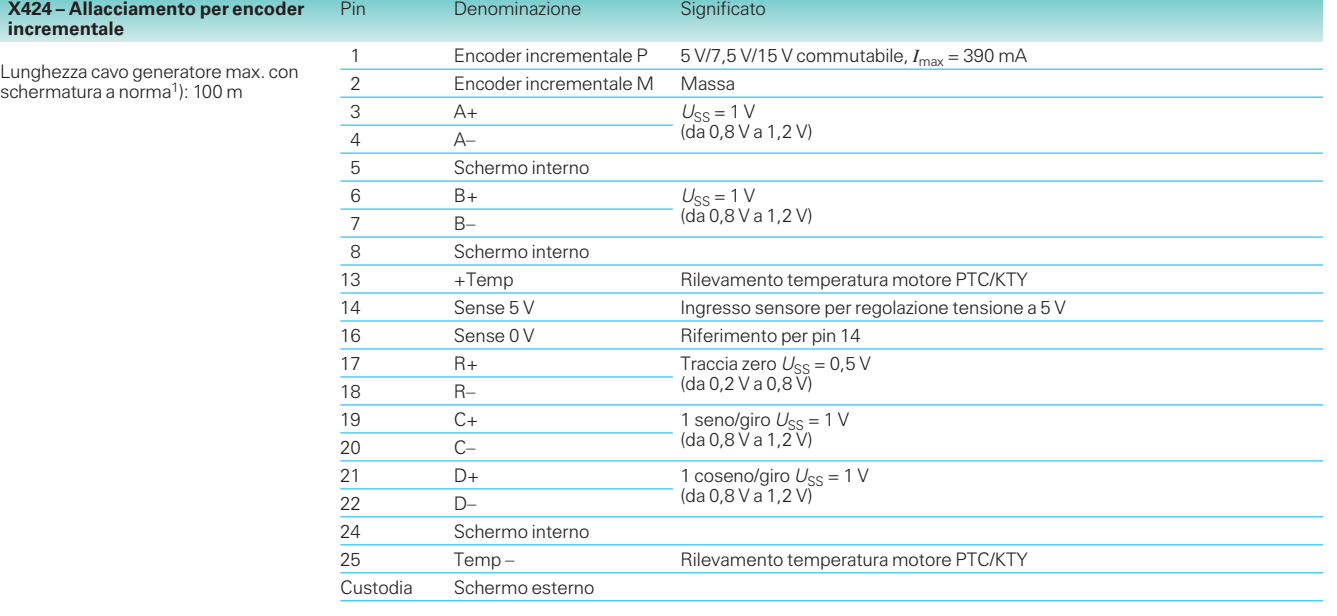

1) Vedi pag. 6/39 «Compatibilità

6

**X4**<br>inc

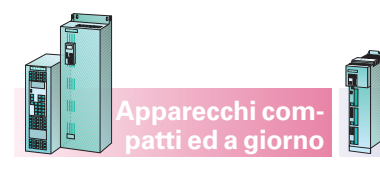

#### **Apparecchi compact PLUS**

Denominazione

**Opzioni elettronica**

### **X424 – Allacciamento per generatore valore assoluto Multiturn**

Lunghezza cavo generatore max. collegabile con schermatura a norma1): 100 m.

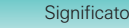

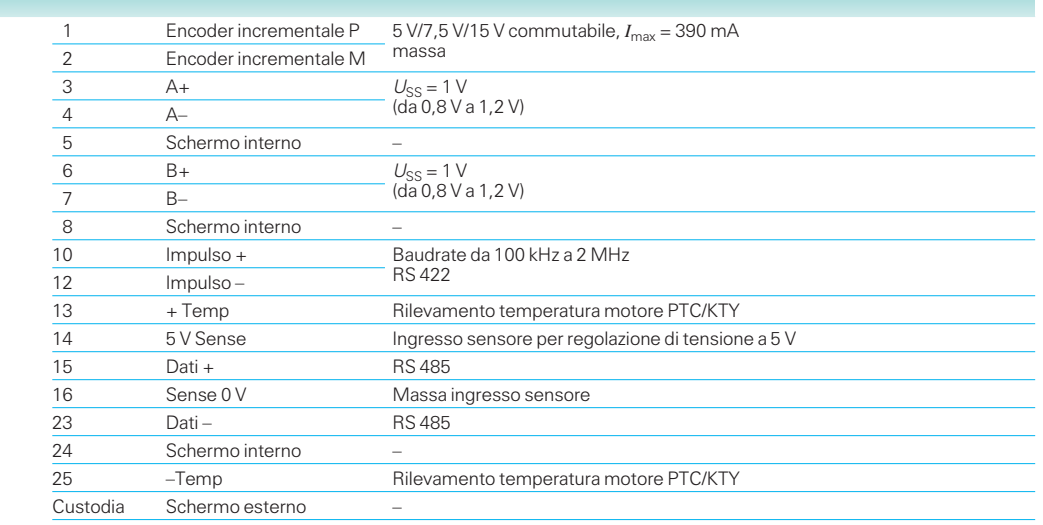

#### **X420 – Simulazione encoder incrementale**

Lunghezza cavo max. collegabile con schermatura a norme1): 25 m.

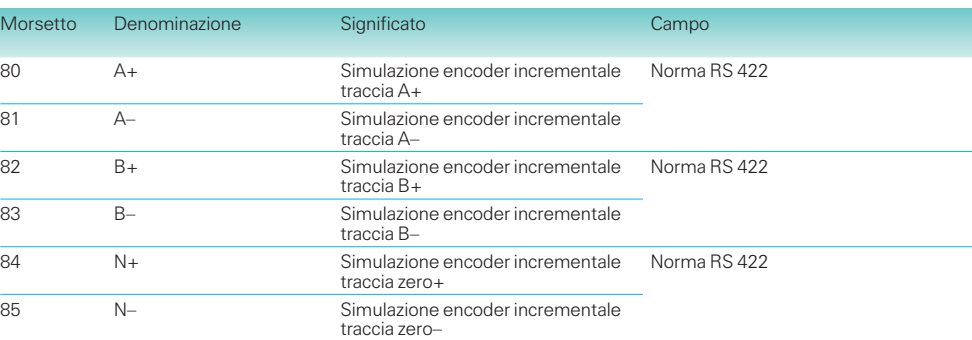

Sezione collegabile: 0,14 – 0,5 mm<sup>2</sup> (AWG 20)

Sull'allacciamento X420 possono essere prelevati i segnali della simulazione encoder incrementale prodotti sulla scheda opzionale.

Un impulso zero non esistente (in caso di allacciamento di generatore Multiturn) viene simulato dalla scheda. I segnali di simulazione sono disponibili come segnali differenziali secondo la norma RS 422.

Note di progettazione

### **Opzioni elettronica**

#### **Scheda espansione morsetti EB1**

Con la scheda di espansione morsetti EB1 (Expansion Board 1) si può aumentare il numero degli ingressi e delle uscite digitali ed analogici.

Sulla scheda espansione morsetti EB1 vi sono:

- 3 ingressi digitali
- 4 ingressi/uscite digitali bidirezionali
- 1 ingresso analogico con segnale differenziale, utilizzabile come ingresso di corrente e tensione
- 2 ingressi analogici (single ended), utilizzabili anche come ingressi digitali
- 2 uscite analogiche
- 1 ingresso per l'alimentazione esterna a 24 V per le uscite digitali.

La scheda di espansione morsetti EB1 viene montata per mezzo di uno slot nel box dell'elettronica (descrizione vedi pag. 6/50)

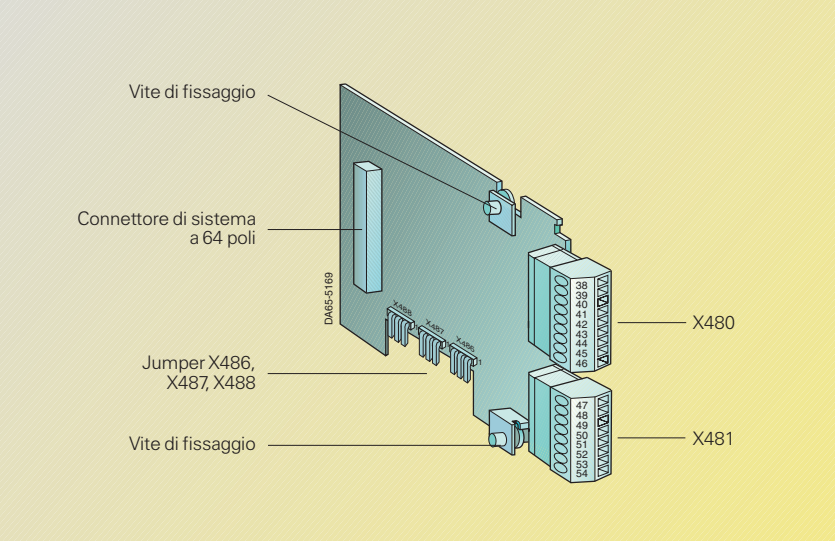

**Apparecchi compact PLUS** **Apparecchi compatti ed a giorno**

Fig. 6/50 Scheda espansione morsetti EB1

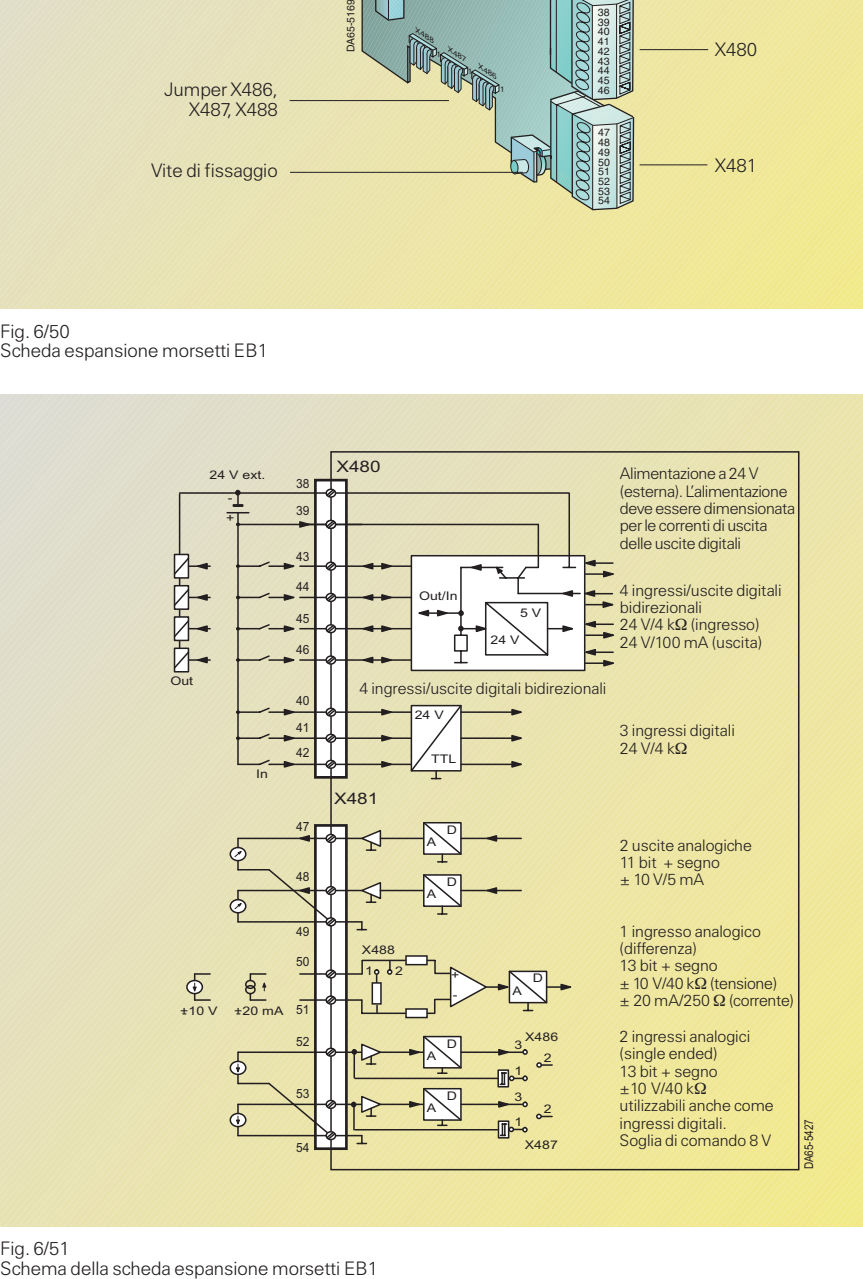

# Fig. 6/51<br>Schema della scheda espansione morsetti EB1

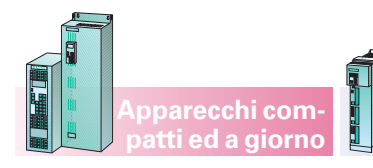

#### **Opzioni elettronica**

#### **Allacciamento X480**

Sulla morsettiera si trovano i seguenti allacciamenti:

- 3 ingressi digitali
- 4 ingressi/uscite digitali bidirezionali

I cavi di massa sono protetti da una reattanza. Il morsetto 46 si trova, montato, in alto.

**Apparecchi compact PLUS**

Nota

L'alimentazione 24 V esterna è necessaria e deve essere dimensionata per le correnti delle uscite digitali.

I cavi di massa sono protetti da una reattanza. Il morsetto 47 si trova,

montato, in alto.

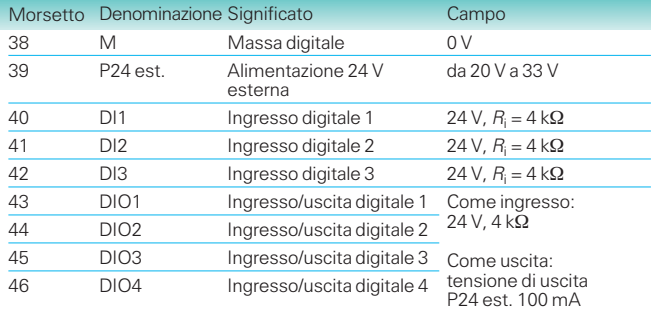

Sezione collegabile: 0,14 – 1,5 mm2 (AWG 16)

#### **Allacciamento X481**

Sulla morsettiera si trovano i seguenti allacciamenti:

- $\bullet$  1 ingresso analogico con segnale differenziale utilizzabile come ingresso di corrente e di tensione
- 2 ingressi analogici (single ended) utilizzabili anche come ingressi digitali
- 2 uscite analogiche

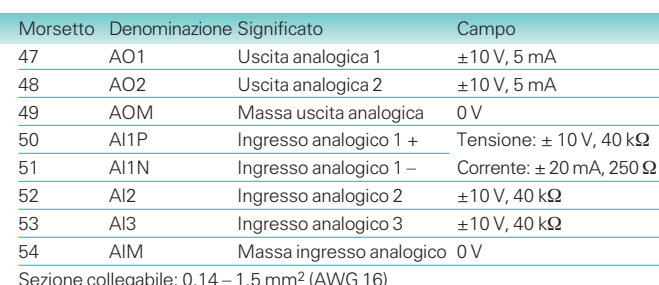

le: 0,14 – 1,5 mm² (AWG 16)

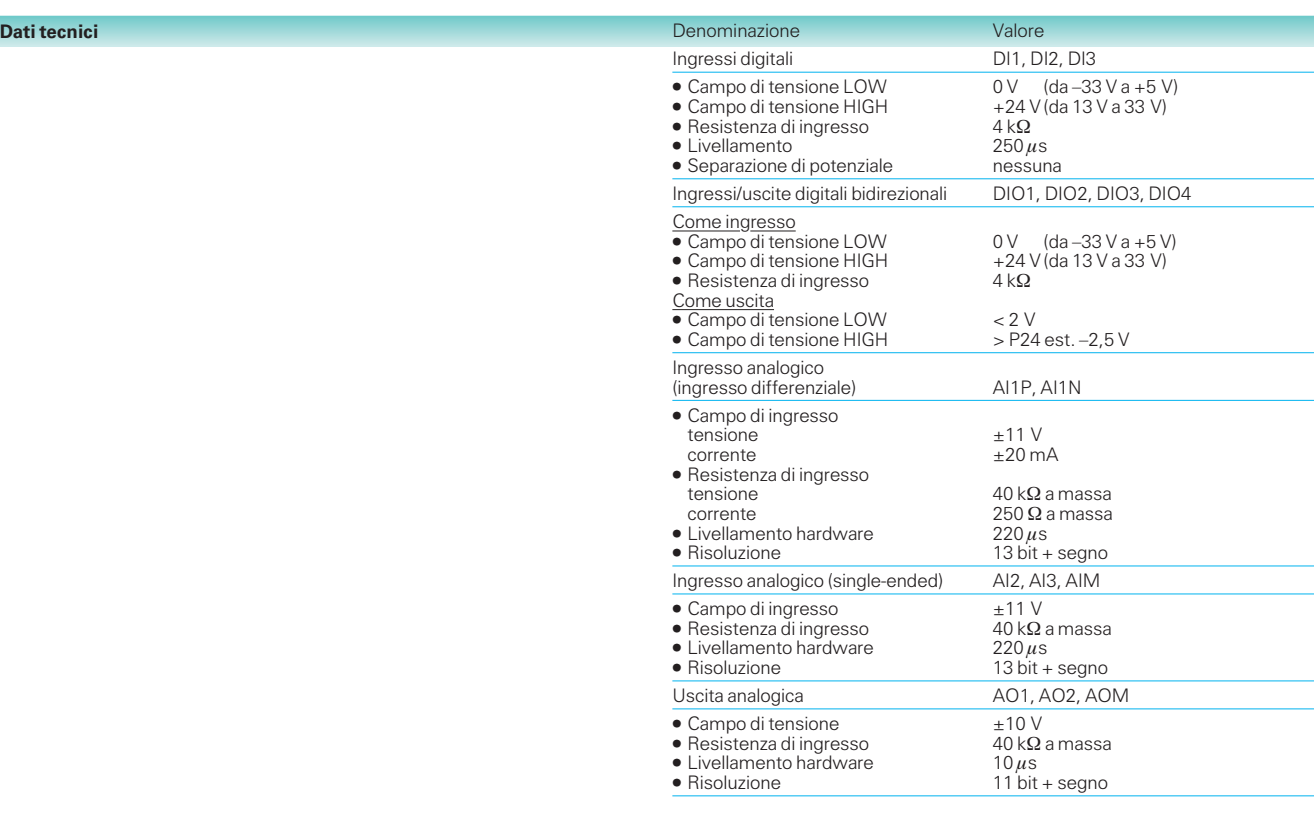

Note di progettazione

### **Opzioni elettronica**

#### **Scheda espansione morsetti EB2**

Con la scheda di espansione morsetti EB2 (Expansion Board 2) si può aumentare il numero degli ingressi e delle uscite digitali ed analogici.

Sulla scheda espansione morsetti EB2 vi sono:

- 2 ingressi digitali
- 1 uscita relè con contatti di commutazione
- 3 uscite relè con contatto in chiusura
- 1 ingresso analogico con segnale differenziale utilizzabile come ingresso di corrente e tensione
- 1 uscita analogica
- 1 alimentazione a 24 V per gli ingressi digitali.

La scheda di espansione morsetti EB2 viene montata per mezzo di uno slot nel box dell'elettronica (descrizione vedi pag. 6/50)

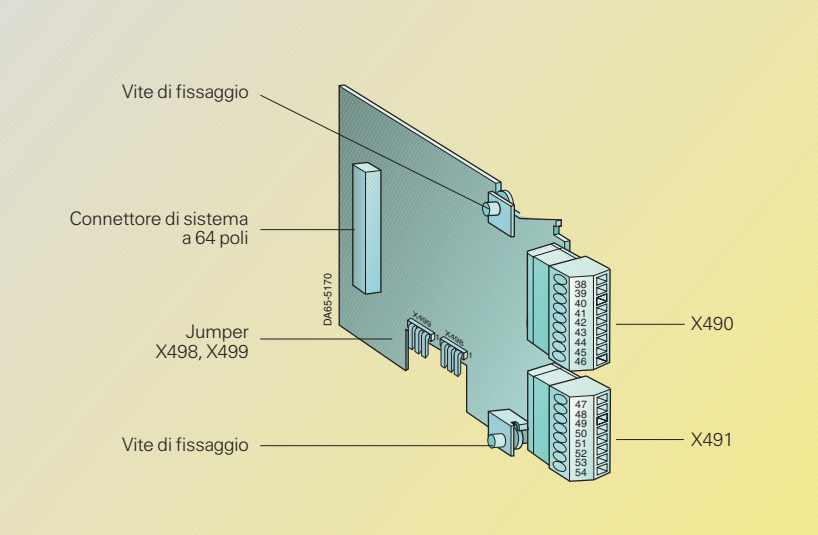

**Apparecchi compact PLUS** **Apparecchi compatti ed a giorno**

Fig. 6/52 Scheda espansione morsetti EB2

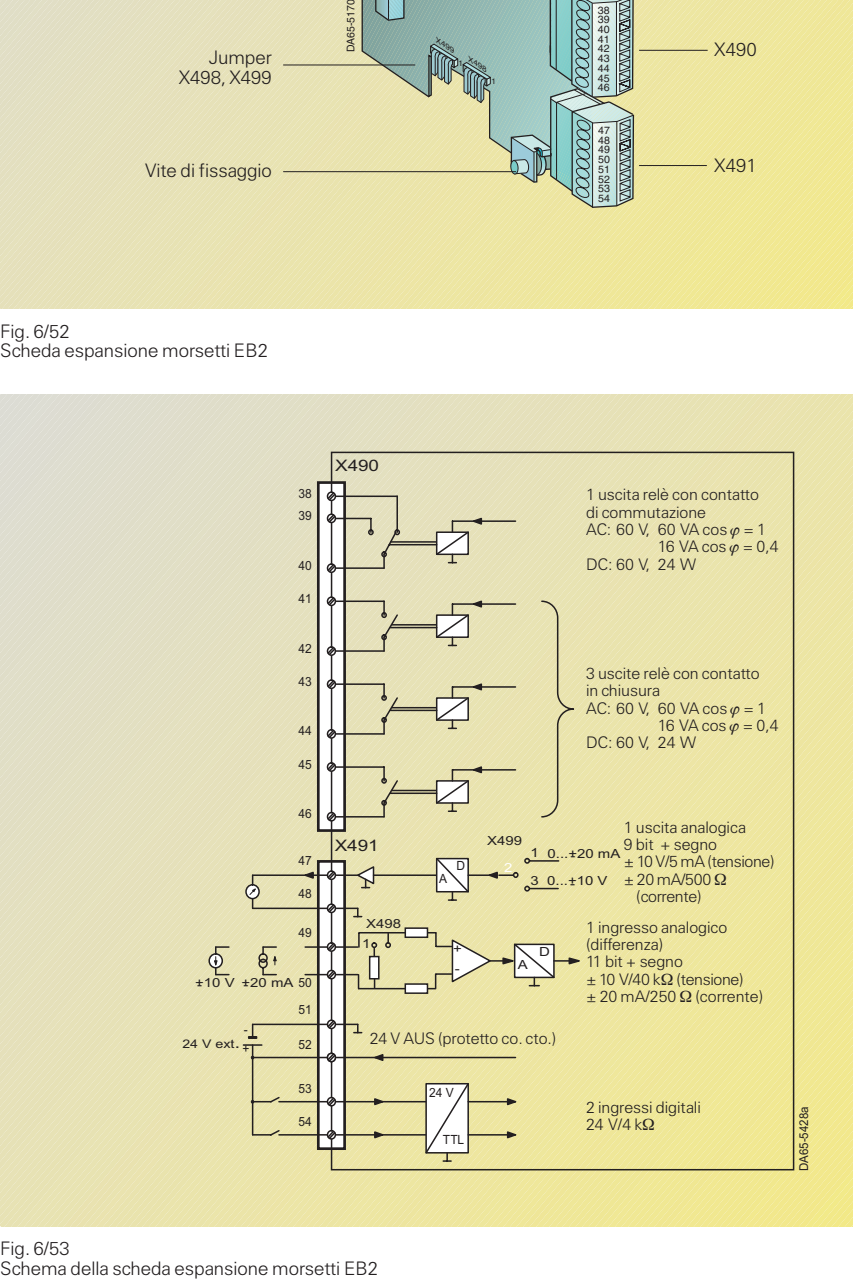

# Fig. 6/53<br>Schema della scheda espansione morsetti EB2

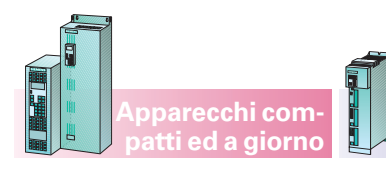

#### **Apparecchi compact PLUS**

### **Opzioni elettronica**

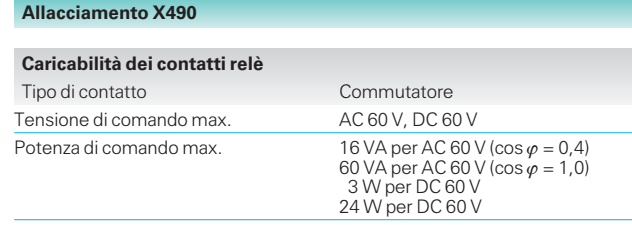

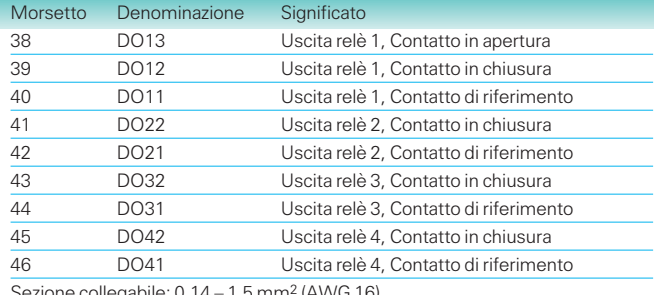

Sezione collegabile: 0,14 – 1,5 mm2 (AWG 16)

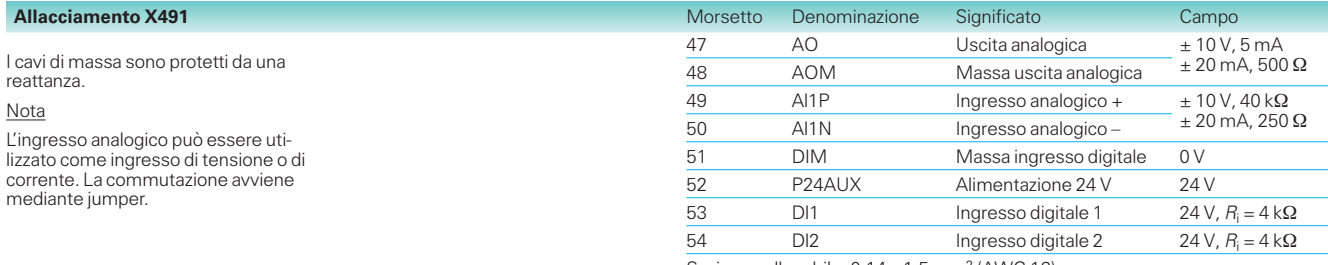

Sezione collegabile: 0,14 - 1,5 mm<sup>2</sup> (AWG 16)

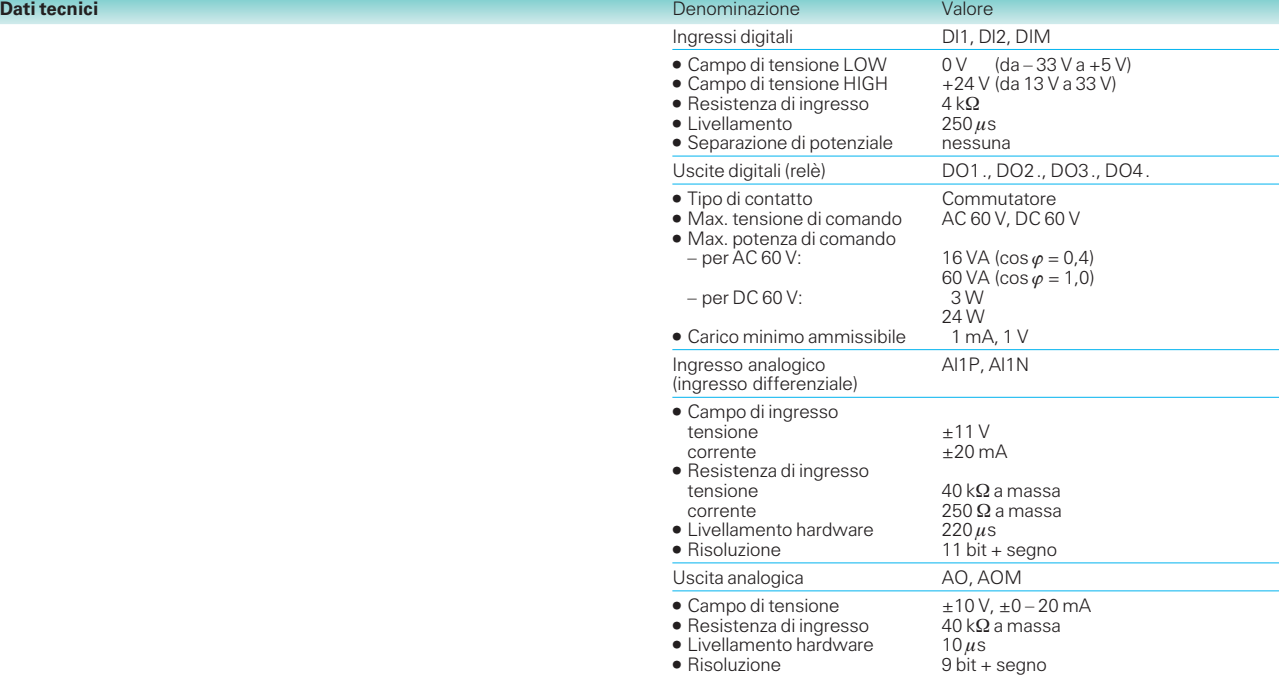

### **Opzioni elettronica**

**Apparecchi compact PLUS**

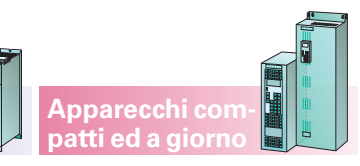

#### **Schede interfaccia SCB1 e SCB2 per apparecchi compatti ed a giorno (non compact PLUS)**

#### **Scheda interfaccia SCB1**

La scheda interfaccia SCB1 (Serial Communication Board 1) è dotata di allacciamento a fibre ottiche e consente la costituzione di:

- un collegamento peer-topeer tra diversi apparecchi con un rate di trasmissione max. di 38,4 bit/s,
- un sistema I/O seriale (vedi fig. 6/54) unitamente alle schede interfaccia seriali SCI1 e SCI2 (vedi pag. 6/64).

In tal modo

- 1. le uscite gli ingressi binarie ed analogici degli apparecchi base possono essere ampliati
- 2. i morsetti degli ingressi e delle uscite possono essere assegnati in modo personalizzato (p.e. NAMUR)

Sono possibili le seguenti combinazioni di schede:

SCB1 con SCI1 o SCI2

SCB1 con due SCI1 o SCI2

SCB1 con una SCI1 ed una SCI2.

La scheda interfaccia SCB1 viene inserita nel posto di montaggio 2 o 3 del box dell'elettronica (descrizione vedi pag. 6/50).

#### **Scheda interfaccia SCB2**

La scheda interfaccia SCB2 (Serial Communication Board 2) dispone di interfaccia RS 485 con separazione di potenziale ed offre le sequenti possibilità:

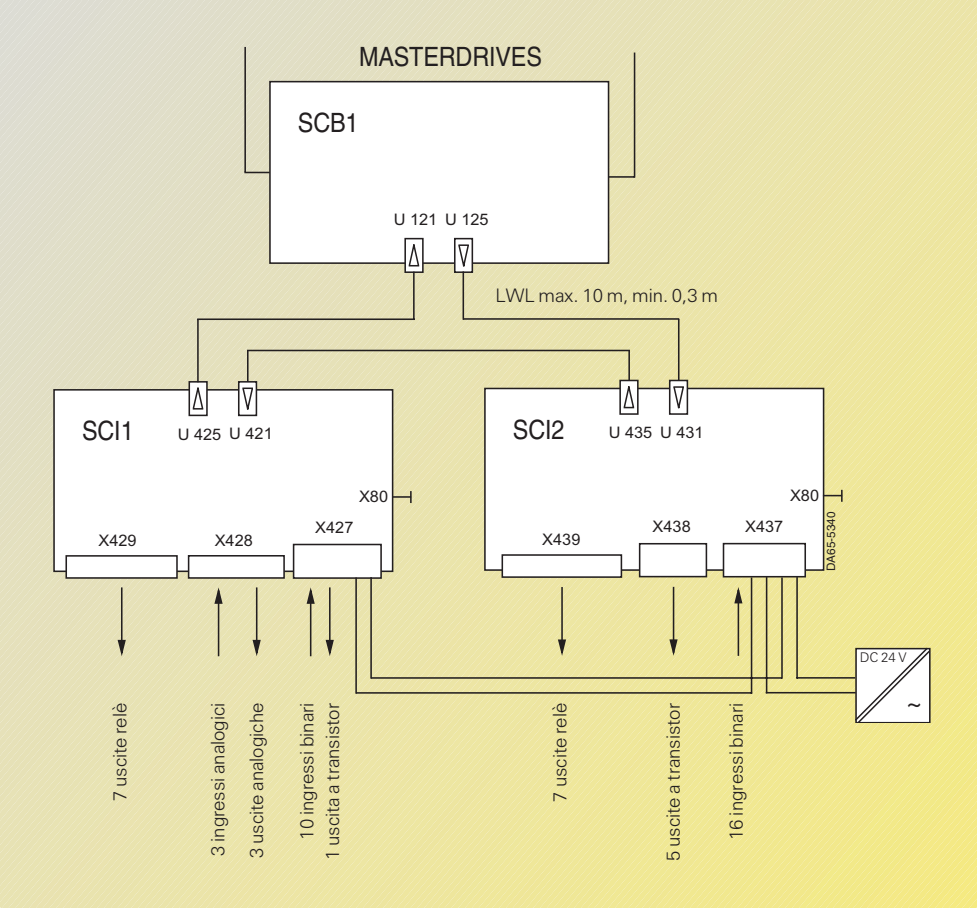

Fig. 6/54

Esempio di allacciamento di un sistema seriale I/O con SCB1, SCI1 e SCI2

- Collegamento peer-to-peer tra diversi convertitori per mezzo dell'interfaccia RS 485 (vedi fig. 6/55 e 6/56).
- Collegamento di bus con max. 31 slaves ad un master (p.e. SIMATIC) per mezzo dell'interfaccia RS 485 utilizzando il protocollo USS (vedi fig. 6/57). Il rate massimo di trasmissione è di 187,5 kbit/s.

La scheda interfaccia SCB2 viene inserita nel posto di montaggio 2 o 3 del box dell'elettronica (descrizione vedi pag. 6/50).

#### Nota

La scheda interfaccia SCB2 funziona sempre come slave.

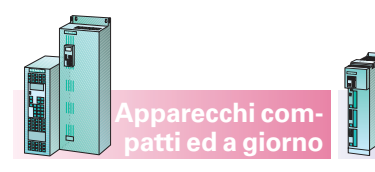

**Apparecchi compact PLUS**

**Opzioni elettronica**

#### **Collegamento peer-to-peer**

Il collegamento seriale peerto-peer funziona per mezzo di un collegamento a 4 fili (vedi fig. 6/55).

Con la SCB2 si può realizzare parallelamente anche un collegamento peer-to-peer cioè dall'azionamento master vengono comandati i corrispondenti azionamenti slave per mezzo di un cavo parallelo (vedi fig. 6/56).

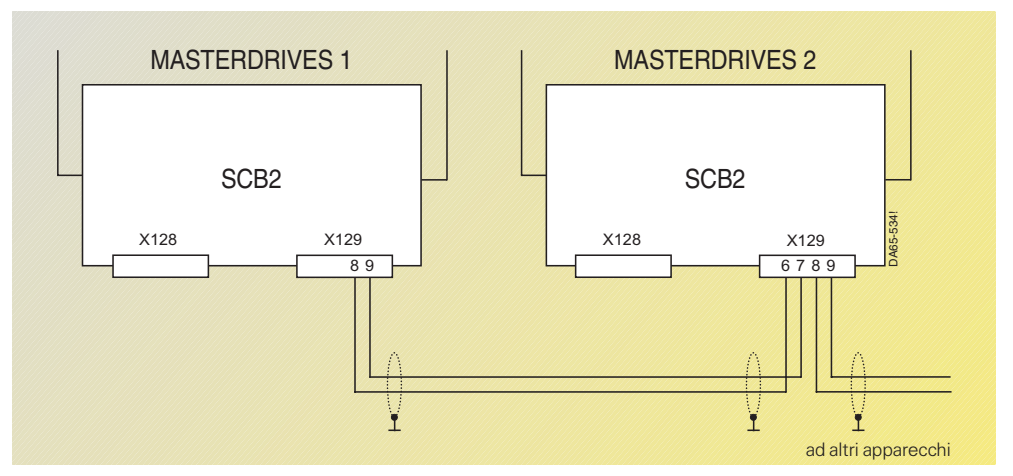

#### Fig. 6/55

Esempio di allacciamento di un collegamento seriale peer-to-peer mediante RS 485

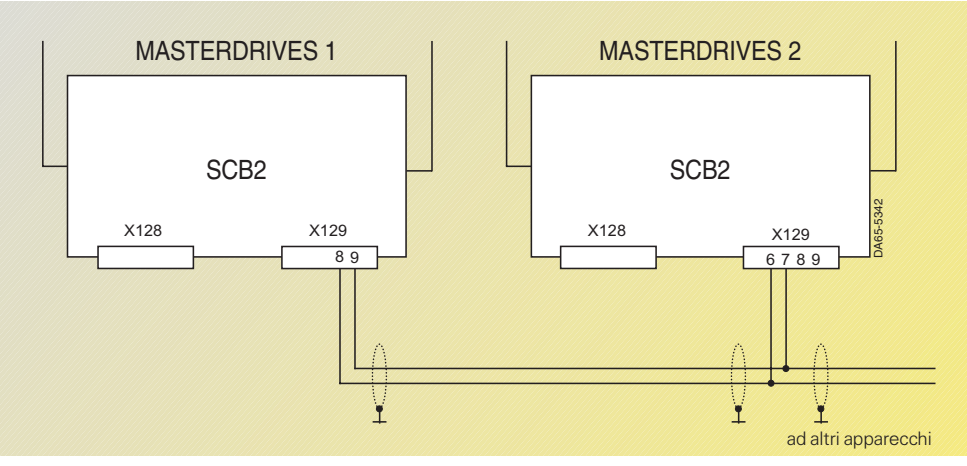

Fig. 6/56 Esempio di allacciamento di un collegamento seriale peer-to-peer mediante RS 485

#### **Collegamento di bus con protocollo USS**

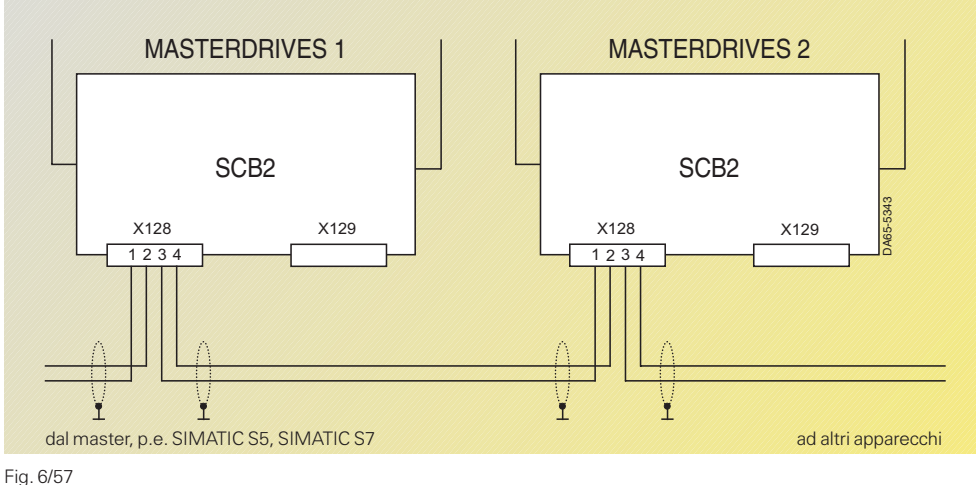

Esempio di allacciamento di un collegamento di bus con protocollo USS mediante RS 485

# Note di progettazione

### **Opzioni elettronica**

#### **Schede interfaccia SCI1 e SCI2**

Con le schede interfaccia SCI1 opp. SCI2 (Serial Communication Interface 1 opp. 2) e con la scheda interfaccia SCB1 si può realizzare mediante fibre ottiche un sistema seriale I/O, che può ampliare notevolmente le uscite e gli ingressi binari ed analogici. Inoltre le fibre ottiche disaccoppiano sicuramente gli apparecchi secondo  $DIN VDE 0100 e$ DIN VDE 0160 (funzione PELV p.e. per NAMUR).

La fibra ottica della lunghezza max. di 10 m e minima di 0,3 m collega le schede in modo anulare. Sia SCI1 sia SCI2 necessitano di alimentazione esterna a 24 V (ciascuna 1 A).

Tutti gli ingressi e le uscite delle schede interfaccia sono parametrizzabili.

Le schede interfaccia SCI1 e SCI2 possono essere inserite a scatto su una sbarra in posizione opportuna nel quadro di comando.

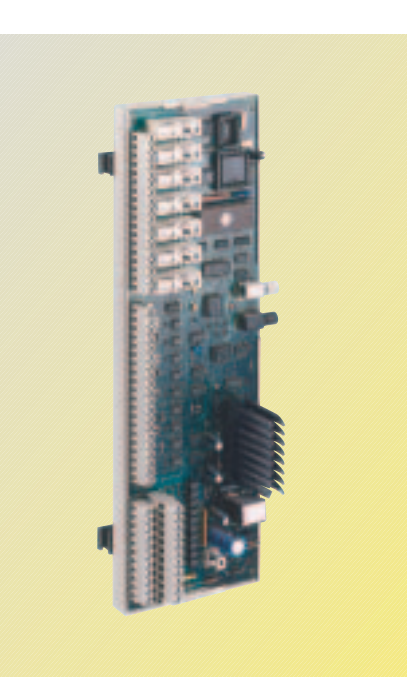

**Apparecchi compact PLUS**

Fig. 6/58 Scheda interfaccia SCI1

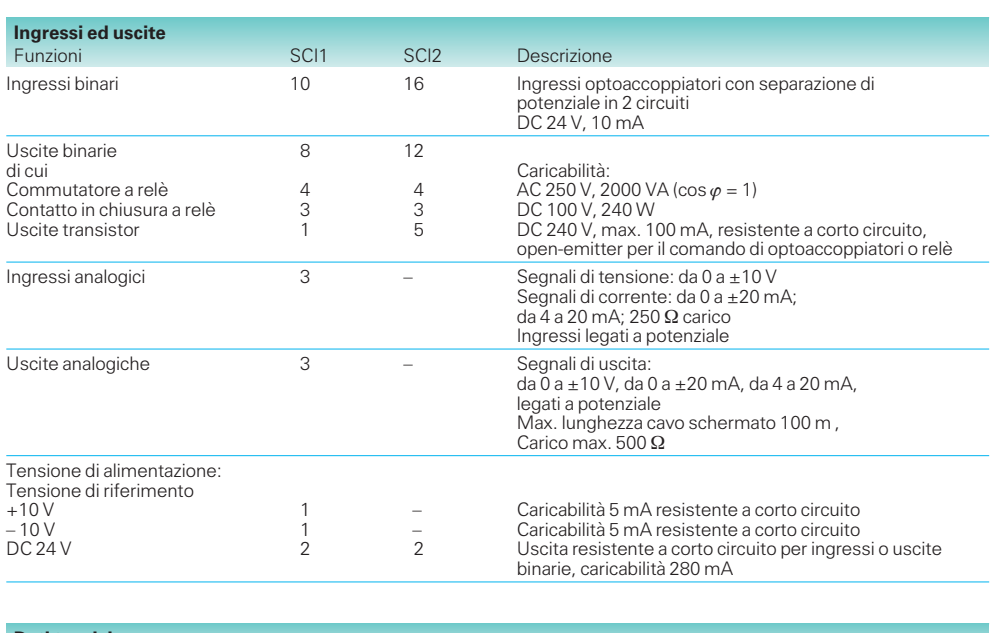

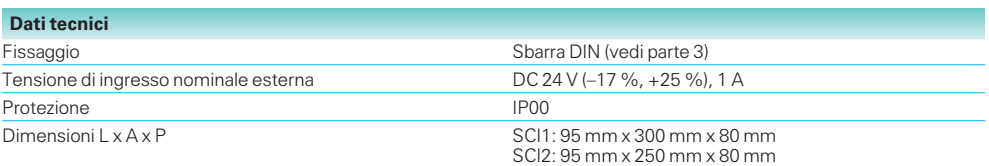

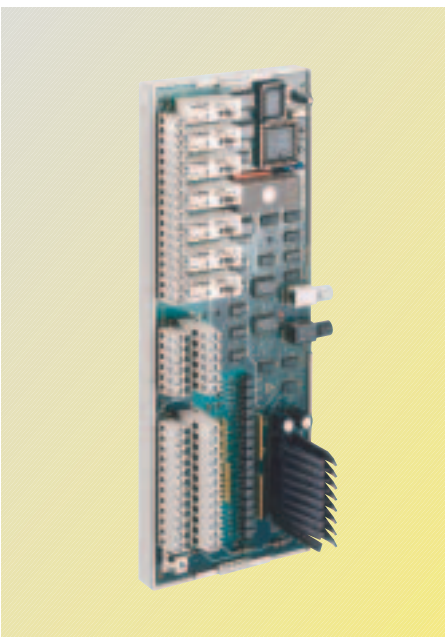

**Apparecchi compatti ed a giorno**

Fig. 6/59 Scheda interfaccia SCI2

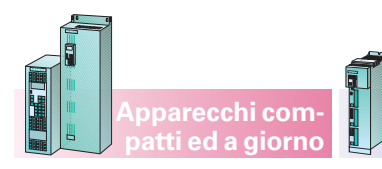

Note di progettazione

### **Opzioni elettronica**

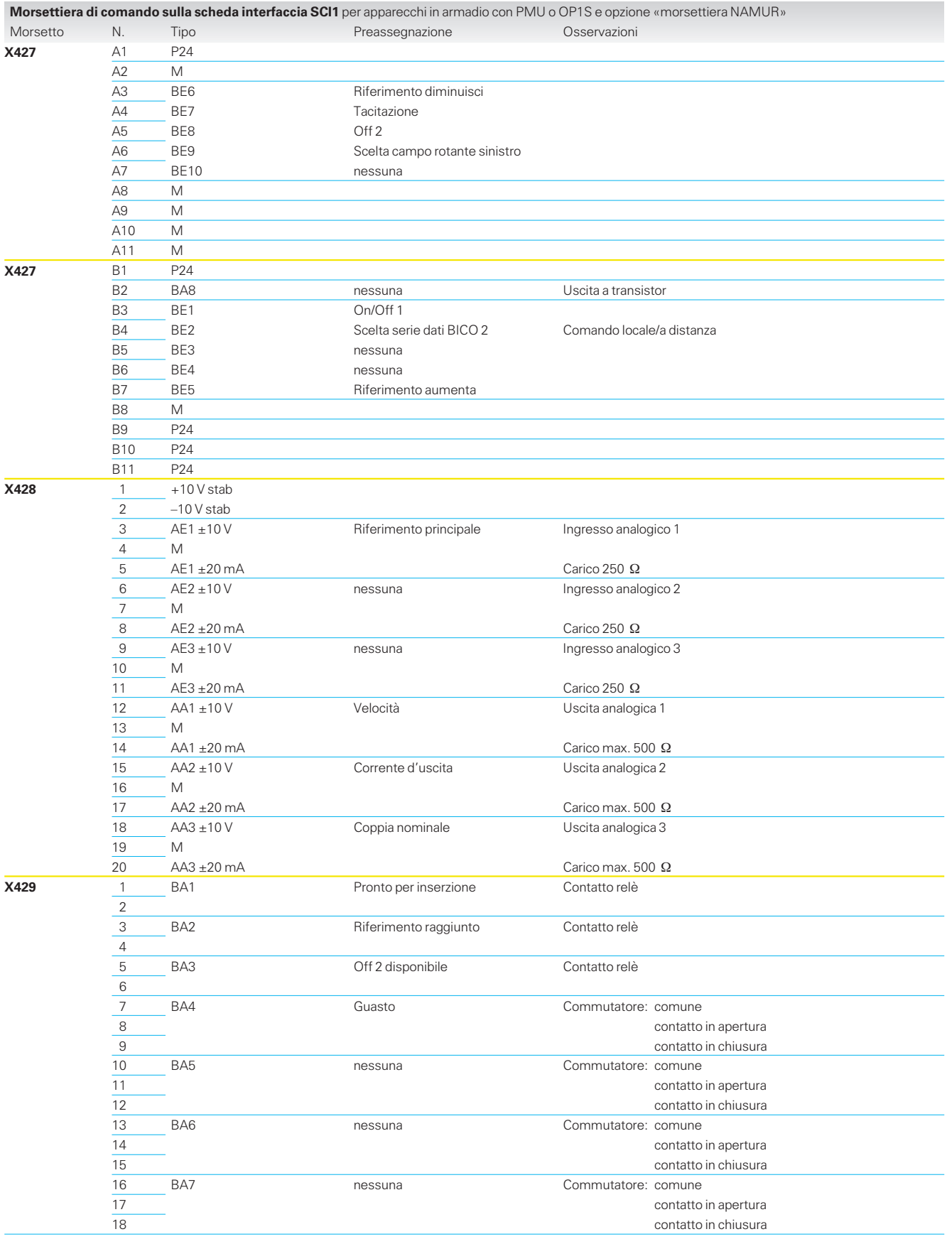

**Apparecchi compact PLUS**

6

Contatti relè caricabili con max. DC 100 V, 2,4 A opp. con AC 250 V, 8 A.

# Note di progettazione

**SIMOVERT MASTERDRIVES nel mondo dell'automazione**

#### **Apparecchi compact PLUS**

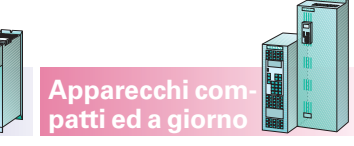

#### **Accoppiamento a sistemi di automazione**

I SIMOVERT MASTER-DRIVES sono facilmente collegabili ad ogni sistema di automazione, come logica programmabile PLC o PC industriale (Fig. 6/60). Il sistema di automazione gestisce in questo caso gli azionamenti secondo le esigenze di processo. Per questo dati di comando e riferimenti vengono trasmessi ciclicamente agli azionamenti. Questi a loro volta ritrasmettono informazioni di stato e valori reali al sistema di automazione. Sono possibili anche adattamento di parametri degli azionamenti (p.e. in caso di cambio di prescrizione).

Il trasporto delle informazioni viene svolto dal bus di sistema, che preferibilmente è il PROFIBUS DP, il bus di campo standard aperto, normalizzato in EN 50 170 e supportato da molti sistemi di automazione.

L'alternativa particolarmente economica e facilmente installabile in ogni sistema di automazione è il protocollo USS.

Completano le opportunità di comunicazione dei SIMOVERT MASTERDRIVES possibilità di accoppiamento ad altri sistemi di bus di campo (p.e. CAN).

Affinché l'azionamento possa soddisfare i compiti specifici di processo, i suoi parametri devono essere adattati singolarmente nella fase di messa in servizio. Per questo

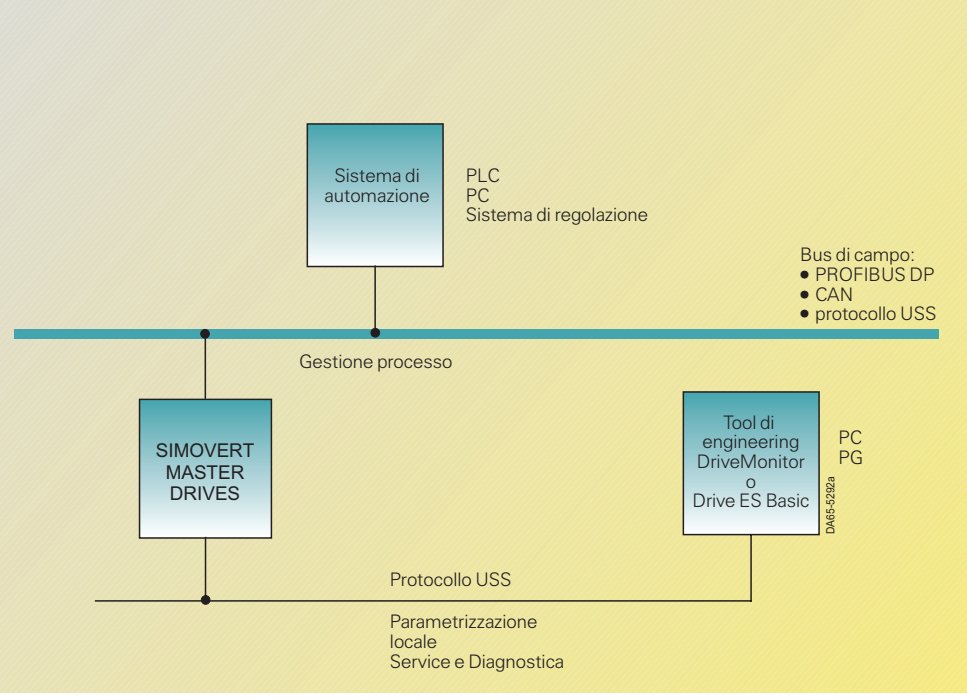

Fig. 6/60

Collegamento dei SIMOVERT MASTERDRIVES a sistemi di automazione sovraordinati

sono disponibili gli Engineering Tools DriveMonitor e Drive ES basic per il sistema operativo Windows 98/ME/NT 4.0/2000 e XP Professional. DriveMonitor viene fornito gratuitamente con ogni azionamento.

Entrambi i programmi guidano il progettista in modo strutturato attraverso i parametri di apparecchio e servono, nel normale funzionamento, come tool di service e di diagnostica.

Mentre con DriveMonitor la comunicazione con gli apparecchi avviene solo tramite il protocollo USS di bus, Drive ES Basic lavora anche direttamente tramite il PROFIBUS DP collegato.

#### **Collegamento ad un PLC SIMATIC**

Se il sistema di automazione è un PLC SIMATIC, il collegamento al SIMOVERT MASTERDRIVES diventa particolarmente semplice. Con il software opzionale DVA S5 (per SIMATIC S5 e  $STEP 5 \ge V 6.0$ ) o Drive ES SIMATIC (per SIMATIC S7 e STEP 7 > V 5.0) la realizzazione della comunicazione tra PLC ed azionamento si limita alla semplice parametrizzazione. Impiegando questo software opzionale non sono richieste

conoscenze dettagliate dei meccanismi di comunicazione nel programma PLC, riducendo così tempi e costi nella programmazione. Si possono pertanto utilizzare come sistema di bus di campo sia PROFIBUS DP sia il protocollo USS.
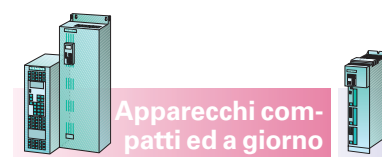

Note di progettazione

**SIMOVERT MASTERDRIVES nel mondo dell'automazione**

#### **Integrazione degli azionamenti nel SIMATIC S7 con Drive ES**

L'engineering ed il controllo del processo del SIMOVERT MASTERDRIVES diventa particolarmente confortevole e facile per l'utente in collegamento con un PLC SIMATIC S7 (con STEP 7  $\geq$  V 5.0).

Si può quindi avere l'engineering del sistema completo da STEP 7 Manager, se il software opzionale Drive ES (Drive Engineering System) è installato sulla stessa piattaforma hardware (PC o PG). Il bus di sistema S7 PROFIBUS DP gestisce il trasporto dei dati (vedi figura 6/61).

Il software opzionale Drive ES integra i singoli passi di progettazione (configurazione hardware, parametrizzazione, funzione tecnologica) e le funzioni di comando tra SIMATIC S7 e SIMOVERT MASTERDRIVES in un solo tool software.

Pienamente inserito in STEP 7 Manager, Drive ES comprende quattro pacchetti con funzioni diverse.

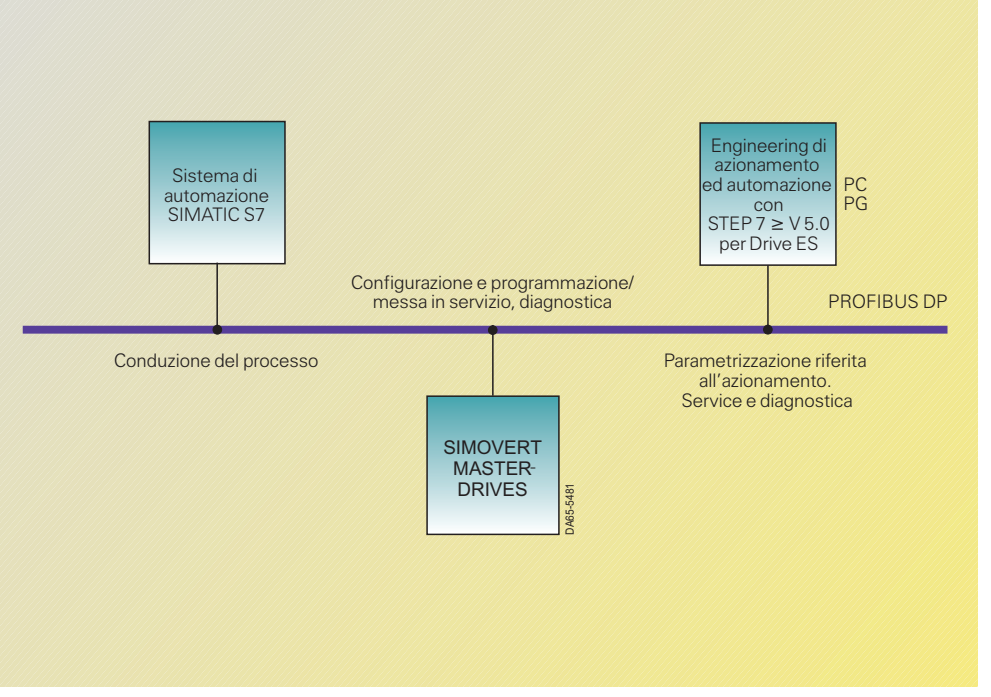

Fig. 6/61

Integrazione dei SIMOVERT MASTERDRIVES nel sistema di automazione SIMATIC S7

**Apparecchi compact PLUS**

Drive ES Basic serve alla messa in servizio confortevole, come pure al service ed alla diagnostica nel funzionamento dell'impianto. Il grande vantaggio nei confronti di DriveMonitor sta nel trattamento omogeneo dei dati di azionamento ed automazione di un progetto in STEP 7 Manager come pure l'utilizzo del completo mondo della communicazione del SIMATIC S7.

Esso comprende, ad esempio, anche la comunicazione attraverso diversi sistemi di bus tramite ROUTING così come l'utilizzo del Teleservice SIMATIC.

Con Drive ES Graphic si possono progettare graficamente insieme con il tool SIMATIC CFC (Continuous Function Chart) le funzioni disponibili nel MASTER-DRIVES (blocchi liberi e funzioni dell'apparecchio base e funzioni tecnologiche).

Il Drive ES SIMATIC mette a disposizione una biblioteca completa di blocchi funzionali. La progettazione della comunicazione tra SIMATIC S7 ed azionamenti Siemens (p.e. MASTERDRIVES) può allora avvenire con una parametrizzazione semplice grazie ai blocchi funzionali CPU

pronti. Inoltre gli azionamenti dotati di interfaccia PROFIBUS DP possono essere inseriti nel SIMATIC PCS7 tramite Drive ES PCS7.

Nell'utilizzo con la scheda di comunicazione PROFIBUS DP CBP2 Drive ES supporta funzionalità addizionali come il traffico trasversale tra azionamenti e la configurazione flessibile dei messaggi ciclici (vedere pagina 6/72).

#### **Apparecchi compact PLUS**

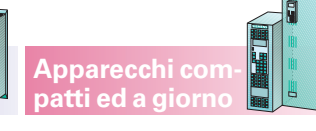

### **Comunicazione**

#### **Panoramica**

Gli apparecchi SIMOVERT MASTERDRIVES Motion Control dispongono di diverse interfacce seriali per la comunicazione p.e. con sistemi PLC sovraordinati, PC industriali ecc.

#### **Protocollo USS**

I dati utili trasmettibili tramite il protocollo USS hanno la struttura rappresentata in fig. 6/62.

Il campo PKW permette la lettura e la scrittura di valori di parametro e la lettura di descrizioni di parametro e testi. Attraverso questo meccanismo vengono scambiati principalmente dati per l'uso e la visualizzazione, come pure per messa in servizio e diagnosi.

Il campo PZD contiene i segnali indispensabili per la conduzione del processo come word di comando e riferimenti dall'automazione all'azionamento oppure word di stato e valori ist dall'azionamento all'automazione.

Con MASTERDRIVES Motion Control sono disponibili interfacce USS

- per apparecchi compact PLUS: interfacce seriali (SST1),
- per apparecchi compatti ed a giorno sulla scheda di base CUMC (SST1, SST2),
- sulla scheda tecnologica T100,
- sulla scheda interfaccia SCB2.

#### **Topologia bus**

Il bus USS è da costruire come linea senza conduttori.

#### **Cavo di bus**

Come cavo di bus può essere usato il cavo di bus SINEC L2 (n. ordinazione 6XV1830–0AH10). La lunghezza massima è di 1200 m.

Le interfacce possono essere suddivise come segue:

- esecuzione apparecchio base:
	- compact PLUS: una interfaccia seriale con protocollo USS (RS485)
- apparecchi compatti ed a giorno: due interfacce seriali con protocollo USS (RS485)

Opzioni:

Schede comunicazione e interfaccia per diversi protocolli di trasmissione o sistemi bus.

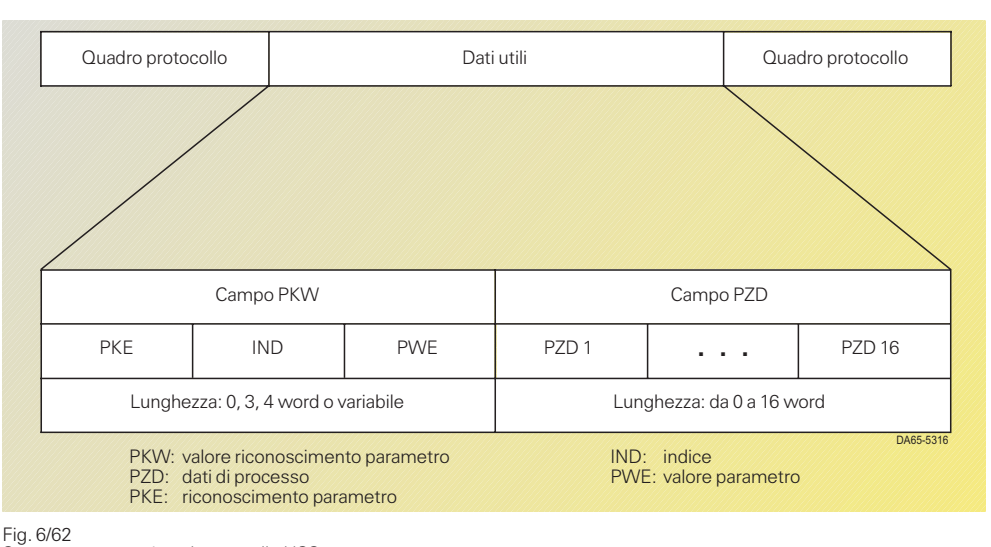

Struttura messaggio nel protocollo USS

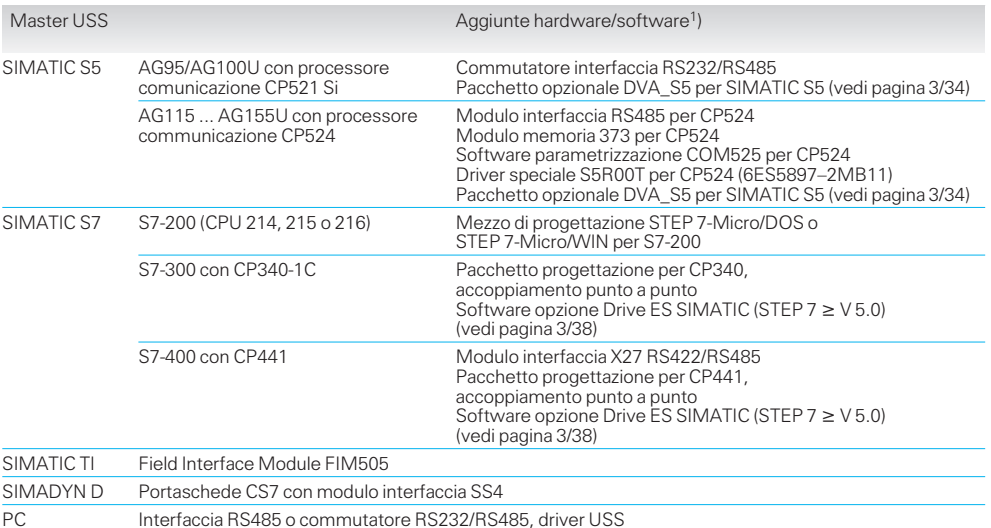

#### **Montaggio del cavo di bus**

L'allacciamento del cavo USS avviene nella regola attraverso morsetti a vite/ad innesto. La SST1 sulla scheda base è accessibile tramite una presa a 9 poli Sub D. L'occupazione dei pin o dei morsetti della SST1 è indicata nella parte 2, quella della SST2 nel paragrafo Componenti del sistema.

L'occupazione dell'interfaccia sulle schede si ricava dalle rispettive istruzioni di servizio.

1) Per i dati di ordinazione delle aggiunte vedi anche catalogo ST 50 e ST 70.

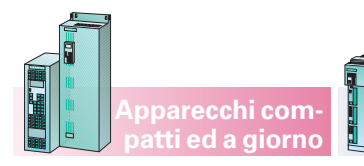

### **Protocollo USS** (seguito)

#### **Chiusura bus**

Il cavo di bus è da chiudere dai due lati (primo ed ultimo partecipante). Nel compact PLUS la chiusura viene effettuato con i selettori S1 (SST1, X103). Nel CUMC la chiusura viene effettuato con i selettori S1 (SST1, X300) o S2 (SST2, X103) sulla scheda elettronica di base.

#### Master USS possibili sono:

**Apparecchi compact PLUS**

- un pannello servizi confort OP1S (servizio locale)
- un Drive ES o DriveMonitor-PC (parametrizzazione centralizzata e diagnosi), oppure
- un sistema di automazione (vedi tabella).

Master di automazione USS ed aggiunte Hardware e Software necessarie sono riportate nella tabella.

#### **Progettazione della comunicazione USS**

La progettazione della comunicazione USS in un sistema di automazione comprende i seguenti passi:

- parametrizzazione del master USS
- formazione del programma di comunicazione nel master
- parametrizzazzione degli azionamenti.

La parametrizzazione del master ed il programma di comunicazione sono specifici del sistema.

La parametrizzazione degli azionamenti comprende due passi (esempio per SST1/ SST2):

**Comunicazione**

- parametrizzazione dell'interfaccia (parametri P700, P701, P702, P703, P704),
- parametrizzazione connessione dati di processo e sblocco parametrizzazione (word di comando da P554 a P591, riferimenti P443, P433 ecc., word di stato e valori ist P707, P708, sblocco parametrizzazione P053).

#### **SIMOLINK**

SIMOLINK (Siemens Motion Link) è uno studio specifico per la tecnica di azionamento Siemens.

Il punto focale di SIMOLINK è lo scambio molto rapido e strettamente ciclico di dati di processo (informazioni di comando, riferimenti, valori reali e informazioni addizionali) tra gli apparecchi MASTERDRIVES tra loro o tra i MASTERDRIVES ed un sistema di comando/regolazione sovraordinato con la sincronizzazione di tutti gli utenti collegati ad una cadenza di sistema comune.

SIMOLINK permette, grazie ad una trasmissione dati estremamente rapida ed alla trasmissione di un messaggio SYNC a tempo strettamente equidistante e senza distorsione in ogni ciclo, la realizzazione di un sincronismo con elevata dinamica e precisione angolare di tutti i MASTERDRIVES collegati. Il rate di trasmissione è di 11 Mbit/s.

Campi di impiego tipici sono p.e. tutte le applicazioni che richiedono un grado di sincronismo molto elevato (sincronismo angolare) dei singoli apparecchi MASTER-DRIVES.

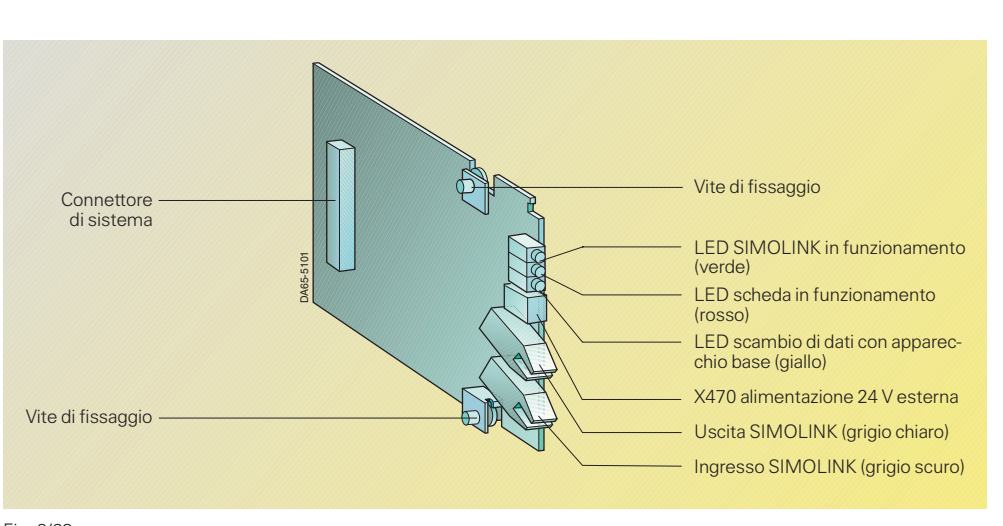

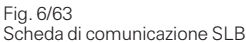

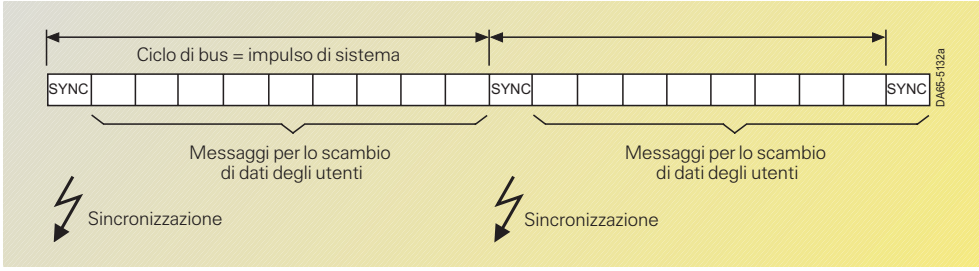

Fig. 6/64

Scambio di messaggi SIMOLINK

La scheda di comunicazione SLB (SIMOLINK Board) serve per collegare gli azionamenti a SIMOLINK. Ogni scheda di comunicazione SLB è un utente di SIMOLINK. Il numero max. di utenti è limitato a 201.

La trasmissione dati tra i singoli utenti avviene per mezzo di fibre ottiche. Come mezzo di trasmissione possono essere utilizzati cavi in materiale sintetico o fibra di vetro.

La scheda opzionale SLB dispone di un ingresso di tensione a 24 V per l'alimentazione esterna della scheda. In tal modo è garantito che anche a convertitore/invertitore disinserito lo scambio di dati nel SIMOLINK venga mantenuto.

#### **SIMOLINK** (seguito)

Per l'informazione sulla condizione di funzionamento attuale la scheda dispone di tre LED di segnalazione.

#### **Caratteristiche**

- Mezzo di trasmissione è la fibra ottica. Possono essere utilizzate fibre ottiche in vetro o materiale sintetico.
- La struttura del SIMOLINK è un anello a fibre ottiche per cui ogni utente agisce sull'anello come amplificatore di segnale.
- $\bullet$  In funzione del mezzo scelto, si possono realizzare le seguenti distanze:
	- max. 40 m tra ogni utente per fibre ottiche in materiale sintetico oppure
	- max. 300 m tra ogni utente per fibre ottiche in vetro.
- $\bullet$  In teoria possono essere accoppiati tra loro max. 201 utenti.
- La sincronizzazione degli utenti avviene per mezzo di un messaggio SYNC, generato da un utente con particolare funzione, la funzione di Dispatcher, e ricevuto contemporaneamente da tutti gli altri utenti. La creazione del messaggio SYNC avviene a tempo assolutamente equidistante e senza distorsioni. Il tempo tra due messaggi SYNC è quello di circolazione bus del SIMOLINK, e corrisponde contemporaneamente alla cadenza di sistema comune per la sincronizzazione di tutti gli utenti collegati.
- La trasmissione dati tra gli utenti avviene in modo strettamente ciclico alla cadenza del ciclo di bus. Ciò significa che tutti i dati che gli utenti scrivono o leggono, vengono trasmessi tra due messaggi SYNC. Con la ricezione del messaggio SYNC in ogni MASTER-DRIVES Motion Control i dati ricevuti in precedenza

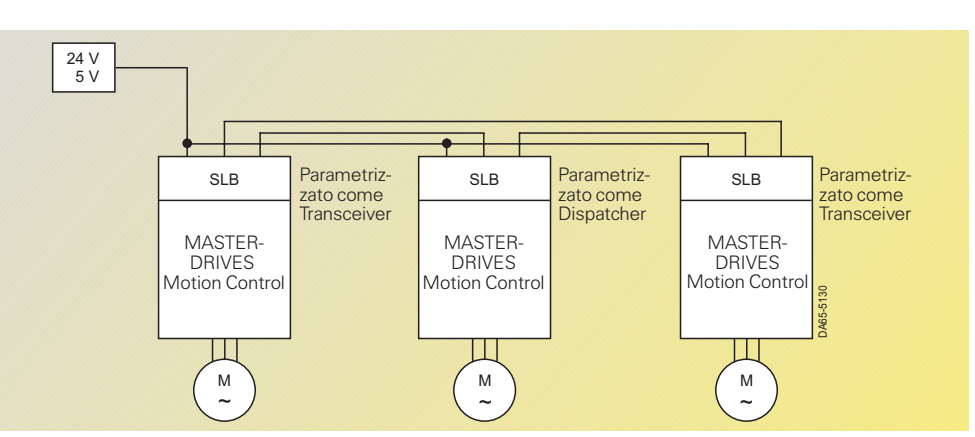

Fig. 6/65

Funzione peer-to-peer con SIMOLINK

vengono inoltrati come dati attualmente validi alla regolazione del convertitore in modo sincrono. In tal modo è garantito che a tutti gli utenti sul bus vengano resi disponibili nello stesso istante e in modo sincrono i dati attuali più recenti.

#### **Funzionamento**

La scheda SLB costituisce il collegamento dei convertitori/invertitori al SIMOLINK e può essere utilizzata come Dispatcher SIMOLINK o Transceiver SIMOLINK. La commutazione di funzione viene stabilita con parametrizzazione.

#### **Funzione peer-to-peer**

La funzione peer-to-peer con SIMOLINK corrisponde nel principio all'accoppiamento peer-to-peer, come per MASTERDRIVES e SIMOREG. Lo scambio di dati di processo tra gli apparecchi MASTERDRIVES Motion Control ha con SIMOLINK i seguenti vantaggi:

- Rapidità (11 Mbit/s; 100 dati a 32 bit in 0,63 ms)
- Libertà di scelta, cioè ogni MASTERDRIVES Motion Control può inviare dati di processo a ogni altro MASTERDRIVES Motion Control, o riceverli da questo

 Possibilità di max. 16 dati di processo a 32 bit per ogni MASTERDRIVES Motion Contro mediante SIMOLINK, cioè ogni MASTERDRIVES Motion Control può ricevere mediante SIMOLINK fino a 8 dati di processo (valori a 32 bit) oppure inviare fino ad 8 dati di processo ad altri apparecchi MASTER-DRIVES Motion Control.

#### **Parametrizzazione**

La parametrizzazione dello scambio di dati avviene esclusivamente per mezzo dei parametri dell'apparecchio base MASTERDRIVES Motion Control. Non è necessario alcun tool di configurazione aggiuntivo. Per la configurazione dell'SLB sono essenzialmente necessari i seguenti parametri:

- Determinazione di indirizzo di bus: da 0 a 200, per cui vale:  $\Box$  0 = funzione Dispatcher  $a$  da 1 a 200 = funzione **Transceiver**
- Potenza di trasmissione
- Tempo ciclo di bus
- Numero degli utenti e messaggi per utente
- Tempo di controllo per segnalazioni di guasto in caso di caduta della comunicazione.

Con la tecnica BICO si stabilisce quali dati di processo debbano essere inviati da un apparecchio MASTER-DRIVES Motion Control. Inoltre si stabilisce in quale posizione della regolazione i dati di processo ricevuti debbano agire. La parametrizzazione di SLB può avvenire per mezzo della PMU, dell'OP1S o attraverso il tool Drive ES o DriveMonitor basato su PC.

#### **Alimentazione**

La scheda opzionale può essere alimentata con la necessaria tensione di funzionamento sia internamente dal convertitore/invertitore sia esternamente. Viene data in questo caso la precedenza all'alimentazione esterna. La commutazione sulla scheda opzionale è automatica.

#### **Nota**

L'alimentazione esterna non deve essere commutata durante il funzionamento di bus. Nella commutazione automatica dell'alimentazione viene creato sulla scheda un segnale di reset, per cui alcuni messaggi vanno perduti.

## **Comunicazione**

#### **Apparecchi compact PLUS**

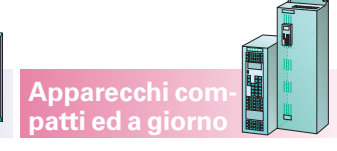

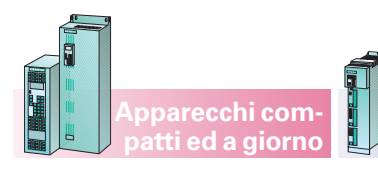

**Apparecchi compact PLUS**

#### **Comunicazione**

#### **Applicazione: sincronismo angolare**

Tipica applicazione per SIMOLINK è la realizzazione di cascate di riferimento digitali, dove da un MASTER-DRIVES Motion Control come azionamento master uno o più riferimenti vengono trasmessi agli azionamenti slave.

Nella fig. 6/66 è rappresentato il funzionamento e la parametrizzazione di SIMOLINK con apparecchi MASTER-DRIVES Motion Control.

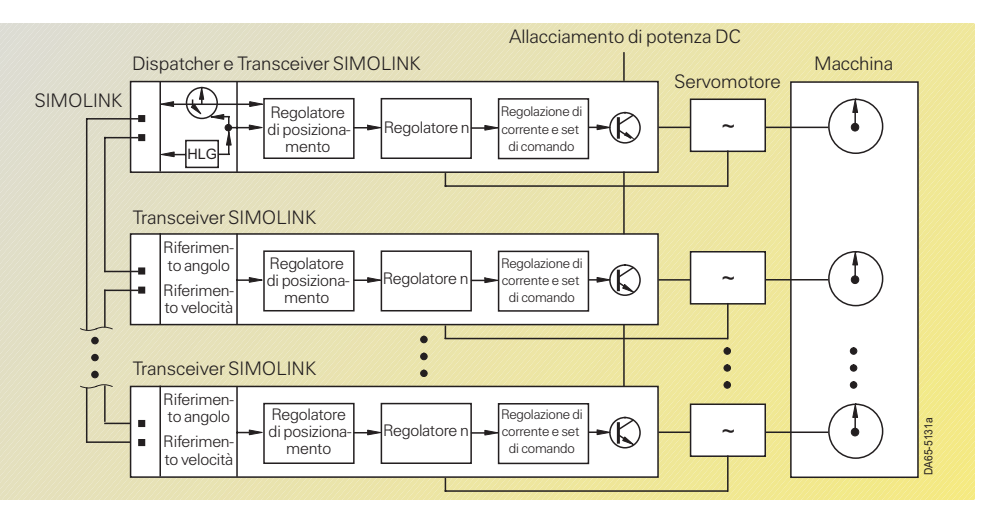

Fig. 6/66

Sincronismo angolare con SIMOLINK

#### **Dati tecnici della scheda SLB**

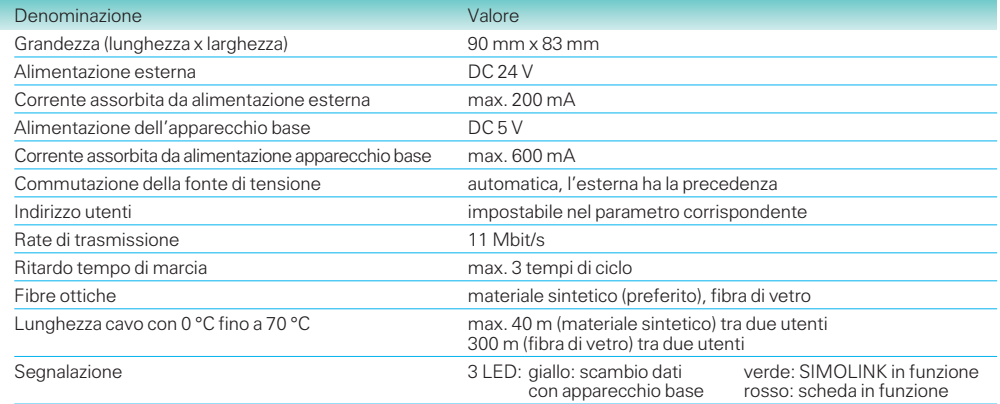

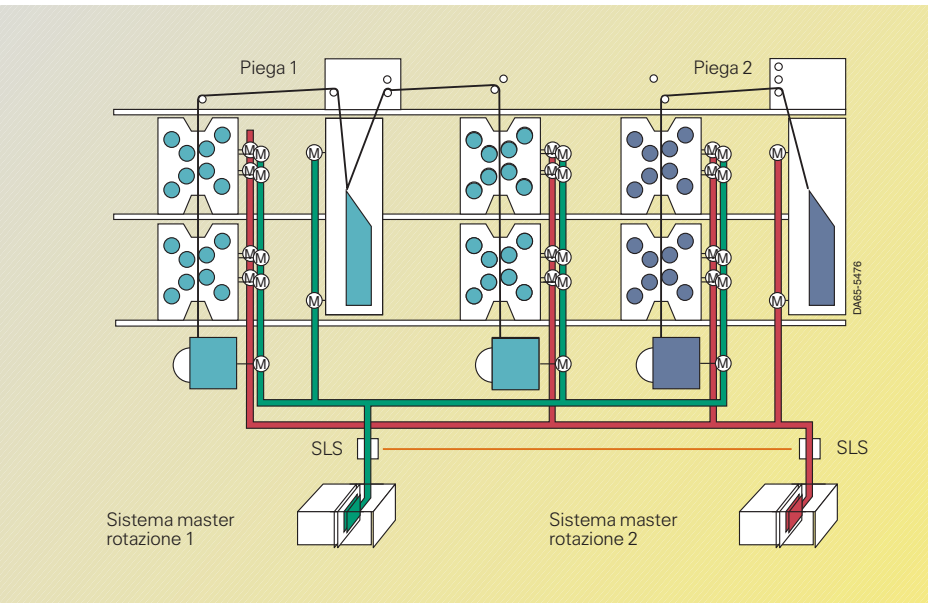

 $-\sqrt{M}$  Modulo slave SIMOLINK

Modulo master SIMOLINK

Interruttore SLS-SIMOLINK

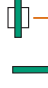

Anello a fibre ottiche per rotazione 1 Anello a fibre ottiche per rotazione 2

Collegamento di ridondanza tra ramo 1 e 2

> Fig. 6/67 Macchina da stampa senza albero con SIMOLINK

## Note di progettazione

#### **Comunicazione**

#### **PROFIBUS DP**

Per l'accoppiamento di MASTERDRIVES a sistemi di automazione sovraordinata tramite PROFIBUS DP è necessaria la scheda di comunicazione CBP o CBP2.

Con la sua funzionalità ampliata la CBP2 è perfettamente compatibile con la CBP che essa andrà a sostituire in un prossimo futuro. Per tale ragione con «CPB» si intendono qui di seguito entrambe le schede; le caratteristiche individuali della CBP2 sono appositamente contrassegante.

#### **Funzionalità della CBP**

- Scambio ciclico di dati utili con il master secondo il PROFIBUS DP Profil azionamenti a velocità variabile, PROFIDRIVE (n. ordinazione 3.071, PROFIBUS DP Nutzerorganisation e. V., Karlsruhe).
- Canale di comunicazione aciclico per lo scambio di valori di parametro fino ad una lunghezza di 118 word con un SIMATIC S7-CPU.
- Canale di comunicazione aciclico per l'allacciamento del tool di messa in servizio, di parametrizzazione e di diagnostica Drive ES Basic.
- Sostegno dell'ordine di comando PROFIBUS DP SYNC e PROFIBUS DP FREEZE per il passaggio dati sincronizzato dal master più slave e inverso.

#### **Funzionalità ampliata della CBP2**

(secondo profilo PROFIBUS DP tecnica azionamenti V3 PROFIDRIVE)

- Configurazione flessibile dei messaggi ciclici fino ad un max. di 16 word di dati di processo.
- Traffico trasversale per lo scambio dati diretto tra slave.
- Sincronizzazione degli impulsi degli azionamenti per la realizzazione delle funzioni Motion Control tramite PROFIBUS DP.

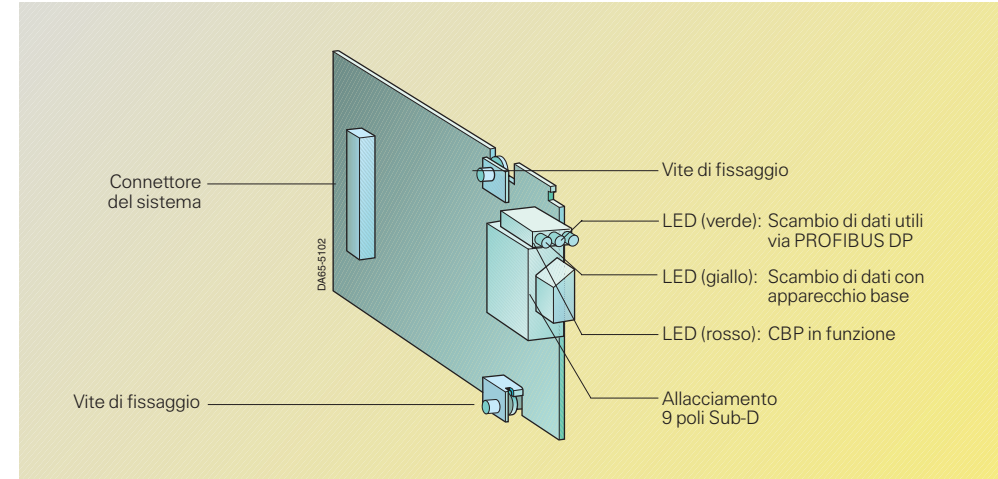

**Apparecchi compact PLUS**

#### Fig. 6/68

Scheda di comunicazione CBP

#### Strutture dati utili possibili con la CBP e la CBP2

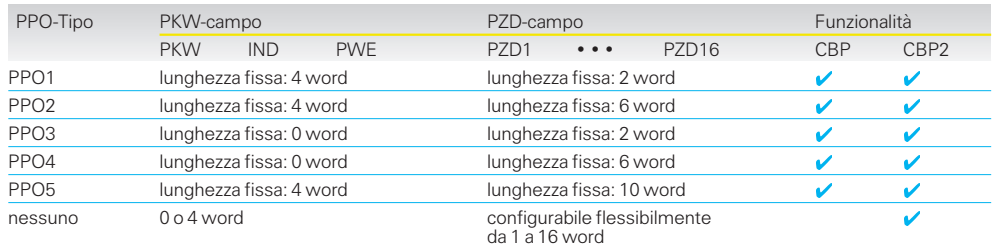

PKW: valore riconoscimento parametro IND: indice<br>PZD: dati di processo PWE: valore PKE: riconoscimento parametro

 Canale di comunicazione aciclico per accesso diretto di un SIMATIC OP su un azionamento.

#### **Scambio ciclico di dati utili**

Nel profilo PROFIBUS DP che sta alla base della funzionalità CBP è determinata tra l'altro la struttura dei dati utili, con cui un master DP può accedere agli azionamenti. Esistono 5 tipi di PPO (Parametri-dati di Processo-Oggetti), che sono suddivisi in un campo PKW (campo valore riconoscimento parametro, max. 4 word) ed il campo PZD (campo dati di processo, max. 10 word).

Il campo PKW permette la lettura e scrittura di valori di parametro e la lettura di descrizioni di parametri. Attraverso questo meccanismo ogni parametro a piacere della slave può essere osservato e variato.

PWE: valore parametro

Il campo PZD contiene i segnali necessari per la conduzione del processo, come word di comando e riferimenti dall'automazione all'azionamento opp. word di stato e valori reali ist dall'azionamento all'automazione.

Per l'inserimento di una CBP2 oltre ai 5 tipi di PPO possono essere usate anche proprie strutture di dati utili con fino a 16 word di dati di processo.

#### **Dati tecnici della CBP**

- Interfaccia RS485 secondo EN 50 170, protetta verso corto circuiti e con separazione galvanica.
- Baudrate da 9,6 kbit/s a 12 Mbit/s.

#### **Montaggio della scheda CBP**

**Apparecchi compatti ed a giorno**

Negli apparecchi compact PLUS sono disponibili gli slot A, B e C. Negli apparecchi compatti sono a disposizione gli slot da A, C, E e G nel box dell'elettronica. Utilizzando uno degli slot G e E sono necessari il bus posteriore LBA (N. di ordinazione 6SE7090–0XX84–4HA0) e la scheda adattatore ADB (N. di ordinazione 6SE7090–0XX84–0KA0).

#### **Cavo del bus**

Per la trasmissione dei dati va utilizzato un cavo di bus realizzato secondo le specifiche PROFIBUS DP.

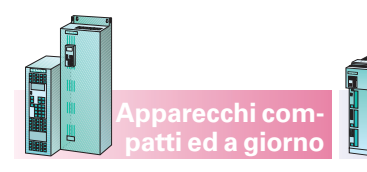

Pin Indicazione Significato Campo Campo

**Comunicazione**

#### **Allacciamento al bus**

L'allacciamento al PROFI-BUS DP avviene attraverso la presa a 9 poli Sub-D (X448) secondo PROFIBUS DP norma. Per l'assegnazione dei pin all'allacciamento X448 vedi tabella a destra in alto.

Lato bus è necessario un connettore di allacciamento Sub-D a 9 poli (p.e. N. di ordinazione 6SE7972–0BA41– 0XA0).

La scheda di comunicazione CBP2 può essere allacciata al PROFIBUS DP ottico o tramite un Optical Bus Terminal o tramite Optical Link Module (p.e. N. di ordinazione 6GK1502–1AA00).

#### **Chiusura bus**

Ogni segmento di bus RS485 deve essere previsto con una chiusura di bus alle sue due estremità. L'allacciamento di bus avviene tramite un interruttore integrato nel connettore di collegamento PROFIBUS DP, che può essere inserito e disinserito.

#### **Sistemi di master PROFIBUS DP**

Gli azionamenti di principio possono essere accoppiati

**Progettazione della comunicazione PROFIBUS DP**

La progettazione della comunicazione DP comprende i seguenti passi:

#### **Configurazione del Master DP**

Nel SIMATIC S7 la configurazione del sistema di bus avviene con la configurazione Hardware in STEP 7. Essendo la CBP/CBP2 già integrata, lo scambio dati utili ciclico (con STEP  $7 < V$  4.02 può essere riconosciuto con l'uso del file fornito SI8045AX.200) può essere progettato. Qui viene progettata una CBP2 al posto di una CBP.

Per poter progettare la funzionalità ampliata della CBP2, accanto ad uno STEP 7 ≥ V 5.0 è necessario il pacchetto software Drive ES Basic o Drive ES SIMATIC (premessa hardware addizionale per la realizzazione del traffico trasversale: S7-CPU con interfaccia DP integrata più recente di 04/99).

ad ogni master DP secondo EN 50 170 come slave. Nella tabella di questa pagina sono

Nel SIMATIC S5 il sistema bus può essere configurato tramite il software COM PROFIBUS DP. La scheda CBP è già integrata in COM PROFIBUS DP dalla versione 3.2, per versioni più vecchie si deve procedere come per STEP 7. La funzionalità ampliata CBP2 non viene supportata dal SIMATIC S5. Qui viene progettata una CBP2 al posto di una CBP.

Di principio la CBP2 può essere fatta riconoscere da altri Tools di configurazione

1 SHIELD Allacciamento a terra 2 – Non occupato 3 RxD/TxD-P Ricezione/invio dati P (B/B') RS485 4 CNTR-P Segnale comando TTL 5 DGND PROFIBUS DP potenziale comune dati (C/C') 6  $VP$  Più tensione alimentazione 5 V ± 10 % 7 – Non occupato 8 RxD/TxD-N Ricezione/invio dati N (A/A') RS485 9 – Non occupato Sistemi Master PROFIBUS DP Aggiunte software<sup>1</sup> SIMATIC S5 AG95U/Master DP Software parametrizzazione COM PROFIBUS DP Pacchetto opzionale DVA\_S5 per SIMATIC S5 (vedi pagina 3/34) AG115 ... 155U con Scheda di comunicazione IM308-C (o CP5431) SIMATIC S7 S7-300 con CPU315-2DP, 318-2<br>
ST 200 con CP242 5<br>
(vedi pagina 3/38) Drive ES SIMATIC (STEP  $7 \ge V 5.0$ ) S7-300 con CP342-5 S7-400 con CPU413-/414-/416-2DP,417-4 S7-400 con CP443-5 Ext. S7-400 con IM467 SIMATIC M7 Modulo interfaccia IF964 SIMATIC TI TI545/555 con interfaccia DP integrata Field Interface Module FIM505 SIMADYN D Portaschede CS7 con modulo interfaccia SS52 PC Scheda di comunicazione CP5613/5614 (PCI) Software parametrizzazione COM PROFIBUS DP Scheda di comunicazione CP55511 (PCMCIA) SOFTNET-DP/Windows 95/98/NT Scheda di comunicazione CP5611 (PCI) Scheda di comunicazione CP5412 (A2) Pacchetto software DP-5412/Windows 95/98/NT

1) Per i dati di ordinazione delle aggiunte vedi anche catalogo ST 50 e ST 70.

**Apparecchi compact PLUS**

Assegnazione pin all'allacciamento X448

elencati i master di automazione più correnti, che possano essere utilizzati insieme alla CBP2.

con il caricamento del file «SIEM8045.GSD».

### **Stesura del programma di comunicazione nel master**

Il programma di comunicazione è specifico per l'utente. Per una programmazione confortevole è disponibile nel SIMATIC S7 il software Drive ES SIMATIC (per  $STEP 7 \geq V 5.0$ ). Per la programmazione della comunicazione con un SIMATIC S5 è disponibile il software opzionale DVA\_S5.

#### **Parametrizzazione degli azionamenti**

La parametrizzazione degli azionamenti comprende due passi:

- parametrizzazione dell'interfaccia (parametro P918)
- parametrizzazione dell'inserimento dati di processo e sblocco parametrizzazione (word comando da P554 a P591, riferimenti P443, P433 ecc., word di stato e valori reali ist P734, controllo dati di processo P722, sblocco parametrizzazione P053).

6

**Comunicazione**

#### **CAN**

La scheda CBC (Communication Board CAN) permette mediante protocollo CAN la comunicazione di apparecchi SIMOVERT MASTER-DRIVES con un sistema di automazione sovraordinato, di MASTERDRIVES tra loro e con altri apparecchi di campo. L'alimentazione avviene dall'apparecchio base.

Il protocollo CAN (**C**ontroller **A**rea **N**etwork) è fissato nella proposta standard internazionale ISO DIS 11 898 dove però sono specificate solo le parti elettriche del Physical Layer e dei Data Link Layer (livello 1 e 2 nel modello di referenza livelli ISO/OSI). La CiA (**C**AN **i**n **A**utomation), associazione internazionale di utenti e costruttori, ha definito con le raccomandazioni DS 102-1, per accoppiamento bus e mezzo, l'impiego come bus di campo industriale.

- Quanto stabilito in ISO DIS 11 898 e DS 102-1 viene mantenuto dalla scheda CBC.
- La scheda CBC supporta livello CAN 1 e 2. Definizioni di comunicazione aggiuntive sovraordinate delle diverse organizzazioni di utenti come p. e. CAN open della CiA non vengono supportate (CAN open su richiesta).

La scheda CBC si limita alle definizioni essenziali di CAN ed è quindi libera da specifiche dipendenti delle organizzazioni di utenti. Lo scambio di dati con SIMOVERT MASTERDRIVES avviene secondo la definizione dei dati per la tecnica di azionamento con PROFIBUS: profilo per azionamenti a velocità variabile, PROFIDRIVE; PNO N. di ordinazione 3.071.

La struttura dei dati è suddivisa in due settori,

- dati di processo (word di comando, riferimenti, word di stato e valori reali),
- settore parametri (meccanismo per la scrittura e lettura di valori parametro, p.e. valori di impostazione, allarmi, numeri e valori di guasto),

e vengono trasmessi come Communication Objects (Identifier).

#### Scambio di dati mediante CAN

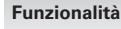

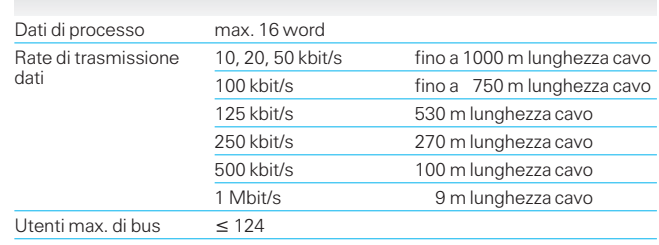

Vengono definiti Communication Objects individuali per i dati di processo da e all'azionamento nonché per gli ordini parametro «scrittura» e «lettura».

Per una descrizione definita consultare il dal compendio per SIMOVERT MASTER-DRIVES (N. di ordinazione vedi parte 5).

**Apparecchi compatti ed a giorno**

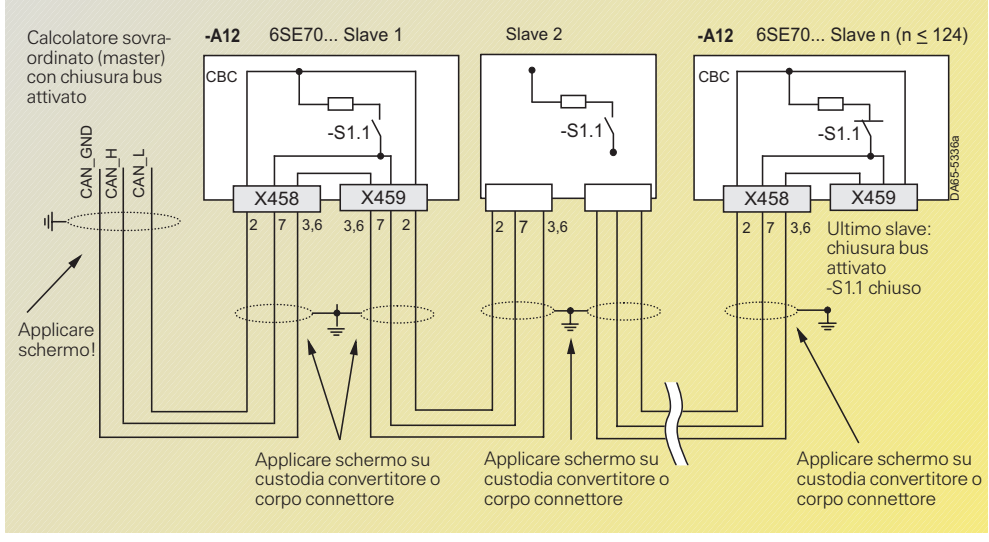

#### Fig. 6/69

Scambio di dati tra schede CBC, con interruzione di bus

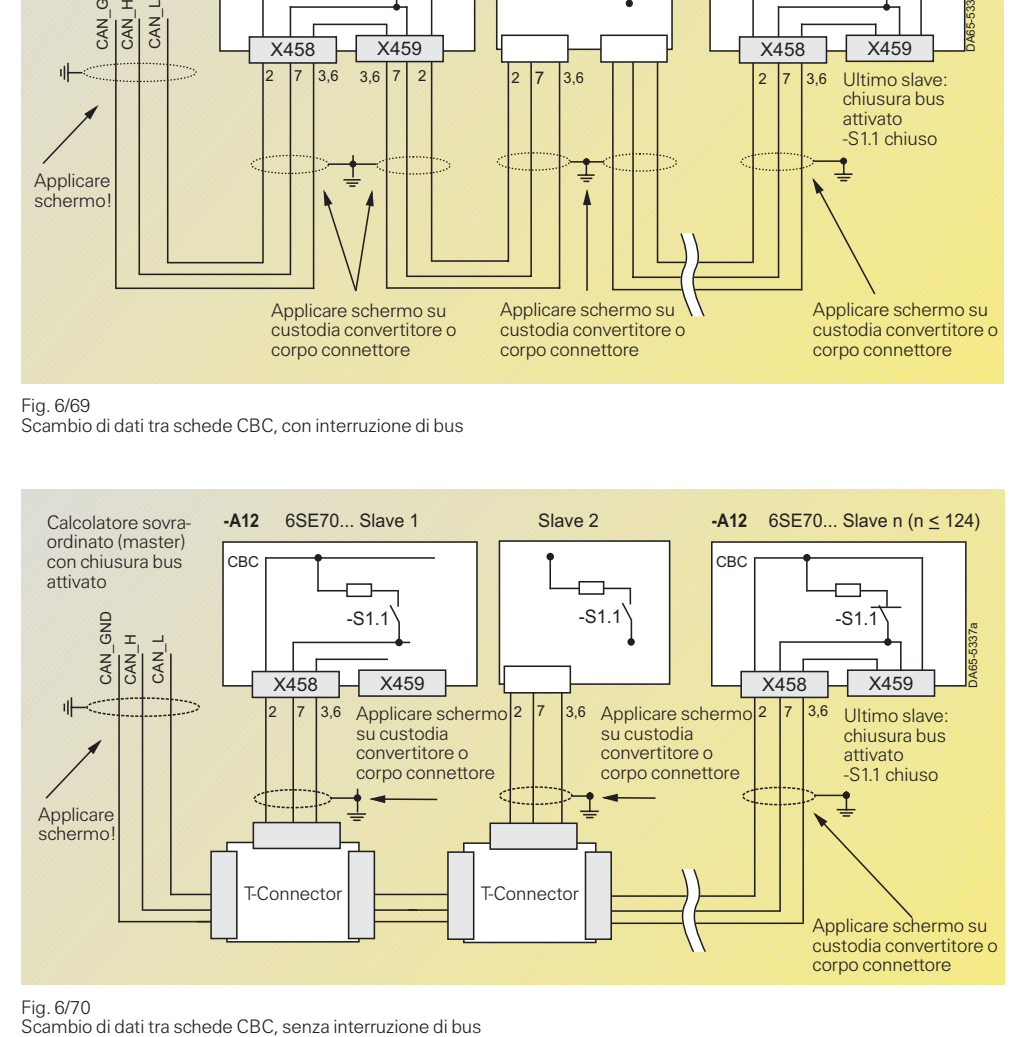

Fig. 6/70<br>Scambio di dati tra schede CBC, senza interruzione di bus

**Apparecchi compact PLUS**

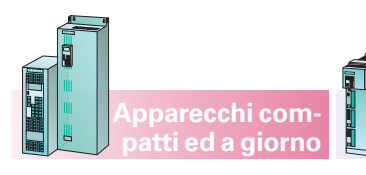

**Apparecchi compact PLUS**

**Comunicazione**

Il protocollo CAN consente un rapido scambio di dati tra gli utenti del bus. Nella trasmissione dei dati si distingue tra (PKW) e dati di processo (PZD).

Un messaggio dati CAN è costituito dall' header di protocollo, dall'identifier CAN (fino a 8 bytes di dati) e dal trailer di protocollo. L'identifier CAN serve per identificare chiaramente il messaggio. Nel formato Standard Message sono possibili complessivamente 2048 diversi identifier CAN, nel formato Extended Message 229 identifier CAN. Il formato Extended Message è tollerato dalla scheda CBC, ma non valutato. L'identifier CAN stabilisce la priorità del messaggio. Quanto più piccolo è il numero di identifier CAN, tanto più alta è la sua priorità.

In un messaggio CAN possono essere trasmessi max. 8 bytes di dati. Il settore PKW è sempre costituito da 4 word opp. 8 bytes, cioè i dati possono essere trasmessi in un unico messaggio. Nei SIMOVERT MASTER-DRIVES il settore dati di processo è sempre costituito da 16 word, sono quindi necessari complessivamente 4 messaggi per trasmettere tutti i dati.

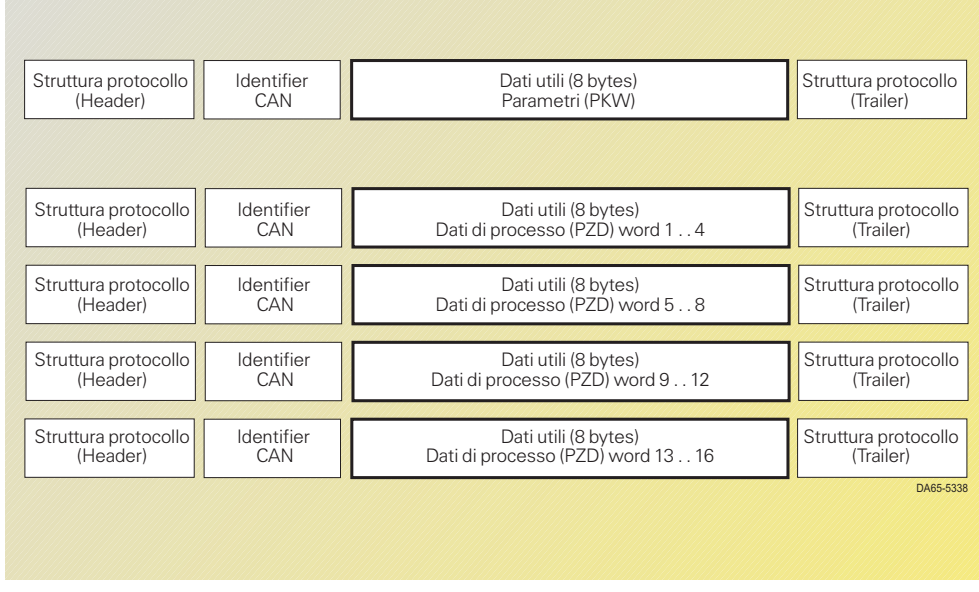

Fig. 6/71 Struttura dei dati nel messaggio

#### **Allacciamenti X458 e X459 sulla scheda CBC**

La scheda di comunicazione CBC dispone di un connettore Sub-D a 9 poli (X458) e di una presa Sub-D a 9 poli (X459) per il collegamento a CAN.

Entrambi gli allacciamenti sono assegnati in modo identico e collegati internamente. L'interfaccia di allacciamento è resistente al corto circuito e con separazione di potenziale.

#### **Montaggio della scheda CBC**

Negli apparecchi compact PLUS sono disponibili gli slot A, B e C. Negli apparecchi compatti ed a giorno sono disponibili gli slot A, C, E, G nel box dell'elettronica. Utilizzando uno degli slot E e G sono necessari il bus posteriore LBA (N. di ordinazione 6SE7090–0XX84–4HA0) e la scheda adattatore ADB (N. di ordinazione 6SE7090– 0XX84–0KA0).

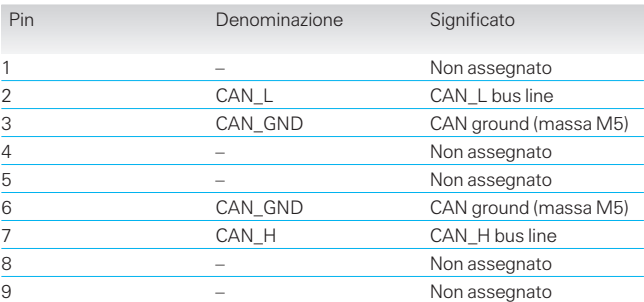

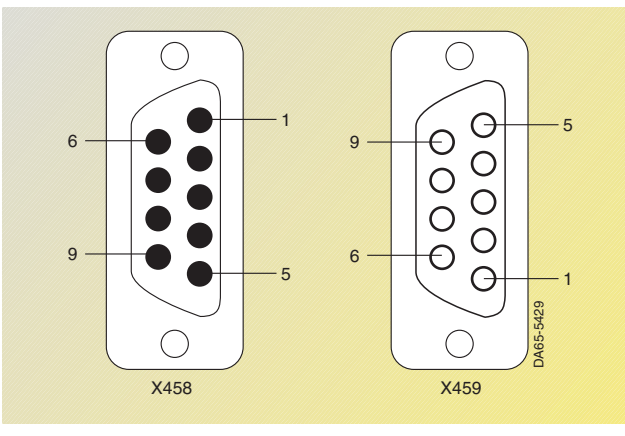

Fig. 6/72 Allacciamenti X458 e X459 sulla scheda CBC

Note di progettazione

### **Tecnologia**

### **Panoramica**

I convertitori e invertitori SIMOVERT MASTER-DRIVES Motion Control offrono già nel software di base numerose funzioni tecnologiche.

Per applicazioni più ampie ogni apparecchio SIMOVERT MASTERDRIVES Motion Control è fornibile con software tecnologico le cui funzioni possono essere suddivise nelle seguenti categorie principali:

- Funzioni tecnologiche generali (asse lineare, asse rotante, avanzamento rulli)
- Posizionamento (punto-apunto; automatico)
- Sincronismo (sincronismo angolare, riduttore elettronico, inserimento/interruzione, sincronizzazione alla posizione di riferimento, camma elettronica).

Il software tecnologico è un'opzione e viene ordinato con la sigla F01. Anche in un convertitore/ invertitore non fornito con questa opzione si può connettere successivamente l'opzione software «tecnologia» per numero di PIN (p.e. per sostituzione apparecchio) .

#### **PIN 500 ore**

6

Per prove e dimostrazioni o per l'impiego di apparecchi di ricambio, ordinati senza opzione F01, il software tecnologico può essere collegato una volta sola per 500 ore gratuitamente con un numero di PIN speciale.

Il PIN 500 ore viene inserito nel parametro 2977  $U977.1 = 0727$  $U977.2 = 0101$ 

Lo sblocco per 500 h viene indicato nel parametro  $n 978 = 2.$ 

La tabella a pag. 6/77 fornisee una panoramica delle funzioni tecnologiche nel MASTERDRIVES Motion Control.

**Soluzioni tecnologiche personalizzate** Software tecnologica v v Posizionamento rego-Funzionamento latore di posizione automatico Albero/riduttore Biblioteca BICOelettronico Gruppo a camme & ≤1  $\ddot{}$ Accoppiamento, disaccoppiamento Camma T elettronica Albero cono **DA655478** DA655478

**Apparecchi compact PLUS** **Apparecchi compatti ed a giorno**

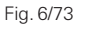

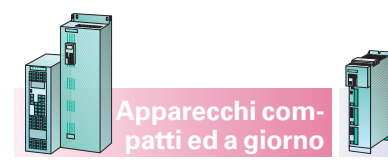

Note di progettazione

**Tecnologia**

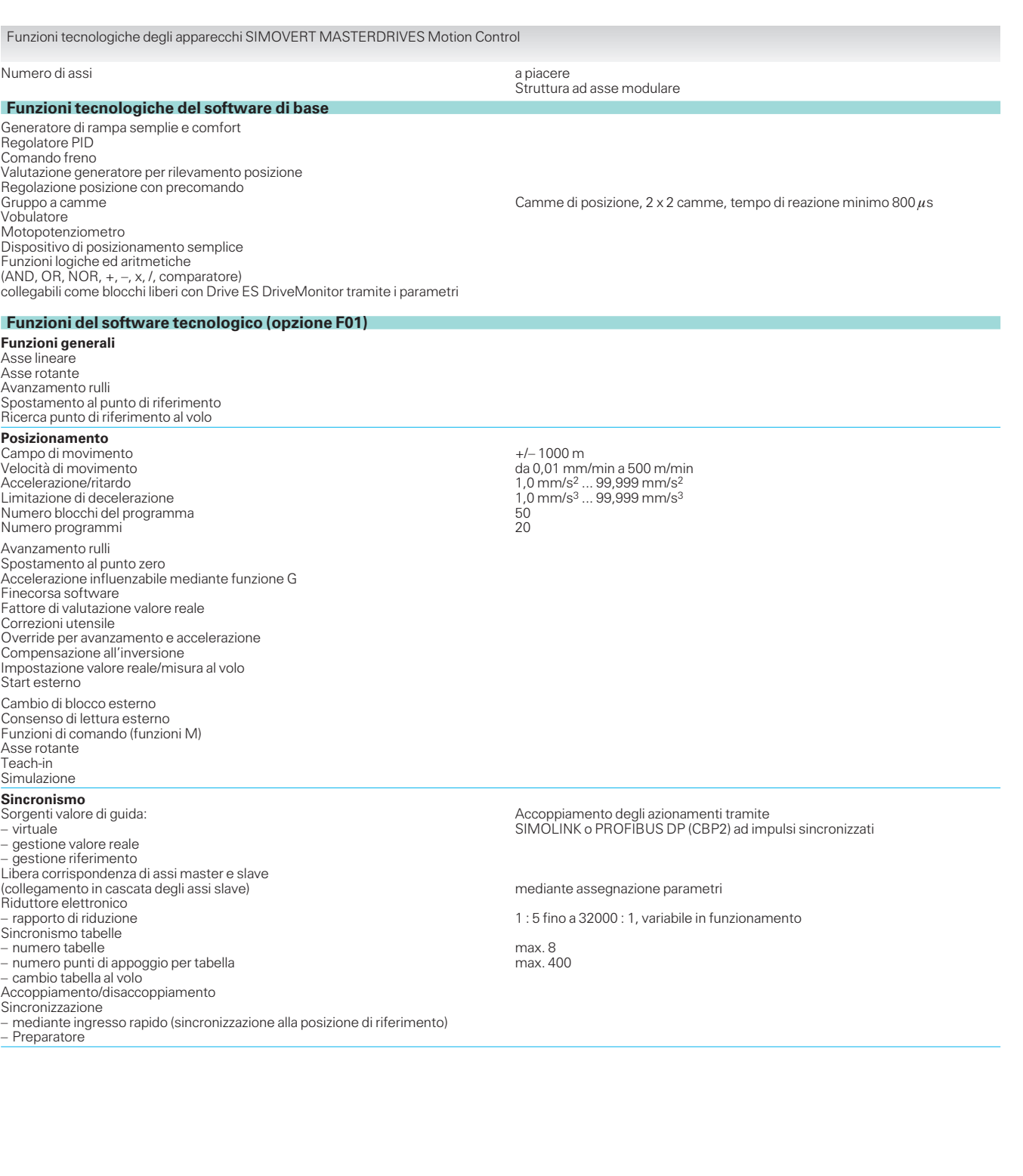

**Apparecchi compact PLUS**

6

**Tecnologia**

#### **Funzioni tecnologiche del software di base**

Le funzioni descritte di seguito sono già contenute nel software di base, come i «blocchi liberi», e possono quindi essere utilizzate sia peralimentatore ordinato con opzione tecnologica F01 sia senza.

#### **Gruppo <sup>a</sup> camme**

Un gruppo a camme inserisce e disinserisce uscite digitali al raggiungimento di posizioni parametrizzabili. In tal modo elementi di comando esterni, p.e. valvole pneumatiche, vengono comandati in posizioni definite nella sequenza di movimento (camme di posizione).

Già nel software di base i MASTERDRIVES Motion Control sono dotati di due gruppi a camme semplici come blocchi liberi con ciascuno due camme di posizione che possono essere alimentati da segnali di ingresso separati, p.e. riferimento di posizione slave e riferimento di posizione master. Complessivamente sono quindi disponibili quattro camme con posizioni di inserzione e disinserzione impostabili indipendentemente l'una dall'altra.

Essi hanno una isteresi impostabile per i punti del tempo di commutazione ed una

risoluzione temporale di min.  $800 \mu s$ . Le uscite dei gruppi a camme sono connettori binari che possono essere collegati a piacere, p.e. su uscite digitali dell'apparecchio MASTERDRIVES per il controllo di valvole magnetiche ecc.

Una compensazione del tempo di commutazione dipendente dalla velocità e camme a tempo non sono previste. Queste funzioni possono però essere realizzate in molti casi con i temporizzatori nei blocchi liberi.

Se è richiesto un gruppo a camme molto veloce con compensazione del tempo di commutazione e camme a tempo addizionali, dovrebbe essere utilizzato un gruppo a camme esterno realizzato in base all'hardware, come p.e. la scheda SIMATIC S7 FM 352 («Camma FM») o la scheda tecnologica T400.

#### **Comando freno**

Il comando freno integrato impedisce noiosi tempi di attesa quando si inserisce e si stacca il freno. Anche le apparecchiature di sollevamento vengono posizionate in modo rapido e sicuro – senza grosse difficoltà nel comando esterno della mac-

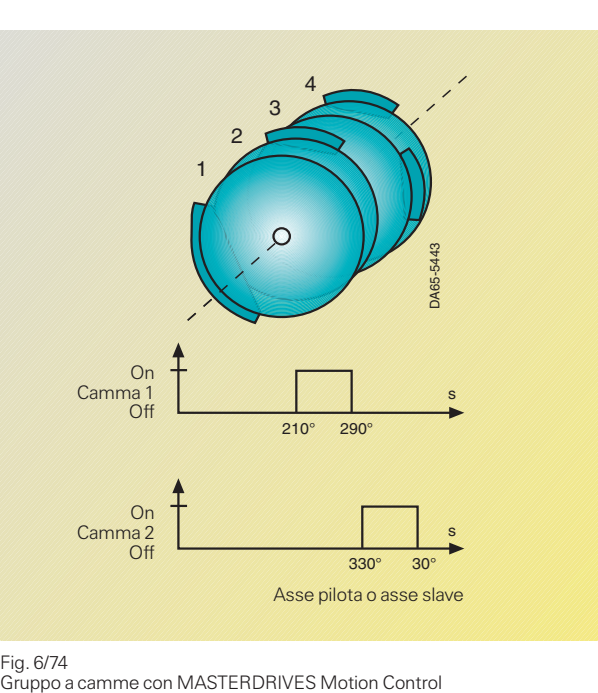

Asse pilota o asse slave

**Apparecchi compatti ed a giorno Apparecchi compact PLUS** china e nella messa in servizio. Contatti di risposta del freno possono essere valutati nel comando freno. Segnali di uscita del comando freno sono i connettori binari «apertura freno» e «chiusura freno». Nell'apparecchio MASTERDRIVES non sono

Per il comando del freno vi sono le seguenti possibilità:

previsti relè per il comando

del freno.

- Impiego di un'uscita relè sulla scheda espansione morsetti EB1
- Utilizzo di un relè esterno che venga comandato da un'emissione digitale del **MASTERDRIVES**
- Il relè per il comando contattore principale, presente negli apparecchi compatti ed a giorno, può essere utilizzato per il comando del freno, se non è previsto alcun contattore principale.

L'apertura e la chiusura del freno può avvenire anche per mezzo di comandi esterni, normalmente però il comando freno funziona in modo completamente automatico, senza interventi del comando esterno della macchina.

#### Apertura freno

Se dopo l'inserzione l'azionamento va nella posizione «funzionamento», viene dato il consenso all' invertitore ed il freno viene aperto. Dopo il tempo di apertura impostato, e se vi è la segnalazione di ritorno «freno aperto», si ha il consenso riferimento. In casi particolari si può utilizzare un segnalatore di valore limite regolabile, affinchè l'apertura del freno sia dipendente da un determinato criterio.

#### Chiusura freno

Se l'azionamento viene fermato, cioè se la sua velocità è andata al di sotto della soglia impostata e viene disinserito mediante OFF1 o OFF3, il freno si chiude. Dopo che è trascorso il tempo di chiusura impostato viene tolto il consenso invertito-macchine di produzione. Fig. 6/74

re e si ha il segnale «freno chiuso» (da un eventuale contatto di risposta). OFF2 dovrebbe possibilmente non essere utilizzato, perché con un comando OFF2 gli impulsi vengono subito bloccati ed il motore, durante il tempo di chiusura del freno, è già senza corrente.

#### **Dispositivo di posizionamento semplice**

Il dispositivo di posizionamento semplice è compreso in tutti gli apparecchi MASTERDRIVES Motion Control (versione firmware 1.5 o superiore) come «blocco funzionale libero». Il dispositivo di posizionamento semplice consente di svolgere «semplici operazioni di posizionamento» senza attivare l'opzione tecnologica F01.

Il dispositivo di posizionamento semplice comprende le seguenti funzioni:

- Posizionamento assoluto e relativo
- Assi lineari e circolari
- Trasduttore motore o trasduttore macchina
- Impostazione (procedimento con regolazione della posizione tramite il valore nominale della velocità)
- Determinazione del punto di riferimento («al volo» e con corsa di riferimento)
- Interruttore finale software (solo per assi lineari)
- Compensazione del gioco
- Rilevamento continuo o sincronizzato sul fronte del valore nominale
- Commutazione senza scompensi dalla regolazione al posizionamento e viceversa senza arresto dell'asse
- Possibilità di modifica dei valori nominali di posizione, velocità e accelerazione durante lo spostamento dell'asse.

Sono disponibili delle applicazioni standard, complete di parametrizzazione e documentazione. Tali applicazioni possono essere richieste alla filiale regionale Siemens o al centro applicazioni per le

6

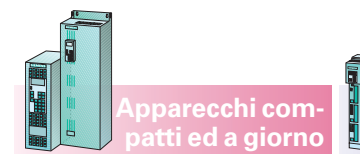

**Apparecchi compact PLUS**

#### **Software tecnologico – Funzioni generali**

Il software tecnologico (F01) Motion Control offre le seguenti funzioni generali:

#### **Asse lineare**

(con arresti fissi ed un campo di movimento max. di 1000 m con una risoluzione di 1 $\mu$ ). I finecorsa software vengono valutati. Esempio di asse lineare è un carrello:

#### **Asse rotante**

(moto continuo, senza arresti fissi con impostazione della direzione o direzione «via più corta»). Esempio di asse rotante è la tavola rotante:

#### **Avanzamento rulli**

(asse rotante a moto continuo con «funzione taglio a misura»). La figura mostra l'impiego di avanzamento rulli con una taglierina:

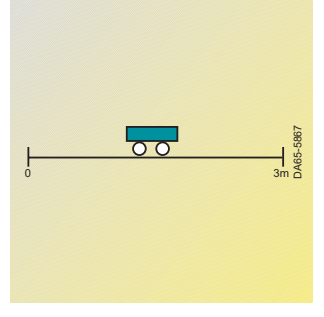

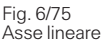

 Come **datore di posizione** può essere utilizzato un generatore interno del motore (resolver, encoder incrementale sen/cos ottico, generator di valore assoluto, encoder incrementale) o un generatore macchina montato esternamente alla macchina operatrice (p. e. encoder incrementale o generator di valore assoluto SSI).

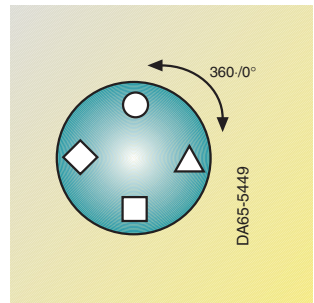

Fig. 6/76 Asse rotante

 Nel software Motion Control viene realizzata una strategia di precomando perfezionata: in ogni momento il datore di rampa di posizione controlla velocità e coppia di accelerazione sul regolatore di posizione cosicchè si ottiene una dinamica ottimale e non si verifica alcun ritardo di posizionamento.

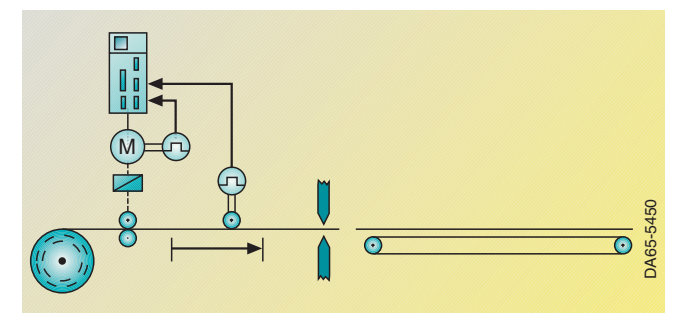

Fig. 6/77 Avanzamento rulli

 Anche con pieno sfruttamento della elevata dinamica, la meccanica viene protetta in modo ottimale. A questo provvede il generatore di rampa di posizione con la sua limitazione di decelerazione e accelerazione impostabile in modo flessibile.

## Note di progettazione

#### **Tecnologia**

#### **Software tecnologico – Posizionamento**

Il convertitore SIMOVERT MASTERDRIVES Motion Control dispone di un comodo comando di posizionamento integrato con le seguenti funzioni:

- Allestimento: Movimento con posizione regolata dell'asse in funzionamento intermittente
- Ricerca punto di riferimento: Funzione variabile per la creazione di un collegamento tra sistema di misura incre-
- mentale e la meccanica MDI:

Posizionamento punto-apunto (**M**anual **D**ata **I**nput)

- Posizionamento relativo o assoluto (misura assoluta o incrementale)
- Impostazione di un blocco di movimento MDI con posizione, velocità e accelerazione.

Il blocco di movimento MDI può essere impostato direttamente dal comando della macchina, p.e. per mezzo di PROFIBUS DP, o richiamato mediante comandi da una tabella di 10 riferimenti di posizione memorizzati nel MASTERDRIVES Motion Control. Insieme al blocco di movimento MDI può essere trasmesso il comando di start nello stesso messaggio PROFIBUS DP; in questo modo è possibile un agevole comando in tempo ottimale del processo di posizionamento anche da un piccolo PLC.

- Possibilità di commutazione al volo su un altro blocco MDI durante la marcia.
- Possibilità di comando di start (e consenso lettura per avanzamento rulli) a scelta mediante ingressi digitali del MASTER-DRIVE Motion Control o mediante bus di campo.
- Automatico:
- Partenza automatica di programmi di posizionamento completi — Possibilità di funziona-
- mento a incrementi fissi — Approntamento dei programmi di sposta-

mento mediante lingua di programmazione efficace secondo DIN 66 025 (standard industriale)

- Introduzione dei programmi di spostamento tramite la CPU SIMATIC S7 o attraverso il programma di service DriveMonitor con editor speciale
- Programmabile fino a 20 programmi con complessivi 50 blocchi (comandi di spostamento)
- Emissione a programma di funzioni di comando (funzioni M)
- Cambio blocchi al volo mediante ingresso digitale
- Start e consenso lettura possibile anche mediante
- ingresso digitale — Spostamento al punto zero, correzione utensile, compensazione all'in-
- versione programmabili — Accelerazione modificabile mediante funzione G
- Impostazione al volo valore reale
- Comando di start, cambio di blocco e consenso lettura impostabili mediante bus di campo o ingressi digitali
- Teach-in: possibilità di acquisire la posizione at-

tuale in un blocco di movimento mediante allestimento

**Apparecchi compact PLUS**

- Override di velocità, accelerazione e tempo
- Controllo collisione mediante ingresso esterno
- Simulazione per la prova di programmi automatici senza motore, p.e. per tracciare l'andamento del riferimento di posizione con simulazione delle funzioni M.
- Avanzamento rulli:
	- Taglio a misura automatico per presse, punzonatrici e taglierine trasversali in funzionamento startstop
	- Possibilità di impostazione del profilo di velocità/ accelerazione della curva di moto. In tal modo si ottengono tempi di ciclo ottimali con la massima protezione del materiale evitando lo scorrimento del materiale
- Possibilità di commutazione tra datore di macchina esterno e generatore motore (da fermo)
- Possibilità di programmazione del numero di cicli (numero di processi di taglio a misura).

#### **Campi di applicazione per la funzione di posizionamento**

Applicazioni tipiche per MASTERDRIVES Motion Control sono gli azionamenti per posizionamento nei seguenti settori:

- Macchine per lavorazione legno
- Avanzamento rulli per presse
- Macchine per imballaggio
- Macchine da stampa
- Funzioni di azionamento nell'industria del vetro, dei laterizi, dei pneumatici e nella costruzione di macchine in generale.

#### **Servizio:**

DriveMonitor guida l'utente nelle maschere di servizio che permettono l'immissione delle funzioni cliccando con il mouse. La fig. 6/78 mostra l'esempio della maschera di messa in servizio per la configurazione assi.

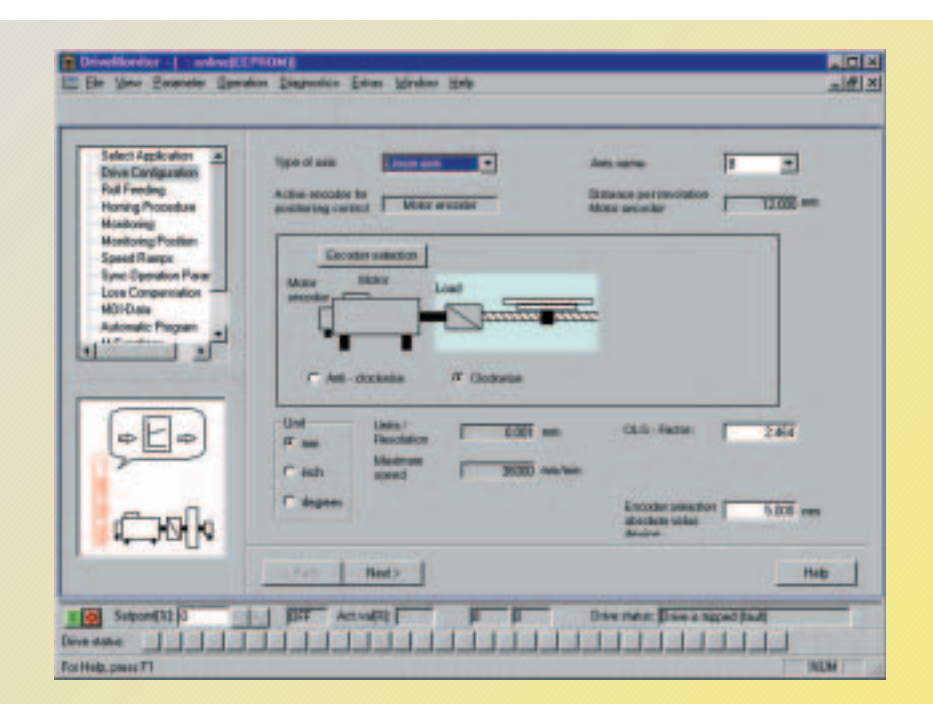

#### Fig. 6/78

Maschera di messa in servizio per configurazione assi

# **Apparecchi compatti ed a giorno**

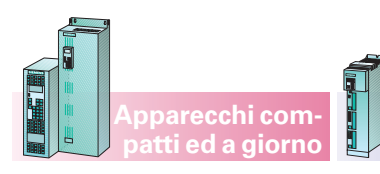

#### **Apparecchi compact PLUS**

**Tecnologia**

#### **Posizionamento nel funzionamento automatico**

La fig. 6/79 mostra una tipica applicazione di un programma di spostamento automatico lanciato automaticamente da un MASTERDRIVES Motion Control. Una piastra di truciolato rivestita da entrambi i lati viene forata, per cui il programma di spostamento passa attraverso le seguenti fasi:

- $\bullet$  Movimento A  $\rightarrow$  B: l'asse di foratura si sposta velocemente fino a in prossimità del materiale e comincia a ridurre la velocità di avanzamento. Esattamente nel punto B l'utensile ha raggiunto la velocità di avanzamento ridotta per la foratura del rivestimento in materiale sintetico.
- $\bullet$  Movimento B  $\rightarrow$  C: Foratura lenta del rivestimento.
- $\bullet$  Movimento  $C \rightarrow D$ : Con velocità di avanzamento normale, viene forata anche la piastra in truciolato.
- $\bullet$  Movimento  $D \rightarrow E$ : Per il rivestimento inferiore vale di nuovo la velocità di avanzamento ridotta.
- $\bullet$  Movimento  $E \rightarrow A$ : Ritorno dell'utensile con velocità aumentata.

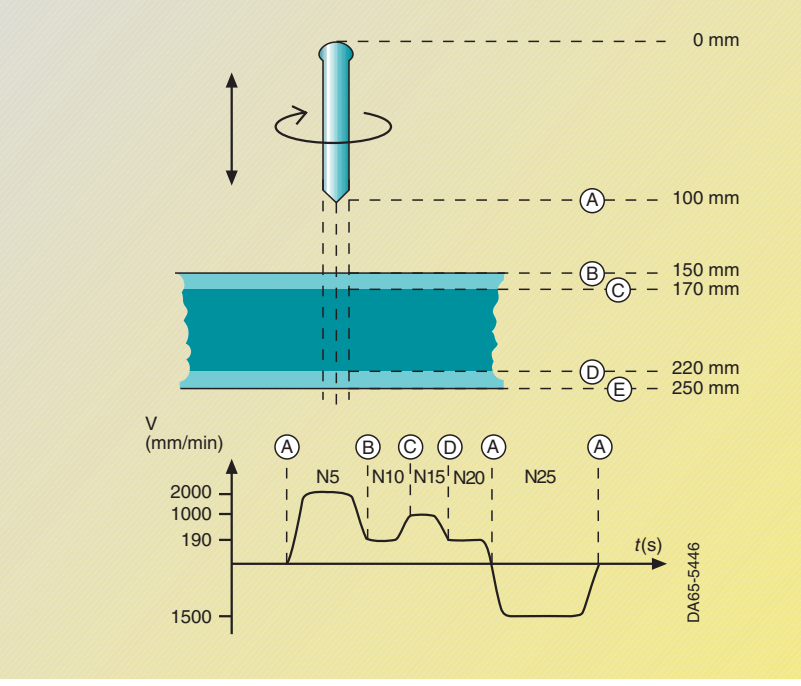

Fig. 6/79

Funzionamento automatico in un trapano automatico

La tabella a lato indica il programma di movimento inserito nel MASTERDRIVES Motion Control (esempio).

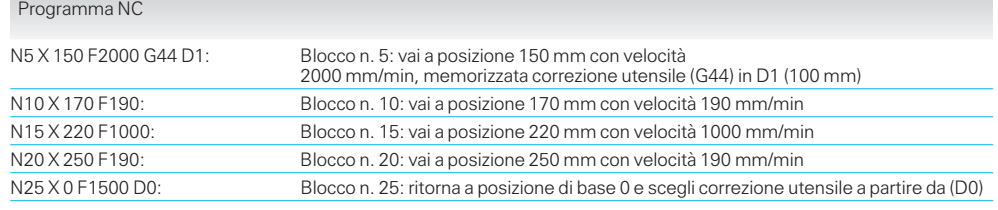

**Tecnologia**

#### **Software tecnologico – Sincronismo**

#### **Funzioni di sincronismo generali**

Sono comprese le seguenti funzioni di sincronismo:

- Albero elettronico (sincronismo angolare di più assi stabile per lungo tempo)
- Riduttore elettronico (con rapporto di riduzione impostabile in modo preciso mediante numeratore e denominatore; campo di valori per contatore e denominatore opp. da –32767 a +32767)
- Possibilità di variare il rapporto di riduzione durante il funzionamento. In caso di necessità il rapporto di riduzione impostato può essere gestito per mezzo di un generatore di rampa libero per evitare sbalzi.
- Camma elettronica — «Sincronismo tabellare» con max. 400 punti di appoggio. I 400 punti di appoggio possono essere ripartiti in fino ad anche 8 tabelle. In questo caso una tabella può essere ricaricata in background mentre la prima scorre online.

Tra i punti di appoggio si ha una interpolazione lineare.

- I punti di appoggio non devono essere equidistanti, ma in zone critiche possono essere più stretti e in campi lineari più distanti.
- Possibile cambio di tabella al volo durante il funzionamento.
- La tabella è scalabile in direzione X e Y ed ha un riduttore integrato.
- Il riferimento movimento/ angolo può essere impostato da un asse master «reale» (interno o esterno) o da un master «virtuale» realizzato con software.
- 2 Ingressi digitali con possibilità di «interrupt», per il rilevamento di segnali di sincronizzazione, p.e. posizioni di riferimento.

#### **SIMOLINK come collegamento eterogeneo della regolazione di sincronismo**

Con l'accoppiamento seriale di riferimento SIMOLINK gli azionamenti interessati al sincronismo angolare sono accoppiati in modo angolare. SIMOLINK è un anello a fibre ottiche ad alta velocità, che funziona con 11 MBd e con il quale i riferimenti angolari vengono trasmessi da azionamento ad azionamento o da un sistema di guida agli azionamenti. Per esempio per la trasmissione di 100 valori a 32 Bit SIMOLINK necessita solo di 630 $\mu$ s. Per mezzo di speciali messaggi SYNC si ha una sincronizzazione senza distorsioni dei tempi di ciclo di max. 200 convertitori collegati. In questo modo è possibile una marcia estremamente dinamica ed angolare degli azionamenti. Il encoder incrementale di guida non è necessario normalmente, in quanto la sua funzione viene formata dal software e trasmessa via SIMOLINK (principio «dell'asse di guida virtuale»). Naturalmente è possibile anche un funzionamento di tipo convenzionale con encoder incrementale di guida.

La funzione di azionamento guida, grazie a SIMOLINK, può essere assegnata a ogni azionamento opp. anche ad un controllo sovraordinato. Questo è necessario in particolare per macchine nelle quali gli azionamenti devono essere rimossi dal sistema, p.e. per macchine da stampa senza albero.

La funzione di azionamento guida può essere anche assunta da un azionamento che viene rimosso temporaneamente dal sistema. Come controllo sovraordinato si può utilizzare SIMADYN D, SIMATIC M7 o SICOMP® SMP; per questi sistemi sono disponibili collegamenti SIMOLINK.

#### **Riduttore elettronico**

**Apparecchi compact PLUS**

Con il riduttore elettronico si possono facilmente sostituire riduttori regolabili di tutti i tipi e alberi. Vengono fornite indicazioni precise sul fattore di riduzione dal numeratore e denominatore della frazione (ognuno 16 bit).

Funzionamento con tutti i generatori accoppiati a motori Siemens compresi generatori valore assoluto (p.e. generatore con protocollo secondo standard SSI) e SIMOLINK.

#### **Camma elettronica per la simulazione di profili meccanici**

La camma elettronica consente un movimento relativo angolare tra un azionamento di guida ed azionamento slave. Sostituisce camme eccentriche meccaniche, riduttori, camme o manovelle come simbolizza la figura seguente:

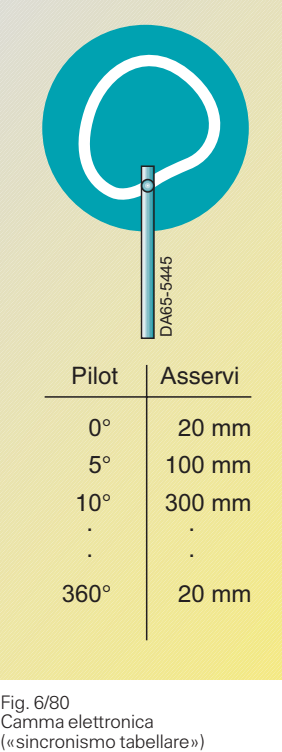

Fig. 6/80 Camma elettronica<br>(«sincronismo tabellare»)

In questo caso max. 400 coppie di valori di coordinate descrivono il movimento relativo per mezzo di interpolazione di tabella. Questi 400 punti di appoggio sono ripartibili in fino ad 8 curve; coordinate d'asse x e y possono essere inserite separatamente, i valori X non devono essere equidistanti, cioè nelle sezioni curvate della curva sono disposti molti punti e nelle sezioni diritte pochi punti. Tra i punti viene fatta un'interpolazione lineare. In tal modo con relativamente pochi punti si può già ottenere un andamento di coppia molto piatto. Naturalmente questi valori possono essere parametrizzati p.e. mediante PROFIBUS DP; in tal modo la camma, in caso di necessità, viene variata nel giro di secondi (possibilità di immissione mediante programma di service DriveMonitor). Grazie alla preregolazione di velocità e coppia nominale, si ottiene una elevata dinamica e precisione.

**Apparecchi compatti ed a giorno**

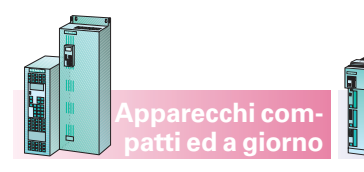

**Apparecchi compact PLUS**

#### **Tecnologia**

#### **Funzione inserzione/ disinserzione per la cernita <sup>e</sup> la raccolta di prodotto**

La funzione inserzione/disinserzione permette l'arresto e l'avvio mirato del sincronismo angolare inclusa la funzione camma ad una posizione definita di cresta per uno o più cicli di macchina. La rampa per la funzione di inserimento opp. disinserimento può essere predisposta come percorso.

L'inseritore/disinseritore può essere avviato tramite un ingresso digitale.

Il disinseritore può essere impiegato per esempio nella raccolta di prodotti, quando in un flusso di materiale continuativo manca un prodotto. Il disinseritore ferma l'azionamento (azionamento slave) in seguito a richiesta, in una posizione di parcheggio e conclude dopo uno o più cicli (lunghezze prodotto) di nuovo in sincronismo angolare sull'azionamento master. L'inseritore può essere usato tra l'altro per eliminare prodotti di scarto. La funzione è come quella del disinseritore, per cui l'azionamento provenendo da una posizione di parcheggio conclude in sincronismo angolare su un azionamento master dopo uno o più cicli di macchina e raggiunge di nuovo esattamente la sua posizione di parcheggio.

Esempio per la valutazione della tacca di riferimento è una macchina di imballaggio nella quale i prodotti, trasportati su mastro continuo devono essere confezionati con foglio da imballo, in modo che le figura stampata sul foglio risulti collocata sullo stesso punto di ogni prodotto. Si può p.e. relevare e regolare automaticamente la distensione del foglio (o il suo restringimento).

L'inseritore/disinseritore può essere usato in combinazione con il riduttore e la di camma.

La figura 6/81 mostra un esempio di impiego della funzione inseritore/disinseritore nello scaricare i prodotti di scarto in una macchina di imballaggio.

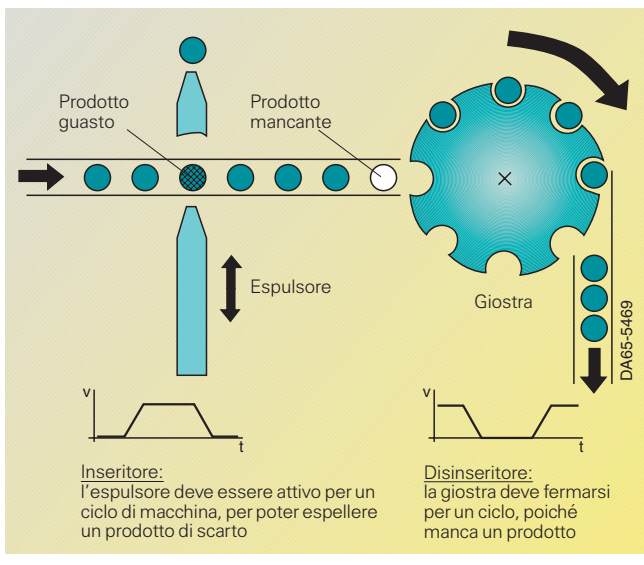

Fig. 6/81

Esempio di impiego di un inseritore/disinseritore per l'eliminazione dei prodotti di scarto in una macchina per imballaggio

Comparse di drift, che dovessero verificarsi durante il funzionamento senza comando tacca di riferimento, sono così regolate in modo affidabile.

La figura 6/82 illustra il funzionamento della sincronizzazione tacca di riferimento.

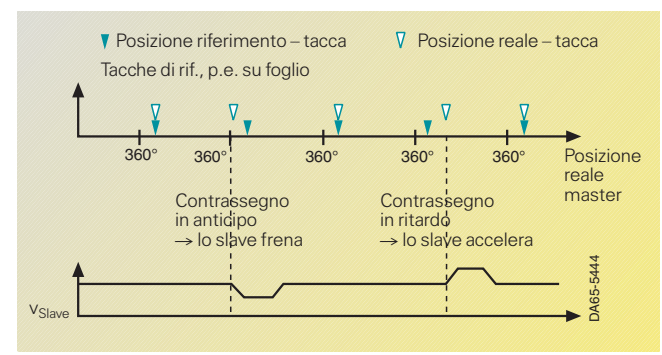

Fig. 6/82

Funzionamento della sincronizzazione tacca di riferimento

#### **Comando di tacca riferimento**

Il comando di tacca di riferimento serve in combinazione con apparecchi di lettura adatti all'allineamento tra di loro di azionamento master e slave. Il segnale di sincronizzazione viene valutato mediante un ingresso digitale veloce con capacità di interruzione e risoluzione di pochi *µ*s. La velocità, con cui viene intrapresa allineamento opp. il movimento di correzione, è impostabile.

#### **Campi d'impiego della funzione di sincronismo angolare**

Con la regolazione del sincronismo angolare possono essere sostituiti alberi meccanici, riduttori e camme, p.e. nei seguenti casi:

- Macchine da stampa senza albero
- Macchine da imballaggio
- Telai meccanici e latre macchine tessili
- Carrelli a portale
- Sistemi di trasporto.

6

**Apparecchi compact PLUS**

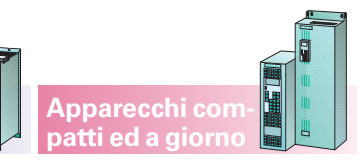

#### **Tecnologia**

#### **Generatore per rilevamento posizione**

Per le funzioni tecnologiche accanto alla velocità diventa necessaria l'informazione sulla posizione. Il MASTER-DRIVES Motion Control permette il rilevamento della posizione direttamente attraverso il datore di impulsi del motore, evita così l'uso di altri generatori per la regolazione di posizione. Solo se necessario dal punto di vista tecnologico, il rilevamento di posizione può avvenire attraverso un generatore addizionale esterno. I tipi di generatore possono essere classificati in generatore incrementale e generatore di valore assoluto.

#### **Generatori incrementali**

(encoder incrementali) mettono a disposizione solo la variazione di posizione relativa.

Affinché sia possibile un posizionamento assoluto, il rilevamento del generatore deve essere riferito. Questo avviene attraverso un interruttore di prossimità (BERO<sup>®</sup>), la cui posizione meccanica è nota.

#### **Generatori di valore assoluto**

possono essere suddivisi in due gruppi:

#### Generatori singleturn

(resolver a due poli, encoder incrementale sen/cos ottico) forniscono la posizione assoluta entro un giro. Se si deve posizionare in modo assoluto con un generatore singleturn tramite più giri (caso normale), è necessario un riferimento come per il generatore incrementale.

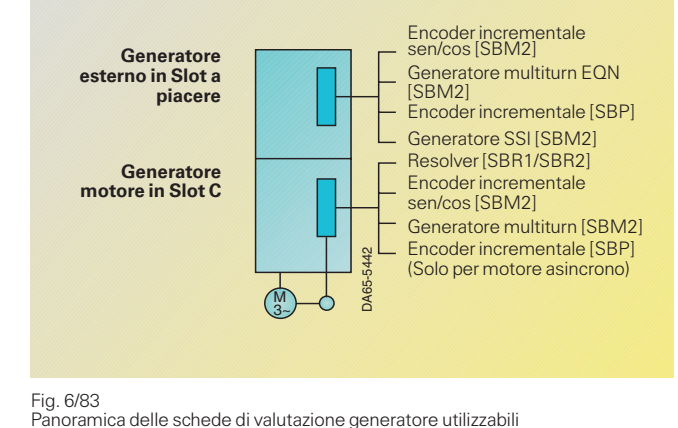

#### Fig. 6/83

#### Generatori multiturn

rilevano accanto alla posizione entro un giro, la posizione attraverso un campo definito (p.e. 4096 giri) e mettono a disposizione questo valore anche dopo la reinserzione dopo mancanza di tensione.Con il generatore multiturn non è necessario il riferimento.

Varianti di equipaggiamento possibili del MASTER-DRIVES Motion Control con schede di valutazione generatore («Sensor Boards») sono rappresentate nella fig. 6/83, dove al momento possono essere valutati contemporaneamente al massimo due generatori.

#### Panoramica delle caratteristiche dei diversi generatori:

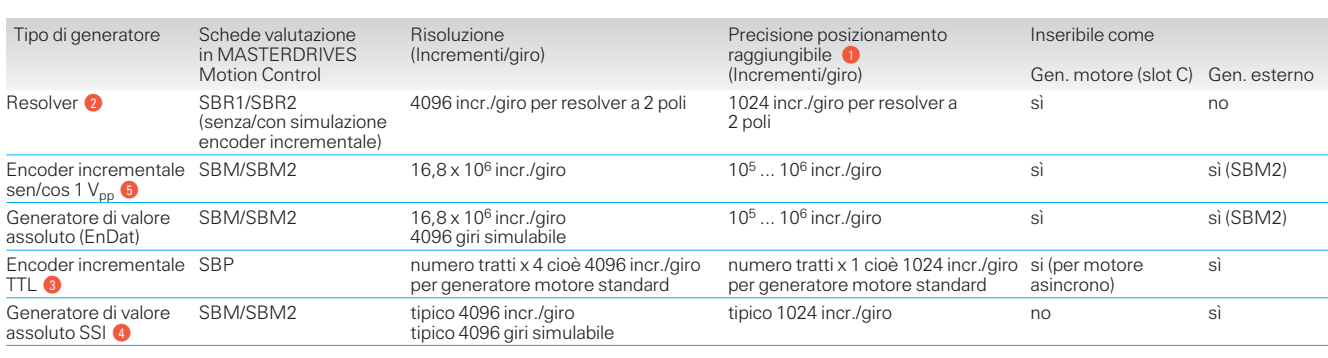

### **Osservazioni**

 $\bigcap$  Nella pratica la risoluzione del generatore deve essere più alta della precisione di posizionamento richiesta del fattore da 4 a 10. Le precisioni date in tabella sono solo valori orientativi.

#### 2 Resolver:

- Per resolver a più poli risoluzione e precisione corrispondentemente più alte
- Nei seguenti casi deve essere inserito, al posto di un resolver un encoder incrementale sen/cos: — per esigenze estreme di precisio-
- ne di posizionamento per esigenze estreme di dinamica di regolazione

— se deve essere rilevato con elevata precisione contrassegno marchiato

- se a velocità estremamente basse al di sotto di ca. 5 min–1 sia necessaria una buona rotazione.
- Con la SBR2 la simulazione encoder incrementale è riportata su morsetti con 2 tracce a 512 o 1024 impulsi a giro (tarabile) ed impulso zero, livello RS422 (segnale differenziale TTL). Vale per resolver a 2 poli, per resolver a più poli corrispondentemente più impulsi a giro.
- **8** Encoder incrementale:
- Sulla SBP avviene internamente una quadruplicazione impulsi (valutazione fianco)
- Numero tratti parametrizzabile tra 4 e 32768 tratti al giro
- Frequenza impulsi max. valutabile  $410$  kHz
- Livello HTL e RS422 valutabile.

#### **4** Generatore SSI:

- Sono sul mercato molte grandezze di generatore SSI con risoluzioni diverse (Singleturn e Multiturn, misure lineari ecc.)
- Tutti i generatori sono valutabili con protocollo SSI standard (p.e. SIEMENS, Stegmann, TR, Fraba, Heidenhain, Sistemi di misure distanza a infrarossi ecc.).

**6** SBM/SBM2: simulazione encoder incrementale portato fuori su morsetti con 2 tracce a 2048 impulsi a giro e impulso zero; livello RS422.

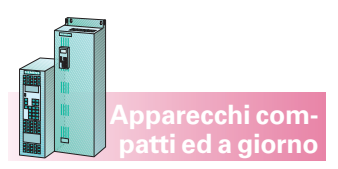

#### **Tecnologia**

#### **Schede tecnologiche T100, T300, T400 per apparecchi compatti ed a giorno**

Le schede tecnologiche T100, T300 e T400 possono essere montate in tutti gli apparecchi compatti ed a giorno, tuttavia **non negli apparechi compact PLUS**. Con queste schede possono essere realizzate funzioni tecnologiche addizionali. Esse vengono principalmente inserite come caratteristica tecnica di regolazione SIMOVERT MASTERDRIVES Vector Control (VC), poiché in questi non sono integrate funzioni tecnologiche (posizionamento, sincronismo). Una descrizione completa della funzionalità di queste schede si trova perciò nel catalogo dei MASTERDRIVES Vector Control (DA 65.10).

Diamo qui di seguito una breve panoramica delle funzioni contenute:

#### **Scheda tecnologica T100:**

- 8 ingressi binari e 5 uscite binarie,
- 5 ingressi analogici e 2 uscite analogiche,
- 2 interfacce seriali,
- molti blocchi software di regolazione, di calcolo e di logica.

Un inserimento della T100 su SIMOVERT MASTER-DRIVES Motion Control è pertanto opportuno solo se si devono calcolare molto velocemente moltissimi blocchi software ed il tempo di calcolo libero nel MASTERDRIVES Motion Control non è sufficiente allo scopo (p.e. se per motivi di dinamica si debba mettere la frequenza impulsi su 10 kHz).

- **Scheda tecnologica T300:** 16 ingressi binari e
- 8 uscite binarie,
- 7 ingressi analogici e 4 uscite analogiche,
- 2 interfacce seriali,
- Progettazioni standard per posizionamento, sincronismo, avvolgitore assiale, azionamento pluriasse,
- Compatibile con SIMADYN D,
- Progettazione specifica per il cliente con STRUC®.

#### **Scheda tecnologica T400:**

- 8 ingressi binari e 4 uscite o ingressi binarie bidirezionali,
- 5 ingressi analogici e 2 uscite analogiche,
- 2 interfacce seriali,
- Compatibile con SIMADYN D,
- Progettazione specifica per il cliente con SIMATIC STEP 7/CFC V4.0.

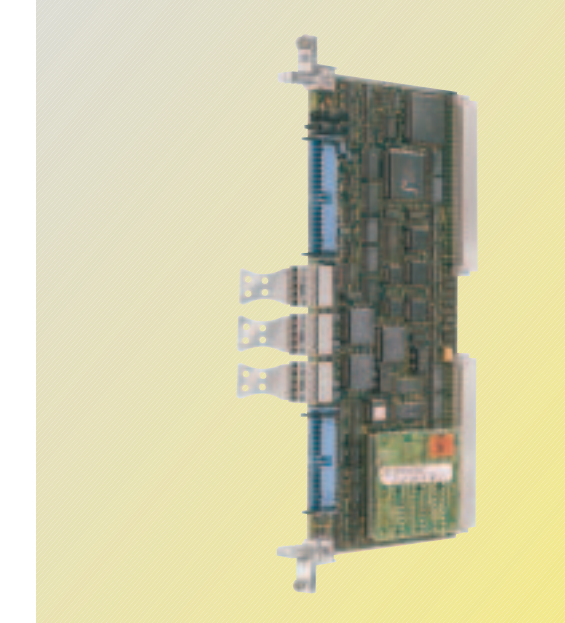

Fig. 6/84 Scheda T300 con modulo di memoria

#### **Tecnologia**

#### **Schede di regolazione centralizzateù**

Siemens offre «funzioni tecnologiche strutturabili» per Motion Control.

I convertitori MASTER-DRIVES Motion Control hanno già una funzionalità molto alta a bordo. Per un ampliamento della funzionalità il MASTERDRIVES Motion Control può essere collegato a sistemi centralizzati in modo molto flessibile. Alcune soluzioni centralizzate sono progettabili graficamente con CFC. Questo rende possibili progettazioni ed adattamenti facili e veloci specifici per il cliente.

- L'accoppiamento avviene a scelta tramite:
- Sistemi di bus di campo (PROFIBUS DP):
	- Trasmissione di riferimenti, valori reali ist, word di comando e parametri
	- Con PROFIBUS DP ad impulsi sincronizzati, sincronizzazione supplementare e scambio trasversale dei dati degli azionamenti
- SIMOLINK:
	- Trasmissione di riferimenti, valori reali ist e word di comando
	- Sincronizzazione degli azionamenti
- Traffico dati trasversale tra gli azionamenti
- Trasmissione di parametri non possibile

 Ingresso analogico al MASTERDRIVES Motion Control +/– 10 V

**Apparecchi compact PLUS**

- Risoluzione standard dell'ingresso analogico sono 12 bit
- Con la scheda estensione morsetti EB1 risoluzione 14 bit
- Segnali di generatore dal MASTERDRIVES Motion Control alla centrale attraverso:
	- Segnali TTL (5 V) per schede generatore SBR2, SBP, SBM2
	- Segnali HTL (15 V) per scheda di generatore **SBP**
	- SIMOLINK
- PROFIBUS DP ad impulsi sincronizzati.

La tabella seguente dà una panoramica sulle schede di regolazione centralizzate e sulla loro funzionalità:

**Apparecchi compatti ed a giorno**

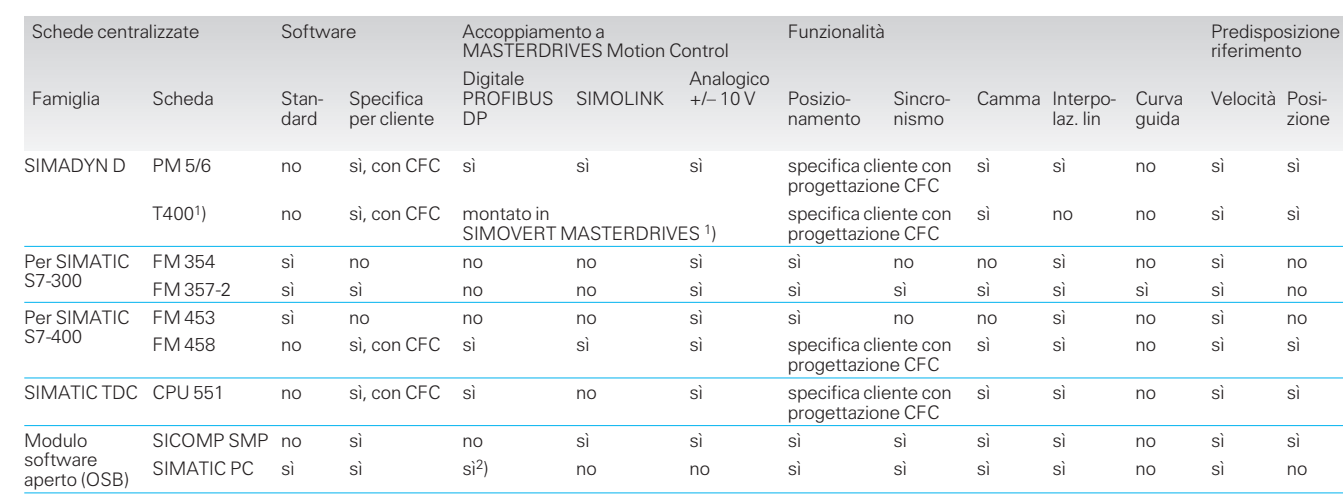

1) Non combinabile con i modelli compact PLUS ( 6SE70..-..P..)

2) Sincronizzazione degli impulsi

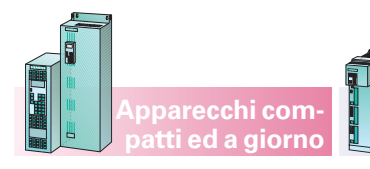

**Apparecchi compact PLUS**

#### **Servizio e visualizzazione**

#### **Pannello di servizio comfort OP1S**

Il pannello di servizio OP1S (Operator Panel) è un apparecchio di immissione e uscita opzionale con cui si possono parametrizzare gli apparecchi. La parametrizzazione è guidata da menu, con selezione dei numeri di parametro e immissione del valore parametro. Le segnalazioni sono con testo in chiaro.

Le descrizioni parametri ei valori parametro nonché i testi sono di serie in tedesco, inglese, spagnolo, francese e italiano.

Il pannello di servizio OP1S dispone di memoria non volatile ed è in grado di memorizzare in modo permanente serie complete di parametri. E' quindi utilizzabile per archiviare impostazioni parametro e per trasmettere serie di parametri da un apparecchio ad un altro. La capacità di memoria è sufficiente p.e. per memorizzare 5 serie di dati di schede CUMC da memorizzare. Non è possibile la memorizzazione di set di dati delle schede tecnologiche (p.e. T100, T300).

Sulla parte posteriore dell'OP1S è applicato un connettore SUB-D a 9 poli, attraverso il quale avviene l'alimentazione e la comunicazione con gli apparecchi collegati.

Il pannello di servizio OP1S è inserito direttamente sulla presa SUB-D dell'unità di comando e parametrizzazione PMU e avvitato con il coperchio frontale. Il pannello di servizio OP1S può anche essere utilizzato come apparecchio di comando a distanza. La lunghezza del cavo tra PMU e OP1S deve essere max. 200 m. Per lunghezze superiori a 5 m si deve utilizzare un'alimentazione con una corrente di almeno 400 mA secondo (fig. 6/86) sul lato OP1S.

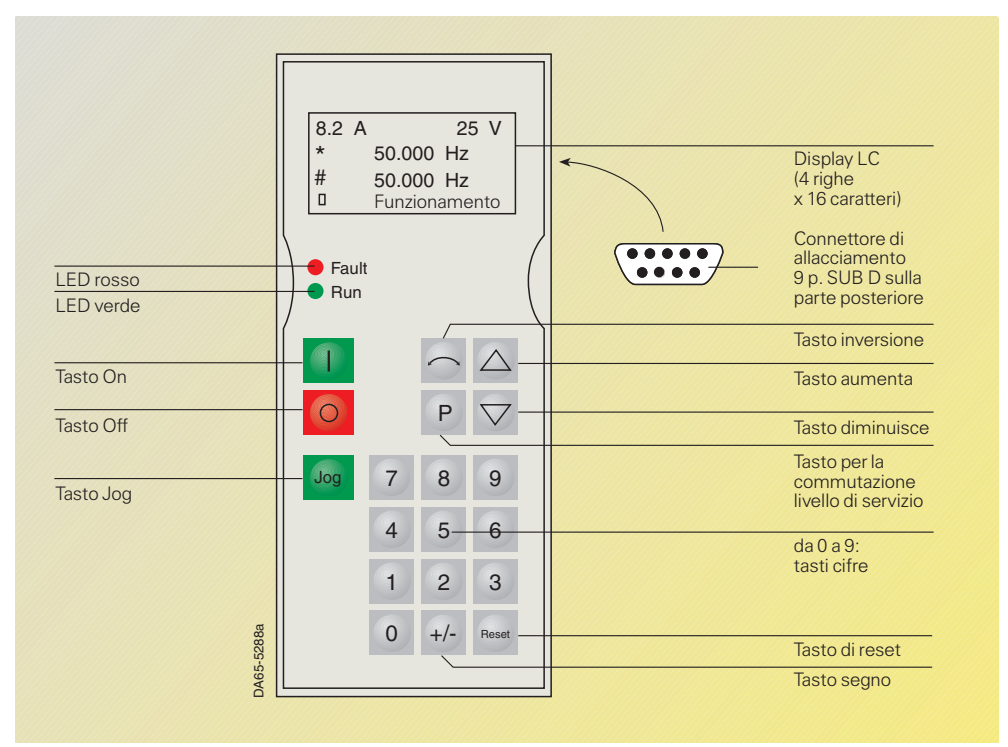

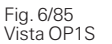

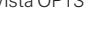

**Allacciamenti OP1S con** 

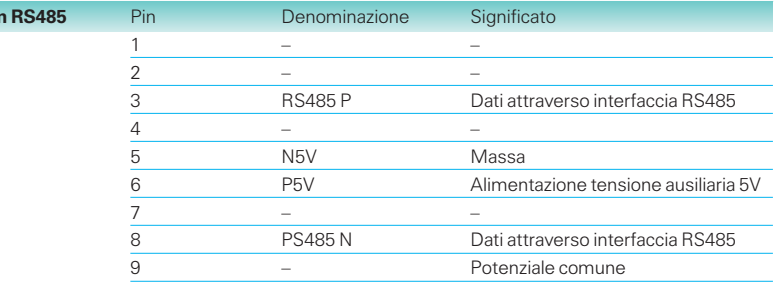

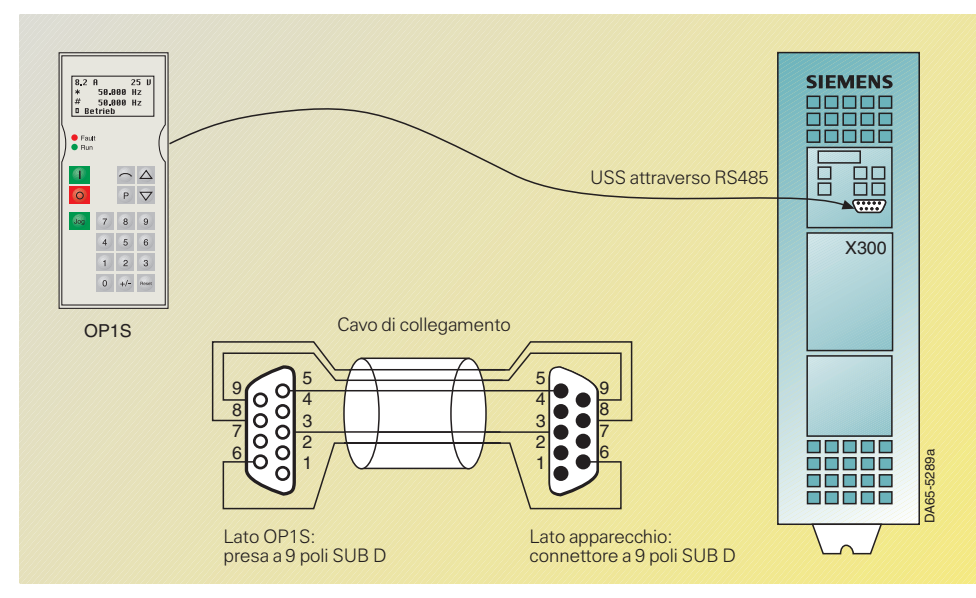

Fig. 6/86 OP1S per accoppiamento punto a punto

Note di progettazione

**Servizio e visualizzazione**

#### **Pannello di servizio comfort OP1S** (seguito)

La comunicazione tra l'OP1S e l'apparecchio da usare avviene attraverso un'interfaccia seriale (RS485) con protocollo USS (vedi fig. 6/86). In questa comunicazione l'OP1S assume la funzione di master. Gli apparecchi allacciati lavorano come slave (vedi fig. 6/88). L'OP1S può essere fatto funzionare con velocità di trasmissione di 9,6 kbit/s e 19,2 kbit/s. Esso è in grado di comunicare con max. 31 slave (indirizzo da 1 a 31). Può perciò essere usato sia in un accoppiamento punto a punto (servizio di un apparecchio), sia in una configurazione di bus (servizio di più apparecchi).

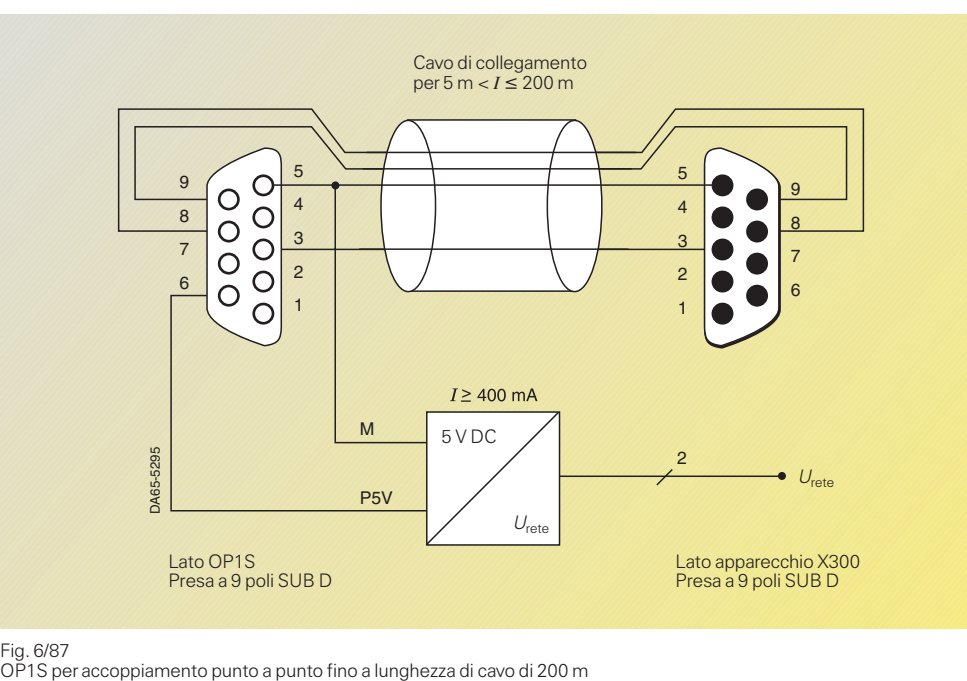

**Apparecchi compact PLUS** **Apparecchi compatti ed a giorno**

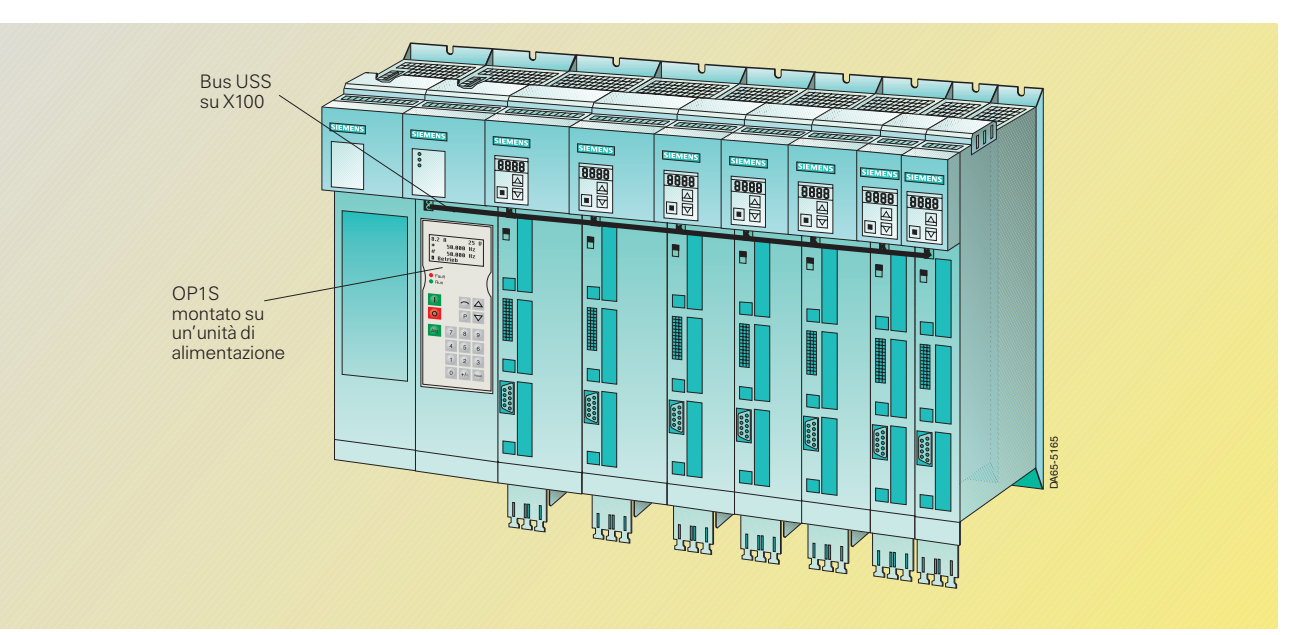

Fig. 6/88 OP1S per funzionamento bus con apparecchi compact PLUS

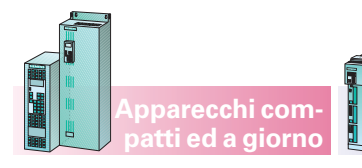

**Apparecchi compact PLUS**

**Servizio e visualizzazione**

#### **Morsettiera di comando**

La morsettiera di comando si trova sulla parte frontale degli apparecchi compact PLUS opp. sulla scheda di regolazione CUMC degli apparecchi compatti ed a giorno.

Attraverso la morsettiera di comando sono accessibili tutte le funzioni necessarie per il funzionamento e per il controllo dei SIMOVERT MASTERDRIVES:

- Ordini di comando, p.e. On/Off, sblocco invertitore, sblocco datore di rampa, sblocco riferimento, scelta riferimento fisso, tacitazione ecc.
- Predisposizioni riferimento analogiche, p.e. riferimento velocità, riferimento di coppia.
- Emissioni analogiche di grandezze interne, p.e. corrente motore, velocità, tensione motore, frequenza.
- Segnalazioni di stato, p.e. pronto all'inserzione, in servizio, guasto.

Per l'assegnazione delle morsettiere di comando vedi pagine 6/19, 6/20, 6/22, 6/24 e 6/26.

#### **Comando contattore principale**

I SIMOVERT MASTERDRIVES hanno un'uscita binaria parametrizzabile, che è predisposta percomandare un contattore principale esterno tramite

un ordine del SIMOVERT MASTERDRIVES.

Allo scopo è indispensabile un'alimentazione ausiliaria esterna di DC 24 V.

I relativi allacciamenti si trovano sulla morsettiera X9 (vedi pagine 6/19 e 6/28).

Note di progettazione

**Apparecchi compact PLUS**

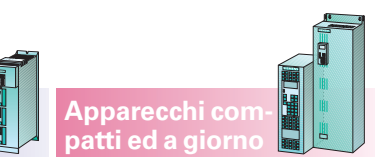

**Servizio e visualizzazione**

**Messa in servizio, parametrizzazione e diagnostica con DriveMonitor**

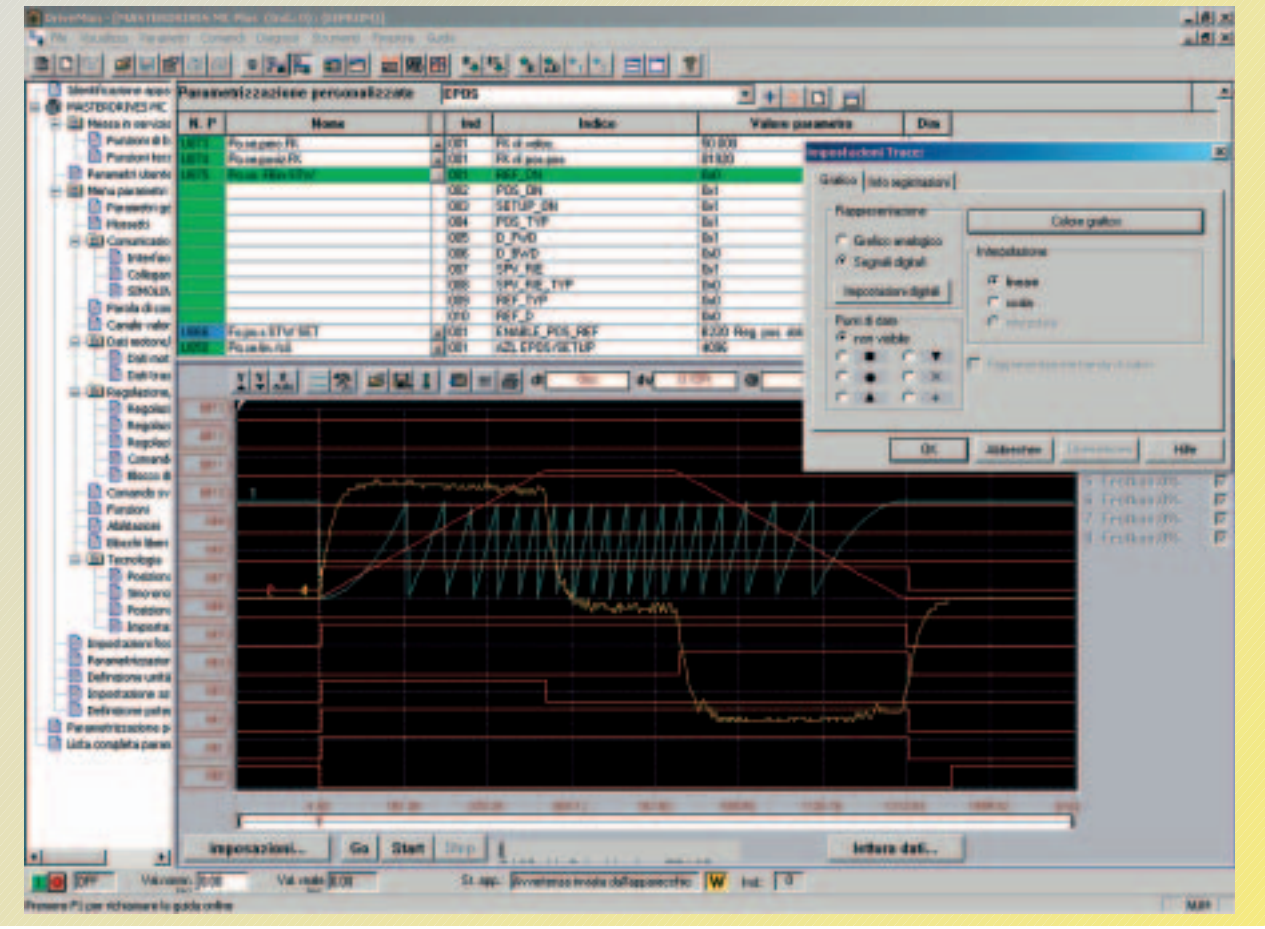

Fig. 6/89 Funzione Trace con DriveMonitor

#### Caratteristiche di potenza del **DriveMonitor**

- Taratura e visualizzazione di tutti i parametri dell'apparecchio base tramite tabelle eseguibili individualmente
- Lettura, scrittura, gestione, stampa e confronto di set di parametri
- Servizio dati di processo (ordini di comando, riferimenti)
- Diagnostica (guasto, allarme, memoria guasti)
- Funzionamento Offline ed Online
- Parametrizzazione delle schede tecnologiche T100, T300, T400
- Rappresentazione grafica della funzione memoria Trace per l'analisi

– Parametrizzazione grafica riportata nella messa in servizio.

Premesse Hardware e Software

- PC con Pentium II oppure processore equivalente
- Systemi operativi
	- $-$  Windows 98/ME o – Windows NT/2000/
- XP Professional Almeno 32 MB RAM di
- memoria di lavoro con Windows 98/ME, e almeno 64 MB RAM con Windows NT/2000/XP Professional
- Lettore CD-ROM (24x)
- Risoluzione monitor 800 x 600 o più alta
- 200 MB di memoria libera sul disco rigido con caratteristica minima
- Caratteristiche raccomandate per il sistema

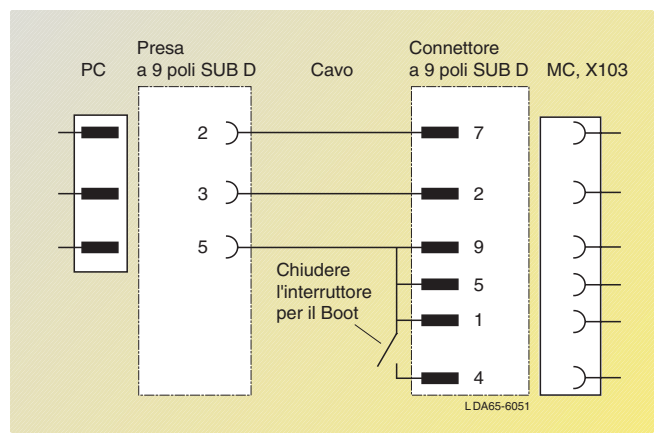

Fig. 6/90 Cavo Combi per la funzione di Boot e DriveMonitor

- Pentium III /da 500 MHz
- Windows 98/ME/NT/2000/ XP Professional
- Lettore CD-ROM (24x) — Risoluzione monitor
- 800 x 600 o più alta
- Memoria disco fisso liberia 500 Mbyte

Per funzionamento Standalone (USS)

- Interfaccia seriale RS232 (per un apparecchio, punto a punto)
- $\bullet$  Interfaccia seriale RS485 (per più apparecchi, funzionamento bus), p.e. con convertitore interfaccia SU1 RS232/RS485.

6

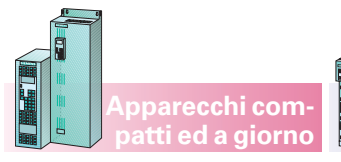

Per un funzionamento sicuro ed affidabile è assolutamente necessaria una disposizione dei cavi di potenza e di generatore corretta secondo EMC (schermatura, separa-

#### **Apparecchi compact PLUS**

zione dei cavi di potenza e del generatore, ecc., vedi anche la compatibilità elettromagnetica (pagina 6/39).

#### **Cavi di potenza e cavi generatore**

Per cavi di potenza non schermati sono assolutamente necessarie lamiere di separazione passanti tra cavi di potenza e di segnale.

È assolutamente necessaria una schermatura del cavo trasduttori secondo prescrizioni.

#### **Cavi trasduttori allacciabili al massimo**

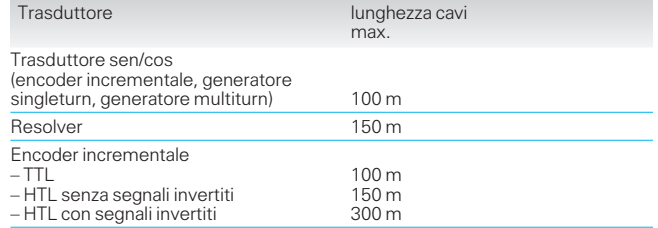

#### **Cavi di potenza allacciabili al massimo**

I dati di lunghezza valgono solo per cavi di potenza con materiale isolante PE.

Cavi con materiale isolante PVC hanno uno strato capacitivo sensibilmente più elevato.

Con questi cavi le lunghezze date devono perciò essere ridotte di  $\frac{1}{3}$ .

Sovradimensionando il convertitore o l'invertitore si può allungare un poco la lunghezza del cavo.

#### **Apparecchi compact PLUS**

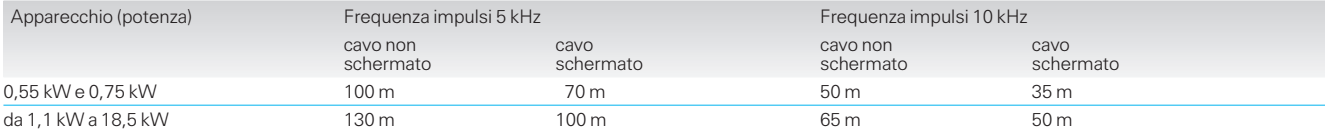

Nota

#### **Apparecchi compatti ed <sup>a</sup> giorno**

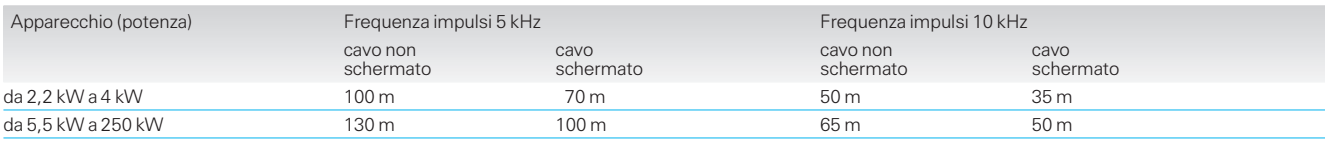

Note di progettazione

**Appunti**

**Apparecchi compact PLUS**

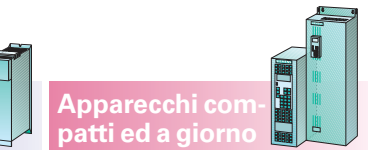

 $\overline{\phantom{a}}$ 

## **Motion Control Apparecchi compact PLUS**

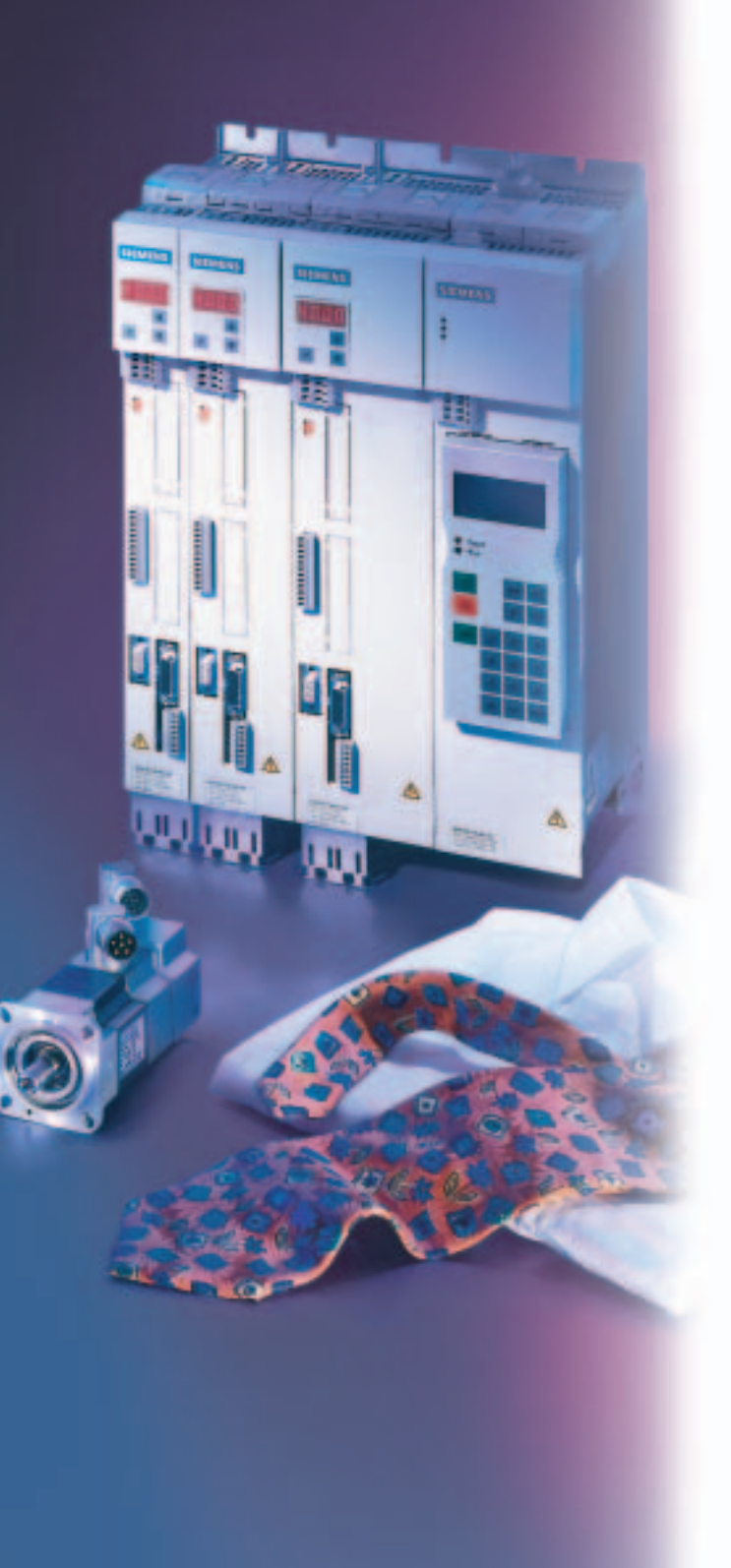

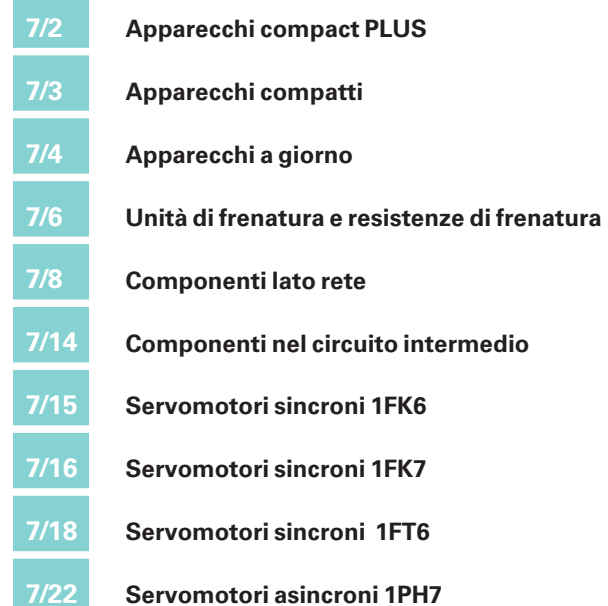

## **SIMOVERT MASTERDRIVES Motion Control** Disegni d'ingombro

### **Apparecchi compact PLUS**

### **Unità di alimentazione**

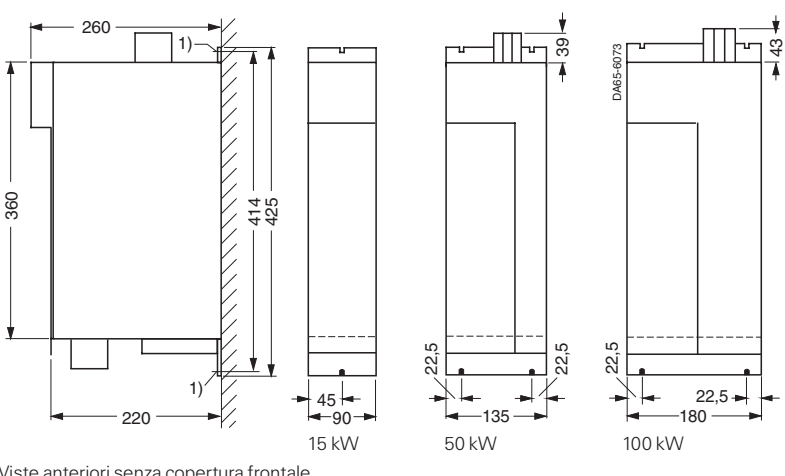

Viste anteriori senza copertura frontale

**Fig. 7/1**

#### **Convertitori e invertitori**

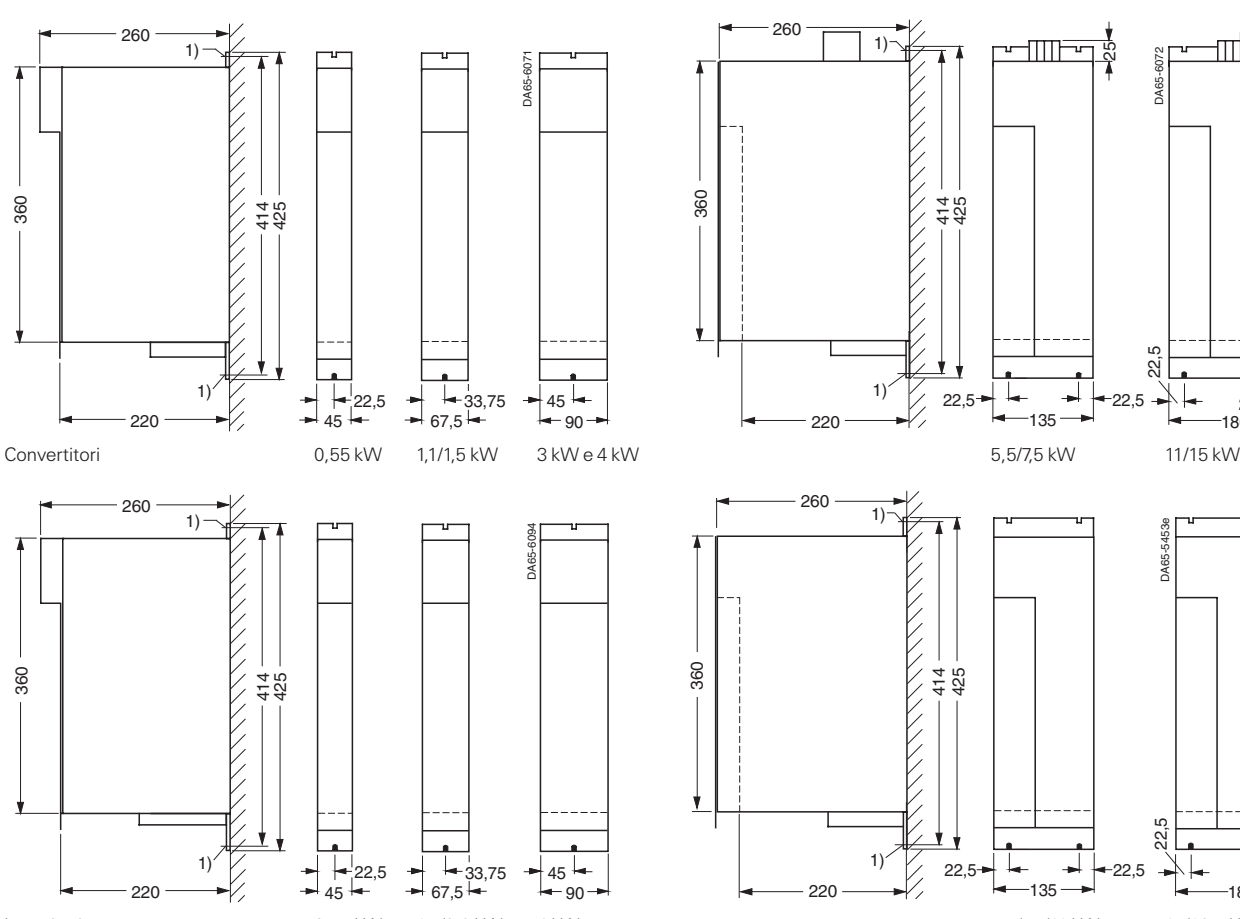

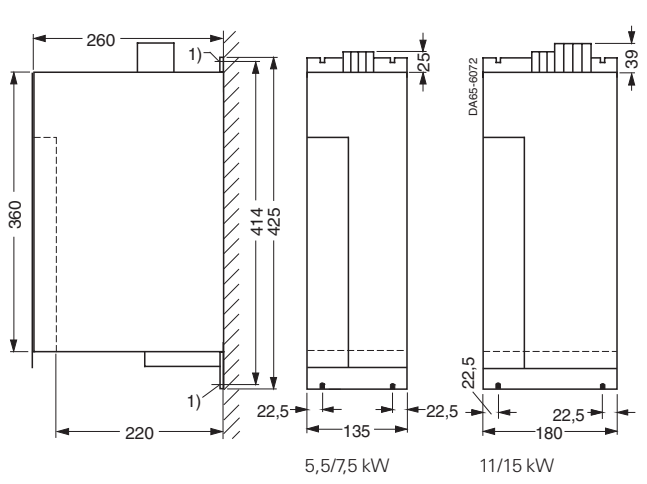

**Apparecchi compact PLUS**

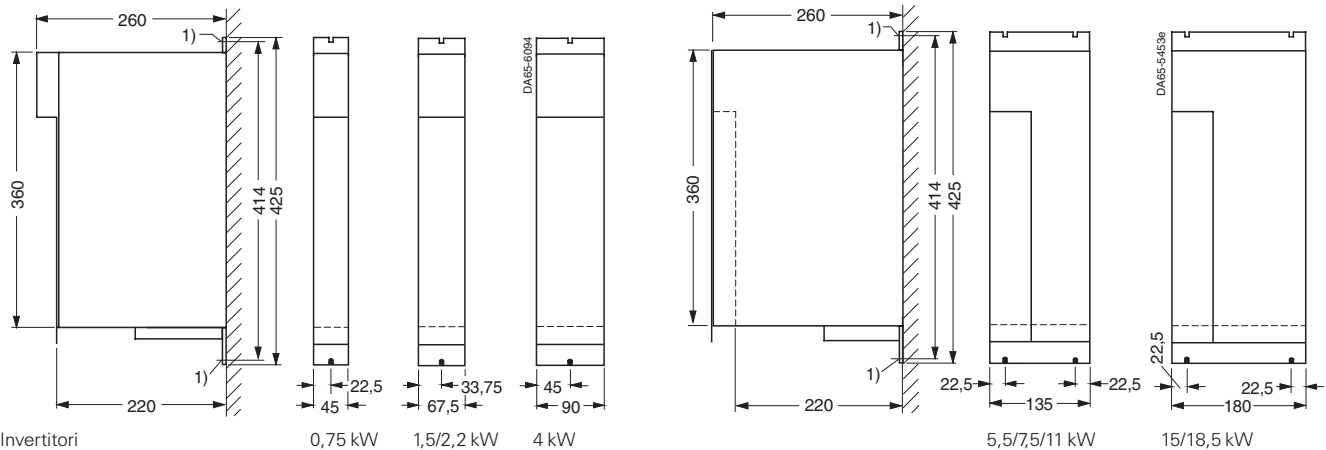

7

frontale **Fig. 7/2**

Viste anteriori senza copertura

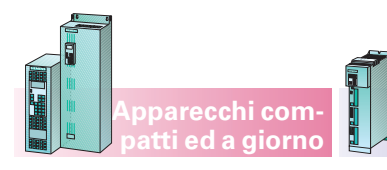

**Apparecchi compact PLUS e compatti**

#### **Modulo di accoppiamento e modulo condensatori**

**Apparecchi compact PLUS**

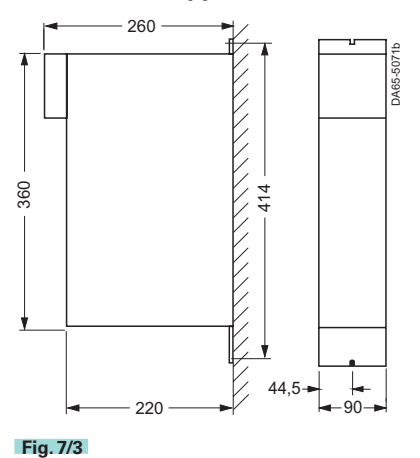

#### **Unità di alimentazione e unità di alimentazione e recupero**

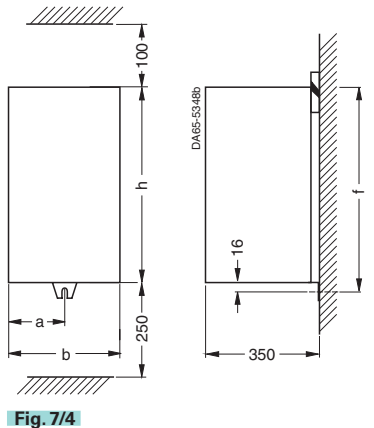

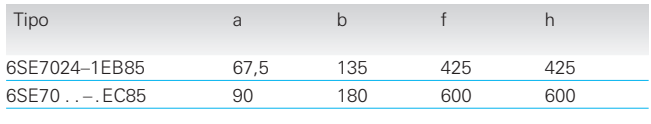

**6SE7024–1EB85 6SE70 . . –.EC85**

#### **Convertitori e invertitori, invertitori AFE**

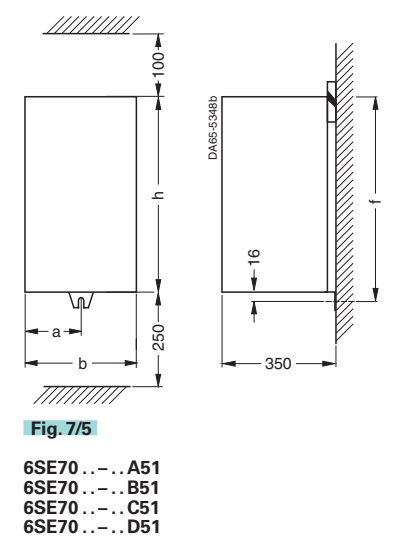

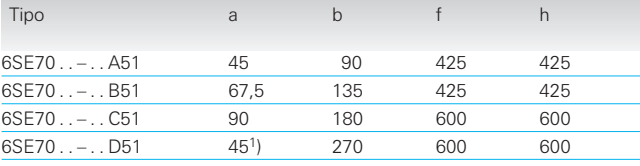

## **SIMOVERT MASTERDRIVES Motion Control** Disegni d'ingombro

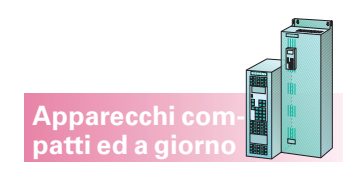

### **Apparecchi a giorno**

#### **Unità di alimentazione e unità di alimentazione e recupero**

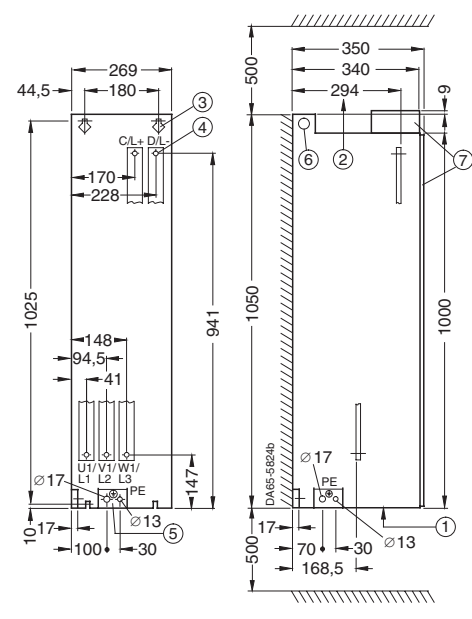

- \$Entrata aria, p.e. fino al fondo dell'armadio chiuso o al canale cavi %Uscita aria fino ad una superficie riflettente, p.e. copertura o tetto chiuso
- &Foro passante per vite M8
- (Foro passante per allacciamenti di potenza: M16 per 6SE7036–1EE85–0AA0, 6SE7034–2FE85–0AA0, 6SE7035–4FE85–0AA0, 6SE7034–2HE85–0AA0 e 6SE7035–4HE85–0AA0
	-
	- M12 per tutti gli altri apparecchi
- )Allacciamento per PE premontato: M16 per 6SE7036–1EE85–0AA0, 6SE7034–2FE85–0AA0, 6SE7035–4FE85–0AA0, 6SE7034–2HE85–0AA0 e 6SE7035–4HE85–0AA0
	- M12 per tutti gli altri apparecchi
- 
- \*Golfari Ø 30 mm
- +Copertura frontale (porte) e copertura allacciamenti solo per esecuzione IP20

#### **Fig. 7/6**

**6SE70 . . – . EE85**

#### **Convertitori e invertitori, grandezze costruttive E, F e G, invertitori AFE**

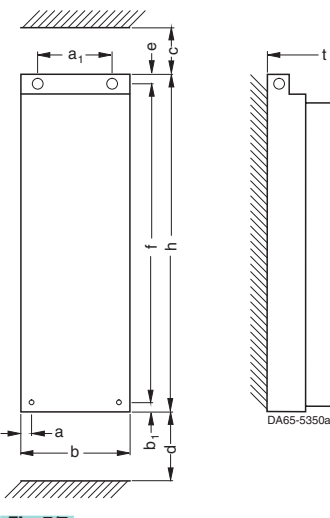

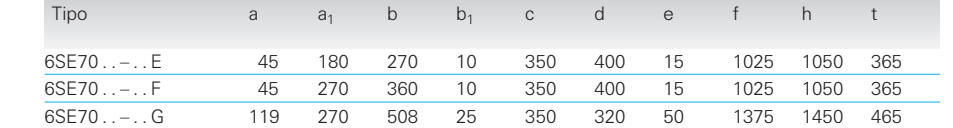

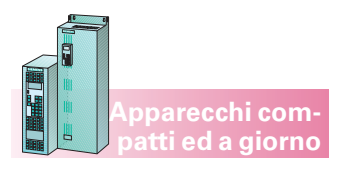

## **SIMOVERT MASTERDRIVES Motion Control** Disegni d'ingombro

#### **Invertitori, grandezza costruttiva J**

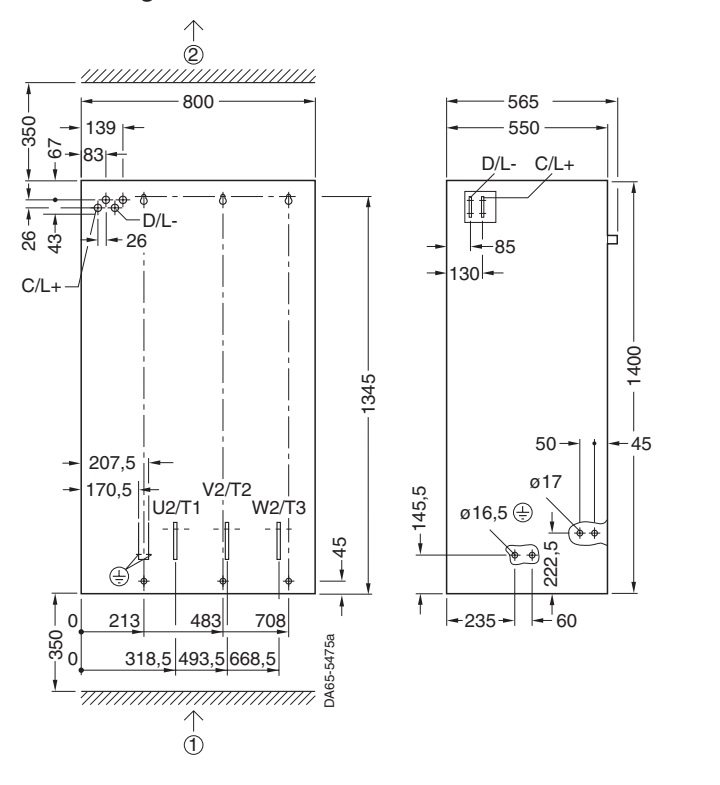

### **Convertitori, grandezza costruttiva K**

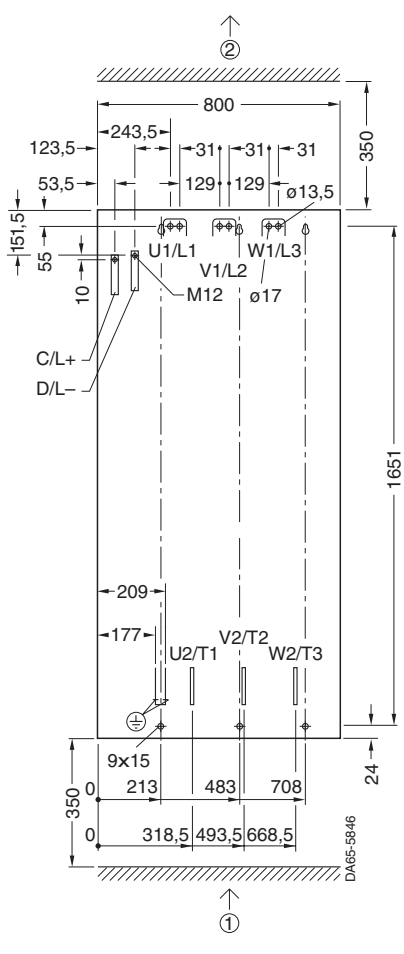

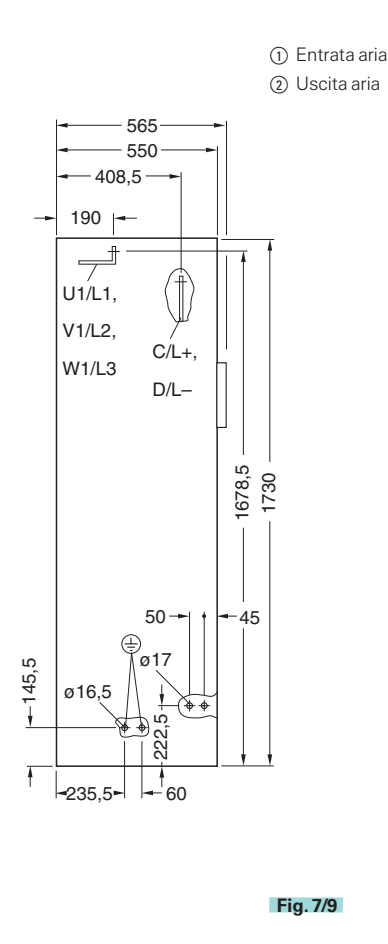

#### **Apparecchi a giorno**

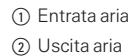

**Fig. 7/8**

## Disegni d'ingombro

#### **Unità di frenatura e resistenze di frenatura**

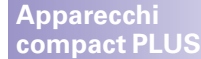

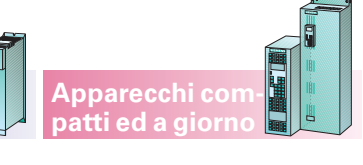

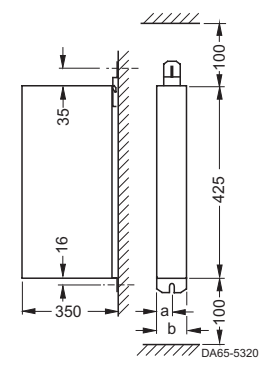

#### **Fig. 7/10**

#### **Grandezze S, A e B**

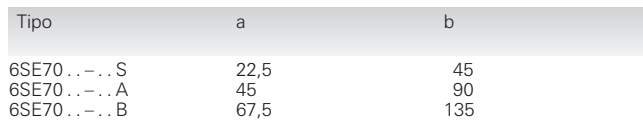

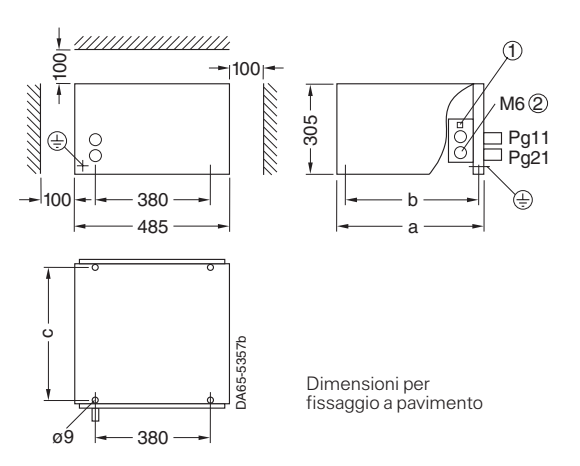

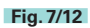

**Resistenza di frenatura 20 kW e 50 kW**

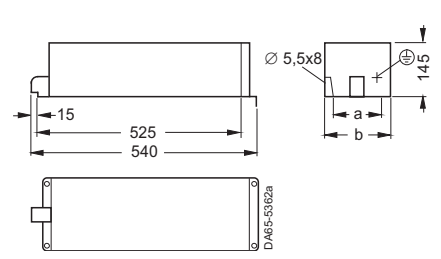

#### **Fig. 7/11**

#### **Resistenza di frenatura, 5 kW e 10 kW**

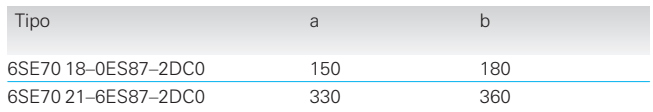

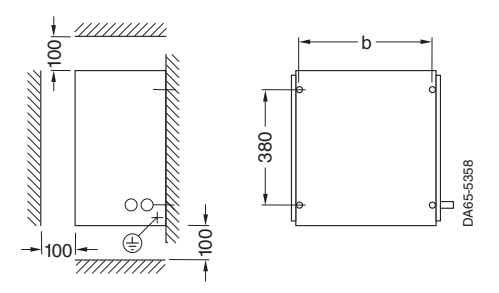

Possibilità di montaggio a parete

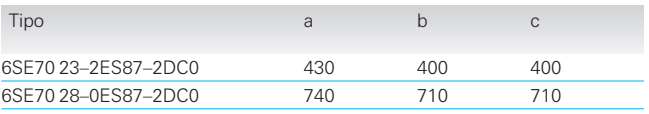

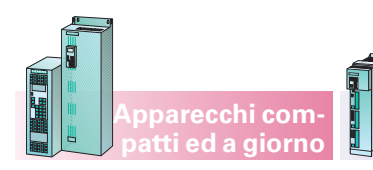

## **SIMOVERT MASTERDRIVES Motion Control** Disegni d'ingombro

#### **Unità di frenatura e resistenze di frenatura**

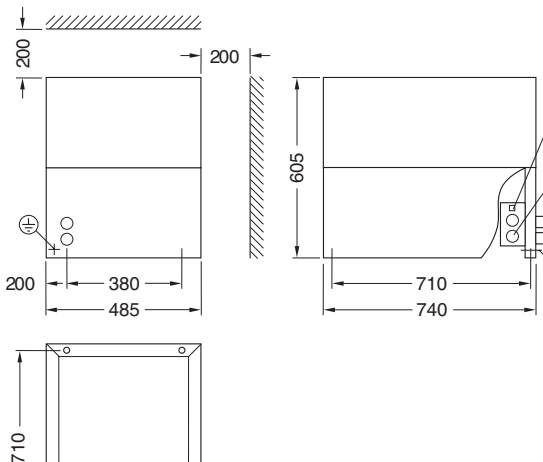

Dimensioni per fissaggio a pavimento

**Apparecchi compact PLUS**

> Pg11 Pg29  $M8(2)$

> > $\bigoplus$

 $\odot$ 

DA65-5359b  $\begin{array}{|c|c|c|}\n\hline\n\text{O} & & & \\
\hline\n\text{O} & & & \\
\hline\n\end{array}$ 

**Fig. 7/13**

, <u>улинининини</u>

 $\rightarrow$ 

**Resistenza di frenatura 100 kW 6SE7031–6ES87–2DC0**

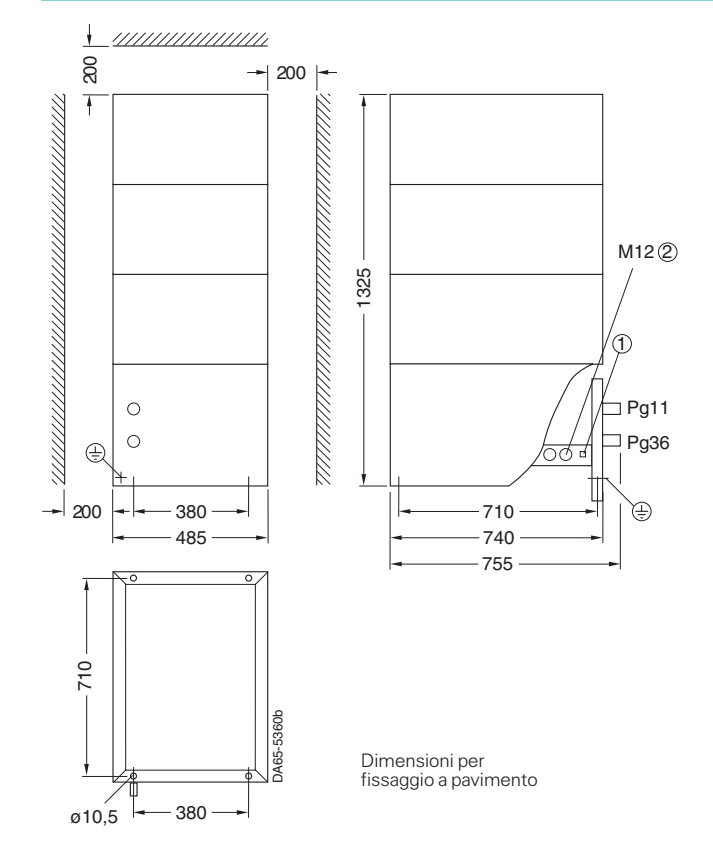

**Fig. 7/14**

**Resistenza di frenatura 170 kW 6SE7032–7ES87–2CD0**

## Disegni d'ingombro

### **Componenti lato rete**

#### **Reattanze di commutazione 4EP**

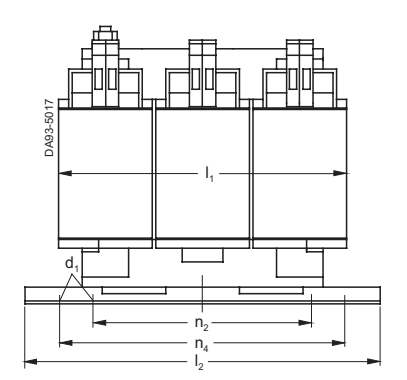

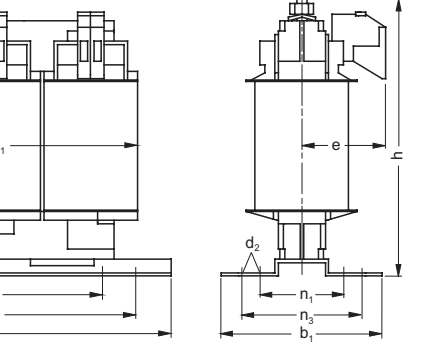

n<sub>3</sub> e n<sub>4</sub> foro di montaggio secondo EN 60 852-4 n<sub>1</sub> e n<sub>2</sub> foro di montaggio secondo DIN 41 308

**Apparecchi compact PLUS**

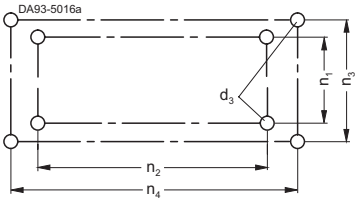

#### **Fig. 7/15**

**Reattanze di commutazione 4EP,**  $I_{LN} \leq 35.5$  **A** con morsetti di allacciamento, per qualsiasi disposizione

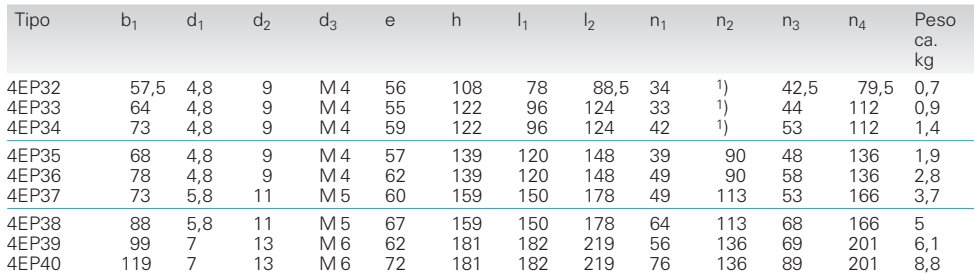

Morsetto di allacciamento 8WA9 200 (per  $I_{LN} \leq 15$  A)

**Apparecchi compatti ed a giorno**

ad un filo da 0,5 mm² a 6,0 mm²<br>a filo sottile da 1,5 mm² a 4,0 mm² Morsetto di allacciamento RKW 110 o TRKSD 10 (per  $I_{LN}$  16 A a 35,5 A)

ad un filo da 1,0 mm² a 16,0 mm²<br>a filo sottile da 1,0 mm² a 10,0 mm² Bullone di terra M 6 x 12

ad un filo da 2,5 mm² a 10,0 mm²<br>a filo sottile da 4,0 mm² a 10,0 mm²

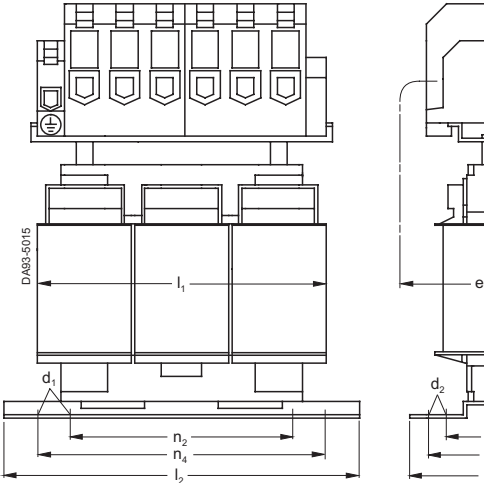

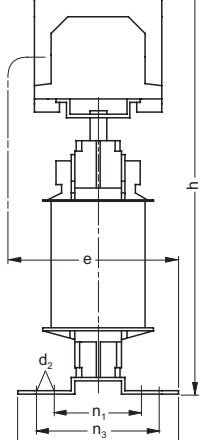

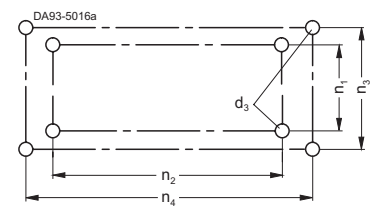

n<sub>3</sub> e n<sub>4</sub> foro di montaggio secondo EN 60 852-4 n<sub>1</sub> e n<sub>2</sub> foro di montaggio secondo DIN 41 308

#### **Fig. 7/16**

**Reattanze di commutazione 4EP,** *I***LN da 36 A a 50 A** con morsetti di allacciamento, per qualsiasi disposizione

 $\overline{c}$ 

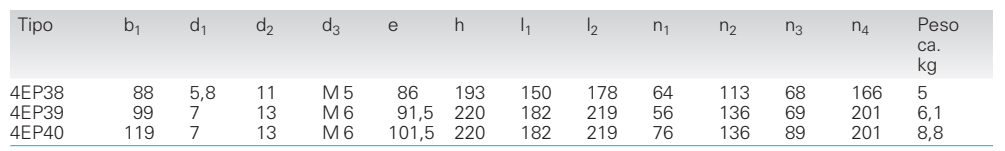

 $\mathsf{b}_1$ 

Morsetto di allacciamento RKW 110<br>o TRKSD 10 (per *I<sub>LN</sub> ≤ 40* A)

ad un filo da 1,0 mm<sup>2</sup> a 16,0 mm<sup>2</sup> a filo sottile da 1,0 mm<sup>2</sup> a 10,0 mm<sup>2</sup> Bullone di terra M6 x 12

ad un filo da 2,5 mm<sup>2</sup> a 10,0 mm<sup>2</sup> a filo sottile da 4,0 mm2 a 10,0 mm2

Morsetto di allacciamento 8WA1 304 (per  $I_{LN}$  40 A a 50 A)

ad un filo da  $1,0$  mm<sup>2</sup> a  $16,0$  mm<sup>2</sup> a più fili da 10,0 mm<sup>2</sup> a 25,0 mm<sup>2</sup><br>a filo sottile da 2,5 mm<sup>2</sup> a 16,0 mm<sup>2</sup> Morsetto di terra relativo EK 16/35

ad un filo da 2,5 mm<sup>2</sup> a 16,0 mm<sup>2</sup><br>a filo sottile da 4,0 mm<sup>2</sup> a 16,0 mm<sup>2</sup>

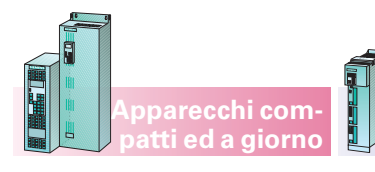

## **SIMOVERT MASTERDRIVES Motion Control** Disegni d'ingombro

**Componenti lato rete**

**Reattanze di commutazione 4EP e 4EU**

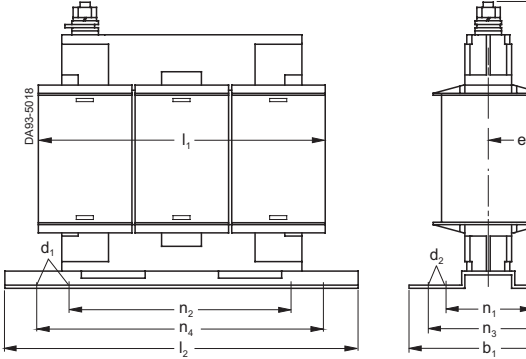

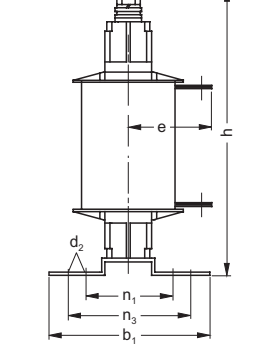

**Apparecchi compact PLUS**

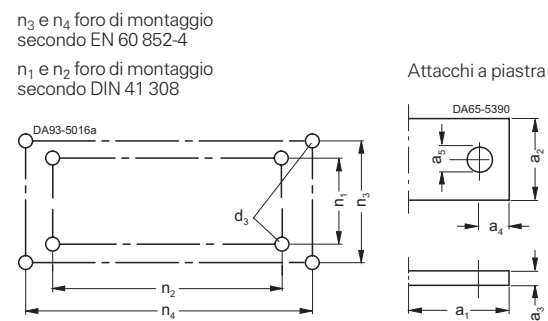

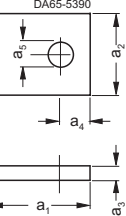

#### **Fig. 7/17**

 $\text{Reattanze di commutazione 4EP, } I_{LN} \geq 51 \text{ A}$ con attacchi a piastra, per qualsiasi disposizione

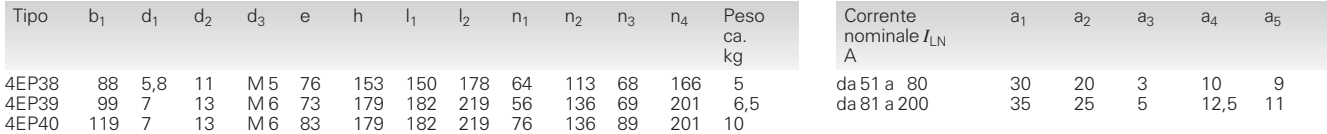

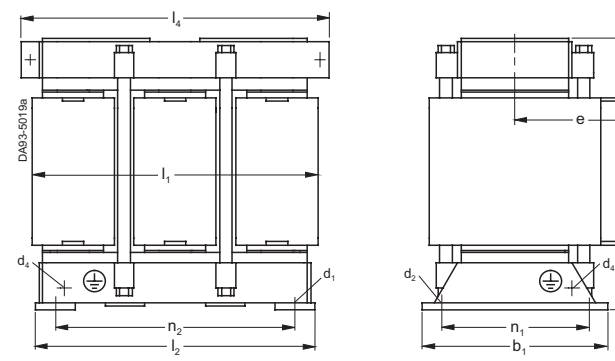

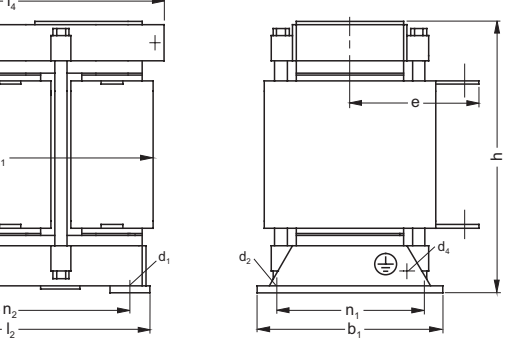

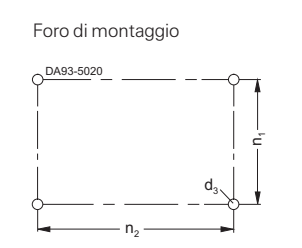

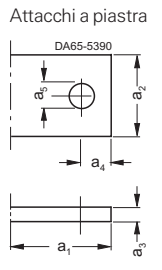

#### **Fig. 7/18**

**Reattanze di commutazione 4EU,** *I***<sub>LN</sub> ≥ 45 A**<br>con attacchi a piastra, per disposizione su superfici orizzontali

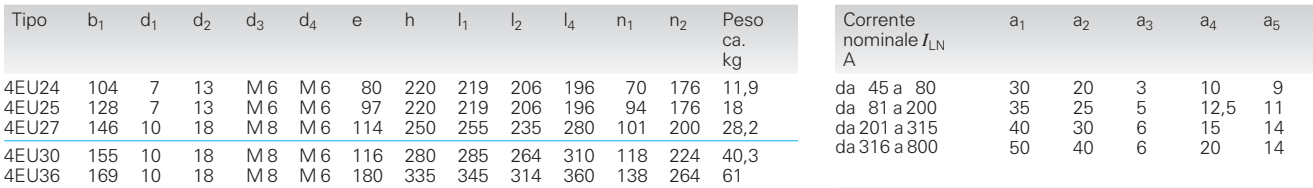

Disegni d'ingombro

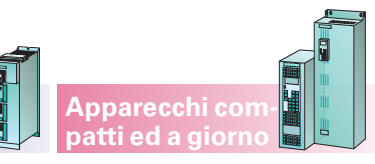

#### **Componenti lato rete**

### $b<sub>2</sub>$ **Autotrasformatori per alimentazione di recupero in rete, con intermittenza 25%**

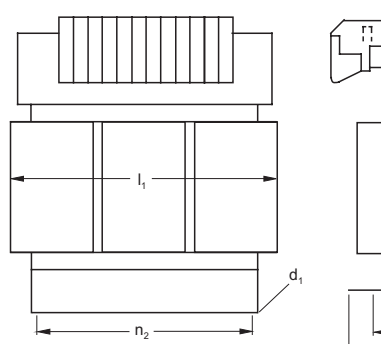

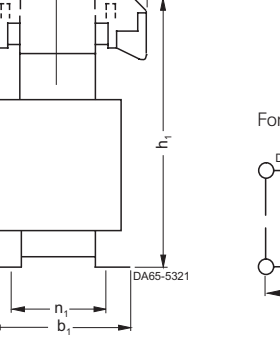

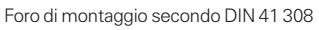

**Apparecchi compact PLUS**

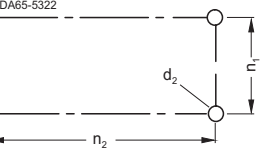

#### **Fig. 7/19**

#### **Autotrasformatori da 4AP25 a 4AP30**

per qualsiasi disposizione

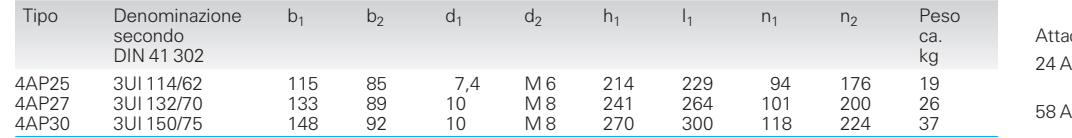

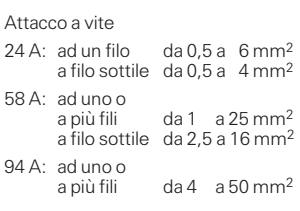

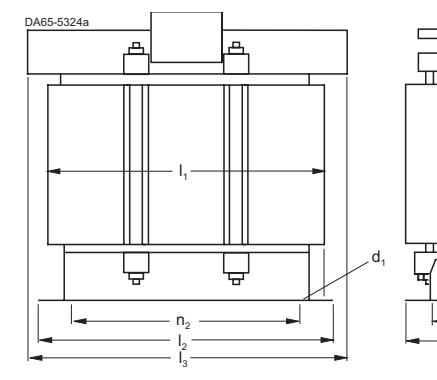

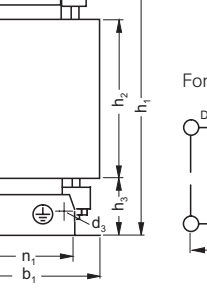

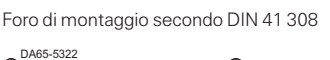

 $n<sub>2</sub>$ 

 $\mathsf{d}_2$ 

E

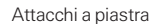

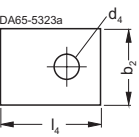

#### **Fig. 7/20**

**Autotrasformatori 4AU36, 4AU39**

Tipo Denominazione secondo DIN 41 302  $b_1$  d<sub>1</sub> d<sub>2</sub> d<sub>3</sub> h<sub>1</sub> h<sub>2</sub> h<sub>3</sub> l<sub>1</sub> l<sub>2</sub> l<sub>3</sub> n<sub>1</sub> n<sub>2</sub> Peso ca. kg 4AU36 4AU39 3UI 180/75 3UI 210/70 169 174 10 12 M 8 M 10 M 6 M 6 320 370 150 180 60 66 360 420 314 366 360 410 138 141 264 316 59 81 con attacchi a piastra, per qualsiasi disposizione Carico continuo ammissibile per disposizione su superfici verticali:<br>0,95 · *P<sub>s</sub> a t<sub>a</sub> = 55 °C*<br>*P<sub>s</sub> a t<sub>a</sub> = 45 °C* Forma Corrente nom.  $b_2$  d<sub>4</sub>  $l_4$ A A A A 100 200 400 16 20 25 7 9 11 25 35 35
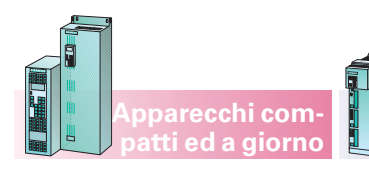

**Apparecchi compact PLUS**

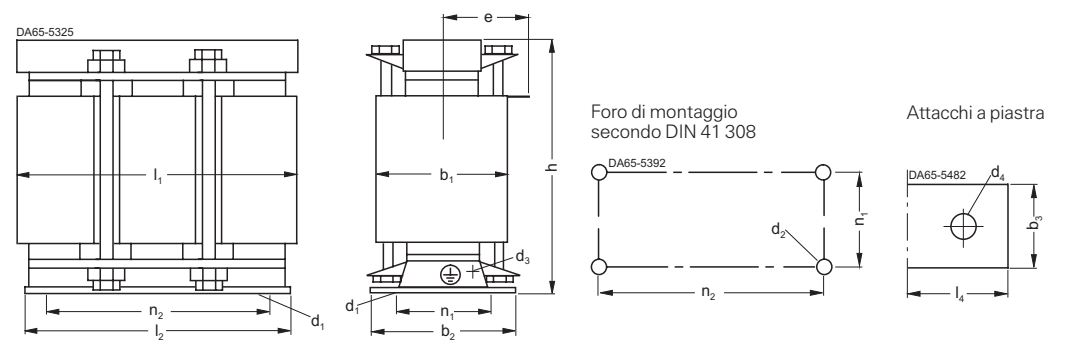

### **Fig. 7/21**

#### **Autotrasformatori 4BU**

con attacchi a piastra, per disposizione su superfici orizzontali

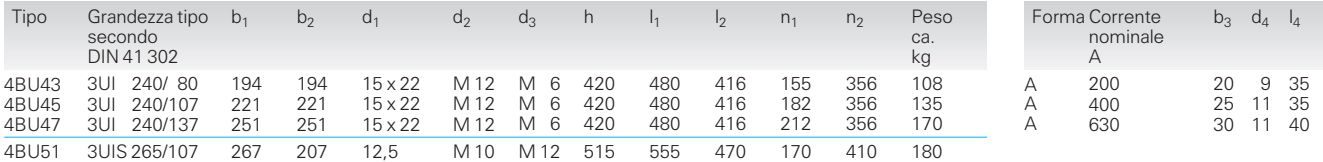

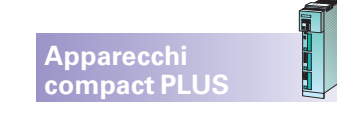

### **Componenti lato rete**

### **Filtri soppressione RFI per apparecchi compact PLUS**

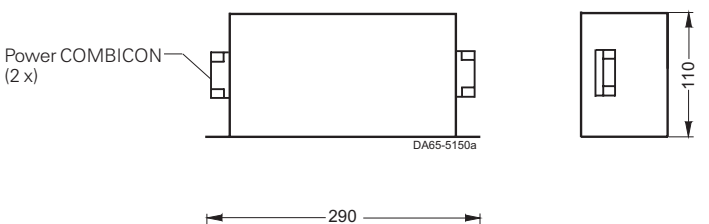

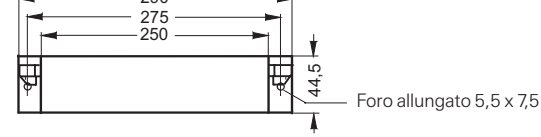

### **Fig. 7/22**

#### **Filtri soppressione RFI 6SE7012–0EP87–0FB0**

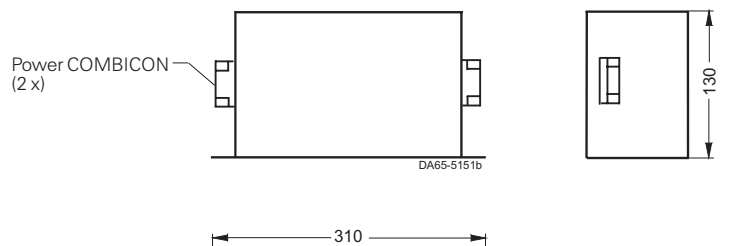

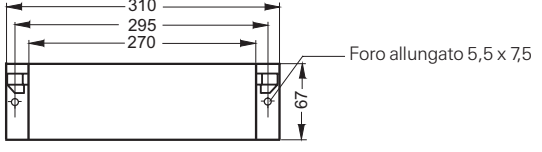

### **Fig. 7/23**

### **Filtri soppressione RFI 6SE7016–0EP87–0FB0**

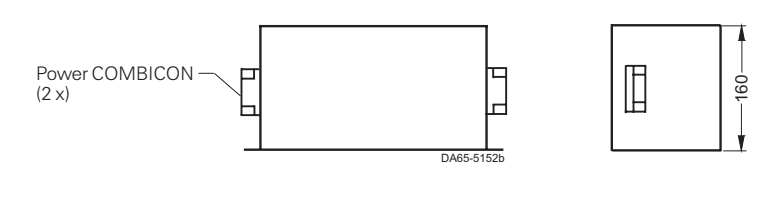

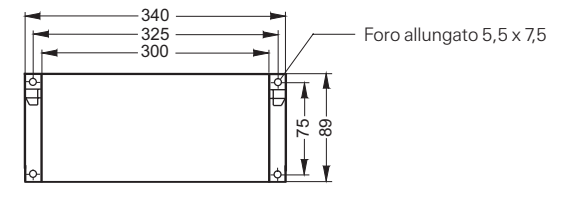

#### **Fig. 7/24**

**Filtri soppressione RFI 6SE7021–2EP87–0FB0, 6SE7021–8EP87–0FB0**

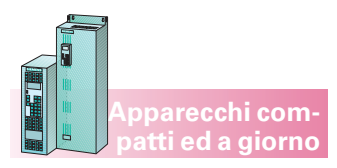

**Componenti lato rete**

### **Filtri soppressione RFI per apparecchi compatti ed a giorno**

a

 $\circledcirc$ 

 $|\,$  only

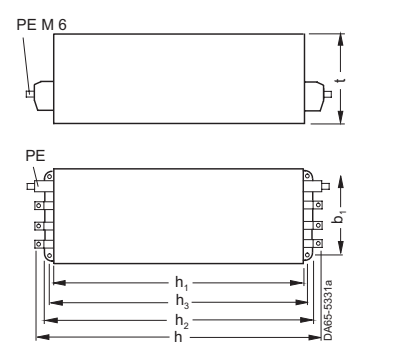

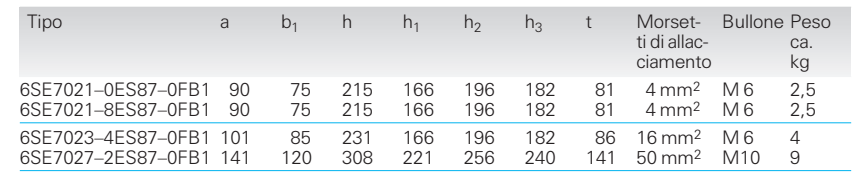

#### **Fig. 7/25**

**Filtri soppressione RFI 6SE7021, 6SE7023, 6SE7027**

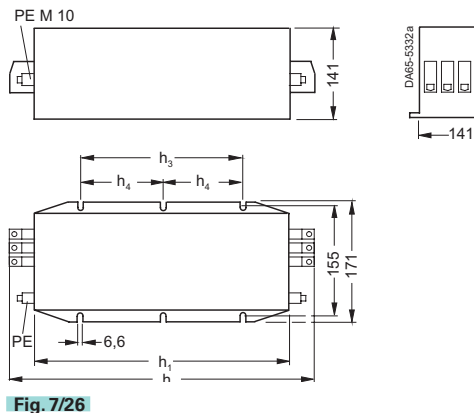

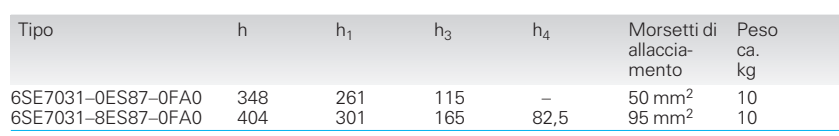

**Filtri soppressione RFI 6SE7031**

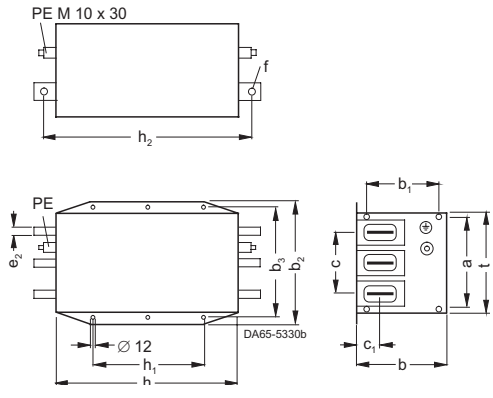

#### **Fig. 7/27**

#### **Filtri soppressione RFI 6SE7033, 6SE7036**

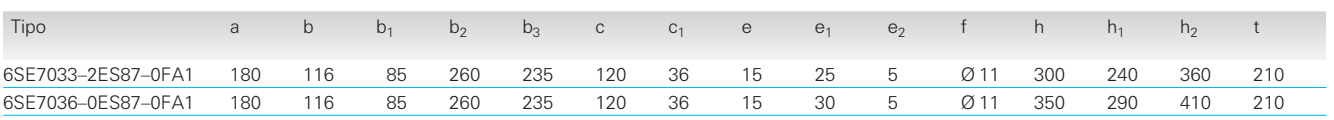

**Apparecchi compact PLUS**

# Disegni d'ingombro

**Componenti nel circuito intermedio**

**Portasbarre per sistema di sbarre in tensione continua**

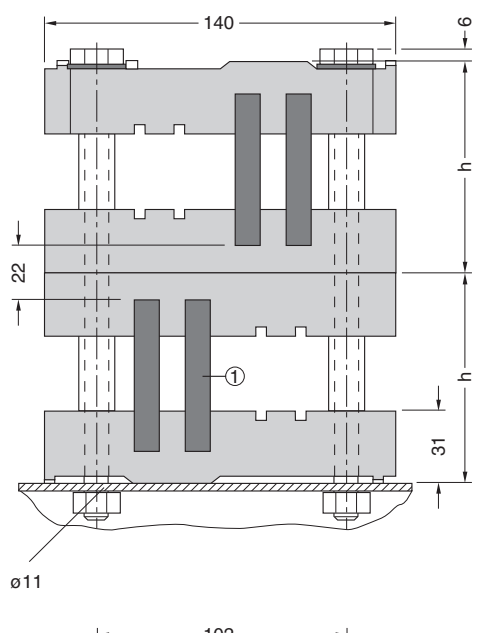

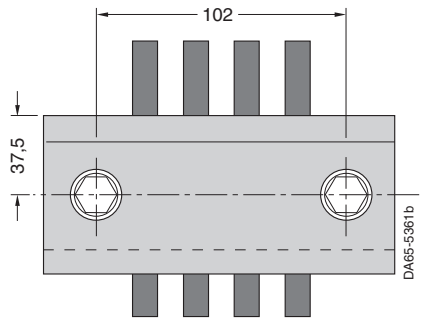

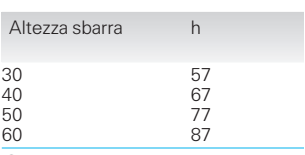

 $\odot$  Sbarra in rame 2 x 60 x 10 mm

40

**Fig. 7/28**

**Portasbarre**

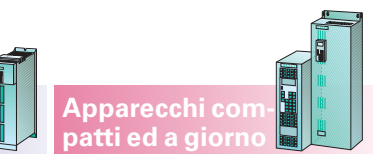

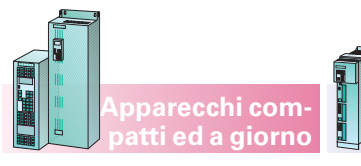

**Servomotori sincroni 1FK6**

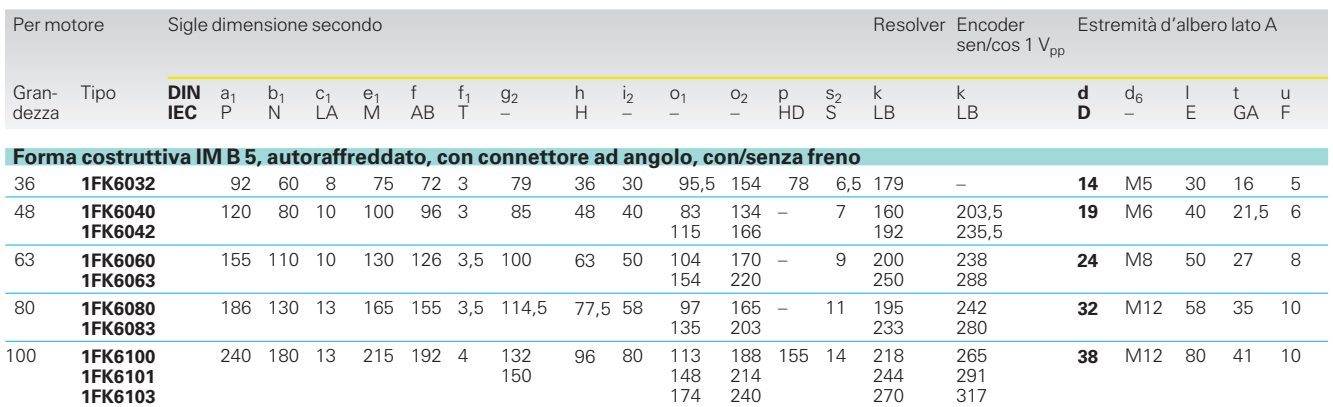

**Apparecchi compact PLUS**

**Fig. 7/29**

**1FK6032**

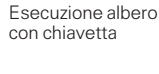

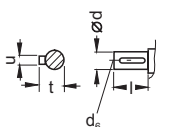

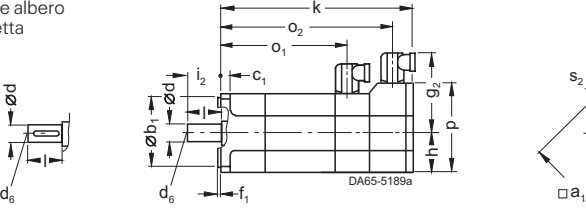

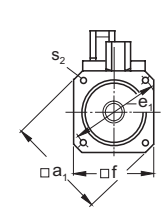

#### **Fig. 7/30**

**1FK604 . 1FK606 . 1FK608 .**

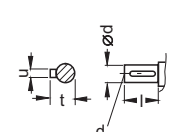

그.

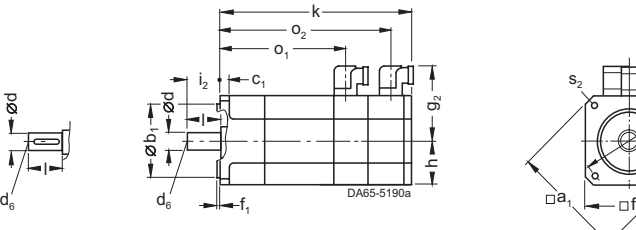

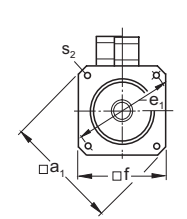

**Fig. 7/31**

**1FK6100**

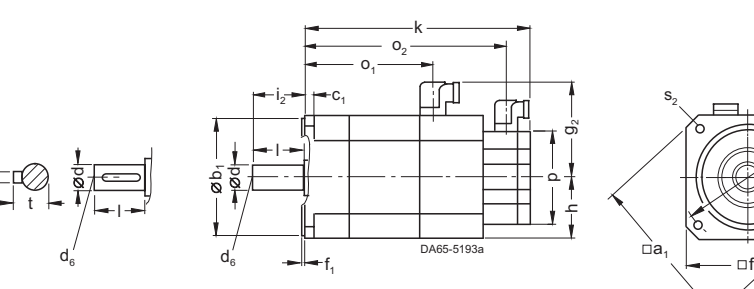

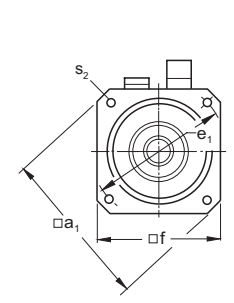

ᅩ  $h \rightarrow 9$  $^{\circ}$ 

Л

**Fig. 7/32**

**1FK6101 1FK6103**

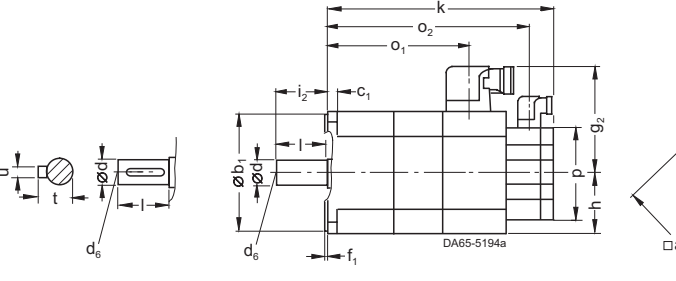

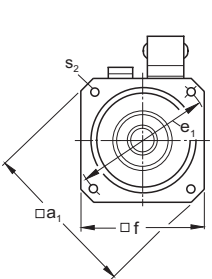

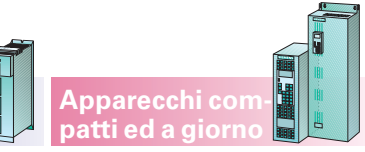

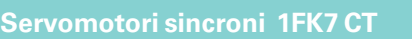

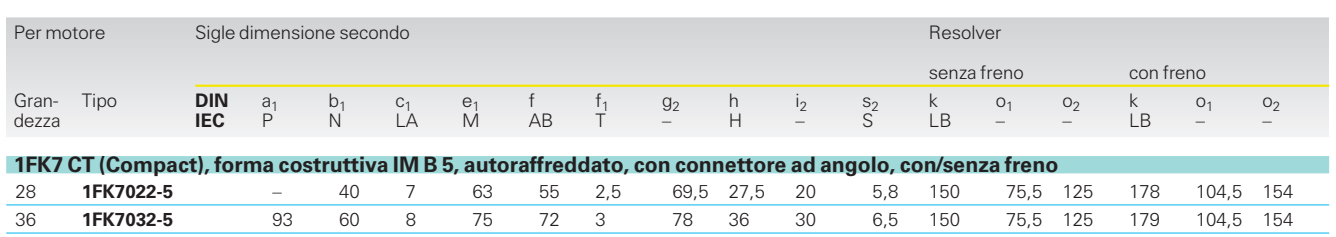

**Apparecchi compact PLUS**

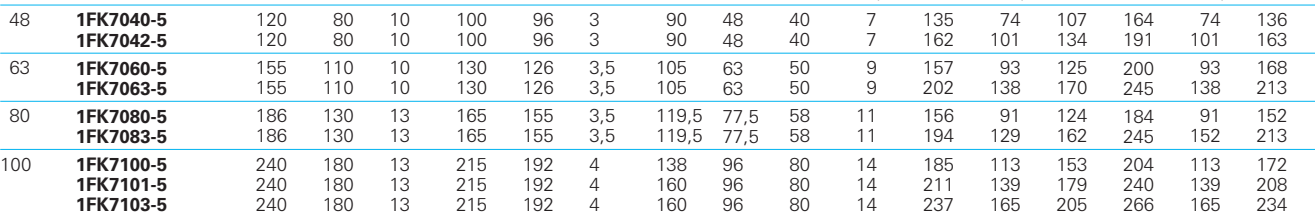

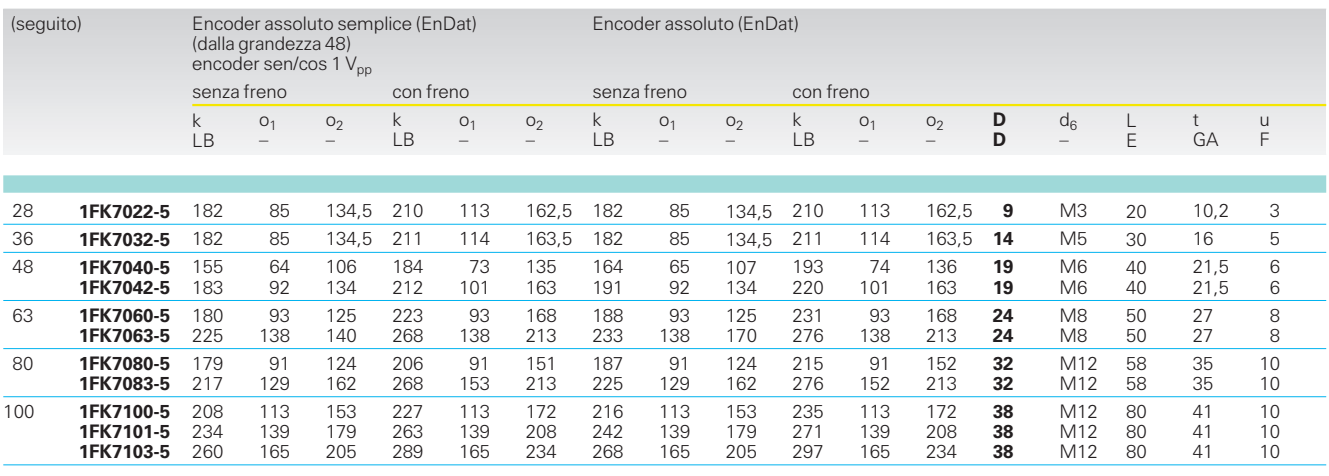

### **Fig. 7/33**

**1FK702 .-5 1FK703 .-5 1FK704 .-5 1FK706 .-5 1FK798 .-5**

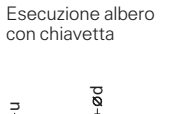

d

t — T/—i

 $\Gamma$ 

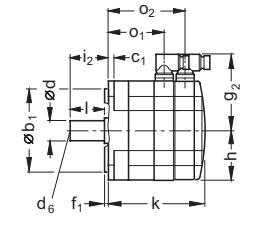

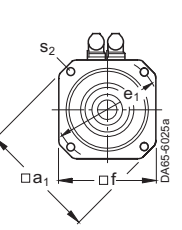

### **Fig. 7/34**

**1FK7100-5 1FK7101-5 1FK7103-5**

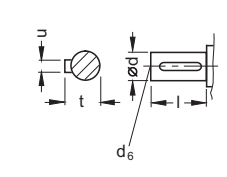

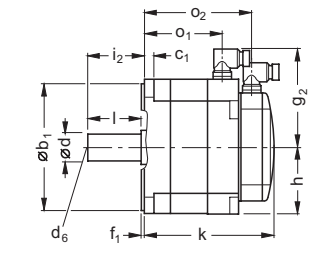

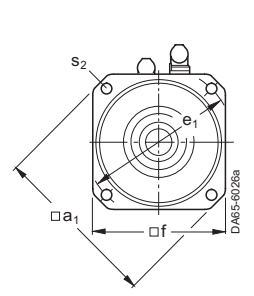

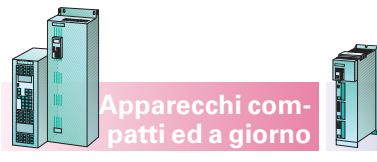

**Servomotori sincroni 1FK7 HD**

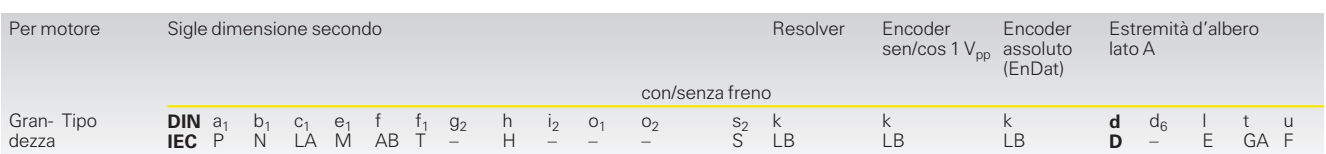

**Apparecchi compact PLUS**

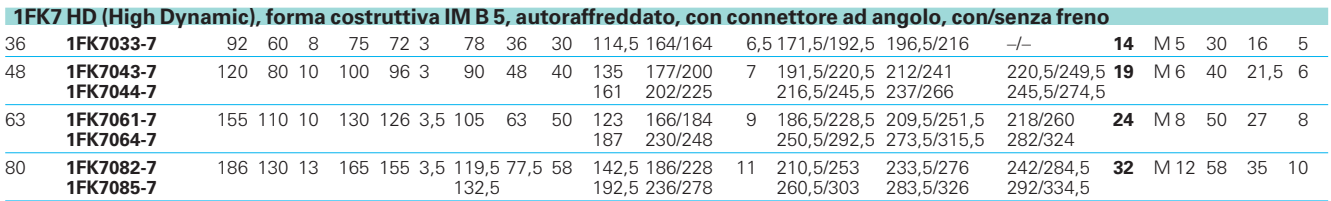

**Fig. 7/35** Esecuzione albero con chiavetta

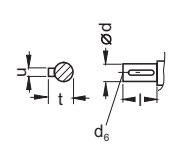

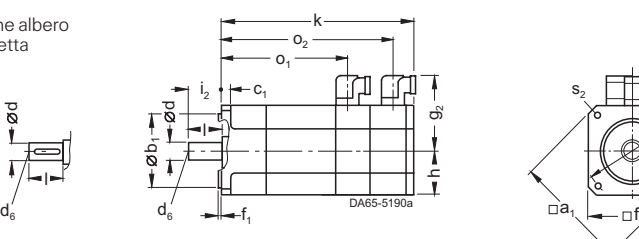

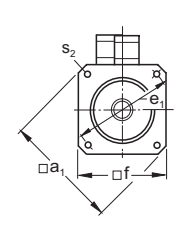

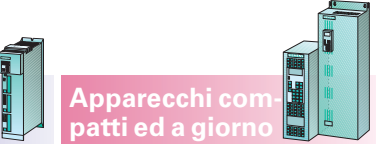

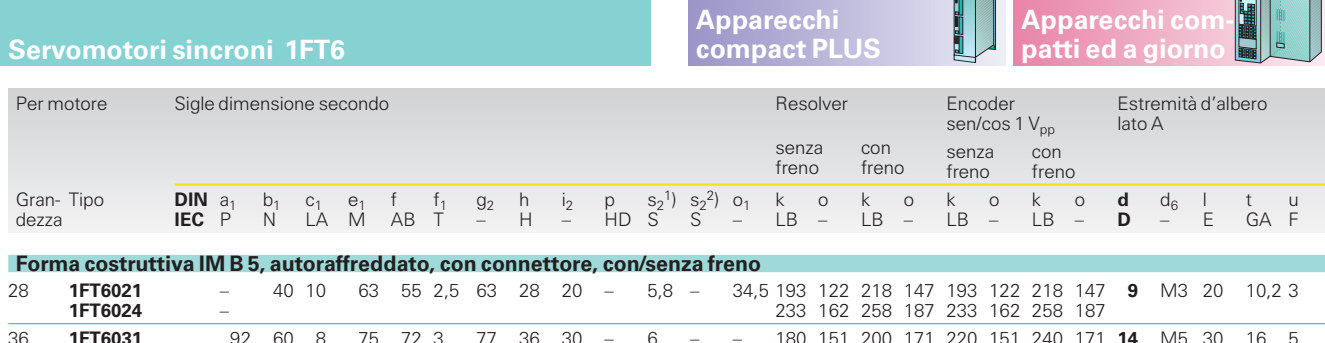

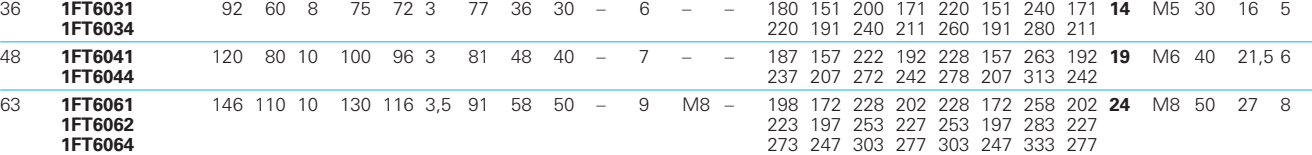

**Fig. 7/36 1FT602 .**

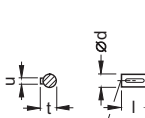

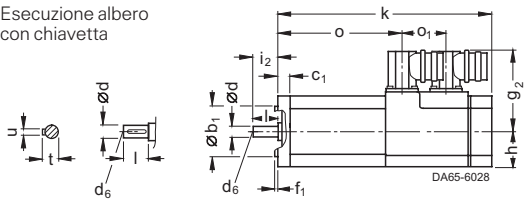

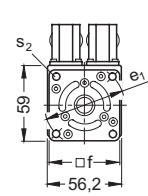

### **Fig. 7/37**

**1FT603 .**

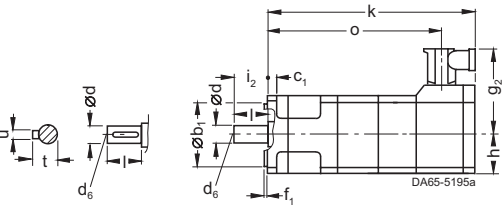

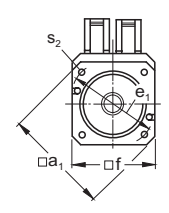

**Fig. 7/38**

**1FT604 . 1FT606 .**

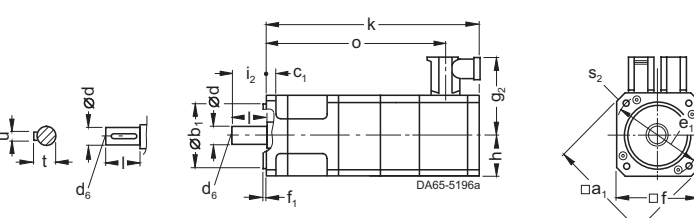

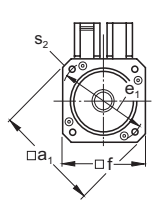

7

1) IM B 5. 2) IM B 14.

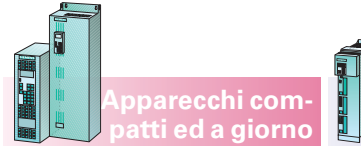

**Apparecchi compact PLUS**

### **Servomotori sincroni 1FT6**

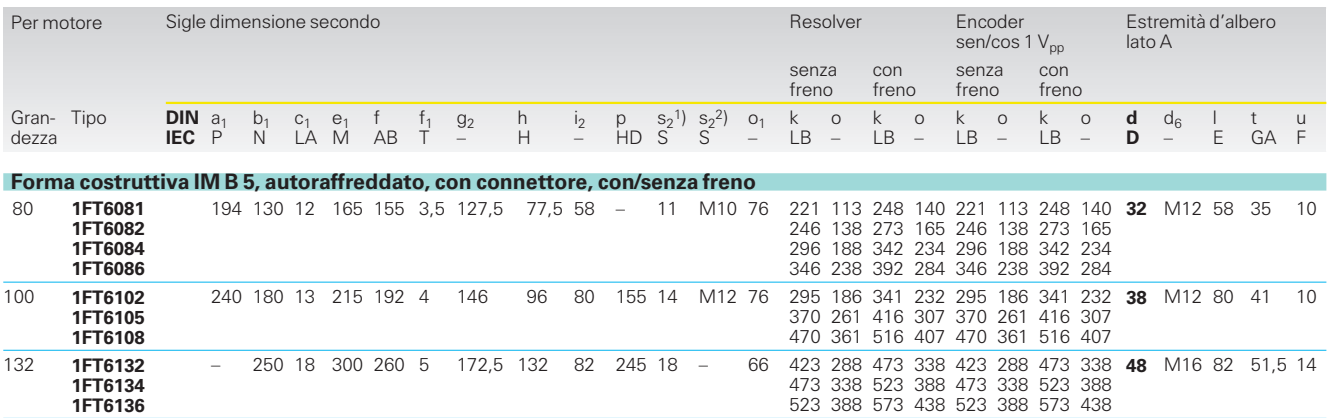

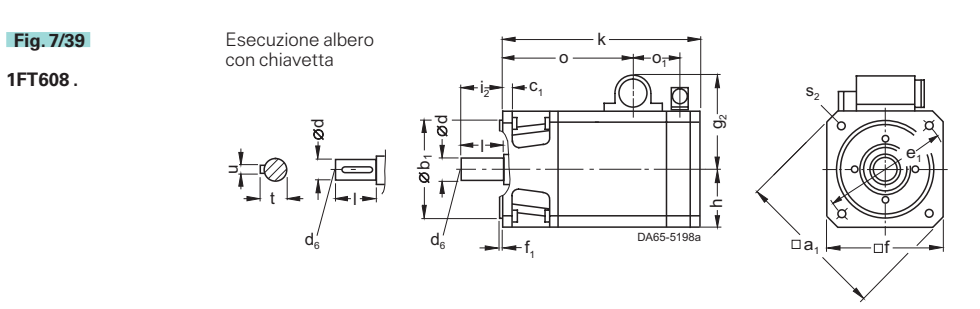

**Fig. 7/40**

**1FT610 .**

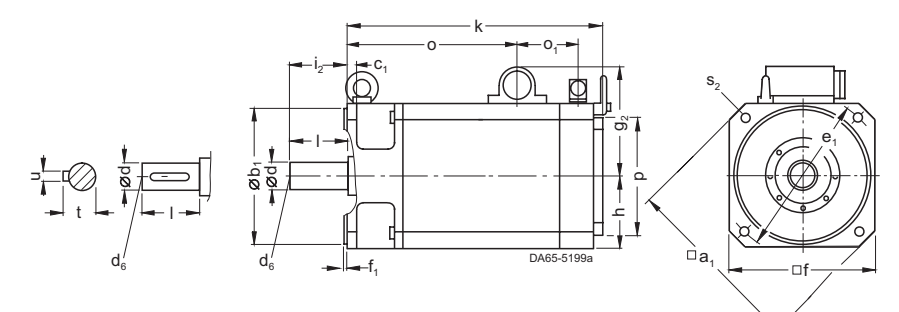

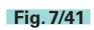

**1FT613 .**

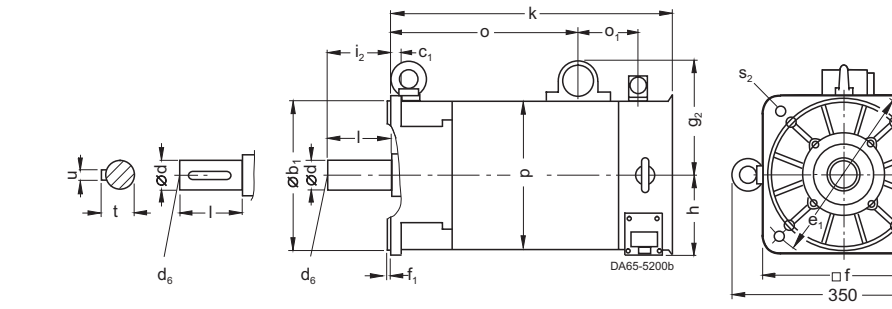

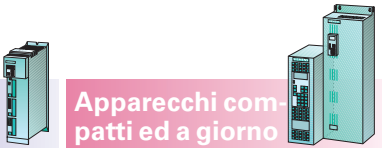

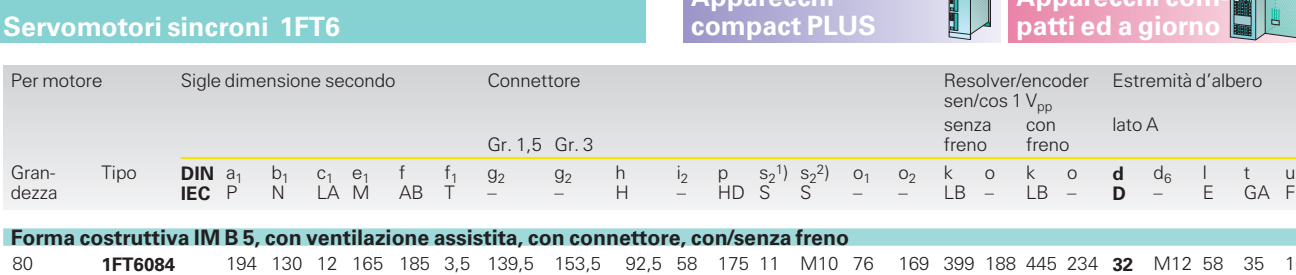

**Apparecchi**

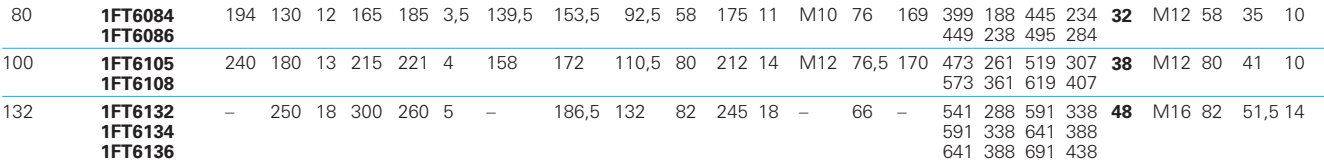

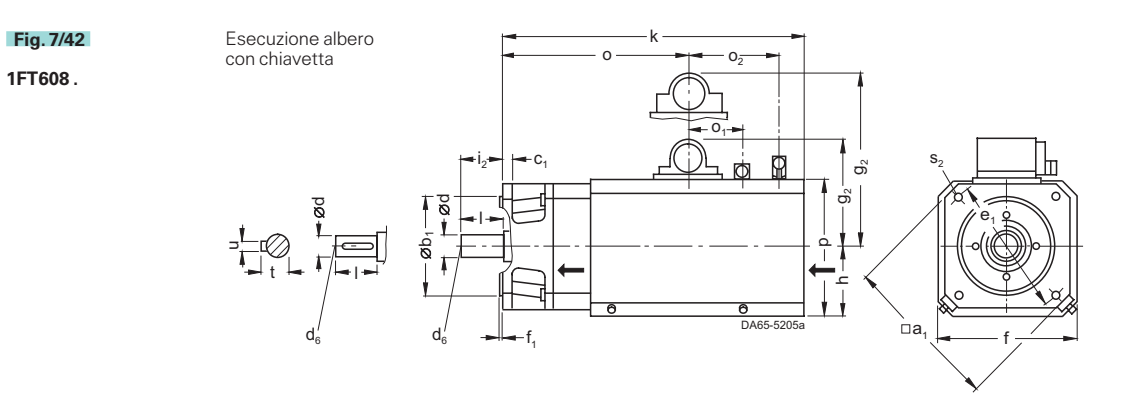

**Fig. 7/43**

**1FT610 .**

**Fig. 7/44 1FT613 .**

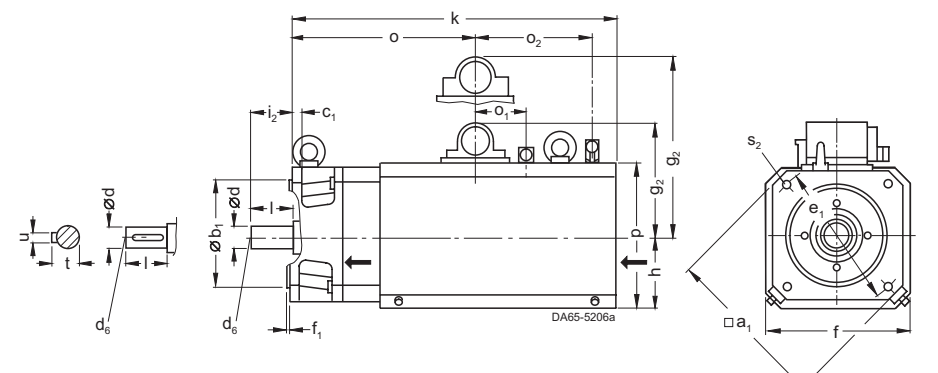

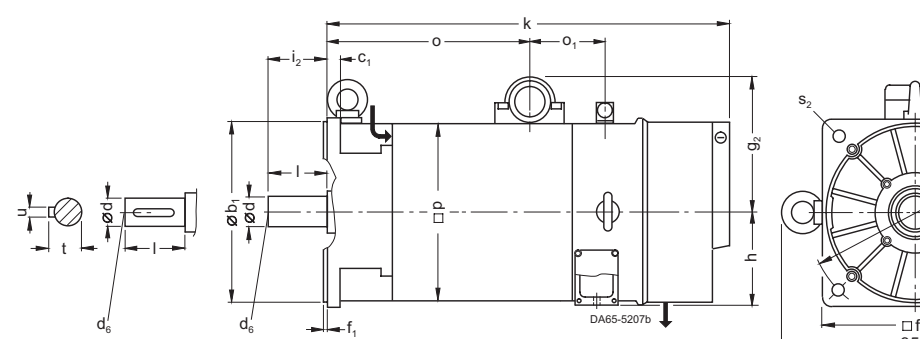

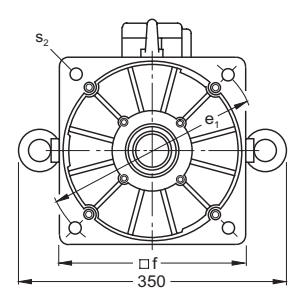

) IM B 5. 2) IM B 14.

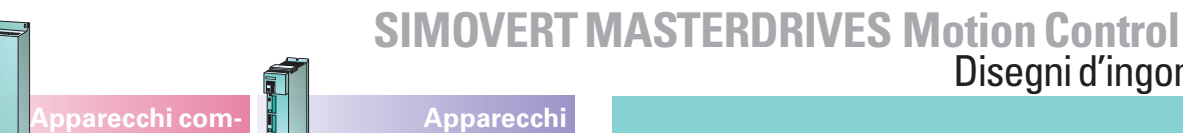

**compact PLUS**

**path** 

⊐

**1FT6108**

**Fig. 7/46 1FT608 .**

**Servomotori sincroni 1FT6**

Disegni d'ingombro

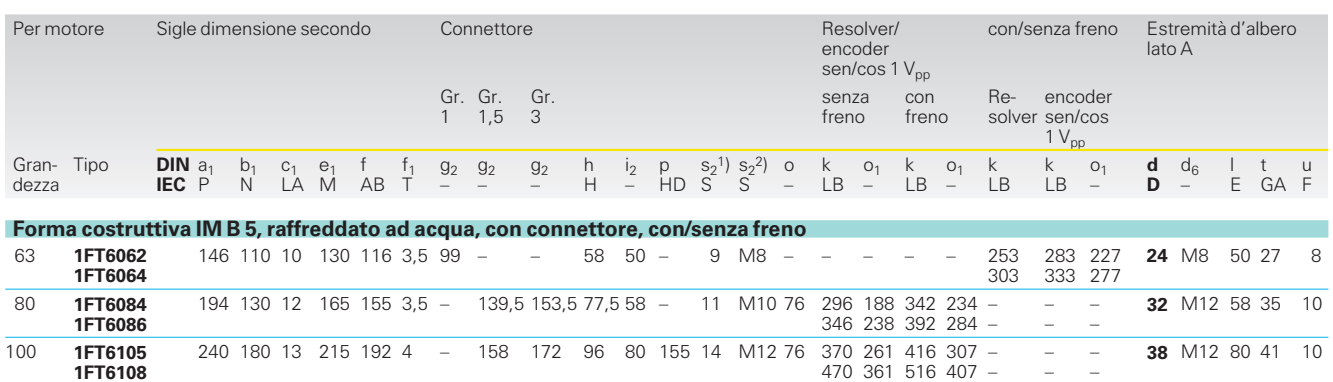

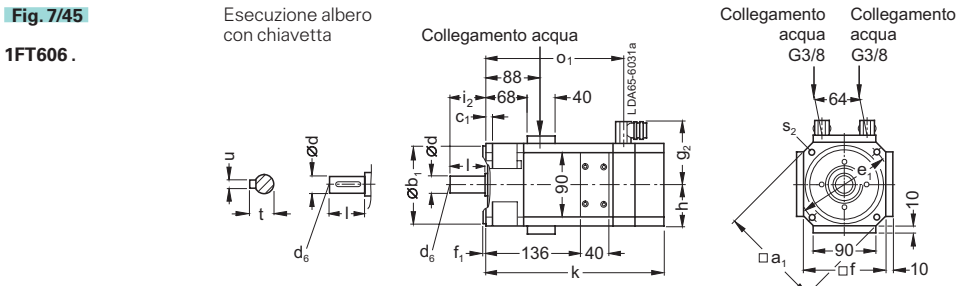

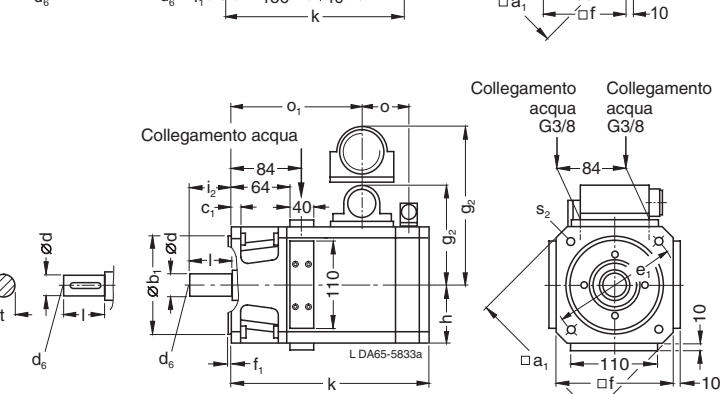

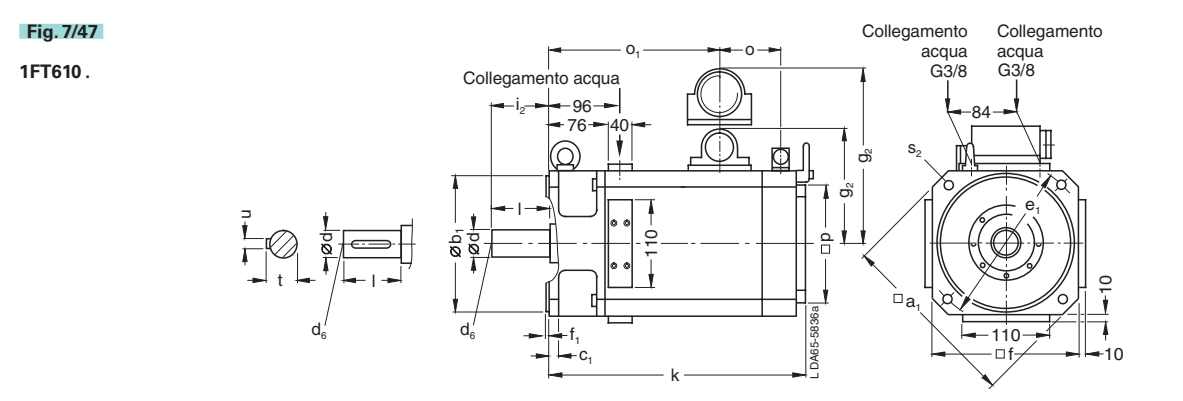

# Disegni d'ingombro

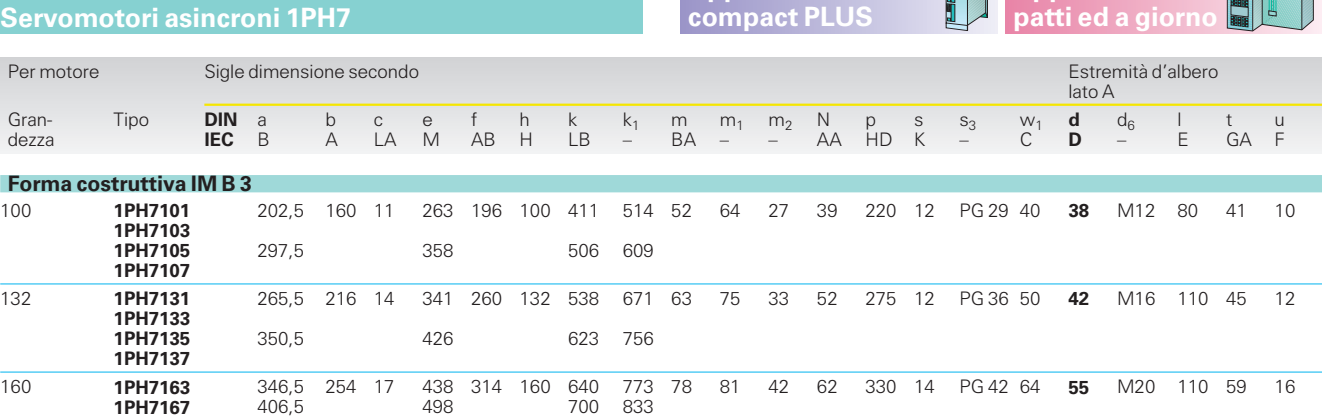

**Apparecchi**

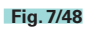

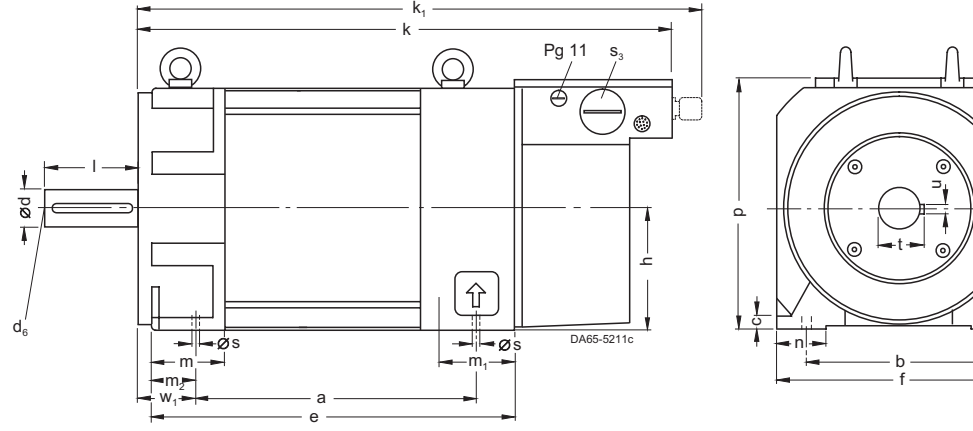

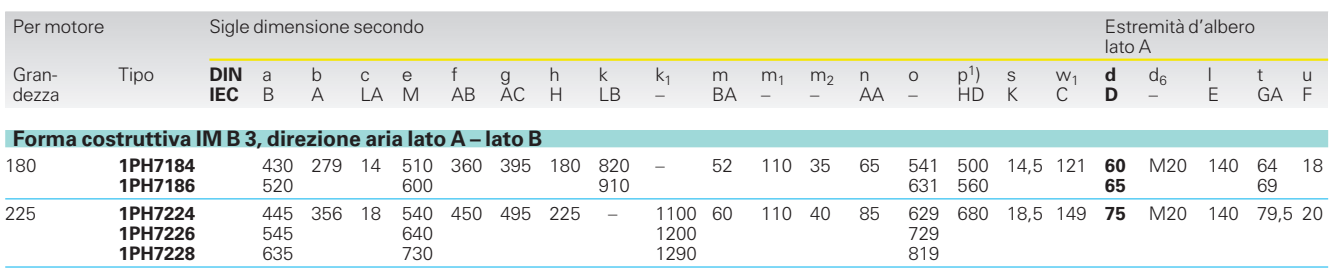

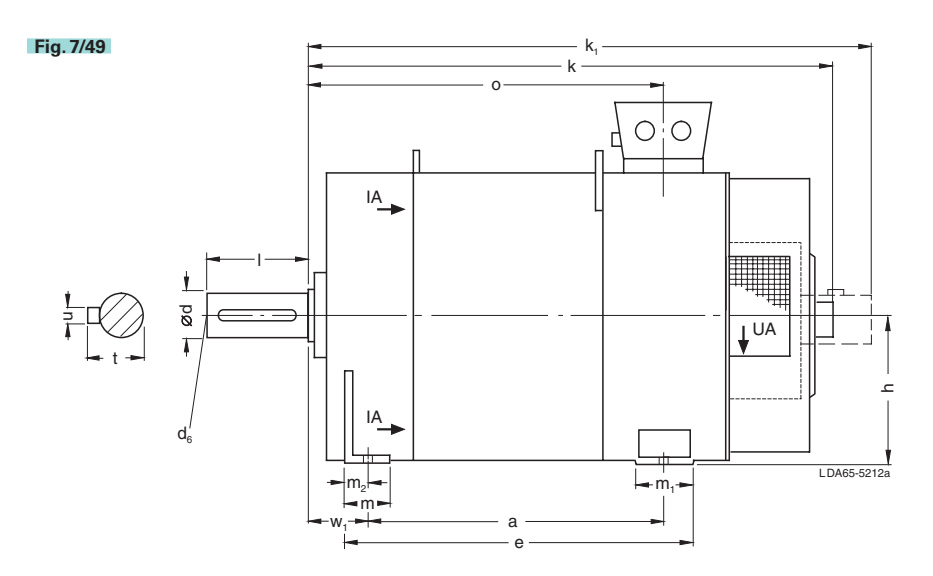

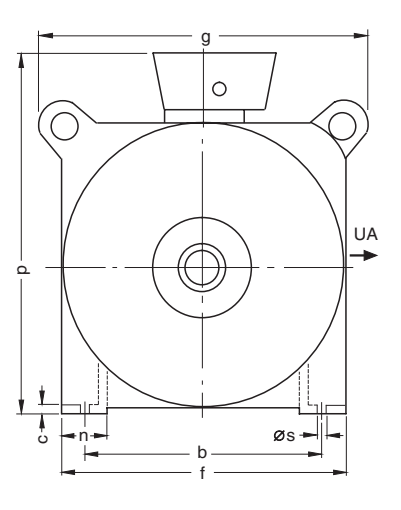

**pparecchi** 

1) Dimensioni massime; a secondo dell'equipaggiamento elettrico (tipo di morsettiera) sono possibili anche dimensioni più ridotte.

7

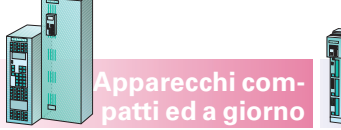

Disegni d'ingombro

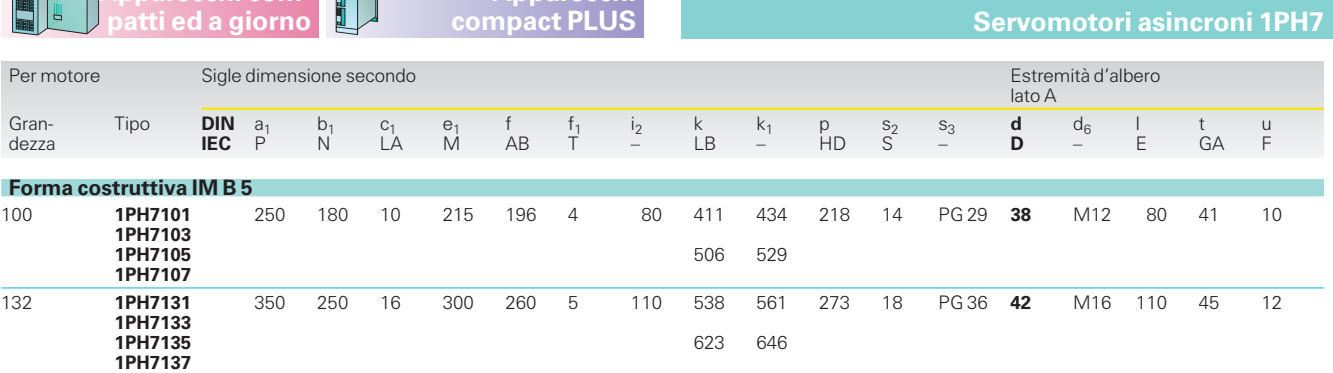

**Apparecchi**

**Fig. 7/50**

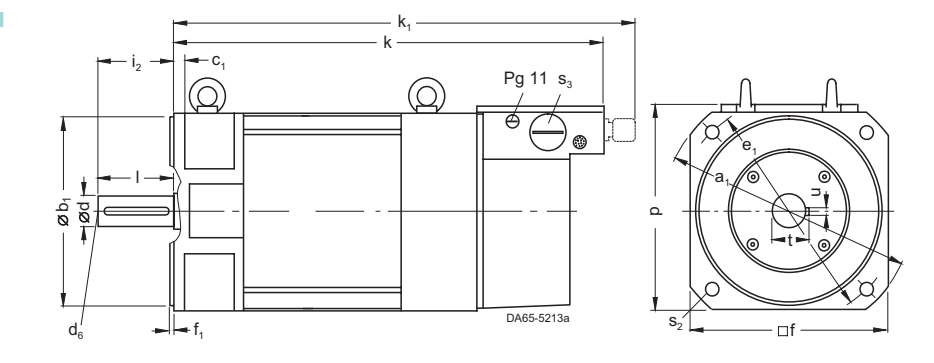

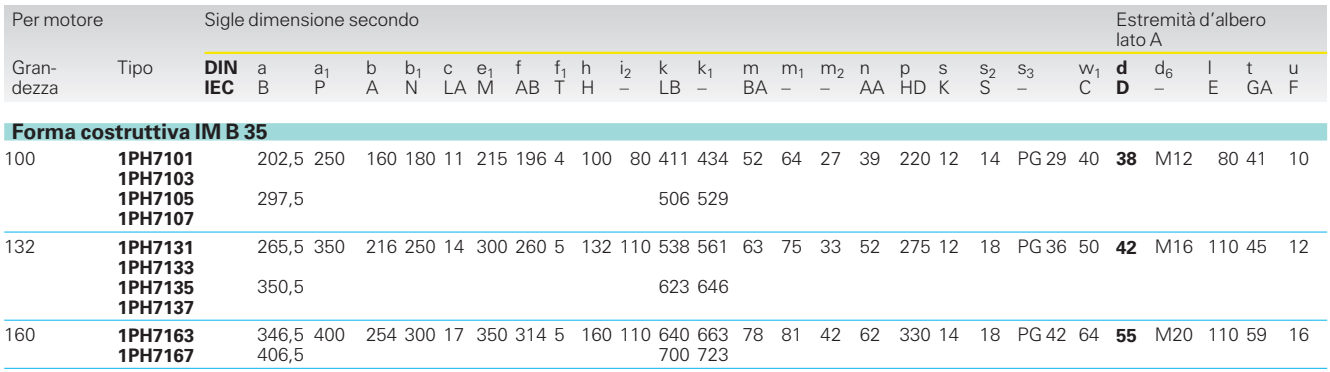

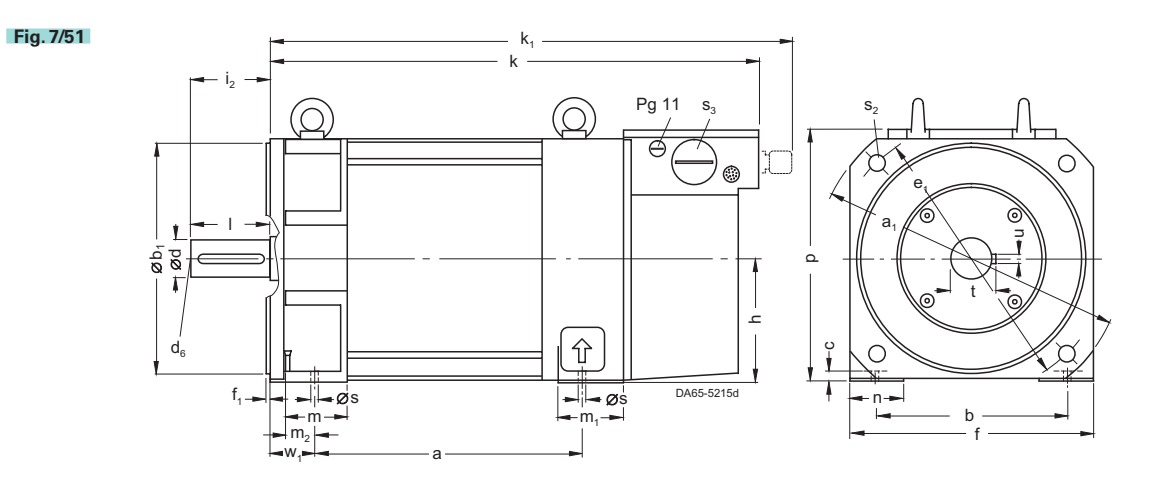

**Apparecchi compatti ed a giorno**

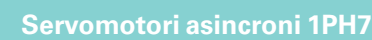

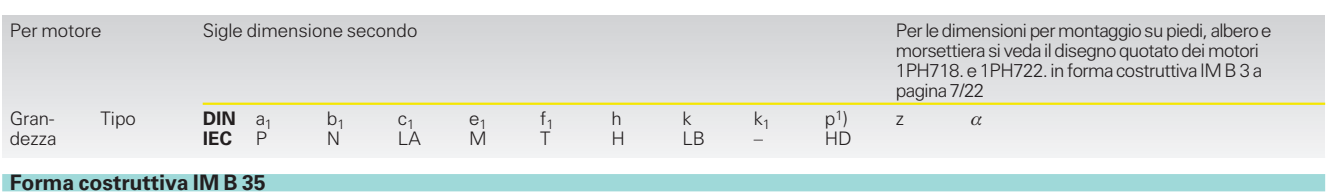

**Apparecchi compact PLUS**

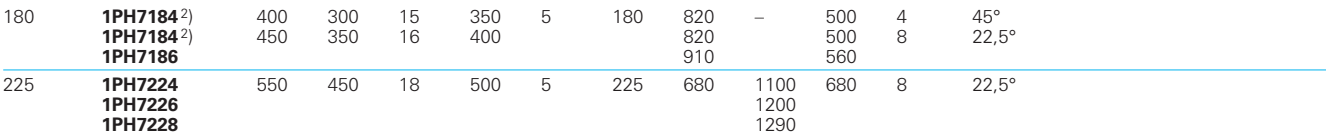

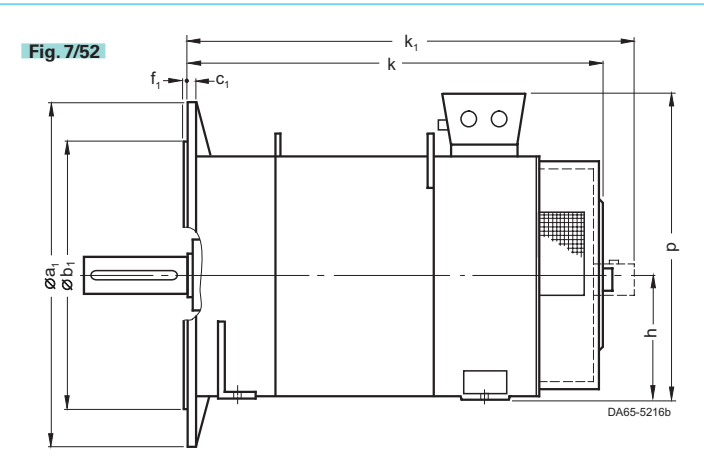

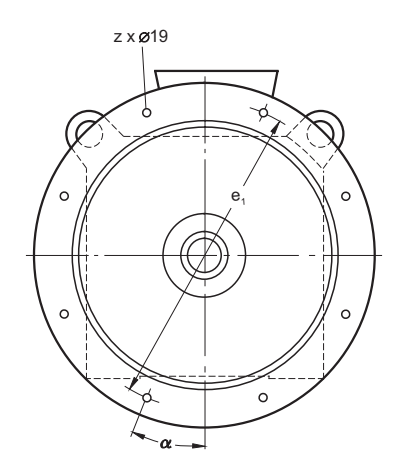

1) Dimensioni massime; a seconda dell'equipag-giamento elettrico (tipo di morsettiera) sono possibili anche dimensioni più ridotte.

2) Si veda il complemento n. di ordinazione nella parte 3.

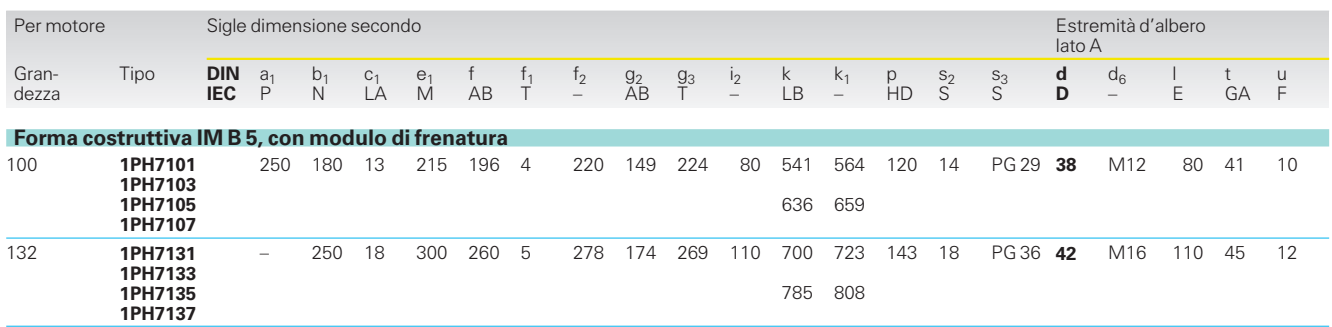

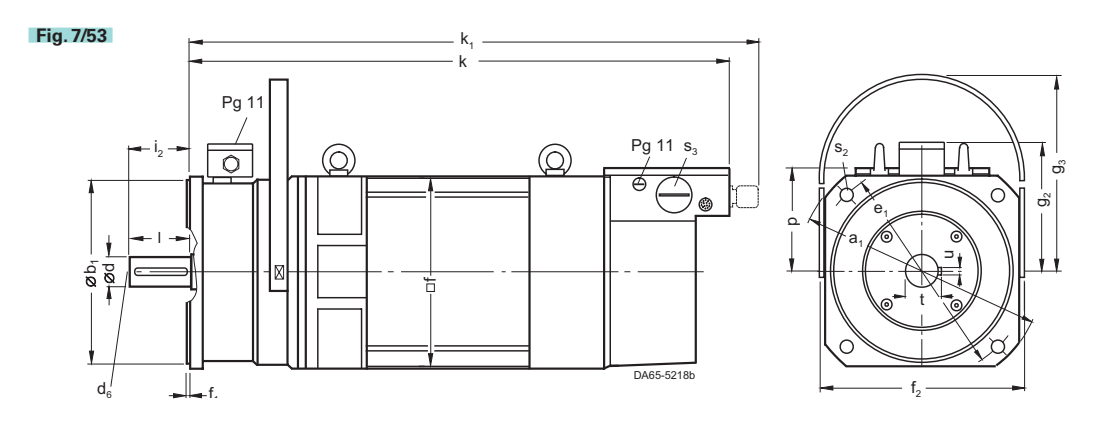

# **Motion Control Appendice**

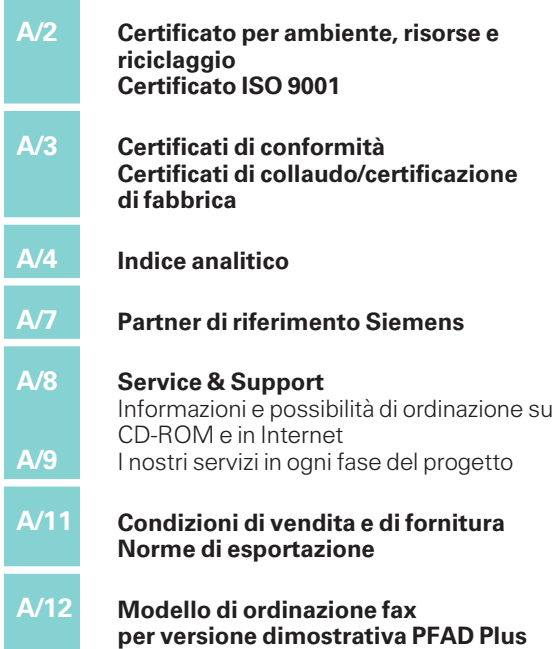

### Appendice

### **Certificato per ambiente, risorse e riciclaggio Certificato ISO 9001**

La Siemens AG si impegna a proteggere l'ambiente e risparmiare le risorse naturali sia in fase di lavorazione che applicazione dei nostri prodotti.

Già nella progettazione riflettiamo sui possibili effetti per l'ambiente.Ci prefiggiamo di eliminare o almeno ridurre al minimo l'aggravio perl'ambiente, anche al di là delle prescrizioni vigenti.

Le attività più importanti per la protezione dell'ambiente perSIMOVERTMASTER-DRIVES sono:

Già nella fase di sviluppo è stato evitato l'inserimento di materiali pericolosi (p.e. arsenico, asbesto, berillio, cadmio, alogeni).

Sono stati costruiti collegamenti facilmente smontabili e si è prestata attenzione all'elevato numero di tipologie di materiali impiegati.Sono stati inoltre preferiti materiali riciclabili,oppure smaltibili senza problemi.

I materiali di fabbrica vengono contrassegnati perla costruzione in conformità ai requisiti di impiego.E ciò vale specialmente perle parti di montaggio che contengono

### **Apparecchi compact PLUS**

inevitabilmente materie pericolose.Tali parti di montaggio sono inoltre inserite in modo facilmente separabile, per facilitarne lo smaltimento nel pieno rispetto dell'ambiente. Laddove possibile, vengono montate parti riciclabili.

Perla consegna e peril magazzinaggio vengono usati con la massima parsimonia possibile materiali di imballo compatibili con l'ambiente (legno compensato e fogli di polietilene).Quando possibile utilizziamo imballaggi da riutilizzare.

Abbiamo intrapreso proprio ora preparazioni perlo smaltimento dei convertitori nel rispetto delle disposizioni di rottamazione elettronica «ESVO» (attualmente non ancora approvata).

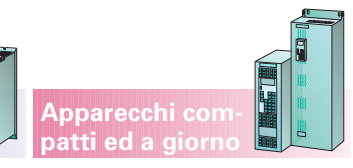

Tutta la documentazione viene stampata su carta sbiancata senza cloro.Tutte le divisioni dell'A&D della Siemens AG sono certificate.A titolo esemplificativo vengono raffigurati i certificati dell'A&D MC.

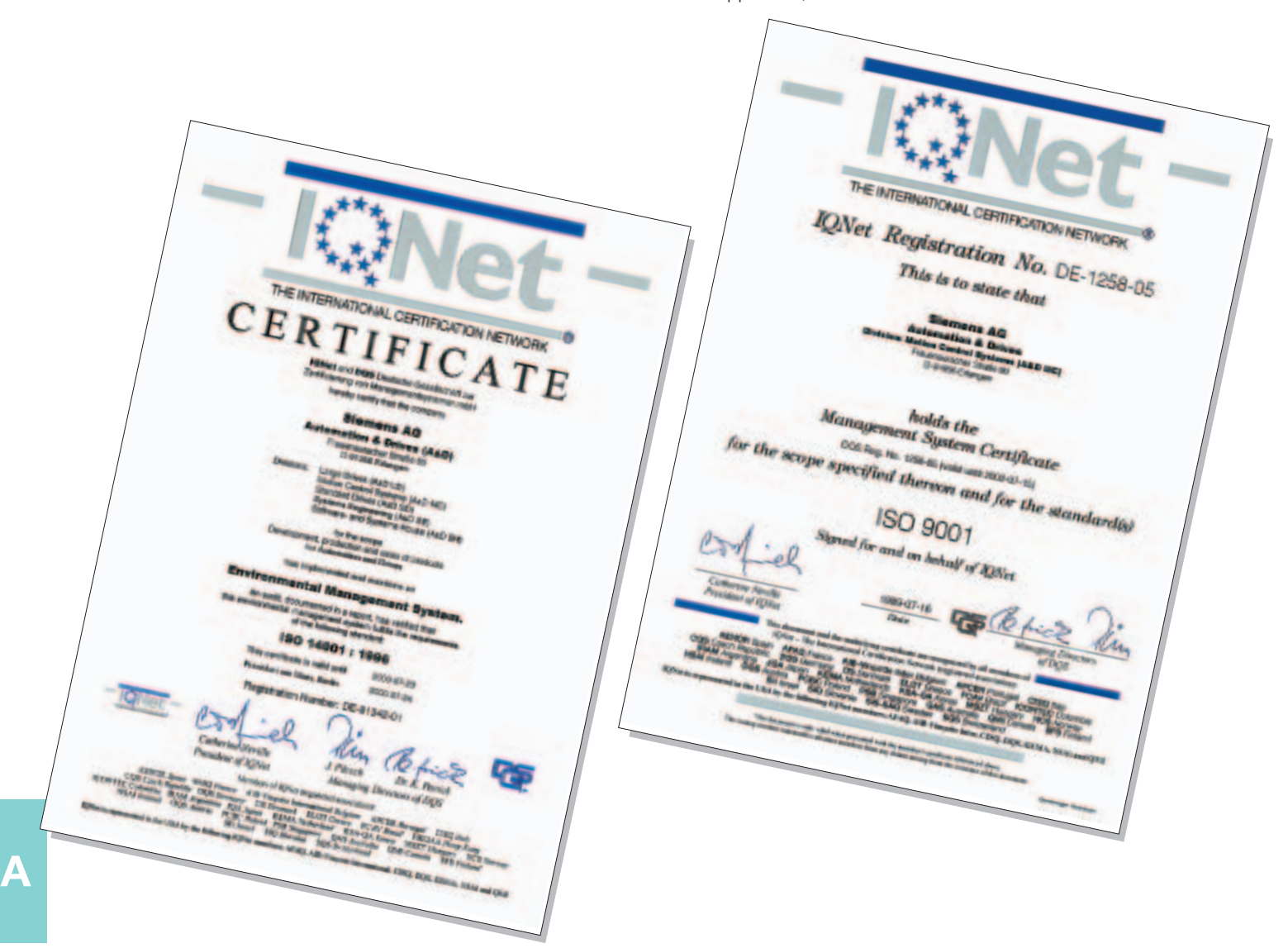

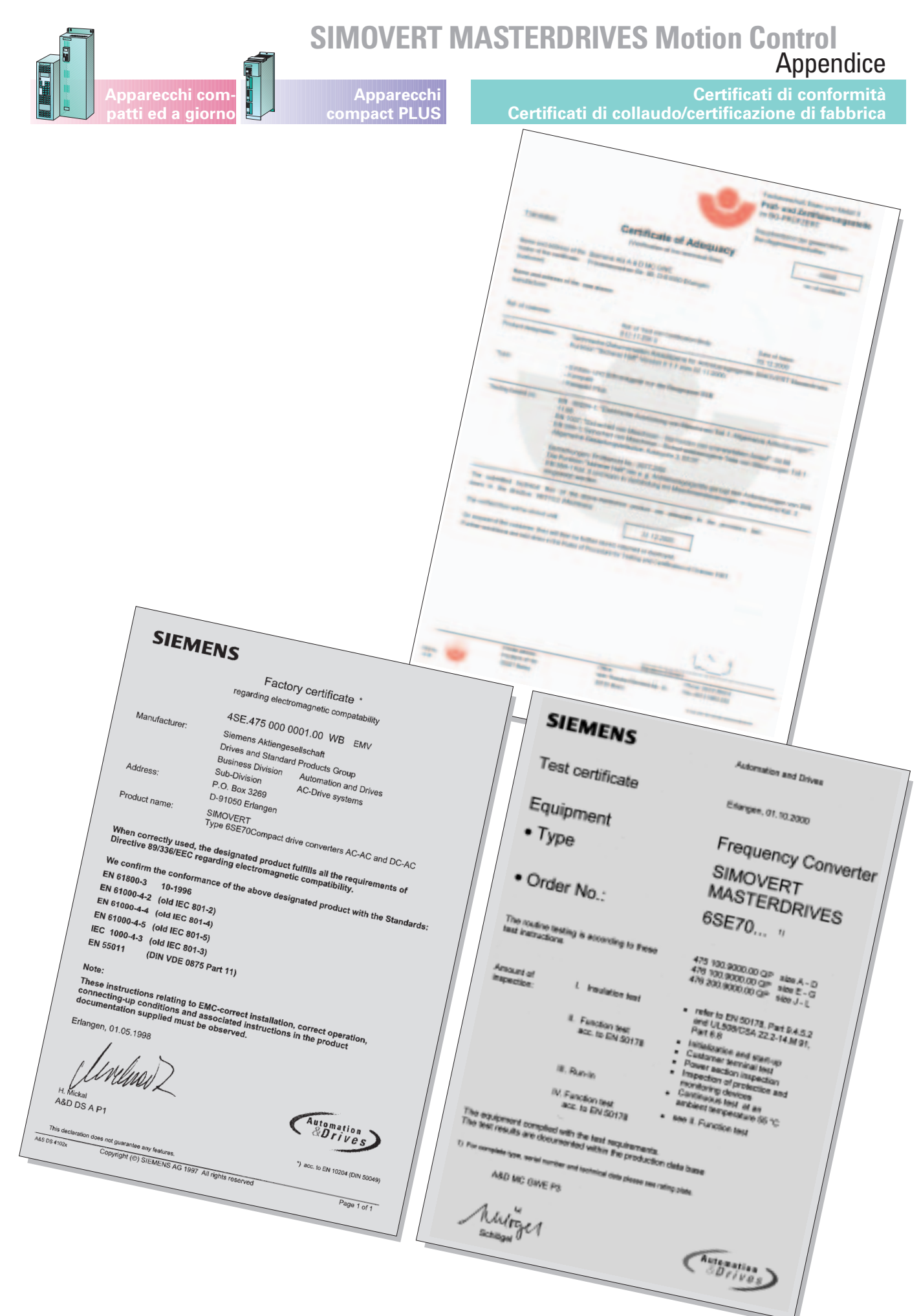

A

### Appendice

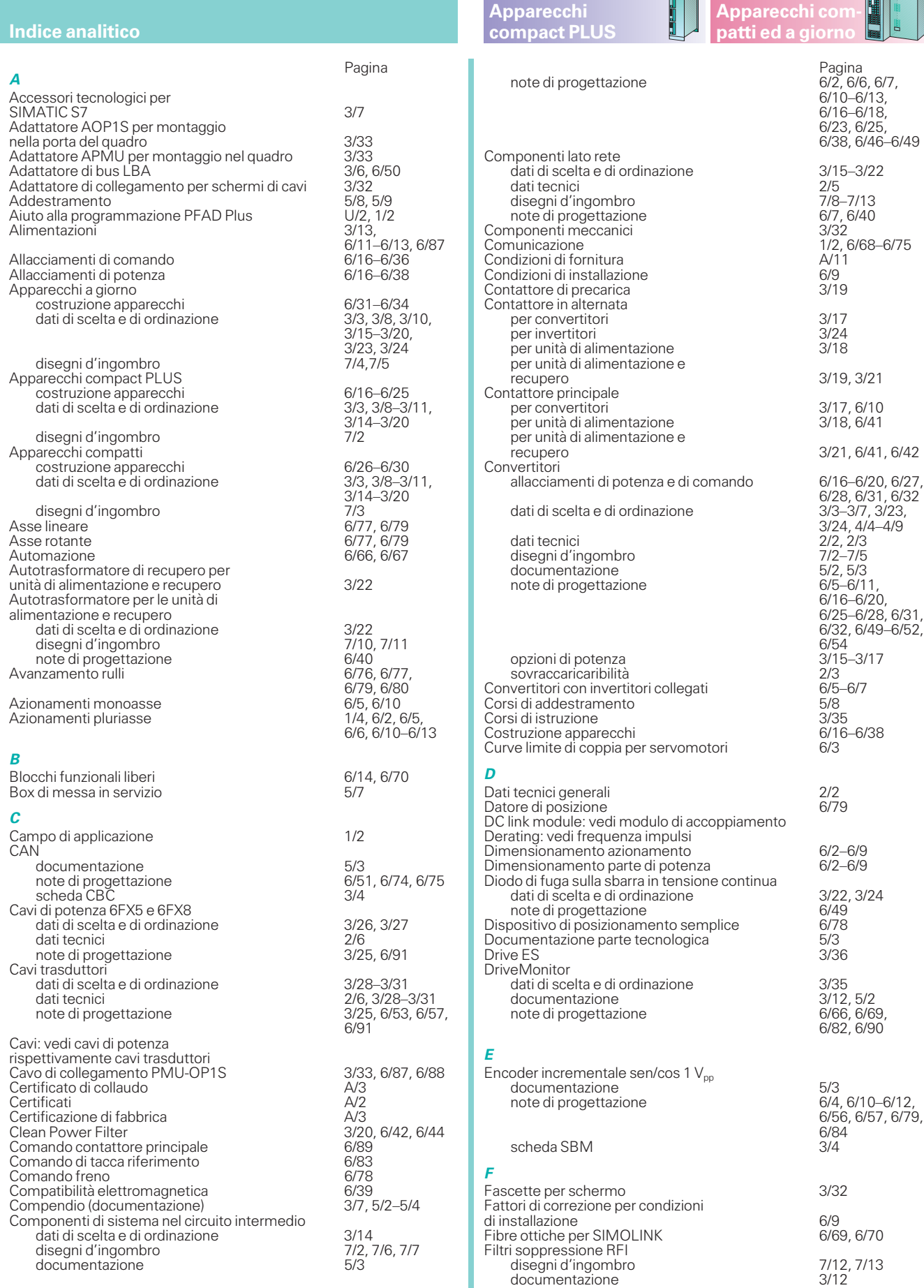

6/16–6/18, 6/23, 6/25, 6/38, 6/46–6/49

 $3/15 - 3/22$ 

 $\frac{0.76}{2/5}$ <br>7/8–7/13 6/7, 6/40

3/19, 3/21

3/21, 6/41, 6/42

6/25–6/28, 6/31, 6/32, 6/49–6/52,

6/54  $\frac{3}{15}$ –3/17<br>2/3

 $6/5-6/7$ <br> $5/8$ 

 $6/16-6/38$ <br> $6/3$ 

 $6/2 - 6/9$  $6/2 - 6/9$ 

3/22, 3/24  $6/49$ <br> $6/78$ 

 $3/12, 5/2$ 

5/3<br>6/4, 6/10–6/12, 6/56, 6/57, 6/79,

 $6/84$ <br> $3/4$ 

6/69, 6/70

7/12, 7/13<br>3/12<br>2/5, 3/17,<br>6/39, 6/40

per convertitori

07, 0,40<br>3/32<br>1/2, 6/68–6/75<br>A/11

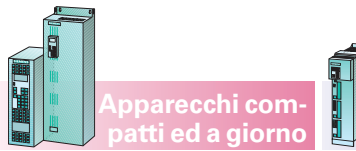

Appendice

| pparecchi com-<br>patti ed a giorno                                                                                                    | <b>Apparecchi</b><br>compact PLUS                                                 |                                                                                                    | <b>Indice analitico</b>                                                                   |
|----------------------------------------------------------------------------------------------------|-----------------------------------------------------------------------------------|----------------------------------------------------------------------------------------------------|-------------------------------------------------------------------------------------------|
|                                                                                                    | Pagina                                                                            | P                                                                                                    | Pagina                                                                                    |
| per unità di alimentazione                                                                                                    | $2/\overline{5}$ , $3/18$ ,<br>6/39, 6/40                                         | Pacchetti di comunicazione per                                                                                                    |                                                                                           |
| per unità di alimentazione e recupero                                                                                                    | 2/5, 3/22,<br>6/38, 6/39                                                          | SIMATIC S5, S7: vedi SIMATIC<br>Pacchetti DVA (DVA_S5)                                                                                                    | 3/34                                                                                      |
| Filtri di rete                                                                                                    | 2/5, 6/7,<br>$6/10 - 6/13$                                                        | Pacchetti software per tecnologia<br>Pacchetto B & B Motion Control                                                                                                    | 3/34.5/4<br>3/7                                                                           |
| Frequenza impulsi<br>Funzione inserzione/disinserzione                                                                                                    | 6/7<br>6/83                                                                       | Pacchetto di progettazione Motion Control<br>Panoramica sui collegamenti<br>Peer-to-peer: vedi schede interfaccia                                                                                                    | 3/7, 5/4<br>3/25                                                                          |
| Fusibili di protezione semiconduttori<br>per convertitori<br>per unità di alimentazione                                                                                                    | 3/16<br>3/18                                                                      | SCB1 e SCB2<br>Performance 2<br>PMU-OP1S                                                                                                    | 3/3, 6/14<br>6/87                                                                         |
| per unità di alimentazione e recupero<br>Fusibili di rete<br>Fusibili protezione cavo<br>per convertitori<br>per unità di alimentazione<br>per unità di alimentazione e recupero                                                                                            | 3/20, 3/21<br>2/5, 6/13, 6/40<br>3/16<br>3/18<br>3/21                             | Portasbarre per sistema in tensione continua<br>disegni d'ingombro<br>Posizionamento<br>Precarica<br>PROFIBUS DP<br>cavo di bus per PROFIBUS                                                                                                    | 7/14<br>6/76, 6/77, 6/81<br>3/19<br>6/72                                                  |
| G                                                                                                    |                                                                                   | documentazione<br>scheda CBP                                                                                                    | 5/3<br>3/4, 6/51,                                                                         |
| Guida<br>Guida per la scelta<br>Gruppo a camme                                                                                                    | 1/4<br>1/6.1/7<br>6/78                                                            | Profilo di movimento<br>Programma di progettazione Drive ES                                                                                                    | 6/72, 6/73<br>6/2<br>3/36                                                                 |
| Impiego delle barre nel circuito intermedio<br>Integrazione delle opzioni elettronica<br>Interruttore principale per convertitori<br>Interruttori di potenza per convertitori                                                                                               | 3/14<br>6/50, 6/51<br>3/15<br>3/16                                                | Protocollo USS<br>documentazione<br>note di progettazione<br>R                                                                                                    | 5/4<br>6/63, 6/66,<br>6/68, 6/69                                                          |
| Invertitori<br>allacciamenti di potenza e di comando                                                                                                    | 6/21, 6/22, 6/29,                                                                 | Raccoglitore istruzioni di servizio<br>Raddrizzatori per alimentazione 24 V                                                                                                    | 5/4<br>3/13                                                                               |
| dati di scelta e di ordinazione                                                                                                    | 6/30, 6/33, 6/34<br>$3/3 - 3/7$ , $3/23$ ,                                        | Rapporto di riduzione<br>Reattanza AFE                                                                                                    | 6/3<br>3/19, 3/20, 6/42                                                                   |
| dati tecnici                                                                                                    | 3/24, 4/6-4/13<br>2/2, 2/3                                                        | Reattanze di commutazione<br>disegni d'ingombro                                                                                                    | 7/8, 7/9                                                                                  |
| disegni d'ingombro<br>documentazione<br>note di progettazione                                                                                                    | $7/2 - 7/5$<br>5/2, 5/3<br>6/5, 6/6, 6/7,<br>6/9, 6/11-6/15,<br>6/21, 6/22, 6/24, | per convertitori<br>per unità di alimentazione<br>per unità di alimentazione e recupero<br>Relè di accoppiamento<br>Resistenze di frenatura                                                                                                    | 2/5, 3/17, 6/40<br>2/5, 3/18, 6/40<br>2/5, 3/22, 6/40<br>3/13                             |
| sovraccaricabilità                                                                                                    | 6/29, 6/30, 6/33,<br>6/34, 6/40, 6/41,<br>6/47, 6/49<br>2/3                       | dati di scelta e di ordinazione<br>dati tecnici<br>disegni d'ingombro<br>note di progettazione                                                                                                    | 3/14<br>2/5<br>7/6, 7/7<br>6/2, 6/6,                                                      |
| Istruzioni di progettazione<br>Istruzioni di servizio<br>documentazione                                                                                                    | $6/2 - 6/7$<br>$3/7, 5/2 - 5/4$                                                   |                                                                                                    | $6/10 - 6/12$<br>$6/16 - 6/18$<br>6/23, 6/38                                              |
| raccoglitori                                                                                                    | 5/4                                                                               | Resistenze di precarica per invertitori<br>Resolver                                                                                                    | 3/24, 6/48                                                                                |
| м<br>Messa in servizio, parametrizzazione<br>e diagnostica con DriveMonitor<br>Modulo condensatori                                                                                                    | 3/35, 6/90                                                                        | documentazione<br>note di progettazione<br>schede SBR1/SBR2                                                                                                    | 5/3<br>6/4, 6/10-6/12,<br>6/52, 6/53, 6/84<br>3/4, 6/51                                   |
| collegamenti di potenza e comando<br>dati di scelta e di ordinazione<br>disegni d'ingombro                                                                                                    | $6/16 - 6/18$<br>3/14<br>7/2                                                      | Riduttori<br>Rilevamento della tensione di rete VSB<br>Rilevamento di posizione                                                                                                    | 6/3<br>3/19, 6/42<br>6/76                                                                 |
| note di progettazione                                                                                                    | 6/7, 6/10-6/13,<br>$6/16 - 6/18$<br>6/23, 6/25                                    | Rivestimento IP20<br>S                                                                                                    | 3/12, 3/32                                                                                |
| Modulo di accoppiamento<br>collegamenti di potenza e comando<br>dati di scelta e di ordinazione<br>disegni d'ingombro<br>note di progettazione<br>Modulo software                                                                                                    | 6/25<br>3/14<br>7/2<br>6/25, 6/48<br>5/3                                          | Sbarra G secondo EN 50 035<br>Sbarra in tensione continua<br>Sbarra secondo EN 50 022<br>Scheda adattatore ADB<br>Scheda amplificatore di separazione<br>Scheda CBC per CAN: vedi CAN<br>Scheda CBP per PROFIBUS DP:                                     | 3/32<br>$6/47 - 6/49$<br>3/32<br>3/6<br>3/13                                              |
| Ο<br>OP1S (pannello di comando comfort)<br>dati di scelta e di ordinazione<br>documentazione<br>note di progettazione<br>Opzioni con sigla e descrizione<br>Opzioni di potenza circuito intermedio<br>Opzioni di potenza lato rete<br>Opzioni di potenza unità di frenatura | 3/6, 3/29<br>5/3<br>6/87, 6/88<br>3/12<br>3/23, 3/24<br>$3/15 - 3/22$             | vedi PROFIBUS DP<br>Scheda di regolazione CUMC<br>Scheda di regolazione CUPM<br>Scheda di regolazione CUR<br>Scheda di regolazione CUSA<br>Scheda encoder incrementale SBP<br>dati di scelta e di ordinazione<br>documentazione<br>note di progettazione | 3/7, 6/26-6/34<br>3/7<br>6/36, 6/41<br>3/19, 3/20, 6/37<br>3/4<br>5/3<br>6/10-6/12, 6/54, |
| e resistenze di frenatura<br>Opzioni elettronica<br>dati di scelta e di ordinazione<br>documentazione<br>integrazione delle opzioni elettronica<br>note di progettazione                                                                                                    | 3/24<br>3/4, 3/6<br>5/3<br>6/50<br>$6/50 - 6/65$                                  | Scheda generatore di valore assoluto/<br>encoder incrementale SBM<br>documentazione<br>note di progettazione<br>Scheda interfaccia SCI1, SCI2<br>dati di scelta e di ordinazione<br>note di progettazione                                                | 6/55, 6/82, 6/84<br>3/4<br>5/3<br>6/56, 6/84<br>3/13<br>6/62, 6/64, 6/65                  |
|                                                                                                    |                                                                                   |                                                                                                    |                                                                                           |

### Appendice

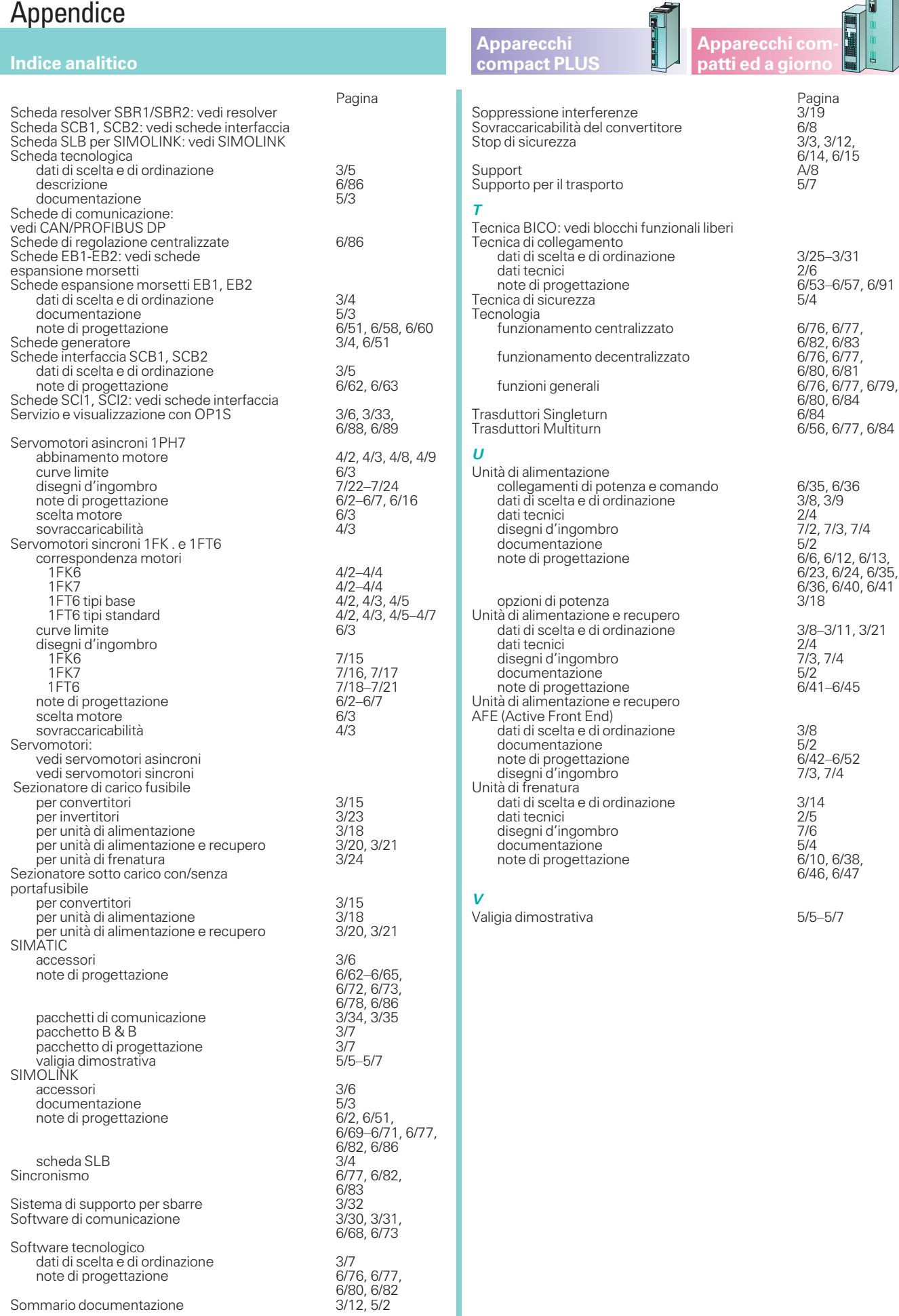

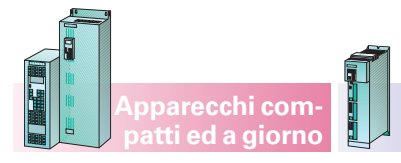

# Appendice

### **Apparecchi compact PLUS**

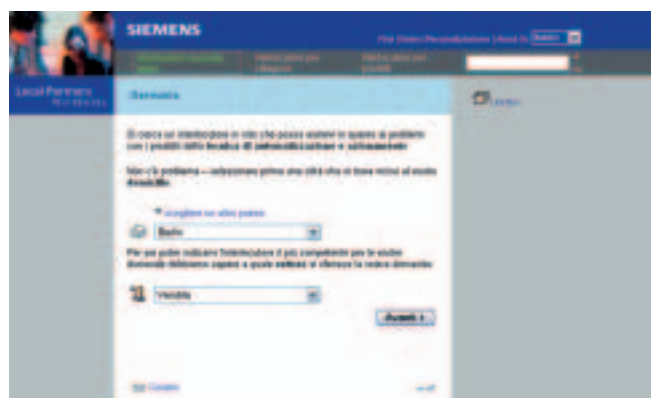

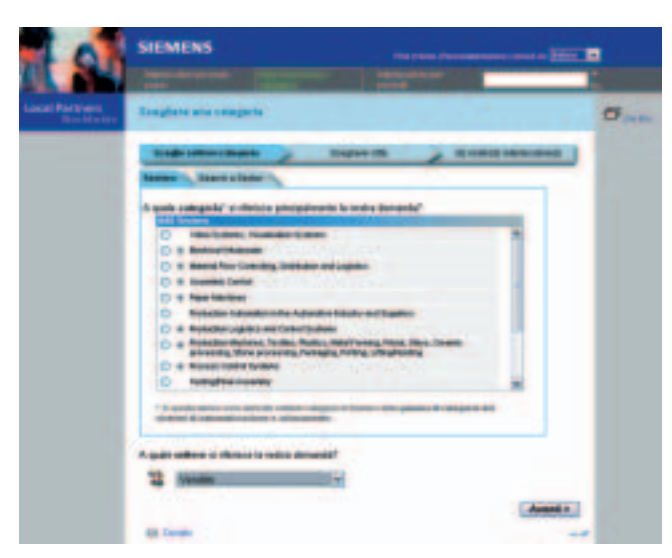

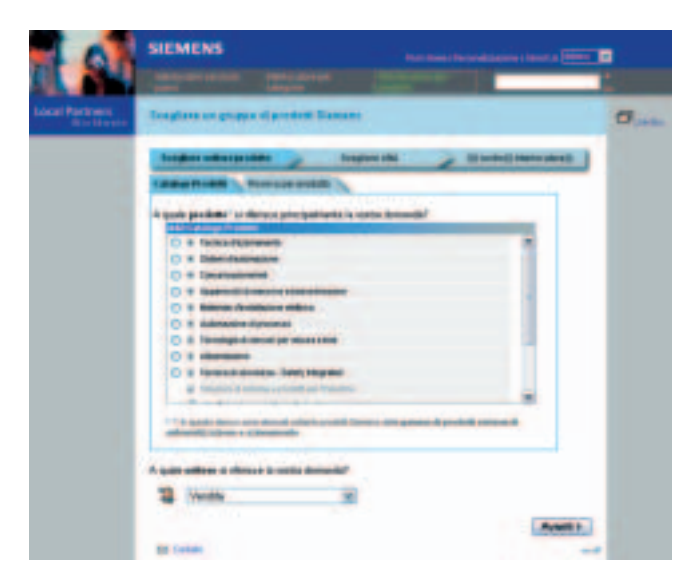

### **Partner di riferimento Siemens**

### Sotto l'indirizzo

### **www.siemens.de/ automation/partner**

potete informarvi in tutto il mondo su determinate tecnologie tramite i partner di riferimento Siemens.

Fin dove possibile, potete trovare in ogni località un partner di riferimento per

- Supporto tecnico,
- Ricambi/parazioni,
- Service,
- Training,
- Vendita o
- Consulenza specialistica/ engineering.

Il procedimento di ricerca inizia con la scelta di

- una regione,
- un prodotto o
- un settore applicativo.

In funzione della scelta sono evidenziati i partner di riferimento cercati con indicazione delle rispettive competenze.

### **Più informazioni?**

Con il fax è presto fatto!! Sotto il n. di fax. **0 08 00-74 62 84 27** potete accedere ad ulteriori informazioni.

A

### Appendice · Service & Support

**Informazioni e possibilità di ordinazione su CD-ROM e in Internet**

### **A&D in WWW**

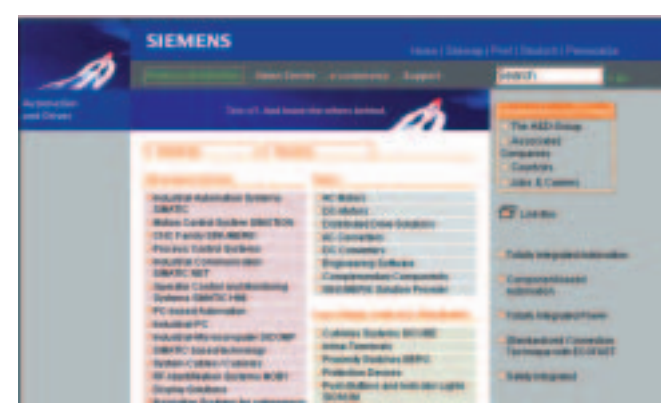

Nella pianificazione e progettazione di impianti di automazione, informazioni dettagliate sulla gamma di prodotti da impiegare e sui tipi di Service disponibili sono essenziali. Ed è conseguentemente necessario che queste informazioni siano il più possibile aggiornate.

**Apparecchi compact PLUS**

La Divisione Automation & Drives (A&D) della Siemens ha perciò predisposto una ampia offerta di informazioni nel World Wide Web, rendendo così accessibili, in un

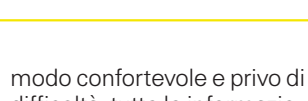

**Apparecchi compatti ed a giorno**

difficoltà, tutte le informazioni necessarie.

All'indirizzo

### **http://www.siemens.com/ automation**

si trova tutto quello che c'è da sapere su prodotti, sistemi e offerte di Service.

### **Scelta dei prodotti con il Catalogo interattivo**

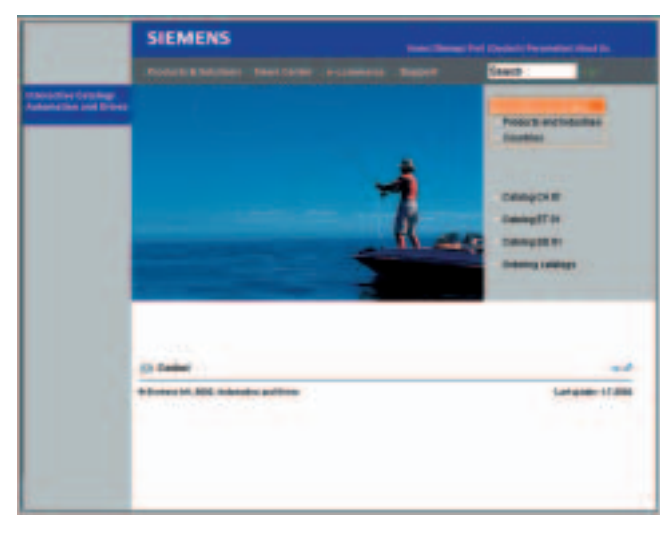

Informazioni complete e dettagliate insieme a confortevoli funzioni interattive: i cataloghi interattivi CA 01 e SD 01 con oltre 80.000 prodotti, forniscono una panoramica completa sull'offerta di Automation & Drives Siemens.

In essi si trova tutto quanto serve per la soluzione dei compiti della tecnica di automazione, di manovra, di installazione e di azionamento. Tutte le informazioni sono integrate in una superficie operativa che rende il lavoro facile e intuitivo.

Dopo la scelta, è possibile, premendo un tasto, ordinare via fax o con un collegamento online.

Informazioni sui cataloghi interattivi si trovano in Internet all'indirizzo:

### **http://www.siemens.com/ automation/ca01**

Le informazioni si possono avere anche su CD-ROM:

Tecnica di automazione e di azionamento,CA 01, N. di ordinazione: E86060-D4001-A100-B9-7200

Standard Drives, SD 01, N. di ordinazione: E86060-D5201-A110-A3-7600 (inglese)

### **Easy shopping con il A&D Mall**

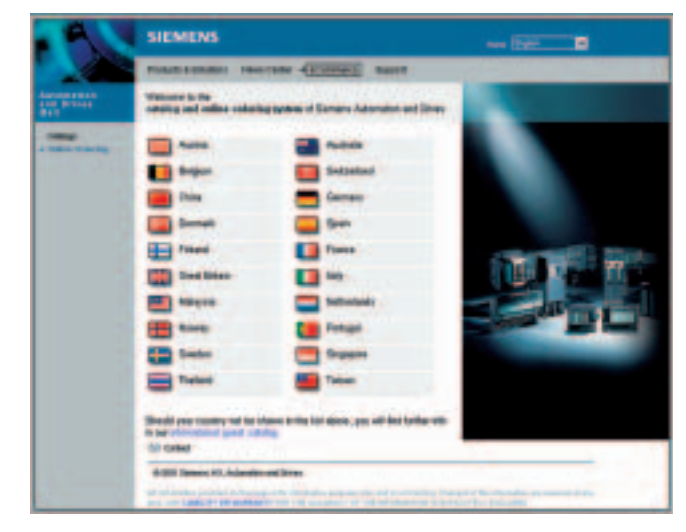

Il A&D Mall è il grande magazzino virtuale della Siemens AG in Internet. Qui si ha l'accesso alla gigantesca gamma di prodotti che viene presentata, in modo ordinato e completo nelle informazioni, nei cataloghi elettronici.

Lo scambio di dati via EDIFACT consente tutta l'elaborazione, dalla scelta all'ordinazione fino al tracking dell'ordine online tramite Internet.

Qui sono disponibili potenti funzioni di supporto del cliente.

Potenti motori di ricerca facilitano l'individuazione dei prodotti desiderati, di cui è possibile verificare immediatamente la disponibilità. Online è possibile ricevere una offerta così come è possibile l'applicazione di sconti individuali per il singolo cliente; ed infine è possibile il tracking ed il tracing del proprio ordine.

Il A&D Mall si trova in Internet all'indirizzo:

**http://www.siemens.com/ automation/mall**

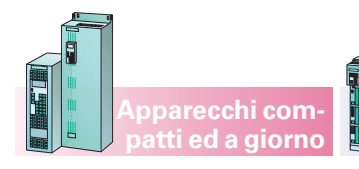

In un mercato caratterizzato da<br>un elevato livello di concorrenza sono necessarie delle pre-<br>messe ottimali per raggiun-<br>gere una posizione di spicco e mantenerla nel lungo periodo. Tra esse si annoverano una posizione di partenza di buon lirata ed una squadra che può offrire un supporto ottimale – in ogni fase di svolgimento del progetto.

Il Servizio di Assistenza e Supporto Tecnico «Service & Sup-

#### **Supporto Online**

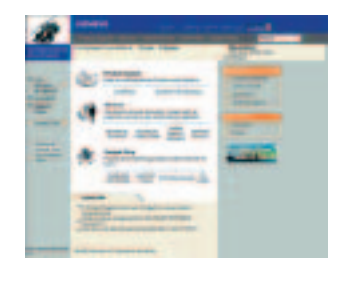

### **Consulenza tecnica**

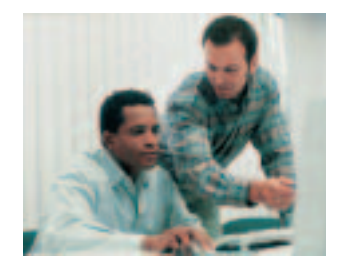

Trattasi di un'attività di supporto nella pianificazione e nella concezione dei vostri progetti: dall'analisi dettagliata della situazione effettiva alla

consulenza su problematiche inerenti i prodotti ed i sistemi fino all'elaborazione di una soluzione riguardante il processo di automazione. 1)

**SIMOVERT MASTERDRIVES Motion Control** Appendice · Service & Support

### **Apparecchi compact PLUS**

port» della Siemens è pre- sente con una gamma assai ampia di servizi distinti tra loro sia nell'ambito della tecnica di automazione che della tecnica di trasmissione.

La presenza di questo servizio è garantita per ogni fase: dalla pianificazione alla messa in servizio fino alla manutenzione ed alla modernizzazione.

I nostri specialisti sanno cosa devono fare per garantire un elevato livello di produttività ed economicità degli impianti.

Il servizio informativo, completo e sempre raggiungibile via Internet, va dal supporto tecnico di prodotto ai servizi di assistenza e supporto tecnico fino agli strumenti di supporto presenti nel negozio online. **http://www.siemens.com/ automation/service&support**

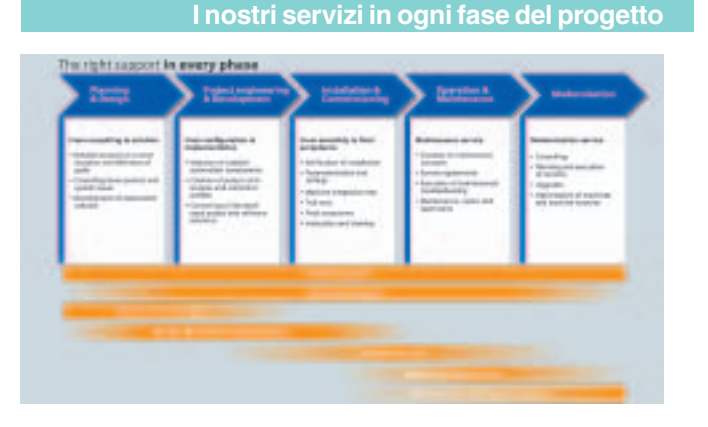

### **Supporto tecnico**

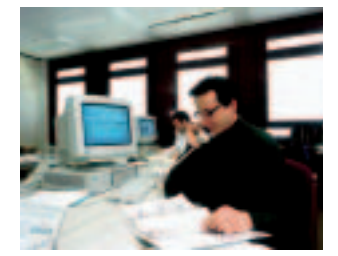

Trattasi di un servizio di consulenza qualificata che viene fornito in presenza di quesiti di natura tecnica con un'ampia gamma di soluzioni inerenti i nostri prodotti ed i nostri sistemi orientali all'effettivo fabbisogno.

In Europa (casa madre),

telefonare: **Tel.: +49 (0)180 50 50 222 Fax: +49 (0)180 50 50 223** E-Mail: adsupport@siemens.com

Negli Stati Uniti, telefonata gratuita:

**Tel.: +1 800 333 7421 Fax: +1 423 262 2200** E-Mail: solutions.support @sea.siemens.com

In Canada, telefonare: **Tel.: +1 888 303 3353** E-Mail: cic@siemens.ca

In Asia: **Tel.: +86 10 6475 7575 Fax: +86 10 6474 7474** E-Mail: adsupport.asia@ siemens.com

#### **Progettazione e software engineering**

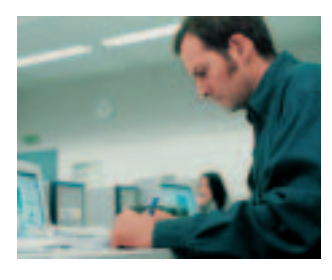

Supporto nelle fasi di progettazione e nello sviluppo con servizi orientati alle effettive atto di un progetto di automa-

**Servizio di assistenza tecnica e fornitura di pezzi di ricambio**

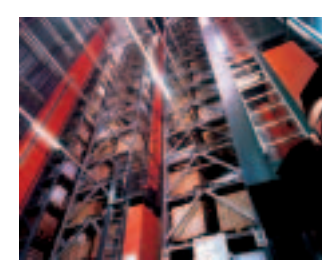

Nella fase di funzionamento di una macchina o di un sistema di automazione offriamo un

servizio completo di assisten-

za tecnica e fornitura di pezzi di ricambio che garantisce il massimo livello di affidabilità.

In Germania, telefonare: **Tel.: 0180 50 50 448** 1)

Negli Stati Uniti, telefonata gratuita:

**Tel.: +1 800 241 4453**

In Canada, telefonare: **Tel.: +1 888 303 3353**

### **Servizio di assistenza in loco**

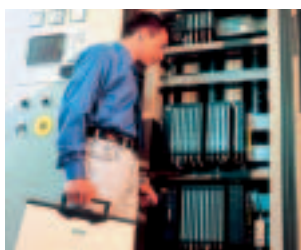

Con il servizio d'assistenza tecnica in loco siamo in grado di offrire per 24 ore su 24 una

#### **Ottimizzazione e modernizzazione**

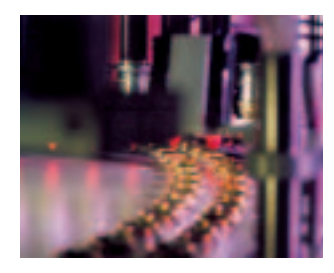

gamma di servizi che vanno dalla messa in funzione alla manutenzione e che costituiscono un'importante premessa per garantire un'elevata disponibilità.

In Germania, telefonare: **Tel.: 0180 50 50 444** 1)

Negli Stati Uniti, telefonata gratuita: **Tel.: +1 800 333 7421**

In Canada, telefonare: **Tel.: +1 888 303 3353**

Per aumentare la produttività od abbattere i costi inerenti un determinato progetto sono disponibili servizi di elevato livello inerenti l'ottimizzazione e la modernizzazione. 1)

**A/9**

necessità che vanno dalla configurazione alla messa in zione. 1)

Appendice

**Appunti**

**Apparecchi compact PLUS**

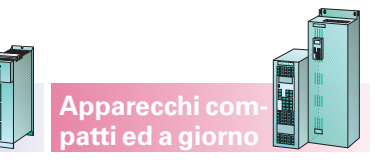

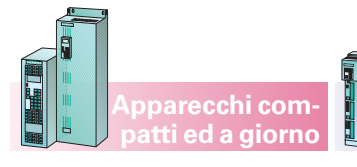

### **Appendice**

**Apparecchi compact PLUS** **Condizioni di vendita e di fornitura Norme per l'esportazione**

### **Condizioni di vendita e di fornitura Norme per l'esportazione**

Per mezzo di questo catalogo potete acquistare i prodotti in esso descritti (Hard- e Software) presso Siemens Aktiengesellschaft in base alle seguenti condizioni. Si prega fare attenzione che per l'entità, la qualità e le condizioni di fornitura e prestazioni, compreso software, da parte di unità/società regionali Siemens con sede al di fuori della Germania valgono esclusivamente le Condizioni Generali dell'unità/società regionale Siemens corrispondente. Le condizioni seguenti valgono esclusivamente per ordinazioni presso Siemens Aktiengesellschaft.

### **Per clienti con sede nella Repubblica Federale Tedesca**

Valgono le Condizioni Generali di Pagamento nonché le Condizioni Generali di Fornitura per prodotti e prestazioni dell'industria elettrotecnica.

Per prodotti software valgono le Condizioni Generali per la cessione di software per tecnica di automazione e azionamento a licenziatari con sede in Germania.

### **Per clienti con sede al di fuori della Germania**

Valgono le Condizioni Generali di Pagamento nonché le Condizioni Generali di Fornitura di Siemens Automation and Drives per clienti con sede al di fuori della Germania.

Per prodotti software valgono le Condizioni Generali per la cessione di prodotti software per Automation and Drives a licenziatari con sede al di fuori della Germania.

### **Generalità**

I prezzi si intendono in € (Euro) franco fabbrica, imballo escluso.

L'imposta di vendita (imposta sul valore aggiunto) non è compresa nei prezzi. Essa verrà calcolata a parte secondo le prescrizioni di legge al tasso in vigore.

Ai prezzi dei prodotti che contengono argento e/o rame vengono applicati dei supplementi, se vengono superati i valori limite delle quotazioni.

Ci riserviamo di modificare i prezzi, fatturando quelli validi al momento della fornitura.

Le dimensioni sono indicate in mm, le illustrazioni non sono impegnative.

Se non specificato altro nelle pagine di questo catalogo/listino prezzi ci riserviamo variazioni in particolare dei valori, dimensioni e pesi indicati.

Potete richiedere le condizioni commerciali dettagliate di Siemens AG presso l'ufficio Siemens a Voi più vicino indicando il nr. di ordinazione:

6ZB5310-0KR30-0BA0

«Condizioni commerciali per clienti con sede nella Repubblica Federale tedesca»

6ZB5310-0KS53-0BA0

«Condizioni commerciali per clienti con sede al di fuori della Repubblica Federale Tedesca»

o scaricarla da A&D Mall all'indirizzo **www.siemens.de/automation/mall** (Sistema di supporto Online A&D Mall)

Siemens AG Automation & Drives Motion Control Systems Postfach 3269D-91050 Erlangen Germany

I prodotti indicati in questo catalogo/listino prezzi possono essere soggetti alle disposizioni di esportazione europee/ tedesche e/o statunitensi.

Ogni esportazione soggetta ad autorizzazione necessita quindi dell'approvazione delle autorità competenti.

Per i prodotti di questo catalogo/listino prezzi, secondo le attuali disposizioni, si devono osservare le seguenti norme di esportazione

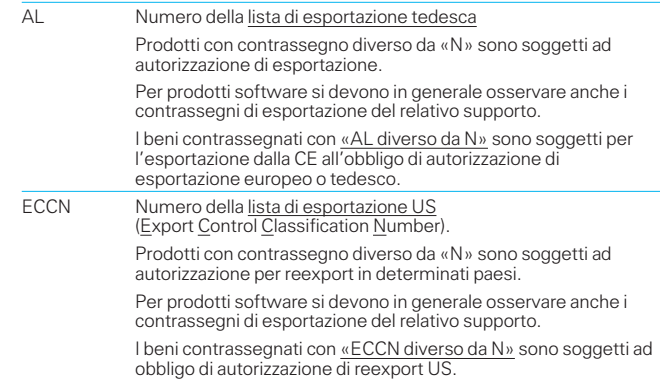

Anche senza contrassegno o con contrassegno «AL: N» o «ECCN: N» può risultare un obbligo di autorizzazione, tra l'altro a causa della destinazione o scopo d'impiego dei beni.

Determinanti sono i contrassegni di esportazione AL e ECCN indicati nelle conferme d'ordine, negli avvisi di spedizione e nelle fatture.

Salvo modifiche.

Responsabile per

Contenuto tecnico: Siemens AG, A&D MC PM

Redazione: Siemens AG, A&D PT 5, Erlangen

N. di ordinazione: **E86060–K5165–A111–A3–7200** Printed in Germany KG K 0703 5.0 E 204 It/322200

### Appendice

**Modello di ordinazione fax per versione dimostrativa PFAD Plus**

# **Ordinazione fax**

### **Apparecchi compact PLUS**

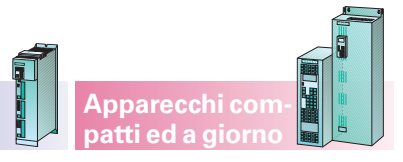

Siemens AG Infoservice Postfach 23 48 90713 Fürth Germania

# **AD/Z330E**

 $\Box$  Prego inviarmi gratuitamente la versione dimostrativa PFAD Plus

> Prego inviarmi le informazioni aggiornate dei SIMOVERT MASTERDRIVES

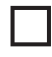

Motion Control

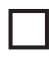

Vector Control

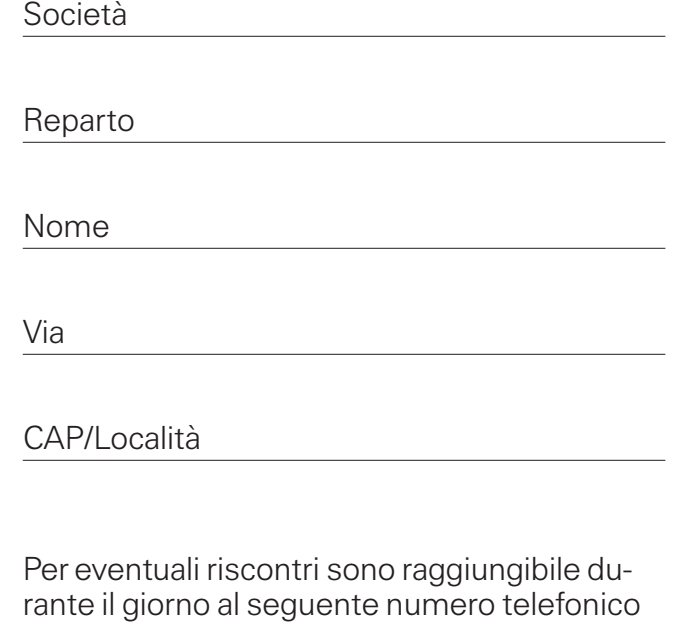

**Fax-N.: +49 (0) 9 11/9 78-33 21**

Telefono

Fax

Mail

Data

Firma

# **Elenco cataloghi della Divisione** Automation and Drives (A&D)

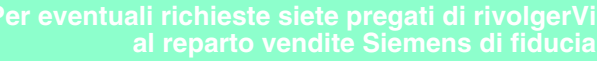

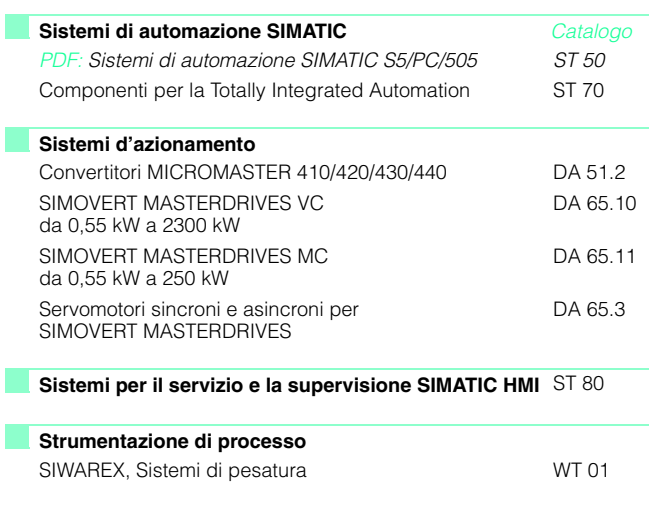

*PDF: Questo catalogo è disponibile soltanto in formato PDF.*

**Sistemi di automazione per macchine di lavorazione** SINUMERIK & SIMODRIVE NC 60

**Automation & Drives** *Catalogo*

IK PI

• Componenti per automazione CA 01

Alimentatori SITOP power, LOGO!Power KT 10.1 Sistema di cablaggio SIMATIC TOP connect KT 10.2 Sistemi di identificazione MOBY KT 21

**Motion Control System SIMOTION** PM 10

**Comunicazione industriale e apparecchiature da** 

Catalogo interattivo su CD-ROM

**Ingegneria di sistema**

**campo**

### A&D/3U/It 02.07.03

### Siemens AG

Automation and Drives Motion Control Systems Postfach 31 80, D-91050 Erlangen

www.siemens.com